### МИНОБРНАУКИ РОССИИ

Федеральное государственное бюджетное образовательное учреждение высшего образования «Башкирский государственный педагогический университет им. М. Акмуллы» Колледж «БГПУ им. М. Акмуллы»

## ОЦЕНОЧНЫЕ МАТЕРИАЛЫ по направлению 44.02.06 Профессиональное обучение (по отраслям) (уровень среднего профессионального образования), (с использованием дистанционных технологий)

2016 год набора

В данном документе приведены типовые контрольные задания и иные материалы для оценки знаний, умений, навыков, характеризующих этапы формирования компетенций в процессе освоения образовательной программы.

Представленные оценочные материалы направлены на формирование компетенций в соответствии с ФГОС СПО. Сведения о формируемых компетенциях содержатся в общей характеристике образовательной программы и учебном плане.

В полном объеме оценочные материалы хранятся у цикловой комиссии, реализующей данную дисциплину. Оценочные материалы с автоматизированной проверкой результатов обучения (при наличии) размещаются в электронной информационно-образовательной среде университета на сайте [https://lms.bspu.ru.](https://lms.bspu.ru/)

# ОУД.01 Русский язык

## Итоговая форма контроля проводится в виде экзамена Время выполнения заданий - 4 академических часа

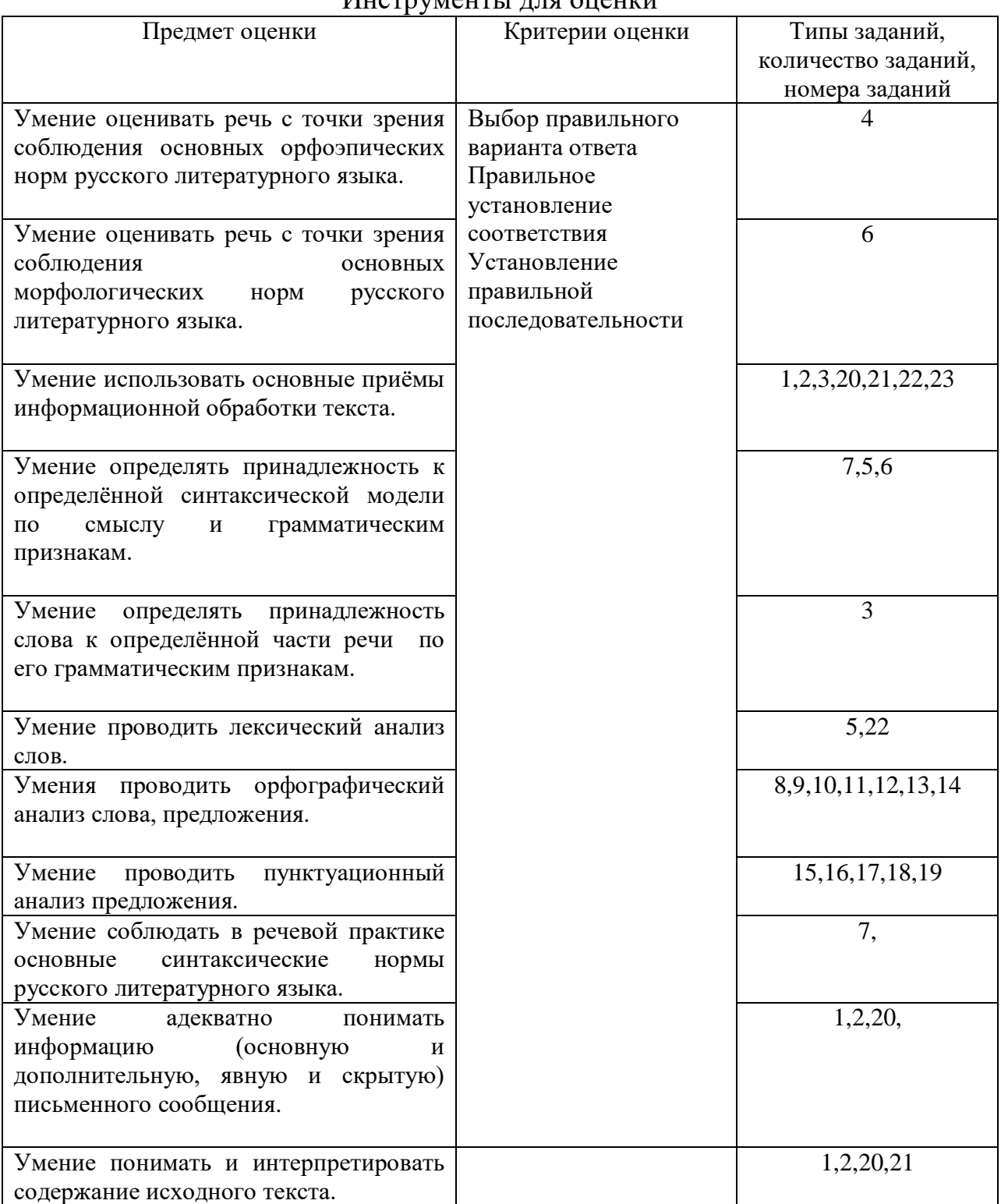

### Инструменты ппя онении

Интерпретация результатов

Оценка тестовых заданий: 1 балл за правильный ответ Ответы

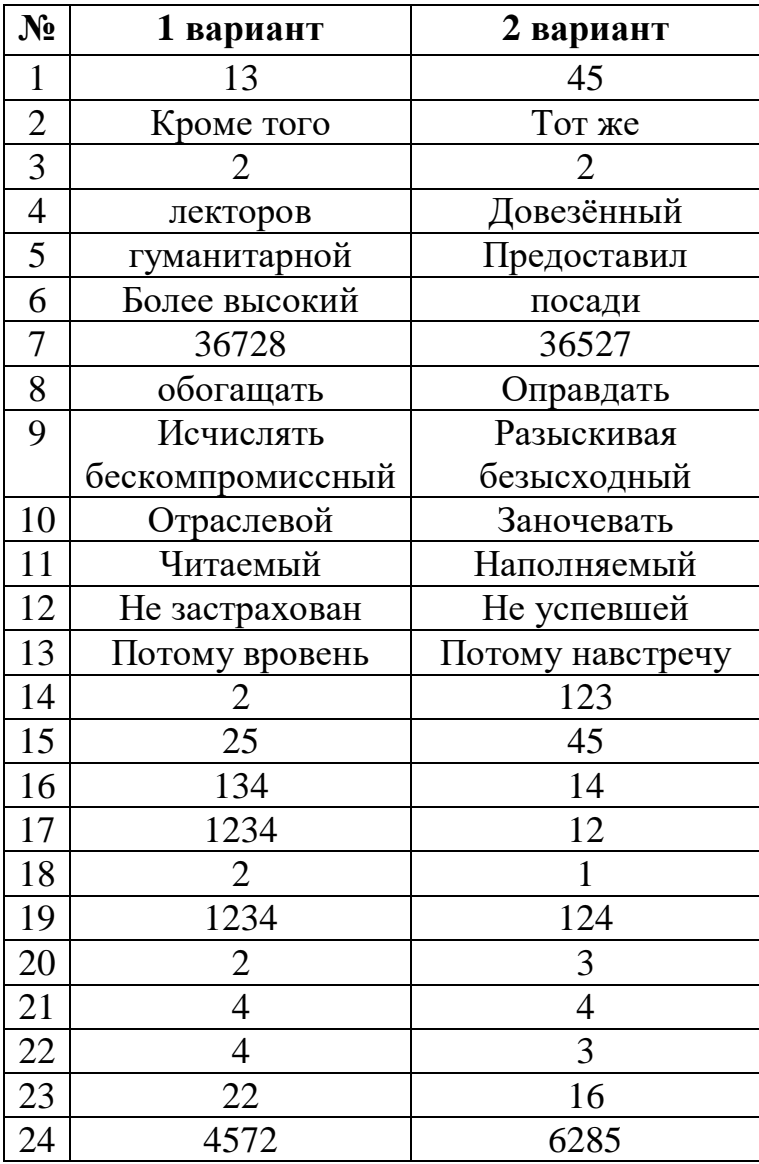

#### **Критерии оценки:**

 «5» (отлично) Правильных ответов от 19 до 24 «4» (хорошо) Правильных ответов от 14 до 19 «3» (удовлетворительно) Правильных ответов от 9 до 13 «2» (неудовлетворительно) Правильных ответов от 0 до 8 )

#### ОЦЕНОЧНЫЕ СРЕДСТВА

Вариант 1

#### **Часть 1**

Прочитайте текст и выполните задания 1-3

*(1)Помимо вкуса на наше представление о том, что мы едим, влияют наши зрительные впечатления, которые сообщают нам информацию о внешнем виде того или иного блюда, и мы не раз возвращаемся к нему в памяти.(2)* 

*Эксперименты показывают, что, пробуя сок с завязанными глазами, человек не может отличить апельсиновый сок от грейпфрутового, не видя их и не представляя заранее их вкуса. (3)(……..), любой хороший повар знает, что красиво оформленное блюдо усиливает аппетит человека.*

### **1.Укажите два предложения, в которых верно передана ГЛАВНАЯ информация, содержащаяся в тексте. Запишите номера этих предложений.**

 1)Зрительные впечатления помогают нам отличить апельсиновый сок от грейпфрутового, о чём знает любой хороший повар.

 2) Любой хороший повар знает, что красиво оформленное блюдо усиливает аппетит человека.

 3) Кроме вкуса на наше представление о пище влияют зрительные впечатления, которые сохраняют в памяти внешний вид блюда, и мы заранее представляем себе его вкус, поэтому повара для усиления аппетита красиво оформляют блюдо.

4) Определяя вкус пищи, мы всё же больше привыкли полагаться на обоняние, чем на зрение.

5) По данным экспериментов, пробуя сок с завязанными глазами, человек не может на вкус отличить апельсиновый сок от грейпфрутового, если не видел их раннее.

2. Какое из приведённых ниже слов (сочетаний слов) должно быть на месте пропуска в первом предложении? Выпишите это слово.

В частности Также Помимо этого Кроме того Особенно

3. Прочитайте фрагмент словарной статьи, в которой приводятся значения слова БЛЮДО. Определите значение, в котором это слово употреблено в 3 предложении. Выпишите цифру, соответствующую этому значению в приведённом фрагменте словарной статьи.

Блюдо, -а, *мн.*блюда, блюд, блюдам, ср.

1.Большая тарелка, круглая или продолговатая, для подачи кушанья на стол.*Фарфоровое б*. 2.Приготовленное кушанье. *Обед из двух блюд.*

4. В одном из приведённых ниже слов допущена ошибка в постановке ударения: неверно выделена буква, обозначающая ударный звук. Выпишите это слово.

взяла´сь гражда´нство лекторо´в

нача´в

по´ручни

 5. В одном из приведённых ниже предложений **НЕВЕРНО** употреблено выделенное слово. Исправьте лексическую ошибку, подобрав к выделенному слову пароним. Запишите подобранное слово.

Литература – ВЕЛИКОЕ достояние народа.

 Незнакомец подарил мне букетик лиловых цветов с ВОДЯНИСТЫМИ стеблями.

Вихрев в ПРАКТИЧЕСКОЙ жизни отличался редкостным простодушием. Нас поселили в доме для КОМАНДИРОВАННЫХ.

Между странами постоянно развивается и укрепляется сотрудничество в ГУМАННОЙ сфере.

6. В одном из выделенных ниже слов допущена ошибка в образовании формы слова. Исправьте ошибку и запишите слово правильно

ЧЕТЫРЬМЯСТАМИ строчками ПОЛОЩУЩИЙ бельё все ДИРЕКТОРА гимназий более ВЫШЕ хорошие КРЕМЫ

7. Установите соответствие между грамматическими ошибками и предложениями, в которых они допущены: к каждой позиции первого столбца подберите соответствующую позицию из второго столбца.

ГРАММАТИЧЕСКИЕ ОШИБКИ ПРЕДЛОЖЕНИЯ

А) нарушение в построении 1) Устав, дорога казалась нам предложения с причастным оборотом бесконечно длинной.

Б) ошибка в построении сложного 2) Те, кто много читает, обычно и сам предложения пишет грамотно.

В) нарушение в построении 3) В «Горе от ума» Грибоедов предложения с поставил вопросы, волнующих его

несогласованным приложением современников.

Г) нарушение связи между 4) Вопреки указания директора,

подлежащим и сказуемым Д) нарушение видовременной срок. отгрузка товаров не была начата в

соотнесённости глагольных форм

5) Пациент обратился и прошёл лечение в хорошей клинике вовремя. 6) Листая страницы великих произведений русской литературы, понимаешь, что насколько высокое место занимает среди них роман Толстого «Война и мир». 7) В журнале «Крестьянке» помещены

рецепты мастеров кулинарного дела.

8)В рассказе «Старуха Изергиль» Горький изображал исключительные характеры, возвеличивает гордых и сильных духом людей. 9)Но отец отвечал, что ты ещё мал для такой работы.

8. Определите слово, в котором пропущена безударная проверяемая гласная корня. Выпишите это слово, вставив пропущенную букву.

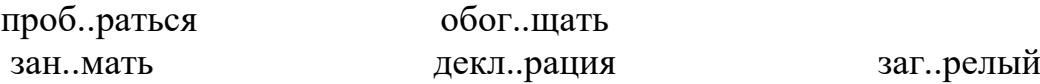

9. Определите ряд, в котором в обоих словах пропущена одна и та буква. Выпишите эти слова, вставив пропущенные буквы.

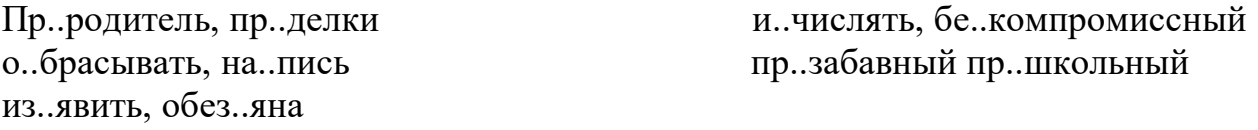

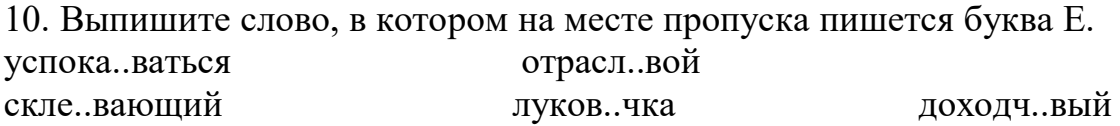

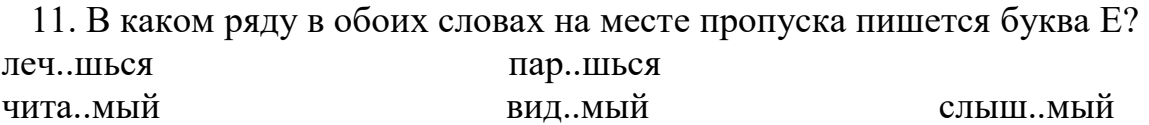

12. Определите предложение, в котором **НЕ** со словом пишется раздельно? Раскройте скобки и выпишите это слово.

Учёные утверждают, что есть (не) исследованная часть Антарктиды. Никто (не) застрахован от ошибок.

Путешественникам (не) где было расположиться на ночлег.

Сегодня вы (не) плохо справились с работой.

Дон в месте переправы (не) широкий, всего около сорока метров.

13. Определите предложение, в котором оба выделенных слова пишутся **СЛИТНО**. Раскройте скобки и выпишите эти два слова.

Наши деды и прадеды (ЗА) ТО воевали, ЧТО(БЫ) мы жили в мире и согласии.

Иной писатель кажется великаном (ПО) ТОМУ, что стоит (В) РОВЕНЬ с читателем.

К родителям относись ТАК(ЖЕ) , как ты желал бы, ЧТО(БЫ) твои собственные дети относились к тебе.

ПО(ТОМУ) , как он замолчал, а ТАК(ЖЕ) по его виноватому взгляду, Серпилин почувствовал, что перед ним стоит человек, не умеющий защитить себя.

(НА) РЯДУ с картинами на современные темы большое место в творчестве Репина занимает историческая живопись, к которой он периодически возвращается (В) ТЕЧЕНИЕ всей своей жизни.

14. Укажите все цифры, на месте которых пишется **НН.**

На картине Вермейера «Уличка» мостовая вымете(1)а, мощё(2)ое плиткой крыльцо вымыто, фасады домов снизу выбеле(3)ы извёсткой.

15. **Расставьте знаки препинания.** Укажите **два** предложения, в которых нужно поставить **ОДНУ** запятую. Запишите номера этих предложений.

1) При свете молнии стали видны дома и сараи и стволы мокрых деревьев.

2) Дыхание осенних ветров то прохватывает тайгу болотной сединой то вплетает в неё золотые и серебристо-жёлтые пряди.

3) Зимой я ходил на охоту либо катался с ребятами с горы либо прогуливался с ними на лыжах.

4) Задолго до рассвета Ильинична затопила печь и к утру уже выпекла хлеб и насушила две сумки сухарей.

5) Прошёл короткий ливень ( ) и на улицах запахло горькой сладостью березовых почек.

16. **Расставьте знаки препинания:** укажите все цифры, на месте которых в предложении должны стоять запятые.

За полем (1) засеянным (2) рожью (3) только что зацветшею (4) виднелась небольшая деревенька.

17. **Расставьте знаки препинания:** укажите все цифры, на месте которых в предложениях должны стоять запятые.

Медведь-камень на реке Тагил представляет собой (1) без сомнения (2) одну из самых высоких скал Среднего Урала. Здесь (3) по преданию (4) зимовал со своим войскомЕрмак.

18. **Расставьте знаки препинания:** укажите все цифры, на месте которых в предложении должны стоять запятые

Организму человека (1) необходимы микроэлементы (2) использование (3) которых (4) в комплексных удобрениях (5) увеличивает питательную ценность плодов и овощей.

19. **Расставьте знаки препинания:** укажите все цифры, на месте которых в предложении должны стоять запятые.

Сильнее пахнет туманом (1) и (2) когда ступаем на луг (3) охватывает запах скошенной, ещё сырой травы (4) хотя и видны уже признаки её первого увядания.

## *Прочитайте текст и выполните задания 20-25*

(1)Нынешние подростки, рождённые в начале девяностых годов ХХ века, первое поколение, выросшее в «обществе потребления».

(2)У большинства из них, несмотря на юный возраст, уже существует личностная установка, соответствующая слогану: «Бери от жизни всё». (3)Всё взять, всё иметь, всё успеть. (4)Десяти-пятнадцатилетние активны, но не умеют делать что-либо просто так. (5)По велению души. (6)Они во многом хитрее и практичнее взрослых и искренне убеждены, что взрослые существуют лишь для удовлетворения их потребностей. (7)Всё возрастающих. (8)Дети хотят быстрее вырасти. (9)Почему спешат? (10)Чтоб свободно распоряжаться деньгами. (11)Как заработать, пока не знают, не задумываются.

(12)Сейчас воспитывают сверстники, телевидение, улица. (13)Российские психологи считают, что самая большая проблема заключается в том, что и сами взрослые нацелены на потребление. (14)Однако не всё так плохо. (15)В целом молодёжь очень разношёрстная, а болезненные перекосы имеют объективную основу: свойственные подростковому возрасту кризисы совпали с кризисом ценностных ориентаций в стране.

(16)У современной молодёжи немало и положительных ориентиров. (17)Она жаждет учиться, делать карьеру и для этого готова много работать, тогда как юноши и девушки эпохи застоя ждали, что им всё даст государство.

(18)Тенденция к самореализации —знаковое направление для сегодняшнего юного поколения. (19)А повышенное внимание подростков к определённым товарам, стилю жизни было и будет, так как это входит в круг ценностей, которыми надо обладать, чтобы вписаться в среду сверстников. (20)Надо быть как все.

(21)Что же наиболее значимо в жизни, по мнению самих подростков? (22)На первом месте у них —хорошая работа, карьера и образование. (23)Подростки осознают: чтобы в будущем хорошо жить, надо приложить к этому собственные усилия. (24)Многие старшеклассники хотят получить высшее образование, и в рейтинге профессий нет ни бандитов, ни киллеров, что наблюдалось ещё десять лет назад. (25)Для достижения своих целей они готовы отложить женитьбу или замужество до того времени, когда реализуют себя как специалисты и, соответственно, станут хорошо зарабатывать.

(26)Нынешние подростки не лучше и не хуже своих предшественников. (27)Просто они другие.

(По И. Маслову\*)

\* Илья Александрович Маслов (1935–2008 гг.) – поэт, прозаик, публицист, автор книг, посвящённых истории.

20. Какое утверждение противоречит содержанию текста?

1) Для современной молодёжи важнее сделать карьеру, чем выйти замуж или жениться.

2) Нынешние подростки хуже своих предшественников.

3) Современные подростки активны, но не желают отдавать или делать чтолибо просто так.

4) Подростки спешат побыстрее вырасти, чтобы свободно распоряжаться деньгами.

21. Какое из перечисленных утверждений является ошибочным?

1) Предложение 2 поясняет содержание предложения 1.

2) В предложениях 14 - 15 представлено рассуждение.

3) В предложении 17 содержится аргумент к тезису, сформулированному в предложении 16.

4) Предложения 21 - 23 содержат повествование.

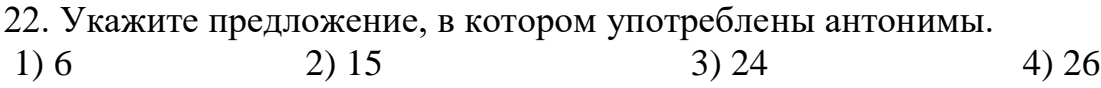

23. Среди предложений 18–23 найдите такое, которое связано с предыдущим с помощью личного местоимения. Напишите номер этого предложения.

Прочитайте фрагмент рецензии, составленной на основе текста, который Вы анализировали, выполняя задания 20–23. В этом фрагменте рассматриваются языковые особенности текста.

Некоторые термины, использованные в рецензии, пропущены. Вставьте на места пропусков (А, Б, В, Г) цифры, соответствующие номеру термина из списка. Запишите в таблицу под каждой буквой соответствующую цифру. Последовательность цифр запишите в БЛАНК ОТВЕТОВ № 1 справа от номера задания 24, начиная с первой клеточки, без пробелов, запятых и других дополнительных символов. Каждую цифру пишите в соответствии с приведёнными в бланке образцами.

24. «Описывая качества, свойственные современным подросткам, автор текста использует такой приём, как (предложения 4-5), и синтаксическое средство выразительности -(предложения 17, 22). Для характеристики молодого поколения используются лексические средства: («просто так» в предложении 4) и («установка», «потребности», «потребление» и др.)».

### Список терминов:

- 1) риторическое обращение политическая лексика 3) синонимы 5) ряды однородных членов 7) фразеологизм
- 9) Анафора

2) общественно-

4) парцелляция

6) цитирование

8) гипербола

#### Вариант 2 **Часть 1**

Прочитайте текст и выполните задания 1-3

*(1)Человекообразные обезьяны, помогая своим сородичам, особенно детёнышам, в случае необходимости используют (…… )метод искусственного дыхания, что и современные врачи. (2)Несколько лет назад в Дрезденском зоопарке самец-орангутан таким способом спас жизнь своему новорождённому детёнышу. (3)В отличие от человека, обезьяны прибегают к искусственному дыханию безотчётно, инстинктивно, а не сознательно.*

1.Укажите два предложения, в которых верно передана ГЛАВНАЯ информация, содержащаяся в тексте. Запишите номера этих предложений.

 1) Не все детёныши орангутанга рождаются жизнеспособными, для их спасения обезьяны прибегают к методу искусственного дыхания.

 2) Несколько лет назад в Дрезденском зоопарке самец-орангутан спас жизнь своему новорождённому детёнышу.

 3) Человекообразные обезьяны не понимают, что дышат воздухом и что воздух насыщает кровь кислородом именно в лёгких, поэтому прибегают к искусственному дыханию инстинктивно.

 4)В отличие от человека, человекообразные обезьяны при необходимости делают искусственное дыхание своим сородичам инстинктивно.

5) Обезьяны в случае необходимости используют тот же метод искусственного дыхания, что и современные врачи, но только делают это инстинктивно, а не сознательно.

2. Какое из приведённых ниже слов (сочетаний слов) должно быть на месте пропуска в первом предложении? Выпишите это слово.

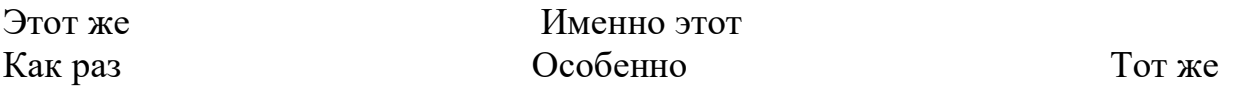

3. Прочитайте фрагмент словарной статьи, в которой приводятся значения слова МЕТОД. Определите значение, в котором это слово употреблено в **1** предложении. Выпишите цифру, соответствующую этому значению в приведённом фрагменте словарной статьи.

Метод, -а, м.

1. Способ теоретического исследования или практического осуществления чего-н. *Новые методы в медицине*.

2. Способ действовать, поступать каким-н. образом, приём. *Метод воздействия*.

4. В одном из приведённых ниже слов допущена ошибка в постановке ударения: НЕВЕРНО выделена буква, обозначающая ударный гласный звук. Выпишите это слово.

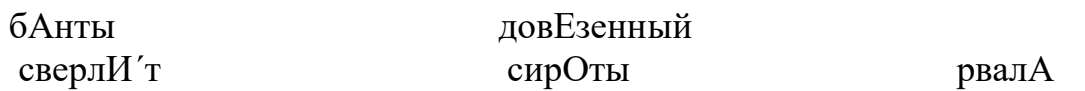

5. В одном из приведённых ниже предложений НЕВЕРНО употреблено выделенное слово. Исправьте лексическую ошибку, подобрав к выделенному слову пароним. Запишите подобранное слово.

Многие считают, что настоящая дружба должна быть ВЕЧНОЙ.

Ведущий ИНФОРМАЦИОННОЙ программы должен соблюдать нормы орфоэпии.

Я ПРЕДСТАВИЛ вам право самостоятельно решать эти вопросы.

ЖИЗНЕННЫЙ путь этого человека отражает идеалы эпохи.

Среди ВЕЧНЫХ человеческих ценностей наиболее важной для него была честность.

6. В одном из выделенных ниже слов допущена ошибка в образовании формы слова. Исправьте ошибку и запишите слово правильно.

ЧУЛЕСНЕЙШИЙ много ВИШЕН ДВЕ СЕДЬМЫХ САДИ дерево В ОБЕИХ сумках

Установите соответствие между грамматическими ошибками 7.  $\mathbf{M}$ предложениями, в которых они допущены: к каждой позиции первого столбца подберите соответствующую позицию из второго столбца.

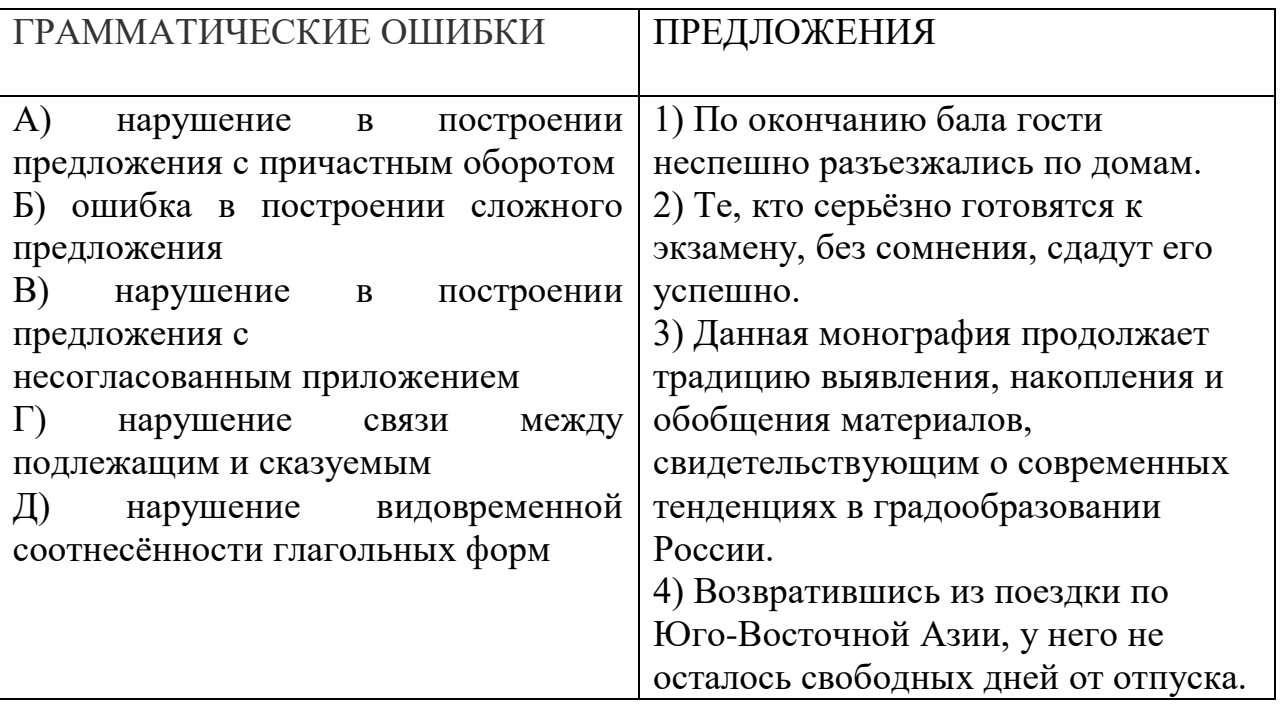

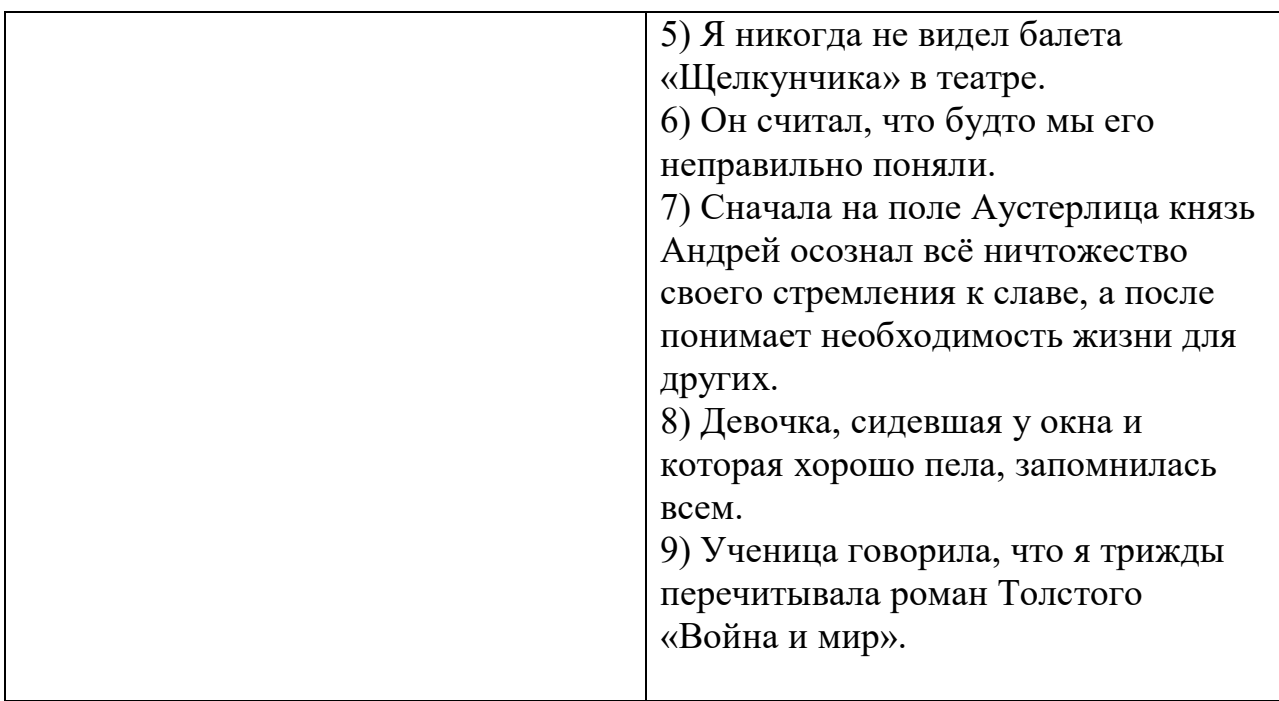

8. Определите слово, в котором пропущена безударная проверяемая гласная корня. Выпишите это слово, вставив пропущенную букву.

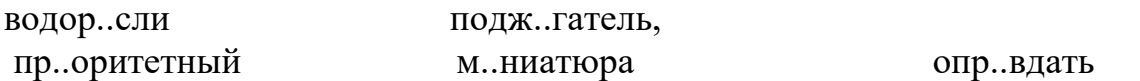

 9. Определите ряд, в котором в обоих словах пропущена одна и та буква. Выпишите эти слова, вставив пропущенные буквы.

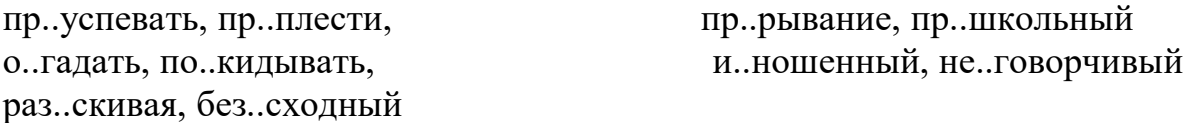

10. Выпишите слово, в котором на месте пропуска пишется буква **Е.** Затраг..вать изменч..вый заноч..вать повизг..вая надоедл..вый

11. Выпишите слово, в котором на месте пропуска пишется буква **Е**? провер..шь слыш..мая наполня..мый выгон..шь затоп..шь

12. Определите предложение, в котором **НЕ** со словом пишется раздельно? Раскройте скобки и выпишите это слово.

(Не)смотря на молодость, Писарев был уже серьёзным и глубоким критиком. Утром по степи, (не) успевшей остыть за ночь, тянет тёплый ветер.

Поэма состоит из отдельных (не) завершённых глав.

Очень (не) лёгкий выдался денёк!

Мачеха сразу (не) взлюбила падчерицу.

13. Определите предложение, в котором оба выделенных слова пишутся **СЛИТНО**. Раскройте скобки и выпишите эти два слова.

Была грустная августовская ночь – грустная, (ПО) ТОМУ что уже пахло осенью и лето спешило (НА) ВСТРЕЧУ первым сентябрьским холодам.

(ВО) КРУГ беседки посадили сирень, и (В) ТЕЧЕНИЕ всего лета мы ощущали её нежнейший аромат.

Следует иметь (В) ВИДУ, что многие физические явления связаны с нагреванием, охлаждением и зависят ТАК(ЖЕ) от перехода из одного состояния в другое.

(ЗА) ТЕМ поворотом, ожидая сигнала о наступлении, стоит наша часть, (ПО) ЭТОМУ вражеское сопротивление на этом участке бесполезно.

Не знаю, (ОТ) ЧЕГО затихли мои товарищи, но я замолчал (ОТ) ТОГО тихого томления, которое вызвала во мне трогательная мелодия.

14.Укажите все цифры, на месте которых пишется **НН.**

.Золотилось солнце на востоке, за тума(1)ой синью отдалё(2)ых лесов, за белой снежной низме(3)остью, на которую глядел с невысокого берега древний русский город.

15. **Расставьте знаки препинания.** Укажите два предложения, в которых нужно поставить **ОДНУ** запятую. Запишите номера этих предложений.

1) Кто-то терем прибирал да хозяев поджидал.

2) Многие литературоведы и историки вновь и вновь спорят по поводу отношений Гёте с великим русским поэтом А.С. Пушкиным.

3) На утренней морозной заре или в золотистых летних сумерках город был похож на ожившую сказку.

4) Сердце то задрожит и забьётся то тонет в воспоминаниях.

5) Она в праздники наряжалась простой бабой ( ) и это очень шло ей.

16. **Расставьте знаки препинания:** укажите все цифры, на месте которых в предложении должны стоять запятые.

Знаменитая «Голубка» Пикассо (1) созданная несколькими штрихами (2) и (3) изображённая на чёрном фоне (4) в 1949 году стала символом мира.

17. **Расставьте знаки препинания:** укажите все цифры, на месте которых в предложениях должны стоять запятые.

Тихий ночной час (1) казалось (2) придавал беседе особую прелесть. Работа с компьютерными программами (3) непременно (4) увлечёт вас.

18. **Расставьте знаки препинания:** укажите все цифры, на месте которых в предложении должны стоять запятые.

Лецитин является веществом (1) дефицит (2) которого (3) влечёт повышенную утомляемость и ухудшение памяти.

19. **Расставьте знаки препинания:** укажите все цифры, на месте которых в предложении должны стоять запятые.

Не помню (1) как я добрался до места (2) но (3) когда я очнулся (4) то друзья уже стояли подле меня.

#### *Прочитайте текст и выполните задания 20-25*

(1)В детстве я зачитывался книжками про индейцев и страстно мечтал жить где-нибудь в прериях, охотиться на бизонов, ночевать в шалаше… (2)Летом, когда я окончил девятый класс, моя мечта неожиданно сбылась: дядя предложил мне охранять пасеку на берегу тощей, но рыбной речушки Сисявы. (3)В качестве помощника он навязал своего десятилетнего сына Мишку, парня степенного, хозяйственного, но прожорливого, как галчонок. (4)Два дня пролетели в один миг: мы ловили щук, обходили дозором наши владения, вооружившись луком и стрелами, без устали купались; в густой траве, где мы собирали ягоды, таились гадюки, и это придавало нашему собирательству остроту опасного приключения. (5)Вечерами в огромном котле я варил уху из пойманных щук, а Мишка, пыхтя от натуги, выхлебывал её огромной, как ковш экскаватора, ложкой.

(6)Но, как выяснилось, одно дело – читать про охотничью жизнь в книгах, и совсем другое – жить ею в реальности.

(7)Скука мало-помалу начинала томить меня, вначале она ныла несильно, как недолеченный зуб, потом боль стала нарастать и всё яростнее терзать мою душу. (8)Я страдал без книг, без телевизора, без друзей, уха опротивела мне, степь, утыканная оранжевыми камнями, похожими на клыки вымерших рептилий, вызывала тоску, и даже далёкое поле жёлтого подсолнечника мне казалось огромным кладбищем, которое завалили искусственными цветами. (9)Однажды после обеда послышался гул машины. (10)Дядя так рано никогда не приезжал – мы решили, что это разбойники-грабители. (11)Схватив лук и стрелы, мы выскочили из палатки, чтобы дать отпор незваным гостям. (12)Возле пасеки остановилась «Волга». (13)Высокий мужчина лет сорока, обойдя машину, открыл заднюю дверь и помог выйти маленькому старичку. (14)Тот, шатаясь на слабых ногах, тяжело осел на траву и стал с жадной пронзительностью смотреть кругом, словно чуял в летнем зное какой-то неотчётливый запах и пытался понять, откуда он исходит. (15)Вдруг ни с того ни с сего старичок заплакал. (16)Его лицо не морщилось, губы не дрожали, просто из глаз часто-часто потекли слёзы и стали падать на траву. (17)Мишка хмыкнул: ему, наверное, показалось чудным, что старый человек плачет, как дитя. (18)Я дёрнул его за руку. (19)Мужчина, который привёз старика, понимая причину нашего удивления, пояснил:

(20)– Это мой дед! (21)Раньше он жил здесь. (22)На этом самом месте стояла деревня. (23)А потом все разъехались, ничего не осталось…

(24)Старик кивнул, а слёзы не переставая текли по его серым впалым щекам. (25)Когда они уехали, я оглянулся по сторонам. (26)Наши тени – моя, высокая, и Мишкина, чуть меньше, – пересекали берег. (27)В стороне горел костёр, ветерок шевелил футболку, которая сушилась на верёвке… (28)Вдруг я ощутил всю силу времени, которое вот так раз – и слизнуло целую

вселенную прошлого. (29)Неужели от нас останутся только эти смутные тени, которые бесследно растают в минувшем?! (30)Я, как ни силился, не мог представить, что здесь когда-то стояли дома, бегали шумные дети, росли яблони, женщины сушили бельё… (31)Никакого знака былой жизни! (32)Ничего! (33)Только печальный ковыль скорбно качал стеблями и умирающая речушка едва шевелилась среди камышей…

(34)Мне вдруг стало страшно, как будто подо мной рухнула земля и я оказался на краю бездонной пропасти. (35)Не может быть! (36)Неужели человеку нечего противопоставить этой глухой, равнодушной вечности? (37)Вечером я варил уху. (38)Мишка подбрасывал дрова в костёр и лез своей циклопической ложкой в котелок – снимать пробу. (39)Рядом с нами робко шевелились тени, и мне казалось, что сюда из прошлого несмело пришли некогда жившие здесь люди, чтобы погреться у огня и рассказать о своей жизни. (40)Порою, когда пробегал ветер, мне даже слышны были чьи-то тихие голоса…

(41)Тогда я подумал: память. (42)Чуткая человеческая память. (43)Вот что человек может противопоставить глухой, холодной вечности. (44)И ещё я подумал о том, что обязательно всем расскажу о сегодняшней встрече. (45)Я обязан это рассказать, потому что минувшее посвятило меня в свою тайну, теперь мне нужно донести, как тлеющий уголёк, живое воспоминание о прошлом и не дать холодным ветрам вечности его погасить. (По Р. Савинову\*)

20.Какое высказывание соответствует содержанию текста?

1) Через несколько дней «индейской» жизни мальчики пали духом, потому что, оставшись одни, без присмотра взрослых, вынуждены были самостоятельно добывать себе пищу.

2) Старик сообщил, что на берегу этой речки раньше была большая деревня, но потом, когда река обмелела, люди разъехались кто куда.

3) Спустя много лет ничто не напоминало о том, что прежде на берегу речки Сисявы жили люди.

4) После разговора со стариком герой-рассказчик понял, что есть только один способ противостоять страшной неизбежности – радоваться каждой минуте жизни.

21.Какое из перечисленных утверждений является ошибочным?

1) Предложение 8 объясняет содержание предложения 7.

2) В предложениях  $11 - 12$  содержится повествование.

3) В предложении 14 представлено описание действий персонажа.

4) В предложении 45 представлено повествование.

22. Укажите предложение, в котором используется фразеологизм.

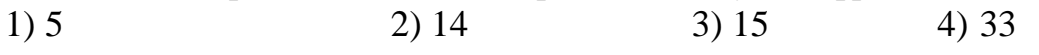

23. Среди предложений 9 – 16 найдите такое, которое связано с предыдущим при помощи притяжательного местоимения. Напишите номер этого предложения.

Прочитайте фрагмент рецензии, составленной на основе текста, который Вы анализировали, выполняя задания 20-23. В этом фрагменте рассматриваются языковые особенности текста. Некоторые термины, использованные в рецензии, пропущены. Вставьте на места пропусков (A, Б, В, Г) цифры, соответствующие номеру термина из списка. Запишите в таблицу под каждой буквой соответствующую цифру. Последовательность цифр запишите в БЛАНК ОТВЕТОВ № 1 справа от номера задания 24, начиная с первой клеточки, без пробелов, запятых и других дополнительных символов. Каждую цифру пишите в соответствии с приведёнными в бланке образиами.

24. «Важную роль в создании образа Мишки играет синтаксическое средство - А («огромной, как ковш экскаватора, ложкой»), с помощью которого передаётся добродушный юмор автора. В финальной части речевой строй текста меняется. Б («печальный ковыль», «бездонной пропасти») придают раздумьям героя-рассказчика лирически-взволнованную тональность. Троп – В (в предложении 28) – помогает создать образ безжалостного времени. Синтаксическое средство  $- \Gamma$ (предложение 36) – отражает глубину чувств юноши».

Список терминов:

- 1) диалектизм
- 2) эпитеты
- 3) парцелляция
- 4) синтаксический параллелизм
- 5) вопросительное предложение
- 6) сравнительный оборот
- 7) просторечное слово
- 8) метафора
- 9) анафора

# **ОУД.02 Литература**

# Итоговая форма контроля проводится в виде дифференциального зачета Время выполнения заданий – 2 академических часа

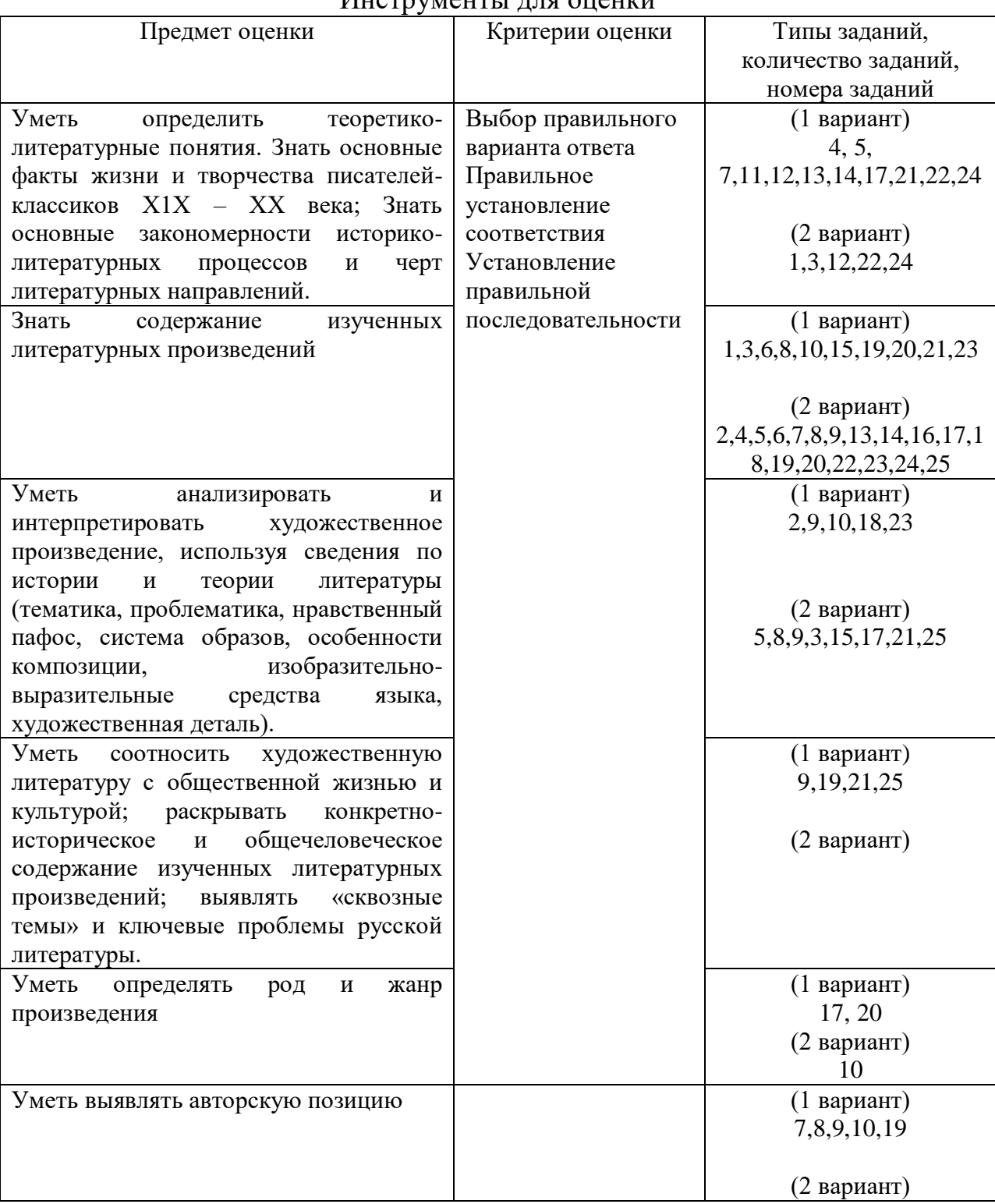

## Инструменты для оценки

Интерпретация результатов

Оценка тестовых заданий: 1 балл за правильный ответ **Ответы**

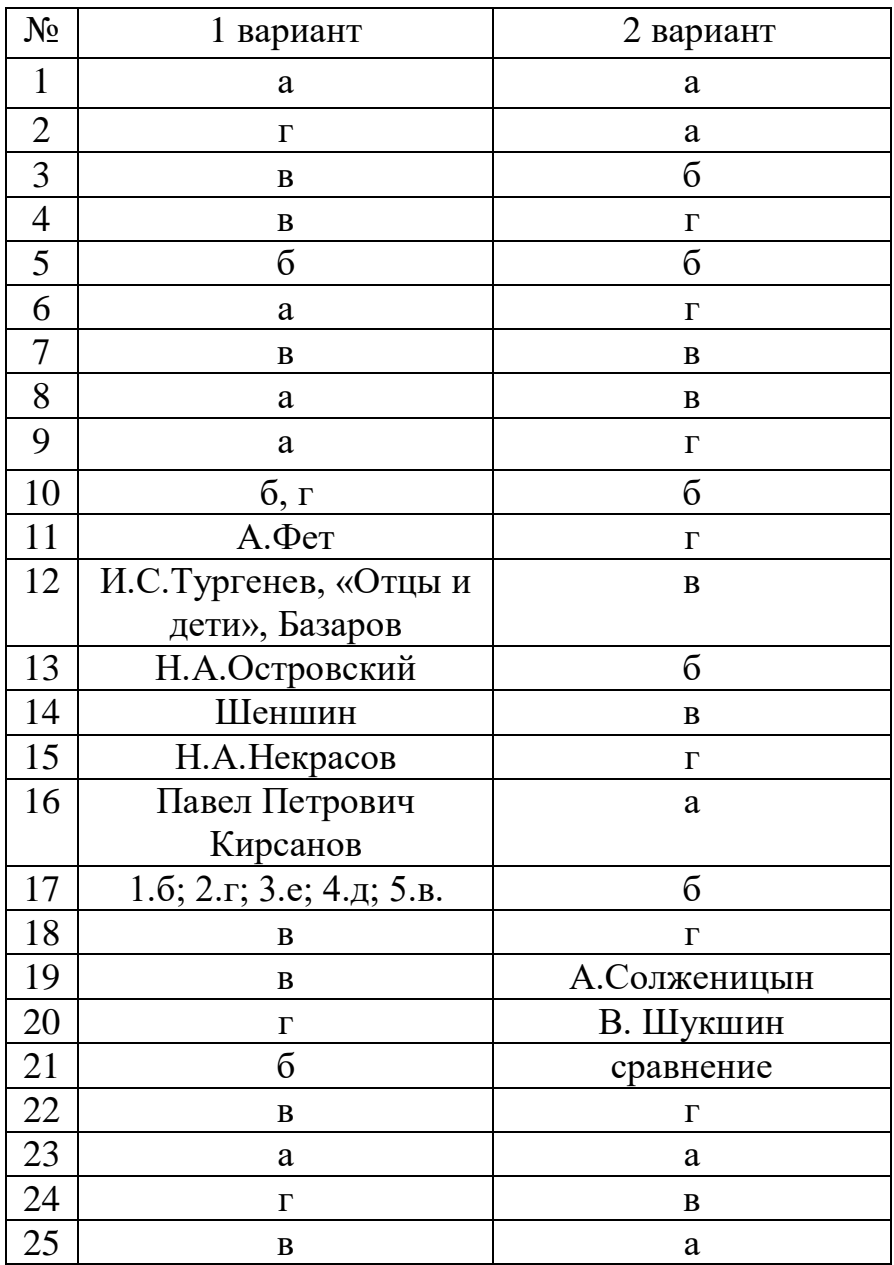

#### **Критерии оценки:**

 «5» (отлично) Правильных ответов от 20 до 25 «4» (хорошо) Правильных ответов от 15 до 20 «3» (удовлетворительно) Правильных ответов от 9 до 14 «2» (неудовлетворительно) Правильных ответов от 0 до 7 )

ОЦЕНОЧНЫЕ СРЕДСТВА

1 вариант.

# **1. Какое произведение не было написано А.Н. Островским?**

А) «Недоросль»

Б) «Бесприданница»

В) «Снегурочка»

Г) «Доходное место»

## **2. Критическую статью «Базаров» написал**

- А) И.Тургенев
- Б) В.Белинский
- В) А.И.Герцен
- Г) Д.И.Писарев

## **3. Кому принадлежат слова:**

Умом Россию не понять, аршином общим не измерить:

У ней особенная стать – в Россию можно только верить!

- А) А.С.Пушкину
- Б) А.А.Блоку
- В) Ф.И.Тютчеву
- Г) А.А.Фету

## **4. Редактором какого журнала, основанного еще Пушкиным, стал**

## **Н.Некрасов в 1847 году?**

А) «Отечественные записки»

Б) «Вестник Европы»

В) «Современник»

Г) «Сын Отечества»

## **5. Родовое имение Тургенева - …**

- а) Щелыково
- б) Спасское-Лутовиново
- в) Шахматово
- г) Малые Сорочинцы

### **6. Кто из героев романа «Обломов» впервые употребляет термин «обломовщина»?**

- А) А.И.Штольц
- Б) Захар

В) И.И.Обломов

Г) О.С.Ильинская

## **7. По мнению А.П.Чехова, «в человеке все должно быть прекрасно: и душа, и одежда, и лицо, и…»**

- А) чувства
- Б) походка
- В) мысли
- Г) характер

#### **8. Кто из двойников Раскольникова заканчивает жизнь самоубийством?** А) Свидригайлов

Б) Лужин

В) Мармеладов

**9. В романе Л.Н.Толстого несколько сотен действующих лиц, однако, в сознании читателя они существуют не как хаотическая масса, а как строго упорядоченная система персонажей. По какому принципу строится система персонажей «Войны и мира»?**

А) семейных гнезд

Б) эпического параллелизма

В) композиционной завершенности

#### **10. В каких крупных произведениях Некрасова рассказывается о подвиге декабристов и их жен?**

А) «Кому на Руси жить хорошо?»

Б) «Дедушка»

В) «Коробейники»

Г) «Русские женщины»

Д) «Железная дорога»

**11**. «*На заре ты ее не буди,*

*На заре она сладко так спит;*

*Утро дышит у ней на груди,*

*Ярко пышет на ямках ланит*.»

### **Перед вами отрывок из известного стихотворения русского поэта 19 века.**

#### **Назовите автора этого произведения.**

*12*. Один писатель дает такую краткую характеристику своему герою: «*Нигилист. Самоуверен, говорит отрывисто и немного, работящ. <…> Независимая душа и гордец первой руки».* **Укажите автора, героя и произведение.**

**13. Кого из русских писателей-классиков называли «Колумбом Замоскворечья»?**

**14.** Известно, что фамилия «Фет» известного русского поэта – псевдоним. **Укажите настоящую фамилию этого автора.**

**15**.**Кому принадлежат строки:**

*Я лиру посвятил народу своему.*

*Быть может, я умру неведомый ему,*

*Но я ему служил – и сердцем я спокоен?*

### **16. Кто был главным оппонентом Е.Базарова в спорах?**

### **17. Соедините названия произведений и их жанр:**

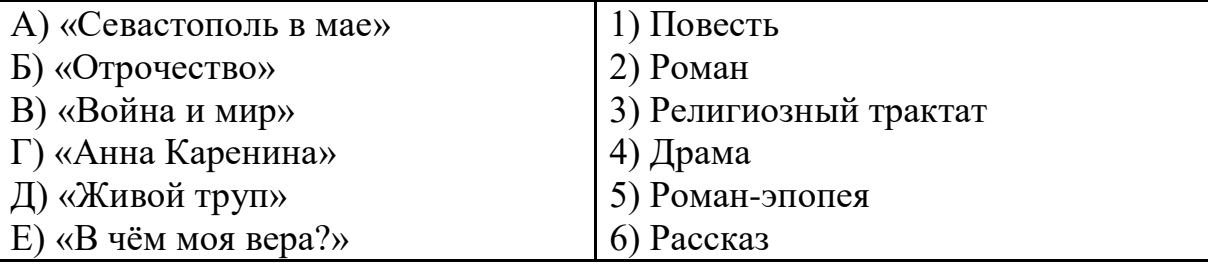

### **18**.**Какую из битв Толстой назвал сражением трёх императоров?**

А) под Бородино

Б) под Шенграбеном

В) под Аустерлицем

### **19**. **Кто, по мнению Болконского (отца), бывает болен?**

*«Нездоровы, брат, бывают только …да…, а ты меня знаешь: с утра до вечера занят, воздержан, ну и здоров».*

- А) лентяи и лежебоки
- Б) неучи да сумасброды
- В) дураки да развратники
- Г) бездельники да нытики

#### **20. Определите жанр «Вишнёвого сада» (авторское определение):**

- А) трагикомедия;
- Б) драма;
- В) трагедия;
- Г) лирическая комедия
- Д) социальная комедия.

#### **21***.* **Какого писателя XX в. называли «Буревестником революции»?**

- а) А.П.Чехова
- б) М.Горького
- в) В В.Маяковского
- г) С.А.Есенина

#### **22. Кто из перечисленных русских писателей стал первым лауреатом Нобелевской премии?**

- а) А.И.Солженицын
- б) Б.JI.Пастернак
- в) И.А.Бунин
- г) М.А.Шолохов

#### **23. «Книга про бойца» является подзаголовком:**

- **а)** поэмы **А.**Т.Твардовского «Василий Теркин»
- б) рассказа А.Н Толстого «Русский характер»
- в) рассказа М.**А.**Шолохова «Судьба человека»

**г)** романа К.М.Симонова «Живые и мертвые»

# **24. Назовите писателя второй половины XX в., который был**

### **киноактером, сценаристом и режиссером кино.**

- **а) Ю.В** Трифонов
- б) В П.Астафьев
- в) В Г Распутин
- г) В.М.Шукшин

### **25**. **Кто из перечисленных поэтов 60-90-х гг. XX века представляет литературу русского зарубежья:**

- А) А.А.Вознесенский
- Б) Е.А.Евтушенко
- В) И.А.Бродский;
- Г) Р.А.Рождественский

# Вариант 2

### **1.Какое литературное направление господствовало в литературе второй половины 19 века?**

- А) Романтизм
- Б) Классицизм

В) Сентиментализм

Г) Реализм

#### **2.Кому посвящены строки Ф.И.Тютчева « Тебя, как первую любовь, России сердце не забудет»?**

- А) А.С.Пушкину
- Б) М.Ю.Лермонтову
- В) Н.АНекрасову
- Г) А.Фету

# **3**.**Кого из русских писателей называли «Колумбом Замоскворечья»?**

- А) И.С.Тургенев
- Б) А.Н.Островский
- В) Л.Н.Толстой
- Г) Ф.М.Достоевский

## **4.Герой, какого произведения при рождении был обещан Богу, «много раз погибал и не погиб»?**

А) Л.Н.Толстой, «Война и мир», князь Андрей

- Б) А.Н.Островский, «Гроза», Катерина Кабанова
- В) И.С.Тургенев, «Отцы и дети», Базаров
- Г) Н.С.Лесков, «Очарованный странник». Иван Флягин

#### **5.В каком произведении русской литературы появляется геройнигилист?**

- А) И.А.Гончаров «Обломов»
- Б) И.С.Тургенев «Отцы и дети»
- В) А.Н.Островский «Лес»
- Г) И.С.Тургенев «Отцы и дети»

## **6. «Денисьевский цикл » присутствует в творчестве**

- А) А.А.Блока
- Б) А.А.Фета
- В) А.Т.Твардовского
- Г) Ф.И.Тютчева

**7. Кому из героев романа "Война и мир" Л.Н. Толстого принадлежит этот портрет: "***небольшого роста, весьма красивый молодой человек с определенными и сухими чертами. Все в его фигуре, начиная от усталого, скучающего взгляда до тихого мерного шага, представляло самую резкую противоположность с его маленькою оживленною женой. Ему, видимо, все бывшие в гостиной не только были знакомы, но уж надоели ему так, что и смотреть на них, и слушать их ему было очень скучно***"?**

- А) Пьер Безухов
- Б) Анатоль Курагин

В) Андрей Болконский

Г) Николай Ростов

## **8. Кто в романе Ф.М. Достоевского "Преступление и наказание" воплощает христианский идеал самопожертвования**

А) Марфа Петровна

Б) Дуня Раскольникова

В) Соня Мармеладова

Г) Катерина Ивановна

# **9. Что является темой повести А. И. Куприна "Гранатовый браслет"?**

А) Изображение буржуазного общества

Б) Исторические события

В ) Конфликт романтического героя с обыденной действительностью

Г) Тема любви

## **10. Как можно определить жанр драмы М. Горького "На дне"?**

А) Социально-бытовая

Б) Социально-философская

В) Социально-политическая

Г) Социально-психологическая

### **11. Какая общая тема объединяет стихотворения Блока «Русь», «Коршун», «На поле Куликовом»?**

А) любовь

Б) поэт и поэзия

- В) революция
- Г) Родина

#### **12. Поэма «Двенадцать» начинается строчками «Чёрный вечер/Белый снег». Какой приём использует автор?**

А) параллелизм

- Б) сравнение
- В) антитеза

Г) гипербола

#### **13. Какая тема является сюжетообразующей в поэме С.Есенина «Анна Снегина»?**

А) тема революции

- Б) тема юношеской любви
- В) тема преобразований в деревне

Г) тема крестьянского быта в послереволюционное время

## **14. Кому из героев А.Куприна принадлежат следующие слова: «Любовь должна быть трагедией. Величайшей тайной в мире»?**

- А) князь Шеин
- Б) чиновник Желтков

В) генерал Аносов

Г) княгиня Шеина

## **15. Статью** *«Темное царство»* **написал**

А) Н.Чернышевский

Б) В.Белинский

В) И.Гончаров

Г) Н.Добролюбов

### **16. Какому герою пьесы «На дне» принадлежит фраза: «Человек – это звучит гордо!»?**

А) Сатину

Б) Луке

В) Актёру

Г) Клещу

#### **17. Человеческий порок, который назван в романе М. Булгакова «Мастер и Маргарита» самым страшным, - это**

А) скупость;

Б) трусость**;**

В) жестокость

## **18. Кому из русских поэтов принадлежат следующие строки?**

*Мне голос был. Он звал утешно,* 

*Он говорил: «Иди сюда,* 

*Оставь свой край глухой и грешный,* 

*Оставь Россию навсегда...»*

а) М.И.Цветаева

б) А.А.Блок

**в)** 3.Н.Гиппиус

**г)** А.А.Ахматова

**19. Укажите фамилию автора рассказа «Один день Ивана Денисовича**».

**20. Укажите фамилию писателя, который является автором рассказов «Чудики», «Микроскоп», «Срезал».**

**21.В приведённом ниже фрагменте из поэмы А.Т.Твардовского «Василий Тёркин» определите художественный приём, дважды использованный поэтом:**

> *Как плоты, пошли понтоны, Громыхнул один, другой, Басовым, железным тоном, Точно крыша под ногой.*

## **22. Какое произведение А. Солженицына открывало "деревенскую прозу"?**

А) «Один день Ивана Денисовича»

Б) «Случай на станции Кречетовка»

В) «Бодался теленок с дубом»

Г) «Матренин двор»

## **23. Кто из перечисленных русских писателей стал лауреатом Нобелевской премии?**

А) А.И.Солженицын

Б ) В. П.Астафьев

В) **Ю.В.** Трифонов

Г) В. Г. Распутин

**24. Какое произведение В. Распутина удостоено премии «Лучший зарубежный роман» в Китае?**

А) «Живи и помни»

Б) «Прощание с Матерой»

В) «Дочь Ивана, мать Ивана»

Г) «Деньги для Марии»

**25. Укажите, какое произведение называют «поэтической энциклопедией Великой Отечественной войны».**

А) «Василий Теркин» А. Т. Твардовского

Б) «Пулковский меридиан» В. М. Инбер

В) «Ленинградская поэма» О. Ф. Берггольц

Г) «Зоя» М. М. Алигер

# ОУД.03 Иностранный язык

Итоговая форма контроля проводится в виде дифференциального зачета Время выполнения заданий - 2 академических часа

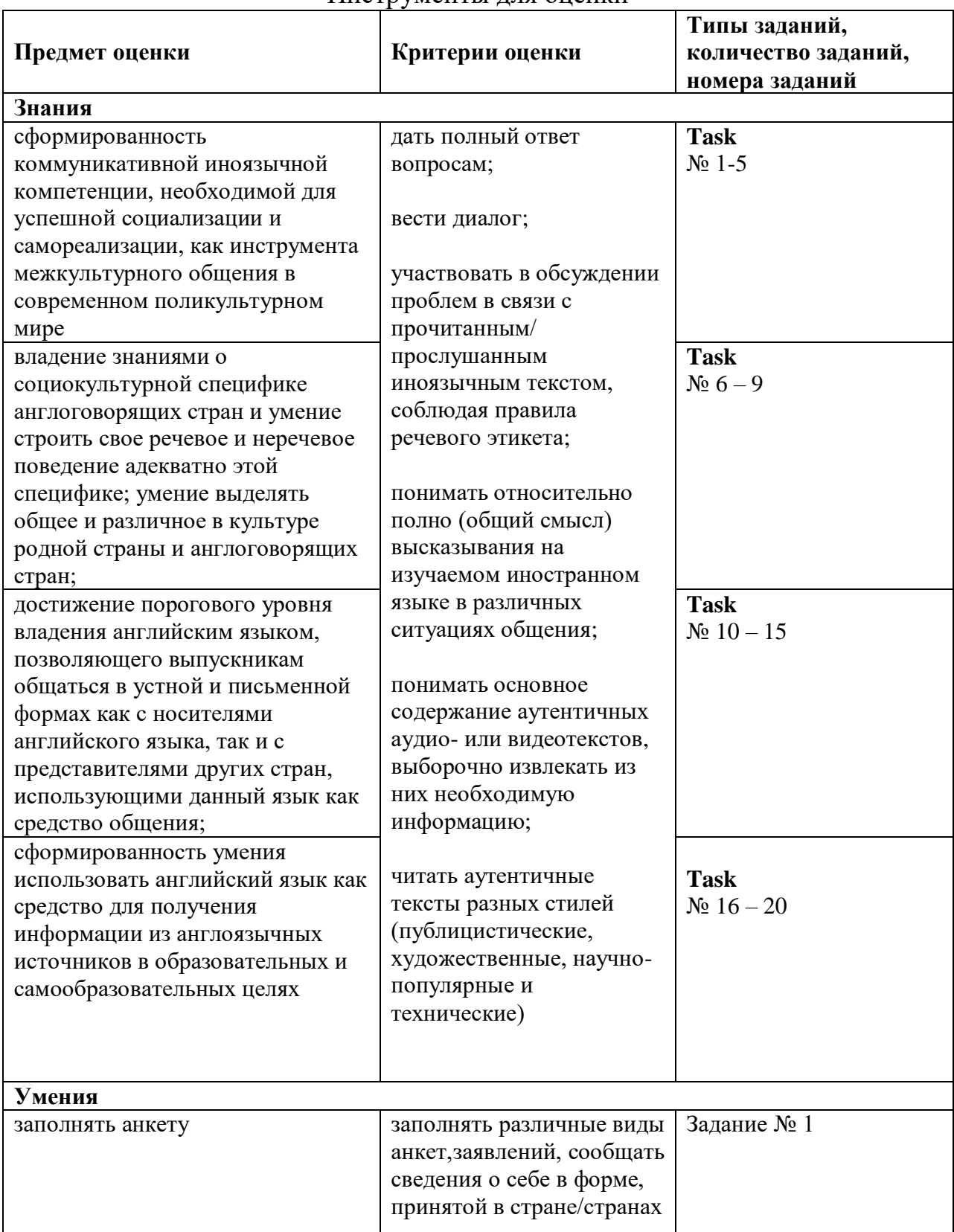

#### Инструменты лля оненки

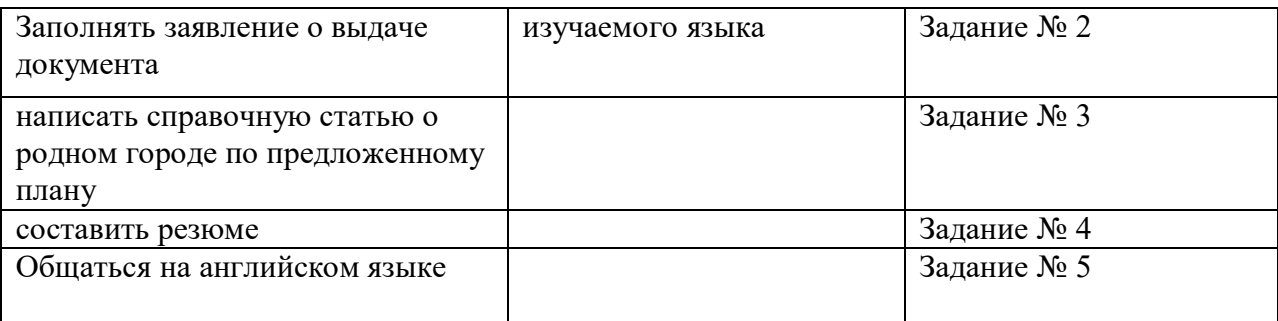

# **Интерпретация результатов**

# **Оценка тестовых заданий:** 1 балл за правильный ответ

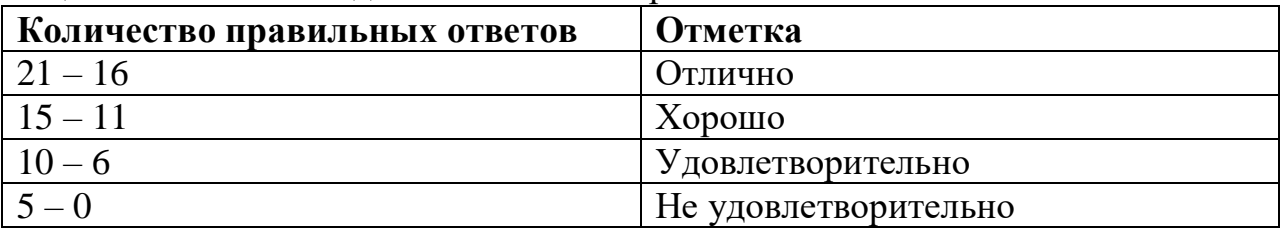

# **Оценка практических заданий:**

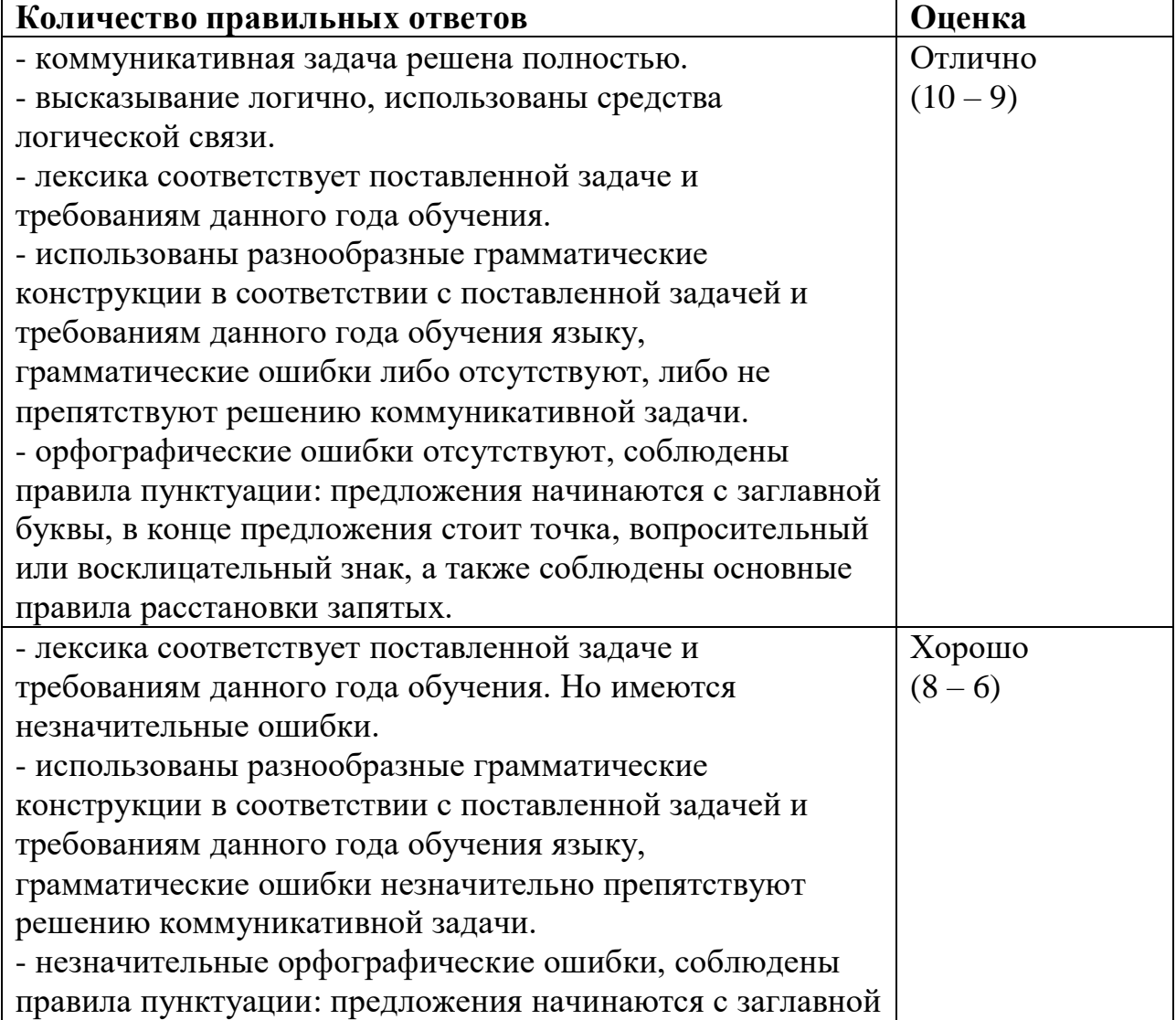

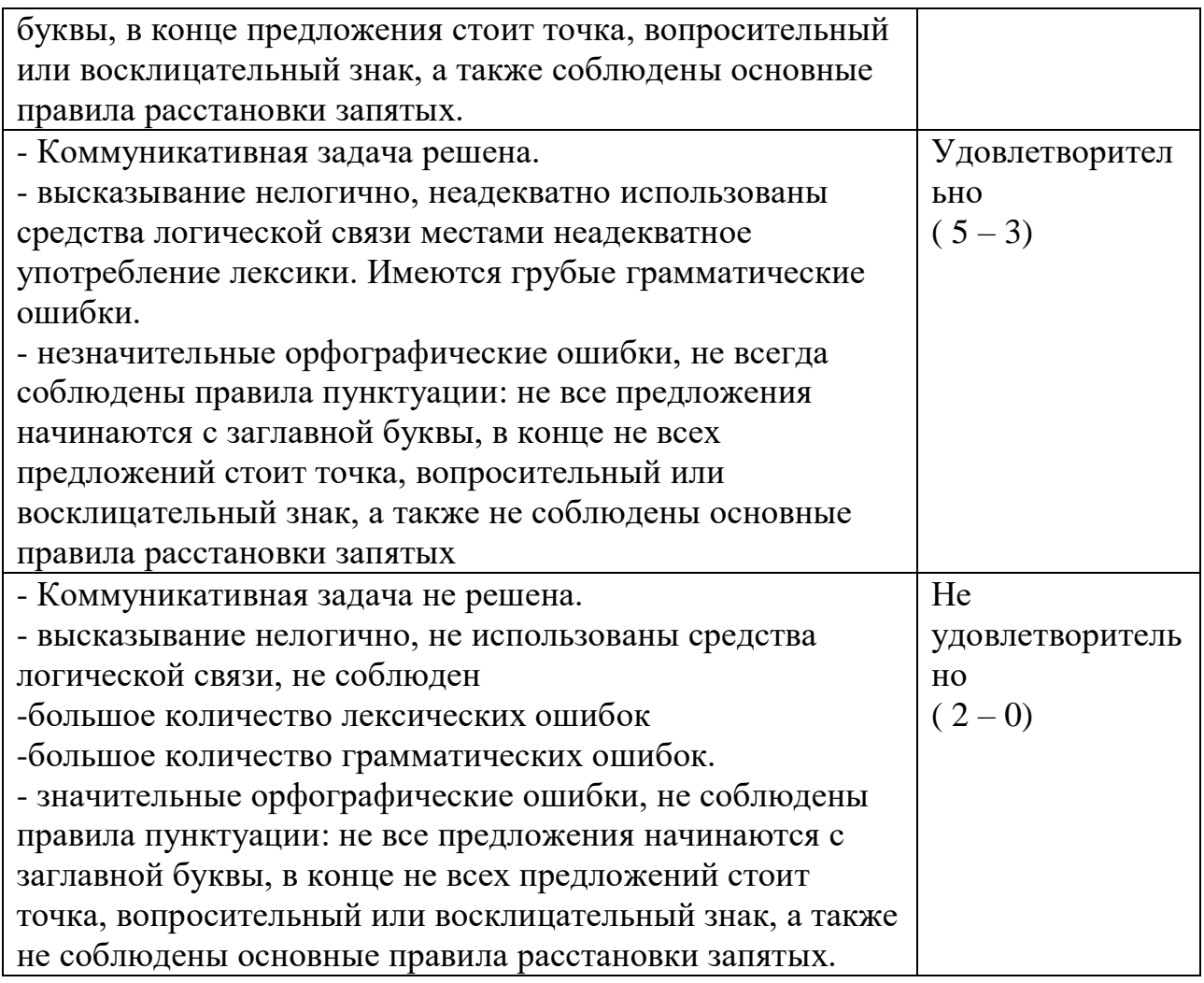

#### **Итоговая оценка по дифференцированному зачету**

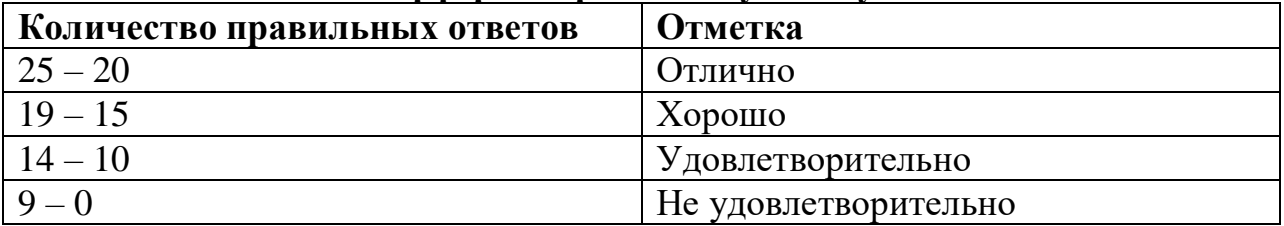

## **ОЦЕНОЧНЫЕ СРЕДСТВА**

### **Task №1. Answer the question**

- 1. What kinds of animals do you know?
- 2. Where would you like to travel?
- **Task №2. Talk about the weather**

What kind of season do you like best of all?

## **Task №3. Answer the question**

1. What is your favourite book?

2. Would you like to visit London or Paris?

## **Task №4. What do you know about Britain?**

What is the capital of Great Britain?

**Task №5. Answer the question**

Have you got your favourite teacher?

 **Task №6. These are the main British holidays. Match the words with their equivalents in Russian. (Учащимся необходимо соотнести названия Британских праздников с их переводом)**

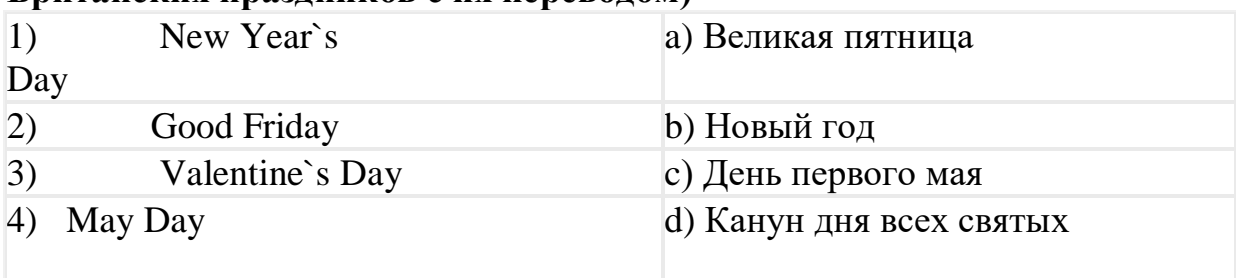

## **Task №7. Put the holidays in chronological order. (Учащимся предлагается пронумеровать названия праздников в хронологическом порядке)**

- ð New Year`s Day
- ð Good Friday
- ð Easter Sunday
- ð May Day
- ð Spring Bank Holiday
- ð Christmas Day
- ð Summer Bank Holiday

# **Task №8. Guess what holiday it is**

1)For more British families, this holiday is the most important festival of the year. It combines the celebration the birth of Christ and the traditional festivities of winter. On the Sunday before churches hold carol services. Carol singers can be heard on the street as they collect money for charity. People decorate their houses with a holly wreath and put a fir tree. Children find presents in their stockings.

2) There is a lot of dancing, eating and fireworks. Before the holiday people write the «resolutions» (the list of the things should be made next year). On this day people usually visit their friends. In Scotland they bring a piece of coal for good luck.

# **Task №9. Fill in the table with the symbols of some British holidays**

- 1. Jack-o-Lantern (the face made from pumpkins), «trick» or «treat»
- 2. sweet hearts, cards without a sign
- 3. First Footing (in Scotland), fireworks, resolutions
- a. New Years day
- b. St.Valentines day
- c. Halloween

# **Task №10**. **Write a continuation of the situation**

John was very unpopular in his class. But one day…

**Task №11.** Read the following passage from a Russian student's letter to a new penfriend. What changes would you recommend to make it sound better? Rewrite the passage making the necessary changes.

Passage 1: *I found your ad on the Internet and I'm very glad to write to you about myself, about my likes, views and dislikes. I've always wanted to have a pen-friend from England. Actually, I have a lot of pen-friends in Russia, but it's more interesting to communicate with a foreigner, because at the same time I can practise my English.*

# **Task №12. Fill in the blanks with the appropriate pronouns.**

A) he В) she С) it D) they F) him G) her H) them

Children like to invent things and test **1** . Once my cousins made a simple

telephone. **2** made **3** from cups and wire. Francis found two good paper cups. **4** tied **5** to a long wire.

# **Task №13. Adjective / adverb comparison. Choose the correct variant.**

1. I suppose you know him well - probably than anybody else.

A) better B) more well

2. He spoke English badly - than expected.

A) worse B) more badly

# **Task №14. Prepositions of place. Choose the correct preposition.**

There is a nice picture… the wall.

A) at B) in  $C$ ) on

# **Task №15. Answer the question**

- 1. What's your name?
- 2. Where are you from?
- 3. What are your hobbies?

## **Task №16. Put "+" if the sentence is right and "-"if it is wrong**.

- 1. Toscanini came to a very little town.
- 2. He liked how Mrs. Smith was playing.

## **In a Small Town**

Toscanini was a great musician. He lived in America. One day he came to a very little town. He was walking along the street when he saw a piece of paper in one of the windows. He read:

MRS.SMITH.MUSIC LESSONS.

TWO DOLLARS A LESSON.

Then Toscanini heard the music. Somebody was playing Tchaikovsky.

"Mrs. Smith is playing," he thought, "she isn't a very good musician. She doesn't play Tchaikovsky well. I must show her how to play it."

He went up to the door of the house and rang. The music stopped and soon a woman opened the door.

"Are you Mrs. Smith?" asked Toscanini. "My name is Toscanini and I want to show you how to play Tchaikovsky."

Mrs. Smith was very glad to meet the great musician. She asked him to come in. Toscanini played Tchaikovsky for her and went away.

A year later Toscanini visited the same town again. When he went up to the house where he had played Tchaikovsky the year before he again saw a piece of paper. Now it read.

## **Task №17. Write the sentences in the right order.**

- 1. Mrs. Smith was very glad to meet the great musician.
- 2. He lived in America.
- 3. The music stopped and soon a woman opened the door.
- 4. "Mrs. Smith is playing," he thought, "she isn't a very good musician.
- **Task №18.** Where did Toscanini live?
- **Task №19.** Toscanini was a great musician, wasn't he?

### **Task № 20. Write down the ending of the sentence.**

- 1. One day he came…
- 2. I must show her…

## **Task №21. Make up 5 questions to the text.**

#### **Practical task №1**. **Fill in the form**

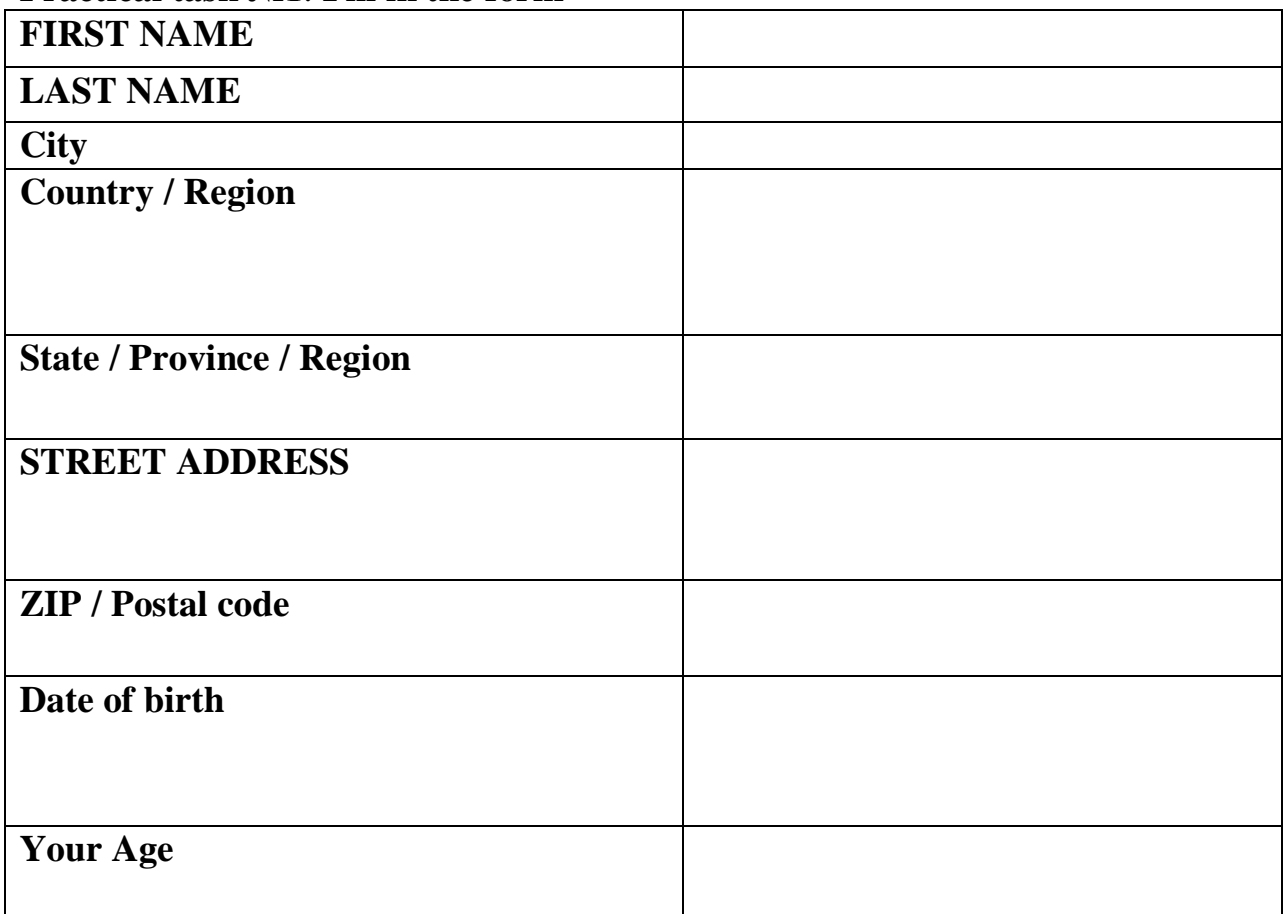

#### **Practical task №2. Following the question write about your town/city**

1.do you live?

- 2. history of your city
- 3. sights of your city
- 4. do you love your city?

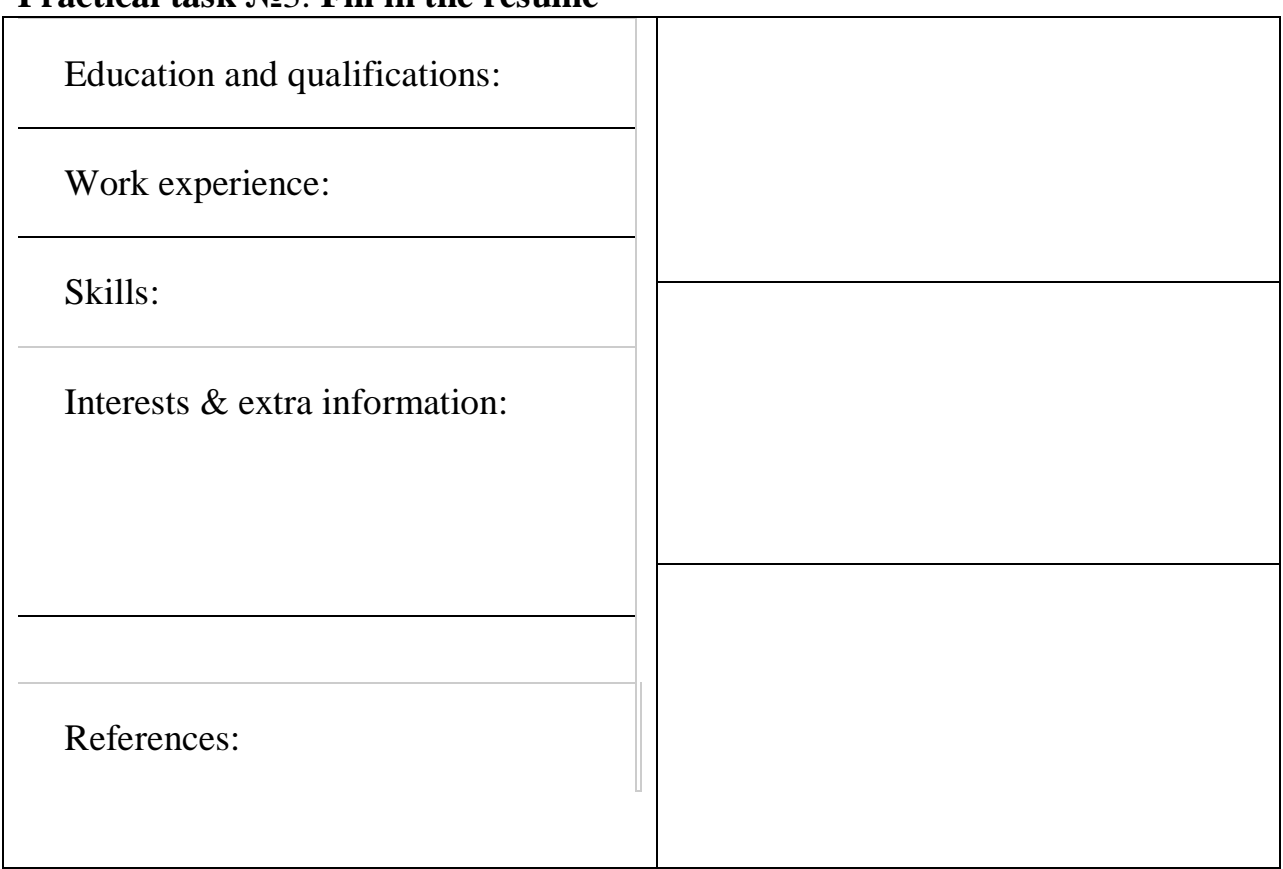

## **Practical task №**3. **Fill in the resume**

#### **Practical task №4. Answer the question**

- 1. What's your name?
- 2. Where are you from?
- 3.What are your hobbies?
- 4. What's your job?
- 5. What sports do you like?

### **Keys**

Task № 1-5. Свои ответы Task № 6. 1.a 2.e 3. D 4. C Task № 7. New Year`s Day, Good Friday, Easter Sunday, May Day, Spring Bank Holiday, Christmas Day, Summer Bank Holiday Task № 8. 1. Christmas 2. New Years day Task № 9. 1-c 2-b 3-a Task № 10, 11. Свои ответы Task № 12. 1-h 2-a 3-c 4-a 5-c Task № 13. 1-a 2-b Task № 14. C Task № 15. Свои ответы Task  $N_2$  16. 1+ 2+ Task № 17. 2, 4, 3, 1 Task № 19. 1. to a very little town; 2. how to play it Task № 20. Свои ответы

## ОУД.04 История

Итоговая форма контроля проводится в виде дифференциального зачета Время выполнения заданий - 2 академических часа

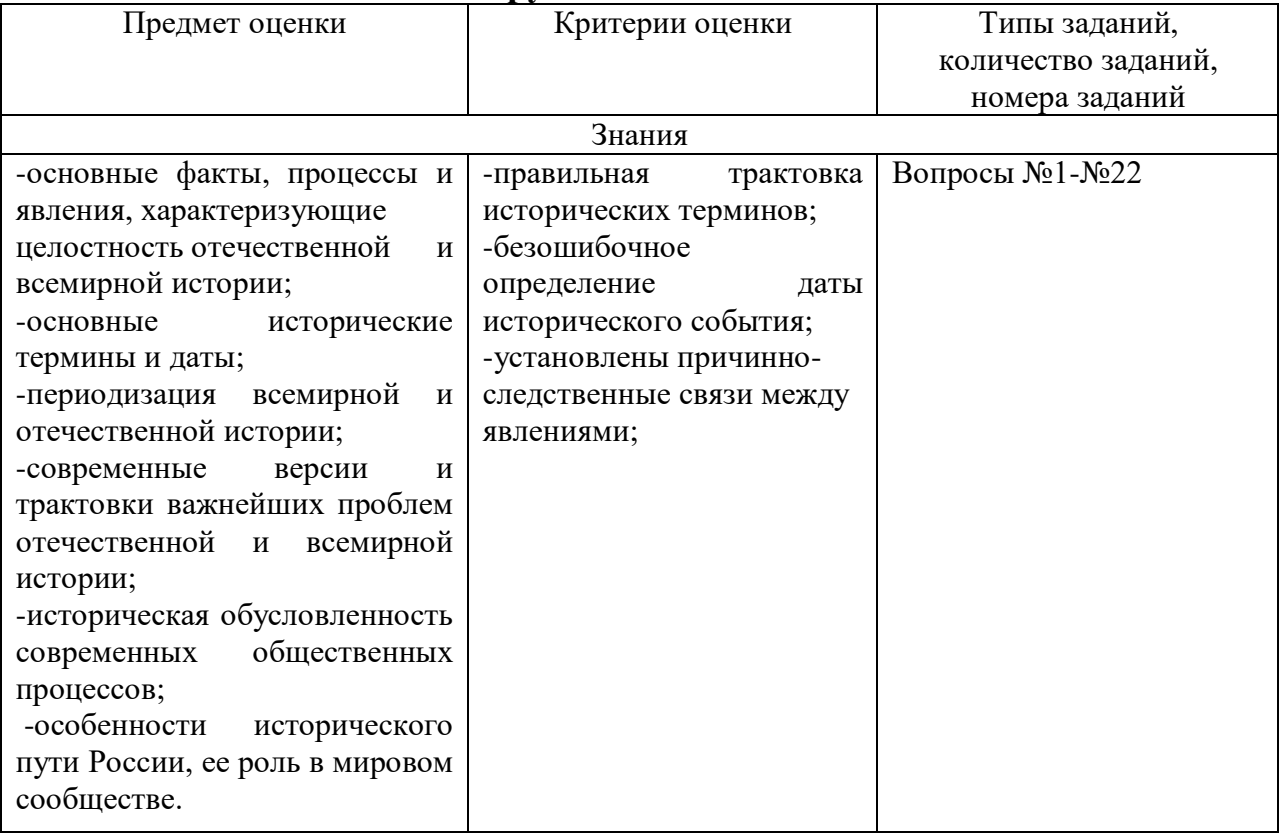

#### Инструменты для оценки

### Интерпретация результатов

Оценка тестовых заданий:

1 балл за правильный ответ.

Итоговая оценка по дифференцированному зачету, количество баллов (всего)

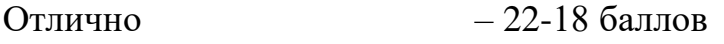

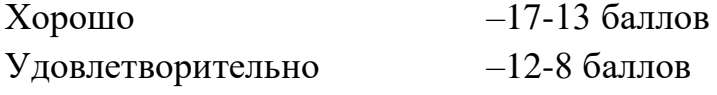

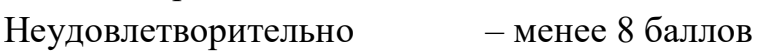

### **ОЦЕНОЧНЫЕ СРЕДСТВА** Тестовые задания Вариант 1

Выберите один из представленных вариантов ответа.

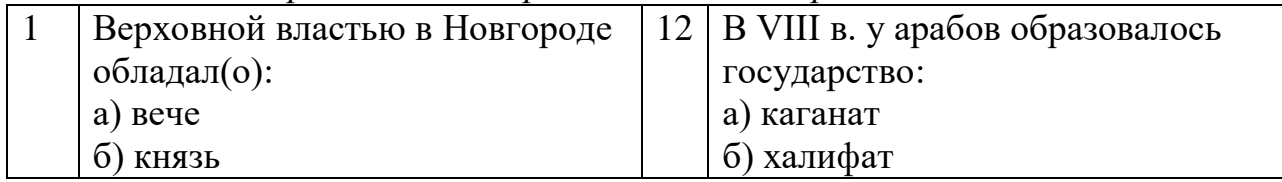

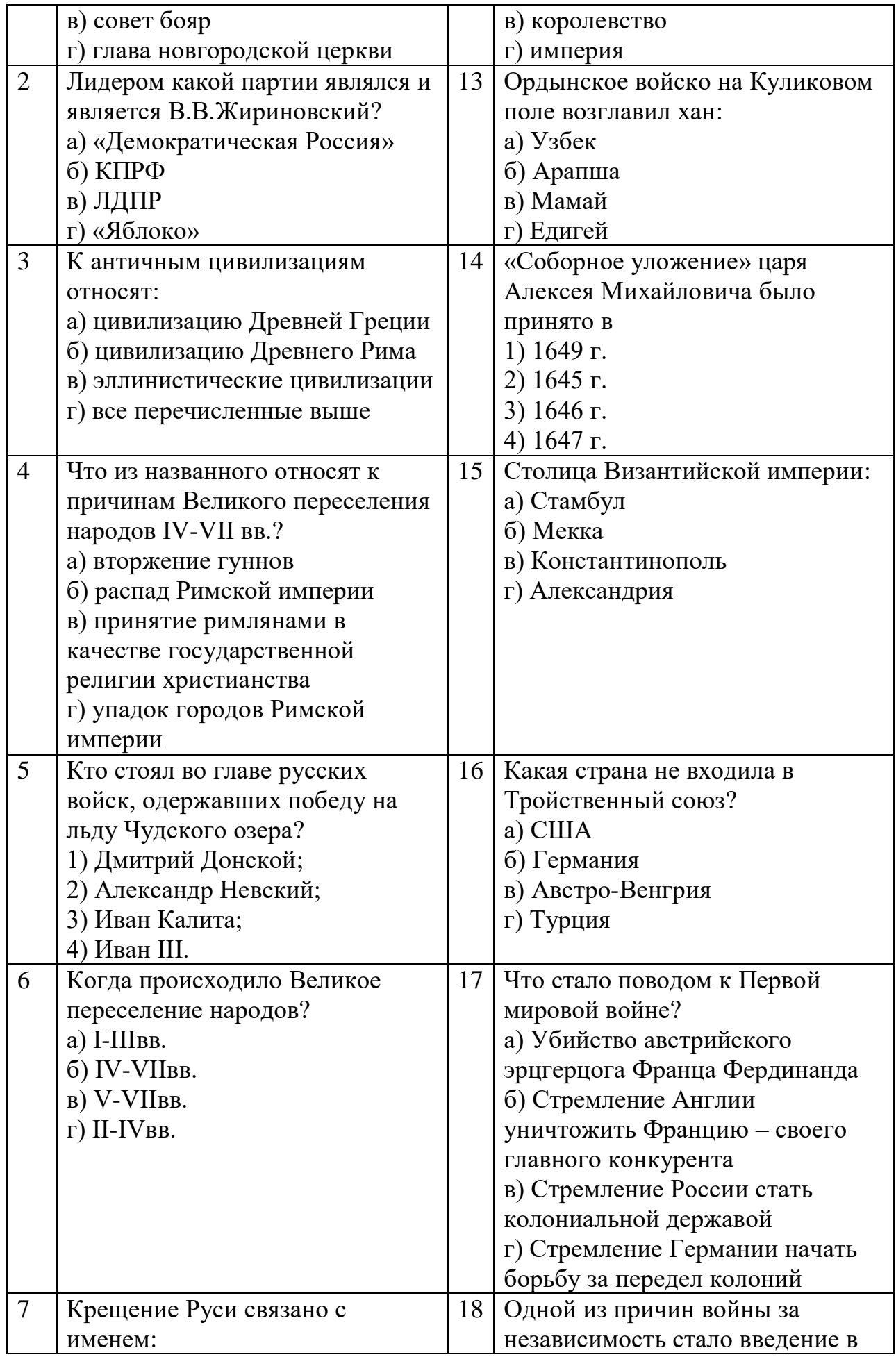

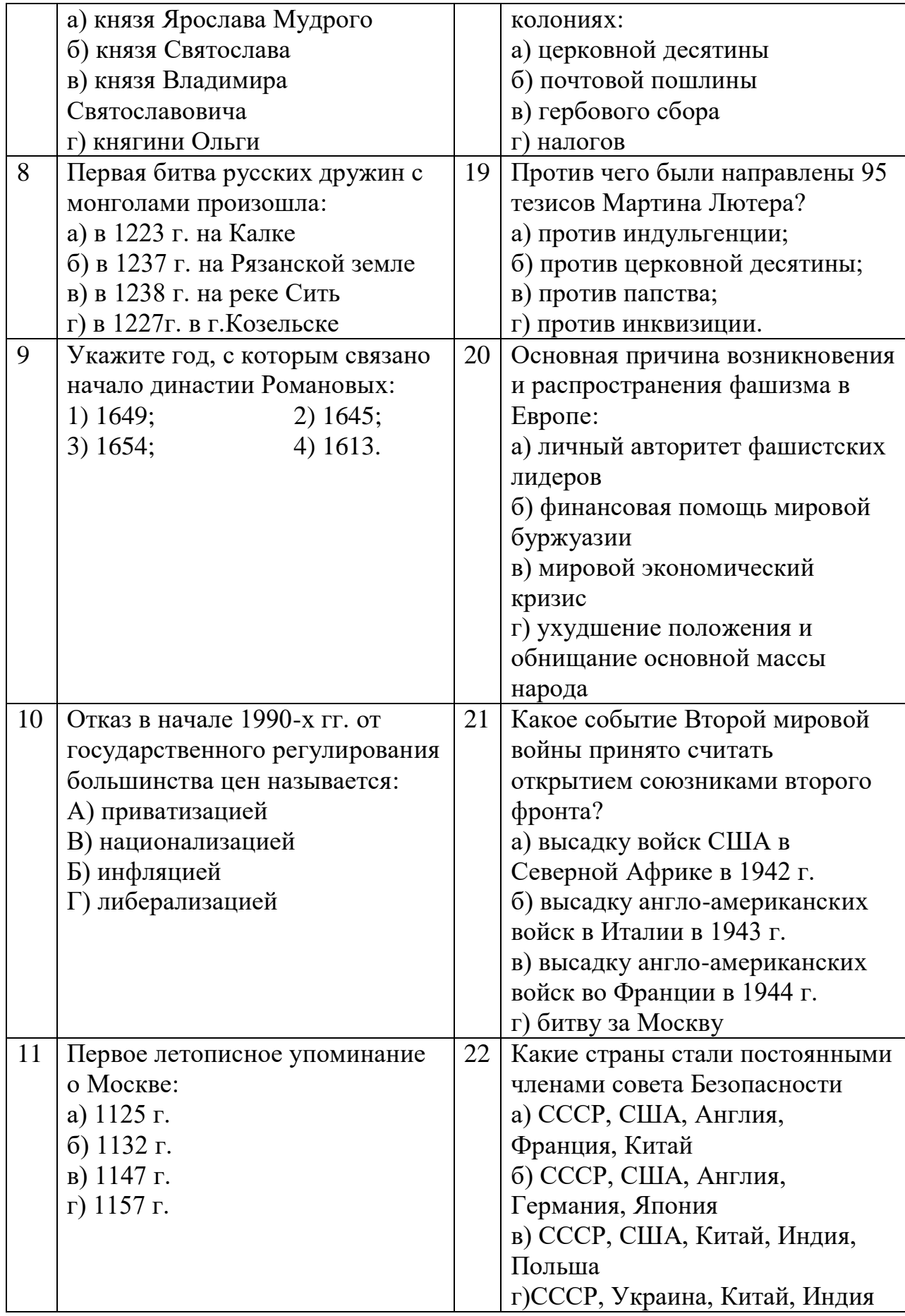
| Быберите боин из пребставленных вариантов ответа. |                                |    |                                  |
|---------------------------------------------------|--------------------------------|----|----------------------------------|
| $\mathbf{1}$                                      | Вторым президентом             | 12 | Переход к индустриальному        |
|                                                   | Российской Федерации был:      |    | обществу называется:             |
|                                                   | а) Д.А.Медведев                |    | А) индустриализацией             |
|                                                   | б) В.В.Путин                   |    | В) модернизацией                 |
|                                                   | в) М.С.Горбачев                |    | Б) промышленным переворотом      |
|                                                   | г) Б.Н.Ельцин                  |    | Г) цивилизацией                  |
| $\overline{2}$                                    | Автор Декларации               | 13 | По преданию, князь Рюрик со      |
|                                                   | независимости США:             |    | своей дружиной вначале           |
|                                                   | а) Д.Вашингтон                 |    | обосновался в городе:            |
|                                                   | б) Т.Джеферсон                 |    | а) Ладога                        |
|                                                   | в) Т.Мюнцер                    |    | б) Изборск                       |
|                                                   | г) П.Столыпин                  |    | в) Киев                          |
|                                                   |                                |    | г) Новгород                      |
| 3                                                 | Система двоевластия            | 14 | Средневековая книга представляла |
|                                                   | существовала в стране в:       |    | собой:                           |
|                                                   | А) феврале-сентябре 1917г.     |    | а) папирусный сверток;           |
|                                                   | В) феврале-октябре 1917г.      |    | б) ровно сложенные листы         |
|                                                   | Б) марте-июле 1917 г.          |    | расщепленного бамбука;           |
|                                                   | Г) марте-августе 1918г.        |    | в) сложенные и переплетенные     |
|                                                   |                                |    | листы пергамента одного размера; |
|                                                   |                                |    | г) стопку глиняных табличек.     |
| $\overline{4}$                                    | Что из названного относят к    | 15 | В каком году пала Западная       |
|                                                   | причинам разделения            |    | Римская империя?                 |
|                                                   | христианской церкви на         |    | а) 476 г.                        |
|                                                   | Западную и Восточную?          |    | б) 410 г.                        |
|                                                   | а) начало крестовых походов    |    | в) 455 г.                        |
|                                                   | б) разногласия в понимании     |    | г) 395 г.                        |
|                                                   | важных положений вероучения    |    |                                  |
|                                                   | в) распад империи Карла        |    |                                  |
|                                                   | Великого                       |    |                                  |
|                                                   | г) натиск на Византию турок-   |    |                                  |
|                                                   | сельджуков                     |    |                                  |
| 5                                                 | Большую роль в жизни           | 16 | Столица Византийской империи:    |
|                                                   | восточных славян играло        |    | а) Стамбул                       |
|                                                   | бортничество, то есть:         |    | б) Мекка                         |
|                                                   |                                |    | в) Константинополь               |
|                                                   | а) производство глиняной       |    |                                  |
|                                                   | посуды                         |    | г) Александрия                   |
|                                                   | б) выделка шкурок пушного      |    |                                  |
|                                                   | зверя                          |    |                                  |
|                                                   | в) сбор дикого мёда            |    |                                  |
|                                                   | г) ловля сетями и неводом рыбы |    |                                  |

**Вариант 2** *Выберите один из представленных вариантов ответа.*

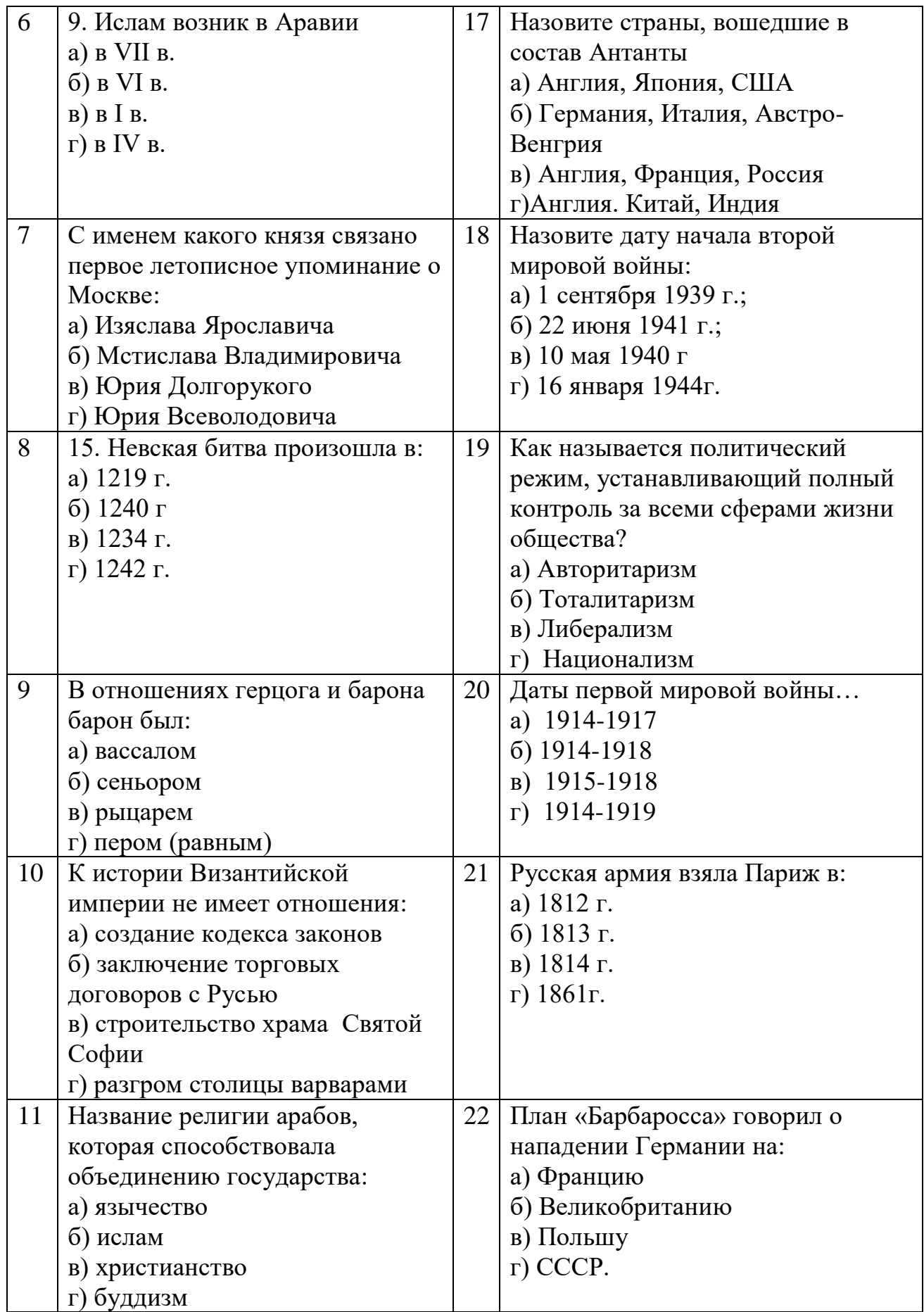

## **ОУД.05 Физическая культура**

## Итоговая форма контроля проводится в виде дифференциального зачета Время выполнения заданий – 2 академических часа

# Инструменты для оценки

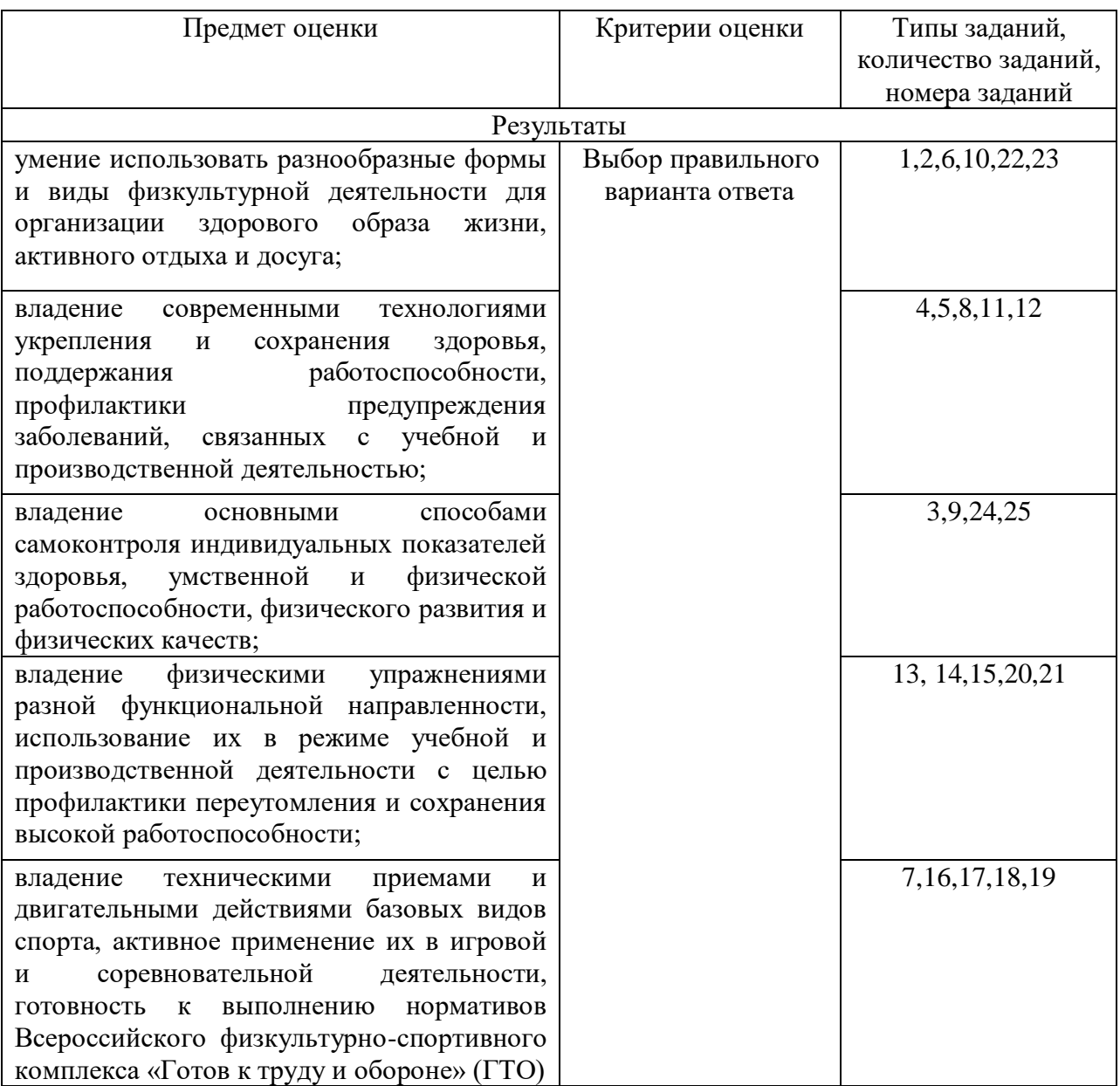

### **Интерпретация результатов**

Оценка тестовых заданий:

1 балл за правильный ответ.

Итоговая оценка по дифференцированному зачету, количество баллов (всего)

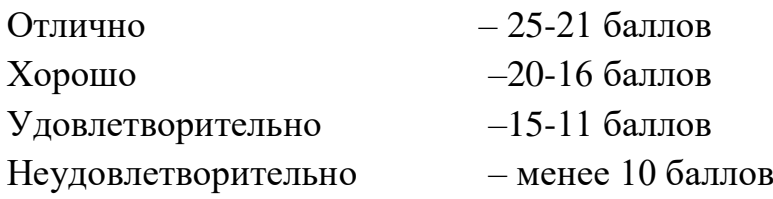

## ОЦЕНОЧНЫЕ СРЕДСТВА

Тестовые задания:

1. Что подразумевается под термином «физическая культура»?

а) Вид подготовки к профессиональной деятельности;

б) процесс изменения функций и форм организма;

в) часть общей человеческой культуры.+

2. В каком году и в каком городе состоялись 22 летние Олимпийские игры?

а) 1976 г., Монреаль;

б) 1980 г., Москва;+

в) 1984 г., Лос-Анджелес.

3. На что в большей мере оказывают пагубное влияние спиртные напитки, наркотические вещества, курение?

а) на личность в целом;+

б) на сердечно-сосудистую систему;

в) на продолжительность жизни.

4. В чём заключаются основные меры предупреждения травматизма при самостоятельных занятиях физической культурой?

 а) В соблюдении правил поведения на спортивных сооружениях и подборе нагрузки, соответствующей функциональному состоянию;+

 б) в поборе физической нагрузки с учётом общего состояния организма и в периодической смене деятельности;

 в) в чётком контроле над длительностью занятий и физической нагрузкой.

5. Что такое закаливание?

а) Укрепление здоровья;

б) приспособление организма к воздействиям внешней среды;+

в) зимнее плавание в проруби и хождение по снегу босиком.

6. Какую награду получал победитель на Олимпийских играх в Древней Греции?

а) Венок из ветвей оливкового дерева;+

б) звание почётного гражданина;

в) медаль, кубок и денежное вознаграждение.

7. Что запрещено делать во время бега на короткие дистанции?

а) Оглядываться назад;

б) задерживать дыхание;

в) переходить на соседнюю дорожку.+

8. Какой из приёмов больше подходит для контроля над функциональным состоянием организма во время занятий физическими упражнениями?

 а) Измерение частоты сердечных сокращений (до, во время и после окончания тренировки);+

 б) периодическое измерение силы мышц кисти, массы и длины тела, окружности грудной клетки;

 в) подсчёт в покое и во время тренировочной работы частоты дыхания.

9. Каковы причины нарушения осанки?

а) Неправильная организация питания;

б) слабая мускулатура тела;+

в) увеличение роста человека.

10. Почему античные Олимпийские игры называли праздником мира?

а) В них принимали участие атлеты со всего мира;+

б) в период проведения игр прекращались войны;

в) игры отличались миролюбивым проведением соревнований.

11. Какое движение (двигательное упражнение или тест) следует выбрать при оценке уровня силовых возможностей?

а) Прыжки со скакалкой;

б) длительный бег до 25-30 минут;

в) подтягивание из виса на перекладине.+

12. При помощи каких упражнений можно повысить выносливость?

 а) Общеразвивающие упражнения с возрастающей амплитудой движения;

б) бег с различной скоростью и продолжительностью;+

в) эстафеты с набором различных заданий.

13. Что нужно делать для предупреждения переутомления во время занятий физическими упражнениями?

 а) Правильно дозировать нагрузки и чередовать упражнения, связанные с напряжением и расслаблением;+

 б) чередовать упражнения, связанные с напряжением и расслаблением;

в) измерять пульс.

14. Кто из знаменитых учёных Древней Греции побеждал на Олимпийских играх в соревнованиях кулачных бойцов?

а) Платон (философ);

б) Пифагор (математик);+

в) Архимед (механик).

15. Кто является инициатором возрождения Олимпийских игр современности?

- а) Римский император Феодосий I;
- б) Пьер де Кубертен;+
- в) Хуан Антонио Самаранч.

16. Что надо сделать, если вы стали очевидцем несчастного случая во время занятий?

- а) Сообщить об этом администрации учреждения;
- б) вызвать «скорую помощь»;
- в) немедленно сообщить учителю (преподавателю).+
- 17. Первый российский Олимпийский чемпион?
	- а) Николай Панин-Коломенкин;+
	- б) Дмитрий Саутин;
	- в) Ирина Роднина.
- 18. Чему равен один стадий?
	- а) 200м 1см;
	- б) 50м 71см;
	- в) 192м 27см.+
- 19. Как переводится слово «волейбол»?
	- а) Летящий мяч;+
	- б) мяч в воздухе;
	- в) парящий мяч.
- 20. Кто придумал и впервые сформулировал правила баскетбола?
	- а) Джеймс Нейсмит;+
	- б) Майкл Джордан;
	- в) Билл Рассел.
- 21. Укажите последовательность частей урока физкультуры: 1) заключительная, 2)основная, 3) вводно-подготовительная?
	- а) 1,2,3;
	- $6)$  3,2,1;+
	- в) 2,1,3.
- 22. Право проведения Олимпийских игр предоставляется ….
	- а) городу;+
	- б) региону;
	- в) стране.
- 23. Международный Олимпийский комитет является ….
	- а) международной неправительственной организацией;+
- б) генеральной ассоциацией международных федераций;
- в) международным объединением физкультурного движения.
- 24. Основной формой подготовки спортсменов является ….
	- а) утренняя гимнастика;
	- б) тренировка;+
	- в) самостоятельные занятия.
- 25. Истощение запасов витаминов в организме человека обозначается как
- ….
- а) авитаминоз;+
- б) гипервитаминоз;
- в) переутомление.

# **ОУД.06 Основы безопасности жизнедеятельности**

Итоговая форма контроля проводится в виде дифференциального зачета Время выполнения заданий – 2 академических часа

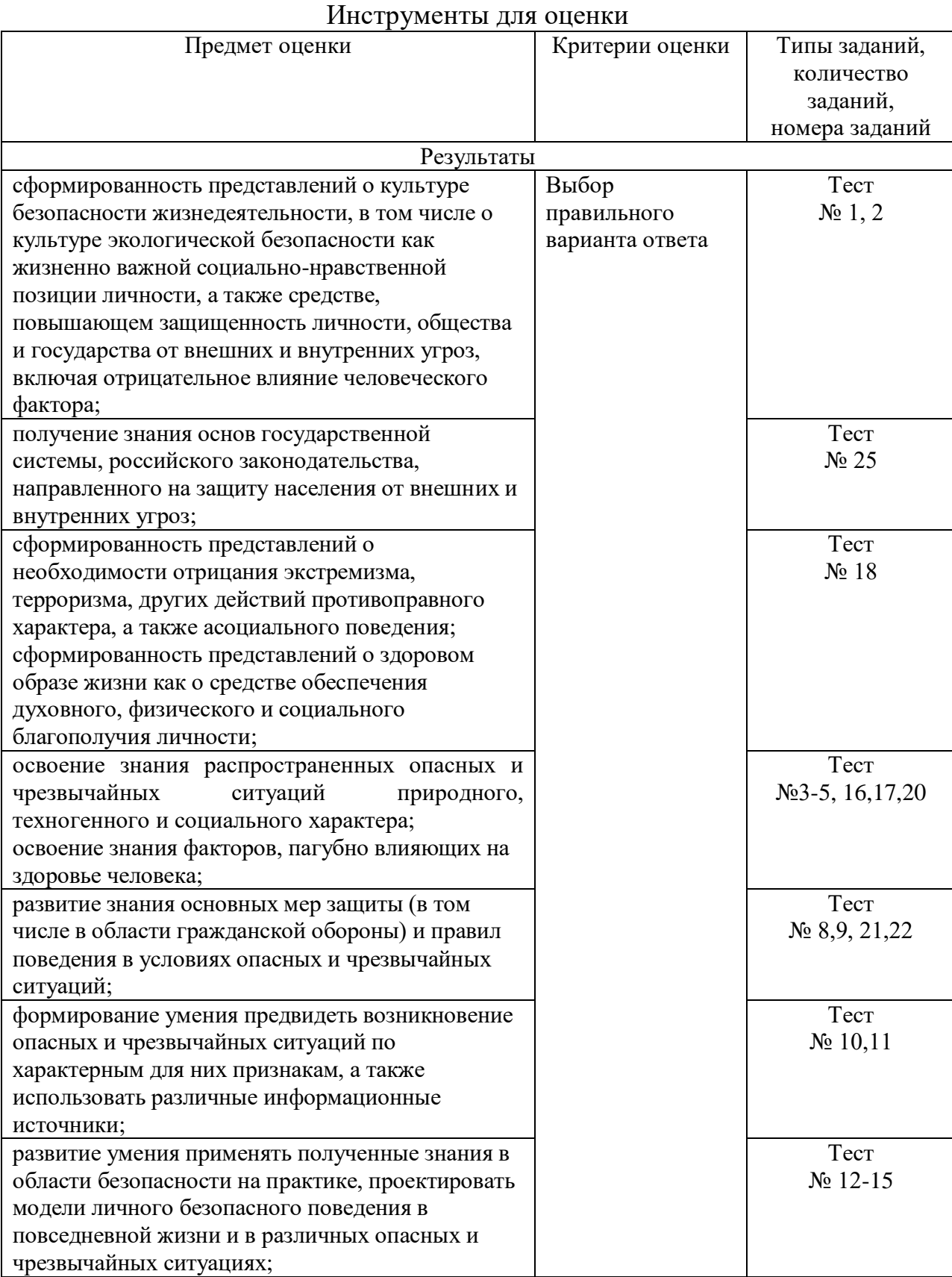

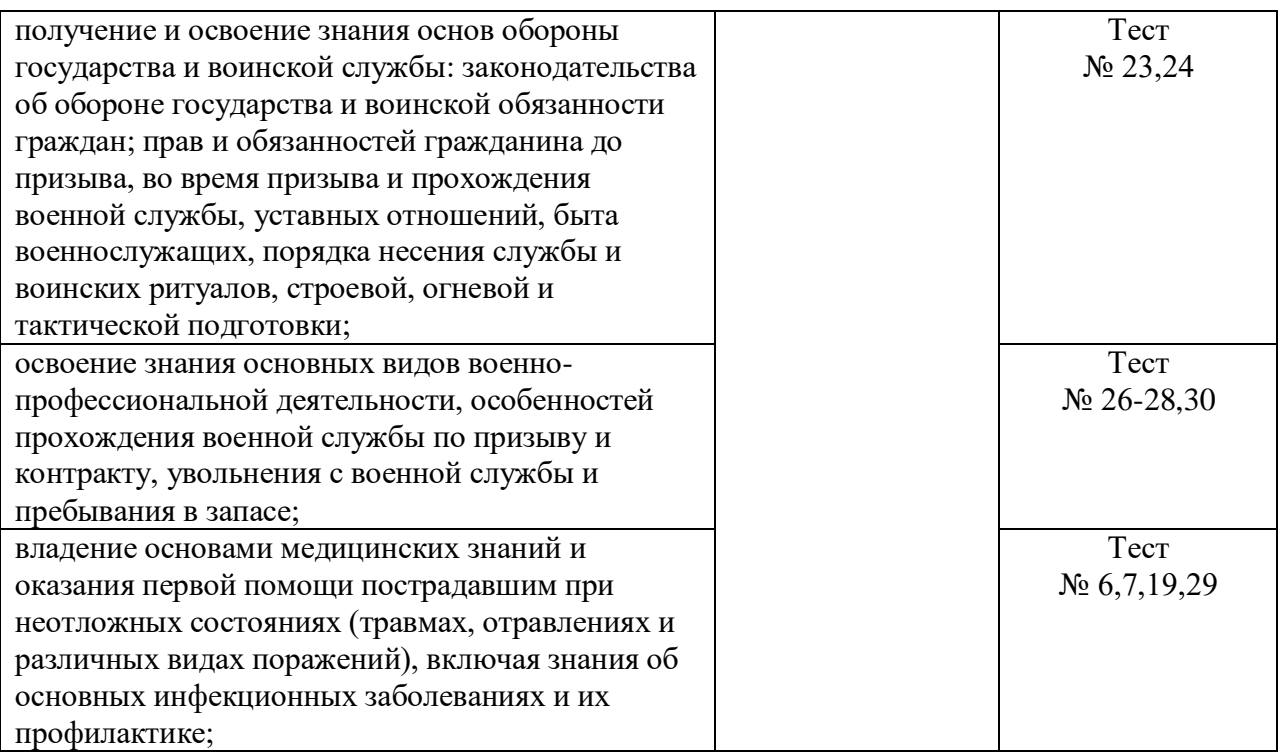

#### Интерпретация результатов

Оценка тестовых заданий:

1 балл за правильный ответ

Итоговая оценка по дифференцированному зачету, количество баллов (всего)

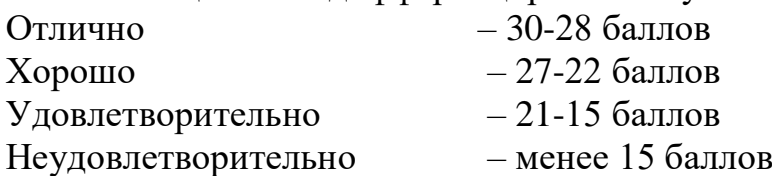

#### ОЦЕНОЧНЫЕ СРЕДСТВА

Тестовые задания:

#### **1. Приметами хоженой тропы могут быть:**

- а) высокая трава, наличие следов птиц и зверей;
- б) примятая трава, следы от транспорта, следы деятельности человека; Х
- в) растущие на тропе грибы, ягоды, сломанные ветки.

#### **2. Как вы будете переправляться, если лед ненадежен, а обойти его нет возможности:**

- а) с шестом, держа его горизонтально на уровне груди; б) ползком; $X$
- в) обычным шагом, простукивая лед впереди палкой.

#### **3. При заблаговременном оповещении о наводнении необходимо:**

- а) открыть окна и двери нижних этажей;
- б) включить телевизор, радио, выслушать сообщения и рекомендации;Х
- в) перенести на нижние этажи ценные вещи.

#### **4. Неконтролируемое горение растительности, стихийно распространяющееся по лесной территории, - это:**

а) стихийный пожар; б) природный пожар; в) лесной пожар. Х

### **5. РСЧС создана с целью:**

а) прогнозирования ЧС на территории Российской федерации и организации проведения аварийно-спасательных и других неотложных работ;

б) объединения усилий органов власти, организаций и предприятий, их сил и средств в области предупреждения и ликвидации чрезвычайных ситуаций;Х

в) обеспечение первоочередного жизнеобеспечения населения, пострадавшего в чрезвычайных ситуациях на территории Российской Федерации.

#### **6. Если кровотечение сопровождается излиянием крови во внутренние органы, полости и ткани, то оно называется:**

а) полостным; б) внутренним;Х в) закрытым.

#### **7. Какова последовательность оказания первой помощи при коллапсе:**

а) пострадавшего уложить на живот, подложив подушку, нижнюю часть туловища и ноги несколько опустить, дать понюхать (вдохнуть) нашатырного спирта, согреть ноги;

б) пострадавшего уложить на спину, подложив подушку, нижнюю часть туловища и ноги пострадавшего приподнять как можно выше, дать понюхать (вдохнуть) нашатырного спирта, приложить лед к ногам;

в) пострадавшего уложить на спину, нижнюю часть туловища и ноги пострадавшего несколько приподнять, дать понюхать (вдохнуть) нашатырного спирта, согреть ноги. $X$ 

#### **8. Как высушить резиновые сапоги в походе:**

а) набить сухой травой или бумагой и поставить их недалеко от костра;

в) вбить в землю около костра колышки и повесить на них сапоги;

в) вытащить из сапог стельки и протереть внутри досуха тряпкой, поставить сапоги к теплу,

но не к открытому огню.Х

#### **9. В солнечный полдень тень указывает направление на:**

а) юг; б) север; в) запад; $X$  г) восток.

#### **10. При внезапном наводнении до прибытия помощи следует:**

а) оставаться на месте и ждать указаний по телевидению (радио), при этом вывесить белое или цветное полотнище, чтобы вас обнаружили;

б) быстро занять ближайшее возвышенное место и оставаться там до схода воды, при этом подавать сигналы, позволяющие вас обнаружить; $X$ 

в) спуститься на нижний этаж и подавать световые сигналы.

## **11. Аммиак – это:**

а) бесцветный газ с резким запахом, тяжелее воздуха;

б) газ с удушливым неприятным запахом, напоминающим запах гнилых плодов;

в) бесцветный газ с резким удушливым запахом, легче воздуха.

#### **12. Вы играли с друзьями на улице. Вдруг на заводах и предприятиях загудели гудки. В жилом районе включили сирену. Ваши действия:**

а) немедленно пойти домой и уточнить у родителей или соседей, что произошло в микрорайоне, городе, стране;

б) пойти домой, включить радио или телевизор на местной программе, выслушать информацию и выполнить содержащие в ней указания;

в) продолжить игру, не обрашая внимания на происходящее вокруг вас.  $X$ 

#### **13. Для приведения в действие огнетушителя ОУ необходимо:**

а) сорвать пломбу и выдернуть чеку, направить раструб на пламя и нажать на рычаг;

б) прочистить раструб, нажать на рычаг и направить на пламя;Х

в) нажать на рычаг, взяться за раструб рукой, направить на пламя и придерживать до прекращения горения.

#### **14. По каким местным приметам можно определить стороны света:**

а) стволам и коре деревьев, лишайнику и мху, склонам холмов и бугров, муравейникам, таянию снега;Х

б) кустарнику и сухой траве, направлению течения ручьев и рек, наезженной колее;

в) полыньям на водоемах, скорости ветра, направлению комлей валяющихся на дороге спиленных деревьев.

#### **15. Чтобы правильно преодолеть реку, следует:**

а) преодолевать реку вплавь, использовать надувные матрацы и камеры;

б) выбрать место, где вода выглядит спокойной, и переходить реку вброд, используя надувные камеры;

в) выбрать удобное место и переходить реку вброд, используя шест или альпеншток.Х

**16. Вы попали под завал в результате землетрясения, нога была придавлена упавшей конструкцией, но освобождена: шевелить пальцами и ступней ноги можете. В помещении есть немного свободного пространства, но выход заблокирован. Какова очередность ваших действий:**

а) окажете себе первую помощь, установите подпорки под конструкции над вами, найдете теплые вещи или одеяло, чтобы укрыться, будете кричать, стучать металлическими предметами по трубам, плитам;

б) окажете себе первую помощь и начнете разгребать завал в сторону выхода из помещения;

в) установите подпорки под конструкции над вами, попробуете подойти к оконному проему, если найдете спички, попытаетесь развести небольшой костер, чтобы согреться и осмотреться вокруг. Х

#### **17. Взрыв всегда сопровождается:**

- а) большим количеством выделяемой энергии;Х
- б) резким повышением температуры;

в) незначительным дробящим действием.

#### **18. Если сигнал об угрозе нападения противника застал вас дома, необходимо:**

а) оставаться дома, плотно закрыв окна и двери;

б) быстро покинуть здание и спуститься в ближайшее убежище;Х

в) покинуть здание и отойти от него на безопасное расстояние.

#### **19. Максимальное время наложения жгута летом не более:**

а) 30 минут; б) 60 минут; в) 90 минут; г) 120 минут. $X$ 

#### **20. Допустимая толщина льда при передвижении по нему людей должна быть:**

а) не менее  $10 \text{ cm}$ ;  $X = 6$ ) не менее 5 см; в) не менее 15 см.

#### **21. Укажите самый простой способ обеззараживания воды в полевых условиях из предложенных ниже:**

а) кипячение воды;Х

б) очистка через фильтр из песка, ваты и материи;

в) очистка через фильтр из песка и материи;

#### **22. К поражающим факторам взрыва относятся:**

а) осколочные поля и ударная волна;Х

б) высокая температура и волна прорыва;

в) сильная загазованность местности.

#### **23. Боевые традиции – это:**

а) исторически сложившиеся в армии и на флоте и передающиеся из поколения в поколение правила, обычаи и нормы поведения военнослужащих, связанные с образцовым выполнением боевых задач и несением воинской службы;Х

б) определенные правила и требования к несению службы и выполнению боевых задач;

в) специальные нормы, предъявленные к психологическим и нравственным качествам военнослужащего в период прохождения им воинской службы.

#### **24. Из приведенных волевых качеств определите те, которые необходимы для выполнения воинского долга.**

а) решительность, вдержка, настойчивость в преодолении препятствий и трудностей, которые возникают в процессе военной службы и мешают ей;  $X$ б) агрессивность, настороженность, терпимость к себе и сослуживцам;

в) терпимость по отношению к старшим по званию, лояльность по отношению к сослуживцам, непримиримость к неуставным взаимоотношениям.

## **25. Преданность своему Отечеству, любовь к Родине, стремление служить ее интересам и защищать ее от врагов – это:**

а) патриотизм; $X$  б) героизм; в) воинский долг.

## **26. День защитников Отечества 23 февраля установлен в ознаменование:**

а) победы Красной Армии над кайзеровскими войсками Германии в 1918 г.;Х б) разгрома Советской Армией немецко-фашистких войск под Сталинградом в 1943;

в) снятие блокады города Ленинграда в 1944 г.

## **27. Совершение выдающихся по своему значению действий и требующих от человека (воина) личного мужества, стойкости, готовности к самопожертвованию – это:**

а) героизм; $X$  б) мужество; в) воинская честь.

## **28. Куликовская битва между русским войском с Дмитрием Донским и войском Золотой Орды произошла:**

а) в 1240 г.; б) в 1380 г.;Х в) в 1480 г.

## **29. При закрытом переломе бедра необходимо:**

а) попытаться определить подвижность ноги, согнув ее в коленном суставе, придать пострадавшему возвышенное положение;

б) дать обезболивающее средство, положить две шины: длинную, от подмышечной впадины до наружной лодыжки, и короткую, от промежности до внутренней лодыжки;Х

в) дать обезболивающее средство, положить шину из подручного материала от подмышечной впадины до коленного сустава.

## **30. Бородинское сражение между русской армией М.И. Кутузова и французской армией Наполеона произошло:**

а) в 1825 г.; б) в 1815 г.; в) в 1812 г.Х

# ОУД.07 Обществознание

Итоговая форма контроля проводится в виде дифференциального зачета Время выполнения заданий - 2 академических часа

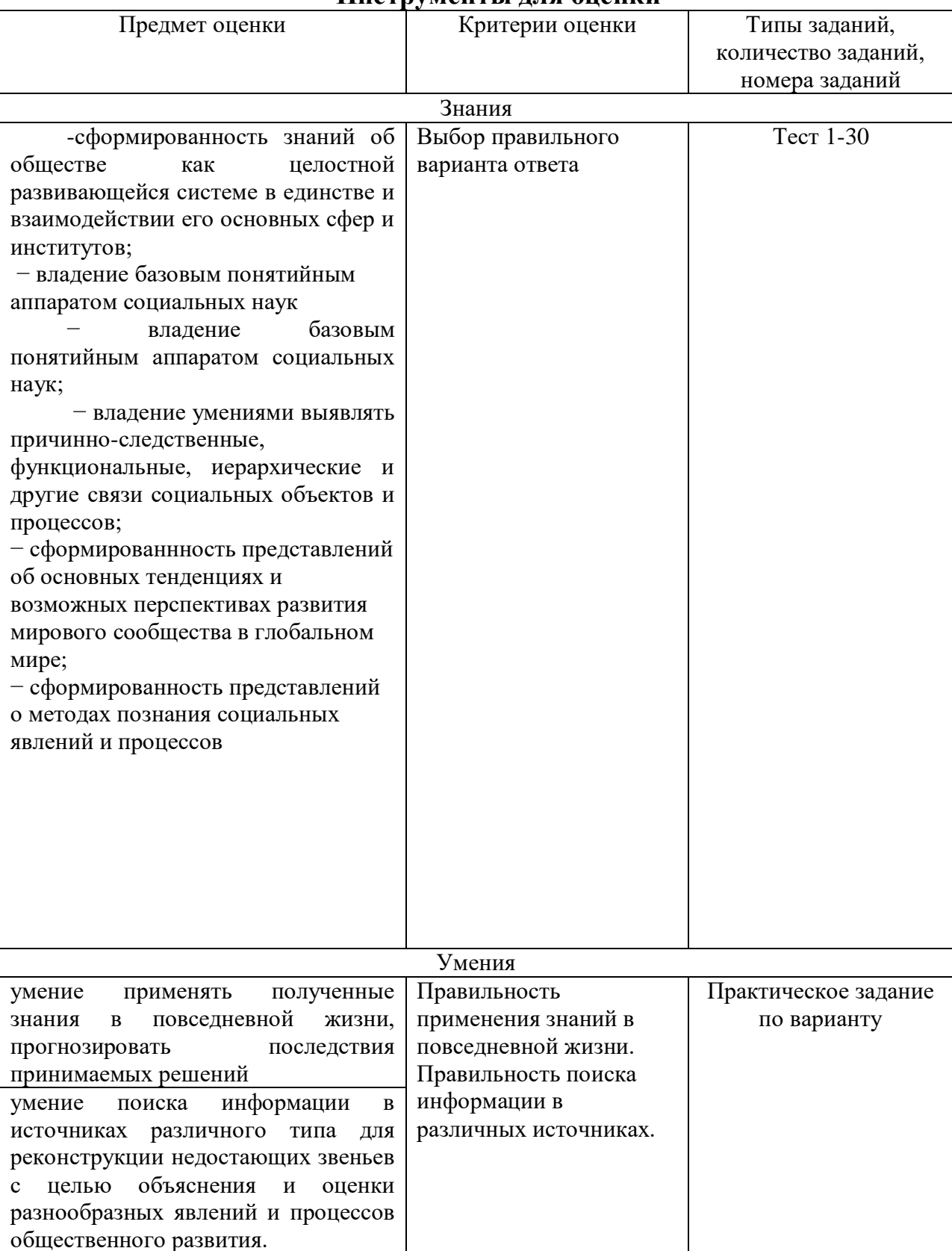

#### Инструменты для опенки

## **Интерпретация результатов**

Оценка тестовых заданий:

1 балл за правильный ответ.

Оценка практических заданий:

5 баллов за выполнение практического задания в полном объеме.

Итоговая оценка по дифференцированному зачету, количество баллов (всего)

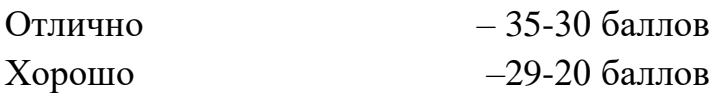

Удовлетворительно –19-10 баллов

Неудовлетворительно – менее 10 баллов

# **ОЦЕНОЧНЫЕ СРЕДСТВА**

#### **Тестовые задания**

## **1. Отличие человека от животных проявляется:**

а) в генетически запрограммированном поведении

б) в приспособленности к определенной среде обитания

в) в социальном характере поведения человека +

г) в наличии природных средств самозащиты

#### **2. Переход от собирательства и охоты к земледелию и скотоводству называется:**

а) биологическая революция

б) социогенез

в) неолитическая революция +

г) антропогенез

## **3. Элементами структуры общества являются:**

а) институты общества +

б) духовные отношения

в) государство

г) общественные отношения

**4. Процесс поступательных изменений, которые происходят в каждый данный момент в каждой точке человеческого общежития, называется:**

а) развитие общества

б) изменение общества

в) прогресс+

г) регресс

## **5. Динамично развивающаяся экономика – основа:**

А) доиндустриальной цивилизации;

Б) индустриальной цивилизации;

В) постиндустриальной цивилизации ;+

Г) современной индустриализации.

**6. Совокупность достижений человечества в материальной и духовных сферах называется:**

А) культура; +

Б) цивилизация;

В) развитие;

Г) ценности.

#### **7.Этот вид культуры воплощен в предметах, вещах, зданиях и т.д:**

А) народная культура;

Б) духовная культура;

В) материальная культура; +

Г) элитарная культура;

#### **8. Этот вид культуры существует в виде идей, мыслей, гипотез, теорий, правил, предписаний:**

А) народная культура;

Б) духовная культура; +

В) материальная культура;

Г) элитарная культура;

#### **9. Эта форма культуры рассчитана на восприятие ограниченным кругом людей, которые обладают особой художественной восприимчивостью:**

А) экранная культура;

Б) народная культура;

В) элитарная культура; +

Г) субкультура.

#### **10. Эта функция культуры позволяет сплотить этнические и иные социальные общности:**

А) социализации;

Б) интегративная; +

В) познавательная;

Г) регулирующая.

#### **11.Брак одного мужчины с одной женщиной в одно и то же время называется:**

а) моногамия; +

б) полигамия;

в) полигиния;

г) полиандрия.

#### **12. Образ жизни и действий большого количества людей, оказывающий существенное влияние на социальную жизнь и стабильность общества есть:**

А) социальные движения;

Б) социальные поступки;

В) социальное поведение; +

Г) социальные действия.

## **13. Переход индивида или социальной группы от одной социальной позиции к другой, находящейся на том же уровне, называется:**

А) межпоколенная мобильность;

Б) внутрипоколенная мобильность;

В) вертикальная мобильность;

 $\Gamma$ ) горизонтальная мобильность.  $+$ 

**14.Внешне не организованная общность людей, которые находятся в непосредственном контакте друг с другом, связаны общим эмоциональным состоянием и объектом внимания, есть:**

А) масса;

 $\overline{b}$ ) толпа; +

В) публика;

Г) семья.

#### **15.Соглашение, достигнутое путем взаимных уступок, называется:**

А) конформизм;

Б) компромисс; +

В) посредничество;

Г) применение силы.

**16.Способность повышать или понижать социальный статус или ранг, место в социальной структуре человека или социальной группе относится:**

А) к экономическим ресурсам власти;

Б) силовым ресурсам власти;

В) социальным ресурсам власти; +

Г) политико-правовым ресурсам власти.

**17. Власть, которая опирается на закон, конституционный порядок, связана с демократическими выборами представителей власти или назначением должностных лиц в соответствии с законом, называется:** А)традиционной;

Б) легальной; +

В) харизматической;

Г) законной.

**18.Целостная иерархическая система специальных органов и учреждений, посредством которых государство осуществляет власть и управление обществом, есть:**

А) механизм государства; +

Б) структура государства;

В) элементы государства;

Г) органы государства.

## **19. Высшим органом исполнительной власти, непосредственно осуществляющим управление страной является:**

А) парламент;

Б) правительство; +

В) полиция;

Г) суд.

**20.Внутреннее строение государства, административно-территориальная организация государственной власти, определяющая характер взаимоотношений между составными частями государства, между центральными и местными органами власти, - это:**

А) форма правления;

Б) форма государственного устройства; +

В) форма политического режима;

Г) форма государства.

#### **21.Процесс создания экономических продуктов – это:**

А)производство; +

Б) распределение;

В) обмен;

Г) потребление.

#### **22. Государственная собственность на все экономические ресурсы, сильная централизация и бюрократизация экономики, плановая система хозяйства – характерные черты:**

А) традиционной экономической системы;

Б) административно-командной экономической системы; +

В) рыночной экономики;

Г) современной рыночной экономики.

#### **23.Принадлежность вещи определенному виду владельцев называется:**

А) вид собственности;

Б) право собственности; +

В) форма собственности;

Г) объект собственности.

## **24.Долговременные вложения капитала в какие-либо отрасли экономики как внутри страны, так и за границей называются:**

А) финансовые активы;

Б) оборотные средства;

В) амортизация;

Г) инвестиции. +

#### **25.Самостоятельная хозяйственная деятельность отдельных людей и их объединений, направленная на получение прибыли:**

А) специализация;

Б) предпринимательство; +

В) себестоимость;

Г) производственные отношения.

#### **26.Функция, выполняя которую право защищает человека и предотвращает совершение опасных для его жизни и здоровья поступков, называется:**

А) оценочная;

Б) регулятивная;

В) охранительная; +

Г) карательная.

**27. Нормативно-правовой акт, принятый в особом порядке органами государственной власти, отражающий волю народа и обладающий высшей юридической силой:**

А) судебный прецедент;

Б) нормативно-правовой акт;

В) закон. +

Г) правовой обычай;

### **28. Устойчивые, сложившиеся в результате многократного применения правила общественного поведения людей, которые санкционированы государством:**

А) судебный прецедент;

Б) нормативно-правовой акт;

Г) правовой обычай; +

В) закон.

#### **29. Решение суда, или должностного лица по конкретному делу, которым руководствуются в дальнейшем при разрешении типичных правовых проблем, называется:**

А)правовой обычай;

Б) прецедент; +

В) нормативный договор;

Г) нормативный правовой акт.

#### **30.Спсобность человека распоряжаться правами и нести обязанности, называется:**

А) правоотношение;

Б) правоспособность;

В) дееспособность;

Г) правосубъектность. +

#### **Практические задания Вариант 1**

Из списка признаков общества, выделенных Э.Шилзом исключите лишнее:

- не является частью крупной системы;

- браки заключаются между представителями данного объединения;
- пополняется за счет детей данного объединения;
- имеет свою территорию;
- обязательное наличие государства;

-имеет свое название и даже свою историю;

- обладает собственной системой управления;

- существует дольше средней продолжительности жизни индивида;

- его сплачивает общая система ценностей (обычаи, традиции), которые находят выражение в определенной культуре.

## **Вариант 2**

Установите соответствие между сферами общества и видами деятельности.

*Сфера общества*

*Вид деятельности*

А) Избрание президента

Б) Заключение договора купли-

2. Социальная

1. Экономическая

- 3. Политическая
- 4. Духовная

продажи; В) Концерт классической музыки; Г) Принятие закона о повышении пенсий.

## **Вариант 3**

Установите соответствие между формами культуры и видами деятельности.

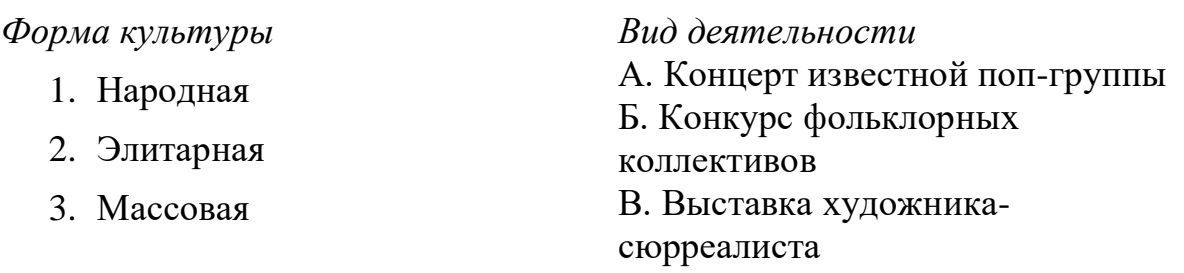

## **Вариант 4**

Из приведенного ниже списка понятий исключите то, что не относится к экономике.

Производство, власть, распределение, обмен, потребление.

## **Вариант 5**

Установите соответствие между видами ресурсов и их проявлениями. *Вид ресурсов Проявление*

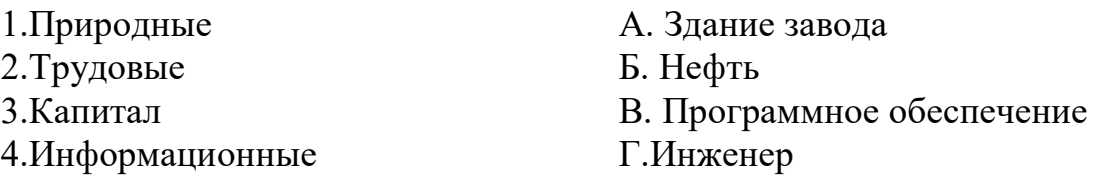

## **Вариант 6**

Гражданин Иванов, потомственный рабочий, начал трудовую деятельность фрезеровщиком, затем окончил институт, стал инженером, а через несколько лет был назначен начальником сборочного цеха. Определите тип социальной мобильности.

- А. Межпоколенная
- Б. Внутрипоколенная
- В. Нисходящая
- Г.Горизонтальная
- Д. Групповая

## **Вариант 7**

На проходившие выборы Государственной Думы гражданин Сидоров не пошел, так как считал, что его голос не повиляет на результат выборов, и в день голосования уехал на дачу. Как называется поведение гражданина Сидорова?

- А.Конформизм
- Б.Инновация
- В. Ритуализм
- Г.Абсентеизм
- Д. Ретритизм
- Е.Мятеж

# ОУД.08 Химия

Итоговая форма контроля проводится в виде дифференциального зачета Время выполнения заданий - 2 академических часа

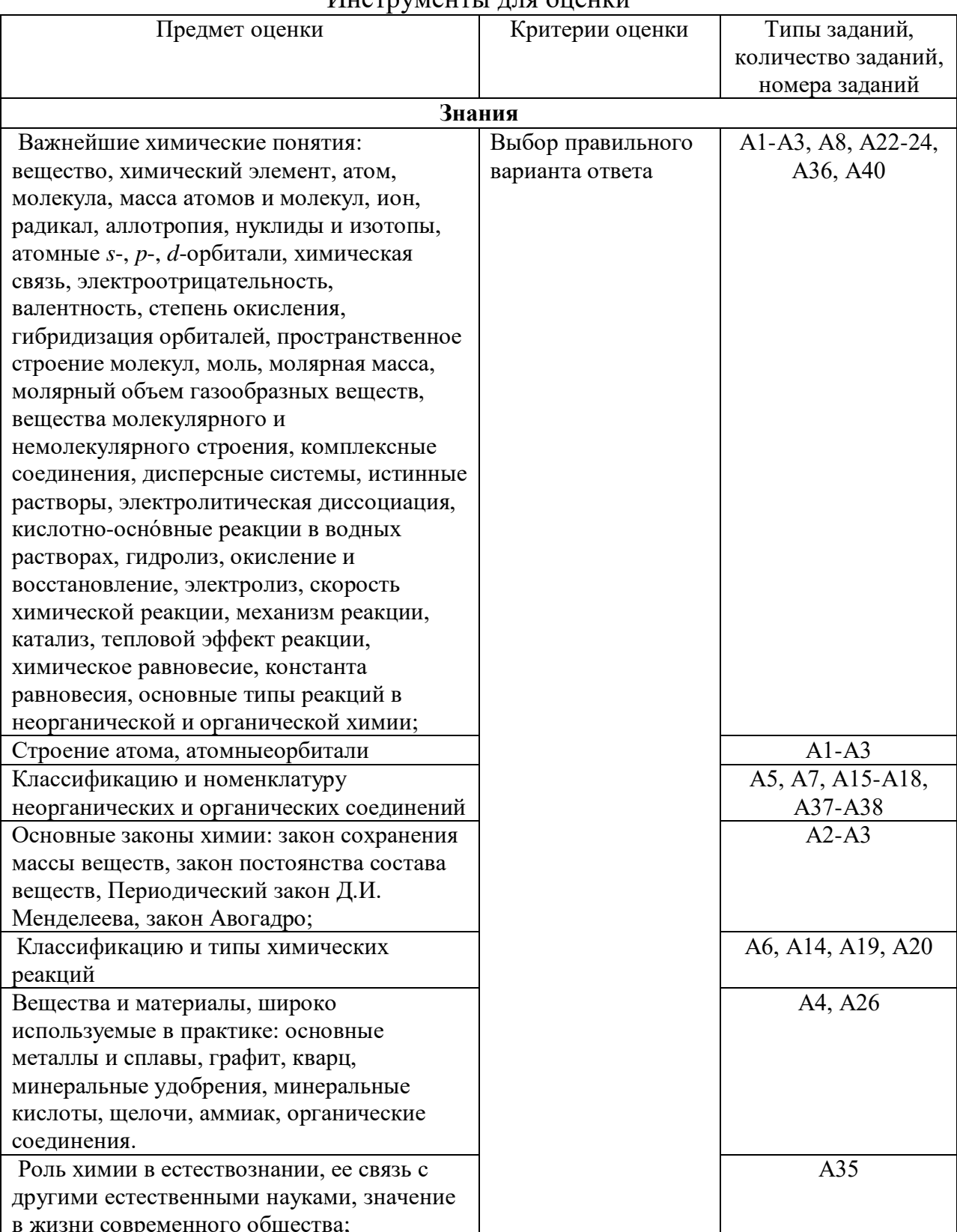

#### Инструменты лля оненки

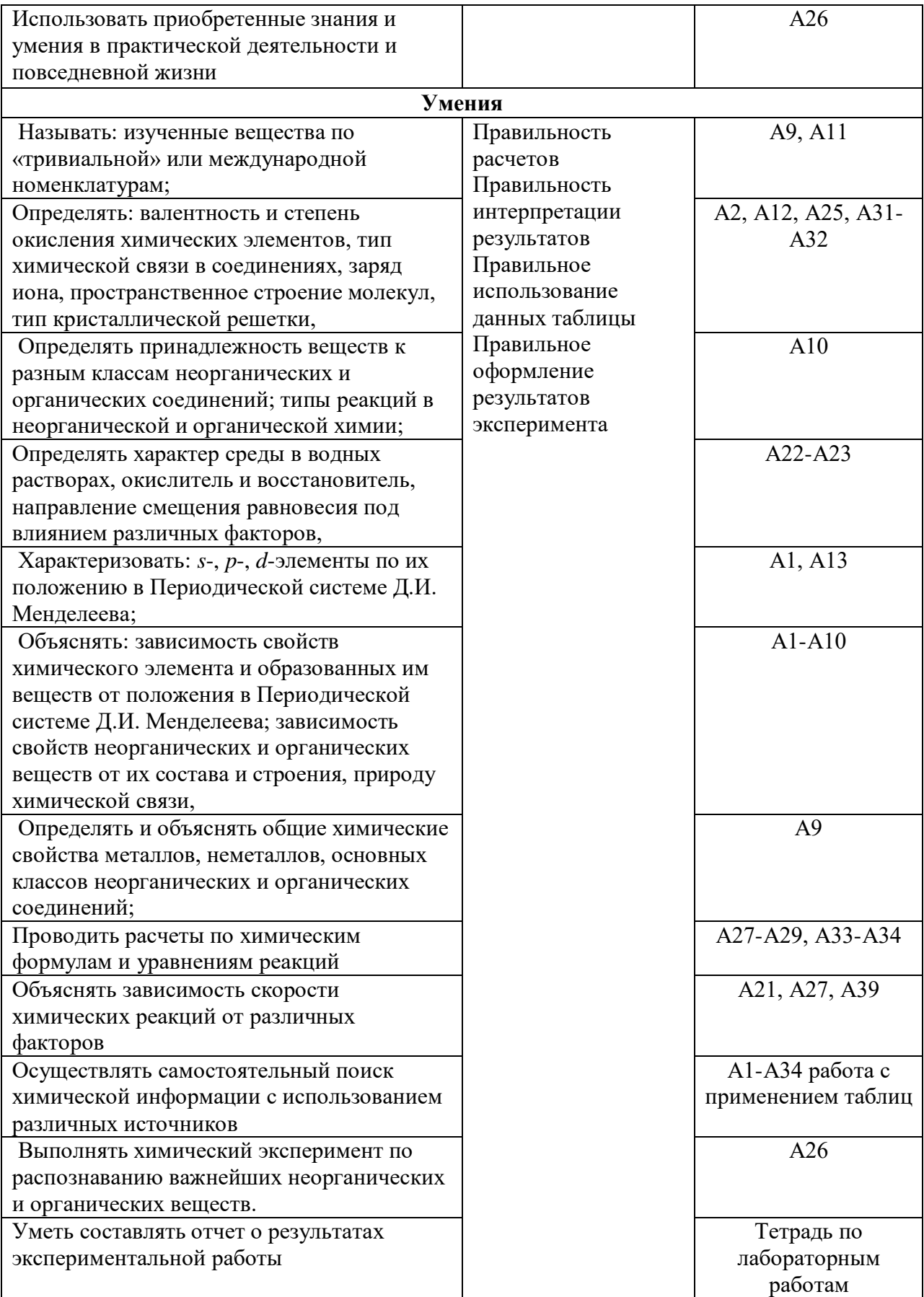

Интерпретация результатов

#### Оиенка тестовых заданий:

 $\langle 5 \rangle$  (отлично) – от 90 до 100% правильных ответов

 $\langle 4 \rangle$  (хорошо) – от 76 – до 89% правильных ответов

 $\langle 3 \rangle$  (удовлетворительно) – от 61 до 75% правильных ответов

 $\langle 2 \rangle$  (неудовлетворительно) – 60% и менее правильных ответов.

### ОЦЕНОЧНЫЕ СРЕДСТВА

Тест состоит из частей А и В.

#### $\boldsymbol{q}_{acmb}$  A

1. Три электрона на внешнем уровне в основном состоянии имеют атомы элементов:

- $1. A1$
- $2. B$
- $3. N$
- $4. As$
- 5. Cr

2. Расположите в порядке усиления металлических свойств химические элементы:

- $1$   $\overline{1}$   $\overline{1}$
- $2. A1$
- $3. B$

3. Высшую степень окисления, равную +4, проявляют оба элемента:

- $1. N <sub>U</sub>$  Si
- $2. S <sub>W</sub> C$
- 3. Си Ті
- 4. Br u Ge
- 5  $Si$   $u$   $Ph$
- 4. В хлориде аммония присутствуют химические связи:
- 1. ионные
- 2. ковалентные полярные
- 3. ковалентные неполярные
- 4. водородные
- 5. металлические

5. Установите соответствие между формулой вещества и классом, к которому это вещество принадлежит: к каждой позиции, данной в первом столбце, подберите соответствующую позицию из второго столбца.

ФОРМУЛА ВЕЩЕСТВА

- A)  $Fe<sub>2</sub>O<sub>3</sub>$
- $E) FeO(OH)$
- $B) H<sub>2</sub>S$
- КЛАСС
- 1) кислота
- 2) оксил основный
- 3) оксид амфотерный

4) гидроксид

6. Из предложенного перечня веществ выберите два вещества, с которыми взаимодействует алюминий.

1. Fe

- $2. \text{Cl}_2$
- $3. Fe<sub>2</sub>O<sub>3</sub>$
- 4.  $Na<sub>2</sub>O$
- 5.  $Ca_2(PO_4)_3$

7. Из предложенного перечня веществ выберите два вещества, с каждым из которых реагирует угарный газ.

- 1. оксид железа(III)
- 2. оксид кальция
- 3. концентрированная соляная кислота
- 4. гидроксид хрома(III)
- 5. кислород
- 8. И с соляной кислотой, и с гидроксидом калия реагируют:
- 1.  $Pb(OH)$
- $2. H<sub>2</sub>S$
- 3. Be $(OH)_2$
- 4.  $Sr(OH)_{2}$
- 5. Cu
- 9. В заданной схеме превращений

 $CO2X \rightarrow CaCO3Y \rightarrow CO2$ 

вешествами Х и Ү соответственно являются:

- $1. Ca$
- $2. CaO$
- $3. H<sub>2</sub>O$
- 4. HCl
- 5.  $H<sub>2</sub>S$

10. Установите соответствие между формулой соли и степенью окисления углерода в ней.

ФОРМУЛА СОЛИ

- A)  $K_2CO_3$
- $E) Ca(HCO<sub>3</sub>)<sub>2</sub>$
- B) HCOONa
- $\Gamma$ ) NaHC<sub>2</sub>O<sub>4</sub>

#### СТЕПЕНЬ ОКИСЛЕНИЯ УГЛЕРОДА

- $1) -4$
- $2) -2$
- $3)0$
- $4) + 2$
- $5+3$
- $6) +4$

10. Установите соответствие между исходными веществами и основным продуктом их взаимодействия.

- ФОРМУЛЫ ВЕЩЕСТВ A)  $Cr + Cl<sub>2</sub>$  $F$ ) Cr + HCl  $B)$  CrO<sub>3</sub> + HCl  $\Gamma$ ) K<sub>2</sub>Cr<sub>2</sub>O<sub>7</sub> + HCl ПРОДУКТ ВЗАИМОДЕЙСТВИЯ  $1)$  CrCl<sub>2</sub>
- $2)$  CrCl<sub>3</sub>
- $3)$  CrCl<sub>4</sub>
- 4)  $CrCl<sub>5</sub>$
- $5)$  CrCl<sub>6</sub>

11. Установите соответствие между названием органического соединения и общей формулой его гомологического ряда.

## НАЗВАНИЕ СОЕДИНЕНИЯ

- А) метилбензол
- Б) 2,2-диметилпентан
- В) циклогексен
- Г) 1,1-диметилциклогексан
- 12. ОБЩАЯ ФОРМУЛА РЯДА
- 1)  $C_nH_{2n+2}$
- $2)$   $C_nH_{2n}$
- 3)  $C_nH_{2n-2}$
- 4)  $C_nH_{2n-4}$
- 5)  $C_nH_{2n-6}$
- 13. Изомерами пентена-2 являются
- 1. пентен-1
- 2. ииклопентан
- 3 пентин-2
- 4. 2-метилпентен-2
- 5. метилциклопентан
- 14. И циклопропан, и пропан реагируют с
- 1. водородом
- 2. кислородом
- 3. волой
- 4. ХЛОРОМ
- 5. хлороводородом

15. Из предложенного перечня веществ выберите два вещества, с которыми реагируют и этаналь, и уксусная кислота.

- 1. водород
- 2. хлор
- 3. метан
- 4. натрий
- 5. метанол

16. Из предложенного перечня выберите два вещества, с которыми реагирует метиламин.

- 1. бутан
- 2. водород
- 3. кислород
- 4. бромоводород
- 5. алюминий
- 17. В заданной схеме превращений

```
CH3-CH2-CH2-OHX-\rightarrow\cdots Y\rightarrow CH3-CH(OH)-CH3
```
веществами Х и Ү соответственно являются:

- $1.$  CuO
- $2.$  HB $r$
- З.  $KOH$ <sub>(спиртов.)</sub>
- 4.  $H_2O$
- 5.  $H_2SO_{4(\text{\tiny KOHII})}$

18. Установите соответствие между реагирующими веществами и органическим продуктом, который преимущественно образуется при взаимодействии этих вешеств.

## РЕАГИРУЮШИЕ ВЕШЕСТВА

А) пропан и бром

- Б) циклопропан и бром
- В) пропен и бромная вода
- Г) пропин и бромная вода

## ПРОДУКТ ВЗАИМОДЕЙСТВИЯ

- 1) 1-бромпропан
- 2) 2-бромпропан
- 3) 1,3-дибромпропан
- 4) 1,2-дибромпропан
- 5) 1.2-дибромпропен
- 6) бромциклопропан

19. Установите соответствие между реагирующими веществами и углеродсодержащим продуктом, который образуется при взаимодействии этих веществ.

## РЕАГИРУЮЩИЕ ВЕЩЕСТВА

- A) этанол и оксид меди(II)
- Б) уксусная кислота и оксид меди(II)
- В) этанол и натрий

## Г) этанол и гидроксид натрия

## ПРОДУКТ ВЗАИМОДЕЙСТВИЯ

- 1) ацетат меди $(I)$
- 2) анетат мели $(II)$
- 3) этилат натрия
- 4) этилнатрий
- 5) этаналь
- 6) не взаимодействуют
- 20. Взаимодействие натрия с водой относится к реакциям:
- 1. каталитическим

2. ГОМОГЕННЫМ

3. практически необратимым

4. окислительно-восстановительным

5. обмена

21. Скорость реакции  $2NO + O_2 = 2NO_2 + Q$  уменьшится при

1. внесении катализатора

2. уменьшении концентрации  $NO<sub>2</sub>$ 

3. увеличении концентрации  $NO<sub>2</sub>$ 

4. уменьшении давления в системе

5. уменьшении концентрации кислорода

22. Установите соответствие между формулой вещества и продуктом,

выделяющимся на аноде при электролизе водного раствора этого вещества. ФОРМУЛА ВЕШЕСТВА

 $A)$  KI

 $E)$  AgF

 $B)$  FeC $l_2$ 

 $\Gamma$ ) KHCO<sub>3</sub>

АНОДНЫЙ ПРОДУКТ

1) кислород

2) металл

3) иод

 $(4)$   $\phi$  rop

5) углекислый газ

 $6)$  хлор

23. Установите соответствие между названием соли и средой ее водного раствора.

НАЗВАНИЕ СОЛИ

А) пальмитат калия

Б) пропионат натрия

В) хлорид сурьмы(III)

Г) фторид цезия

СРЕДА РАСТВОРА

1) нейтральная

2) кислая

3) щелочная

24. Установите соответствие между уравнением химической реакции и направлением смещения химического равновесия при увеличении давления в системе:

УРАВНЕНИЕ РЕАКЦИИ

A)  $S_{(r)} + H_{2(r)} \rightleftarrows$  $H2S(r)$  $\overline{B}$ ) 2SO<sub>2(r)</sub> + O<sub>2(r)</sub>  $\rightleftarrows$  $2SO_{3(r)}$ B)  $H_{2(r)} + I_{2(rB)} \rightleftarrows$  $2HI<sub>(r)</sub>$ 

 $\Gamma$ ) SO<sub>2(r)</sub> + Cl<sub>2(r)</sub>  $\rightleftarrows$ 

 $SO_2Cl_{2(r)}$ 

25. НАПРАВЛЕНИЕ СМЕЩЕНИЯ ХИМИЧЕСКОГО РАВНОВЕСИЯ

1) в сторону продуктов реакции

2) в сторону исходных веществ

3) практически не смещается

26. Установите соответствие между веществами и реагентом, с помощью которого их можно отличить друг от друга.

**BEILIECTBA** 

A) CaCl<sub>2</sub> и NaCl

Б)  $Al(NO<sub>3</sub>)<sub>3</sub>$  и  $Mg(NO<sub>3</sub>)<sub>2</sub>$ 

В)  $Na<sub>2</sub>SO<sub>4</sub>$  и BaCl<sub>2</sub>

Г) КОН и КВг

**PEALEHT** 

 $1) KOH$ 

- $2) K<sub>2</sub>CO<sub>3</sub>$
- 3) лакмус

 $4)$  HCl

 $5)$  AgCl

27. Наиболее токсичны для живого организма ионы:

 $1)$  меди

2) натрия

 $3)$  ртути

4) магния

5) калия

28. Чему равна массовая доля соли в растворе, полученном при смешивании 1 кг 11%-ного раствора с 3 кг 15%-ного раствора этой соли? (Запишите число с точностью до целых.)

 $\frac{0}{0}$ . Ответ:

29. В результате реакции, термохимическое уравнение которой  $SO_{3(x)} + H_2O_{(x)} = H_2SO_{4(x)} + 88 \text{ KJx},$ 

 $\Gamma$ .

выделилось 264 кДж теплоты. Вычислите массу образовавшейся при этом серной кислоты. (Запишите число с точностью до целых.)

Ответ:

#### $\boldsymbol{u}$  Часть В

30. Рассчитайте массу хлорида алюминия, образующегося при действии избытка хлора на 2,7 г алюминия. (Запишите число с точностью до сотых.) OTBeT:  $\Gamma$ .

Используя метод электронного баланса, составьте уравнение реакции:  $KIO_3 + KI + ... \rightarrow I_2 + K_2SO_4 + ...$ 

Определите окислитель и восстановитель.

31. Цинк полностью растворили в концентрированном растворе гидроксида калия. Образовавшийся прозрачный раствор выпарили, а затем прокалили. Твердый остаток растворили в необходимом количестве соляной кислоты. К образовавшемуся прозрачному раствору добавили сульфид аммония и

наблюдали образование белого осадка. Напишите уравнение четырех описанных реакций.

32. Напишите уравнение реакций, с помощью которых можно осуществить следующие превращения:

$$
\text{6pomstan}\xrightarrow{\text{NaOH, H}_2O} X_1 \rightarrow CH_3COOH\xrightarrow{\text{NaOH}} X_2\xrightarrow{\text{NaOH, t}^{\circ}} X_3\xrightarrow{\text{1500}^{\circ}C} X_4
$$

При написании уравнений реакций используйте структурные формулы органических веществ.

33. При сливании 160 г 10%-ного раствора нитрата бария и 50 г 11%-ного раствора хромата калия выпал осадок. Рассчитайте массовую долю нитрата бария в образовавшемся растворе.

34. Некоторое органическое соединение содержит 40,0% углерода и 53,3% кислорода по массе. Известно, что это соединение реагирует с оксидом меди(II).

На основании данных условий задачи:

1. произведите вычисления, необходимые для установления молекулярной формулы органического вещества;

2. запишите молекулярную формулу органического вещества;

3. составьте структурную формулу исходного вещества, которая однозначно отражает порядок связи атомов в его молекуле;

4. напишите уравнение реакции этого вещества с оксидом меди(II).

## **ОУД.09 Биология**

Итоговая форма контроля проводится в виде дифференциального зачета Время выполнения заданий – 2 академических часа

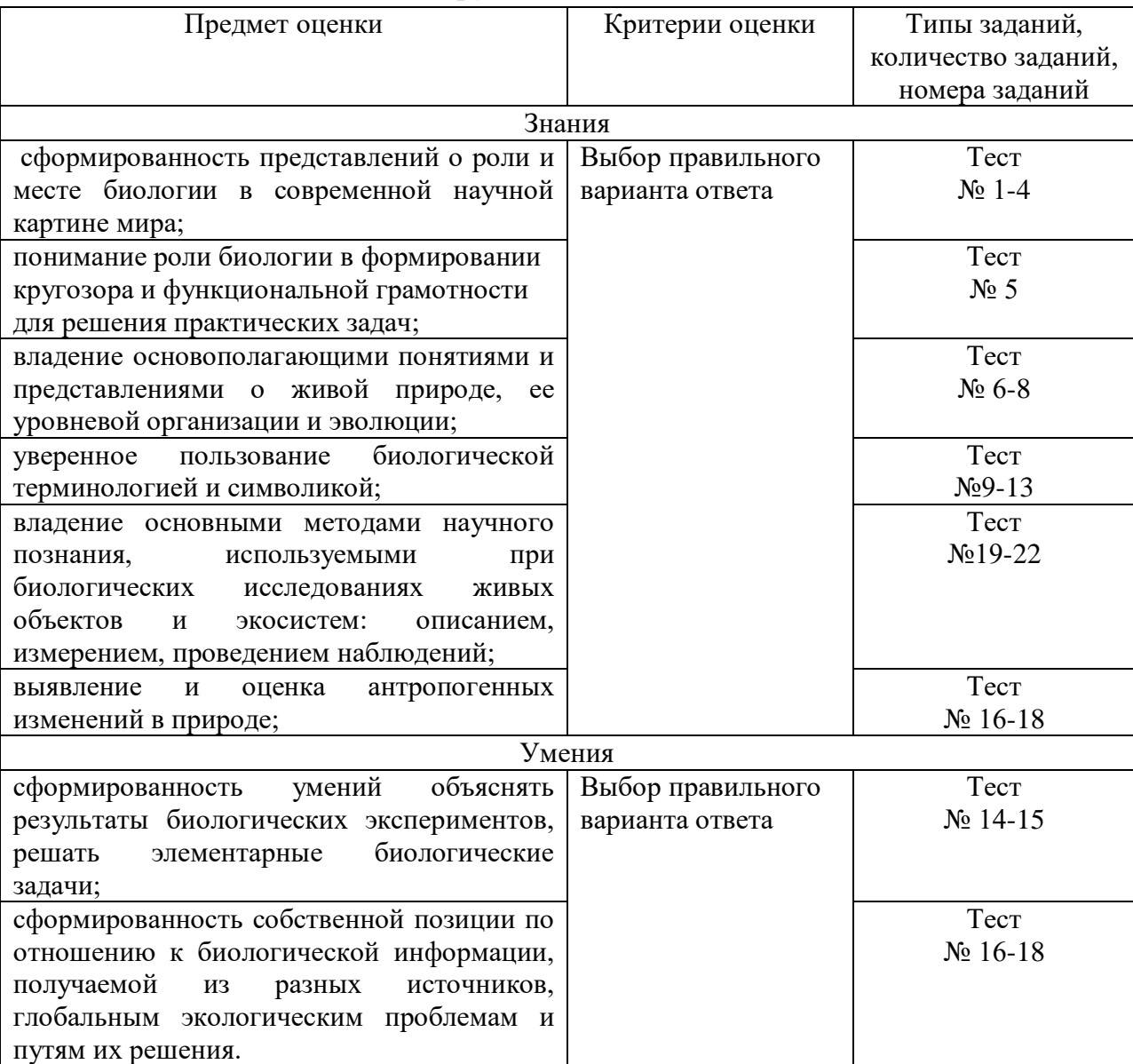

## Инструменты для оценки

### Интерпретация результатов

Оценка тестовых заданий:

1 балл за правильный ответ

Итоговая оценка по дифференцированному зачету, количество баллов (всего)

Отлично – 30-28 баллов

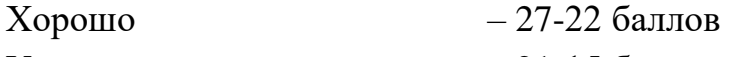

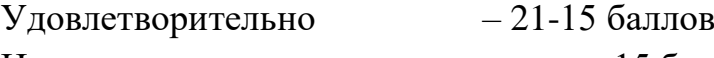

Неудовлетворительно – менее 15 баллов

#### ОЦЕНОЧНЫЕ СРЕДСТВА

Тестовые задания:

#### **1. Биология – наука, изучающая:**

1)живую и неживую природу 3)сезонные изменения в живой природе 2)живую природу 4)жизнь растений

#### **2. Энтомология – наука, изучающая:**

1)рыб 3)птиц

2)насекомых 4)рептилий

**3. Какая наука изучает строение и химический состав клеток, функции внутриклеточных структур, размножение, развитие, приспособление клеток к условиям окружающей среды?**

1)гистологии 2)цитология 3)эмбриология 4)физиология 5)валеология 6)вирусология 7)ихтиология

**4. Какая наука изучает вопросы, связанные с индивидуальным развитием организмов?**

1)гистология 3)эмбриология 5)валеология 7)ихтиология

2)цитология 4)физиология 6)вирусология 8)энтомология

#### **5.Укажите, какие утверждения верны (обведите номера правильных ответов)**

- 1) Клетки бактерий содержат одно или несколько ядер.
- 2) Молекула ДНК в бактерии имеет форму кольца.
- 3) Бактерии живут во всех средах обитания.
- 4) Настоящие бактерии могут иметь жгутики и ворсинки.
- 5) Все бактерии нуждаются в кислороде.
- 6) Бактерии это растения.
- 7) В клетках всех бактерий происходит фотосинтез.
- 8) Бактерии размножаются только половым способом.
- 9) Царство прокариот подразделяются на три подцарства.
- 10) При неблагоприятных условиях бактерии образуют споры.

## **6. Выберите два верных ответа из пяти и запишите в таблицу цифры, под которыми они указаны. Клеточному и организменному уровням организации жизни одновременно соответствуют:**

1) цианобактерия;

- 2) ульва;
- 3) аурелия;

4) улотрикс;

5) лямблия.

7. **Передача информации и превращение веществ и энергии происходит на ... уровне организации жизни.**

- а) клеточном
- б) молекулярном
- в) организменном
- г) органном

8. **В процессе эволюции приспособленность организмов возникает в результате**

а) взаимодействия движущих сил эволюции

б) естественного отбора

в) изоляций

г) мутаций

9. Назовите учёного, который впервые описал ядро растительной клетки.

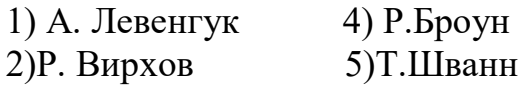

 $3)$ P. $\Gamma$ yk  $6)$ К.Бэр

10Как называется структура белка, представляющая собой цепь из аминокислот, с помощью ковалентных связей соединённых друг с другом в определённой последовательности?

1) первичная 3) третичная

2) вторичная 4) четвертичная

11. Четыре химических элемента встречаются в клетке в наибольшем количестве. На их долю приходится 98% всего содержимого клетки. Укажите химический элемент. НЕ относящийся к ним.

1) $O$  2) $P$  3) $N$  4) $H$  5) $C$ 

12. Какой органоид встречается только у растений и отсутствует у животных и грибов?

3) эндоплазматическая сеть 1) митохондрия

2) хлоропласт 4) лизосома

13.Что является мономером ДНК?

1) дезоксирибоза 3) нуклеотид

2) аминокислота 4) азотистое основание

умение

14.У человека карие глаза. Это доминантный признак. Сколько генотипов данной аллели и какие именно могут быть у человека такого фенотипа? Укажите неверный ответ.

 $1)$ Aa  $3)$ aa

 $2)AA$ 

15.У кролика мохнатый мех. Это доминантный признак. Сколько генотипов данной аллели и какие именно могут быть у кролика такого фенотипа? Укажите неверный ответ.

 $1)$ Aa 3)aa

 $2)AA$ 

16. Как уничтожение лесов влияет на уровень грунтовых вод?

1) не изменяет 3) снижает

2) повышает

17. Какой из перечисленных вариантов не относится к антропогенным гетеротрофным экосистемам?

1) агроэкосистемы

3) города

2) биологические очистные сооружения 4) рыборазводные пруды

перечисленных факторов, 18Среди связанных  $\mathbf{c}$ деятельностью человека и приводящих к эрозии почв, выделите один неверный:

1)вырубка лесов 3)распашка почв вдоль склона

2)чрезмерный выпас скота 4) распашка почв поперёк склона

**19.Как называется метод Павлова, позволивший установить рефлекторную природу выделения желуд. сока**:

1) наблюдение, 2) описание, 3) моделировани,4) эксперимент

**20.Ученый хочет выяснить закономерности наследования цвета глаз у детей в нескольких поколениях одной семьи. Каким методом он воспользуется:** 

1) экспериментальным, 2) гибридологическим, **3)** генеалогическим, 4) наблюдение

**21. Основным методом исследования в самый ранний период развития биологии был:** 

1) эксперимент, 2) микроскопия, 3) сравнительно-исторический, 4**)**  наблюдение и описание

### **22.Впервые обнаруженный ученым в природе организм изучается с помощью метода:**

1) моделирование, **2) наблюдение**, 3) эксперимент, 4) сравнение

# ОУД.10 Башкирский язык

Итоговая форма контроля проводится в виде дифференциального зачета Время выполнения заданий - 2 академических часа

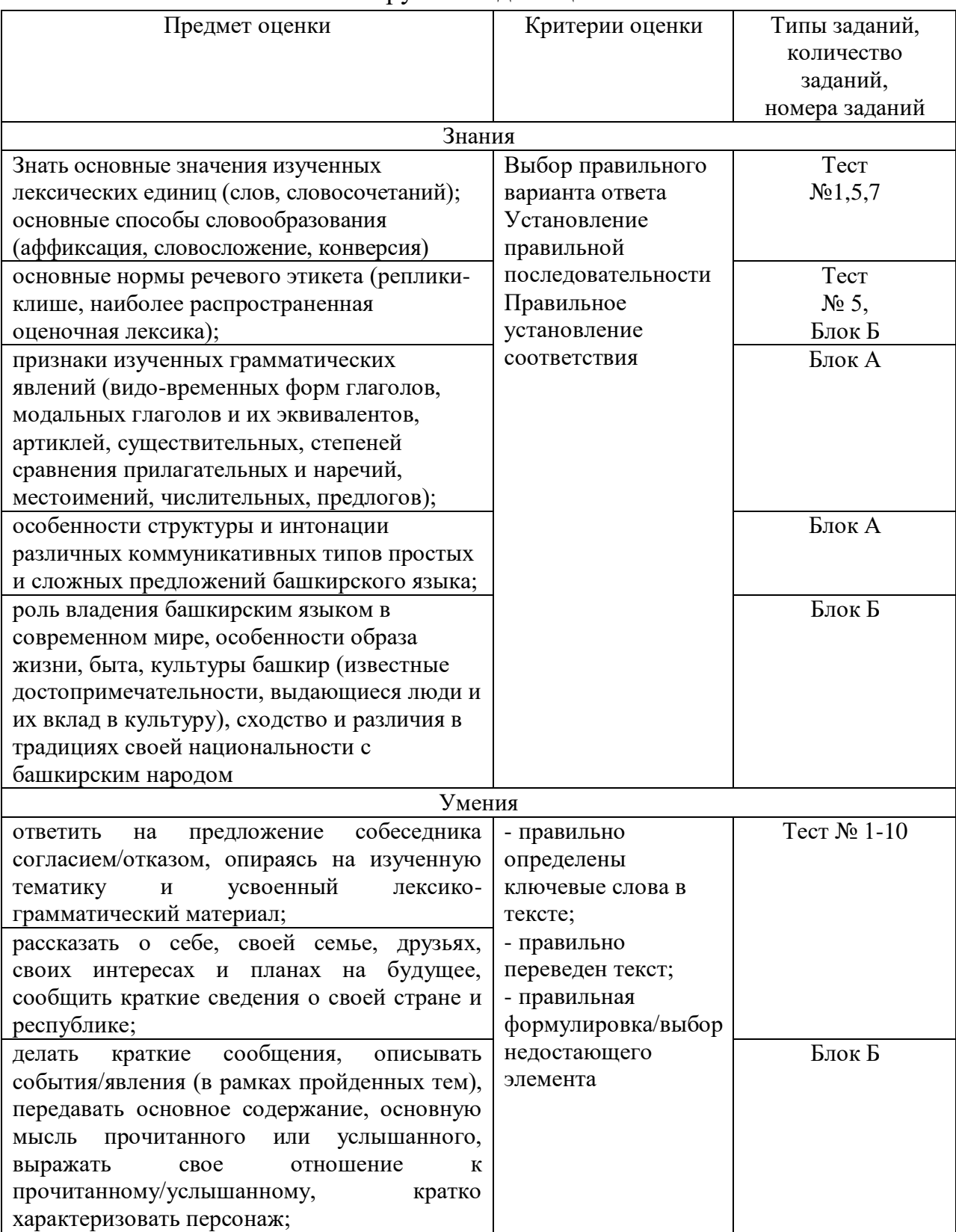

#### Инструменты для оценки

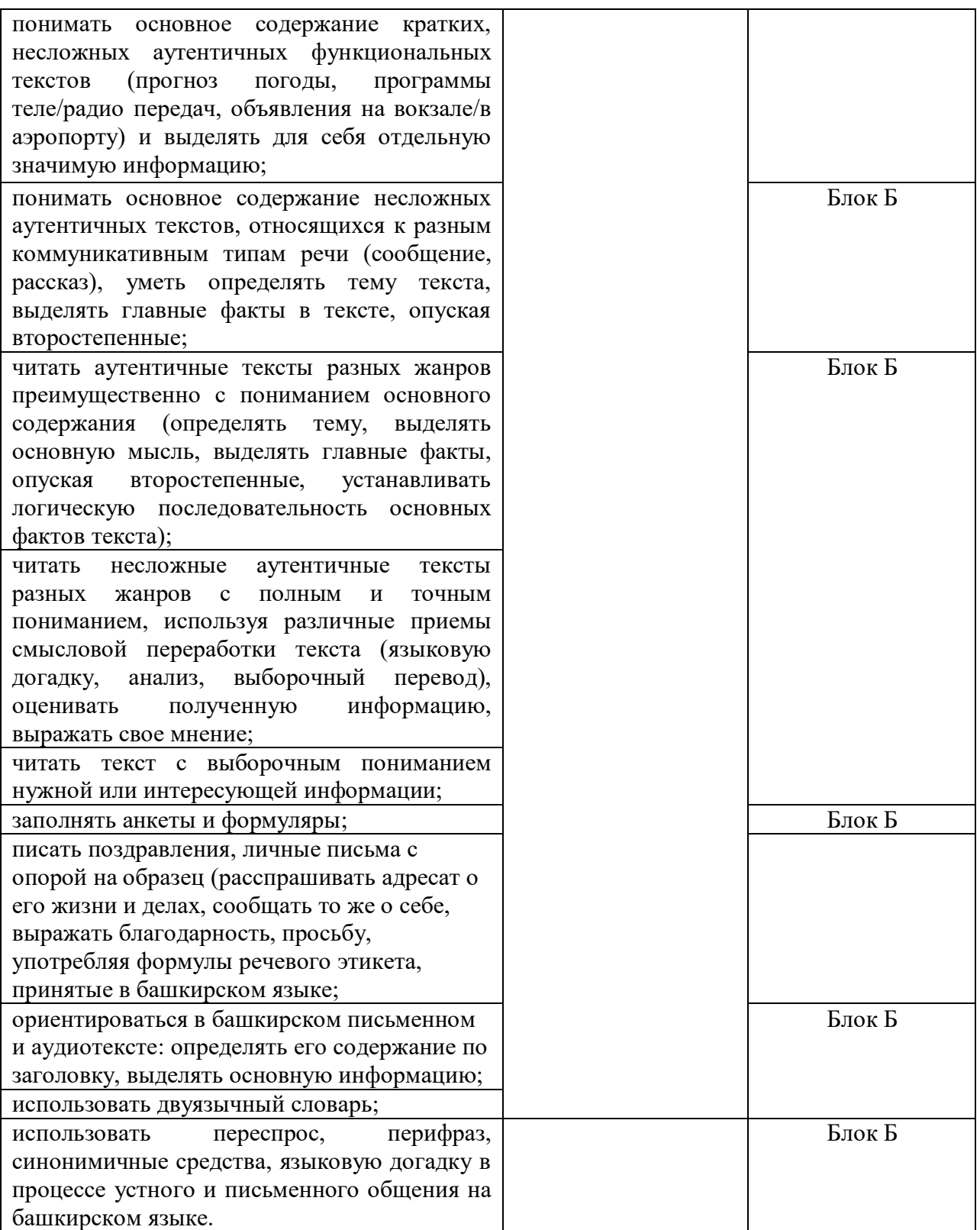

## Интерпретация результатов

Итоговый ФОС по дисциплине «башкирский язык» состоит из двух блоков. В блоке А – тестовые задания; в блоке Б – текст с пропущенными словами, который нужно переписать, затем перевести на русский язык.

Оценка тестовых заданий:

1 балл за правильный ответ

Оценка письменного задания:
5 баллов за правильный ответ

Итоговая оценка по дифференцированному зачету, количество баллов (всего)

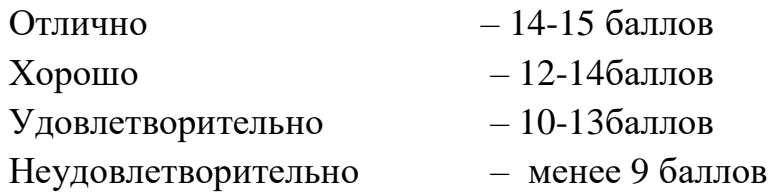

## ОЦЕНОЧНЫЕ СРЕДСТВА

### Блок А

## Тестовые задания:

#### Вариант 1

1. Сколько букв в башкирском алфавите:

- A)  $33$
- $E)$  28
- $B)$  41
- $\Gamma$ ) 42

2. Башкирский народный писатель, который всегда пишет о природе:

А) Нугуман Мусин

Б) Ахияр Хакимов

В) Мажит Гафури

Г) Рами Гарипов

3. Первая столица Башкортостана:

А)Уфа

Б)Стерлитамак

В) Темясово

Г)Дюртюли

4. Сколько диалектов в башкирском языке?

А)три

Б)один

В)два

Г) четыре

5. Выделить вариант заимствованных слов в башкирском языке из русского языка

А)щетка, вертолет, компьютер

Б)парта, ручка, телевизор

В)отель, пассаж, трансформатор

6. Найдите исконно башкирское слово:

- А) торба
- Б) самауыр
- $B)$  ray

Г) комедия

7. К какой части речи относится выделенное слово Күрше-күлән аптырап ҡалды:

А) числительное

Б) местоимение

В) существительное

Г) частица

8. Сколько государственных театров в Уфе:

А) 6

Б) 4

В) 3

 $\Gamma$ ) 2

9. Какое национальное блюдо башкир носит название пяти пальцев?

А) бишбармаҡ

Б) һурпа

В) бәлеш

Г) сәксәк

10. Какой народный танец относится к башкирским народным?

А) «Семь девушек»1.

Б) лезгинка

В) восточный

## Вариант 2

1. С какого года работает башкирское радио?

А) 1927

Б) 1966

В) 1987

Г) 2009

2. Һигеҙ миллион ете йөҙ мең алтмыш алты – что за цифра?

А) 8703876

Б) 8700066б

В) 9765543

Г) 3986541

3. Выберите из нижеперечисленных личностей знаменитого полиглота, историка и политика:

А) Заки Валиди

Б) Мостай Карим

В) Зайнаб Биишева

Г) Муртаза Рахимов

4. Назоваите единственную народную писательницу Башкортостана:

А) Зайнаб Биишева

Б) Хадия Давлетшина

В) Нажиба Игезьянова

Г) Гульфия Юнысова

5. Какое предложение правильное по строению:

А) Ҡурай – башҡорт халҡының милли ҡоралы

Б) Ҡурай – милли башҡорт халҡының ҡоралы

В) Ҡурай – халҡыныңбашҡорт милли ҡоралы

Г) Ҡурай – башҡорт ҡоралы халҡының мили

6. Назовите известного башкирского молодежного актера:

А)Алмас Амиров

Б)Тамара Тансыккужина

В) Рашит Нигмати

Г) Баязит Бикбай

7. Выберите слово с правильной постановкой ударения:

А)һ**а**ндуғас

Б) һанд**у**ғас

В) һандуғ**а**с

Г) һ**а**нд**у**ғас

8. Какой вуз назван в честь известного ученого и просветителя?

А)Мифтахетдин Акмулла

Б)Мухаметша Бурангулов

В)Ризаитдин Фахретдин

Г) Мустай Карим

9. Кисломолочный башкирский напиток, который изготавливают из кобыльего молока:

А)кефир

Б)кумыс

В)йогурт

Г)айран

10. Год присоединения Башкортостана к Русскому государству:

А)1557

Б)1567

В)1606

Г)1589

## Блок Б

## 1Вариант

Перепишите текст, вставляя пропущенные слова, затем переведите его на русский язык.

лейтенант кайғыға калған әсәне ишеккә тиклем озатып күйзы. Шунан \_\_\_\_\_ һуланы ла урынына ултырҙы. Тыштан үҙен сабыр тоторға тырышһа ла, следователь каушап калғайны. Бер изсендә уларзың кескәй генә калаһында шундай хәл булды: ун- ун ике йәштәрзәге ун һигез ийте юкка сыҡты. Бөтәһе лә ике көн элек ата-әсәләре менән бер ни булмағандай һөйләшкән, ә кисә өйҙәренә ҡайтмаған. Борсолған ата-әсәләр төнгә ҡарай милицияға шылтыраткан...

Әлбиттә, бындай ваҡиғалар осраштыра. Ҡалала айына бер-ике бала юғалып тора. Ләкин бер көн эсендә, бер юлы ун һигеҙ баланың ғәйеп булыуы... Бындай хәлдең ҡалала түгел, республикала осрағаны юҡтыр. Унан һуң, өйөнә ҡайтмаған малай йәки ҡыҙҙы тиҙ таба инеләр. Өлкән лейтенанттың был яктан тәжрибәһе бар: , ғәзәттә, алыс илдәрзе күреү хаҡында хыяллана. Тимәк, уларҙы вокзал тирәһендә эҙләргә кәрәк. Әгәр китергә өлгөрһәләр, киләһе станцияларға \_\_\_\_\_ итеү зә етә сәйәхәтселәрҙең эҙенә тиҙ төшәләр. Ә был юлы... (Н.Ғайетбаевтан).

Пропущенные слова: өлкән, ауыр, көн, бала, малайзар, хәбәр.

#### 2 Вариант

Перепишите текст, вставляя пропущенные слова, затем переведите его на русский язык.

Ҡыҙырас бәләкәс кенә йыуантыҡ буйлы, терпенең арҡаһы шикелле тырпайып торған сөм\_\_\_\_\_сәсле, \_\_\_\_\_\_йомортҡаһы кеүек сып-сыбар һипкел баҫҡан йомро битле, \_\_\_\_\_\_\_малай. Уның күҙҙәре лә турғай күҙҙәре кеүек бәләкәс кенә. Терһәктәре артҡараҡ сығып, тырпайыбыраҡ торған тос ҡулдары ла ҡайһы саҡта турғай ҡанаттарын хәтерләтеп ҡуялар. Хатта ул, йөрөгәндә лә, \_\_\_\_\_\_\_\_шикелле һикереп, осоп ҡына йөрөй. Бының өҫтәүенә Ҡыҙырас турғай булып бик оҫта сипылдай ҙа белә. Ул кистәрен, Һаҡмар буйына барып, \_\_\_\_\_\_\_\_һайрауын бик оҙаҡ тыңлап ултыра. Һандуғастар һайрауҙан туҡтап торған саҡта, Ҡыҙырас һайрарға тотона. Был ваҡытта уның ғына түгел, Юлдаштың ҡыуанысының да\_\_\_\_\_\_ булмай. Ҡыҙырас һәнәрле, шәп малай булып сыҡты. Шуға күрә уны Юлдаш бер күреүҙә үк оҡшатты һәм яратып хатта «Турғай» тип \_\_\_\_\_\_\_\_\_\_та бирҙе. Ҡыҙырас быға асыуланмай ҙа, үпкәләмәй ҙә. Был исем уға оҡшай ҙа шикелле. Юлдаш, дусының уңышына кыуанып, рәхәтләнеп\_\_\_\_\_ (З.Биишеванан).

Пропущенные слова: ҡара, күгәрсен, теремек, турғай, ҡоштар, сиге, ҡушамат, көлә.

> Ответы: Блок А

Вариант 1 1.  $\Gamma$ 

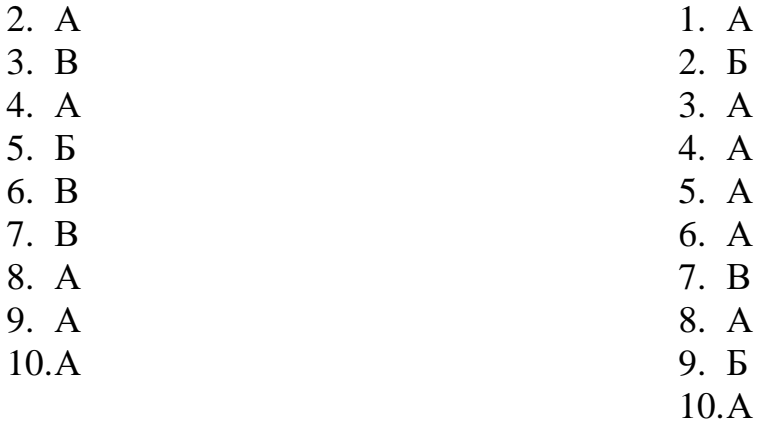

Вариант 2

Блок Б

#### Вариант 1

Старший лейтенант проводил грустную мать до двери. Потом тяжело вздохнув, сел на свое место. Хоть он и выглядил спокойным, следователь был удивлен. За одну ночь в их маленьком городке произошел следующий случай: пропали в количестве 18 человек 10-12 лет ребята. Все два дня назад общались со своими родителями, а вчера не вернулись домой. Расстроенные родители на ночь глядя сообщили об этом в милицию...

Разумеется бывают такие случаи. Каждый месяц пропадают 1-2 ребенка. Но за один день исчезли 18 человек... Такого инцидента не было не только в городе, но и в республике в целом. Раньше быстро находили мальчика или девочку, которые не дошли до дома. У старшего лейтенанта в этом плане большой опыт: мальчики обычно мечтают о дальних странах. Поэтому их надо искать рядом с воклазами. Если они успели уехать, следует сообщить об этом по всем станциям – быстро находят "путешественников". А в этот раз...

#### Вариант 2

Кидрас энергичный маленького роста мальчуган с черными волосами, которые торчат в разные стороны как у ежа, все лицо в веснушках. У него глаза маленькие как у воробья. Руки и локти смотрят назад как будто крылья птицы. Даже когда он ходит, он напоминает прыгающего и летающего воробья. Вдобавок ко всему этому Кидрас умеет издавать звуки как воробей. Как соловьи перестают петь, Кидрас начинает свистеть. В эти минуты не только Кидрас радуется, но и Юлдаш искренне восхищается своим другом. Кидрас оказался очень талантливым и хорошим мальчиком. Поэтому Юлдаш как увидел его, назвал его "Воробьем". Кидрас не обижается и не злится. Ему это прозвище даже нравится. Юлдаш от души радуется успеху своего друга и вдоволь смеется.

# ОУД.12 Математика:

# Итоговая форма контроля проводится в виде экзамена<br>Время выполнения заданий - 4 академических часа

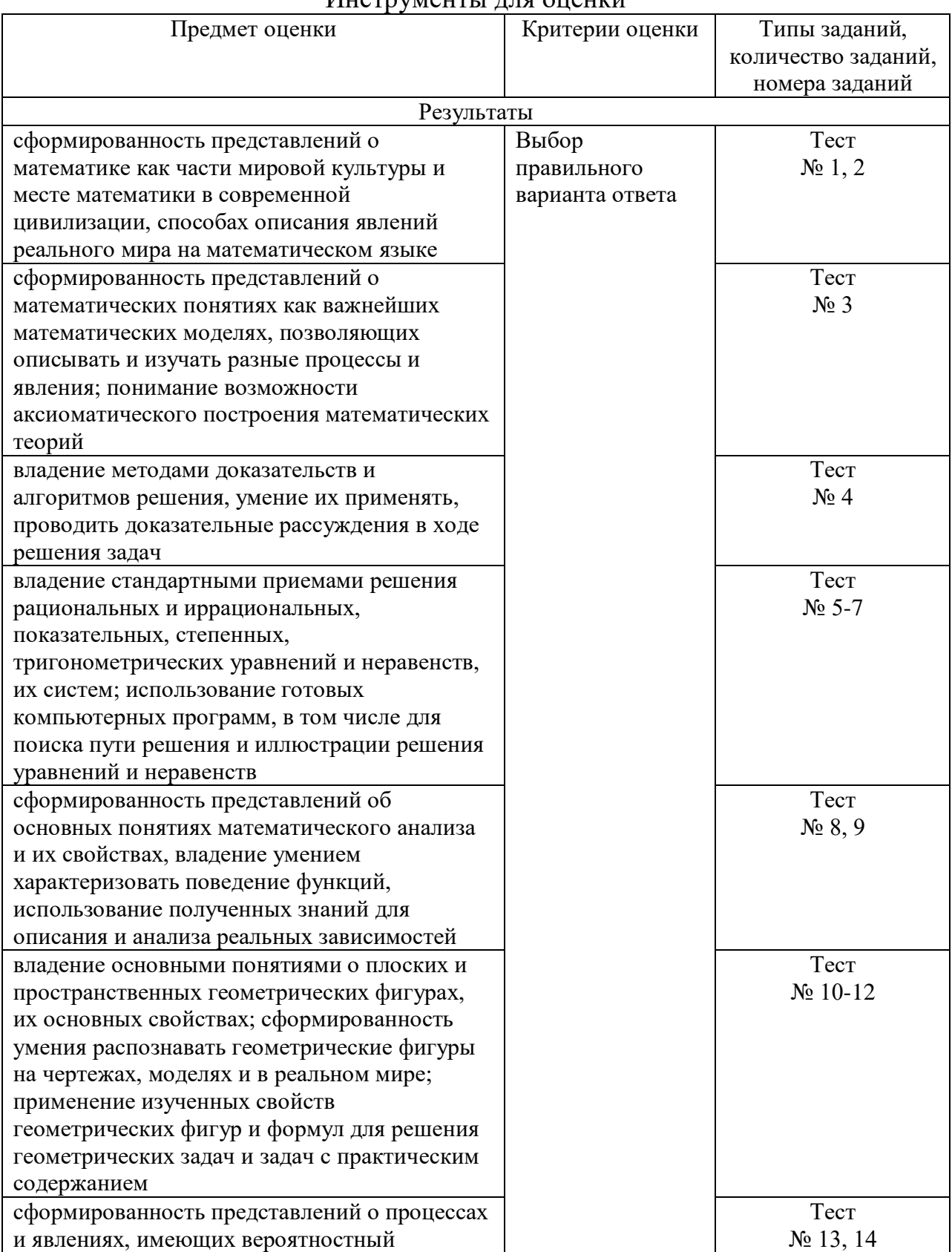

## Инструменты лля оненки

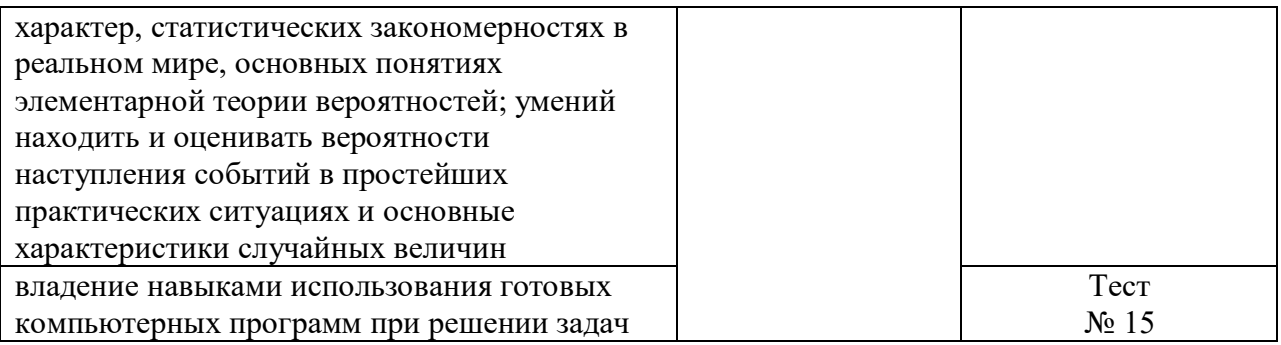

#### Интерпретация результатов

Оценка тестовых заданий:

1 балл за правильный ответ

Итоговая оценка, количество баллов (всего)

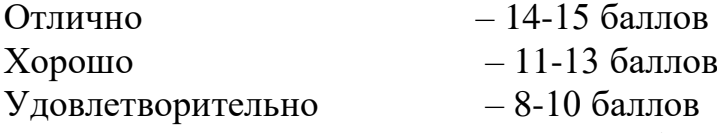

Неудовлетворительно – менее 8 баллов

#### ОЦЕНОЧНЫЕ СРЕДСТВА

#### Тестовые задания:

#### Вариант 1

- 1. Сырок стоит 7 рублей 20 копеек. Какое наибольшее число сырков можно купить на 60 рублей?
	- а) 6;
	- б) 7;
	- **в) 8;**
	- г) 9.
- 2. На диаграмме показана среднемесячная температура воздуха (в градусах Цельсия) в Ярославле по результатам многолетних наблюдений. Найдите по диаграмме количество месяцев, когда средняя температура в Ярославле была отрицательной.

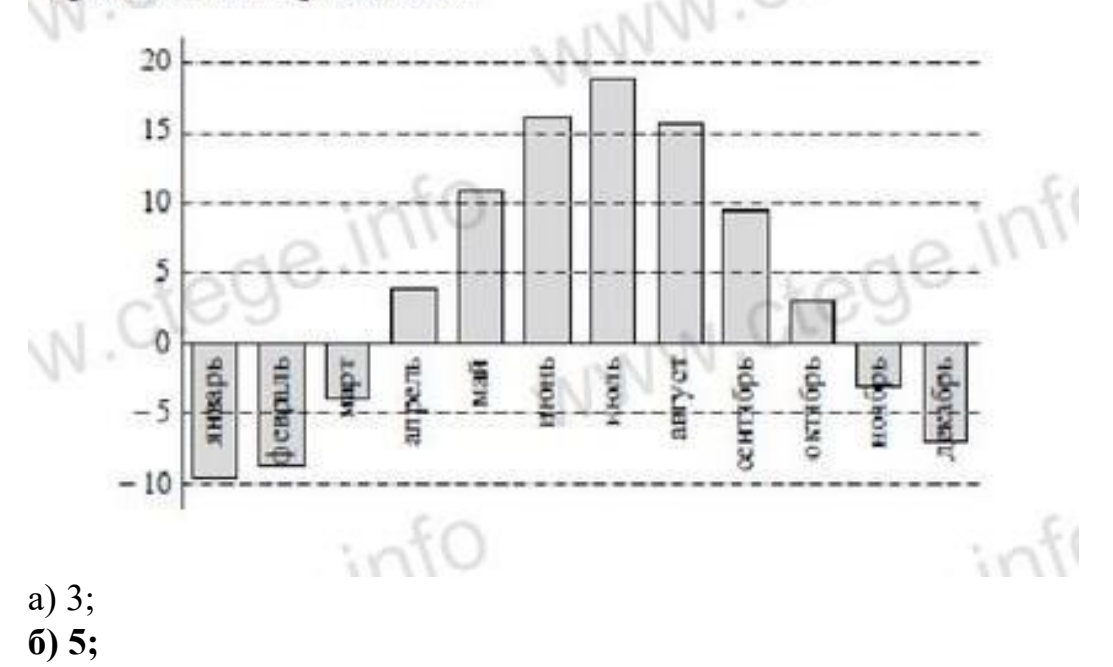

- в) 7;
- г) 2.
- 3. Для изготовления книжных полок требуется заказать 48 одинаковых стекол в одной из трех фирм. Площадь каждого стекла 0,25  $\mu^2$ . В таблице приведены цены на стекло, а также на резку стекла и шлифовку края. В какой фирме будет самый дешевый заказ?

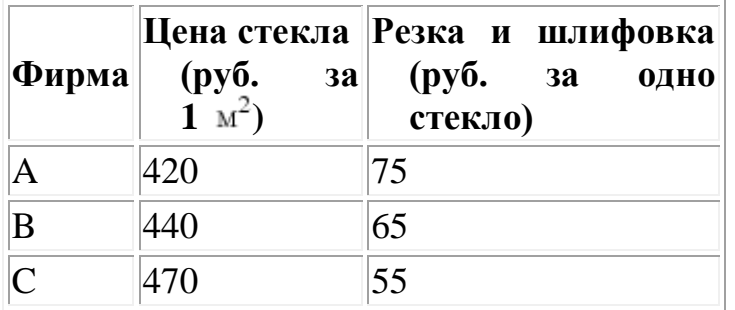

а) А;

б) В;

**в) С;**

г) нет правильного ответа.

- 4. Теплоход рассчитан на 1000 пассажиров и 30 членов команды. Каждая спасательная шлюпка может вместить 50 человек. Какое наименьшее число шлюпок должно быть на теплоходе, чтобы в случае необходимости в них можно было разместить всех пассажиров и всех членов команды? а) 22;
	- б) 20;
	- **в) 21;**
	- г) 19.
- 5. Найдите корни уравнения  $x^2 + 3x 4 = 0$ .
	- **а) 1 и -4;**
	- б) 1 и 4;
	- в) 2 и -2;
	- г) 2 и 3.
- 6. Найдите корень уравнения  $2^{1-3x} = 16$ .
	- **а) -1;**
	- б) -2;
	- в) 1;
	- г) 2.
- 7. Найдите корень уравнения  $\sqrt{15-2x} = 3$ .
	- а) 2;
	- б) -3;
	- **в) 3;**
	- $(\Gamma)$  -2.
- 8. На рисунке изображен график функции  $y = f(x)$ , определенной на интервале  $(-6, 8)$  Определите количество целых точек, в которых производная функции положительна.

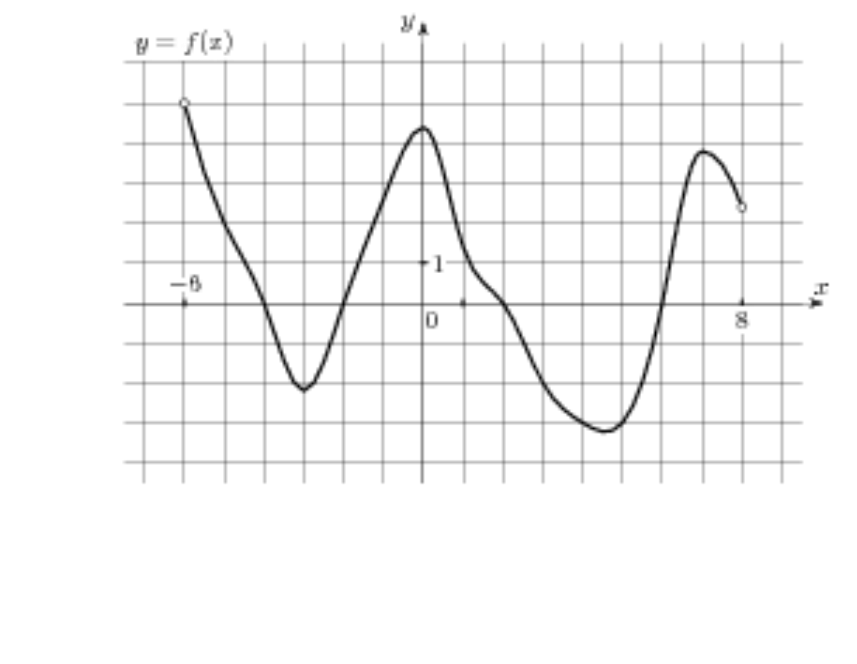

9. На рисунке изображён график некоторой функции *y*=*f*(*x*) (два луча с общей начальной точкой). Пользуясь рисунком, вычислите *F*(8) − *F*(2), где *F*(*x*) — одна из первообразных функции *f*(*x*).

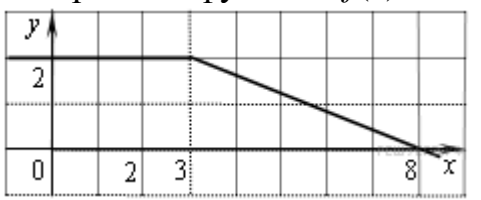

а) 6;

а) 2; б) 3; **в) 4;** г) 5.

- б) 8;
- **в) 7;**
- г) 9.
- 10. Найдите площадь треугольника, изображенного на клетчатой бумаге с размером клетки 1 см  $\times$  1 см. Ответ дайте в квадратных сантиметрах.

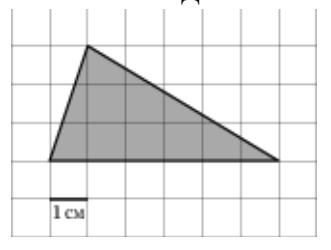

- а) 18;
- б) 15;
- в) 8;
- **г) 9.**
- 11. Прямоугольный параллелепипед описан около цилиндра, радиус основания и высота которого равны 1. Найдите объем параллелепипеда.
	- а) 3;
	- б) 2;
	- **в) 4;**
	- г) 1.

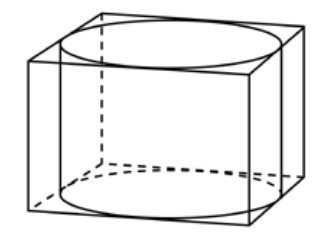

- 12. Основания равнобедренной трапеции равны 15 и 9, один из углов равен 45<sup>0</sup> . Найдите высоту трапеции.
	- а) 6;
	- б) 2;
	- **в) 3;**
	- г) 1.
- 13. В чемпионате по гимнастике участвуют 50 спортсменок: 24 из США, 13 из Мексики, остальные — из Канады. Порядок, в котором выступают гимнастки, определяется жребием. Найдите вероятность того, что спортсменка, выступающая первой, окажется из Канады.
	- а) 0,02;
	- б) 0,08;
	- **в) 0,26;**
	- г) 0,48.
- 14. В среднем из 1400 садовых насосов, поступивших в продажу, 7 подтекают. Найдите вероятность того, что один случайно выбранный для контроля насос не подтекает.
	- а) 0,005;
	- **б) 0,995;**
	- в) 0,905;
	- г) 0,105.
- 15. Вычислить с помощью микрокалькулятора значение выражения  $a \cdot (1.02)^2$  при а = 1000.
	- а) 10404;
	- б) 104,04;
	- **в) 1040,4;**
	- г) 10,404.

## Вариант 2

- 1. В пачке 250 листов бумаги формата А4. За неделю в офисе расходуется 700 листов. Какое наименьшее количество пачек бумаги нужно купить в офис на 8 недель?
	- а) 22;
	- **б) 23;**
	- в) 21;
	- г) 20.

2. На диаграмме показана среднемесячная температура воздуха в Симферополе за каждый месяц 1988 года. По горизонтали указываются месяцы, по вертикали температура в градусах Цельсия. Определите по диаграмме, сколько было месяцев, когда среднемесячная температура превышала 20 градусов Цельсия.

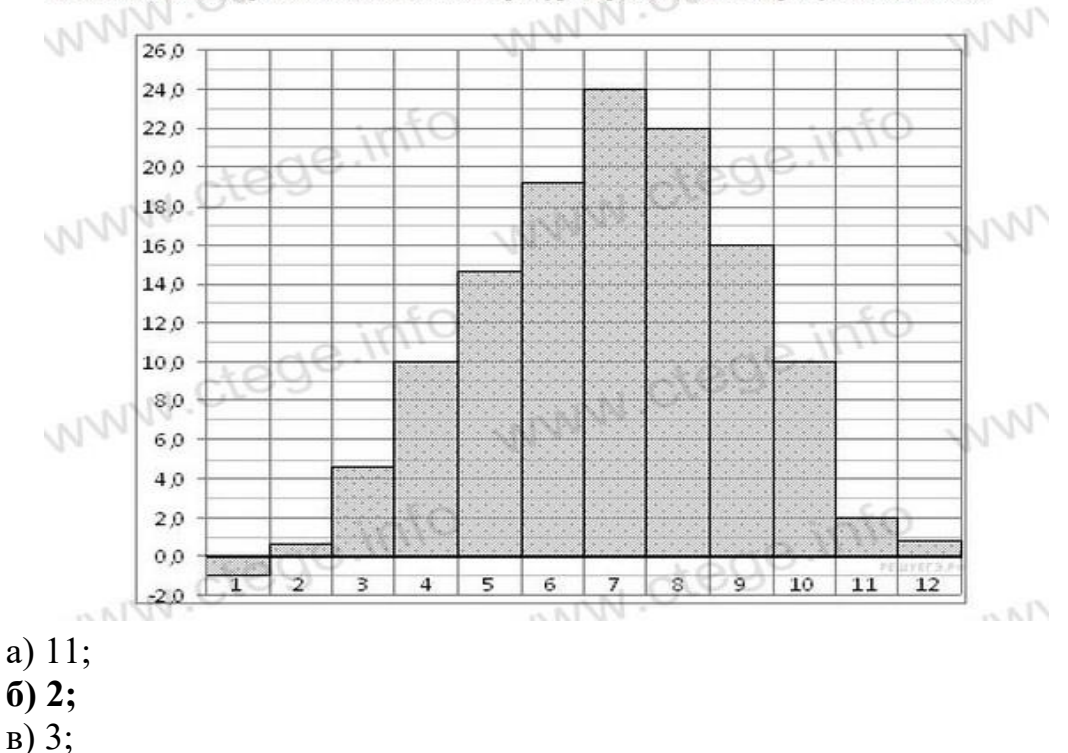

- г) 4.
- 3. Для остекления музейных витрин требуется заказать 70 одинаковых стекол в одной из трех фирм. Площадь каждого стекла 0,15  $\mu^2$ . В таблице приведены цены на стекло и на резку стекол. В какой фирме будет самый дешевый заказ?

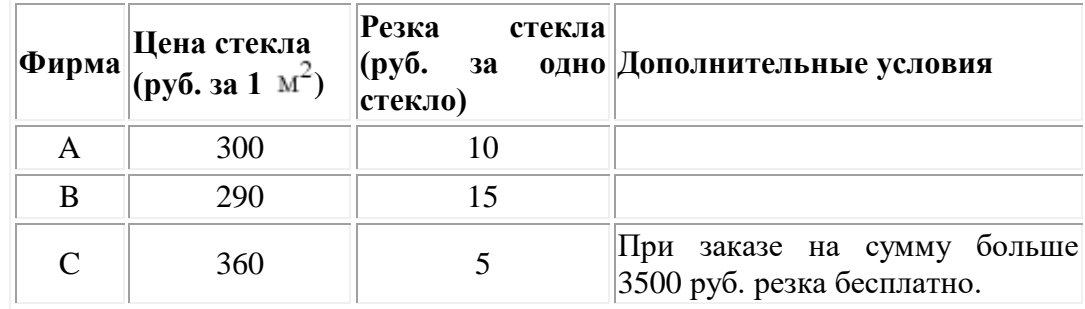

а) А;

- б) В;
- **в) С;**

г) нет правильного ответа.

- 4. На день рождения полагается дарить букет из нечетного числа цветов. Тюльпаны стоят 45 рублей за штуку. У Вани есть 300 рублей. Из какого наибольшего числа тюльпанов он может купить букет Маше на день рождения?
	- а) 6;
	- б) 7;
	- **в) 5;**
	- г) 9.
- 5. Найдите корни уравнения  $2x^2-3x+1=0$ .
	- a)  $1 \text{ m} -0.5$ ;
	- $6) 1$  и 0.5;
	- $(B) 1$   $M 0.5$ ;
	- $r) 1$  и 0,5.
- 6. Найдите корень уравнения  $2^{1-2x} = 32$ .
	- $a) 1$ ;
	- $6) -2$ ;
	- $B)$  1;
	- $r)$  2.
- 7. Найдите корень уравнения  $\sqrt{22-3x} = 2$ . a)  $5$ ;
	- $6) -6$
	- $B) 5$ ;
	- $\Gamma$ ) 6.
- 8. На рисунке изображен график функции  $y = f(x)$ , определенной на интервале  $(-5, 7)$ . Определите количество целых точек, в которых производная функции отрицательна.

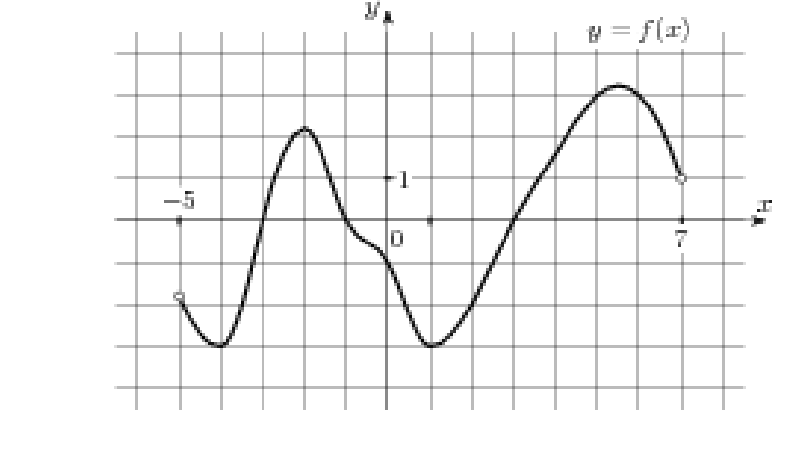

- a)  $2$ ;
- $6) 3;$
- $B)$  4;
- $\Gamma$ ) 5.
- 9. На рисунке изображён график некоторой функции  $y=f(x)$  (два луча с общей начальной точкой). Пользуясь рисунком, вычислите  $F(8) - F(2)$ , где  $F(x)$  — одна из первообразных функции  $f(x)$ .

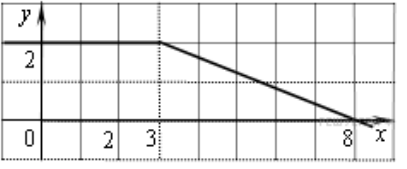

- a)  $6$ ;
- $6) 8;$
- $B)$  7;
- $\Gamma$ ) 9.
- 10. Найдите площадь треугольника, изображенного на клетчатой бумаге с размером клетки 1 см  $\times$  1 см. Ответ дайте в квадратных сантиметрах.

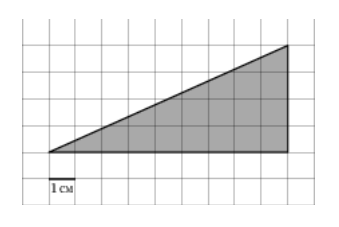

- **а) 18;**
- б) 15;
- в) 8;
- г) 9.
- 11. Прямоугольный параллелепипед описан около цилиндра, радиус основания и высота которого равны 7. Найдите объем параллелепипеда.
	- а) 343;
	- б) 196;
	- **в) 1372;**
	- г) 2744.
- 12. Основания равнобедренной трапеции равны 16 и 8, один из углов равен 45<sup>0</sup>. Найдите высоту трапеции.
	- **а) 4;**
	- б) 2;
	- в) 3;
	- г) 1.
- 13. В соревнованиях по толканию ядра участвуют 3 спортсмена из Македонии, 8 спортсменов из Сербии, 3 спортсмена из Хорватии и 6 из Словении. Порядок, в котором выступают спортсмены, определяется жребием. Найдите вероятность того, что спортсмен, который выступает последним, окажется из Сербии.
	- а) 0,5;
	- б) 0,6;
	- **в) 0,4;**
	- г) 1.
- 14. В среднем из 2000 садовых насосов, поступивших в продажу, 20 подтекают. Найдите вероятность того, что один случайно выбранный для контроля насос не подтекает.
	- а) 0,01;
	- **б) 0,99;**
	- в) 0,999;
	- г) 0,01.
- 15. Вычислить с помощью микрокалькулятора значение выражения  $a \cdot (1.05)^2$  при а = 100.
	- **а) 110,25;**
	- б) 1102,5;
	- в) 11025;
	- г) 11,025.

## ОУД.13 Информатика

## Итоговая форма контроля проводится в виде экзамена Время выполнения заданий - 4 академических часа

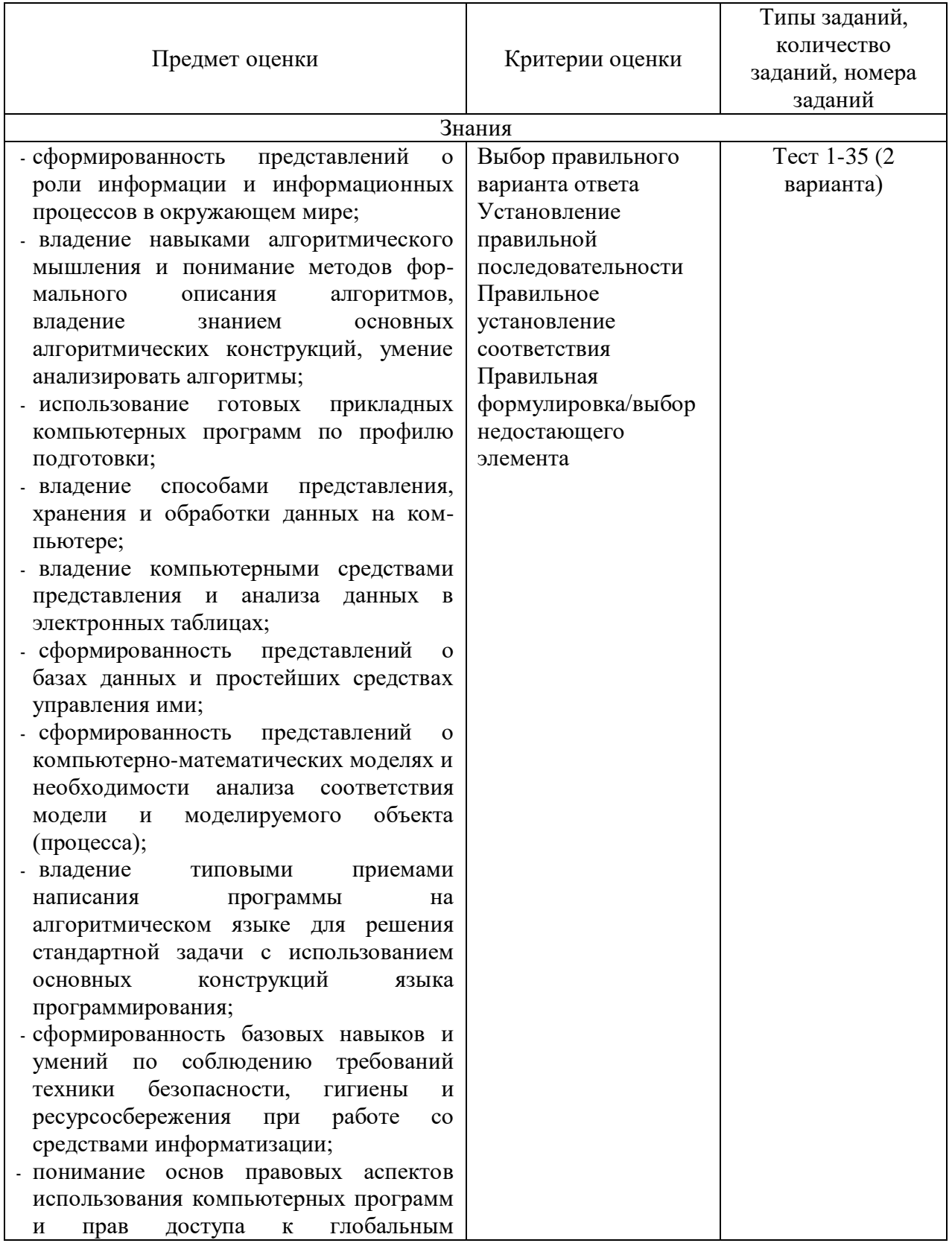

## Инструменты для оценки

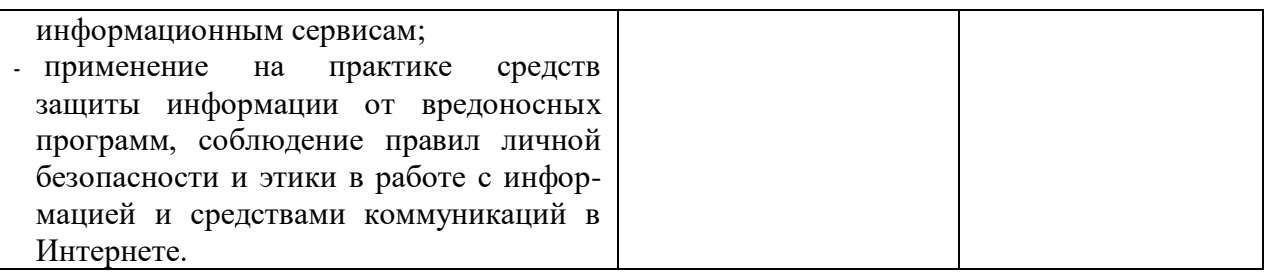

## **Интерпретация результатов**

Оценка тестовых заданий:

1 балл за правильный ответ.

Итоговая оценка по дифференцированному зачету, количество баллов (всего)

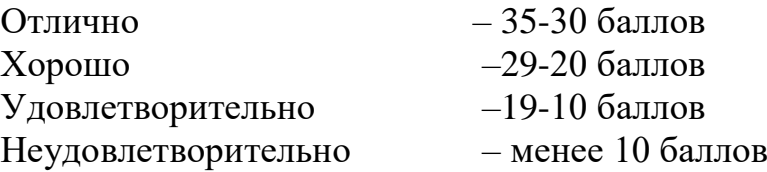

## **ОЦЕНОЧНЫЕ СРЕДСТВА Вариант 1**

- 1. Виды персональных компьютеров (несколько вариантов):
	- a. Портативный +
	- b. Компактный
	- c. Карманный +
	- d. Настольный +
	- e. Плоский
- 2. Основные признаки информационного общества:
	- a. любой его член, группа членов, любая организация или учреждение в любое время могут получить доступ к информационным ресурсам, необходимым для профессиональной деятельности или в личных целях;
	- b. доступны современные информационные технологии и средства связи;
	- c. создана развитая информационная инфраструктура, позволяющая постоянно пополнять и обновлять информационные ресурсы в количествах, необходимых для решения задач социального, экономического и научно-технического развития;
	- d. все ответы.+
- 3. Какие диски подключаются к компьютеру через USB-порт?
	- a. Внешние винчестеры+
	- b. Дискеты
	- c. Blu-ray Disc
	- d. flesh-накопители +
	- e. CD диск
- 4. Переведите число 10101 в десятичную систему счисления
- a.  $21+$
- b. 18
- c. 5
- $d. 27$
- 5. Как представлена информация в компьютере?
	- а. В виде десятичного кода
	- b. В виде двоичного кода, алфавит которого состоит из двух цифр: 0 и 1;  $+$
	- с. В виде букв и цифр
	- d. В виде восьмеричного кода

6. Точное и понятное предписание (указание) исполнителю совершить определенную последовательность действий, направленных на достижение указанной цели или решение поставленной задачи - это:

- а. Формула
- b. Aлгоритм+
- с. Молель
- d. Компьютер
- 7. Для чего нужна оперативная память?
	- а. Для записи на нее больших объемов информации
	- b. Для временного хранения информации при загрузке и работе компьютера+
	- с. Для долговременного хранения файлов
	- d. Для переноса информации с компьютера на компьютер
- За какие виды преступлений не определена мера наказания в уголовном 8. кодексе?
	- а. неправомерный доступ к компьютерной информации;
	- b. создание, использование и распространение вредоносных программ для **GBM:**
	- с. использование компьютера для сетевых игр;+
	- d. умышленное нарушение правил эксплуатации ЭВМ и их сетей.
- 9. Что такое кодирование информации?
	- а. Создание нового алфавита;
	- b. Процесс преобразования информации из одной формы в другую+
	- с. Двоичная система счисления.
- 10. Самая большая плата персонального компьютера, на которой

располагаются магистрали, связывающие процессор с оперативной памятью:

- а. Материнская плата+
- **b.** Винчестер
- с. Видеоадаптер
- d. Сетевая карта
- 11. Какая программа является архиватором?
	- a. Win $RAR+$
	- b. Word
	- c. Windows
	- d. WinDiWiew
- 12. Виды графики?
	- а. Растровая+
	- **b.** Кружочная
- с. Векторная+
- d. Прямоугольная
- 13. В алфавит языка Pascal не входит служебное слово:
	- a. THEN
	- b. BEGIN
	- c. END
	- $d.$  STELS+
	- $e$ . IF
- 14. Что такое информатика?
	- а. Наука о компьютерах
- b. Наука об информации, методах и способах ее хранения, обработки, передачи и поиска +
- с. Наука о телекоммуникациях
- 15. Как представлено изображение в растровой графике?
	- а. В виде совокупности точек (пикселей) и их координат+
	- b. В виде простейших фигур и их координат
	- с. В виде совокупности квадратов и их координат
	- d. В виде многоточий и их координат
- 16. Что такое модем?
	- а. Устройство для чтения компакт-дисков
	- b. Устройство для связи двух компьютеров с помощью телефонной линии+
	- с. Устройство для защиты компьютера от сбоев в питании
- 17. Что такое спам?
	- а. Электронная почта;
	- **b.** Вирусные коды
	- с. Специальная программа
	- d. Несанкционированная рассылка электронных писем+
- 18. Оператор вывода на языке программирования PASCAL:
	- a. Read
	- b. Write+
	- c. Begin
	- d. Program
- 19. Что такое бит информации?
	- а. Количество информации, которое содержит сообщение, увеличивающее неопределенность знаний в два раза;
	- b. Количество информации, которое содержит сообщение, утраивающее неопределенность знаний;
	- с. Количество информации, которое содержит сообщение, уменьшающее неопределенность знаний в два раза;+
	- d. Это байт
- 20. Компьютерный вирус это ...
	- а. специально написанная программа небольшого размера, способная "внедряться" в тело какой-либо другой программы, перехватывать

управление, чаще всего саморазмножаться с задачей прекращения работы компьютера или уничтожения информации+

- **b.** болезнь компьютера
- с. драйвер
- d. база данных
- е. нелицензионная программа

21. Как называются программы, позволяющие просматривать Webстраницы:

- а. Адаптеры
- **b.** Операционные системы
- с. Браузеры+
- d. Трансляторы
- 22. Услуга по размещению и хранению файлов клиента на сервере организации, предоставляющей подобную услугу – это ...
	- а. Хостинг+
	- **b.** Провайдер
	- с. WEB-сайт
	- d. Социальные сети
- 23. Макровирусы это ...
	- а. вирусы не приносящие вреда
	- b. вирусы, заражающие файлы текстовых редакторов, электронных таблиц и т.д. +
	- с. для своего распространения используют протоколы и возможности локальных и глобальных компьютерных сетей
	- d. заражают загрузочный сектор гибкого диска или винчестера
- 24. Основные средства защиты информации от вирусов
	- а. аппаратные средства
	- b. резервное копирование важной информации
	- с. программные средства
	- d. установка на компьютере антивирусной программы+
	- е. избежание пользования случайными и неизвестными программами
- 25. Какие последовательные команды следует выполнить для изменения междустрочного интервала, отступов, табуляции?
	- а. Главная  $A\overline{6}$ зац+
	- **b.** Формат Шрифт
	- с. Главная Список
	- d. Формат Стили и форматирование
- 26. Документы, созданные в программе Word, имеют расширение ...
	- a.  $doc$ .  $docx+$
	- b. .ppt, .pptx
	- c. .bmp
	- d. .txt
- 27. Выберите верную запись формулы для электронной таблицы:
	- $a. = ?C3 + 4*D4$
	- b.  $C3 = C1 + 2*C2$

c.  $A5B5+23$ 

- $d. = A2*A3-A4+$
- 28. Как набрать формулу для расчета в программе Excel?
	- а. выделить ячейку, вписать формулу
	- b. выделить ячейку, ввести сразу ответ
	- с. выделить ячейку, набрать знак " = ", написать формулу, не пропуская знаки операций +
- 29. Этапы создания базы данных (указать порядок создания)
	- а. Создание структуры БД 2.
	- **b.** Ввод записей 3.
	- с. Проектирование БЛ 1.
- 30. Что такое система управления базами данных (СУБД)?
	- а. Файл
	- b. программное обеспечение, позволяющее создавать БД, обновлять хранимую информацию и обеспечивать удобный доступ к информации с целью просмотра и поиска +
	- с. база ланных
	- d. антивирусная программа
- 31. Какой протокол является базовым протоколом Интернета?
	- a.  $TCP/IP+$
	- **b** FTP
	- c. URL
	- d. DNS

32. ivanov@rambler.ru Что в этом адресе электронной почты означает имя сервера?

- a. rambler
- b. ivanov
- $c.$  rambler.ru+
- d. ivanov@rambler.ru
- e. ivanov $@$
- 33. На каком языке записываются Web-страницы?
	- a.  $HTMI +$
	- b. Pascal
	- $c. C++$
	- d. Visual Basic
- 34. www.klvaksa.net Что является доменом верхнего уровня в этом адресе?
	- a. net  $+$
	- b. klyaksa.net
	- c. www.klyaksa.net
	- d. www.klyaksa
	- e. www
- 35. Компьютерная система функционирует без антивирусной программы?
	- $a. \; \mathrm{I}a +$
	- h Her

## Вариант 2

- 1. 1 байт равен:
	- a. 1 бит
	- b. 2 бит
	- c. 4 бит
	- d. 8 бит+
- 2. Что такое спам?
	- a. Электронная почта;
	- b. Вирусные коды
	- c. Специальная программа
	- d. Несанкционированная рассылка электронных писем+
- 3. Какие программы не относятся к прикладному программному обеспечению
	- a. Текстовые редакторы
	- b. Графические редакторы
	- c. СУБД
	- d. Бухгалтерские системы+
	- e. Операционные системы+
- 4. Что такое бит информации?
	- a. Количество информации, которое содержит сообщение, увеличивающее неопределенность знаний в два раза;
	- b. Количество информации, которое содержит сообщение, утраивающее неопределенность знаний;
	- c. Количество информации, которое содержит сообщение, уменьшающее неопределенность знаний в два раза;+
	- d. Это байт.
- 5. Как представлено изображение в векторной графике?
	- a. В виде совокупности простейших фигур+
	- b. В виде совокупности пикселей
	- c. В виде двоеточий
	- d. На экране монитора
- 6. Что входит в состав системного блока:
	- a. Материнская плата+
	- b. Монитор
	- c. Видеокарта+
	- d. Стример
	- e. Оперативная память+
- 7. Утилита это:
	- a. операционная система
	- b. сервисная (вспомогательная) программа+
	- c. прикладная программа
	- d. базовая система ввода-вывода
- 8. Как называется способ многократного выполнения действий алгоритма в зависимости от заданного условия?
	- a. Выбор
	- b. Цикл+
- с. Ветвление
- d. Линейный алгоритм
- 9. Какие законы являются фундаментом применения программ и баз данных в России:
	- а. № 3523-1 "О правовой охране программ для электронных вычислительных машин и баз данных"+?
	- **b.** гражданский кодекс
	- с. № 5351-1 (№ 110-ФЗ) "Об авторском праве и смежных правах"
	- d. **VTOЛОВНЫЙ** КОДЕКС
	- е. закон о программистах
- 10. Что такое декодирование?
	- а. Преобразование информации из одной формы в другую
	- b. Процесс, обратный кодированию+
	- с. Написание определенных знаков и символов
	- d. Решение уравнений в двоичной системе счисления
- 11. Как представлена информация в компьютере?
	- а. В виде десятичного кода
	- b. В виде двоичного кода, алфавит которого состоит из двух цифр: 0 и 1:+
	- с. В виде букв и цифр
	- d. В виде восьмеричного кода
- 12. Какое минимальное сетевое оборудование необходимо чтобы соединить два компьютера в локальную сеть?
	- а. Молем
	- b. Сетевой кабель+
	- с. Сетевой адаптер (сетевая карта)+
	- d. Коннекторы+
	- е. USB-кабель
- 13. Какой оператор не относится к группе операторов ввода-вывода языка Паскаль?
	- a.  $Read(A1, A2, ... AK)$
	- b. WriteLn $(A1, A2, ... AK)$
	- c.  $PrintLn+$
	- d. ReadLn
- 14.В какой топологии сети используется коммутатор (хаб, свич)?
	- а. Кольно
	- b.  $3$ везла+
	- с. Ячеистая
	- d. IIIина
- 15. Что такое информация?
	- а. Данные
	- **b.** Наука об информатике
	- с. Сведения об объектах окружающего мира+

16. Основные информационные процессы:

а. Обработка информации+

- b. Передача информации+
- c. Накопление информации;
- d. Хранение информации;+
- e. Поиск информации.+
- 17.Когда была 4-я (последняя) информационная революция? Что привело к ней?
	- a. конец XIX в., обусловлена прогрессом в развитии средств связи;
	- b. 50-е гг. XX в, связана с появлением первых ЭВМ;
	- c. 70-е гг. XX в., связана с появлением микропроцессорной техники;+
	- d. начало XXI в., связана с появлением мобильной связи.
- 18.Оператор ввода на языке программирования PASCAL:
	- a. Read+
	- b. Write
	- c. Begin
	- d. Program

19.Как называется упрощенное представление реального объекта?

- a. Макет
- b. Муляж
- c. Игрушка
- d. Модель+
- 20.Формула это:
	- a. Знаковая модель+
	- b. Вербальная модель
	- c. Материальная модель
- 21.Автоматизированное рабочее место (АРМ) это ...
	- a. специально разработанная программа
	- b. рабочее место сотрудника
	- c. комплекс средств вычислительной техники и программного обеспечения, располагающийся непосредственно на рабочем месте сотрудника и предназначенный для автоматизации его работы в рамках специальности+
- 22.Что такое база данных (БД)?
	- a. специальным образом написанная программа
	- b. структурированная совокупность взаимосвязанных данных в рамках некоторой предметной области, предназначенная для длительного хранения во внешней памяти компьютера и постоянного использования+
	- c. файл
	- d. поименованная область на диске
- 23.Что можно назвать базой данных?
	- a. Текст параграфа
	- b. Телефонный справочник+
	- c. Социальная сеть (одноклассники, вконтакте и т.д.)
	- d. Открытка
- 24.В каком пункте панели меню программы Word можно найти команду Сохранить?
	- a. Файл+
	- b. Сервис
	- c. Правка
	- d. Формат
- 25.С помощью каких команд можно изменить тип шрифта в выделенном тексте документа программы Word?
	- a. Главная Шрифт+
	- b. Сервис Настройка Вкладка Панель инструментов Формат
	- c. Правка Вкладка
	- d. Формат Абзац
- 26.После ввода числа в клетку Вы наблюдаете следующую картину (см. ниже). В чем причина такой ситуации?

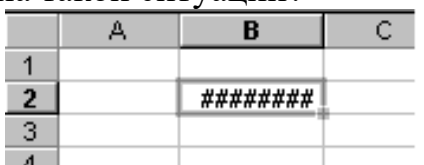

- a. не хватает ширины клетки, чтобы показать введенное число;+
- b. число введено с ошибкой;
- c. число введено в защищенную клетку
- 27. Выберите верную запись формулы для электронной таблицы:  $a = ?C3 + 4*D4$ 
	- $b.C3=C1+2*C2$
	- c. A5B5+23

 $d = A2*A3-A4 +$ 

- 28. Какие вирусы для своего распространения используют протоколы и возможности локальных и глобальных компьютерных сетей?
	- a. сетевые вирусы+
	- b. макро-вирусы
	- c. загрузочные вирусы
	- d. файловые фирусы
- 29. Что используется для обнаружения, удаления и защиты от компьютерных вирусов?
	- a.операционная система
	- b.антивирусная программа +
	- c.драйвер
	- d.флешка

30. www.klyaksa.net Что является поддоменом домена net в этом адресе?

- a. www.klyaksa.net
- b. klyaksa+
- c. klyaksa.net
- d. www net

31. ivanov@rambler.ru Что в этом адресе электронной почты указывает на имя пользователя?

- a. Ivanov+
- b. ivanov $@$
- c. rambler
- d. ivanov@rambler.ru
- e. rambler.ru
- 32. Какой протокол является базовым протоколом Интернета
	- a. FTP
	- b.  $TCP/IP +$
	- c. URL
	- d. DNS
- 33. Этапы создания базы данных (указать порядок создания)
	- а. Создание структуры БД 2.
	- **b.** Ввод записей  $\mathbf{3}$ .
	- с. Проектирование БД 1.

34. Специально написанная программа небольшого размера, способная "внедряться" в тело какой-либо другой программы, перехватывать управление, чаще всего саморазмножаться с задачей прекращения работы компьютера или уничтожения информации - это ...

- а. вирус  $+$
- **b.** антивирус
- с. операционная система
- d. файл

## 35. Как называются программы, позволяющие просматривать Webстраницы:

 $+$ 

- а. Адаптеры
- **b.** Операционные системы
- с. Браузеры
- d. Трансляторы

## ОУД.14 Физика

# Итоговая форма контроля проводится в виде дифференциального зачета<br>Время выполнения заданий - 2 академических часа

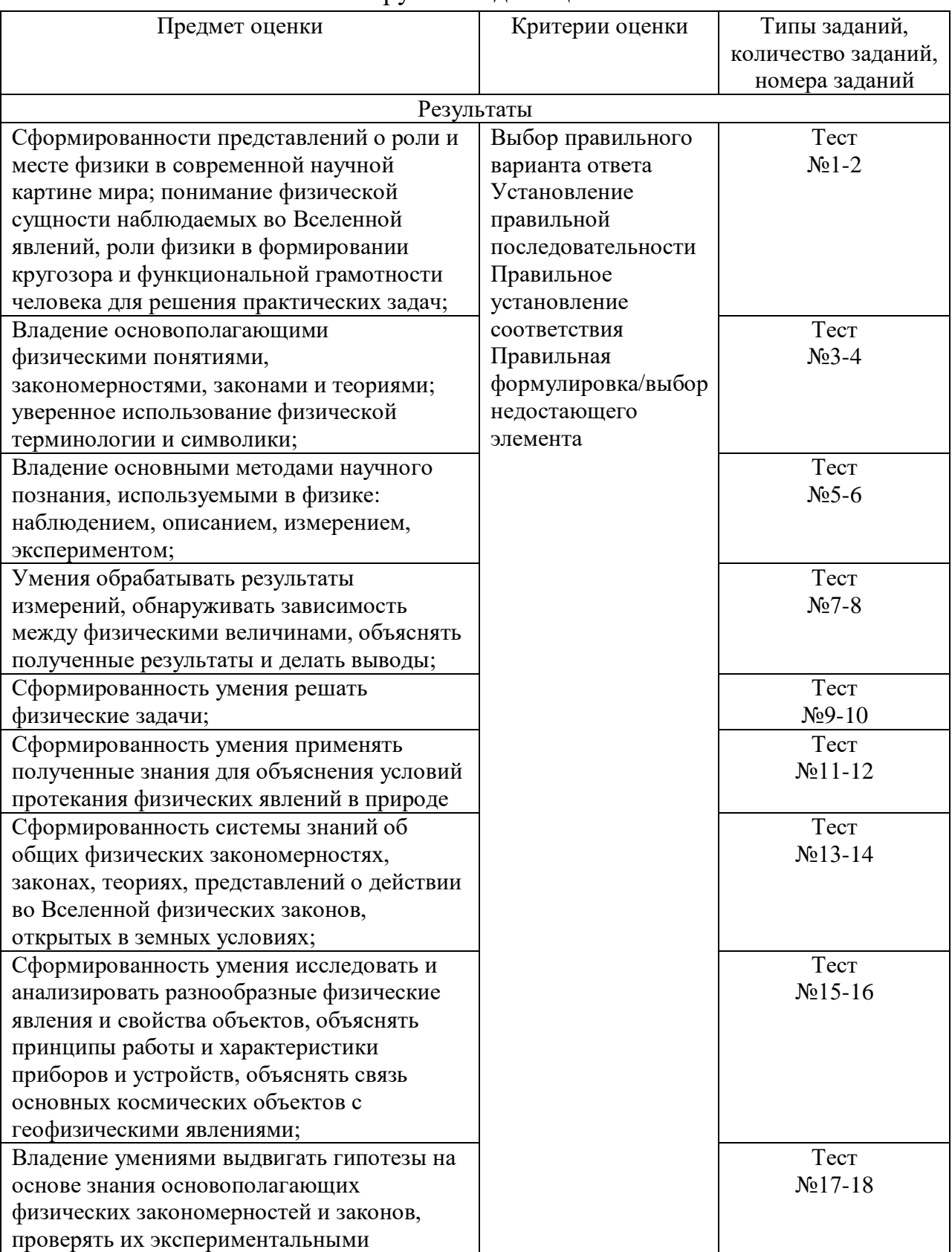

## Инструменты для оценки

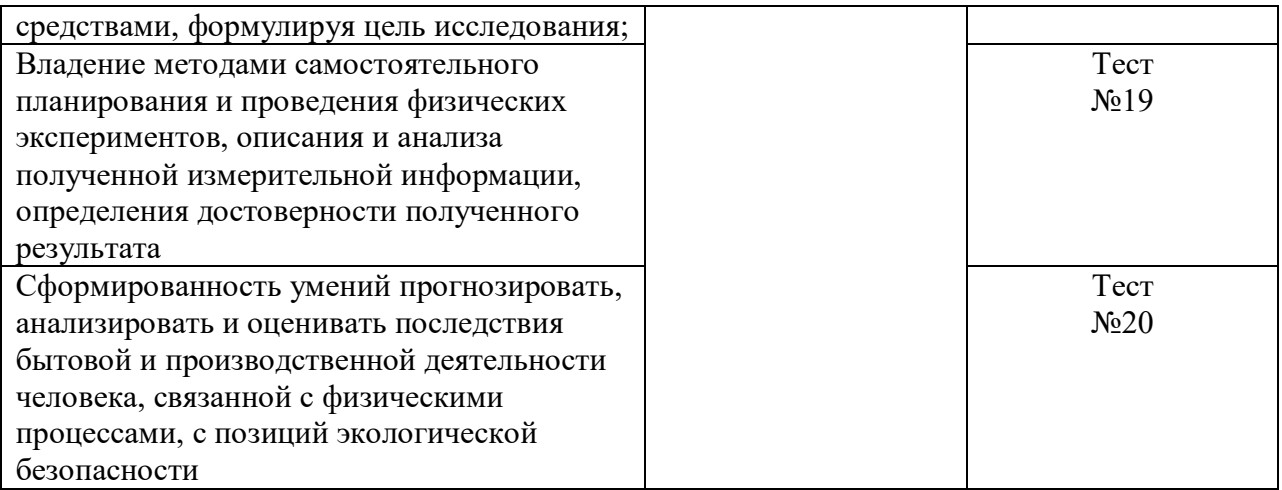

## Интерпретация результатов

Оценка тестовых заданий:

Всего заданий 20.

"5"Выполнено верно 16-20 задания.

"4"Выполнено верно 12-15 задания.

"З"Выполнено верно 9-11.

"2" Выполнено 8 и менее заданий

## **ОЦЕНОЧНЫЕ СРЕДСТВА**

Тестовые задания:

Вариант-1

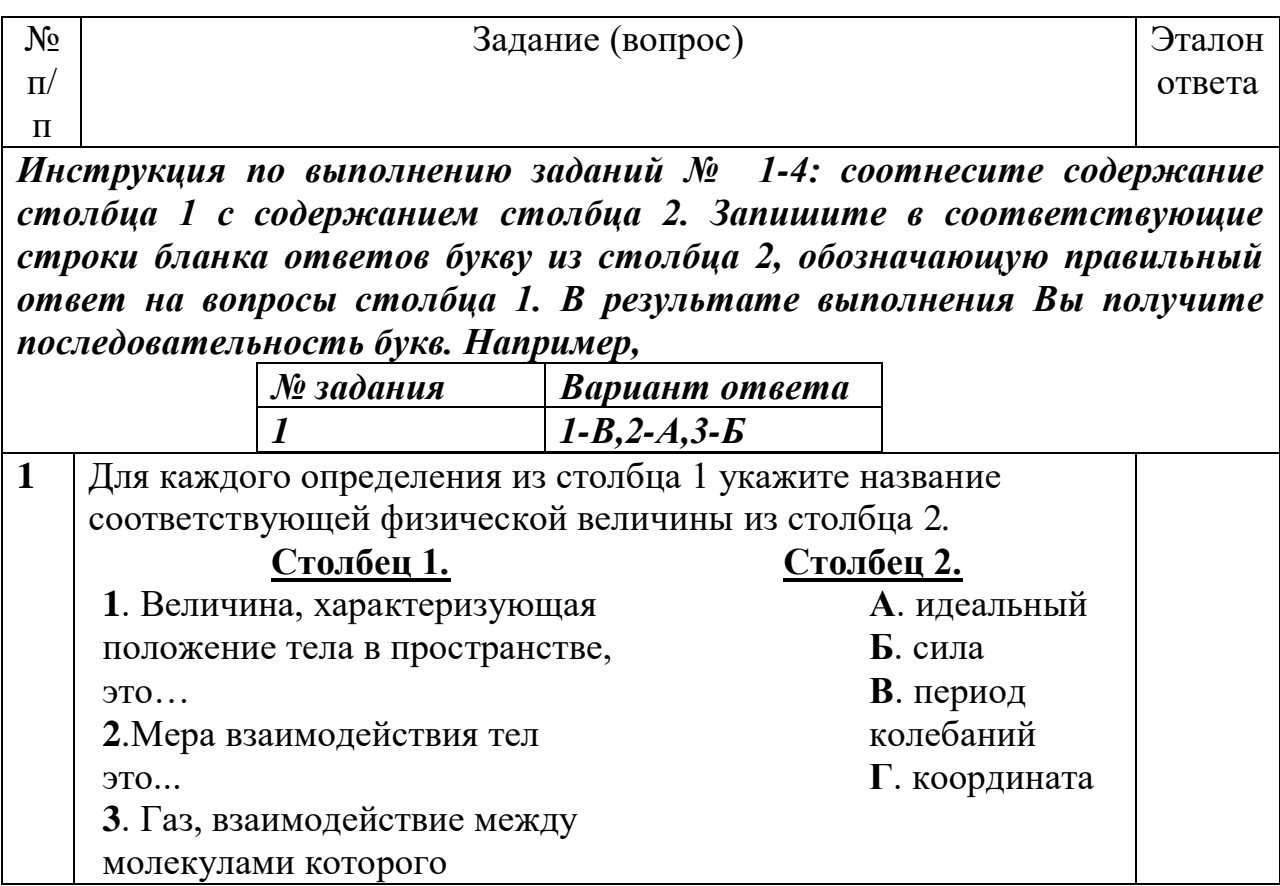

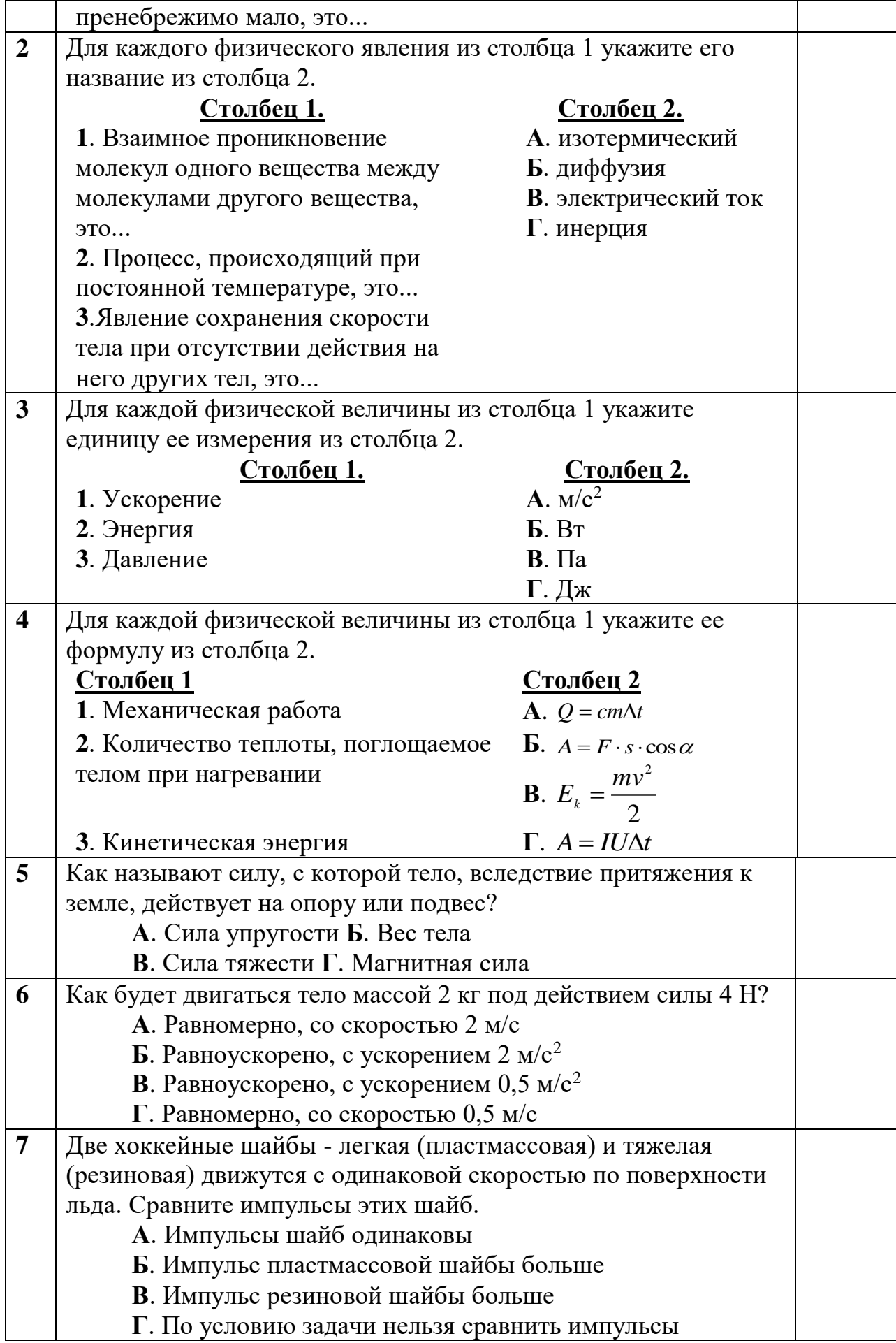

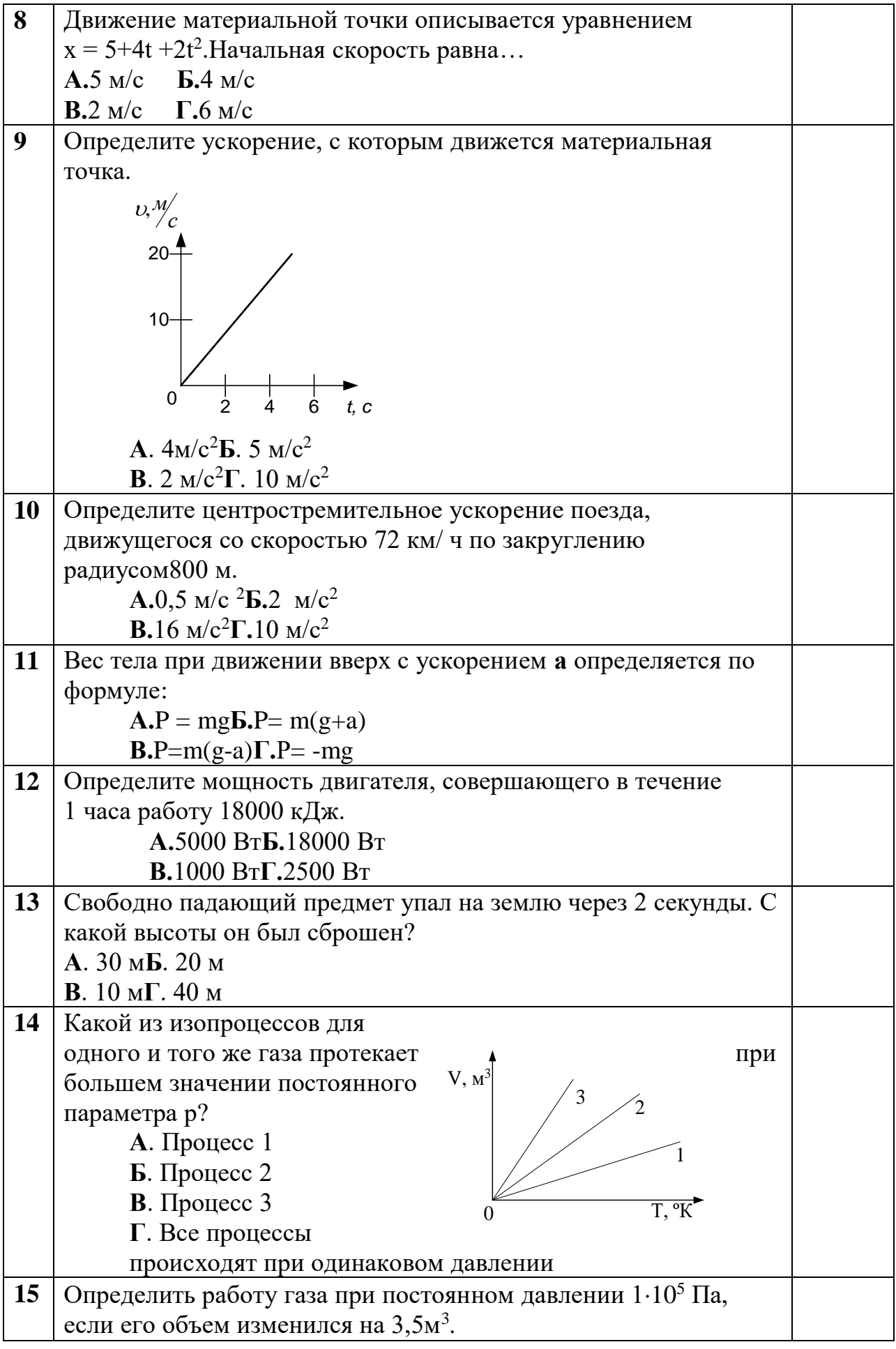

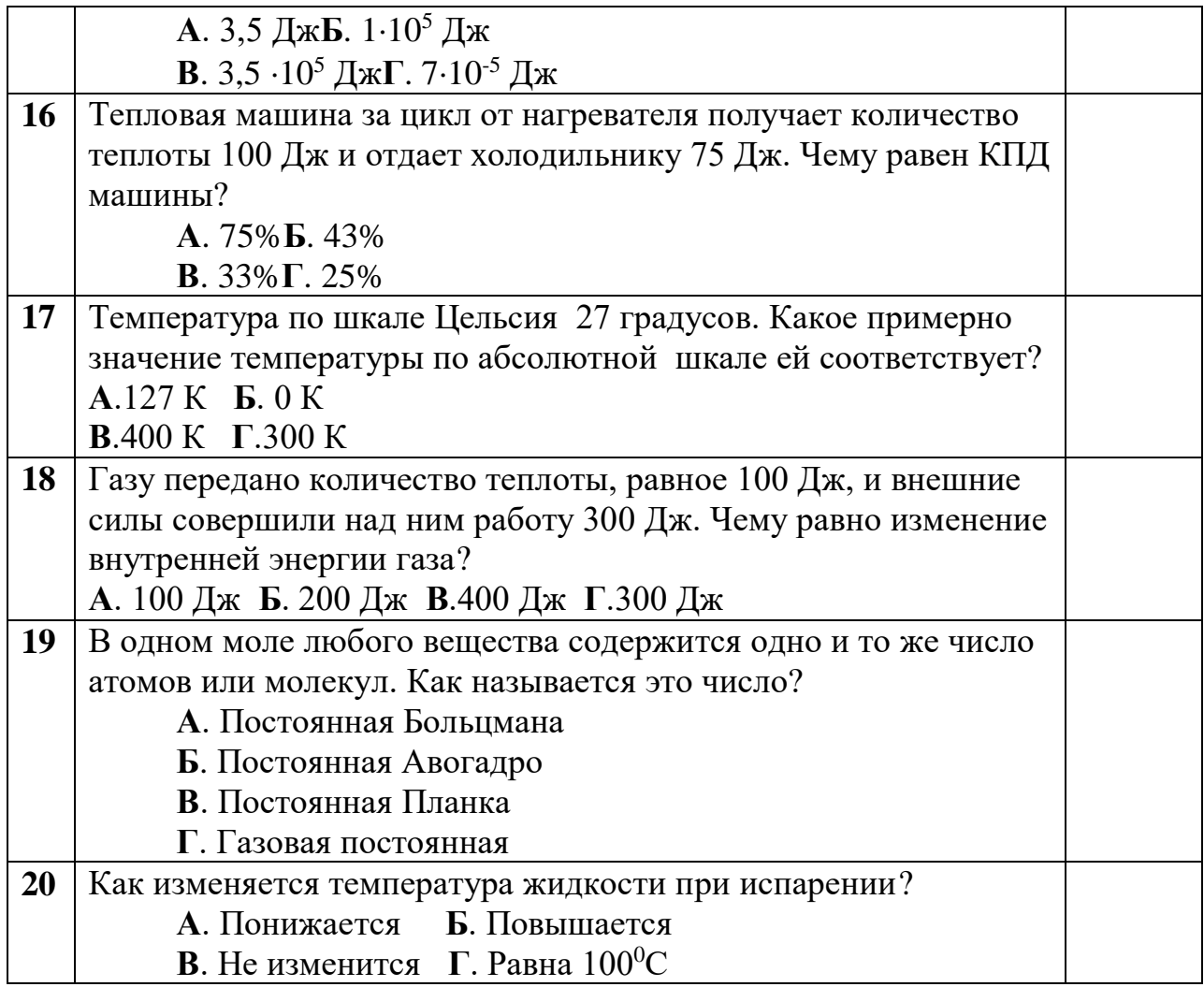

## **Вариант-2**

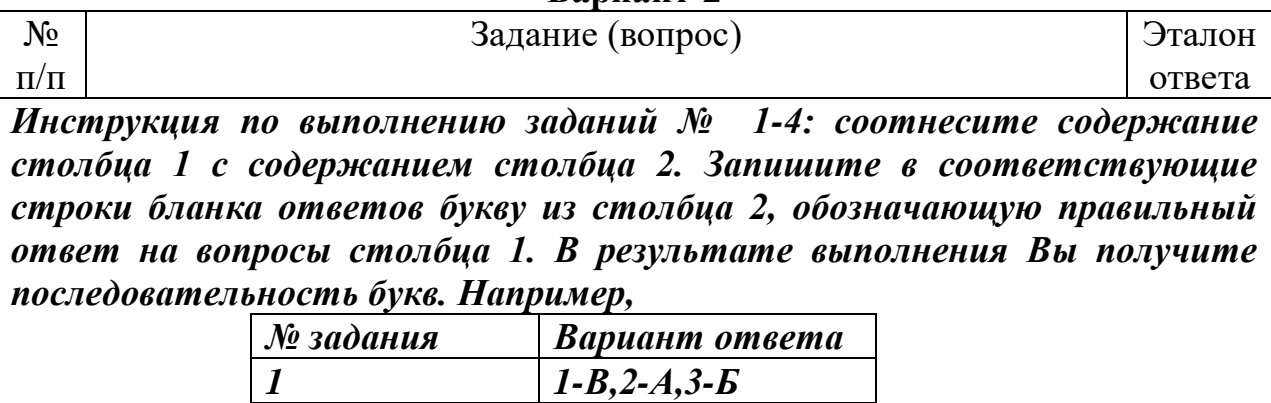

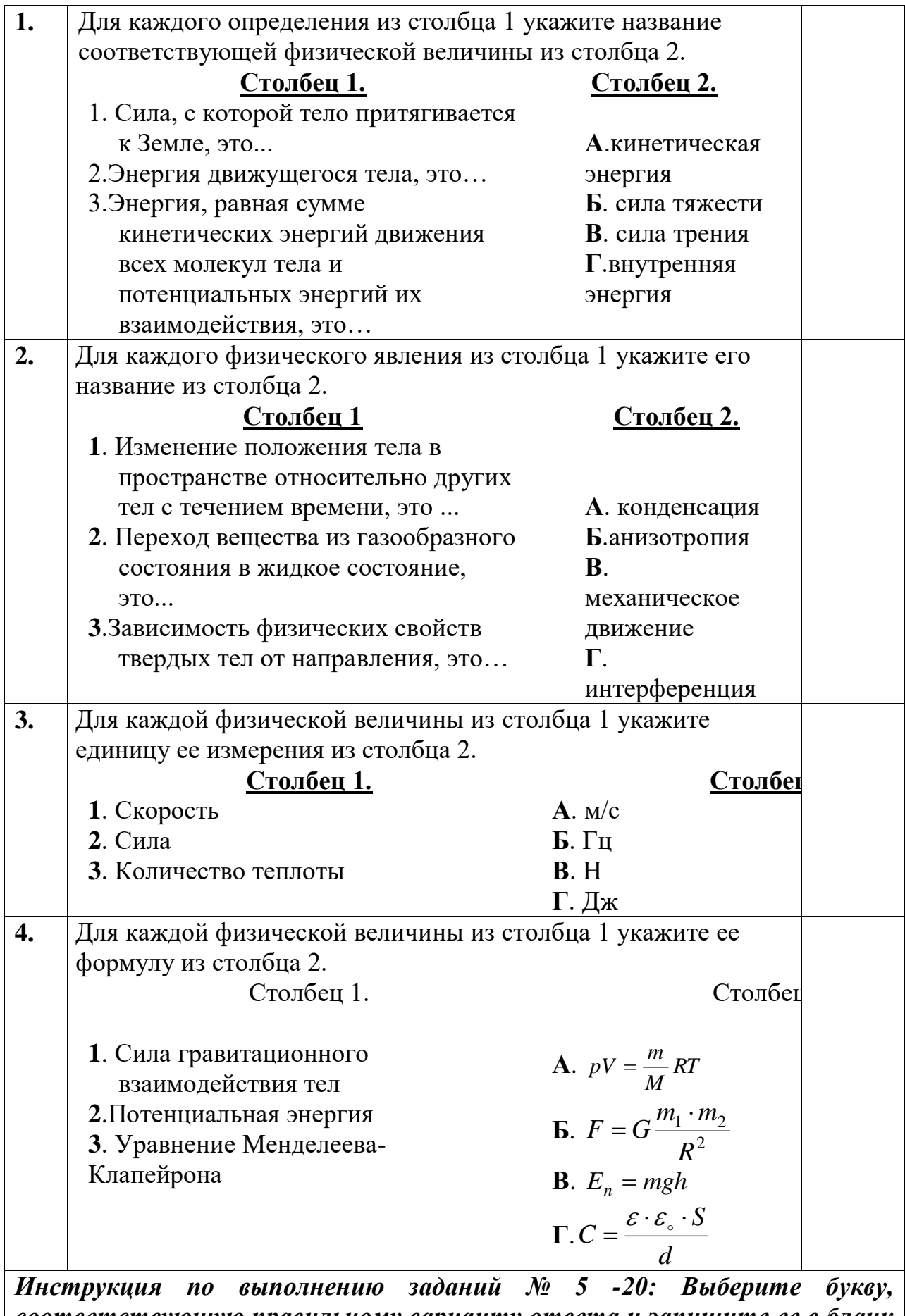

*соответствующую правильному варианту ответа и запишите ее в бланк* 

*ответов.* 

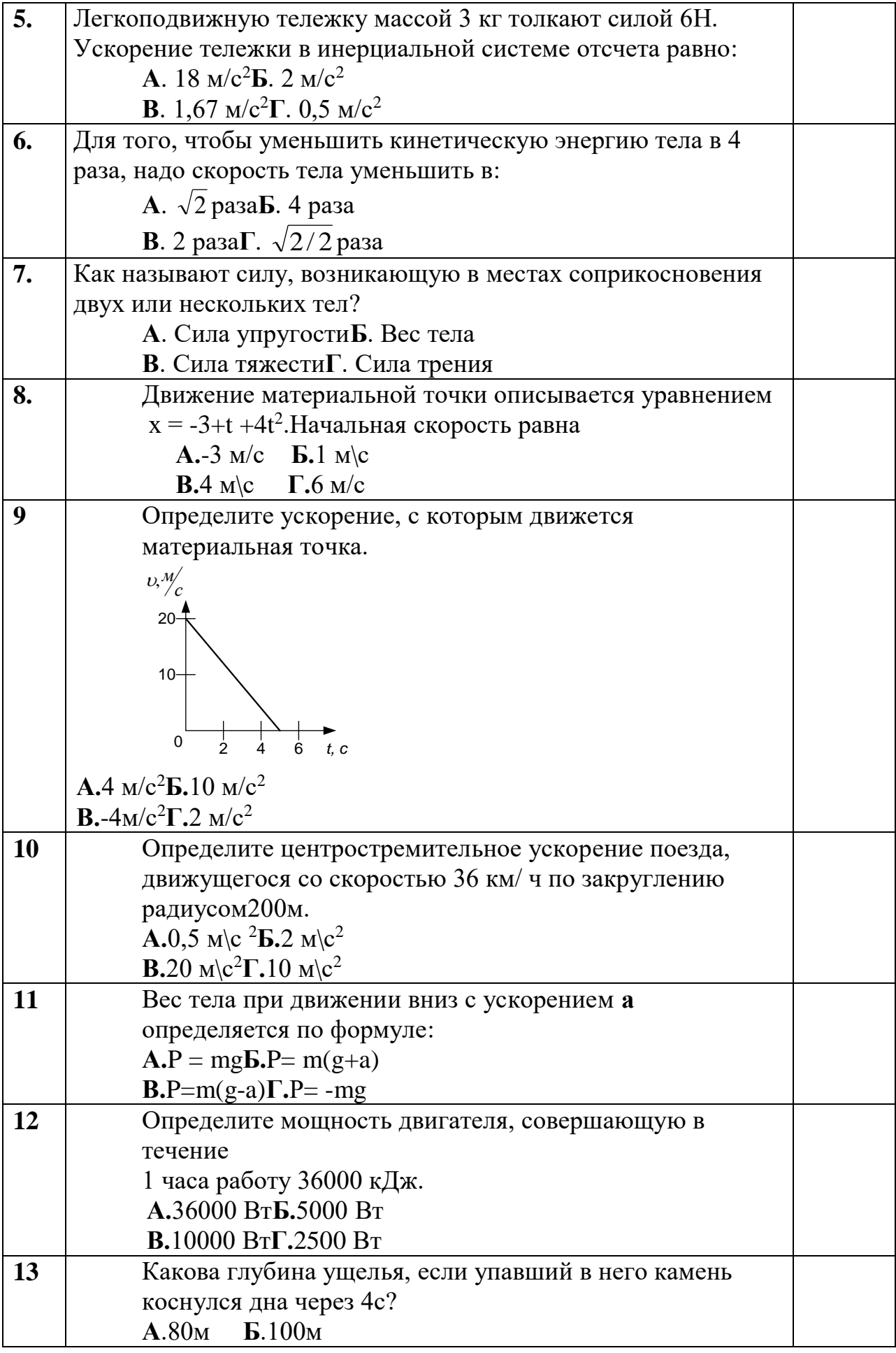

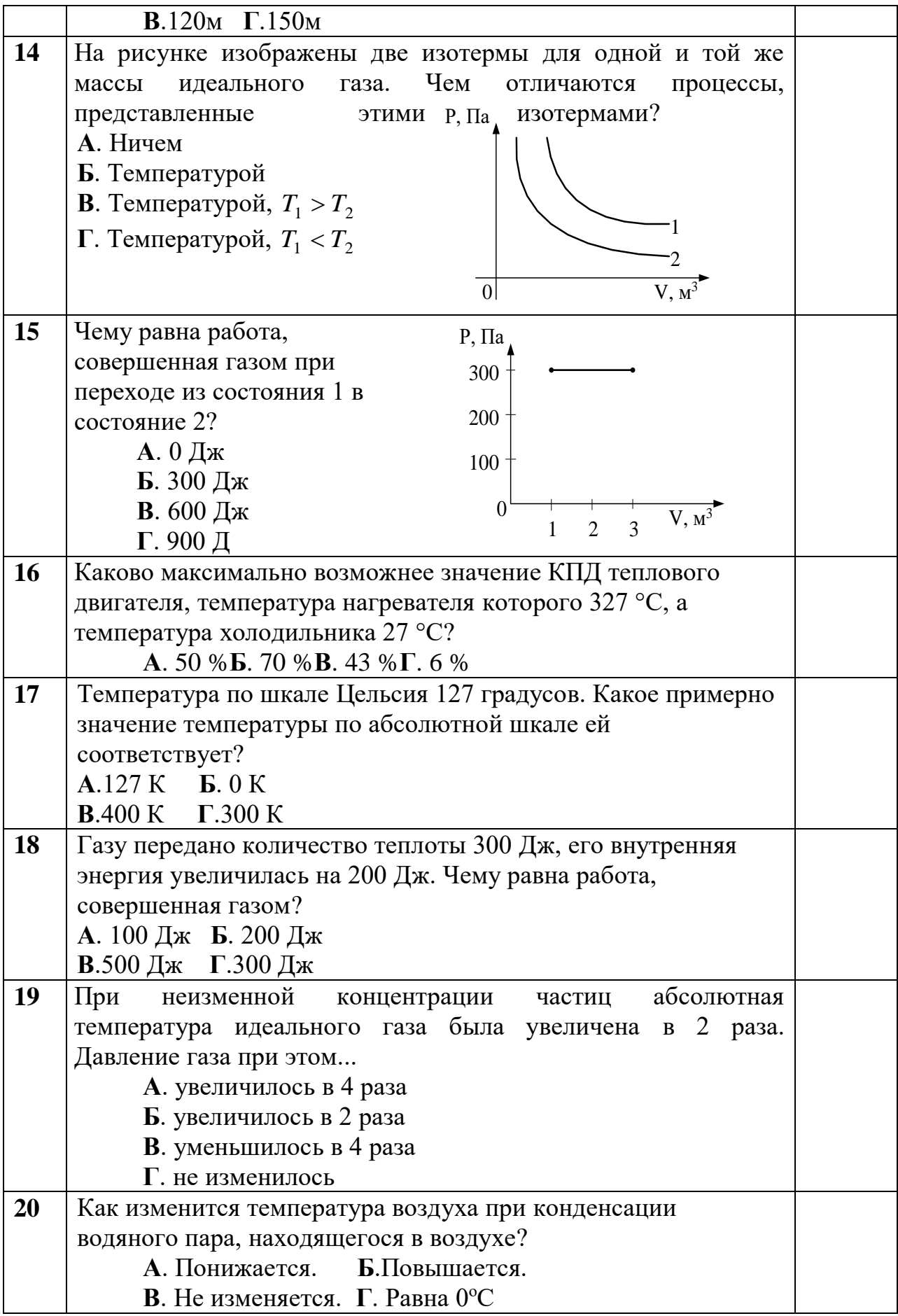

## ОГСЭ.01 Основы философии

## Итоговая форма контроля проводится в виде дифференциального зачета Время выполнения заданий - 2 академических часа

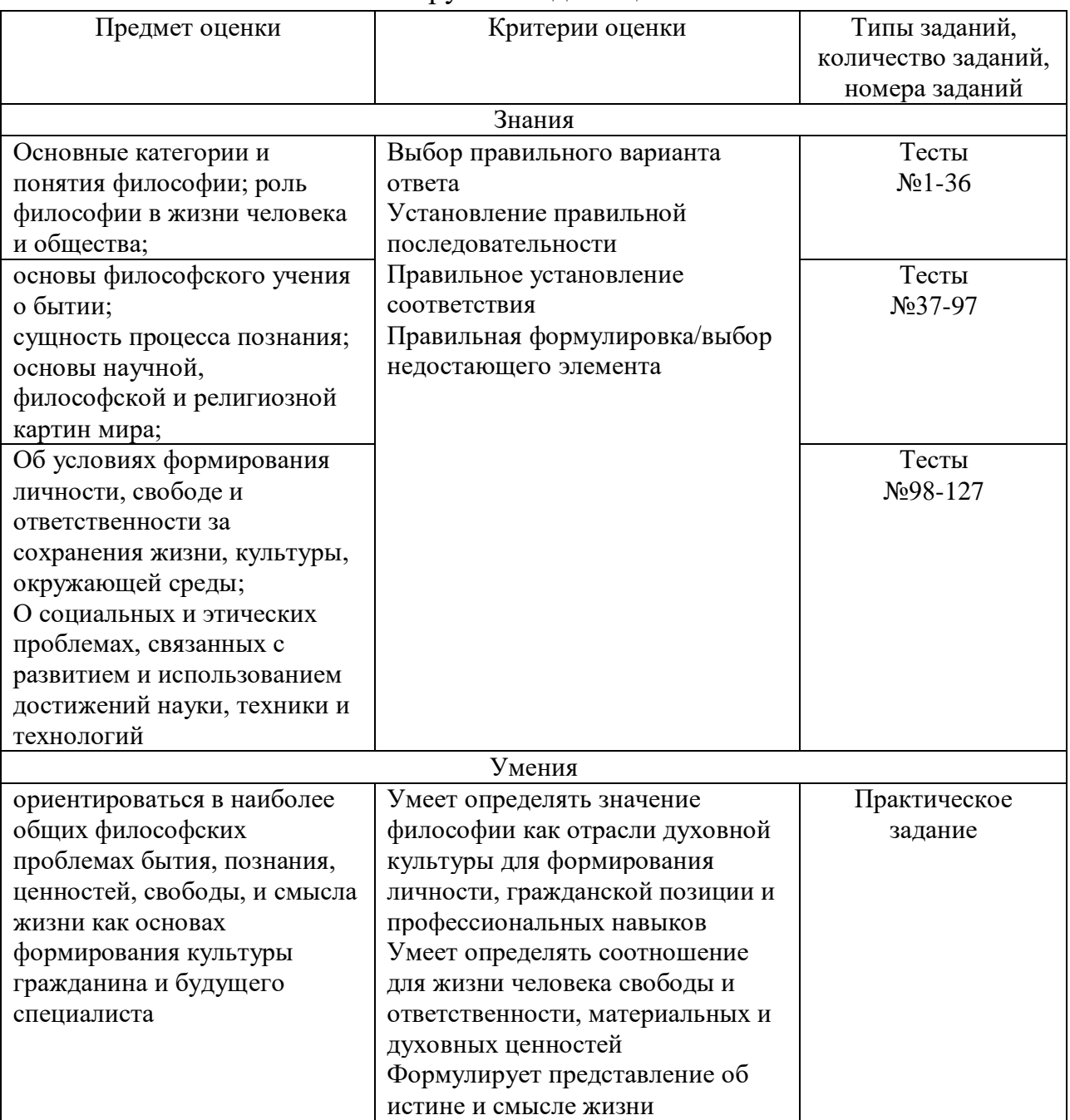

#### Инструменты для оценки

## Интерпретация результатов

## Оценка тестовых заданий:

1 балл за правильный ответ

## Оценка практического задания:

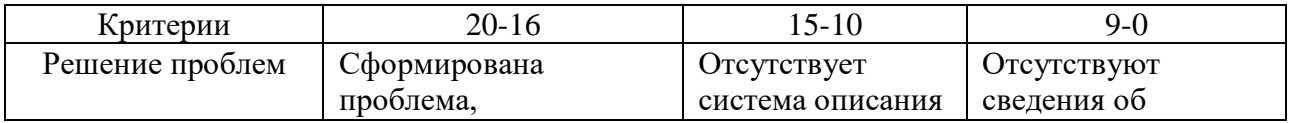

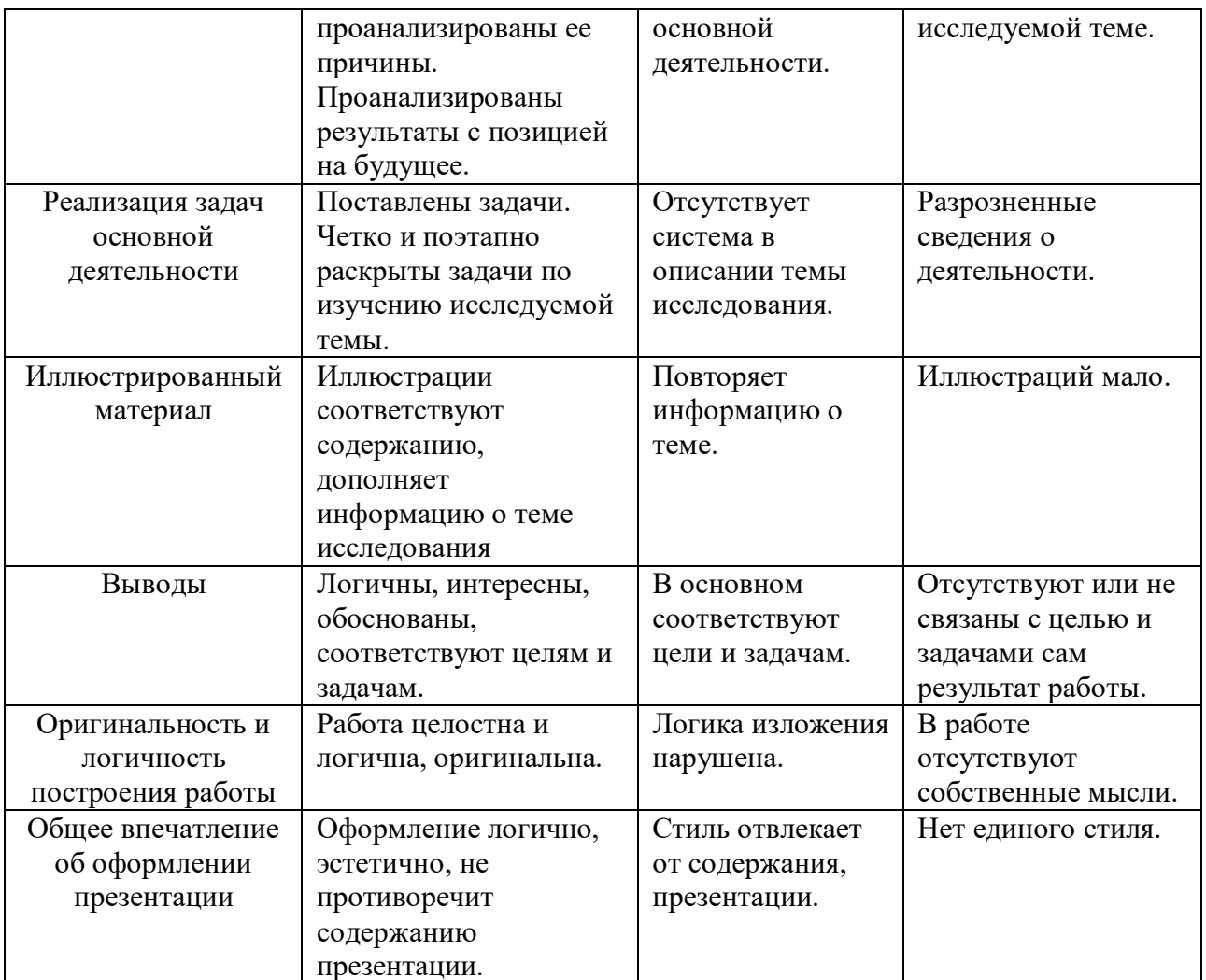

Итоговая оценка по дифференцированному зачету, количество баллов (всего)

 $-147-126$  баллов Отлично

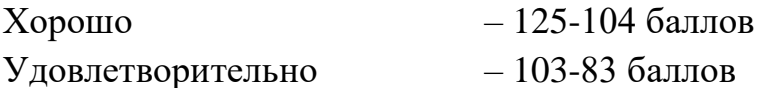

Неудовлетворительно – менее 82 баллов

## ОЦЕНОЧНЫЕ СРЕДСТВА

Тестовые задания:

- 1. Представитель объективного идеализма:
	- а) Маркс
	- б) Беркли
	- в) Демокрит
	- г) Гегель

2. Исторические типы мировоззрения:

- а) миф
- б) мораль
- в) наука
- г) философия
- д) религия

3. Философское учение, утверждающее равноправие материального и духовного первоначал мира – это

*Ответ: дуализм*

4. Методологический принцип, признающий разум основой познания:

а) сенсуализм

б) скептицизм

## **в) рационализм**

г) релятивизм

5. Философское учение, согласно которому мир имеет одно начало: или материальное, или духовное:

**а) монизм**

б) плюрализм

в) материализм

г) дуализм

6. Кант видел назначение философии в поисках ответов на следующие вопросы:

а) что я могу знать? б) что я должен делать? в) на что я могу надеяться? г) что такое человек?

Установите соответствие между перечисленными вопросами и философскими дисциплинами, в которых следует искать ответы на каждый из этих вопросов:

- 1) философская антропология;
- 2) гносеология;
- 3) этика;

4) философия религии.

*Ответ: а - 2; б - 3; в - 4; г - 1.*

7. Онтология – это учение о:

#### **а) бытии;**

- б) познании;
- в) ценностях;
- г) нравственности.

8. Совпадают ли по объему понятия "философия" и "наука"?

- а) да;
- б) нет;

## **в) частично совпадают.**

9. Материализм – это:

а) признание того, что весь мир, все тела и предметы состоят из одинаковых частиц - атомов, молекул и т.п.;

б) практический, здравый взгляд на вещи;

**в) признание первичности природы, материи и вторичности, зависимости идеального начала, сознания;**

г) признание самостоятельного, независимого от божественного вмешательства существования мира.

10. Идеализм – это:

а) утверждение, что идеи, мысли существуют реально;

## б) признание идеального начала первичным, определяющим материальное:

в) стремление обосновать значение идеалов в жизни, стремление человека к совершенству;

г) стремление обосновать божественные истоки и сущность мира.

11. Учение о развитии, источником которого признается становление и разрешение противоречий - это:

а) материализм,

б) идеализм,

в) агностицизм,

г) диалектика,

д) метафизика.

12. Представители материализма:

- а) Демокрит
- $6)$  Гегель
- в) Платон
- г) Маркс
- д) Беркли

13. Философское направление, постулирующее первичность  $\overline{M}$ единственность материального начала в мире и рассматривающее идеальное лишь как свойство материального - это

Ответ: материализм.

14. Философское направление, приписывающее активную, творческую роль в мире исключительно идеальному началу и ставящее материальное в зависимость от идеального - это

Ответ: идеализм.

15. Философское направление, утверждающее зависимость внешнего мира, его свойств и отношений от сознания человека - это идеализм. Ответ: субъективный.

16. Философское направление, постулирующее не только первичность идеального начала, но и его независимость от сознания человека - это

идеализм

Ответ: объективный.

17. Агностицизм - это:

#### а) признание принципиальной непознаваемости окружающего мира,

б) теория познания.

в) отрицание сотворения мира Богом,

г) признание относительности любого человеческого знания.

18. Гносеология – это учение о:

а) бытии;

б) законах и формах правильного мышления;

в) ценностях;

г) познании:

д) морали
19. Заполните таблицу, поставив в соответствие каждому ответу на поставленные вопросы одно из следующих понятий:

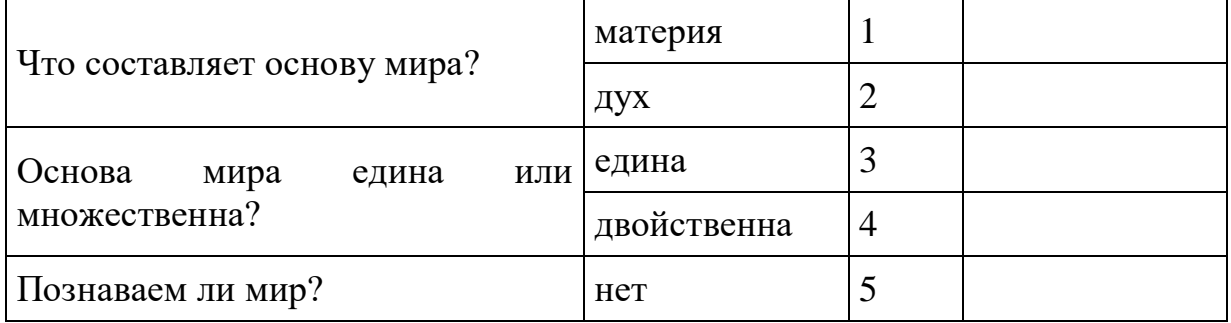

а) материализм, б) агностицизм, в) идеализм, г) дуализм, д) монизм.

## *Ответ: 1 а, 2 в, 3 д, 4 г, 5 б.*

#### 20. Философское учение о ценностях – это:

- а) онтология,
- б) гносеология,

#### **в) аксиология,**

г) антропология.

### 21. Философии присущи функции:

- а) мировоззренческая и познавательная;
- б) методологическая и прогностическая;
- в) аксиологическая и ориентационная;

### **г) все эти функции вместе взятые.**

- 22. Философия объясняет мир с помощью:
	- а) мифологических образов;
	- б) откровения;
	- в) интуитивного прозрения;

### **г) рациональной аргументации;**

- д) математики.
- 23. Философия это:

### **а) мировоззрение;**

- б) мирочувствование;
- в) мироощущение;
- г) мировосприятие.

### 24. Ответы на философские вопросы ищут в:

- а) религиозных верованиях;
- б) мифологических представлениях;
- в) научных исследованиях;

## **г) доводах и умозаключениях разума;**

- д) божественном откровении.
- 25. Основной вопрос философии это (укажите наиболее правильный ответ):

#### **а) вопрос об отношении сознания к бытию, идеального к материальному;**

- б) каковы критерии истины?
- в) как возник мир?
- г) что есть добро и зло?

д) что есть Бог?

26. К формулировкам основного вопроса философии относят (укажите все правильные варианты):

а) кто виноват (Герцен)?

- **б) что первично: материальное или идеальное (Энгельс)?**
- **в) стоит ли жизнь быть прожитой (Камю)?**

**г) как быть счастливым (Сократ)?**

д) что делать (Чернышевский)?

27. К вечным философским вопросам относятся (укажите все правильные варианты):

а) каковы точные размеры вселенной?

## **б) в чем сущность человека?**

- в) из каких элементов состоит живая клетка?
- **г) в чем смысл жизни?**
- д) какова родословная славян?
- 28. Философия это (укажите наиболее правильный ответ):

## **а) разумное миропонимание;**

- б) откровение;
- в) истинное мироощущение;
- г) специфическое мировосприятие.

29. Необходимым признаком философского мировоззрения является:

- а) конкретность;
- б) наглядность;
- в) системность;
- **г) абстрактность;**
- д) экспериментальность.

30. Устойчивая система взглядов на мир, убеждений, представлений, верований человека, определяющих выбор определенной жизненной позиции, отношение к миру и другим людям, — это:

а) мировосприятие;

б) мирочувствование;

## **в) мировоззрение;**

- г) мироощущение;
- д) мировидение.

31. Установите последовательность исторических типов мировоззрения:

- а) философия;
- б) мифология;
- в) наука;
- г) религия.

*Ответ: б, г, а, в*

32. В своих истоках философия и наука опирались на:

## **а) мифологию;**

- б) технологию;
- в) религию;
- г) магию;

д) искусство.

- 33. В философии миф понимается как (укажите наиболее правильный ответ):
	- а) мировоззрение, в основе которого лежит вера в сверхъестественное;
	- б) специфическое образное синкретическое мировоззрение;
	- в) фантастический рассказ, предание;

### **г) целостное, нерасчлененное постижение первобытным человеком мира и явлений в нем, построенное на «оборотнической» логике;** д) сказка, выдумка, заведомый обман.

34. В этой картине мира «естественное» и «сверхъестественное» не отличаются друг от друга:

- а) в научной;
- б) в религиозной;
- **в) в мифологической;**
- г) в философской;
- д) в обыденной.
- 35. Соотношение философии и науки заключается в том, что:
	- а) философия является частью науки;
	- б) наука является частью философии;

## **в) философия и наука частично включаются друг в друга;**

- г) философия и наука исключают друг друга;
- д) философия и наука ни как не соотносятся друг с другом.
- 36. Основные разделы философии (укажите все правильные варианты):

## **а) онтология;**

- б) фразеология;
- в) политология;
- **г) аксиология;**
- д) социология;
- **е) антропология;**
- **ж) гносеология.**
- 37. Раздел философского знания, изучающий проблемы бытия:
	- а) феноменология,
	- **б) онтология,**
	- в) гносеология,
	- г) аксиология,
	- д) антропология
- 38. Суждения, являющиеся философскими:
	- а) материя это вещество, поле, плазма, вакуум;

б) материя - это совокупность объектов, обладающих массой и энергией;

**в) материя - это объективная реальность, данная нам в ощущениях;**

# **г) материя - это инобытие абсолютной идеи**

- 39. Историческая эпоха, в которую возникло философское учение о бытии:
	- **а) античность,**
	- б) Средневековье,

в) эпоха Возрождения,

г) эпоха Просвещения.

40. Философская школа, в которой была впервые поставлена проблема бытия:

а) афинская,

- **б) элейская,**
- в) стоицизм
- г) эпикуреизм

41. Форма бытия, тенденции развития которой выражают следующие понятия - «технологизация», «институциализация», «глобализация»:

а) бытие природы,

## **б) бытие социального,**

в) бытие духовного (идеального).

42. Способность к эволюции (развитию) отличает:

- а) мир неживой природы,
- б) мир живой природы,
- в) мир социальный,

## **г) все перечисленные объекты.**

43. Учение о наиболее общих закономерностях развития бытия и познания:

- а) эстетика
- б) метафизика

## **в) диалектика**

г) синергетика

44. Философское понятие, определяемое как «объективная реальность, данная нам в ощущениях»:

- а) жизнь,
- б) время,
- в) сознание,
- **г) материя.**

45. Все, что существует в мире, это либо объект, т.е. вещь, либо его свойство, либо отношение. Установите соответствие между этими элементами бытия и приведенными ниже примерами.

- 1) вещь
- 2) свойство
- 3) отношение
- а) планета,
- б) закон природы,
- в) тяжесть,
- г) атом,
- д) сознание

# *Ответ: 1 а, г, 2 в, д, 3 б.*

46. Системное свойство – это:

а) Свойство, присущее каждому элементу системы по отдельности.

### **б) Свойство, появляющееся в результате объединения элементов в систему, но не присущее им по отдельности.**

в) Способность объектов удовлетворять требованиям определенной систематизации, классификации.

47. Способ взаимосвязи элементов какой-либо целостности – это:

а) система,

**б) структура,**

в) самоорганизация,

г) синтез.

48. Установите соответствие между теориями и группами понятий:

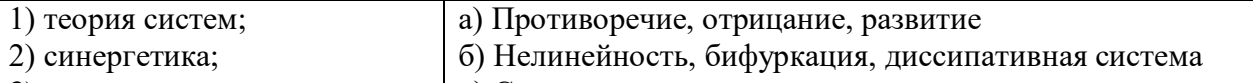

3) диалектика в) Структура, элемент, целостность

*Ответ: 1 в, 2 б, 3 а.*

49 Расположите нижеприведенные понятия в порядке возрастания степени общности:

а) движение,

б) развитие,

в) прогресс.

*Ответ: в, б, а.*

50. Минимальный, неразложимый далее компонент системы -

*Ответ: элемент*

51. Принцип диалектики, указывающий на источник любого развития:

### **а) принцип единства и борьбы противоположностей;**

б) принцип взаимосвязи и взаимопереходов количественных и качественных изменений;

в) принцип отрицания отрицания;

г) принцип противоречивого единства необходимости и случайности

52. Расположите перечисленные ниже формы отражения в порядке возрастания уровня сложности:

а) чувствительность,

б) сознание,

- в) психика,
- д) раздражимость.

*Ответ: д, а, в, б.*

53. Философское направление, в котором сознание интерпретируется как свойство высокоорганизованной материи:

а) идеализм,

### **б) материализм,**

в) дуализм,

г) теизм.

54. Два фактора, сыгравшие решающую роль в возникновении сознания человека:

### **а) предметно-практическая деятельность и речь;**

б) увеличившийся объем мозга и прямохождение;

в) мутагенез и изменение климата;

г) коллективный (стадный) образ жизни и моногамия

55. Свойство высокоорганизованной материи (человеческого мозга), сущность которого заключается в целенаправленном и обобщенном воспроизведении действительности - \_\_\_\_\_\_\_\_\_\_\_\_\_\_

#### *Ответ: сознание*

56. Способность сознания создавать нечто новое, не возникающее в материальном мире естественным образом:

- а) рациональность,
- б) идеальность,

#### **в) креативность,**

- г) трансцендентальность.
- 57. Укажите верные характеристики сущности сознания:
	- а) материальность,
	- **б) идеальность,**

#### **в) общественно-исторический характер,**

- г) иррациональность,
- д) трансцендентность.
- 58. Формы чувственного познания:
	- а) понятие,
	- **б) ощущение,**
	- в) умозаключение,
	- **г) восприятие,**
	- **д) представление.**

59. Формы рациональной ступени познания:

**а) понятия,**

б) восприятия,

в) представления,

**г) суждения,**

#### **д) умозаключения.**

60. Философская позиция, выражающая сомнение в возможности достижения истины:

а) агностицизм

- **б) скептицизм**
- в) экзистенциализм
- г) прагматизм

61. Уровень познания, опирающийся на повседневный жизненный опыт человека:

- а) эмпирический
- б) теоретический
- в) научный

### **г) обыденный**

62 Метод познания, предполагающий мысленное (или реальное) расчленение, разложение объекта на составные элементы – это *Ответ: анализ*

63. Система правил, приемов, способов познавательной и практической исследовательской деятельности, исходящих из особенностей изучаемого объекта:

- а) теория,
- б) наука,

**в) метод,**

г) моделирование.

64. Критерий истины, считающийся главным в марксистской гносеологии:

#### **а) практика,**

б) формально-логическая непротиворечивость,

в) простота,

г) гармоничность, красота.

65. Независимость истины от познающего субъекта означает ее:

а) абсолютность,

#### **б) объективность,**

в) субъективность,

г) абстрактность.

66. Система наиболее общих методов познания, а также учение об этих методах:

а) гносеология

б) эпистемология

**в) методология**

г) методика

67. Бытие есть Логос — космический разум. Это идея:

а) Средневековья

б) Античности

в) Нового времени

68. Человек, его сознание, потребности, его жизнь — единственное, несомненное и подлинное бытие. «Мыслю, следовательно, существую» идеи:

а) Античности

### **б) Нового времени**

в) Марксизма

69. «В основе бытия лежит материя и ее свойства», — считает:

- **а) Марксизм**
- б) Идеализм

в) Религия

70. Материя — это вещество (огонь, вода, воздух), считали философы:

**а) Античности**

б) Нового времени

в) Марксизма

71. Автор определения материи в марксизме в начале XX в.

а) Ленин

б) Маркс

в) Фейербах

72. «Материя — это философское понятие, абстракция, которым обозначается многообразие природных явлений»:

а) Античность

**б) Марксизм**

в) Средневековье

73. Марксизм утверждает, что:

### **а) Движение — свойство материи, ее атрибут**

б) Движение — самостоятельная форма бытия

в) Движение — свойство духа

74. «Источник движения — в самой материи, ее противоречивости», утверждает:

**а) Диалектика** 

б) Метафизика

в) Религия

75. Установить соответствие

Пространство и время — это:

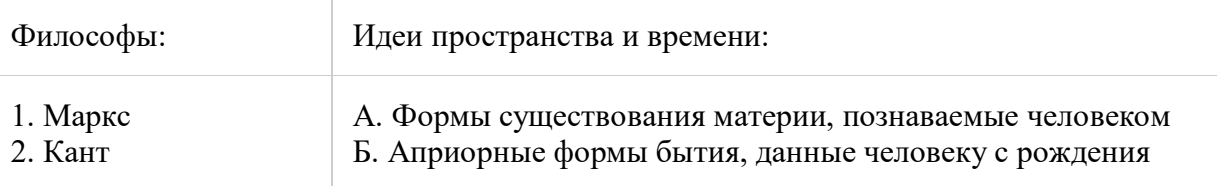

*Ответ: 1а, 2б*

76. Открытия — предпосылки марксизма:

#### **а) Теория эволюции Ч. Дарвина**

б) Открытие электричества

в) Открытие радиоактивности

77. В основе единства мира лежит его материальность, считает:

- **а) Энгельс**
- б) Гегель
- в) Дюринг

78. Установить соответствие

Свойства пространства и времени:

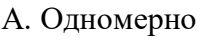

#### Б. Трехмерно

*Ответ: 1б, 2а*

79. Свойства пространства и времени:

- 1. Пространство
- 2. Время

А. Необратимо Б. Обратимо

*Ответ: 1б, 2а*

80. Свойства пространства и времени:

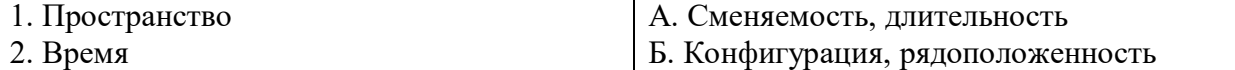

*Ответ: 1б, 2а*

81. Выбрать правильный ответ

Автор теории относительности:

а) Ньютон

**б) Эйнштейн**

в) Лаплас

82. Открыл сложное строение атома:

**а) Бор**

б) Эйнштейн

в) Планк

83. Обнаружил явление радиоактивности:

**а) Рентген** 

б) Бор

в) Дарвин

84. Основы генетики заложил:

- **а) Мендель**
- б) Мичурин
- в) Дарвин

85. Установить соответствие

Основные закономерности трех уровней бытия исследовали:

1. Микромир

2. Макромир

3. Космос

*Ответ: 1в, 2а, 3б*

86. Выбрать правильный ответ

Бог творит мир из ничего и самовластно управляет им, оставаясь личностью:

А. Ньютон Б. Эйнштейн В. Планк

- а) Христианство
- **б) Буддизм**

в) Ислам

87. Бог создал людей, наделив их свободой воли:

а) Ислам

## **б) Христианство**

в) Буддизм

88. Мировое время выстроено линейно. История — это время, которое имеет начало и венчается концом, утверждает:

а) Религия

б) Метафизика

**в) Наука**

89. «Мудрец хочет отказаться от желаний, перейти в состояние нирваны и раствориться во Вселенской пустоте» — это положение:

- а) Ислама
- **б) Буддизма**

в) Христианства

90. Установить соответствие

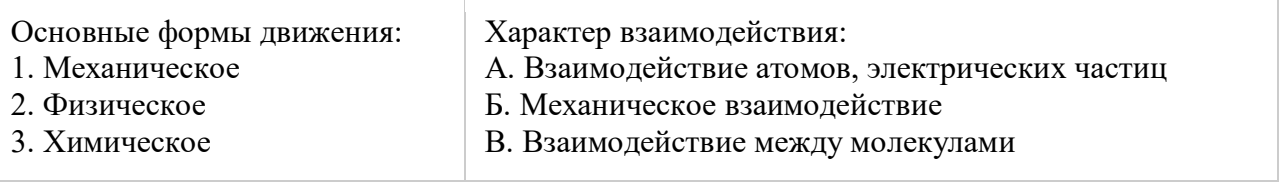

*Ответ: 1б, 2а, 3в* 91. Установить соответствие

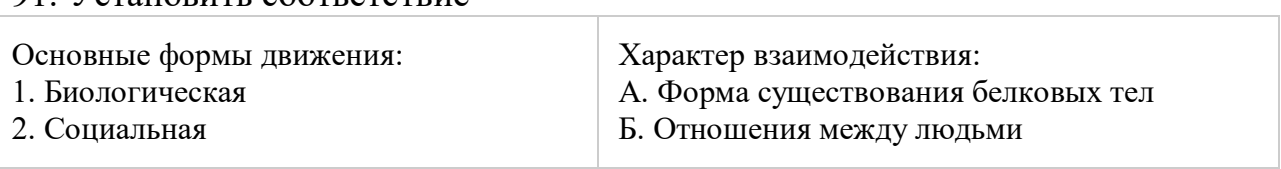

*Ответ: 1а, 2б*

93. Выбрать правильный ответ

«Жизнь — это существование белковых тел, для которого характерно наличие процессов обмена веществ, роста, развития и размножения», утверждает:

- **а) Материализм**
- б) Идеализм
- в) Религия

94. «Развитие — такое явление, в результате которого появляется новое»:

- **а) Диалектика**
- б) Метафизика
- в) Механицизм

95. Автор определения материи, данного в марксизме в начале XX в.:

- а) Маркс
- **б) Энгельс**
- в) Ленин
- 96. Философией марксизма называется:

### **а) Диалектический материализм**

- б) Антропологическая философия
- в) Вульгарный материализм
- 97. Движение, пространство и время в материализме:
	- **а) Объективны**
	- б) Субъективны
	- в) Неопределенны
- 98. Учение о ценностях:
	- **а) аксиология**
	- б) антропология
	- в) социология
	- г) онтология
	- д) гносеология

99. Эпоха, в которой ценности приобретают религиозный характер:

- а) Античность
- б) Возрождение
- в) Просвещение
- г) Новое время

### **д) Средневековье**

100. Сфера общественной деятельности, создающая научные и художественные ценности:

- **а) духовная**
- б) материальная
- в) регулятивная
- г) гуманитарная
- д) экономическая

101. Теория ценностей была разработана в рамках:

а) психоанализа

б) позитивизма

в) неотомизма

#### **г) неокантианства**

102. Сторона социального познания, рассматривающая ценностные ориентиры общественных явлений:

#### **а) аксиологическая**

- б) онтологическая
- в) гносеологическая
- г) социологическая

103. Влияние рыночных ценностей на социализацию личности:

- а) только отрицательное
- б) только положительное

в) отсутствует

#### **г) и отрицательное, и положительное**

104. Установите соответствие между теорией ценностей и ее представителем:

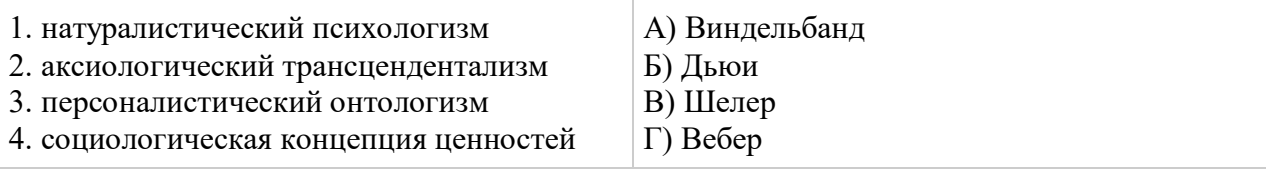

*Ответ: 1б, 2а, 3в, 4г.*

105. Ценностная парадигма западного общества характеризуется:

а) приоритетом общественных ценностей над индивидуальными

б) приоритетом религиозных ценностей над светскими

### **в) приоритетом индивидуальных ценностей над общественными**

106. Установите соответствие между видами ценностей и их характеристиками:

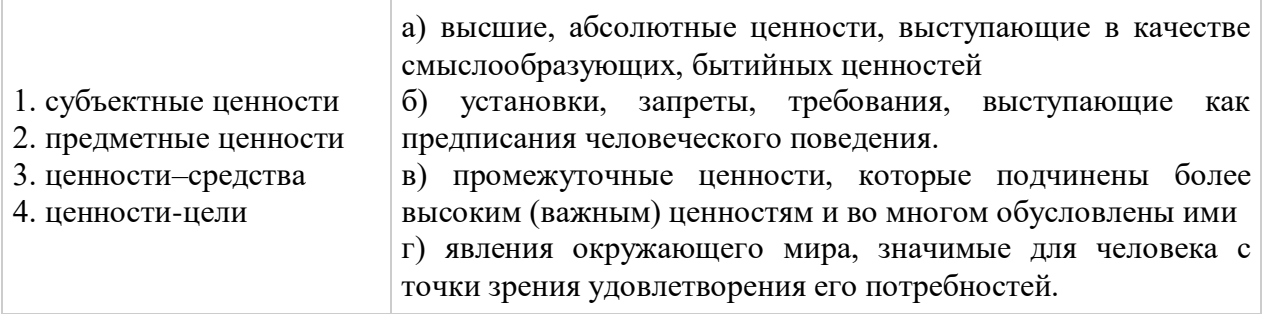

*Ответ: 1б, 2г, 3в, 4а.*

107. Значимость объектов окружающего мира для человека, общества в целом, определяемая вовлеченностью в сферу человеческой жизнедеятельности - \_\_\_\_\_\_\_\_\_\_

*Ответ: ценность*

108. Верно ли рассматривать ценности с точки зрения истинности и ложности?

а) да

\_\_\_\_\_\_\_\_\_\_\_

**б) нет**

109. Эпоха, в которой ценности связывали с божественной сущностью -

*Ответ: средневековье.*

110. Библейский принцип «не убий» относится:

а) к предметным ценностям

- *б) к субъектным ценностям*
- в) к материальным ценностям

111. Установки, оценки, требования, запреты и т.д., выступающие как предписания человеческого поведения, называются \_\_\_\_\_\_\_\_\_\_ ценностями. *Ответ: субъектными*

112. Можно ли утверждать, что общественное мнение оказывает влияние на формирование ценностных ориентаций личности?

**а) да**

б) нет

в) справедливо в отношении культуры западного типа

г) справедливо в отношении культуры восточного типа.

113. Экономическая сфера жизни общества – это социальное пространство, на котором осуществляется:

### **а) экономическая жизнь общества**

б) производство

в) потребление

г) удовлетворение материальных потребностей людей

114. Товаром называется:

а) вещь, обладающая потребительной стоимостью;

б) предмет, который нужен людям;

**в) продукт, произведенный для обмена посредством купли – продажи**

г) все то, что может удовлетворить какую-либо потребность человека 115. Глубинная основа экономического обмена:

а) желание людей удовлетворять свои разнообразные потребности.

## **б) общественное разделение труда.**

в) установившаяся традиция.

г) желание одних людей помочь другим.

116. С марксистской точки зрения, наибольшее влияние на развитие общественной жизни в целом оказывает:

а) воля людей и их желание;

б) наличие сильных личностей и способных политических элит;

в) природные факторы;

## **г) способ производства материальных благ;**

117. Точка зрения, согласно которой «способ материальных благ, обусловливает социальный, политический и духовный процессы жизни вообще», характеризует взгляды:

а) Смита

б) Конта

в) Вебера

- г) Гегеля
- **д) Маркса**

118. Люди «начинают отличать себя от животных, как только начинают производить необходимые им средства к жизни». Правомерно ли утверждать, что это суждение характерно для представителей марксистской философии?

- **а) да**
- б) нет

119. Расположите приведенные ниже понятия от общего к частному:

а) материальное производство;

- б) общество;
- в) работник;
- г) производительные силы;

*Ответ: б, а, г, в.*

120. Факторы, характерные для экономической жизни общества:

## **а) потребление предметов и услуг;**

б) наслаждение материальными и духовными благами;

- **в) распределение;**
- **г) производство предметов и услуг;**
- **д) обмен**

121. К производственным отношениям относятся:

а) отношения политические

- **б) отношения обмена**
- **в) отношения потребления**
- г) отношения идеологические
- **д) отношения собственности**
- е) отношения религиозные

122. Закон соответствия производственных отношений характеру и уровню развития производительных сил сформулировал:

- а) Вебер
- б) Ленин
- в) Рикардо
- **г) Маркс**
- д) Спенсер

123. Элементы производительных сил общества:

**а) орудия труда;**

# **б) технология производства;**

в) природные ресурсы;

**г) транспорт, коммуникации;**

д) географическая среда;

124. Элемент производственных отношений:

# **а) отношения собственности на средства производства;**

б) отношения, которые складываются внутри семьи;

в) отношения распределения политической власти в обществе;

г) этнические отношения;

125.(ПС) Установите соответствие между трактовкой общества и ее сторонником:

1. общество есть результат подражания а) Маркс

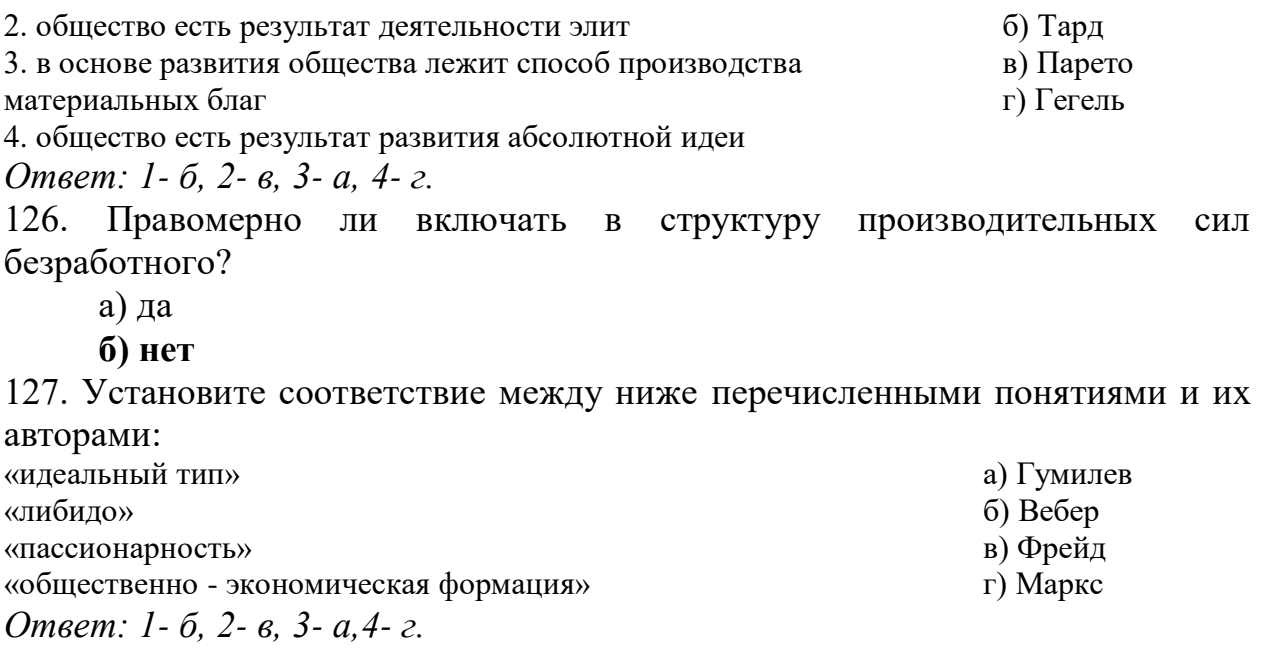

#### Практическое задание

### Составить презентацию по одной из тем:

1. История философии

2. Духовные измерения человеческого бытия. Общечеловеческие ценности.

3. Понятие истины и методы познания.

#### Алгоритм создания презентаций

Перед созданием презентации на компьютере важно определить:

- назначение презентации, ее тему - студент должен понять то, о чем собирается рассказывать;

- примерное количество слайдов - слайдов не должно быть много, иначе они будут слишком быстро меняться, и времени для осмысления у слушателей не останется;

- как представить информацию наиболее удачным образом; - содержание слайдов; - графическое оформление каждого слайда.

### Этапы создания презентации:

1. Планирование презентации - определение целей, формирование структуры и логики подачи материала.

2. Составление сценария - логика, содержание.

3. Разработка дизайна презентации - определение соотношения текстовой и графической информации.

4. Проверка и отладка презентации.

# ОГСЭ.02 Психология общения

Итоговая форма контроля проводится в виде дифференциального зачета Время выполнения заданий - 2 академических часа

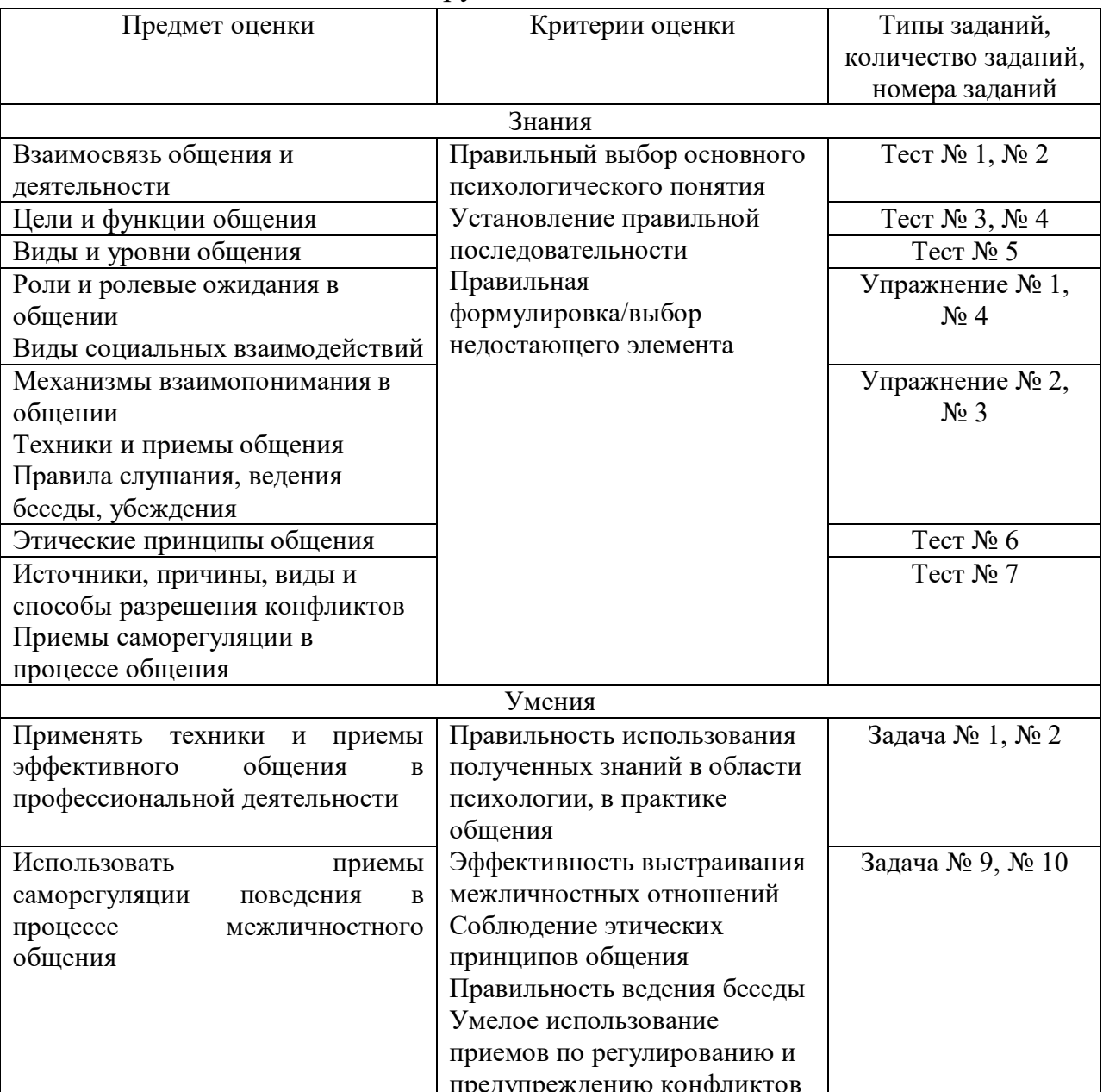

### Инструменты для оценки

### Интерпретация результатов

Оценка тестовых заданий:

1 балл за правильный ответ

Оценка упражнений:

5 баллов за правильное выполнение

Оценка задач:

5 баллов за правильное решение

Итоговая оценка по дифференцированному зачету, количество баллов (всего) Оценка индивидуальных образовательных достижений студентов  $\Pi$ <sup>O</sup> контроля Производится результатам **ИТОГОВОГО**  $\overline{B}$ соответствии  $\mathbf{C}$ универсальной шкалой (таблица).

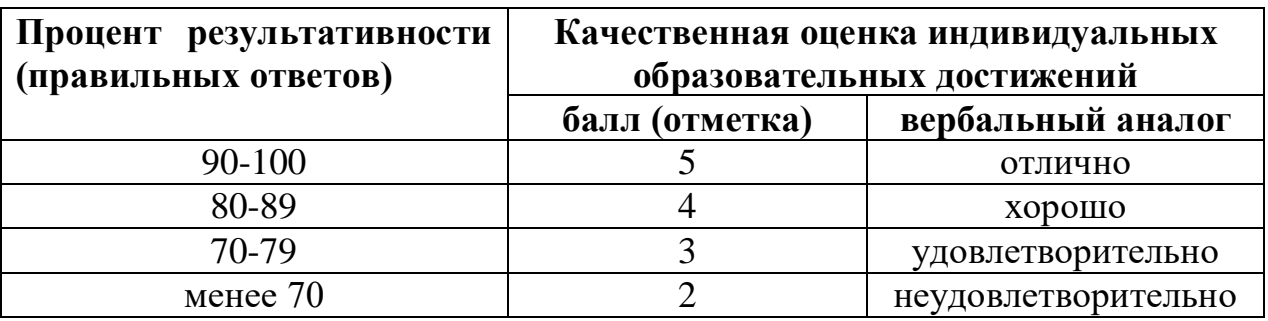

### ОЦЕНОЧНЫЕ СРЕДСТВА

Тестовые задания:

#### **Тест № 1**

### Выберите правильный ответ:

1. Сложный процесс взаимодействия между людьми, заключающийся в обмене информации, а так же в восприятии и понимании партнерами друг друга - это:

### а) общение

- б) передача информации
- в) адаптация
- г) реабилитация

2. Техническое средство передачи информации от одного человека к другому

- и обмен ею. понимается как:
- а) взаимодействие

### б) коммуникация

- в) восприятие
- г) отношения

3. Какое общение формирует и развивает способности, служит средством приобретения знаний и навыков?

### а) деловое общение

- б) личностное общение
- в) деятельностное общение
- г) материальное общение

4. Объединение усилий участников для достижения совместной цели при одновременном разделении между ними функций, ролей и обязанностей  $ec<sub>TE</sub>$ :

- а) содружество
- б) конкуренция
- в) кооперация
- г) конфликт
- 5. Функции общения:
- а) позитивная, аналитическая
- б) формирующая, позитивная
- в) прагматическая, формирующая

### **г) контактная, побудительная**

6. Классификация общения не бывает:

а) по содержанию

### **б) опосредствованное**

в) прямое

г) косвенное

7. Человек, передающий информацию:

## **а) коммуникатор**

б) коммутатор

в) комментатор

г) комментирующий

8. Сторона общения, при которой происходит обмен информации между людьми:

### **а) коммуникативная**

б) интерактивная

в) перцептивная

г) регулятивная

9. Процесс восприятия людьми друг друга и установление на этой основе взаимоотношений:

а) коммуникативная сторона общения

## **б) перцептивная сторона общения**

в) интерактивная сторона общения

г) регуляционно-коммуникативная сторона общения

10. Прагматическая функция общения реализуется в процессе:

а) общения человека с самим собой

б) формирования человека

### **в) совместной деятельности**

г) в общении с другими людьми

11. Уровень общения, на котором один из собеседников через определенную социальную роль пытается вызвать у собеседника жалость, сострадание - это:

а) высший

б) примитивный

## **в) манипулятивный**

г) низший

12. Уровень общения, при котором один партнер подавляет другого – это:

### **а) высший**

б) манипулятивный

в) примитивный

г) низший

13. По содержанию общение бывает:

### **а) материальным**

б) биологическим

в) социальным

г) косвенным

14. Вербальный компонент общения – это:

### **а) речь**

б) мимика

в) голос

г) поцелуй

15. Общение можно охарактеризовать как что?

а) психический процесс

б) психические особенности личности

## **в) психологический процесс передачи информации**

г) психическое состояние

16. К какому невербальному средству общения относится рукопожатие?

а) кинесика

б) просодика

## **в) такесика**

г) проксемика

17. Исследованиями Альберта Мехрабяна установлено, что полное сообщение усваивается человеком через мимику и жесты:

а) на 100 %

б) на 7 %

## **в) на 55 %**

г) на 38 %

18. К компонентам делового общения относятся:

## **а) потребность**

- б) контакт глаз
- в) формальность
- г) понимание

19. Какая из специфических черт не является видом общения?

### **а) по степени выразительности**

б) по степени длительности

- в) по степени контакта
- г) по степени завершенности

20. Общение можно охарактеризовать как что?

- а) психологический процесс
- б) психические особенности личности
- **в) психологический процесс информации**

г) психологическое состояние

## **Тест № 2**

## **Выберите правильный ответ:**

1. Это сложный процесс, проявляющийся в организации людьми взаимных действий, направленных на реализацию совместной деятельности, достижения определенной общей цели.

а) деятельность

б) коммуникация

в) социальная перцепция

## **г) взаимодействие**

2.Определите, какой тип общения не относится к межличностному общению:

а) императивное

### **б) интерактивное**

в) манипулятивное

г) диалогическое

3. Данная характеристика (*общение не предусматривает понимание личности собеседника, достаточно знать способ поведения, предписанный обществом*) по смыслу соответствует:

а) общению

б) деловому общению

### **в) ролевому общению**

г) светскому общению

4. К психологическим барьерам в общении относится, из перечисленного, что?

а) неадекватная самооценка

### **б) разная интерпретация события**

в) высокая потребность в общении

г) завышенная самооценка

5. Стремление добиться удовлетворения своих интересов в ущерб другому называется:

### **а) конкуренция**

б) компромисс

- в) кооперация
- г) сотрудничество

6. Совместное участие в какой- либо деятельности – это:

### **а) партнерство**

б) соперничество

- в) сотрудничество
- г) коллективизм

7. Целенаправленное, неаргументированное речевое воздействие одного человека на другого, сопровождающееся некритическим восприятием информации – это:

а) заражение

б) подражание

### **в) внушение**

г) убеждение

8. Какой психологический механизм восприятия «включается», когда мы предлагаем собеседнику влезть в нашу «шкуру» и походить в ней?

### **а) идентификация**

- б) эмпатия
- в) рефлексия
- г) аттракция
- 9. Открытая борьба за свои интересы это:

а) сотрудничество

б) компромисс

в) приспособление

### **г) соперничество**

10. Поиск решения, удовлетворяющий интересы двух сторон – это:

а) компромисс

### **б) сотрудничество**

в) соперничество

г) приспособление

11. О каком психологическом механизме восприятия идет речь?

(*Представляет форму познания другого человека, основанную на возникновении к нему положительных чувств*)

### а) идентификация

б) эмпатия

### **в) аттракция**

г) рефлексия

12. К какому типу взаимодействия (4 «К») ведет определенная тактика общения - (*на основе взаимной выгоды: «Ты – мне, я – тебе*)

- а) кооперация
- б) конкуренция

в) конфронтация

### **г) корпорация**

13. Главным фактором *убеждения*, как способа психологического воздействия на партнера, является:

### **а) техника аргументации**

б) авторитет коммуникатора

в) образец демонстрируемого поведения

г) легкость идентификации

14. *Провокация, обман, интрига, намек* – приемы какого способа психологического воздействия представлены? Выберите ниже.

а) конформизм

б) подражание

в) психическое заражение

## **г) манипуляция**

15. Межличностная аттракция – это что ?

а) культурная функция

б) «вчувствование» во внутренний мир другого

**в) процесс предпочтения одних людей другими, аспекты взаимного** притяжения между людьми, параметры взаимной симпатии.

г) процесс вытеснения одних людей другими, взаимного неприятия и отчуждения.

16. Влияние на первое впечатление о человеке оказывает:

### **а) внешний вид**

б) социальный статус

в) образование

г) возраст

17. Какая «заповедь», сформулированная психологом Джоном Ягером,

не относится к деловому этикету.

а) делайте все вовремя

## **б) громко не смейтесь**

в) не болтайте лишнего

г) говорите и пишите хорошим языком

18. Укажите, какая позиция делового взаимодействия не соответствует нравственным критериям:

а) современный коммерсант при совершении сделки должен быть убежден, что честь превыше прибыли

# **б) не доверяй никому и уважай себя**

в) нужно быть внимательным и вежливым в общении, корректным с окружающими (коллегами, начальством и клиентами, партнерами по общению), уметь щадить самолюбие собеседников

г) следует быть тактичным в общении, т.е. предоставлять возможность партнеру выйти из затруднений с честью и достоинством, не потеряв своего «лица».

19. Укажите правильный ответ.

Соблюдение чувства меры в разговоре – это:

а) вежливость

б) дипломатичность

## **в) тактичность**

г) предупредительность

20. Какая из специфических черт не является видом общения?

а) по степени выразительности

б) по степени длительности

## **в) по степени контакта**

г) по степени завершенности

# **Тест № 3**

# **Выберите правильный ответ:**

1. Столкновение между людьми в силу несовместимости их интересов, ценностей, личностных качеств.

а) внутриличностный конфликт

# **б) межличностный конфликт**

в) межгрупповой конфликт

г) конфликт между личностью и группой

2. *Подозрительные, «паранойяльные» во всем склонны видеть подвох, злой умысел – это затяжной конфликт*. По какому критерию приведен пример межличностного конфликта?

а) по глубине

# **б) по длительности**

в) по частоте

г) по характеру проявления в реальном поведении

3. Конфликтная ситуация – это:

а) открытое противостояние взаимоисключающих интересов

### б) накопившиеся противоречия

в) стечение обстоятельств

г) система специальных приемов, позволяющих добиться своей цели

4. Конфликтогены – это слова, действия (бездействия), которые:

### а) способствуют возникновению конфликта

б) препятствуют возникновению конфликта

в) помогают разрешить конфликт

г) приводят к началу конфликта

5. Одна из перечисленных причин межличностного конфликта, является субъективной. Укажите, которая из них?

а) нарушение коммуникаций

б) несоответствие ролевым ожиланиям

### в) различия в системе ценностей, манере поведения

г) ограниченность ресурсов

6. Что не является объективной причиной межличностного конфликта?

а) нарушение принципа дистрибутивной справедливости

б) нарушение процесса делегирования – отсутствие четкого распределения обязанностей между взаимодействующими людьми

в) взаимосвязанность между людьми - то есть выполнение работы одним человеком зависит от выполнения работы другого человека

### г) различия в психологических качествах

7. Укажите позицию неправильного поведения в условиях конфликтной ситуации:

а) настаивая на своем предложении, не отвергайте предложение партнера, рассматривайте все предложения и оценивайте все «за» и «против»

б) не позволяйте себе отвечать агрессией на агрессию

### в) демонстрируйте свое превосходство

г) независимо от результата разрешения конфликта старайтесь не разрушать отношения с партнером.

8. Чего нельзя допускать в условиях конфликта:

## а) преувеличивать свои заслуги

б) исходить из добрых намерений партнера

в) учитывать интересы партнера по общению

г) предлагайте партнеру включить механизм идентификации «Если бы вы были на моем месте, какие лействия предприняли бы?»

9. Какая стратегия поведения позволяет выработать навыки слушания, приобрести опыт совместной работы, навыки аргументации, выработать умение сдерживать свои эмоции:

а) компромисс

### б) сотрудничество

в) приспособление

г) соперничество

10. Укажите позицию, которая не соответствует компромиссу.

а) одна из сторон обладает достаточной властью и авторитетом

б) обе стороны обладают одинаковой властью

в) обе стороны желают одного и того же, и удовлетворение этого желания имеют большое значение

г) возможность выработать временное решение, так как на выработку другого нет времени

11. Укажите позицию, которая не соответствует приспособлению.

а) правда на вашей стороне

б) лучше сохранять добрые отношения с партнером, чем отстаивать свою точку зрения

## в) недостаток власти для решения проблемы желаемым способом

г) предмет разногласия неважен и случившееся не особо волнует

12. Какой прием рефлексивного слушания отражается в следующих фразах: «Вашими основными идеями являются...»

«Если подвести итог сказанному, то...»

«Из сказанного можно сделать вывод...»

а) выяснение

б) перефразирование

в) резюмирование

г) отражение чувств

13. Какой прием рефлексивного слушания эффективно использован в данной ситуации: « Партнер по общению не « удерживает» главную мысль и перескакивает с одного на другое».

## а) выяснение

б) отражение чувств

в) перефразирование

г) резюмирование

14. Отметьте позицию, при которой информация лучше запомнится вашим собеселником:

а) информация, приводящая к двусмысленности

б) большой объем информации

в) важная информация сообщается по ходу беседы и приходится на середину диалога

## г) информация, которая находится с края – «эффект края»

15. Сильные аргументы лучше приводить:

- а) только в конце диалога
- б) в середине диалога
- в) в начале диалога

## г) в начале и конце диалога

16. Диалог возможен при соблюдении ряда принципов (правил взаимоотношений). Определите, какой из принципов по смыслу соответствует данной характеристике: «Психологический настрой на эмоциональное состояние собеседника и собственное психологическое *состояние»* 

а) принцип персонифицирования

б) принцип «здесь и сейчас»

в) принцип паритетности

г) принцип доверительности

17. К какому типу постоянно-конфликтной личности (в силу

характерологических особенностей) соответствует данная характеристика: «Конфликт для них средство привлечь к себе внимание. Они испытывают удовлетворение от конфликтов. Конфликт - их стихия».

### а) демонстративная личность

б) ригидная личность

в) импульсивная личность

г) педантичная личность

18. Укажите правильный ответ. Какая позиция соответствует эффективному деловому общению.

а) в процессе делового общения собеседник занят своими мыслями.

переживаниями

б) партнер слышит только то, что хочет услышать

в) в процессе общения лучшим собеседником является тот, кто умеет хорошо ГОВОРИТЬ

### г) лучшим собеседником является тот, кто умеет слушать

19. Отметьте позицию, которая не способствует успеху делового общения:

а) учитывать интересы собеседника

### б) выделять свое «я»

в) находить общее с собеседником

г) ориентироваться на ситуацию и обстановку

20. Функции общения:

а) позитивная, аналитическая

б) формирующая, позитивная

в) прагматическая, формирующая

г) контактная, побудительная

## $T$ ест № 4

## Выберите правильный ответ:

1. Общение рассматривается как:

## а) обмен информации;

б) прием информации;

в) отправление информации;

г) получение информации.

2. Процесс взаимосвязи и взаимодействия, в котором проходит обмен деятельностью, информацией, опытом, предполагающий достижение определенных результатов, решение конкретных проблем:

а) беседа

б) общение

### в) деловое общение

г) переговоры

3.В аспекты общения не входит:

а) цель

б) средства

### **в) параметры**

г) методы

4.В форму делового общения не входит:

а) беседа

## **б) встреча без галстуков**

- в) переговоры
- г) собеседование
- 5.Принцип кооперативности относится к:
- а) специфике делового общения

### **б) кодексу делового общения**

- в) формально-деловому общению
- г) компонентами делового общения
- 6.Переговоры-это
- а) общение с помощью технических средств

#### **б) процесс взаимодействия сторон с целью достижения согласованного решения**

в) процесс взаимодействия сторон с целью достижения одностороннего выигрыша

г) восприятие и понимание партнерами друг друга

7.Терпеливое, внимательное выслушивание проблем клиента-это прием:

- а) «золотые слова»
- б) «зеркало отношений»

### **в) «терпеливый слушатель»**

- г) «выжидание»
- 8. В основе законов аргументации и убеждения лежит:
- а) принуждение

### **б) понимание**

- в) заинтересованность
- г) доказательство

9.Принцип качества информации входит в:

### **а) кодекс делового общения**

- б) кодекс делового человека
- в) кодекс делового взаимодействия
- г) кодекс деловой совместной деятельности

### 10.Деловое общение не возможно:

### **а) без контакта**

- б) без 10 людей
- в) без потребности в общении
- г) без повышенной выразительности
- 11.В телефоном этикете, трубку необходимо поднимать после:
- а) 4 звонка

### **б) 3 звонка**

- в) 6 звонка
- г) 1 звонка

12. Приписывание причин поведения другому человеку в условиях дефицита информации-это:

а) стереотипизация

## б) каузальная атрибуция

в) все ответ верны

г) все ответ неверны

13. Данное понятие по смыслу соответствуют:

Слушание, в процессе которого подытоживаются мысли и идеи собеседника

а) выяснению

б) отражению чувств

в) перефразированию

## г) резюмированию

14. Достичь успеха в общении мешает «ориентация на себя».

В какой позиции она не выражается:

а) неспособность учитывать индивидуальность восприятия собеседника

б) небрежность и неточность формулировок

### в) внимание к невербальным поведениям партнера

г) поглощенность собой, своей речью и чувствами

15. Укажите правильный ответ. Деловой протокол-это:

а) осознание добросовестного исполнения сотрудниками своих обязанностей

б) свод правил в деловых и служебных отношениях

# в) правила, регламентирующие порядок встреч и проводов, проведение

# бесед и переговоров, организация приемов и деловой переписки

г) все ответы верны

16 Приписывание приятному человеку своих достоинств, а неприятному своих нелостатков называется:

а) «эффектом ореола»

## б) «эффектом проекции»

в) «эффектом упреждения»

г) «эффект ассоциации»

17. Укажите, какая позиция делового взаимодействия соответствует нравственным критериям:

## а) современный коммерсант при совершении сделки должен быть убежден, что честь превыше прибыли

б) не доверяй никому и уважай себя

в) принципом деловых отношений доложена быть только конкуренция (противоборство)

г) всегда нужно ориентироваться на конечную цель (например, получение прибыли, заключение крупного контракта) Следовательно, цель оправдывает средства

18. Какая профессиональная моральная норма нарушена в следующем примере:

« Что же вы, дедушка, дожили до старости, а считать не научились?!» - сказал кассир сберегательного банка клиенту.

### а) тактичность

### б) корректность

- в) порядочность
- г) интеллигентность
- 19. Полемика это
- а) дискуссия
- б) драка

### $\bf{B}$ )  $\bf{C} \bf{I}$

г) беседа

20. Человек, передающий информацию:

### а) коммуникатор

- б) коммутатор
- в) комментатор
- г) комментирующий

## $T$ ест № 5

### Выберите правильный ответ:

1. К какому типу взаимодействия (4 «К») ведет определенная тактика общения – (на основе взаимной выгоды: «Ты – мне, я – тебе»):

- а) кооперация
- б) конкуренция
- в) конфронтация

### г) корпорация

2. Главным фактором убеждения, как способа психологического воздействия на партнера, является:

## а) техника аргументации

- б) авторитет коммуникатора
- в) образец демонстрируемого поведения
- г) легкость идентификации
- 3. Влияние на первое впечатление о человеке оказывает:

### а) внешний вид

- б) социальный статус
- в) образование
- г) возраст

4. Какая «заповедь», сформулированная психологом Джоном Ягером, не относится к деловому этикету:

### а) делайте все вовремя

## б) громко не смейтесь

в) не болтайте лишнего

- г) говорите и пишите хорошим языком
- 5. Что не является объективной причиной межличностного конфликта?
- а) нарушение принципа дистрибутивной справедливости

б) нарушение процесса делегирования – отсутствие четкого распределения обязанностей между взаимодействующими людьми

в) взаимосвязанность между людьми - то есть выполнение работы одним человеком зависит от выполнения работы другого человека

### г) различия в психологических качествах

6. Укажите позицию неправильного поведения в условиях конфликтной ситуации:

а) настаивая на своем предложении, не отвергайте предложение партнера, рассматривайте все предложения и оценивайте все «за» и «против»

б) не позволяйте себе отвечать агрессией на агрессию

## в) демонстрируйте свое превосходство

г)независимо от результата разрешения конфликта старайтесь не разрушать отношения с партнером

7. Чего нельзя допускать в условиях конфликта:

# а) преувеличивать свои заслуги

б) исходить из добрых намерений партнера

в) учитывать интересы партнера по общению

г) предлагайте партнеру включить механизм идентификации «Если бы вы были на моем месте, какие действия предприняли бы?»

8. Какая стратегия поведения позволяет выработать навыки слушания, приобрести опыт совместной работы, навыки аргументации, выработать умение сдерживать свои эмоции:

а) компромисс

## б) сотрудничество

в) приспособление

г) соперничество

9. Укажите позицию, которая не соответствует компромиссу:

# а) одна из сторон обладает достаточной властью и авторитетом

б) обе стороны обладают одинаковой властью

в) обе стороны желают одного и того же, и удовлетворение этого желания имеют большое значение

г) возможность выработать временное решение, так как на выработку другого нет времени

10. Укажите позицию, которая не соответствует приспособлению:

а) правда, на вашей стороне

б) лучше сохранять добрые отношения с партнером, чем отстаивать свою точку зрения

# в) недостаток власти для решения проблемы желаемым способом

г) предмет разногласия неважен и случившееся не особо волнует

11. Какой прием рефлексивного слушания отражается в следующих фразах: «Вашими основными идеями являются...»

«Если подвести итог сказанному, то...»

«Из сказанного можно сделать вывод...»

а) выяснение

б) перефразирование

## в) резюмирование

г) отражение чувств

12. Какой прием рефлексивного слушания эффективно использован в данной ситуации: «Партнер по общению не «удерживает» главную мысль и перескакивает с одного на другое»:

### а) выяснение

- б) отражение чувств
- в) перефразирование
- г) резюмирование
- 13. Сильные аргументы лучше приводить:
- а) только в конце диалога
- б) в середине диалога
- в) в начале диалога

### г) в начале и конце диалога

14. Диалог возможен при соблюдении ряда принципов (правил взаимоотношений). Определите, какой из принципов по смыслу соответствует данной характеристике: «Психологический настрой на эмониональное состояние собеселника и собственное психологическое состояние»:

а) принцип персонифицирования

## б) принцип «здесь и сейчас»

в) принцип паритетности

г) принцип доверительности

15. К какому типу постоянно-конфликтной личности (в силу

характерологических особенностей) соответствует данная характеристика:

### а) демонстративная личность

б) ригидная личность

- в) импульсивная личность
- г) педантичная личность

16. Отметьте позицию, которая не способствует успеху делового общения:

а) учитывать интересы собеседника

### б) вылелять свое «я»

- в) находить общее с собеседником
- г) ориентироваться на ситуацию и обстановку
- 17. В телефонном этикете, трубку необходимо поднимать после:
- а) 4 звонка

## б) 3 звонка

- в) 6 звонка
- г) 1 звонка

18. Какая профессиональная моральная норма нарушена в следующем примере:

«Что же вы, дедушка, дожили до старости, а считать не научились?!» - сказал кассир сберегательного банка клиенту.

### а) тактичность

- б) корректность
- в) порядочность
- г) интеллигентность
- 19. Вербальный компонент общения это:
- а) речь
- б) мимика

в) голос

г) поцелуй

20. Ошибка первого впечатления. Приписывание своих качеств собеседнику, называется:

## а) эффектом ореола

б) эффектом проекции

в) эффектом упреждения

г) эффект превосходства

## **Тест №6**

## Выберите правильный ответ:

1. Дает ли этика ответ на вопрос: «Что мы должны делать, чтобы совершать нравственные поступки?»?

 $a)$   $\pi a$ 

 $6$ )  $Her$ 

Ответ поясните.

Этика – наука о морали (нравственности). Мораль дает человеку возможность оценивать поступки окружающих людей, понять себя и осмыслить, правильно ли он живет, как надо жить, к чему необходимо стремиться.

2. Кем был впервые введен термин «этика»?

а) Цицероном

б) Архимедом

### в) Аристотелем

г) Сократом

3. Важнейшими категориями этики являются: «добро», «зло»,

«справедливость», «благо», «долг», «совесть» и т.п. А что означает термин «категория»? (Ответ на данный вопрос найдите в философском словаре или учебнике по философии.)

### Категория – форма осознания в понятиях всеобщих способов отношения человека к миру, отражающих наиболее общие и существенные свойства, законы природы, общества и мышления.

4. Из предложенных определений выберите те, которые по смыслу подходят к понятиям: а) «этика»; б) «нравственность»; в) «мораль».

а) устоявшиеся в обществе принципы, нормы, правила поведения

б) осмысление ценности не только самого себя, но и других

в) наука, изучающая нравственность

а-а, б-б, в-в.

5. Сформулируйте «золотое правило» нравственности и объясните, почему его назвали «золотым»

«Золотое правило» нравственности: «Поступай по отношению к другим так, как ты хотел бы, чтобы они поступали по отношению к тебе». «Золотым» оно стало называться потому, что ему придавалось очень большое значение, и оно прочно укрепилось в общественном сознании.

6. Потребность вести себя нравственно характеризуют такие понятия, как «долг», «совесть», «честь», «достоинство». Какими понятиями можно определить следующие ситуации?

а) коммерсант заботится о своем добром имени, авторитете коллектива, престиже своей профессии.

б) грубость коллеги по работе вызывает у членов коллектива чувство стыда перед клиентами не меньше, чем собственная вина

### **а-честь**

### **б-совесть**

7. В каких поступках и побуждениях человека раскрывается принцип добросовестного отношения к труду?

**Добросовестное отношение к труду раскрывается в нормах и правилах; любовь к избранной профессии, стремление к совершенствованию мастерства, соблюдение дисциплины труда, аккуратность в выполнении своих обязанностей, бережное отношение к орудиям труда, желание поделиться секретами своего труда.**

8. Согласны ли вы с утверждением: «Совесть – моральное осознание человеком своих действий»?

### **а) да**

б) нет

Ответ поясните на примере.

9. Как можно сформулировать «золотое правило» этики общения в отношении руководителя к подчиненному и наоборот – подчиненного к руководителю?

**В отношении руководителя к подчиненному: «Относитесь к своему подчиненному так, как вы хотели бы, чтобы к вам относился руководитель».** 

**В отношении подчиненного к своему начальству: «Относитесь к своему руководителю так, как вы хотели бы, чтобы к вам относились ваши подчиненные».**

10. Докажите правоту (или неправоту) высказывания специалистов ведущих фирм, считающих, что знание этикета и культуры поведения является важным условием успешной работы в любой организации.

**Знание этикета – необходимое профессиональное качество, которое постоянно совершенствуется.**

**Культура поведения – часть делового этикета. Она рассматривает поступки и формы общения людей, которые основаны на нравственности, соблюдении определенных норм, правил и на эстетическом вкусе.** 

11. К профессиональному поведению предъявляются нравственные критерии: «вежливость», «тактичность», «деликатность», «доброжелательность».

Какие нравственные критерии проявились в следующих ситуациях? а) Женщина солидного возраста, полной комплекции выбирает себе джинсы для отдыха. Продавец осторожно, чтобы не обидеть клиентку, рекомендует

купить красивый спортивный костюм, рассказав о его преимуществах перед джинсами. Покупательница соглашается и покупает спортивный костюм. б) В сберегательном банке к окошку оплаты за коммунальные услуги подходит очень раздражительный посетитель, не сумевший разобраться в заполнении квитанции нового образца. Кассир сберегательного банка говорит: «Не волнуйтесь, сейчас я вам все объясню».

## **а – тактичность, б - вежливость**

12. Как вы понимаете высказывание М. Сервантеса: «Ничто не стоит так дешево и не ценится так дорого, как вежливость»?

### **Истинная вежливость может быть только доброжелательной, благожелательной.**

13. Выберите правильный ответ. Этикет – это:

а) наука о морали

### **б) манера поведения**

в) общая культура

14. Выберите правильный ответ. Нормами этикета являются:

а) упорство, настойчивость

б) принципиальность, беспрекословность

#### **в) вежливость, тактичность**

15. На нормах морали основаны традиции, обычаи, привычки. Дайте определение этим понятиям (для этого воспользуйтесь словарями, например словарем русского языка или Российским энциклопедическим словарем). Объясните, почему важно знать традиции и обычаи.

16. Есть ли разница между деловым и бытовым этикетом?

## **Деловой этикет по сравнению с бытовым более официален, поэтому деловая вежливость не приемлет длительных благодарностей и извинений.**

17. Выберите правильный ответ. Предупредительность – это:

**а) галантность по отношению к дамам**

б) подобострастность

### **в) умение оказать небольшую услугу**

г) льстивость

### **д) приветливость по отношению к старшему**

### **е) умение вовремя сгладить неловкость**

18. Укажите правильный ответ. Соблюдение чувства меры в разговоре – это:

а) вежливость

б) дипломатичность

### **в) тактичность**

г) предупредительность

д) все ответы верны

е) все ответы неверны

19. Какие профессиональные моральные нормы нарушены в следующих примерах?

а) «Что же вы, дедушка, дожили до старости, а считать не научились ?!» сказала кассир сберегательного банка клиенту.

б) «Я не желаю слушать ваши возражения. Мне нет дела до того, что вы дома обнаружили дефект на рукаве. Была примерка, надо лучше смотреть на готовое изделие, а не собой в зеркале любоваться» (из монолога приемщицы трикотажного ателье).

# **А – тактичность, б - корректность**

20. Выберите правильный ответ. Инициатором рукопожатия в большинстве случаев должны быть:

# **а) женщины**

б) мужчины

в) младшие по возрасту

**Тест № 7**

1. Приведите примеры различных типов конфликта и определите причины их возникновения

2. Как вы понимаете поговорку «Худой мир лучше доброй ссоры»?

3. Определите, какая из смысловых характеристик соответствует понятиям:

а) конфликт; б) внутриличностный конфликт; в) межличностный конфликт;

г) межгрупповой конфликт; д) конфликт между группой и личностью

а) Конфликт, возникающий между людьми из-за несовместимости их взглядов

б) Столкновение противоположно направленных целей, позиций, мнений, взглядов партнеров по общению

в) Состояние неудовлетворенности человека какими-либо обстоятельствами его жизни, связанное с наличием у него противоречащих друг другу интересов, стремлений, потребностей

г) столкновение противоположно направленных интересов различных групп д) противоречия, возникающие между ожиданиями отдельной личности и сложившимися в группе нормами общения.

# **А-б, Б-в, В-а, Г-г, Д-д**

4. Что такое конфликтогены? Это слова, действия (бездействие), которые:

# **а) способствуют возникновению конфликта**

б) препятствуют возникновению конфликта

в) помогают разрешить конфликт

5. Выберите правильный ответ. Поиск решения, удовлетворяющий интересы двух сторон, - это:

а) компромисс

# **б) сотрудничество**

в) избегание

г) соперничество

д) приспособление

6. Из предложенных характеристик выберите те, которые по смыслу соответствуют: а) сотрудничеству; б) компромиссу; в) избеганию; г) соперничеству; д) приспособлению.

а) открытая борьба за свои интересы

б) поиск решения, удовлетворяющего интересы всех сторон

в) стремление выйти из конфликта, не решая его

г) урегулирование разногласий через взаимные уступки

д) тенденция сглаживать противоречия, поступаясь своими интересами

## А-Б, Б-г, В-В, Г-а, Д-д.

7. При какой стратегии поведения развиваются способности слушания, приобретаются навыки аргументации, вырабатывается умение сдерживать свои эмоции, появляется опыт совместной работы?

а) компромисс

## б) сотрудничество

в) избегание

г) соперничество

д) приспособление

8. Чего нельзя допускать в условиях конфликта?

а) преувеличивать свои заслуги

б) обрушивать на партнера множество претензий

в) исходить из добрых намерений партнера

г) видеть все только со своей позиции

д) учитывать интересы партнера по общению

## е) критически оценивать партнера

# **УПРАЖНЕНИЯ**

# Упражнение №1

Соедините стрелками способы манипуляции и соответствующие механизмы защиты. Примеры манипуляций и способов защиты.

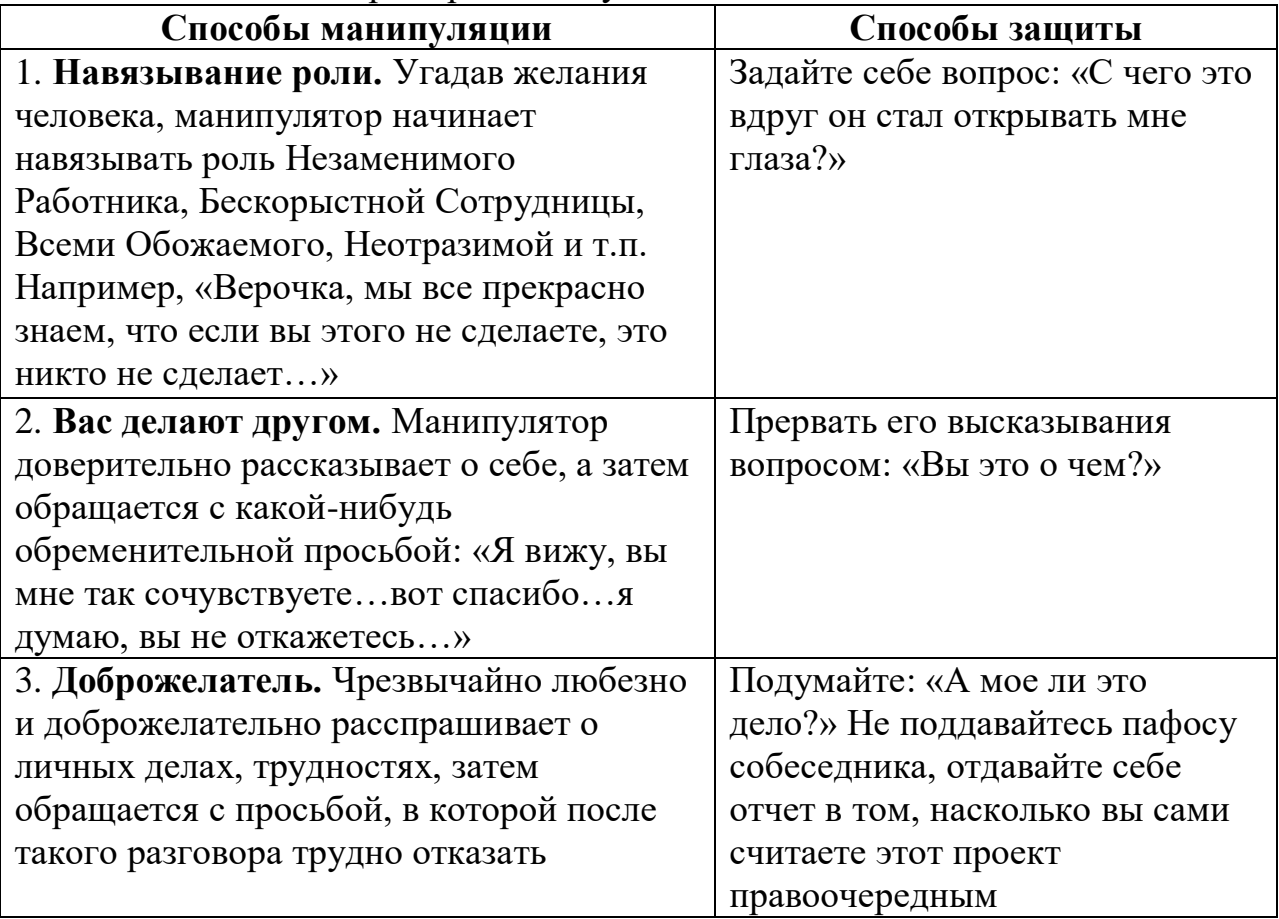

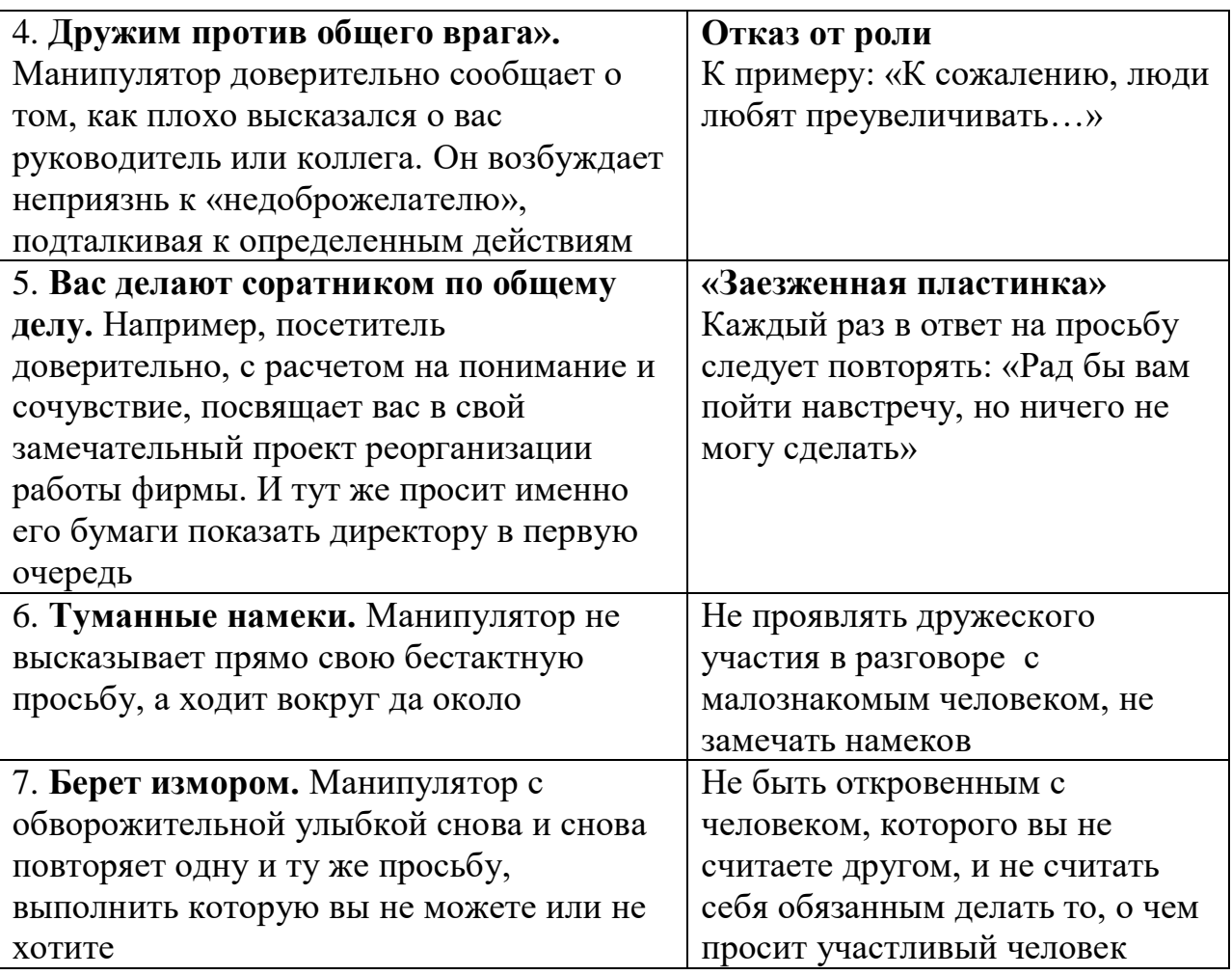

# **Упражнение № 2**

Прочитайте данный материал. Отметьте, какие действия соответствуют каждой фразе деловой беседы. Пользуйтесь цифровыми обозначениями.

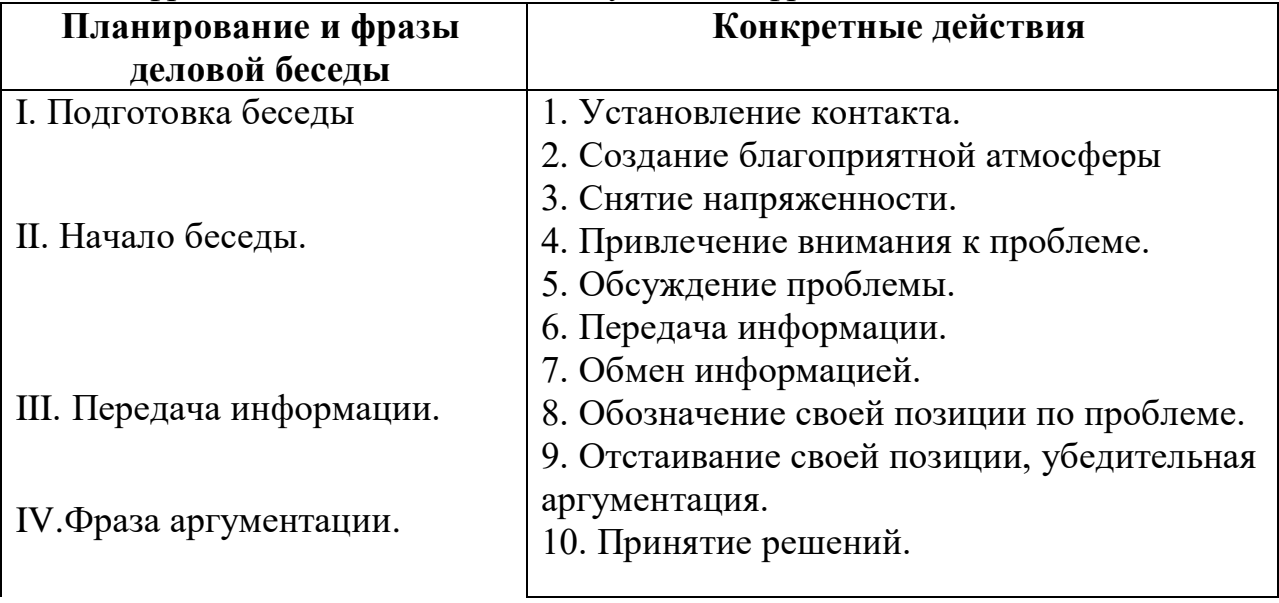

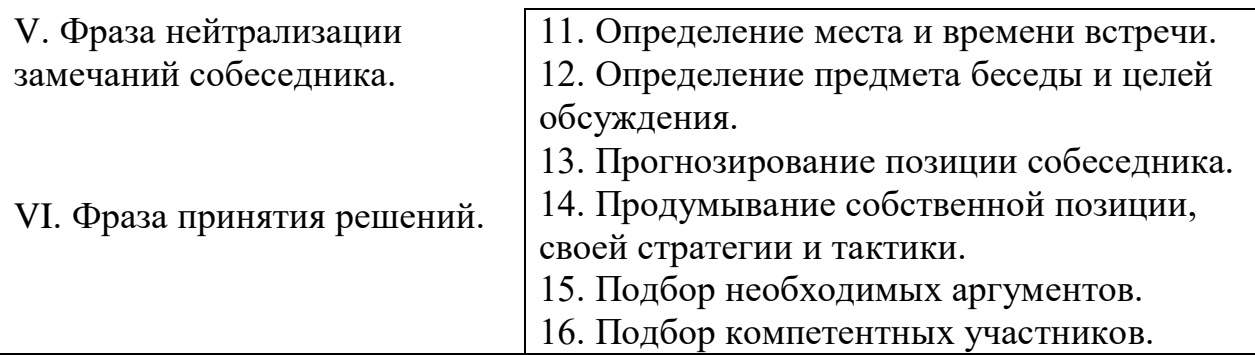

### **Упражнение №3**

Прочитайте данный материал. Какие из названных речевых действий способствуют успеху деловой беседы (отметьте их знаком +), а какие мешают ему (отметьте их знаком -).

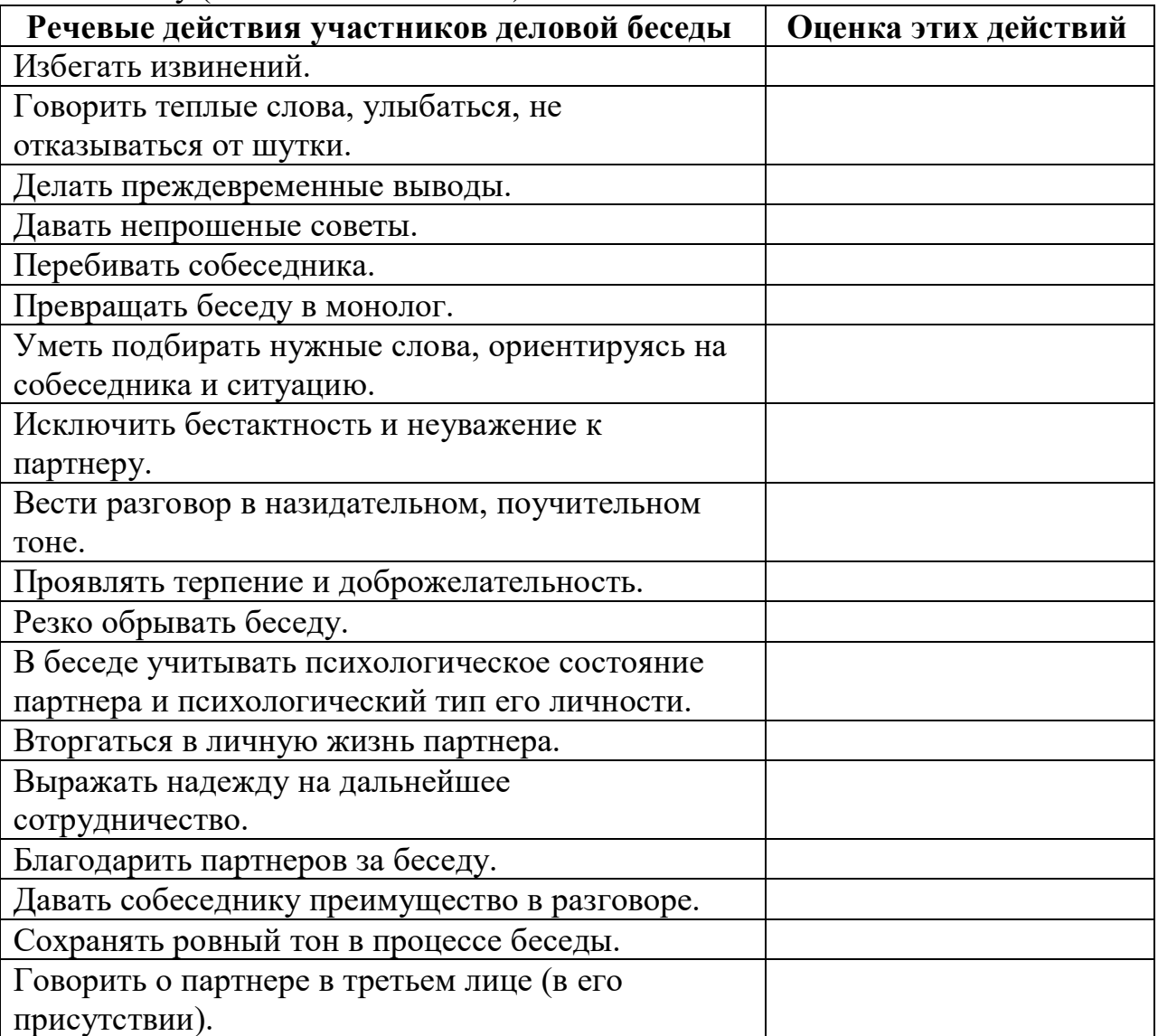

## **Упражнение № 4**

Аргументы, используемые партнерами во время беседы, могут быть сильными и слабыми. Выделите те и другие среди ниже названных аргументов. Используйте сокращения *сл.-сильн.*
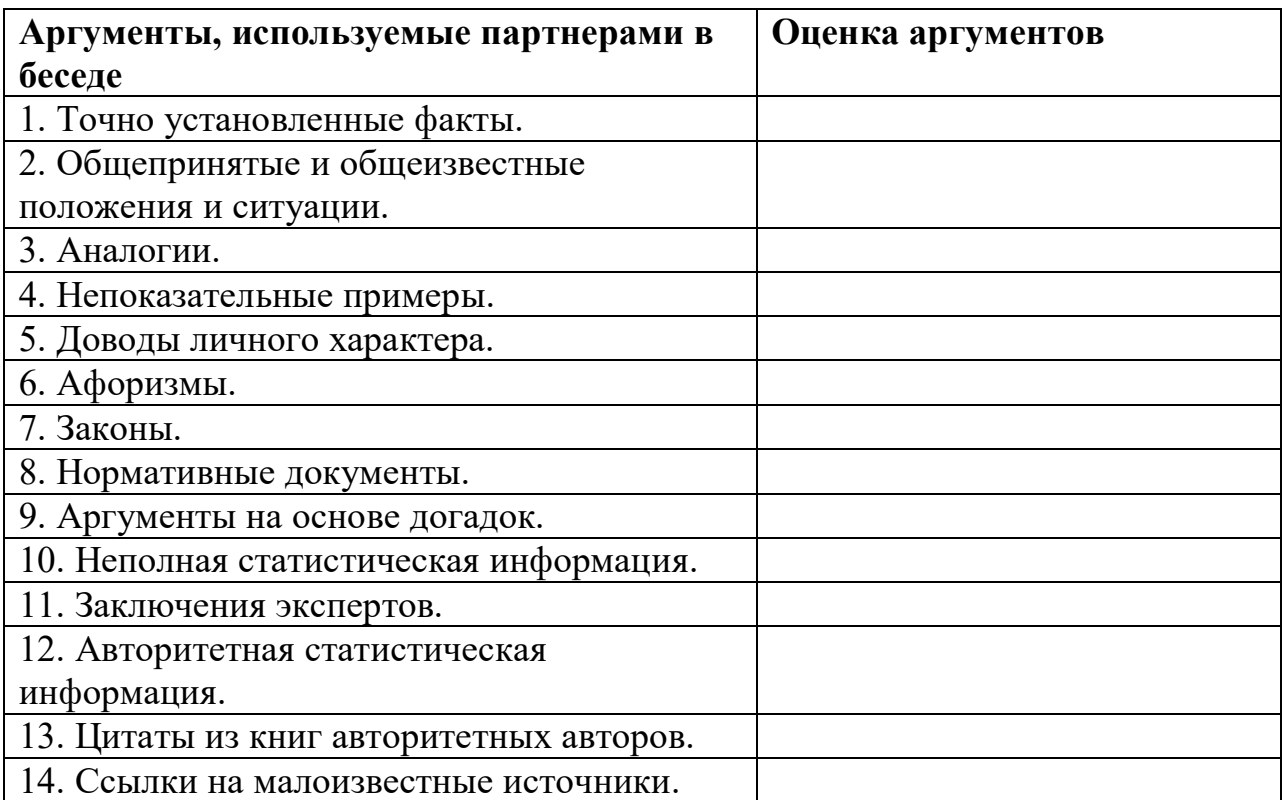

# **СИТУАЦИОННЫЕ ЗАДАЧИ**

# **Задача № 1**

Разговор между коллегами.

- А: Уму непостижимо! Вы за полчаса испортили работу, которая налаживалась годами! Этому вас учили пять лет?

- Б: Вас это не касается. Лучше займитесь своим прямым делом. Суете свой нос…

- А: Это все ваше оправдание? Мелковато…

Вопрос: Каков характер развития этого конфликта? Можете ли указать на конфликтогены? Сформулируйте правила бесконфликтного взаимодействия, для «Б», исходя из закона эскалации конфликтов.

#### **Задача № 2**

Разговор в офисе:

Клиент: Приличный у вас интерьер. Я смотрю, вы тут неплохо устроились! (Удобно садится в мягкое кресло)

Менеджер: Как вы видите – стараемся произвести хорошее впечатление на клиентов. Может быть – «по кофейку»?

Вопрос: Является ли предложение менеджера уместным? Что вы можете сказать о манере этого предложения?

## **Задача № 3**

Одна сотрудница высказывает другой претензии по поводу многочисленных и часто повторяющихся ошибок в работе. Вторая сотрудница принимает высказываемые претензии за оскорбление. Между ними возник конфликт. Вопрос: В чем причина конфликта? Определите конфликтную ситуацию.

#### **Задача № 4**

В ответ на критику со стороны подчиненного, прозвучавшую на служебном совещании, начальник начал придираться к нему по мелочам и усилил контроль над его служебной деятельностью.

Вопрос: В чем причина конфликта? Определите конфликтную ситуацию.

#### **Задача № 5**

Проведите анализ межличностного взаимодействия и оцените его конфликтность в следующей ситуации:

Начальник отдела в конце рабочего дня обращается к сотруднику с просьбой остаться после работы для составления срочного отчета. Сотрудник отказывается, ссылаясь на усталость и на то, что рабочий день уже закончился.

#### **Задача № 6**

Подберите относительно каждой из данных конфликтных ситуаций оптимальные стратегии поведения (сотрудничество, компромисс, избегание, приспособление). Опишите конкретные действия всех возможных участников конфликта.

а) Две фирмы занимают одно большое помещение и пользуются одним телефоном. В конце каждого месяца между их руководителями возникает спор по поводу оплаты за аренду и услугу связи.

б) Директор фирмы обещал своим сотрудникам солидную премию к Новогодним праздникам. Но из-за срыва партнерами поставки крупной партии товара прибыль оказалась незначительной, что не позволило руководству выполнить свое обещание. Среди работников фирмы зреет недовольство.

#### **Задача № 7**

Вы недавно назначены менеджером по кадрам. Вы еще плохо знаете сотрудников фирмы, сотрудники еще не знают вас в лицо. Вы идете на совещание к генеральному директору. Проходите мимо курительной комнаты и замечаете двух сотрудников, которые курят и о чем-то оживленно беседуют. Возвращаясь с совещания, которое длилось один час, вы опять видите тех же сотрудников в курилке за беседой.

**Вопрос.** Как бы вы поступили в данной ситуации? Объясните свое поведение.

#### **Задача № 8**

Одна сотрудница высказывает другой претензии по поводу многочисленных и часто повторяющихся ошибок в работе. Вторая сотрудница принимает высказываемые претензии за оскорбление. Между ними возник конфликт.

**Вопрос.** В чем причина конфликта? Определите конфликтную ситуацию.

# **Задача № 9**

Руководитель принял на работу специалиста, который должен работать в подчинении у его заместителя. Прием на работу не был согласован с заместителем. Вскоре проявилась неспособность принятого работника выполнять свои обязанности. Заместитель служебной запиской докладывает об этом руководителю…

**Вопрос.** Как бы вы поступили на месте руководителя? Проиграйте возможные варианты.

## **Задача № 10**

В ответ на критику со стороны подчиненного, прозвучавшую на служебном совещании, начальник начал придираться к нему по мелочам и усилил контроль за его служебной деятельностью.

**Вопрос.** В чем причина конфликта? Определите конфликтную ситуацию.

# **ОГСЭ.03 История**

# Итоговая форма контроля проводится в виде дифференциального зачета Время выполнения заданий – 2 академических часа

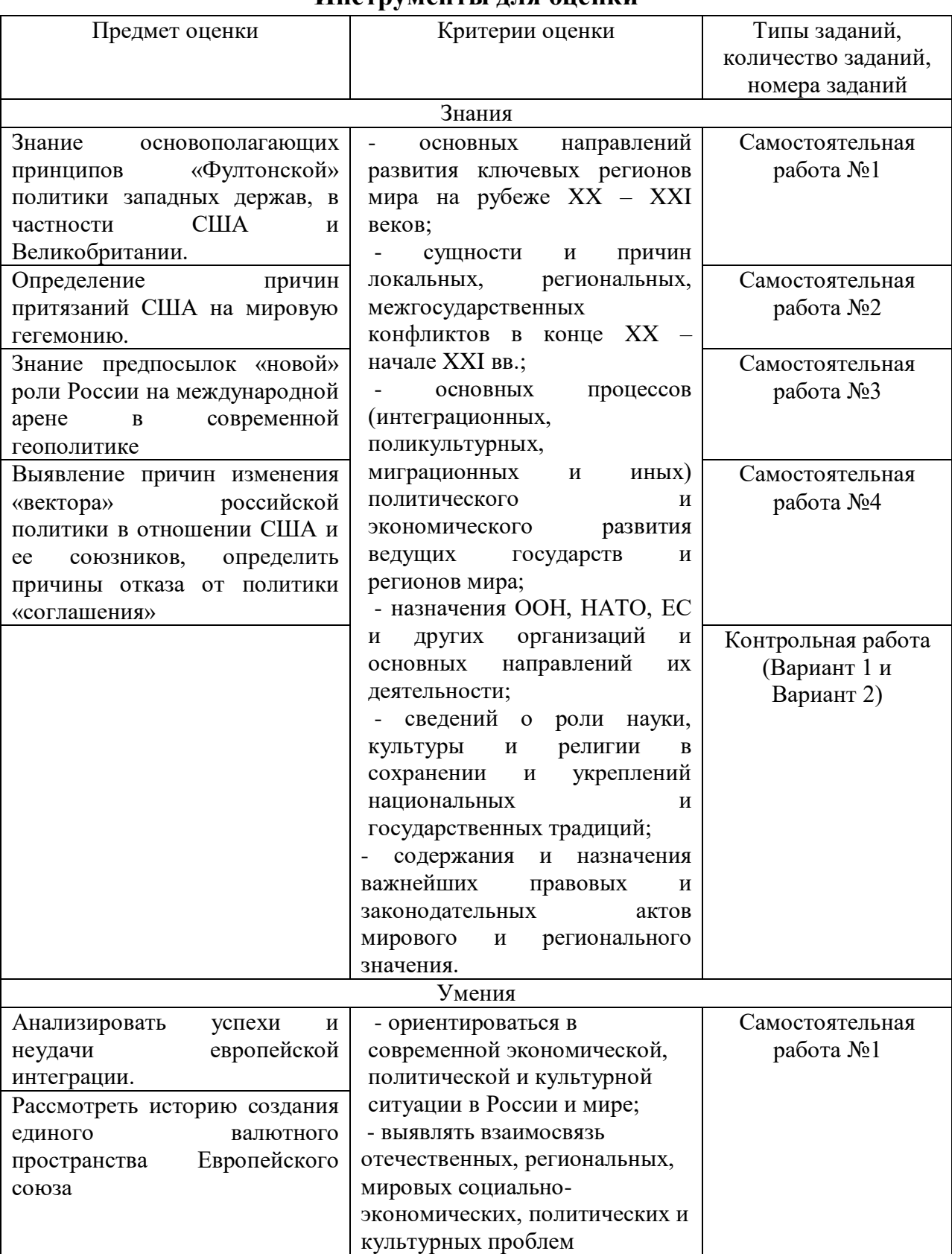

#### **Инструменты для оценки**

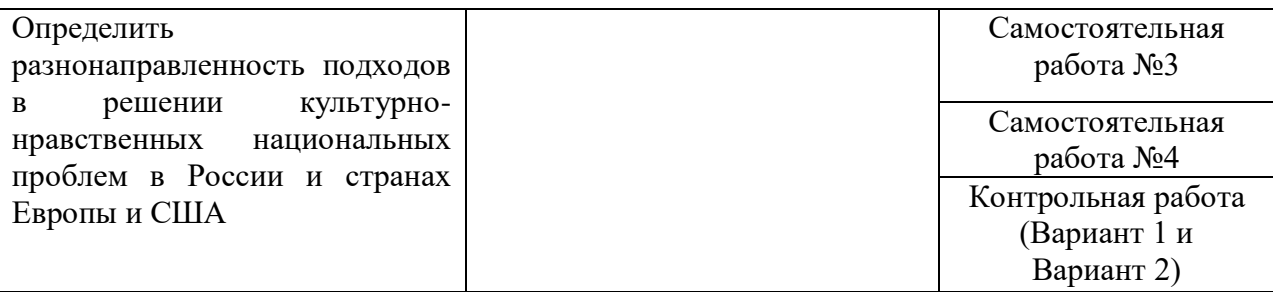

#### **Типовые задания для оценки освоения учебной дисциплины**

Данные задания выполняются для оценивания знаний З1-З6 и умений У1-У2, путем использования текущего контроля

Умения и знания являются предметом оценки. Контролирование и оценивание знаний и умений осуществляется при помощи форм работы и методов: устный опрос, выполнение практической работы, прохождение тестирования, выполнение заданий по подготовке устных сообщений, написанию рефератов, созданию презентаций и составление таблиц.

## **Самостоятельная работа №1**

1. Чтение и анализ «Всеобщей декларации прав человека».

2. Рассмотреть и выявить основополагающие принципы «Фултонской» политики западных держав, в частности США и Великобритании, определить причины притязаний США на мировую гегемонию.

3. Определить основные причины успехов коммунистических партий в ряде стран Европы и Азии после окончания II Мировой войны.

#### **Самостоятельная работа №2**

1. Определить предпосылки «новой» роли России на международной арене в современной геополитике.

2. Выявить причины изменения «вектора» российской политики в отношении США и ее союзников, определить причины отказа от политики «соглашения».

3. Рассмотреть и проанализировать успехи и неудачи европейской интеграции.

4. Рассмотреть историю создания единого валютного пространства Европейского союза.

#### **Самостоятельная работа №3**

1. Определить разнонаправленность подходов в решении культурнонравственных национальных проблем в России и странах Европы и США.

2. Разработать презентацию и подготовить сообщение на тему: «История и культура молодежного протеста: от «Красных бригад» к «Антиглобалистам»».

# **Самостоятельная работа №4**

1. Подготовка презентации с сообщения по теме:

«История возникновения международного терроризма: источники финансирования и движущие силы. Роль России в борьбе с террористическими организациями внутри и вне государства».

## **Типовые задания для оценки знаний З1-З6 и умений У1-У2 (рубежный контроль)**

Предметом оценки являются умения и знания. Контроль и оценка осуществляются с использованием следующих форм и методов: тестирование.

# **ТРК № 1 Послевоенное мирное урегулирование. Начало «Холодной войны». Основные социально-экономические и политические тенденции развития стран во второй половине XX в.**

Вариант 1:

1). Сколько государств участвовало во Второй мировой войне?

- *1). 62; 2). 38; 3). 45; 4). 100*
- 2. Основные линии политики держав-победительниц в отношении Германии:
- *1). Длительная оккупация Германии;*
- *2). Демилитаризация, денацификация, демократизация, декартелизация;*
- *3). Предоставление самостоятельности;*
- *4). Отказ от заключения с Германией каких-либо договоров*
- 3. Главными органами ООН являются:
- *1). Совет министров иностранных дел;*
- *2). Союзный совет;*
- *3). Генеральная ассамблея и Совет Безопасности;*
- *4). Международный суд*
- 4. Назовите год, когда была провозглашена « доктрина Трумэна»:
- *1). 1945 г.; 2).1949 г.; 3). 1947 г.; 4) 1951 г.*
- 5. Укажите год образования ФРГ и ГДР:
- *1). 1946 г.; 2). 1947 г.; 3). 1948 г.; 4). 1949 г.*
- 6. Назовите год, когда была создана Организация Варшавского Договора:
- *1). 1949 г.; 2). 1955 г.; 3). 1948 г.; 4). 1953 г.*

7. Организация Варшавского Договора являлась военно-политическим союзом следующих государств:

- *1). СССР и дружественных ему стран Восточной Европы;*
- *2). Западной Европы;*
- *3). США, Канады и Западной Европы;*
- *4). Страны Восточной Европы*
- 8. Военно-политический союз НАТО включил в себя страны:
- *1). Западной Европы;*
- *2). США, Канаду и страны Западной Европы;*
- *3). СССР и страны Восточной Европы;*
- *4). СССР и страны Западной Европы*
- 9. Какое из перечисленных событий произошло раньше других:
- *1). Окончание Второй мировой войны;*

*2). Потсдамская конференция;*

*3). Начало Корейской войны;*

*4). Образование НАТО*

10. В какой период второй половины XX в. руководством СССР была провозглашена политика мирного сосуществования со странами Запада?

*1). первая половина 50-х гг.;*

*2). вторая половина 50-х – начало 60-х гг.;*

*3). 70-е гг.;*

*4). 80-е гг.*

11. В каком году в Москве был подписан Договор между СССР, США, Великобританией о запрещении ядерных испытаний в атмосфере, космосе и под водой?

*1). 1953 г.; 2). 1963 г.; 3). 1972 г.; 4). 1982 г.*

12. Какое из названных событий произошло в 1957 г.?

*1). первый полет человека в космос;*

*2). XX съезд КПСС;*

*3). запуск первого искусственного спутника Земли;*

*4). Карибский кризис*

13. Какое событие означало окончание процесса разрядки международной напряженности в 1970-е гг.?

*1). ввод войск ОВД в Чехословакию;*

*2). ввод советских войск в Афганистан;*

*3). Карибский кризис;*

*4). война в Корее*

14. Что послужило причиной отказа СССР от принятия «плана Маршала» после окончания Второй мировой войны?

*1). надежда на помощь стран Восточной Европы;*

*2). ожидание помощи от стран «третьего мира»;*

*3). нежелание оказаться в экономической и политической зависимости от США;*

*4). расчет на восстановление экономики с помощью Англии и Франции*

15.Знаменитую свою речь У. Черчилль о противостоянии Запада и Востока произнес в американском городе:

*1). Чикаго; 2). Сан-Франциско; 3). Фултон; 4). Вашингтон*

16. ГКЧП был создан 19 августа 1991года, так как:

*1). 20 августа предполагалось подписание нового Союзного договора;*

*2). для решения проблемы Прибалтийских республик;*

*3). случайно;*

*4). 17августа резко ухудшилось состояние здоровья М.С. Горбачева;*

*5). 18августа М.С. Горбачев передал свои полномочия вице-президенту*

17. 5 августа 1963 г. в Москве был подписан договор:

*1). мораторий на ядерное испытание;*

*2). ограничение обычного вооружения в Европе;*

*3). сокращение ракет среднего радиуса действия;*

*4). запрещение испытаний ядерного оружия в 3-х средах;*

#### *5). ограничение стратегического вооружения*

18. После объединения ФРГ и ГДР первое общегерманское правительство канцлер

- *1). А. Меркель;*
- *2). В. Бранд;*
- *3). Г. Шредер;*
- *4). Г. Коль;*
- *5). Э. Хонеккер*
- 19. Германия была разделена на две части:
- *1). в 1945 г.;*
- *2). в 1947 г.;*
- *3). в 1948 г.;*
- *4). в 1949 г.;*
- *5). в 1950 г.*
- 20. 19 21 августа 1991 года произошли события в СССР:
- *1). Очередной съезд народных депутатов;*
- *2). Вывод советских войск из Афганистана;*
- *3). Попытка государственного переворота;*
- *4). Выборы президента России;*
- *5). Референдум по проблеме сохранения СССР*
- 21. Провозгласили создание Германской Демократической Республики:
- *1). 7октября 1949 г.;*
- *2). 20июня 1948 г.;*
- *3). 14августа 1948 г.;*
- *4). 7сентября 1949 г.;*
- *5). 20сентября 1949 г.*

Вариант 2.

- 1. Какое из названных понятий связано с понятием «оттепель»?
- *1). многопартийность; 2). Реабилитация; 3). Акционирование; 4). репарации*

2. К каким годам относится утверждение во внешней политике СССР «доктрины Брежнева?

- *1). к концу 1950гг.;*
- *2). к концу 1960 гг.;*
- *3). к началу 1980гг.;*
- *4). к началу 1990 гг.*

3. Приватизация части государственной собственности началась в 1992 г. в форме:

- *1). распределения денег между гражданами;*
- *2). организации продаж акций с аукциона;*
- *3). распределения акций предприятий среди населения;*
- *4). выдачи гражданам приватизационных чеков (ваучеров)*
- 4. Перестройка в СССР началась в:
- *1) 1985 г.; 2) 1989 г.; 3) 1991 г.; 4) 1993 г.*

5. Движение, ставящее своей целью защиту человека и окружающей среды от отрицательных последствий технического прогресса - это:

*1). фундаменталисты;* 

*2). «зеленые»;* 

*3). консерваторы;* 

*4). «красные бригады»*

6. Установите соответствие между датами и событиями второй половины XX века.

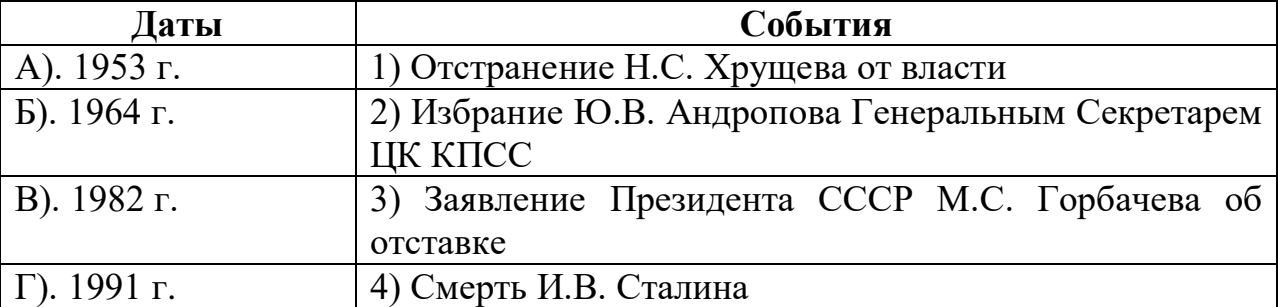

Запишите в таблицу цифры, соответствующие выбранным ответам

7. Имена ученых И.В. Курчатова, А.Д. Сахарова, Ю.Б. Харитона связаны с исследованиями в области:

*1). органической химии;* 

- *2). ядерной физики;*
- *3). освоения космоса;*
- *4). биологических наук*

8. Какое понятие относится к периоду проведения перестройки в СССР?

- *1). чековая приватизация;*
- *2). идеологический диктат;*
- *3). децентрализация;*
- *4). культурная революция*

9. Присоединение России к программе « Партнерство во имя мира» связано с установлением сотрудничества с (со):

*1). Китаем;*

*2). странами Азии;*

*3). НАТО;*

*4) странами Латинской Америки*

- 10. Договор о роспуске СССР подписали в 1991 году главы:
- *1). России, Белоруссии, Украины;*
- *2). всех республик бывшего СССР;*
- *3). России, Казахстана, Литвы;*
- *4). всех республик, кроме Прибалтийских*
- 11. Беловежское соглашение 1991 г. объявило:
- *1). принятие новой Конституции СССР;*
- *2). вывод советских войск из ГДР;*
- *3). роспуск СССР, создание СНГ;*
- *4). создание ГКЧП;*
- *5). роспуск КПСС*
- 12. «Холодная война» охватила период:
- *1). 90-е годы XX века*
- *2). 30 – 40-ые годы XX века*
- *3). 40 – 80ые годы XX века*
- *4). 20 – 30-ые годы XX века*
- *5). начало XX века*
- 13. В конце XX века произошел распад государства:
- *1). Болгария;*
- *2). Румыния;*
- *3). Югославия;*
- *4). Польша;*
- *5). Албания*
- 14. С целью сохранения и укрепления СНГ в 1993 году:
- *1). был введен безвизовый режим;*
- *2). была создана единая рублевая зона;*
- *3). был введен единый паспорт;*
- *4). был принят устав СНГ;*
- *5). были введены миротворческие силы ООН*
- 15. Сущность политики « тэтчеризма» в Англии
- *1). отмена репрессивного закона о профсоюзах;*
- *2). введение новой комплексной системы социального образования;*
- *3). повышение заработной платы;*
- *4). широкомасштабная приватизация в государственном секторе;*
- *5). национализация крупной промышленности*
- 16. США принял активное участие в войне против Северного Вьетнама в:
- *1). 1954-68 гг.;*
- *2). 1970-73 гг.;*
- *3). 1969-70 гг.;*
- *4). 1965-85 гг.;*
- *5). 1965-73 гг.*
- 18. К странам Восточной Европы в послевоенный период относили:
- *1). Испания, Португалия, Греция;*
- *2). Польша, Венгрия, Румыния;*
- *3). Дания, Норвегия, Швеция;*
- *4). Франция, Бельгия, Голландия;*
- *5). Германия, Италия, Испания*
- 19. Берлинская стена была возведена в
- *1). 1960 г.;*
- *2). 1961 г.;*
- *3). 1962 г.;*
- *4). 1963 г.;*
- *5). 1964 г.*
- 20. Государство, вошедшее в Варшавский договор:
- *1). Бельгия;*
- *2). Австрия;*

*3). Венгрия;*

*4). Монголия;*

*5). Греция*

21. В 1947 – 1948 гг. в странах Восточной Европы завершился процесс утверждения единовластия, получивший название:

*1). «Буржуазная революция»;*

*2). «Буржуазно-демократическая революция»;*

*3). «Либерально-демократическая революция»;*

*4). «Национально-освободительное движение»;*

*5). «Народно-демократическая революция»*

## **Контрольно-оценочные материалы для итоговой аттестации по учебной дисциплине**

Предметом оценки являются умения и знания. Контроль и оценка осуществляются с использованием следующих форм и методов: для проведения текущего и рубежного контроля - устный и письменный опрос, тестирование, компьютерное тестирование, для промежуточной аттестации – дифференцированный зачет.

Оценка освоения дисциплины предусматривает использование накопительной/рейтинговой системы оценивания и проведение дифференцированного зачета.

# **Контрольные вопросы по дисциплине «История»:**

1. Раскол мира на «западный» и «восточный» блоки. Противостояние, «холодная война».

2. Страны Западной Европы и США: ответы на вызовы времени. Консерваторы и либералы. Социальное общество.

3. Модели социализма: советская, восточноевропейская, азиатская (общее и особенное).

4. СССР в 1950 – 1980-е гг. Власть и общество. Попытки и реформирования советской системы в 1950 – 1980-е гг. Кризис советского общества (истоки и последствия). Распад СССР, его последствия для России и мира.

5. Крушение колониальной системы. Выбор освободившимися странами путей развития.

6. События 1989 – 1991 гг. в странах Восточной Европы. Изменение геополитической ситуации в Европе и мире.

7. Россия в 1990-е гг. Становление политической системы Российского государства. Экономические реформы, их последствия.

8. Развитие культуры во второй половине XX в. Научное познание и объяснение мира. Системы общественных и духовных ценностей.

9. Научно-технический прогресс и изменение в образе жизни людей. Техника и духовный мир человека, техника и экология. Информационная революция.

10. Международные отношения во второй половине XX в. Проблемы отношений «Запад- Восток», «Север-Юг». Конфликты и войны, их последствия. Деятельность ООН и других международных организаций.

11. Выработка согласованной политики союзных держав в Германии. Идея коллективной безопасности.

12. Образование Организации Североатлантического договора (НАТО). Образование новых независимых государств, вследствие крушения колониальных империй.

13. Экономические, геополитические итоги второй мировой войны для США.

14. Доктрина национальной безопасности и внешняя политика Германии в период «холодной войны».

15. Страны Восточной Европы после второй мировой войны.

16. Экономическое и политическое положение Японии после второй мировой войны.

17. Образование Китайской народной республики.

18. Провозглашение Индии республикой и принятие конституции 1950г.

19. Перестройка в СССР и ее воздействие на социально-экономическое и политическое положение государств Восточной Европы.

20. Особенности социально-экономического и политического развития стран Латинской Америки во второй половине XX в. борьба за демократические преобразования.

21. Смена государственных руководителей в США и СССР, начало оттепели в отношениях сверхдержав.

22. НТР и социальные сдвиги в западном обществе.

23. Этапы развития духовной жизни советского российского общества второй половины XX века, черты духовной жизни периода гласности и демократизации в СССР и России.

24. Геополитическое положение и национальные интересы России.

25. Проблемы национальной безопасности в международных отношениях.

26. Международный терроризм как социально- политическое явление.

27. Россия и СНГ в укреплении безопасности на постсоветском пространстве.

# **Критерии оценки:**

При определении оценки необходимо исходить из следующих критериев:

- сумма знаний, которыми обладает студент (теоретический компонент – системность знаний, их полнота, достаточность, действенность знаний, прочность, глубина и др. критерии оценки);

- понимание сущности педагогических явлений и процессов и их взаимозависимостей;

- умение видеть основные проблемы (теоретические, практические), причины их возникновения;

- умение теоретически обосновывать возможные пути решения существующих проблем (теории и практики).

#### **Оценка «отлично»:**

Ответы на поставленные вопросы в билете излагаются логично, последовательно и не требуют дополнительных пояснений. Делаются обоснованные выводы. Демонстрируются глубокие знания базовых нормативно-правовых актов (например, Конституции РФ, Закона РФ об образовании, программы по физическому воспитанию и пр.). Соблюдаются нормы литературной речи.

Оценка «отлично» предполагает глубокое знание всех курсов теории методики физического воспитания, понимание всех явлений и процессов в педагогике, умение грамотно оперировать терминологией. Ответ студента на каждый вопрос билета должен быть развернутым, уверенным, ни в коем случае не зачитываться дословно, содержать достаточно четкие формулировки, подтверждаться графиками, цифрами или фактическими примерами. Такой ответ должен продемонстрировать знание материала лекций, базового учебника и дополнительной литературы. Оценка "отлично" выставляется только при полных ответах на все основные и дополнительные вопросы.

Оценка 5 («отлично») ставится студентам, которые при ответе:

- обнаруживают всестороннее систематическое и глубокое знание программного материала;

- демонстрируют знание современной учебной и научной литературы;

- способны творчески применять знание теории к решению профессиональных задач;

- владеют понятийным аппаратом;

- демонстрируют способность к анализу и сопоставлению различных подходов к решению заявленной в билете проблематики;

- подтверждают теоретические постулаты примерами из педагогической практики.

#### **Оценка «хорошо»:**

Ответы на поставленные вопросы излагаются систематизировано и последовательно. Материал излагается уверенно. Демонстрируется умение анализировать материал, однако не все выводы носят аргументированный и доказательный характер. Соблюдаются нормы литературной речи.

Оценка «хорошо» ставится студенту за правильные ответы на вопросы билета, знание основных характеристик раскрываемых категорий в рамках рекомендованного учебниками и положений, данных на лекциях. Обязательно понимание взаимосвязей между явлениями и процессами, знание основных закономерностей.

Оценка 4 («хорошо») ставится студентам, которые при ответе:

- обнаруживают твёрдое знание программного материала;

- усвоили основную и наиболее значимую дополнительную литературу;

- способны применять знание теории к решению задач профессионального характера;

- допускают отдельные погрешности и неточности при ответе.

#### **Оценка «удовлетворительно»:**

Допускаются нарушения в последовательности изложения. Демонстрируются поверхностные знания вопроса. Имеются затруднения с выводами. Допускаются нарушения норм литературной речи.

Оценка 3 («удовлетворительно») ставится студентам, которые при ответе:

- в основном знают программный материал в объёме, необходимом для предстоящей работы по профессии;

- в целом усвоили основную литературу;

- допускают существенные погрешности в ответе на вопросы экзаменационного билета.

Оценка «удовлетворительно» предполагает ответ только в рамках лекционного курса, который показывает знание сущности основных категорий теории и методики физического воспитания. Как правило, такой ответ краток, приводимые формулировки являются недостаточно четкими, нечетки, в ответах допускаются неточности. Положительная оценка может быть поставлена при условии понимания студентом сущности основных категорий по рассматриваемому и дополнительным вопросам.

#### **Оценка «неудовлетворительно»:**

Материал излагается непоследовательно, сбивчиво, не представляет определенной системы знаний. Имеются заметные нарушения норм литературной речи.

Оценка «неудовлетворительно» предполагает, что студент не разобрался с основными вопросами изученных в процессе обучения курсов, не понимает сущности процессов и явлений, не может ответить на простые вопросы типа "что это такое?" и "почему существует это явление?". Оценка "неудовлетворительно" ставится также студенту, списавшему ответы на вопросы и читающему эти ответы экзаменатору, не отрываясь от текста, а просьба объяснить или уточнить прочитанный таким образом материал по существу остается без ответа.

Оценка 2 («неудовлетворительно») ставится студентам, которые при ответе:

- обнаруживают значительные пробелы в знаниях основного программного материала;

- допускают принципиальные ошибки в ответе на вопросы экзаменационного билета;

- демонстрируют незнание теории и практики истории.

#### **Критерии оценки**  $N_2$ **п/п Оценка Количество правильных ответов Количество ошибок** 1  $\sqrt{5}$ » (отлично) 82 4 2  $| \ll 4 \times ( \text{хорошо})$  76 - 80 4-7 3 «3» «э»<br>(удовлетворительно) 60-74 8-12 4 «2»  $\langle 2 \rangle$  (неудовлетворительно) менее 58 13 и больше

# ОГСЭ.04 Иностранный язык

Итоговая форма контроля проводится в виде дифференциального зачета Время выполнения заданий - 2 академических часа

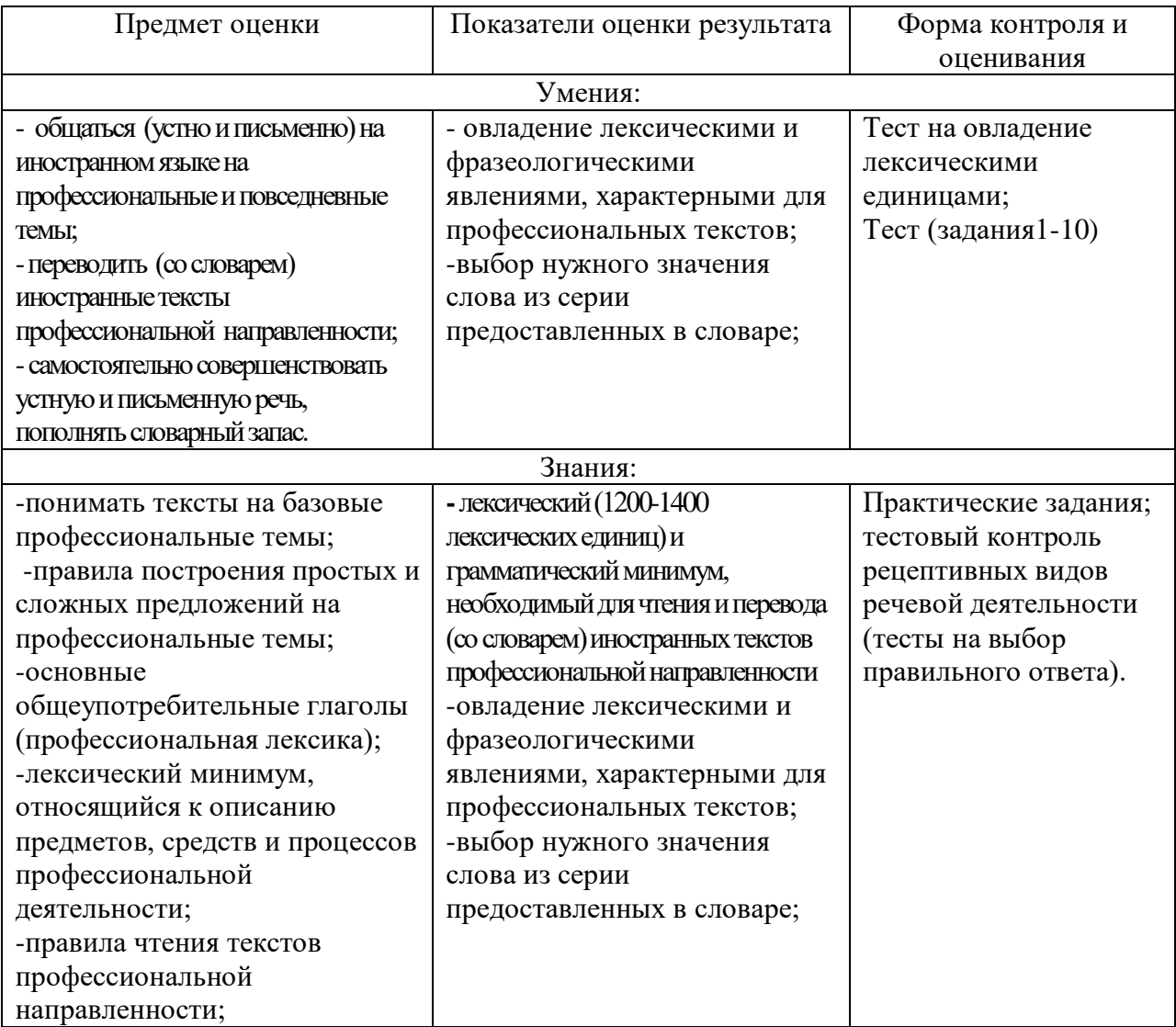

# Вариант 1

#### Задание 1: Заполните пропуски, выбрав правильную грамматическую форму.

- 1. The simplest digital device is any device which count.
	- $a) can$  $c)$  must
	- b) could d) ought
- 2. In ancient days man \_\_\_\_\_\_\_\_\_\_ to substitute beads for fingers to help him count.
	- a) learns c) has learned
	- b) learned d) learning
- 3. The ancient Chinese simplified the \_\_\_\_\_\_\_\_ board into abacus.
	- c) counting a) counted
	- b) to count d) count
- 4. The Japanese improved the abacus making it\_\_\_\_\_\_\_\_\_.

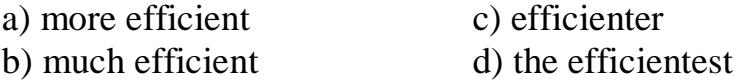

#### **Задание 2: Вставьте необходимые слова вместо пропусков**

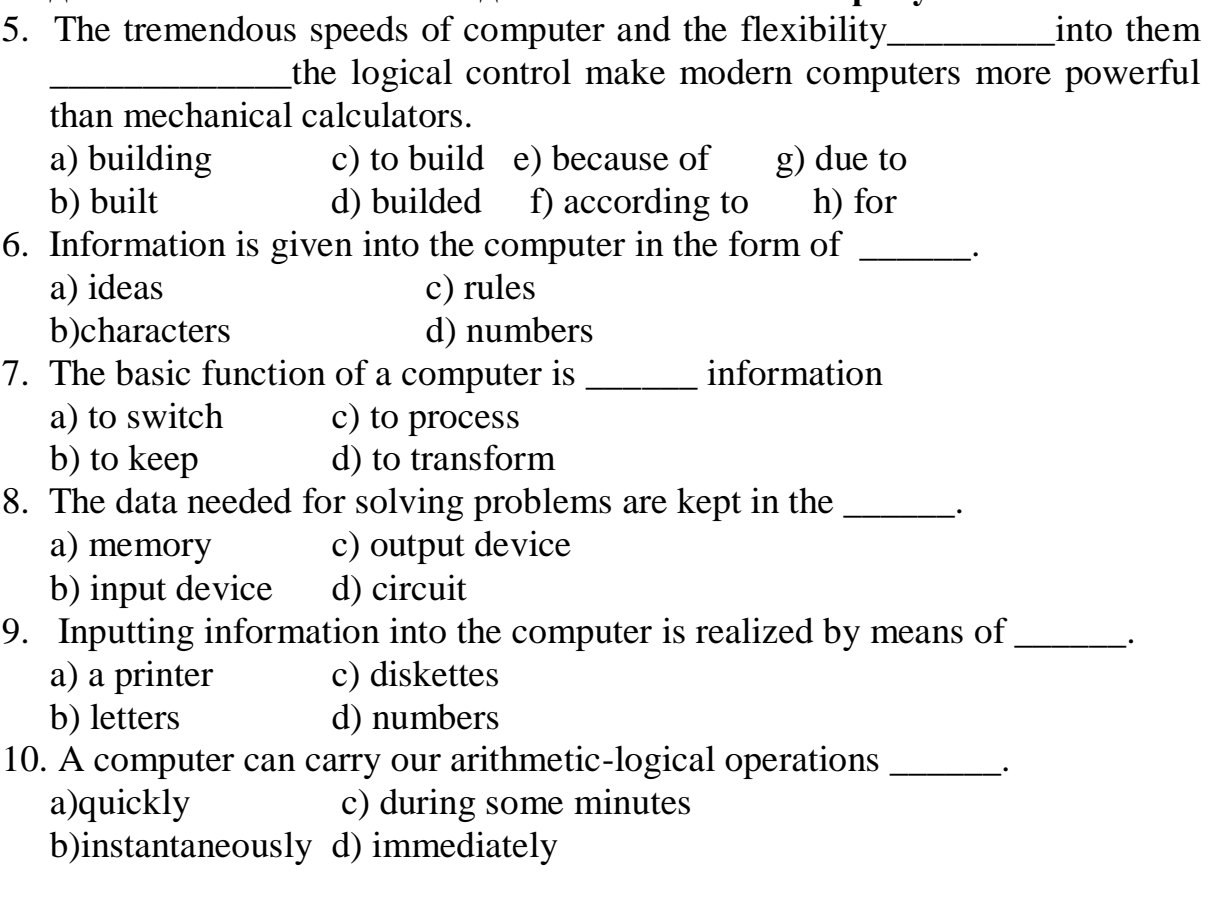

## **Вариант2**

#### **Задание 1:Заполните пропуски, выбрав правильную грамматическую форму.**

- 1. The big problem in understanding digital computers is the logic which relates the logical elements into a unit \_\_\_\_\_\_\_\_\_ arithmetic and logical operations
	- a) performed c) having performed
	- b) performing d) been performed
- 2. Arithmetic operations \_\_\_\_\_\_\_\_\_\_ into a sequence of simple logical operations.
	- a) converted c) was converted
	- b) are converted d)convert
- 3. Any digital calculation is usually down into a sequence of elementary operations.
	- a) breaking c) being broken
	- b) broken d) break
- 4 A computer is a device \_\_\_\_\_\_\_ a set of instructions and \_\_\_\_\_\_\_\_\_ them in the appropriate sequence.
	- a) to assept c) accepts e) executes g) to execute b) has accepted d) had accepted f) executed h) executing
- 5. The flip-flop \_\_\_\_\_ a storage cell with two inputs and two outputs. a) is c) has been

b) was d)were

#### **Задание 2: Вставьте необходимые слова вместо пропусков.**

- 6. Computers have become \_\_\_\_\_\_\_ in homes, offices, research institutes. a) commonwealth c) common room
	- b) commonplace d) common
- 7. Space \_\_\_\_\_\_\_ uses computers widely. a) information c) exploration
	- b) production d) manafacture
- 8. Computers are used for image \_\_\_\_\_\_\_. a) processing c) producing
	- b) operating d) developing
- 9. Computers help in of economy.
	- a) environment c) government
	- b) management d) development
- 10. Air traffic control depends on computer-\_\_\_\_\_\_\_ information.
	- a) generated c) combined
	- b) instructed d) related

#### **1 вариант**

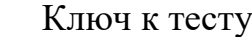

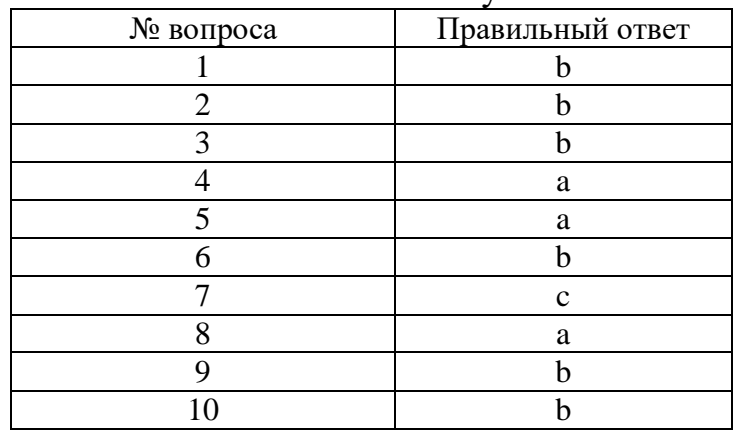

#### **2 Вариант**

#### Ключ к тесту

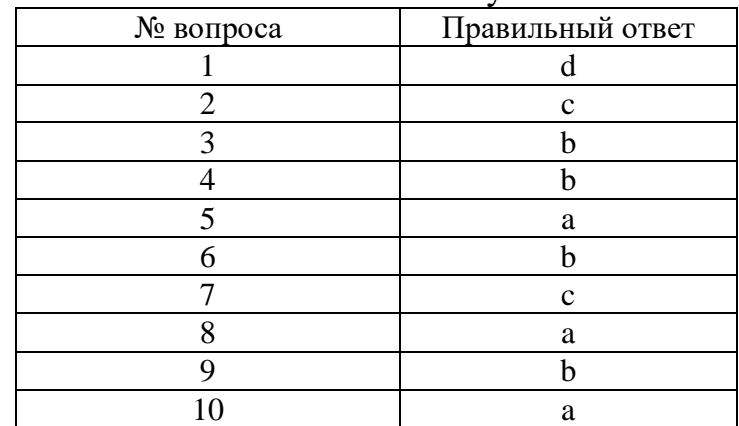

Критерии оценки: 85-100 баллов -отлично 70-84 балла –хорошо 50-69 баллов –удовлетворительно Менее 50 баллов –неудовлетворительно За каждый правильный ответ с 1 по 10 задание –по 10 баллов.

# ОГСЭ.05 Русский язык и культура речи

Итоговая форма контроля проводится в виде дифференциального зачета Время выполнения заданий - 2 академических часа

#### Пояснительная записка

Комплект контрольных материалов состоит из тестов в количестве четырёх вариантов, в которые включены задания по всем основным разделам требований государственного образовательного стандарта: «язык и речь»; «лексика и фразеология»; «фонетика, орфоэпия, графика, орфография»; «морфемика, словообразование, орфография»; «морфология и орфография»; «синтаксис и пунктуация».

Перед началом выполнения теста обучающиеся должны заполнить лист с личными данными под руководством преподавателя, внимательно ознакомиться с заданиями и со шкалой перевода баллов в отметку по пятибалльной системе.

Выполнение каждого из заданий теста оценивается в 1 балл. Если приводится неверный ответ, обучающийся получает 0 баллов. Баллы, полученные за все выполненные задания, суммируются. Оценка «5» соответствует 25 баллам; оценка «4» - 24-18 баллам; оценка «3» - 17-10 баллам: оценка «2» - 0-9 баллам.

Тестовые задания:

#### ВАРИАНТ 1

Инструкция для студентов: Выберите один вариант ответа из предложенных

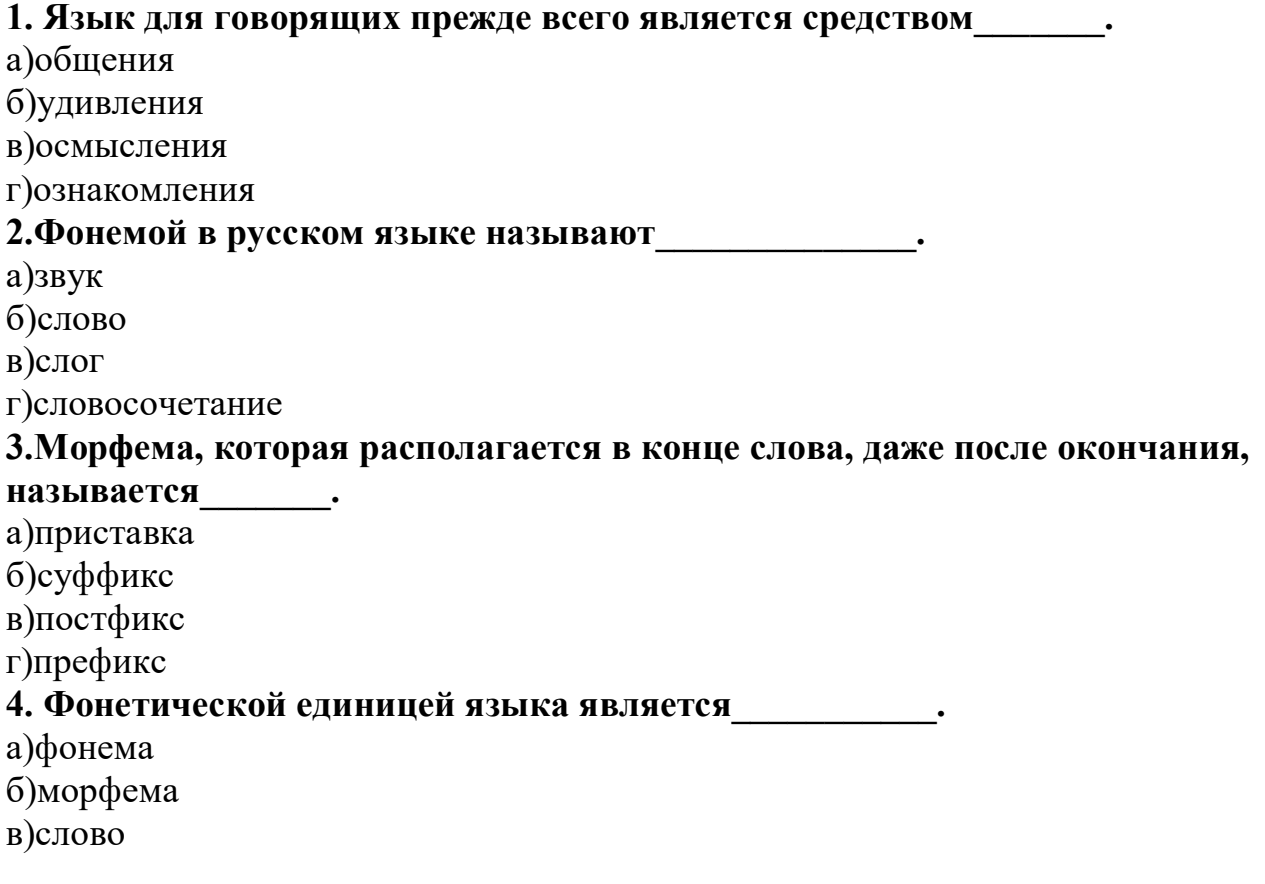

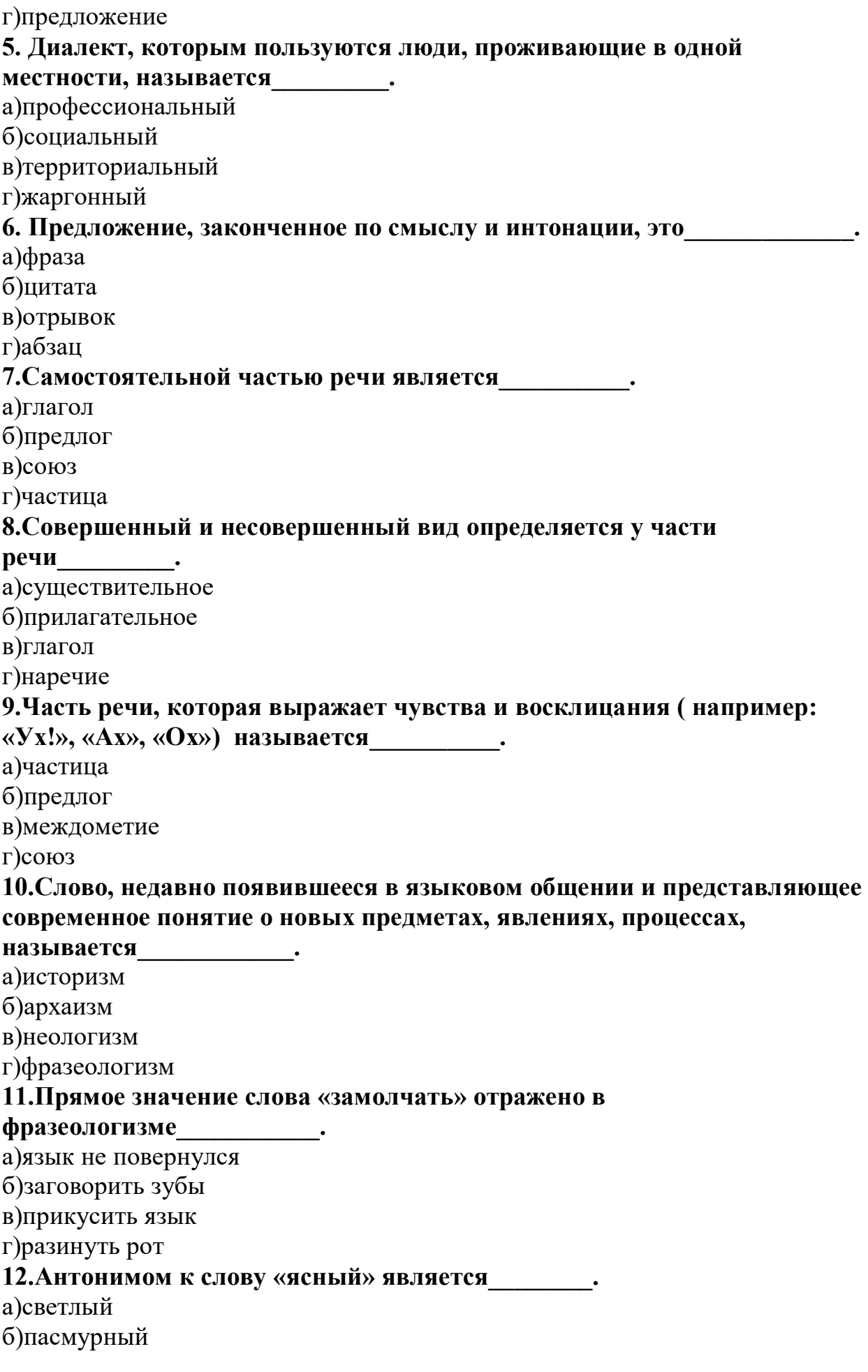

в)белый

г)яркий

#### **13.Слова с переносным значение использованы в**

**предложении\_\_\_\_\_\_\_\_\_.**

а)Настали черные дни.

б)Портной сшил черный костюм.

в)Черная кошка родила котят.

г)Черный автомобиль мчался по дороге.

#### **14.Словосочетание «своя автобиография» является\_\_\_\_\_\_\_\_\_.**

а)анафорой

б)тавталогией

в)плеоназмом

г)канцеляризмом

## **15.Ошибка в выборе слова допущена в предложении\_\_\_\_\_\_\_\_\_\_.**

а)Павел обрушивал свои мысли и идеи на мать.

б)Утром начался дождь.

в)Вечером на улице я встретил брата.

г)В магазин привезли свежую рыбу.

#### **16.Стилистическая фигура, заключающаяся в преувеличении фактов,признаков,событий, называется\_\_\_\_\_\_\_\_\_\_.**

а)градация

б)метафора

в)гипербола

г)эпитет

**17.Термин «клише» означает\_\_\_\_\_\_\_\_\_\_\_.**

а)многочисленные повторы

б)яркость событий

в)образность выражений

г)звуковая организация речи

#### **18.Жанровое многообразие ( эссе, очерки, зарисовки) характерно для стиля\_\_\_\_\_\_\_\_.**

а)разговорного

б)публицистического

в)официально-делового

г)научного

## **19.Предложение с эмоционально-экспрессивной окраской слов это\_\_\_\_\_\_\_\_.**

а)От вида белокаменного города у меня перехватило дух.

б)Я вернулся в город, который жил по –прежнему.

в)Назад меня не тянуло: все осталось в прошлом.

г)Что бы мне не говорили, я все равно поеду в этот город.

Инструкция для студентов: установите соответствие

#### **20.Данные словосочетания являются:**

- 1. Изобилие достаток А. антонимы
- 2. Конкретный абстрактный Б. синонимы

4. Длинный - продолговатый 21. Данные слова являются: 1. глаголить А. архаизм 2. боярин Б. неологизм 3. клавиатура В. историзм 4. аэробус 22. Какой прием сипользуется в предложениях: 1. Вечер, взморье, вздохи ветра. А. аллитерация Величавый возглас волн. 2. Дыша духами и туманами Б ассонанс Она садится у окна. 3. Близко буря. В берех бьется Чуждый чарам черный челн. 4. Будет буря – мы поспорим И помужествуем с ней. 23.В предложениях используются приемы: 1. В сто сорок солн закат пылал. А. сравнение 2. Япония гориста, как и Швейцария. Б. гипербола 3. Где стол был яств, там гроб стоит. В. олицетворение 4. Здесь даже камни плачут. Г. антитеза 24. Способ образования нижеприведенных слов: А. приставочно-суффиксальный 1. земледелие 2. крючок Б. приставочный В. сложение основ 3. подъезд 4. полснежник Г. суффиксальный Инструкция для студентов: дополните высказывание 25. Слова одной и той же части речи, разные по написанию и произношению, но близкие по своему лексическому значению называются **BAPMAHT 2** Инструкция для студентов: Выберите один вариант ответа из предложенных 1. Работа органов речи называется а)артикуляцией б)жестикуляцией в)модуляцией г)вибрацией 2. Главнейшая функция языка это\_\_\_\_\_\_\_\_\_\_. а)коммуникативная б)ознакомительная в)обобщающая г)называющая

3. Лоб – чело

3. Язык для говорящих прежде всего является средством . а)общения

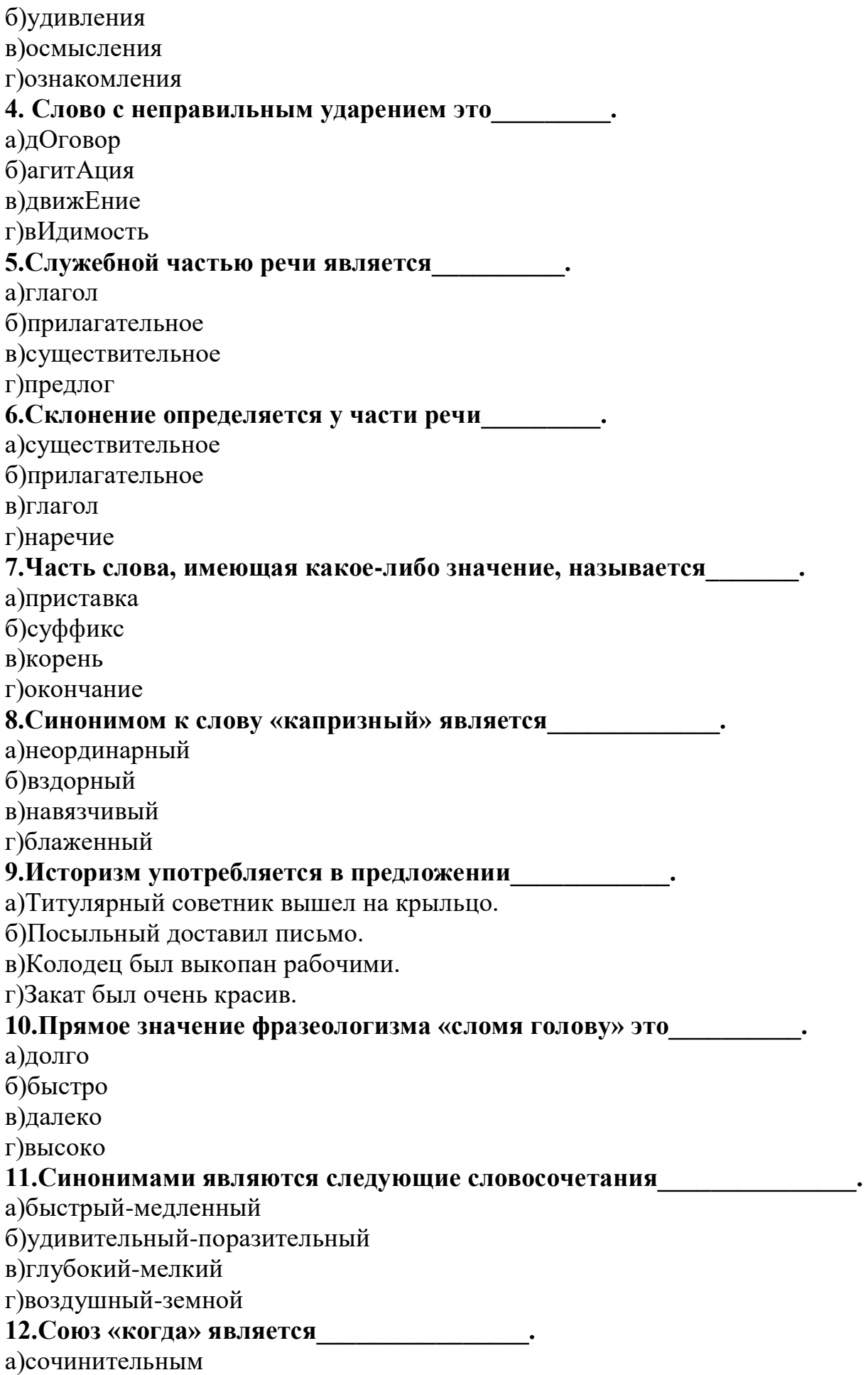

б)подчинительным

в)противительным

г)разделительным

#### **13.Предложение, имеющее две грамматические основы и более,**

**называется\_\_\_\_\_\_\_.**

а)простое

б)сложное

в)неопределенно-личное

г)безличное

#### 14. Раздел науки «стилистика» изучает

а) фонетический разбор

б)морфологический разбор

в)орфоэпические нормы

г)функциональные языковые стили

#### **15.Нарушение границ смысловой и лексической сочетаемости допущено в предложении\_\_\_\_\_\_\_\_\_\_.**

а)Евгений Базаров твердо стоит на своих убеждениях.

б)Я долго стоял на остановке, ожидая автобус.

в)Мне прочитали сказку про стойкого оловянного солдатика.

г)Хлеб в магазине стоил двадцать пять рублей.

#### **16. Диалог характерен для стиля\_\_\_\_\_\_\_\_.**

а)разговорного

б)публицистического

в)официально-делового

г)научного

# **17.Стандартное расположение материала ( удостоверение, дипломы,**

**справки и т.д. ) присуще для стиля\_\_\_\_\_\_\_\_\_\_\_.**

а)научного

б)разговорного

в)официально-делового

г)художественного

#### **18.Значение словосочетания «большая часть» дано в**

**фразеологизме\_\_\_\_\_\_\_.**

а)медвежья услуга

б)заячья душа

в)львиная доля

г)мышиная возня

#### **19.Творческая индивидуальность автора проявляется в**

**стиле\_\_\_\_\_\_\_\_\_\_.**

а)официально-деловом

б)научном

в)художественном

г)разговорном

Инструкция для студентов: установите соответствие

# **20.Данные словосочетания являются:**

170

- 1. Великий известный
- 2. Ординарный повседневнй
- 3. Длань ладонь
- 4. Родина чужбина

# 21. Данные слова являются:

- 1. Пиит
- 2. Кормчий
- 3. Сайт
- 4. Телефон

# 22. Приемы, используемые в предложениях:

- 1. Меня обдувал ласковый ветер. А. сравнение
- 2. И, как ребенок после сна, дрожит звезда. Б. эпитет
- 3. Уж небо осенью дышало. В. олицетворение
- 4. Познал я и сладкую горечь воспоминаний. Г. оксюморон

# 23. Нижеприведенные слова относятся к стилю:

- 1. Объявление
- 2. Статья
- 3. Стихотворение
- 4. Диалог
- А. публицистический стиль
- Б. официально-деловой стиль
- В. художественный стиль

А. архаизм

Б. историзм

В. неологизм

Г. разговорный стиль

# 24. Способ образования данных слов:

- 1. кораблекрушение
- 2. значок 3. въезд

4. преступник

- А. приставочно-суффиксальный Б. приставочный
	- В. сложение основ
	- Г. суффиксальный

Инструкция для студентов: дополните высказывание

25. Слова одной и той же части речи, разные по написанию и произношению, проивоположные по своему лексическому значению называются

# ВАРИАНТЗ

Инструкция для студентов: Выберите один вариант ответа из предложенных

1. Диалект, которым пользуются люди, проживающие в одной

местности, называется и польз

а)профессиональный

б)социальный

в)территориальный

г)жаргонный

2. Прием оглушения или озвончения согласных звуков

# называется

а)ассимиляция

б)аллитерация

в)ассонанс

г)диссонанс

# 3. Речь одного человека называется

а)монолог

А. синонимы

# Б. антонимы

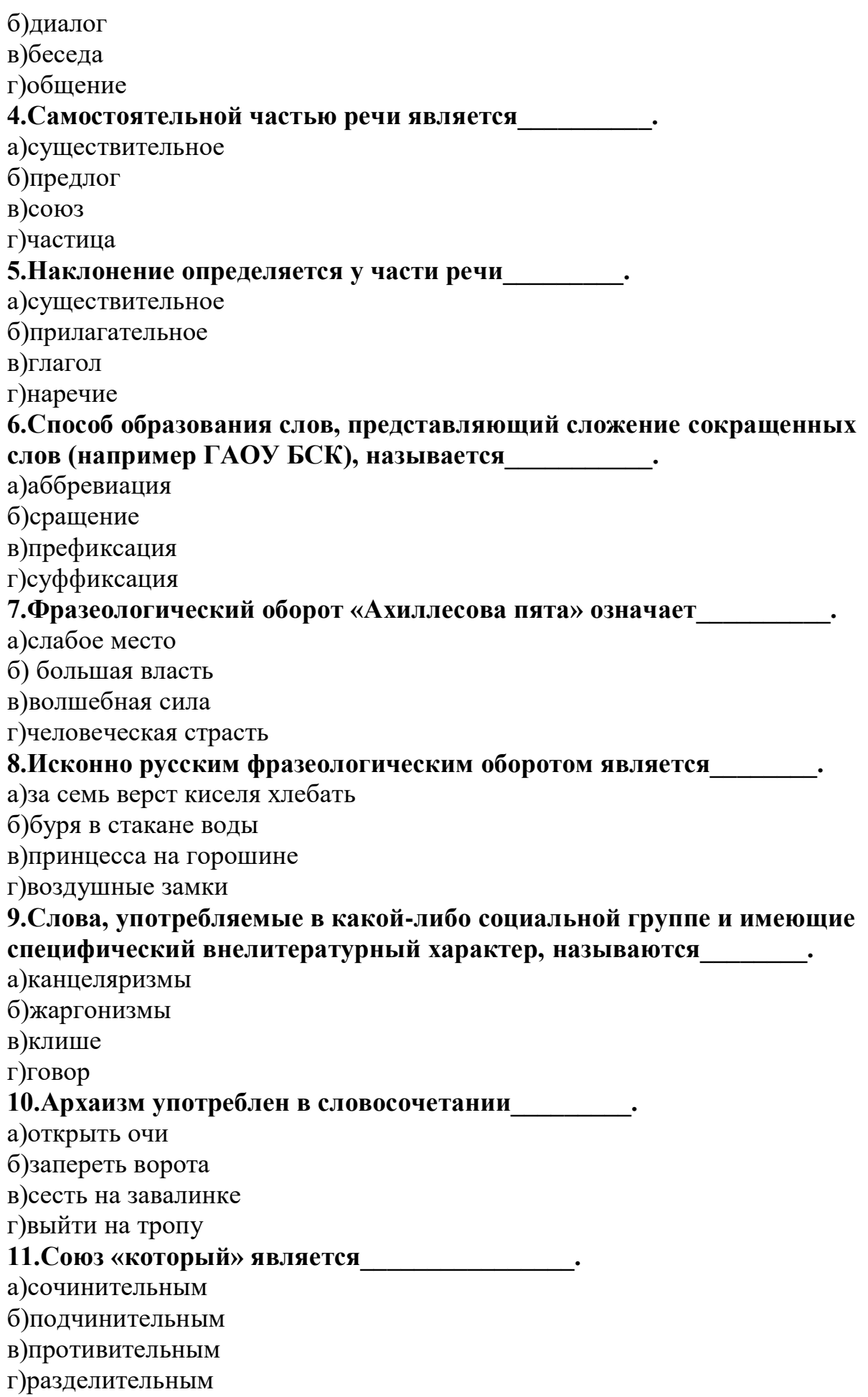

# 12. Многообразие документов (приказы, удостоверения, распоряжения)

характерно для стиля .

а)разговорного

б)публицистического

в)официально-делового

 $\ddot{\phantom{0}}$ 

г) научного

## 13. Стиль речи, используемый при декламации стихотворений,

называется

а)нейтральный

б)просторечный

в)высокий

г)низкий

# 14. Предложение, включающее второстепенные члены предложения,

называется

а)обособленным

б) распостраненным

в)сложным

г) простым

#### 15.В предложении (Учитель сказал нам: «Выучите стихотворение Сергея Есенина.») употребляется содерживать составил содерживать содерживать содерживать содерживать содержива

а) косвенная речь

б)прямая речь

в) устная речь

г) письменная речь

#### 16. Литературный прием, используемый в предложении «Утешится безмолвная печаль, и резвая задумается старость»,

называется

а)олицетворение

б)гипербола

в)аллегория

г)инверсия

#### 17. Нормы словоупотребления нарушены в предложении

а) Отдых снимает нервное напряжение и утомленность.

б)Всегда будьте готовы к нападению.

в) Уже рассвело, и мы можем отправиться в путь.

г)На небе не видно звезд.

#### 18. Архаизмы употребляются в предложении

а) Перстами легкими как сон, моих зениц коснулся он.

б)На окраине деревни был возведен дом.

в)На занятия в духовную семинарию пришли новые слушатели.

г) Дождь стучал по крыше, ставням и окнам.

#### 19. Функция общения реализуется в стиле и поставки

а)официально-деловом

б)научном

в)публицистическом

г) разговорном

Инструкция для студентов: Установите соответствие

#### 20. Данные словосочетания являются:

- 1. Великолепный изысканный
- 2. Перст палец
- 3. Говорить глаголить
- 4. Подарить отобрать

#### 21. Данные слова являются:

- $1.$  Bpay
- 2. Барин Б. неологизм
- 3. Ложе
- 4. Компьютер

#### 22. Приемы, используемые в предложениях:

- 1. Слезы лились в три ручья. А. сравнение
- 2. Увидел я горячий снег. Б. гипербола
- 3. Цветы мне говорят: «Прощай!»В. олицетворение
- 4. Она стройна, как кипарис.

# 23. Нижеперечисленные слова используются в стилях:

- 1. повестка
- 2. очерк
- 3. рассказ
- 
- 4. бесела
- А. публицистический стиль
- Б. официально-деловой стиль

А. приставочно-суффиксальный

А. аллитерация

Б ассонанс

В. художественный стиль

Б. приставочный В. сложение основ

Г. суффиксальный

Г. разговорный стиль

#### 24. Способ образования данных слов:

- 1. вознаграждение
- 2. ключик
- 3. приезд
- 4. землетрясение
- 25. Приемы, используемые в предложениях:
- 1. Вечер, взморье, вздохи ветра. Величавый возглас волн.
	- 2. Дыша духами и туманами
- Она садится у окна.
	- 3. Близко буря. В берег бьется

Чуждый чарам черный челн.

- 4. Будет буря мы поспорим
- И помужествуем с ней.

# **ВАРИАНТ4**

Инструкция для студентов: Выберите один вариант ответа из предложенных

# 1. Диалект, которым пользуются люди, принадлежащие к одной социальной группе называется и поста

а)профессиональный

- б)социальный
- в) территориальный
- г) жаргонный

А. синонимы Б. антонимы

А. архаизм

В. историзм

Г. оксюморон

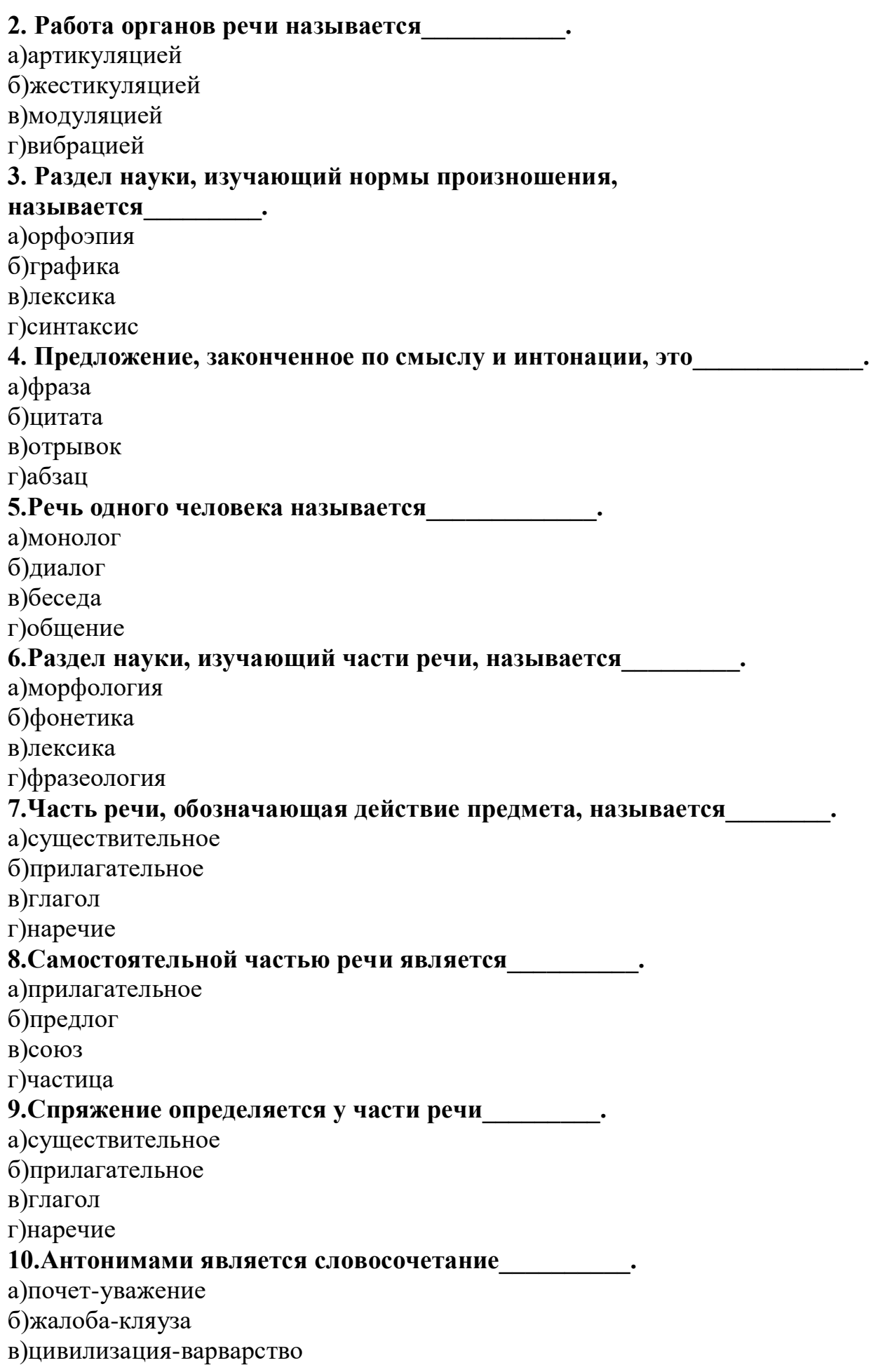

г)прихоть-причуда

# **11.Предложение, в котором употребляется переносное значение слов,**

**это\_\_\_\_\_\_.**

а)Жизнь бьет ключом.

б)Конь бьет копытом.

в)Громко бьют барабаны.

г)Бьет колокол к утренней молитве.

#### **12.Неправильно составленное словосочетание это\_\_\_\_\_\_\_\_\_\_\_\_.**

а)придавать внимание

б)выявить недостаток

в)привести пример

г)указать на нарушение

**13.Союз «где» является\_\_\_\_\_\_\_\_\_\_\_\_\_\_\_\_.**

а)сочинительным

б)подчинительным

в)противительным

г)разделительным

## **14.Функция общения реализуется в стиле\_\_\_\_\_\_\_\_\_\_\_\_.**

а)официально-деловом

б)научном

в)публицистическом

г)разговорном

# **15.Наличие большого количества терминов (более 15%) встречается в**

**стиле\_\_\_\_\_\_.**

а)научном

б)официально-деловом

в)публицистическом

г)разговорном

## **16.Речевой оборот, в котором для усиления выразительности речи резко противопоставляются понятия, называется\_\_\_\_\_\_\_\_.**

а)перифраза

б)антитеза

в)параллелизм

г)умолчание

#### **17.Предложение, выражающее эмоциональный накал,**

#### **называется\_\_\_\_\_\_\_\_.**

а)повествовательным

б)побудительным

в)вопросительным

г)восклицательным

## **18.Нарушение стилистических норм построения показано в предложении\_\_\_\_\_\_\_\_\_.**

а)В комнату, размахивая руками и шагами, вошел Грушницкий.

б)Мы пришли вовремя, и поэтому не опоздали.

в)В дальней комнате зажглись огни.

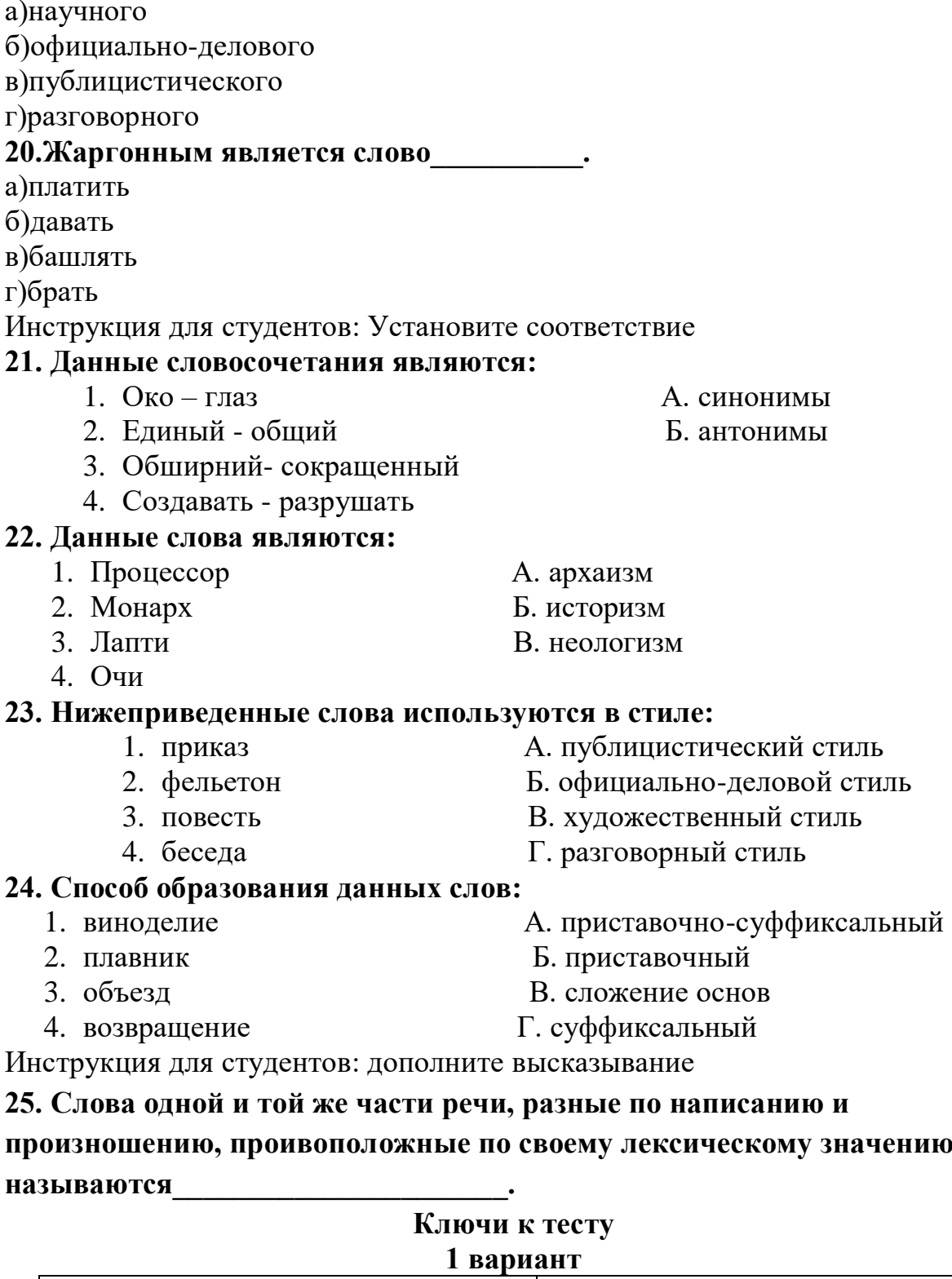

г) Анна Сергеевна была довольно странным существом.

19. Газетно-журнальная деятельность характерна для стиля\_\_\_\_\_\_\_\_\_.

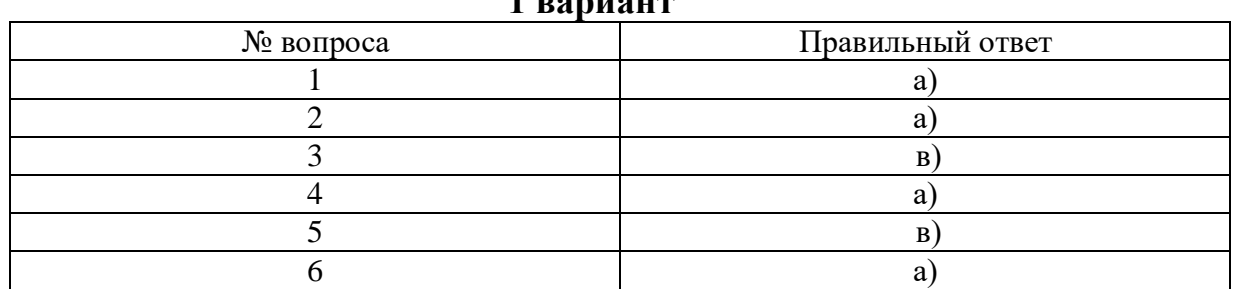

ачению

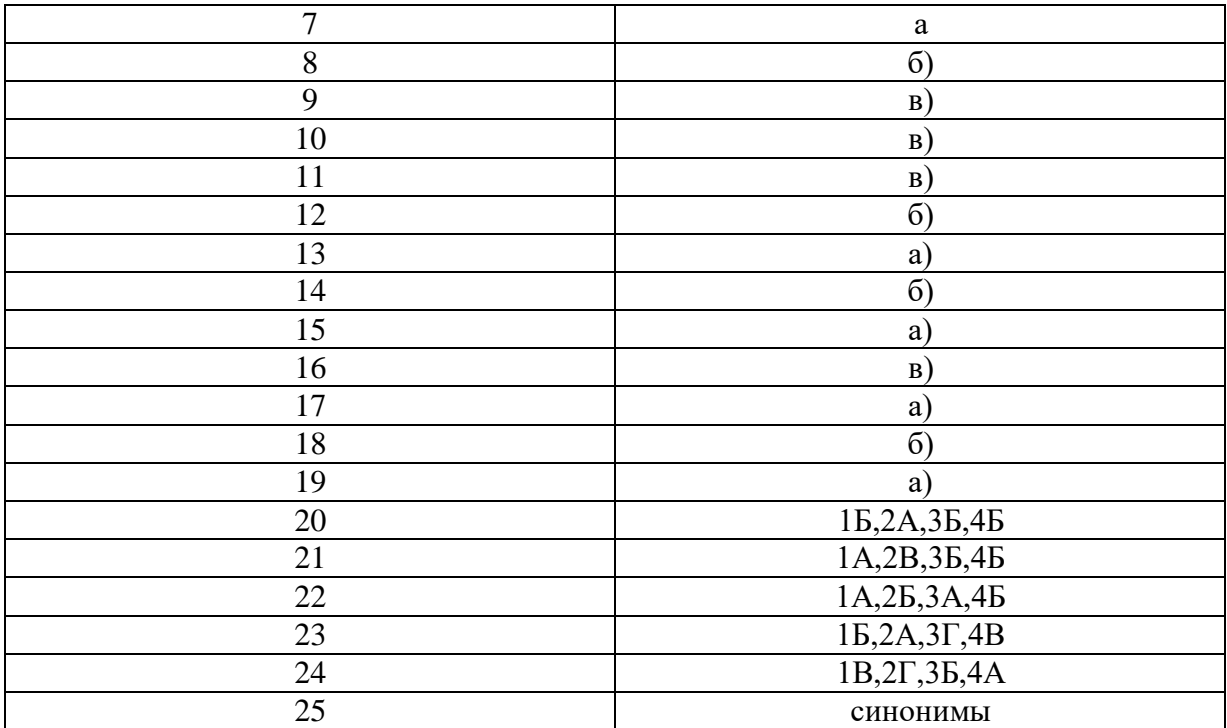

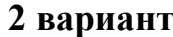

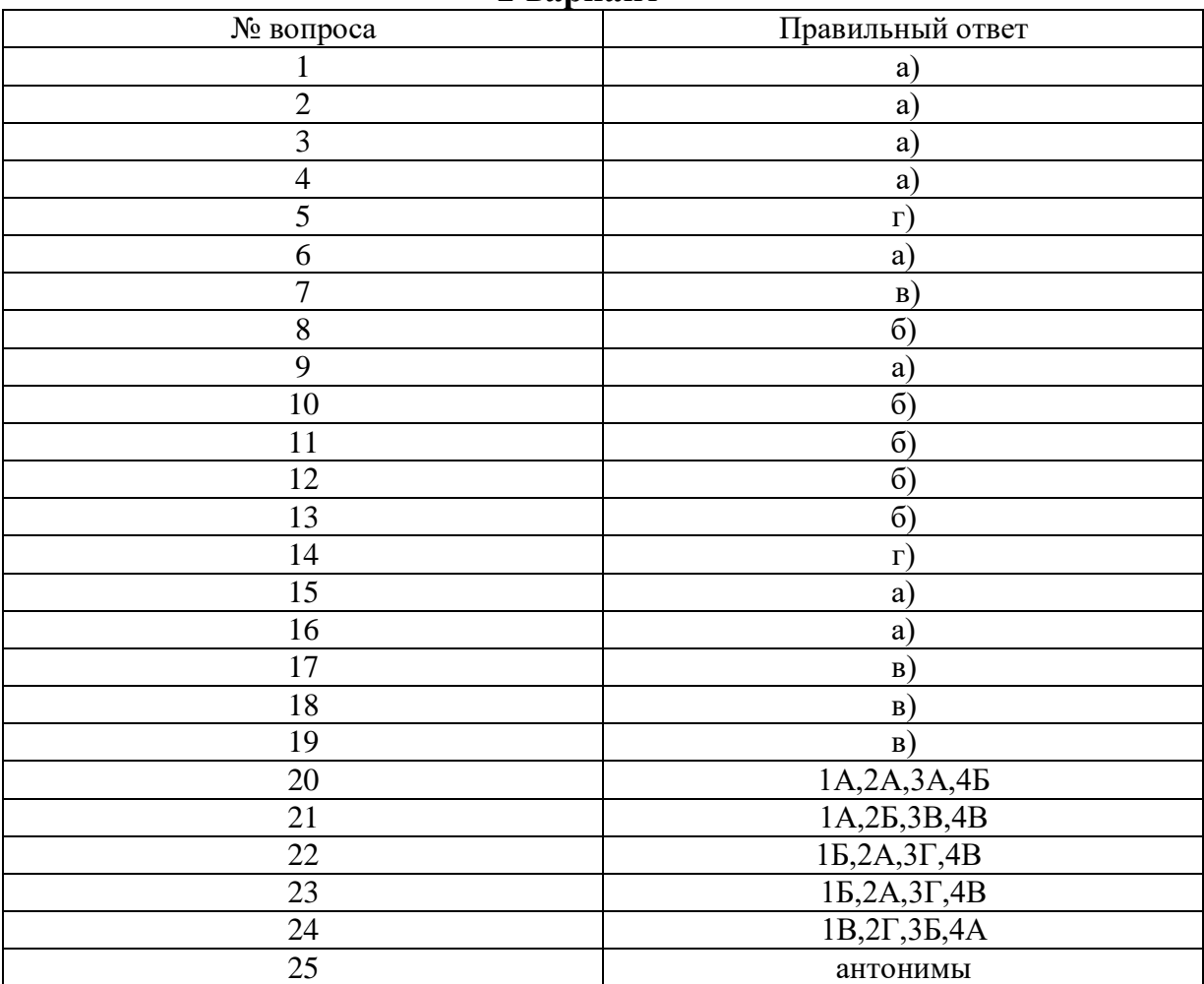

# **3 вариант**

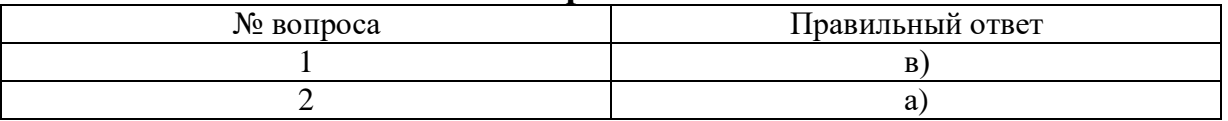

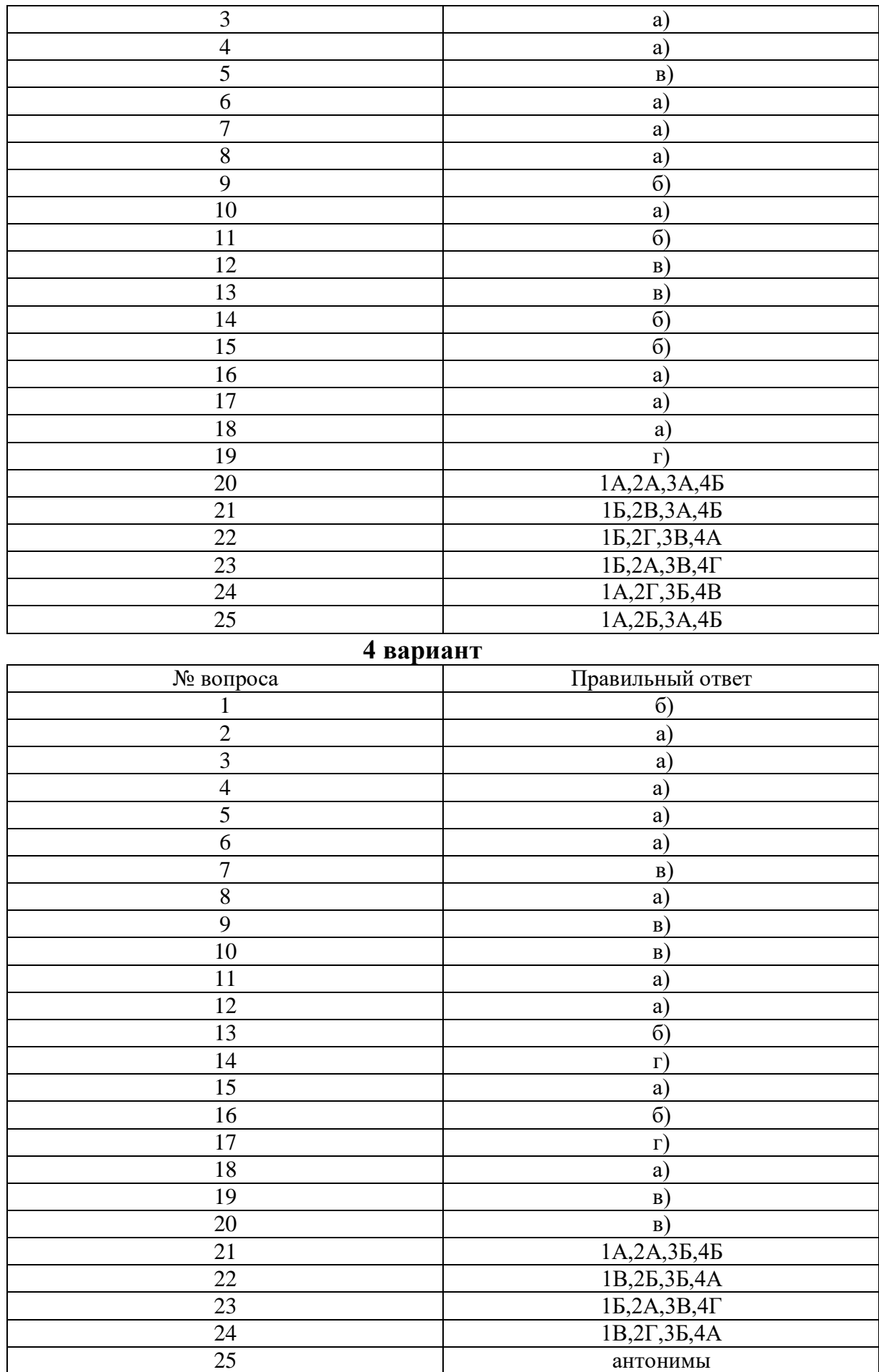

# **ОГСЭ.06 Башкирский язык**

## Итоговая форма контроля проводится в виде зачета Время выполнения заданий – 2 академических часа

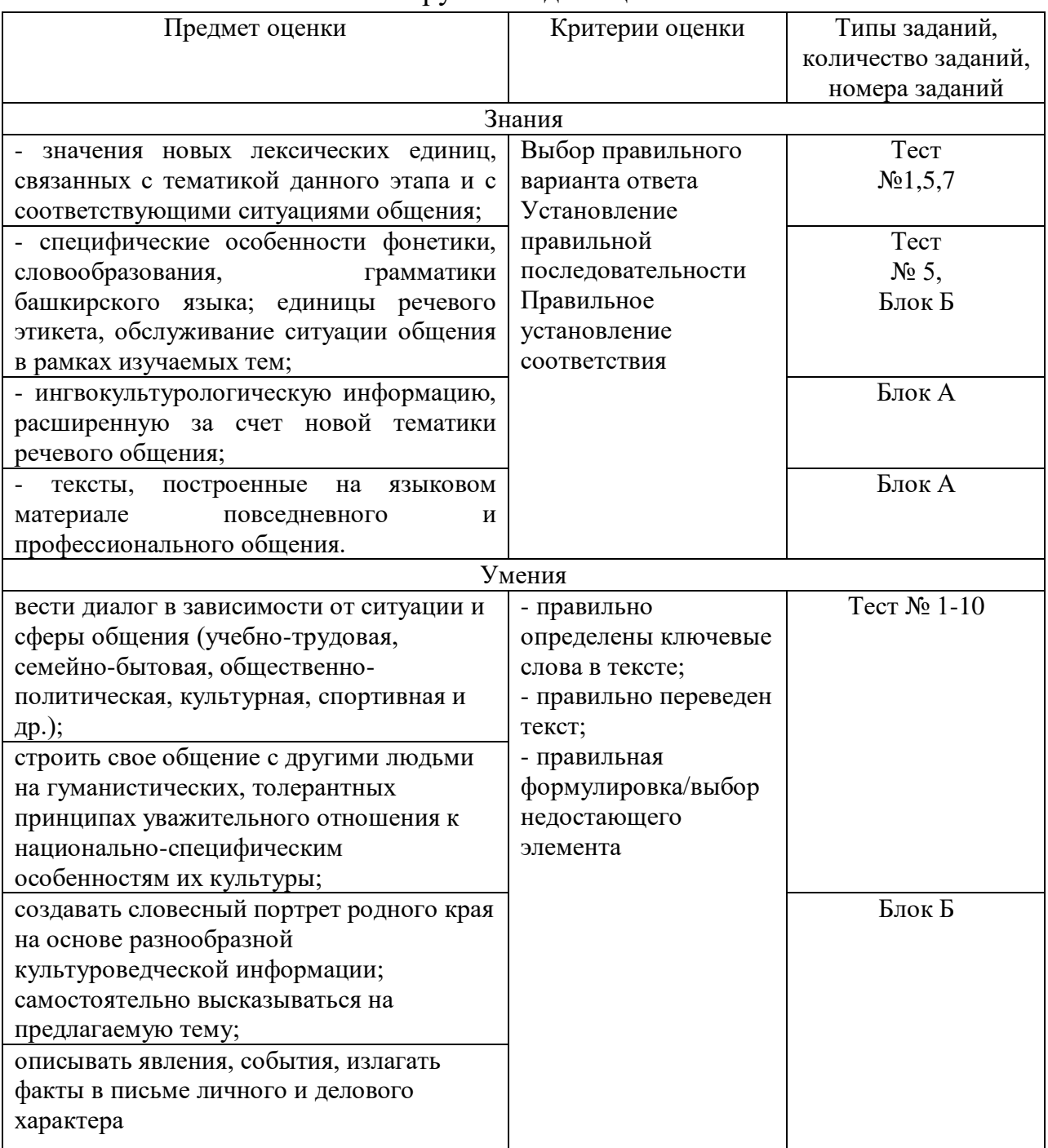

#### Инструменты для оценки

#### Интерпретация результатов

Итоговый ФОС по дисциплине «Башкирский язык» состоит из двух блоков. В блоке А – тестовые задания; в блоке Б – текст с пропущенными словами, который нужно переписать, затем перевести на русский язык.

Оценка тестовых заданий:

1 балл за правильный ответ

Оценка письменного задания: 5 баллов за правильный ответ Итоговая оценка по зачету, количество баллов (всего)  $-14-15$  баллов Отлично  $-12 - 146a$ ллов Хорошо Удовлетворительно  $-10-136a$ ллов Неудовлетворительно - менее 9 баллов

#### **ОЦЕНОЧНЫЕ СРЕДСТВА**

#### Блок А

#### Тестовые задания:

## Вариант 1

1. Найдите исконно башкирское слово:

- А) бизрэ
- Б) эләүкә
- В) борон
- $\Gamma$ ) сатира
- 2. К какой части речи относится выделенное слово Барыћы ла шат:
- А) числительное
- Б) местоимение
- В) существительное
- Г) частица

3. Как называется башкирский духовой музыкальный инструмент, представляющий собой разновидность флейты:

- А) кубыз
- Б) свисток
- В) курай
- Г) гармонь
- 4. Назовите год основания Уфы:
- A) 1925
- Б) 1890
- B) 1578
- $\Gamma$ ) 1574
- 5. Назовите автора оперы «Салават Юлаев»?
- А) З.Исмагилов
- Б) нет такой оперы
- В) И.Крутой
- Г) С.Низаметдинов

7. Һигез миллион ете йоз-что за цифра?

- A) 8703876
- Б) 8000700
- B) 9765543
- $\Gamma$ ) 3986541
- 8. Как называется трилогия З. Биишевой:
А) «К свету»

Б) «Во мгле»

В) «К тишине»

Г) «Далеко»

9. Как называется высший представительный и законодательный орган РБ:

А) Конгресс холл

Б) Ак йорт

В) Министерство образования

Г) Государственное собрание-Курултай

10. Какое предложение правильное по строению:

А) Ҡояш – мәңгелек йылы сығанағы

Б) Ҡояш – сығанағы мәңгелек йылы

В) Ҡурай – йылы мәңгелек сығанағы

Г) Ҡурай – йылы сығанағы мәңгелек

11.Назовите сказочного крылатого коня из башкирской мифологии:

А)Пегас

Б)Конек-горбунок

В) Акбузат

Г) нет ответа

12. Как называется долгая протяжная башкирская песня?

А)такмак

Б)оҙон көй

В)әйтеш

Г)йыр

#### Вариант 2

1. Назовите автора картины «Три женщины»:

А)К.Давлеткильдиев

Б)Б.Домашников

В)А.Лутфуллин

2.Как называется генеалогическая запись родов?

А)летопись

Б)анкета

В)шежере

Г)тарих

3. Что было на месте нынешнего Гостиного двора с середины 19 века?: А)кладбище

Б)торговые ряды

В)тюрьма

Г)клуб

4. Кто из первых получил звание Народного поэта Башкортостана?

А) Мажит Гафури

Б)Заки Валиди

В)Мустай Карим

Г)Рами Гарипов

5. Кто назвал родную республику листком березы России?

А)Р.Гарипов

Б)М.Карим

В)Н.Мусин

Г)Н.Нажми

6. Первая столица Башкортостана:

А)Уфа

Б)Стерлитамак

В)Темясово

Г)Дюртюли

7. Какой цвет государственного флага означает небо, ясность и чистоту помыслов народов республики?

А)зеленый

Б)белый

В)синий

8. Сколько букв в башкирском алфавите:

А) 33

Б) 28

В) 41

 $\Gamma$ ) 42

9. Укажите ряд с правильным употреблением слов на вопрос *кем*:

А) эт, кеше, бесәй, урман

Б) уҡытыусы, фермер, студент, әсәй

В) аҡбур, та6та, олатай, диван

Г) апай, ағай, кусты, кармак

10. Какое слово написано правильно:

А) тирә яҡ

Б) мәктеп

В) укытыусы

Г) сәтләүек

11. Как называется крупнейшая пещера Урала, протяжённостью около трёх километров? Иначе — Шульган-Таш: «Шульган» — «опустилась», «провалилась», «исчезла»; «Таш» — камень. Происхождение же современного названия, о котором я вас и спрашиваю, имеет две версии. Первая — от слова, означающего языческий храм, вторая — от звуков, постоянно присутствующих в пещере. Пещера известна благодаря наскальным рисункам первобытного человека:

- А) Давлеканова
- Б) Бирская
- В) Капова
- Г) Мурадымовское ущелье

12. Какой известный театр Башкортостана находится в Аксаковском народном доме, построенном на добровольные пожертвования?

А) Башкирский театр оперы и балета

Б) Уфимский театр кукол

В) Национальный молодежный театр им. М. Карима

Г) Русский государственный академический театр драмы

## Блок Б

## Вариант 1

Прочитать стихотворение, составить вопросы к нему. Подготовиться к устному переводу.

Бер аҙым алға баҫам да,

Әйләнәм мин артыма.

Ҡайҙа баҫҡандар икән тип,

Күз һаламын халкыма.

Шул ваҡыт мин бик юғары

Ҡош кеүек, осһам әгәр,

Ә улар һаман шулай

Баскан урынында торһалар?..

(Мәжит Ғафури)

## Вариант 2

Мин халкымдың сәскә күңеленән

Бал кортондай ынйы йыямын,

Йыямын да — йәнле ынйыларҙан

Хуш есле бер кәрәз коямын.

Шуға ла мин беләм тел кәзерен:

Бер телдән дә телем кәм түгел-

Көслө лә ул, бай ҙа, яғымлы ла,

Кәм күрер уны тик кәм күңел. (Рәми Ғарипов)

## Ответы:

#### Блок А Вариант 1

- 1. В
- 2. Б 3. В
- 4. Г
- 
- 5. А

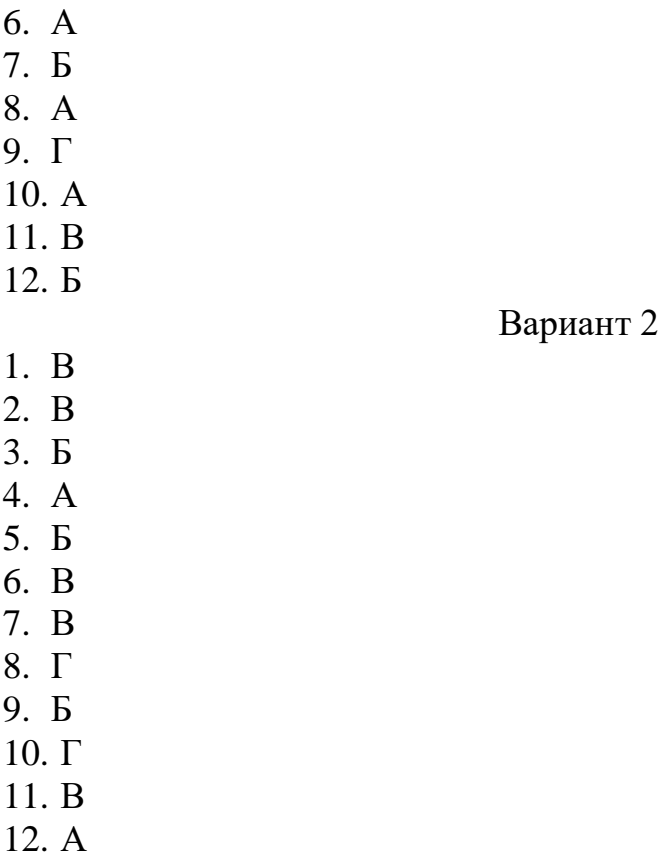

# Блок Б

### Вариант 1

Лишь сделаю я шаг вперед — Как тотчас оглянусь назад: Желая знать, куда шагнул, К народу обращаю взгляд. Что, если с птицей наравне Лететь я буду в этот миг —

И вдруг увижу с высоты

Я все на том же месте их?

Вопросы:

1. О каком полете говорит автор?

2. Что испытывает поэт к народу?

Вариант 2

Я с цветочной души моего народа

Как пчела жемчуг собираю,

Собираю – и из живых жемчужин

Ароматные соты отливаю.

Поэтому я знаю ценность языка:

Ни одного языка мой язык не ниже.

Он и силён, и богат, и нежен,

Низким увидит его только низкая душа. Вопросы:

1. Что на самом деле собирает поэт?

2. О каких важных вещах говорит автор?

# ОГСЭ.07 Этика делового общения

Итоговая форма контроля проводится в виде дифференциального зачета Время выполнения заданий - 2 академических часа

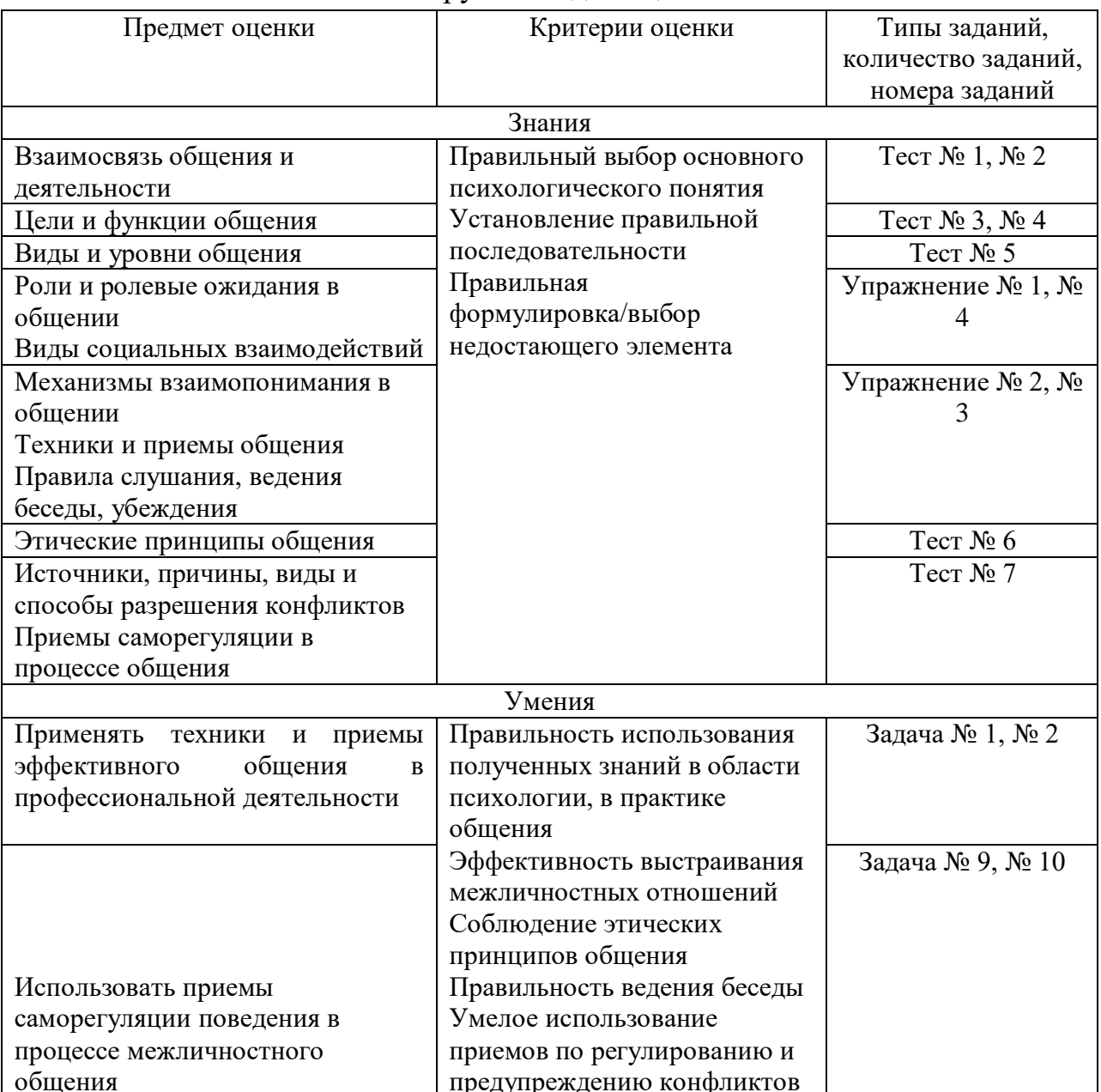

#### Инструменты для оценки

Интерпретация результатов

Оценка тестовых заданий:

1 балл за правильный ответ

Оценка упражнений:

5 баллов за правильное выполнение

Оценка задач:

5 баллов за правильное решение

Итоговая оценка по дифференцированному зачету, количество баллов (всего) Оценка индивидуальных образовательных достижений студентов  $\Pi$ <sup>O</sup> контроля Производится результатам **ИТОГОВОГО**  $\overline{B}$ соответствии  $\mathbf{c}$ универсальной шкалой (таблица).

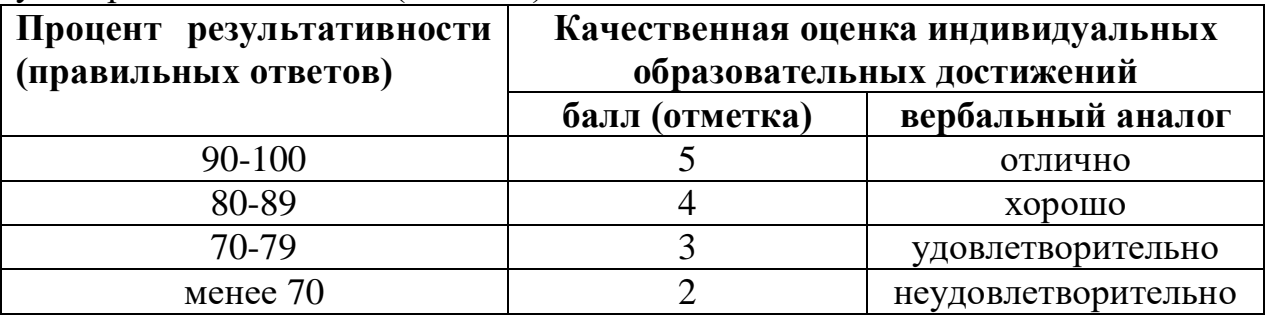

### **ОЦЕНОЧНЫЕ СРЕДСТВА**

Тестовые залания:

## $T$ ест № 1

### Выберите правильный ответ:

1. Сложный процесс взаимодействия между людьми, заключающийся в обмене информации, а так же в восприятии и понимании партнерами друг друга - это:

#### а) общение

б) передача информации

в) адаптация

г) реабилитация

2. Техническое средство передачи информации от одного человека к другому и обмен ею, понимается как:

а) взаимолействие

#### б) коммуникация

в) восприятие

г) отношения

3. Какое общение формирует и развивает способности, служит средством приобретения знаний и навыков?

#### а) деловое общение

б) личностное обшение

в) деятельностное общение

г) материальное общение

4. Объединение усилий участников для достижения совместной цели при одновременном разделении между ними функций, ролей и обязанностей есть:

а) содружество

## б) конкуренция

## в) кооперация

- г) конфликт
- 5. Функции общения:
- а) позитивная, аналитическая

б) формирующая, позитивная

в) прагматическая, формирующая

#### **г) контактная, побудительная**

6. Классификация общения не бывает:

а) по содержанию

### **б) опосредствованное**

в) прямое

г) косвенное

7. Человек, передающий информацию:

#### **а) коммуникатор**

б) коммутатор

в) комментатор

г) комментирующий

8. Сторона общения, при которой происходит обмен информации между людьми:

### **а) коммуникативная**

б) интерактивная

в) перцептивная

г) регулятивная

9. Процесс восприятия людьми друг друга и установление на этой основе взаимоотношений:

а) коммуникативная сторона общения

## **б) перцептивная сторона общения**

в) интерактивная сторона общения

г) регуляционно-коммуникативная сторона общения

10. Прагматическая функция общения реализуется в процессе:

а) общения человека с самим собой

б) формирования человека

#### **в) совместной деятельности**

г) в общении с другими людьми

11. Уровень общения, на котором один из собеседников через определенную социальную роль пытается вызвать у собеседника жалость, сострадание - это:

а) высший

б) примитивный

#### **в) манипулятивный**

г) низший

12. Уровень общения, при котором один партнер подавляет другого – это:

## **а) высший**

б) манипулятивный

- в) примитивный
- г) низший
- 13. По содержанию общение бывает:

#### **а) материальным**

- б) биологическим
- в) социальным

г) косвенным

14. Вербальный компонент общения – это:

#### **а) речь**

б) мимика

в) голос

г) поцелуй

- 15. Общение можно охарактеризовать как что?
- а) психический процесс
- б) психические особенности личности

## **в) психологический процесс передачи информации**

- г) психическое состояние
- 16. К какому невербальному средству общения относится рукопожатие?

а) кинесика

б) просодика

### **в) такесика**

г) проксемика

17. Исследованиями Альберта Мехрабяна установлено, что полное сообщение усваивается человеком через мимику и жесты:

- а) на 100 %
- б) на 7 %

## **в) на 55 %**

г) на 38 %

## 18. К компонентам делового общения относятся:

## **а) потребность**

б) контакт глаз

- в) формальность
- г) понимание
- 19. Какая из специфических черт не является видом общения?

#### **а) по степени выразительности**

- б) по степени длительности
- в) по степени контакта
- г) по степени завершенности
- 20. Общение можно охарактеризовать как что?
- а) психологический процесс
- б) психические особенности личности

## **в) психологический процесс информации**

г) психологическое состояние

# **Тест № 2**

## **Выберите правильный ответ:**

1. Это сложный процесс, проявляющийся в организации людьми взаимных действий, направленных на реализацию совместной деятельности, достижения определенной общей цели.

- а) деятельность
- б) коммуникация

в) социальная перцепция

## **г) взаимодействие**

2.Определите, какой тип общения не относится к межличностному общению:

а) императивное

## **б) интерактивное**

в) манипулятивное

г) диалогическое

3. Данная характеристика (*общение не предусматривает понимание личности собеседника, достаточно знать способ поведения, предписанный обществом*) по смыслу соответствует:

а) общению

б) деловому общению

### **в) ролевому общению**

г) светскому общению

4. К психологическим барьерам в общении относится, из перечисленного, что?

а) неадекватная самооценка

### **б) разная интерпретация события**

в) высокая потребность в общении

г) завышенная самооценка

5. Стремление добиться удовлетворения своих интересов в ущерб другому называется:

#### **а) конкуренция**

б) компромисс

- в) кооперация
- г) сотрудничество

6. Совместное участие в какой- либо деятельности – это:

#### **а) партнерство**

б) соперничество

- в) сотрудничество
- г) коллективизм

7. Целенаправленное, неаргументированное речевое воздействие одного человека на другого, сопровождающееся некритическим восприятием информации – это:

а) заражение

б) подражание

#### **в) внушение**

г) убеждение

8. Какой психологический механизм восприятия «включается», когда мы предлагаем собеседнику влезть в нашу «шкуру» и походить в ней?

#### **а) идентификация**

б) эмпатия

в) рефлексия

г) аттракция

9. Открытая борьба за свои интересы – это:

а) сотрудничество

б) компромисс

в) приспособление

### **г) соперничество**

10. Поиск решения, удовлетворяющий интересы двух сторон – это:

а) компромисс

#### **б) сотрудничество**

в) соперничество

г) приспособление

11. О каком психологическом механизме восприятия идет речь?

(*Представляет форму познания другого человека, основанную на возникновении к нему положительных чувств*)

#### а) идентификация

б) эмпатия

#### **в) аттракция**

г) рефлексия

12. К какому типу взаимодействия (4 «К») ведет определенная тактика общения - (*на основе взаимной выгоды: «Ты – мне, я – тебе*)

- а) кооперация
- б) конкуренция
- в) конфронтация

## **г) корпорация**

13. Главным фактором *убеждения*, как способа психологического воздействия на партнера, является:

#### **а) техника аргументации**

б) авторитет коммуникатора

в) образец демонстрируемого поведения

г) легкость идентификации

14. *Провокация, обман, интрига, намек* – приемы какого способа психологического воздействия представлены? Выберите ниже.

- а) конформизм
- б) подражание
- в) психическое заражение

## **г) манипуляция**

15. Межличностная аттракция – это что ?

а) культурная функция

б) «вчувствование» во внутренний мир другого

## **в) процесс предпочтения одних людей другими, аспекты взаимного** притяжения между людьми, параметры взаимной симпатии.

г) процесс вытеснения одних людей другими, взаимного неприятия и отчуждения.

16. Влияние на первое впечатление о человеке оказывает:

#### **а) внешний вид**

б) социальный статус

в) образование

 $\Gamma$ ) возраст

17. Какая «заповедь», сформулированная психологом Джоном Ягером,

не относится к деловому этикету.

а) делайте все вовремя

# б) громко не смейтесь

в) не болтайте лишнего

г) говорите и пишите хорошим языком

18. Укажите, какая позиция делового взаимодействия не соответствует нравственным критериям:

а) современный коммерсант при совершении сделки должен быть убежден, что честь превыше прибыли

# б) не доверяй никому и уважай себя

в) нужно быть внимательным и вежливым в общении, корректным с окружающими (коллегами, начальством и клиентами, партнерами по общению), уметь щадить самолюбие собеседников

г) следует быть тактичным в общении, т.е. предоставлять возможность партнеру выйти из затруднений с честью и достоинством, не потеряв своего «лина».

19. Укажите правильный ответ.

Соблюдение чувства меры в разговоре - это:

а) вежливость

б) дипломатичность

## в) тактичность

г) предупредительность

20. Какая из специфических черт не является видом общения?

а) по степени выразительности

б) по степени длительности

## в) по степени контакта

г) по степени завершенности

# **Тест № 3**

# Выберите правильный ответ:

1. Столкновение между людьми в силу несовместимости их интересов, ценностей, личностных качеств.

а) внутриличностный конфликт

# б) межличностный конфликт

в) межгрупповой конфликт

г) конфликт между личностью и группой

2. Подозрительные, «паранойяльные» во всем склонны видеть подвох, злой умысел – это затяжной конфликт. По какому критерию приведен пример межличностного конфликта?

а) по глубине

# б) по длительности

в) по частоте

г) по характеру проявления в реальном поведении

3. Конфликтная ситуация - это:

а) открытое противостояние взаимоисключающих интересов

#### б) накопившиеся противоречия

в) стечение обстоятельств

г) система специальных приемов, позволяющих добиться своей цели

4. Конфликтогены – это слова, действия (бездействия), которые:

## а) способствуют возникновению конфликта

б) препятствуют возникновению конфликта

в) помогают разрешить конфликт

г) приводят к началу конфликта

5. Одна из перечисленных причин межличностного конфликта, является субъективной. Укажите, которая из них?

а) нарушение коммуникаций

б) несоответствие ролевым ожиланиям

### в) различия в системе ценностей, манере поведения

г) ограниченность ресурсов

6. Что не является объективной причиной межличностного конфликта?

а) нарушение принципа дистрибутивной справедливости

б) нарушение процесса делегирования – отсутствие четкого распределения обязанностей между взаимодействующими людьми

в) взаимосвязанность между людьми - то есть выполнение работы одним человеком зависит от выполнения работы другого человека

### г) различия в психологических качествах

7. Укажите позицию неправильного поведения в условиях конфликтной ситуации:

а) настаивая на своем предложении, не отвергайте предложение партнера, рассматривайте все предложения и оценивайте все «за» и «против»

б) не позволяйте себе отвечать агрессией на агрессию

#### в) демонстрируйте свое превосходство

г) независимо от результата разрешения конфликта старайтесь не разрушать отношения с партнером.

8. Чего нельзя допускать в условиях конфликта:

## а) преувеличивать свои заслуги

б) исходить из добрых намерений партнера

в) учитывать интересы партнера по общению

г) предлагайте партнеру включить механизм идентификации «Если бы вы были на моем месте, какие лействия предприняли бы?»

9. Какая стратегия поведения позволяет выработать навыки слушания, приобрести опыт совместной работы, навыки аргументации, выработать умение сдерживать свои эмоции:

а) компромисс

#### б) сотрудничество

в) приспособление

г) соперничество

10. Укажите позицию, которая не соответствует компромиссу.

а) одна из сторон обладает достаточной властью и авторитетом

б) обе стороны обладают одинаковой властью

в) обе стороны желают одного и того же, и удовлетворение этого желания имеют большое значение

г) возможность выработать временное решение, так как на выработку другого нет времени

11. Укажите позицию, которая не соответствует приспособлению.

а) правда на вашей стороне

б) лучше сохранять добрые отношения с партнером, чем отстаивать свою точку зрения

## в) недостаток власти для решения проблемы желаемым способом

г) предмет разногласия неважен и случившееся не особо волнует

12. Какой прием рефлексивного слушания отражается в следующих фразах: «Вашими основными идеями являются...»

«Если подвести итог сказанному, то...»

«Из сказанного можно сделать вывод...»

а) выяснение

б) перефразирование

в) резюмирование

г) отражение чувств

13. Какой прием рефлексивного слушания эффективно использован в данной ситуации: « Партнер по общению не « удерживает» главную мысль и перескакивает с одного на другое».

### а) выяснение

б) отражение чувств

в) перефразирование

г) резюмирование

14. Отметьте позицию, при которой информация лучше запомнится вашим собеселником:

а) информация, приводящая к двусмысленности

б) большой объем информации

в) важная информация сообщается по ходу беседы и приходится на середину диалога

#### г) информация, которая находится с края – «эффект края»

15. Сильные аргументы лучше приводить:

- а) только в конце диалога
- б) в середине диалога
- в) в начале диалога

## г) в начале и конце диалога

16. Диалог возможен при соблюдении ряда принципов (правил взаимоотношений). Определите, какой из принципов по смыслу соответствует данной характеристике: «Психологический настрой на эмоциональное состояние собеседника и собственное психологическое *состояние»* 

а) принцип персонифицирования

б) принцип «здесь и сейчас»

в) принцип паритетности

г) принцип доверительности

17. К какому типу постоянно-конфликтной личности (в силу

характерологических особенностей) соответствует данная характеристика: «Конфликт для них средство привлечь к себе внимание. Они испытывают удовлетворение от конфликтов. Конфликт - их стихия».

### а) демонстративная личность

б) ригидная личность

в) импульсивная личность

г) педантичная личность

18. Укажите правильный ответ. Какая позиция соответствует эффективному деловому общению.

а) в процессе делового общения собеседник занят своими мыслями.

переживаниями

б) партнер слышит только то, что хочет услышать

в) в процессе общения лучшим собеседником является тот, кто умеет хорошо ГОВОРИТЬ

## г) лучшим собеседником является тот, кто умеет слушать

19. Отметьте позицию, которая не способствует успеху делового общения:

а) учитывать интересы собеседника

### б) выделять свое «я»

в) находить общее с собеседником

г) ориентироваться на ситуацию и обстановку

20. Функции общения:

а) позитивная, аналитическая

б) формирующая, позитивная

## в) прагматическая, формирующая

г) контактная, побудительная

**Тест №4** 

## Выберите правильный ответ:

1. Общение рассматривается как:

## а) обмен информации;

б) прием информации;

в) отправление информации;

г) получение информации.

2. Процесс взаимосвязи и взаимодействия, в котором проходит обмен деятельностью, информацией, опытом, предполагающий достижение определенных результатов, решение конкретных проблем:

а) беседа

б) общение

#### в) деловое общение

г) переговоры

3.В аспекты общения не входит:

а) цель

б) средства

## **в) параметры**

г) методы

4.В форму делового общения не входит:

а) беседа

## **б) встреча без галстуков**

- в) переговоры
- г) собеседование
- 5.Принцип кооперативности относится к:
- а) специфике делового общения

### **б) кодексу делового общения**

- в) формально-деловому общению
- г) компонентами делового общения
- 6.Переговоры-это
- а) общение с помощью технических средств

#### **б) процесс взаимодействия сторон с целью достижения согласованного решения**

в) процесс взаимодействия сторон с целью достижения одностороннего выигрыша

г) восприятие и понимание партнерами друг друга

7.Терпеливое, внимательное выслушивание проблем клиента-это прием:

- а) «золотые слова»
- б) «зеркало отношений»

## **в) «терпеливый слушатель»**

- г) «выжидание»
- 8. В основе законов аргументации и убеждения лежит:
- а) принуждение

#### **б) понимание**

- в) заинтересованность
- г) доказательство

9.Принцип качества информации входит в:

#### **а) кодекс делового общения**

- б) кодекс делового человека
- в) кодекс делового взаимодействия
- г) кодекс деловой совместной деятельности

#### 10.Деловое общение не возможно:

#### **а) без контакта**

- б) без 10 людей
- в) без потребности в общении
- г) без повышенной выразительности
- 11.В телефоном этикете, трубку необходимо поднимать после:
- а) 4 звонка

#### **б) 3 звонка**

- в) 6 звонка
- г) 1 звонка

12. Приписывание причин поведения другому человеку в условиях дефицита информации-это:

а) стереотипизация

## б) каузальная атрибуция

в) все ответ верны

г) все ответ неверны

13. Данное понятие по смыслу соответствуют:

Слушание, в процессе которого подытоживаются мысли и идеи собеседника

а) выяснению

б) отражению чувств

в) перефразированию

## г) резюмированию

14. Достичь успеха в общении мешает «ориентация на себя».

В какой позиции она не выражается:

а) неспособность учитывать индивидуальность восприятия собеседника

б) небрежность и неточность формулировок

### в) внимание к невербальным поведениям партнера

г) поглощенность собой, своей речью и чувствами

15. Укажите правильный ответ. Деловой протокол-это:

а) осознание добросовестного исполнения сотрудниками своих обязанностей

б) свод правил в деловых и служебных отношениях

# в) правила, регламентирующие порядок встреч и проводов, проведение

# бесед и переговоров, организация приемов и деловой переписки

г) все ответы верны

16 Приписывание приятному человеку своих достоинств, а неприятному своих нелостатков называется:

а) «эффектом ореола»

б) «эффектом проекции»

в) «эффектом упреждения»

г) «эффект ассоциации»

17. Укажите, какая позиция делового взаимодействия соответствует нравственным критериям:

## а) современный коммерсант при совершении сделки должен быть убежден, что честь превыше прибыли

б) не доверяй никому и уважай себя

в) принципом деловых отношений доложена быть только конкуренция (противоборство)

г) всегда нужно ориентироваться на конечную цель (например, получение прибыли, заключение крупного контракта) Следовательно, цель оправдывает средства

18. Какая профессиональная моральная норма нарушена в следующем примере:

« Что же вы, дедушка, дожили до старости, а считать не научились?!» - сказал кассир сберегательного банка клиенту.

#### а) тактичность

### б) корректность

- в) порядочность
- г) интеллигентность
- 19. Полемика это
- а) дискуссия
- б) драка

#### $\bf{B}$ )  $\bf{C} \bf{I}$

- г) беседа
- 20. Человек, передающий информацию:

## а) коммуникатор

- б) коммутатор
- в) комментатор
- г) комментирующий

## Тест № 5

### Выберите правильный ответ:

1. К какому типу взаимодействия (4 «К») ведет определенная тактика общения – (на основе взаимной выгоды: «Ты – мне, я – тебе»):

- а) кооперация
- б) конкуренция
- в) конфронтация

### г) корпорация

2. Главным фактором убеждения, как способа психологического воздействия на партнера, является:

## а) техника аргументации

- б) авторитет коммуникатора
- в) образец демонстрируемого поведения
- г) легкость идентификации
- 3. Влияние на первое впечатление о человеке оказывает:

#### а) внешний вид

- б) социальный статус
- в) образование
- г) возраст

4. Какая «заповедь», сформулированная психологом Джоном Ягером, не относится к деловому этикету:

#### а) делайте все вовремя

## б) громко не смейтесь

в) не болтайте лишнего

- г) говорите и пишите хорошим языком
- 5. Что не является объективной причиной межличностного конфликта?
- а) нарушение принципа дистрибутивной справедливости

б) нарушение процесса делегирования – отсутствие четкого распределения обязанностей между взаимодействующими людьми

в) взаимосвязанность между людьми - то есть выполнение работы одним человеком зависит от выполнения работы другого человека

#### г) различия в психологических качествах

6. Укажите позицию неправильного поведения в условиях конфликтной ситуации:

а) настаивая на своем предложении, не отвергайте предложение партнера, рассматривайте все предложения и оценивайте все «за» и «против»

б) не позволяйте себе отвечать агрессией на агрессию

# в) демонстрируйте свое превосходство

г)независимо от результата разрешения конфликта старайтесь не разрушать отношения с партнером

7. Чего нельзя допускать в условиях конфликта:

# а) преувеличивать свои заслуги

б) исходить из добрых намерений партнера

в) учитывать интересы партнера по общению

г) предлагайте партнеру включить механизм идентификации «Если бы вы были на моем месте, какие действия предприняли бы?»

8. Какая стратегия поведения позволяет выработать навыки слушания, приобрести опыт совместной работы, навыки аргументации, выработать умение сдерживать свои эмоции:

а) компромисс

# б) сотрудничество

в) приспособление

г) соперничество

9. Укажите позицию, которая не соответствует компромиссу:

# а) одна из сторон обладает достаточной властью и авторитетом

б) обе стороны обладают одинаковой властью

в) обе стороны желают одного и того же, и удовлетворение этого желания имеют большое значение

г) возможность выработать временное решение, так как на выработку другого нет времени

10. Укажите позицию, которая не соответствует приспособлению:

а) правда, на вашей стороне

б) лучше сохранять добрые отношения с партнером, чем отстаивать свою точку зрения

# в) недостаток власти для решения проблемы желаемым способом

г) предмет разногласия неважен и случившееся не особо волнует

11. Какой прием рефлексивного слушания отражается в следующих фразах: «Вашими основными идеями являются...»

«Если подвести итог сказанному, то...»

«Из сказанного можно сделать вывод...»

а) выяснение

б) перефразирование

## в) резюмирование

г) отражение чувств

12. Какой прием рефлексивного слушания эффективно использован в данной ситуации: «Партнер по общению не «удерживает» главную мысль и перескакивает с одного на другое»:

## а) выяснение

- б) отражение чувств
- в) перефразирование
- г) резюмирование
- 13. Сильные аргументы лучше приводить:
- а) только в конце диалога
- б) в середине диалога
- в) в начале диалога

### г) в начале и конце диалога

14. Диалог возможен при соблюдении ряда принципов (правил взаимоотношений). Определите, какой из принципов по смыслу соответствует данной характеристике: «Психологический настрой на эмониональное состояние собеселника и собственное психологическое состояние»:

а) принцип персонифицирования

## б) принцип «здесь и сейчас»

в) принцип паритетности

г) принцип доверительности

15. К какому типу постоянно-конфликтной личности (в силу

характерологических особенностей) соответствует данная характеристика:

#### а) демонстративная личность

б) ригидная личность

- в) импульсивная личность
- г) педантичная личность

16. Отметьте позицию, которая не способствует успеху делового общения:

а) учитывать интересы собеседника

#### б) вылелять свое «я»

- в) находить общее с собеседником
- г) ориентироваться на ситуацию и обстановку
- 17. В телефонном этикете, трубку необходимо поднимать после:
- а) 4 звонка

## б) 3 звонка

- в) 6 звонка
- г) 1 звонка

18. Какая профессиональная моральная норма нарушена в следующем примере:

«Что же вы, дедушка, дожили до старости, а считать не научились?!» - сказал кассир сберегательного банка клиенту.

#### а) тактичность

- б) корректность
- в) порядочность
- г) интеллигентность
- 19. Вербальный компонент общения это:
- а) речь
- б) мимика

в) голос

г) поцелуй

20. Ошибка первого впечатления. Приписывание своих качеств собеседнику, называется:

## а) эффектом ореола

б) эффектом проекции

в) эффектом упреждения

г) эффект превосходства

## Тест №  $6$

## Выберите правильный ответ:

1. Дает ли этика ответ на вопрос: «Что мы должны делать, чтобы совершать нравственные поступки?»?

 $a)$   $\pi a$ 

 $6$ )  $Her$ 

Ответ поясните.

Этика – наука о морали (нравственности). Мораль дает человеку возможность оценивать поступки окружающих людей, понять себя и осмыслить, правильно ли он живет, как надо жить, к чему необходимо стремиться.

2. Кем был впервые введен термин «этика»?

а) Цицероном

б) Архимедом

## в) Аристотелем

г) Сократом

3. Важнейшими категориями этики являются: «добро», «зло»,

«справедливость», «благо», «долг», «совесть» и т.п. А что означает термин «категория»? (Ответ на данный вопрос найдите в философском словаре или учебнике по философии.)

## Категория – форма осознания в понятиях всеобщих способов отношения человека к миру, отражающих наиболее общие и существенные свойства, законы природы, общества и мышления.

4. Из предложенных определений выберите те, которые по смыслу подходят к понятиям: а) «этика»; б) «нравственность»; в) «мораль».

а) устоявшиеся в обществе принципы, нормы, правила поведения

б) осмысление ценности не только самого себя, но и других

в) наука, изучающая нравственность

а-а, б-б, в-в.

5. Сформулируйте «золотое правило» нравственности и объясните, почему его назвали «золотым»

«Золотое правило» нравственности: «Поступай по отношению к другим так, как ты хотел бы, чтобы они поступали по отношению к тебе». «Золотым» оно стало называться потому, что ему придавалось очень большое значение, и оно прочно укрепилось в общественном сознании.

6. Потребность вести себя нравственно характеризуют такие понятия, как «долг», «совесть», «честь», «достоинство». Какими понятиями можно определить следующие ситуации?

а) коммерсант заботится о своем добром имени, авторитете коллектива, престиже своей профессии.

б) грубость коллеги по работе вызывает у членов коллектива чувство стыда перед клиентами не меньше, чем собственная вина

### **а-честь**

## **б-совесть**

7. В каких поступках и побуждениях человека раскрывается принцип добросовестного отношения к труду?

**Добросовестное отношение к труду раскрывается в нормах и правилах; любовь к избранной профессии, стремление к совершенствованию мастерства, соблюдение дисциплины труда, аккуратность в выполнении своих обязанностей, бережное отношение к орудиям труда, желание поделиться секретами своего труда.**

8. Согласны ли вы с утверждением: «Совесть – моральное осознание человеком своих действий»?

### **а) да**

б) нет

Ответ поясните на примере.

9. Как можно сформулировать «золотое правило» этики общения в отношении руководителя к подчиненному и наоборот – подчиненного к руководителю?

**В отношении руководителя к подчиненному: «Относитесь к своему подчиненному так, как вы хотели бы, чтобы к вам относился руководитель».** 

**В отношении подчиненного к своему начальству: «Относитесь к своему руководителю так, как вы хотели бы, чтобы к вам относились ваши подчиненные».**

10. Докажите правоту (или неправоту) высказывания специалистов ведущих фирм, считающих, что знание этикета и культуры поведения является важным условием успешной работы в любой организации.

**Знание этикета – необходимое профессиональное качество, которое постоянно совершенствуется.**

**Культура поведения – часть делового этикета. Она рассматривает поступки и формы общения людей, которые основаны на нравственности, соблюдении определенных норм, правил и на эстетическом вкусе.** 

11. К профессиональному поведению предъявляются нравственные критерии: «вежливость», «тактичность», «деликатность», «доброжелательность».

Какие нравственные критерии проявились в следующих ситуациях? а) Женщина солидного возраста, полной комплекции выбирает себе джинсы для отдыха. Продавец осторожно, чтобы не обидеть клиентку, рекомендует

купить красивый спортивный костюм, рассказав о его преимуществах перед джинсами. Покупательница соглашается и покупает спортивный костюм. б) В сберегательном банке к окошку оплаты за коммунальные услуги подходит очень раздражительный посетитель, не сумевший разобраться в заполнении квитанции нового образца. Кассир сберегательного банка говорит: «Не волнуйтесь, сейчас я вам все объясню».

## **а – тактичность, б - вежливость**

12. Как вы понимаете высказывание М. Сервантеса: «Ничто не стоит так дешево и не ценится так дорого, как вежливость»?

## **Истинная вежливость может быть только доброжелательной, благожелательной.**

13. Выберите правильный ответ. Этикет – это:

а) наука о морали

### **б) манера поведения**

в) общая культура

14. Выберите правильный ответ. Нормами этикета являются:

а) упорство, настойчивость

б) принципиальность, беспрекословность

#### **в) вежливость, тактичность**

15. На нормах морали основаны традиции, обычаи, привычки. Дайте определение этим понятиям (для этого воспользуйтесь словарями, например словарем русского языка или Российским энциклопедическим словарем). Объясните, почему важно знать традиции и обычаи.

16. Есть ли разница между деловым и бытовым этикетом?

## **Деловой этикет по сравнению с бытовым более официален, поэтому деловая вежливость не приемлет длительных благодарностей и извинений.**

17. Выберите правильный ответ. Предупредительность – это:

**а) галантность по отношению к дамам**

б) подобострастность

#### **в) умение оказать небольшую услугу**

г) льстивость

#### **д) приветливость по отношению к старшему**

#### **е) умение вовремя сгладить неловкость**

18. Укажите правильный ответ. Соблюдение чувства меры в разговоре – это:

а) вежливость

б) дипломатичность

#### **в) тактичность**

г) предупредительность

д) все ответы верны

е) все ответы неверны

19. Какие профессиональные моральные нормы нарушены в следующих примерах?

а) «Что же вы, дедушка, дожили до старости, а считать не научились ?!» сказала кассир сберегательного банка клиенту.

б) «Я не желаю слушать ваши возражения. Мне нет дела до того, что вы дома обнаружили дефект на рукаве. Была примерка, надо лучше смотреть на готовое изделие, а не собой в зеркале любоваться» (из монолога приемщицы трикотажного ателье).

# **А – тактичность, б - корректность**

20. Выберите правильный ответ. Инициатором рукопожатия в большинстве случаев должны быть:

# **а) женщины**

б) мужчины

в) младшие по возрасту

**Тест № 7**

1. Приведите примеры различных типов конфликта и определите причины их возникновения

2. Как вы понимаете поговорку «Худой мир лучше доброй ссоры»?

3. Определите, какая из смысловых характеристик соответствует понятиям:

а) конфликт; б) внутриличностный конфликт; в) межличностный конфликт;

г) межгрупповой конфликт; д) конфликт между группой и личностью

а) Конфликт, возникающий между людьми из-за несовместимости их взглядов

б) Столкновение противоположно направленных целей, позиций, мнений, взглядов партнеров по общению

в) Состояние неудовлетворенности человека какими-либо обстоятельствами его жизни, связанное с наличием у него противоречащих друг другу интересов, стремлений, потребностей

г) столкновение противоположно направленных интересов различных групп д) противоречия, возникающие между ожиданиями отдельной личности и сложившимися в группе нормами общения.

# **А-б, Б-в, В-а, Г-г, Д-д**

4. Что такое конфликтогены? Это слова, действия (бездействие), которые:

# **а) способствуют возникновению конфликта**

б) препятствуют возникновению конфликта

в) помогают разрешить конфликт

5. Выберите правильный ответ. Поиск решения, удовлетворяющий интересы двух сторон, - это:

а) компромисс

# **б) сотрудничество**

в) избегание

г) соперничество

д) приспособление

6. Из предложенных характеристик выберите те, которые по смыслу соответствуют: а) сотрудничеству; б) компромиссу; в) избеганию; г) соперничеству; д) приспособлению.

а) открытая борьба за свои интересы

б) поиск решения, удовлетворяющего интересы всех сторон

в) стремление выйти из конфликта, не решая его

г) урегулирование разногласий через взаимные уступки

д) тенденция сглаживать противоречия, поступаясь своими интересами

# А-Б, Б-г, В-В, Г-а, Д-д.

7. При какой стратегии поведения развиваются способности слушания, приобретаются навыки аргументации, вырабатывается умение сдерживать свои эмоции, появляется опыт совместной работы?

а) компромисс

# б) сотрудничество

в) избегание

г) соперничество

д) приспособление

8. Чего нельзя допускать в условиях конфликта?

а) преувеличивать свои заслуги

б) обрушивать на партнера множество претензий

в) исходить из добрых намерений партнера

г) видеть все только со своей позиции

д) учитывать интересы партнера по общению

## е) критически оценивать партнера

# **УПРАЖНЕНИЯ**

# Упражнение №1

Соедините стрелками способы манипуляции и соответствующие механизмы защиты. Примеры манипуляций и способов защиты.

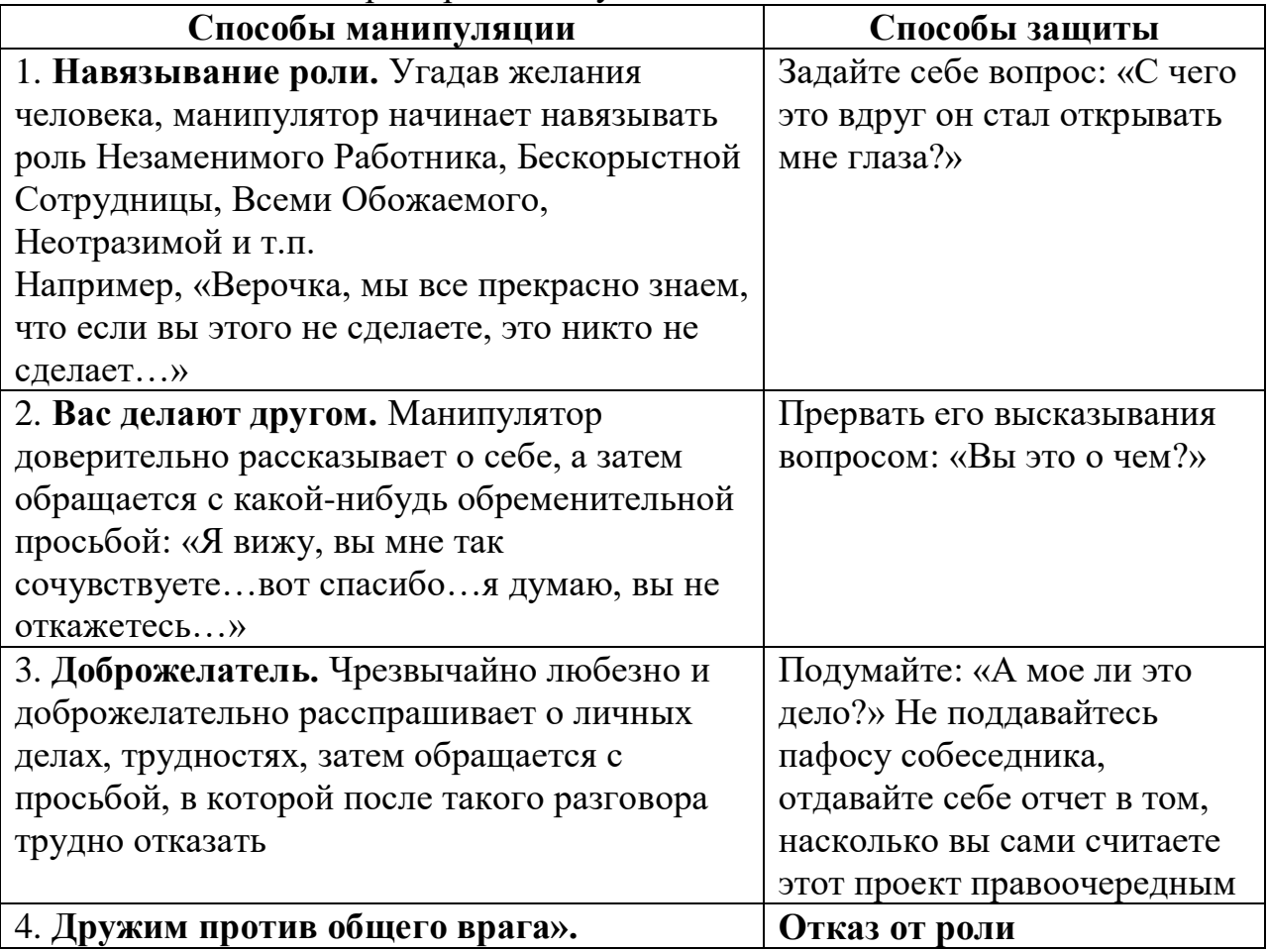

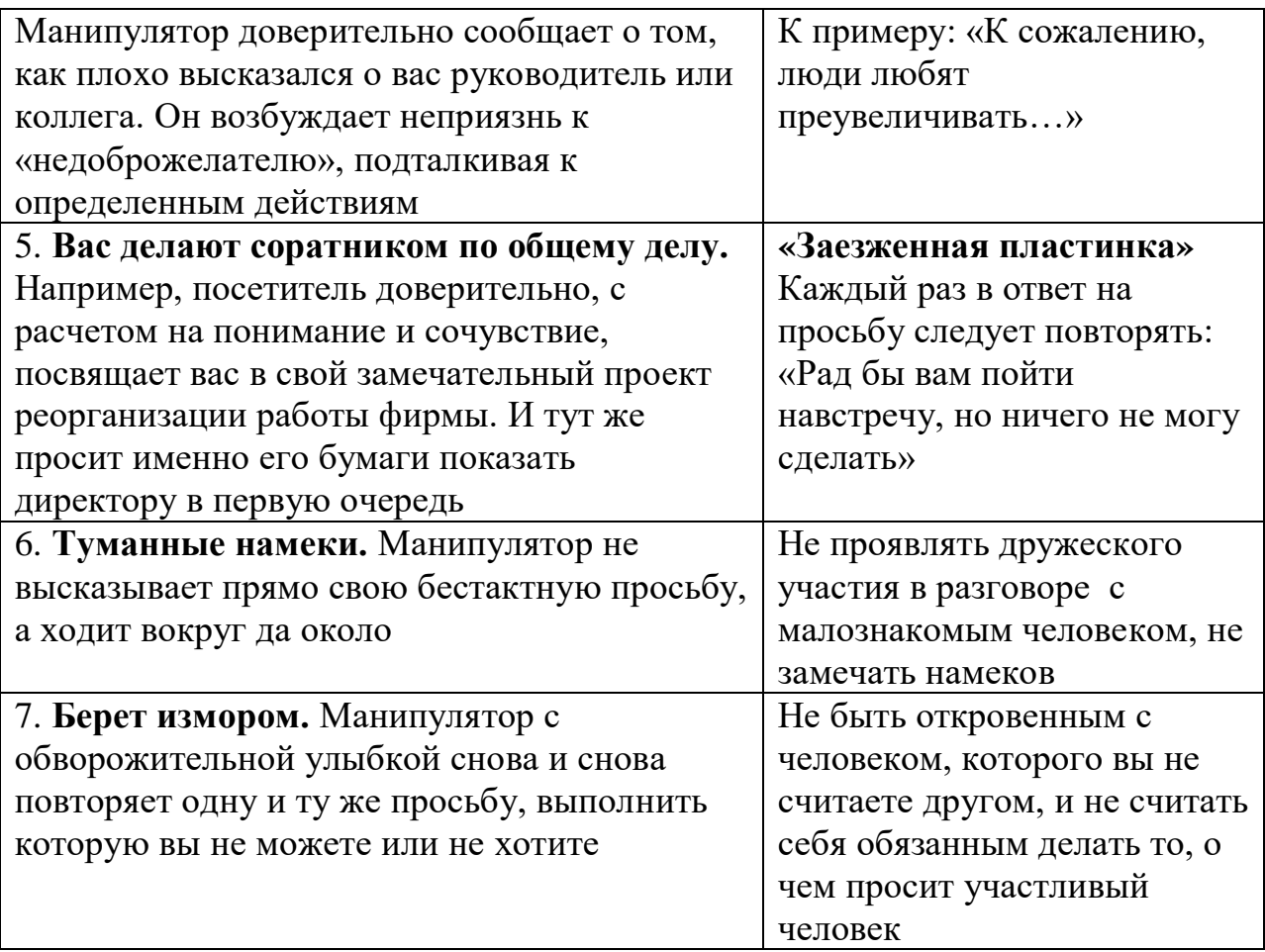

# **Упражнение № 2**

Прочитайте данный материал. Отметьте, какие действия соответствуют каждой фразе деловой беседы. Пользуйтесь цифровыми обозначениями.

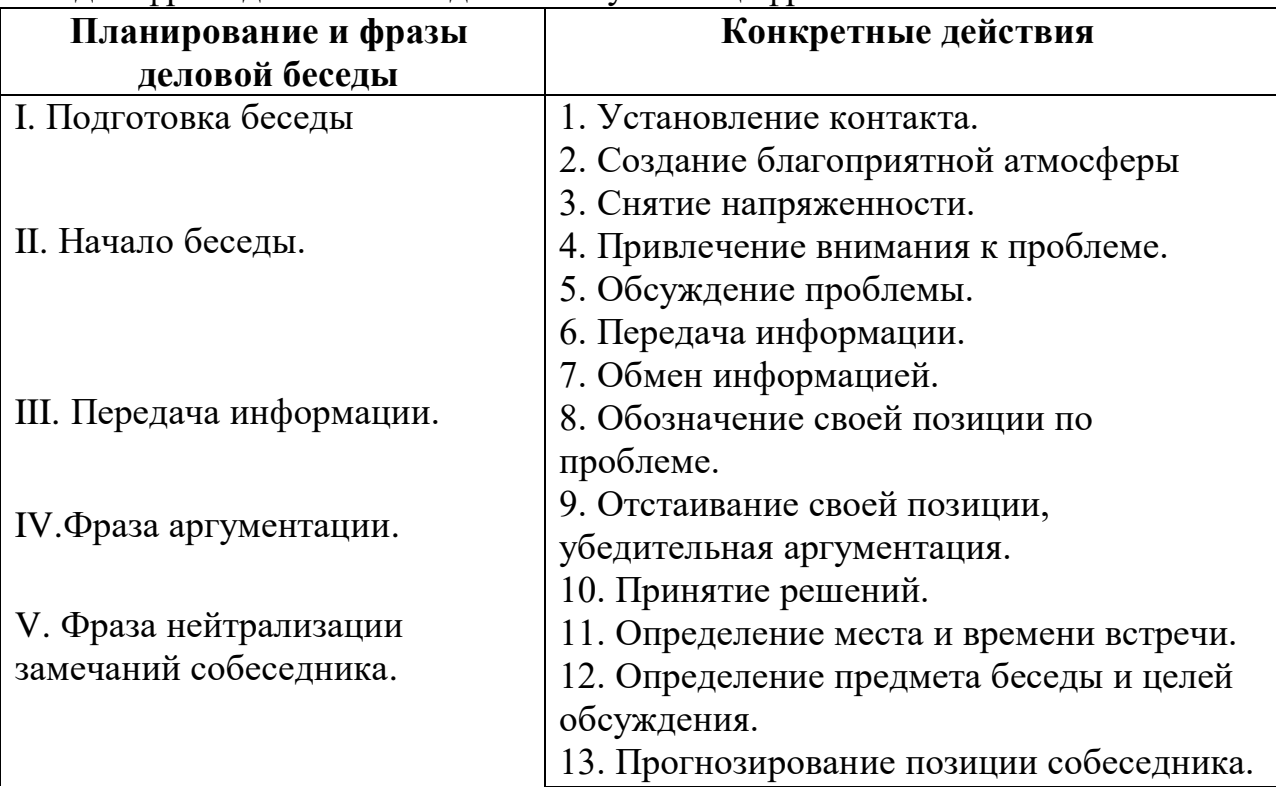

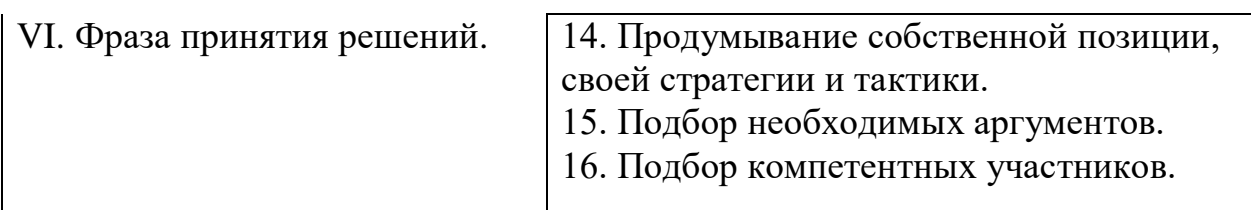

## **Упражнение №3**

Прочитайте данный материал. Какие из названных речевых действий способствуют успеху деловой беседы (отметьте их знаком +), а какие мешают ему (отметьте их знаком -).

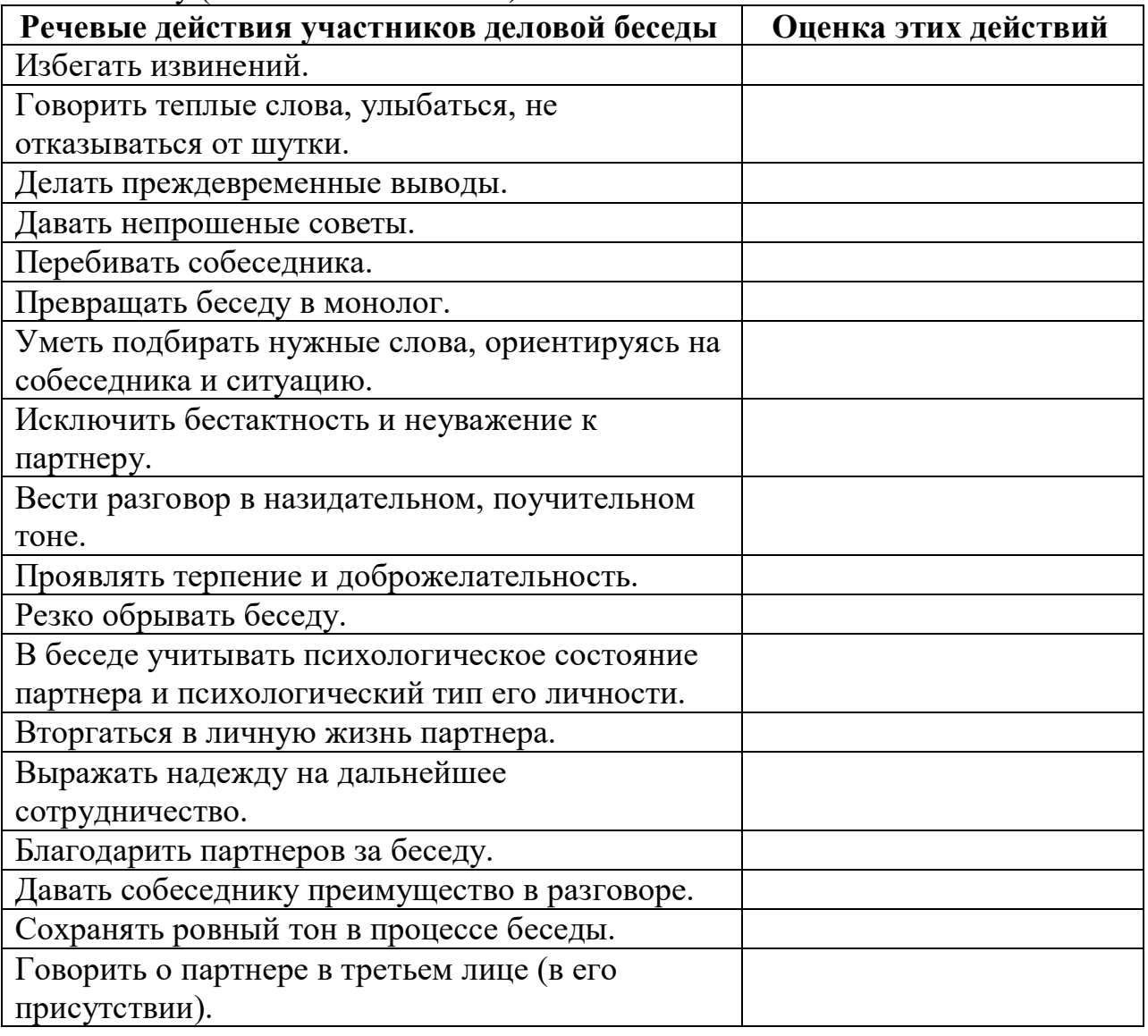

## *Упражнение № 4*

*Аргументы, используемые партнерами во время беседы, могут быть сильными и слабыми. Выделите те и другие среди ниже названных аргументов. Используйте сокращения сл.-сильн.*

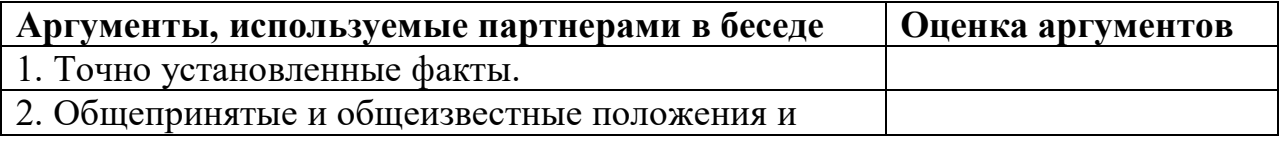

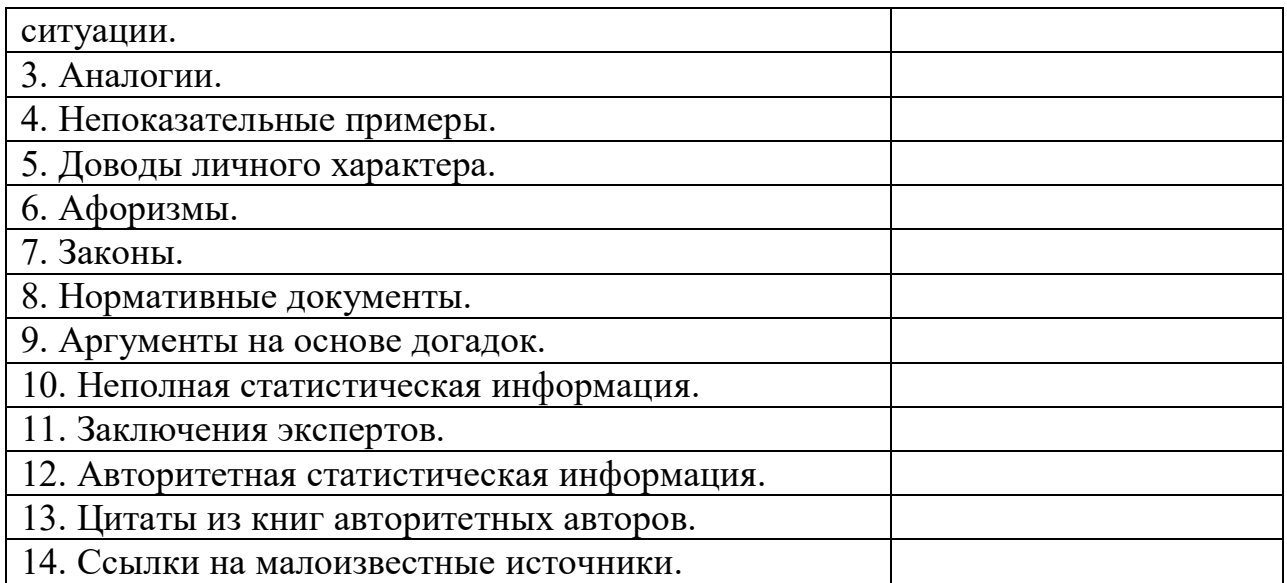

## **СИТУАЦИОННЫЕ ЗАДАЧИ**

#### **Задача № 1**

Разговор между коллегами.

- А: Уму непостижимо! Вы за полчаса испортили работу, которая налаживалась годами! Этому вас учили пять лет?

- Б: Вас это не касается. Лучше займитесь своим прямым делом. Суете свой нос…

- А: Это все ваше оправдание? Мелковато…

Вопрос: Каков характер развития этого конфликта? Можете ли указать на конфликтогены? Сформулируйте правила бесконфликтного взаимодействия, для «Б», исходя из закона эскалации конфликтов.

#### **Задача № 2**

Разговор в офисе:

Клиент: Приличный у вас интерьер. Я смотрю, вы тут неплохо устроились! (Удобно садится в мягкое кресло)

Менеджер: Как вы видите – стараемся произвести хорошее впечатление на клиентов. Может быть – «по кофейку»?

Вопрос: Является ли предложение менеджера уместным? Что вы можете сказать о манере этого предложения?

#### **Задача № 3**

Одна сотрудница высказывает другой претензии по поводу многочисленных и часто повторяющихся ошибок в работе. Вторая сотрудница принимает высказываемые претензии за оскорбление. Между ними возник конфликт. Вопрос: В чем причина конфликта? Определите конфликтную ситуацию.

## **Задача № 4**

В ответ на критику со стороны подчиненного, прозвучавшую на служебном совещании, начальник начал придираться к нему по мелочам и усилил контроль над его служебной деятельностью.

Вопрос: В чем причина конфликта? Определите конфликтную ситуацию.

### **Задача № 5**

Проведите анализ межличностного взаимодействия и оцените его конфликтность в следующей ситуации:

Начальник отдела в конце рабочего дня обращается к сотруднику с просьбой остаться после работы для составления срочного отчета. Сотрудник отказывается, ссылаясь на усталость и на то, что рабочий день уже закончился.

#### **Задача № 6**

Подберите относительно каждой из данных конфликтных ситуаций оптимальные стратегии поведения (сотрудничество, компромисс, избегание, приспособление). Опишите конкретные действия всех возможных участников конфликта.

а) Две фирмы занимают одно большое помещение и пользуются одним телефоном. В конце каждого месяца между их руководителями возникает спор по поводу оплаты за аренду и услугу связи.

б) Директор фирмы обещал своим сотрудникам солидную премию к Новогодним праздникам. Но из-за срыва партнерами поставки крупной партии товара прибыль оказалась незначительной, что не позволило руководству выполнить свое обещание. Среди работников фирмы зреет недовольство.

#### **Задача № 7**

Вы недавно назначены менеджером по кадрам. Вы еще плохо знаете сотрудников фирмы, сотрудники еще не знают вас в лицо. Вы идете на совещание к генеральному директору. Проходите мимо курительной комнаты и замечаете двух сотрудников, которые курят и о чем-то оживленно беседуют. Возвращаясь с совещания, которое длилось один час, вы опять видите тех же сотрудников в курилке за беседой.

**Вопрос.** Как бы вы поступили в данной ситуации? Объясните свое поведение.

#### **Задача № 8**

Одна сотрудница высказывает другой претензии по поводу многочисленных и часто повторяющихся ошибок в работе. Вторая сотрудница принимает высказываемые претензии за оскорбление. Между ними возник конфликт. **Вопрос.** В чем причина конфликта? Определите конфликтную ситуацию.

209

#### **Задача № 9**

Руководитель принял на работу специалиста, который должен работать в подчинении у его заместителя. Прием на работу не был согласован с заместителем. Вскоре проявилась неспособность принятого работника выполнять свои обязанности. Заместитель служебной запиской докладывает об этом руководителю…

**Вопрос.** Как бы вы поступили на месте руководителя? Проиграйте возможные варианты.

#### **Задача № 10**

В ответ на критику со стороны подчиненного, прозвучавшую на служебном совещании, начальник начал придираться к нему по мелочам и усилил контроль за его служебной деятельностью.

**Вопрос.** В чем причина конфликта? Определите конфликтную ситуацию.

# **ОГСЭ.08 Физическая культура**

# Итоговая форма контроля проводится в виде дифференциального зачета Время выполнения заданий – 2 академических часа

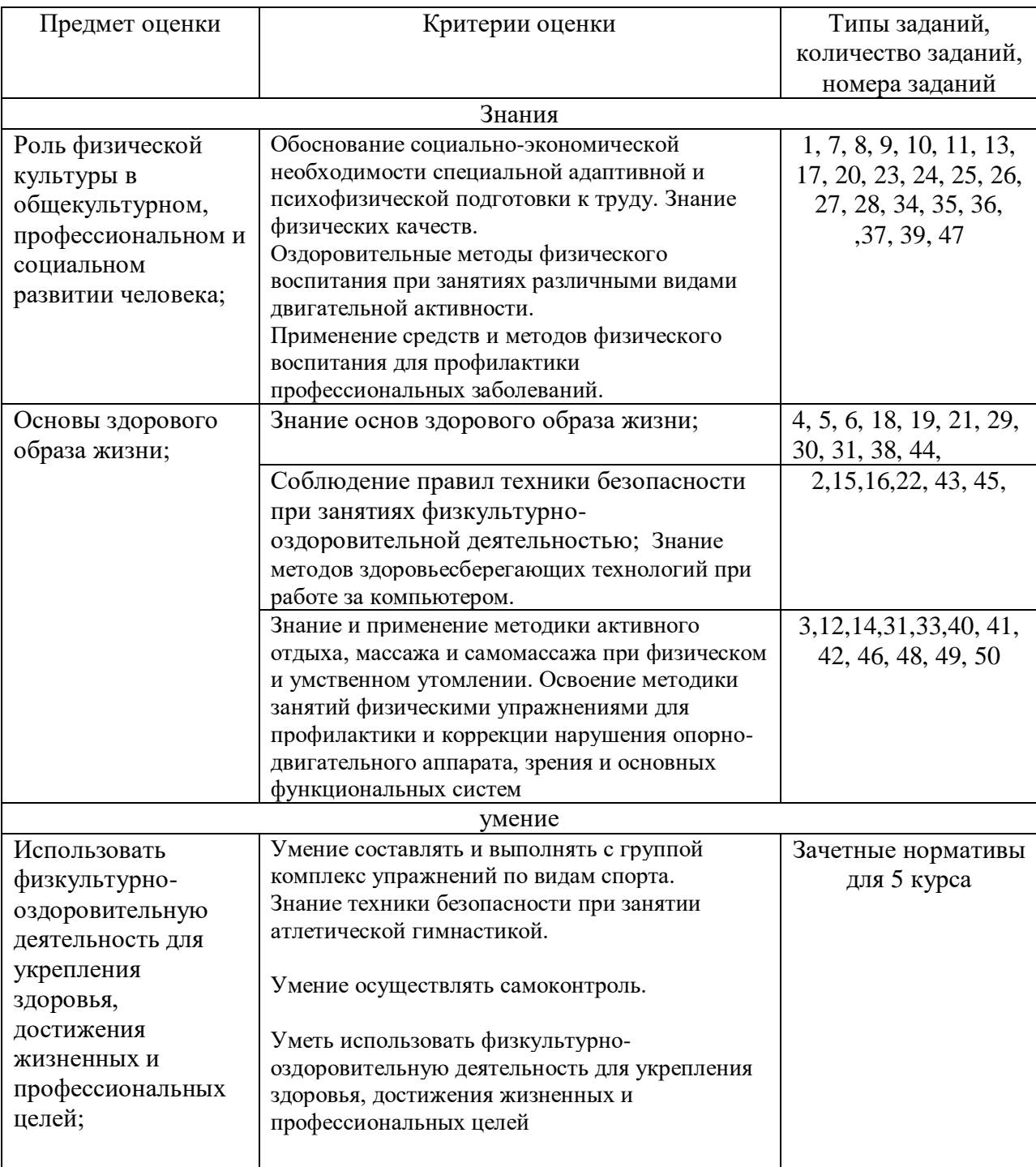

# Инструменты для оценки

#### Интерпретация результатов

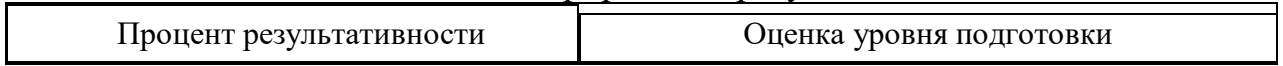

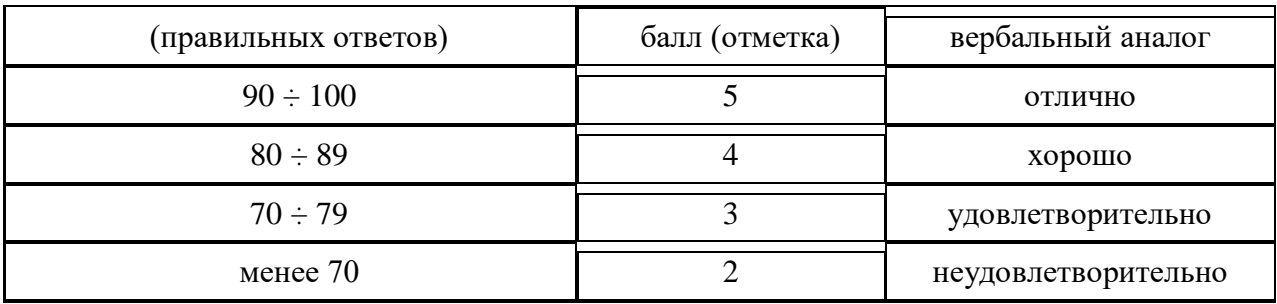

# ОЦЕНОЧНЫЕ СРЕДСТВА

# Тестовые задания:

Из представленных тестовых вопросов выберите правильный вариант ответа

## **1. Физическая культура ориентирована на совершенствование...**

- а) физических и психических качеств людей;
- б) техники двигательных действий;

в) работоспособности человека;

г) природных физических свойств человека.

## **2. Физическая подготовленность, приобретаемая в процессе физической подготовки к трудовой или иной деятельности, характеризуется…**

а) высокой устойчивостью к стрессовым ситуациям, воздействию

неблагоприятных условий внешней среды и различным заболеваниям;

б) уровнем работоспособности и запасом двигательных умений и навыков;

в) хорошим развитием систем дыхания, кровообращения, достаточным запасом надежности, эффективности и экономичности;

г) высокими результатами в учебной, трудовой и спортивной деятельности.

# **3 . Величина нагрузки физических упражнений обусловлена...**

а) сочетанием объема и интенсивности двигательных действий;

б) степенью преодолеваемых при их выполнении трудностей;

в) утомлением, возникающим в результате их выполнения;

г) частотой сердечных сокращений.

#### **4. Правильной можно считать осанку, если вы, стоя у стены, касаетесь ее...**

а) затылком, ягодицами, пятками;

б) лопатками, ягодицами, пятками;

в) затылком, спиной, пятками;

г) затылком, лопатками, ягодицами, пятками.

**5. Главной причиной нарушения осанки является...**

а) привычка к определенным позам;

б) слабость мышц;

в) отсутствие движений во время школьных уроков;

г) ношение сумки, портфеля на одном плече.

## **6. Соблюдение режима дня способствует укреплению здоровья, потому что...**

а) обеспечивает ритмичность работы организма;

б) позволяет правильно планировать дела в течение дня;

в) распределение основных дел осуществляется более или менее стандартно в течение каждого дня;

г) позволяет избегать неоправданных физических напряжений.

## **7. Под силой как физическим качеством понимается:**

а) способность поднимать тяжелые предметы;

б) свойства человека, обеспечивающие возможность воздействовать на внешние силы за счет мышечных напряжений;

в) комплекс физических свойств организма, позволяющий преодолевать внешнее сопротивление, либо противодействовать ему за счет мышечных напряжений.

## **8. Под быстротой как физическим качеством понимается:**

а) комплекс свойств человека, позволяющий передвигаться с большой скоростью;

б) комплекс физических свойств человека, позволяющий быстро реагировать

на сигналы и выполнять движения за кратчайший промежуток времени;

в) способность человека быстро набирать скорость.

## **9. Выносливость человека не зависит от...**

а) функциональных возможностей систем энергообеспечения;

б) быстроты двигательной реакции;

в) настойчивости, выдержки, мужества, умения терпеть;

г) силы мышц.

## **10. При воспитании выносливости применяют режимы нагрузки, которые**

**принято подразделять на оздоровительный, поддерживающий, развивающий и тренирующий. Какую частоту сердечных сокращений вызывает поддерживающий режим?**

а) 110—130 ударов в минуту;

- б) до 140 ударов в минуту;
- в) 140— 160 ударов в минуту;

г) до 160 ударов в минуту.

# **11. Наиболее эффективным упражнением развития выносливости**

## **служит:**

а) бег на короткие дистанции;

б) бег на средние дистанции;

в) бег на длинные дистанции.

### **12. При самостоятельных занятиях легкой атлетикой основным методом контроля физической нагрузкой является:**

а) частота дыхания;

б) частота сердечных сокращений;

в) самочувствие.

## **13. Отсутствие разминки перед занятиями физической культурой, часто приводит к:**

а) экономии сил;

- б) улучшению спортивного результата;
- в) травмам.

в) повышена температура тела.

## **14. Для воспитания быстроты используются:**

а) двигательные действия, выполняемые с максимальной скоростью;

б) двигательные действия, выполняемые с максимальной амплитудой движений;

в) двигательные действия, направленные на выполнение нагрузки длительное время;

## **15. Укажите, последовательность упражнений предпочтительную для утренней гигиенической гимнастики:**

1. Упражнения, увеличивающие гибкость;

2. Упражнения на дыхание, расслабление и восстановление.

- 3. Упражнения для ног: выпады, приседания, подскоки.
- 4. Упражнения, активизирующие деятельность сердечнососудистой системы;
- 5. Упражнения, укрепляющие основные мышечные группы.
- 6. Упражнения, способствующие переходу организма в рабочее состояние.

7. Упражнения, укрепляющие мышцы брюшного пресса.

Ответы: а) 1, 2, 3, 4, 5, 6, 7; б) 2, 6, 7, 1, 4, 5, 3; в) 3, 5, 7, 1, 6, 2, 4;

## г) 6, 4, 5, 1, 7, 3, 2.

## **16. Отметьте, что определяет техника безопасности:**

а) комплекс мер направленных на обучения правилам поведения, правилам страховки и самостраховки, оказание доврачебной медицинской помощи;

б) правильное выполнение упражнений;

в) организацию и проведение учебных и внеурочных занятий в соответствии с гигиеническими требованиями.

## **17. Отметьте, что такое адаптация:**

а) процесс приспособления организма к меняющимся условиям среды;

б) чередование нагрузки и отдыха во время тренировочного процесса;

в) процесс восстановления.

## **18. Укажите нормальные показатели пульса здорового человека в покое:**

- а) 60 80 ударов в минуту;
- б) 70 90 ударов в минуту;
- в)75 85 ударов в минуту;

г) 50 - 70 ударов в минуту.

## **19**. **Регулярное занятие физической культурой и спортом, правильное распределение активного и пассивного отдыха, это:**

а) соблюдение распорядка;

б) оптимальный двигательный режим.

## **20. Система мероприятий позволяющая использовать естественные силы природы:**

а) гигиена;

б) закаливание;

в) питание.

## **21. Правильное распределение основных физиологических потребностей в течение суток (сна, бодрствования, приема пищи) это:**

а) режим дня; б) соблюдение правил гигиены;

в) ритмическая деятельность.

## **22. Привычно правильное положение тела в покое и в движении, это:**

а) осанка;

б) рост;

в) движение.

## **23. Совокупность процессов, которые обеспечивают поступление кислорода в организм, это:**

а) питание;

б) дыхание;

в) зарядка.

## **24. Способность преодолевать внешнее сопротивление или противостоять ему за счет мышечных усилий это:**

а) зарядка;

б) сила;

в) воля.

## **25. Способность длительное время выполнять заданную работу это:**

а) упрямство;

б) стойкость;

в) выносливость.

# **26. Способность человека выполнять упражнения с большой**

**амплитудой это:**

а) гибкость;

б) растяжение;

в) стройность.

## **27. Способность быстро усваивать сложнокоординационные, точные движения и перестраивать свою деятельность в зависимости от условий это:**

а) ловкость;

б) быстрота;

в) натиск.

# **28. Назовите основные физические качества человека:**

а) скорость, быстрота, сила, гибкость;

б) выносливость, быстрота, сила, гибкость, ловкость;

в) выносливость, скорость, сила, гибкость, координация.

# **29. Назовите элементы здорового образа жизни:**

а) двигательный режим, закаливание, личная и общественная гигиена;

б) рациональное питание, гигиена труда и отдыха, гармонизация

психоэмоциональных отношений в коллективе;

в) все перечисленное.

# **30. Укажите, что понимается под закаливанием:**

а) купание в холодной воде и хождение босиком;

б) приспособление организма к воздействию вешней среды;

в) сочетание воздушных и солнечных ванн с гимнастикой и подвижными играми.

# **31. Страховка при занятиях физической культурой, обеспечивает:**

а) безопасность занимающихся;

б) лучшее выполнение упражнений;

в) рациональное использование инвентаря.

## **32. Первая помощь при обморожении:**

а) растереть обмороженное место снегом;

б) растереть обмороженное место мягкой тканью;

в) приложить тепло к обмороженному месту.

## **33. Отметьте вид физической подготовки, который обеспечивает наибольший эффект, нацеленный на оздоровление:**

а) регулярные занятия оздоровительными физическими упражнениями на свежем воздухе;

б) аэробика;

в) альпинизм;

г) велосипедный спорт.

## **34. Назовите вид спорта, который обеспечивает наибольший эффект для развития гибкости:**

а) акробатика;

в) гребля;

б) тяжелая атлетика; г) современное пятиборье.

**35. Отметьте вид спорта, который обеспечивает наибольший эффект для развития силы:**

а) самбо;

в) бокс;

б) баскетбол;

г) тяжелая атлетика.

## **36. Отметьте вид спорта, который обеспечивает наибольший эффект для развития скоростных способностей:**

а) борьба;

- б) бег на короткие дистанции;
- в) бег на средние дистанции;

г) бадминтон.

## **37. Отметьте вид спорта, который обеспечивает наибольший эффект для развития координационных способностей:**

а) плавание;

б) гимнастика;

в) стрельба;

г) лыжный спорт.

## **38. Здоровый образ жизни – это способ жизнедеятельности направленный на …**

а) развитие физических качеств;

б) поддержание высокой работоспособности;

в) сохранение и улучшение здоровья;

г) подготовку к профессиональной деятельности.

# **39. Величина нагрузки физических упражнений обусловлена:**

а) сочетанием объема и интенсивности двигательных действий;

- б) степенью преодолеваемых при их выполнении трудностей;
- в) утомлением, возникающим в результате их выполнения;
- г) частотой сердечных сокращений.
### **40**. **Правильное дыхание характеризуется:**

- а) более продолжительным выдохом;
- б) более продолжительным вдохом;
- в) вдохом через нос и выдохом ртом;
- г) равной продолжительностью вдоха и выдоха.

### **41. Соблюдение режима дня способствует укрепление здоровья, потому что….**

- а) обеспечивает ритмичность работы организма;
- б) позволяет правильно планировать дела в течение дня;
- в) позволяет избегать неоправданных физических движений.

### **42. Основные направления использования физической культуры способствуют формированию…**

- а) базовой физической подготовленностью;
- б) профессионально прикладной физической подготовке.
- в) восстановлений функций организма после травм и заболеваний.
- г) всего вышеперечисленного.

# **43. Профилактика нарушений осанки осуществляется с помощью…**

- а) скоростных упражнений;
- б) силовых упражнений;
- в) упражнений на гибкость;
- г) упражнений на выносливость.

### **44. Освоение двигательного действия следует начинать с …**

- а) формирования общего представления о двигательном действии;
- б) выполнения двигательного действия в упрощенной форме;

# в) устранения ошибок при выполнении подводящих упражнений.

### **45. Специфические прикладные функции физической культуры преимущественно проявляются в сфере:**

а) образования;

- б) организации досуга;
- в) спорта общедоступных достижений;
- г) производственной деятельности.

# **46. Укажите, чем характеризуется утомление:**

- а) отказом от работы;
- б) временным снижением работоспособности организма;
- в) повышенной ЧСС.

# **47. Основными показателями физического развития человека являются:**

- а) антропометрические характеристики человека;
- б) результаты прыжка в длину с места;
- в) результаты в челночном беге;
- г) уровень развития общей выносливости.

### **48. Для составления комплексов упражнений на увеличение мышечной массы тела рекомендуется:**

а) полностью проработать одну группу мышц и только за тем переходить к упражнениям на другую группу мышц.

б) чередовать серию упражнений, включающую в работу разные мышечные группы.

в) использовать упражнения с относительно небольшим отягощением и большим количеством повторений.

г) планировать большое количество подходов и ограничивать количество повторений в одном подходе.

### **49. Для составления комплексов упражнений для снижения веса тела рекомендуется:**

а) полностью проработать одну группу мышц и только за тем переходить к упражнениям на другую группу мышц.

б) локально воздействовать на отдельные группы мышц, находящиеся ближе всего к местам жирового отложения.

в) использовать упражнения с небольшим отягощением и большим количеством повторений.

г) планировать большое количество подходов и ограничивать количество повторений в одном подходе.

### **50. Укажите, последовательность упражнений предпочтительную для физкультурной минутки или паузы:**

1. Упражнения на точность и координацию движений;

2. Упражнения на расслабление мышц туловища, рук, ног.

3. Упражнения на растягивание мышц туловища, рук, ног.

4. Упражнения в потягивание, для профилактики нарушения осанки.

5. Приседания, прыжки, бег переходящий в ходьбу.

6. Упражнения махового характера для различных групп мышц.

7. Дыхательные упражнения.

Ответы: а) 1, 2, 3, 4, 5, 6, 7; б) 2, 4, 6, 1, 3, 5, 7; в) 3,1, 4, 2, 6, 7, 5;

г) 4, 3, 6, 5, 7, 2, 1.

### **ЭТАЛОН ОТВЕТОВ**

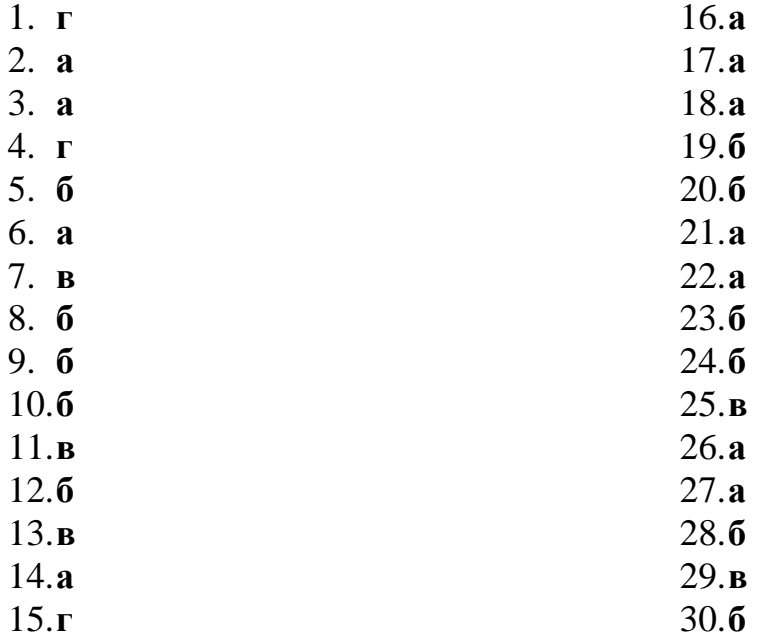

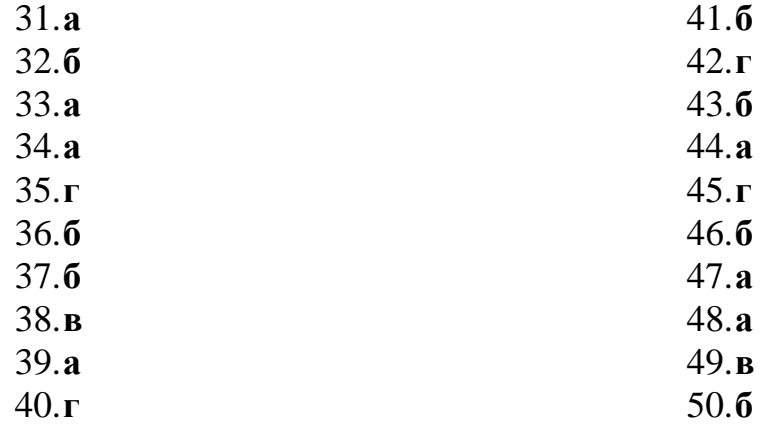

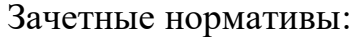

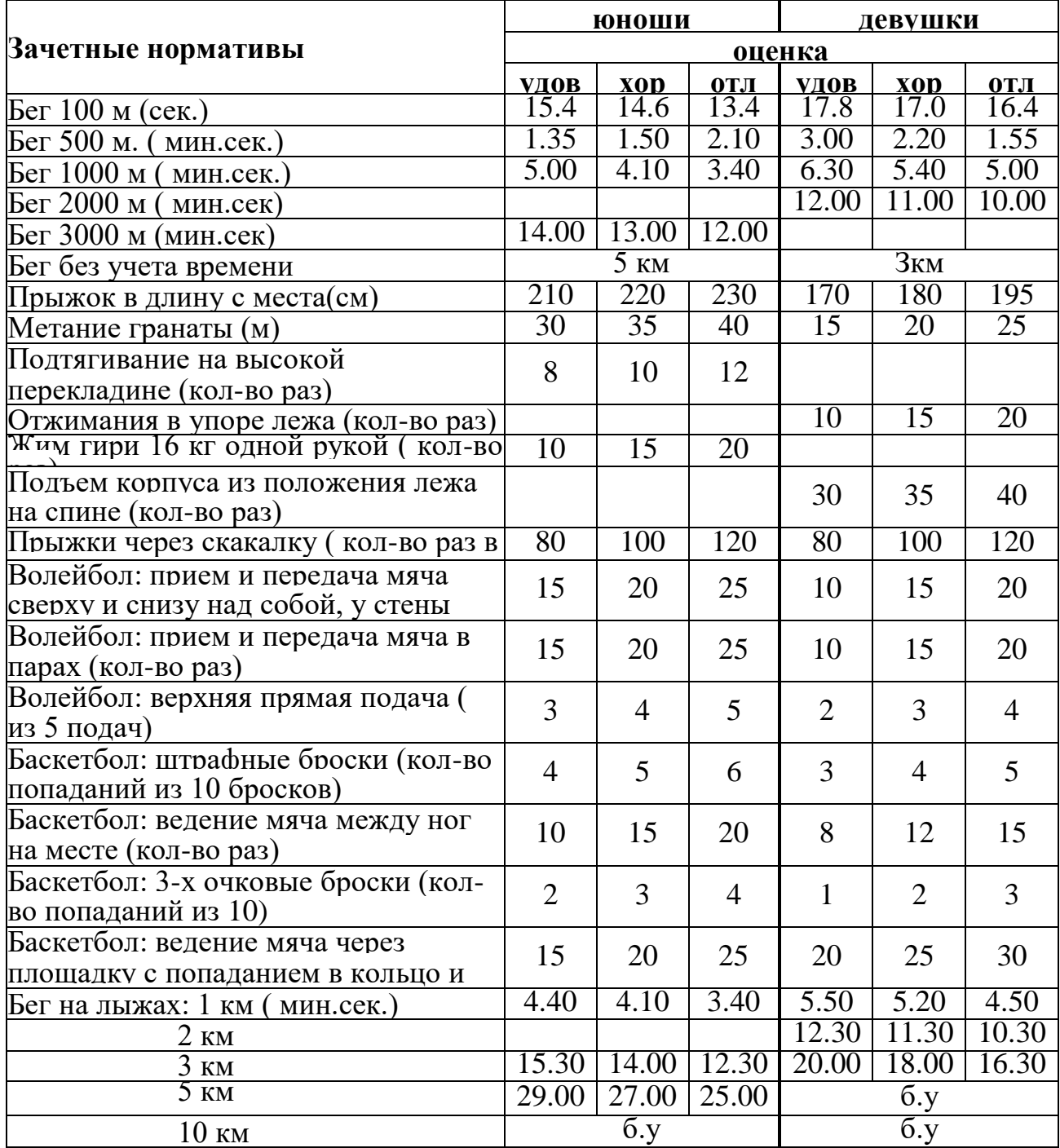

### ЕН.01 Математика

Итоговая форма контроля проводится в виде дифференциального зачета Время выполнения заданий - 2 академических часа

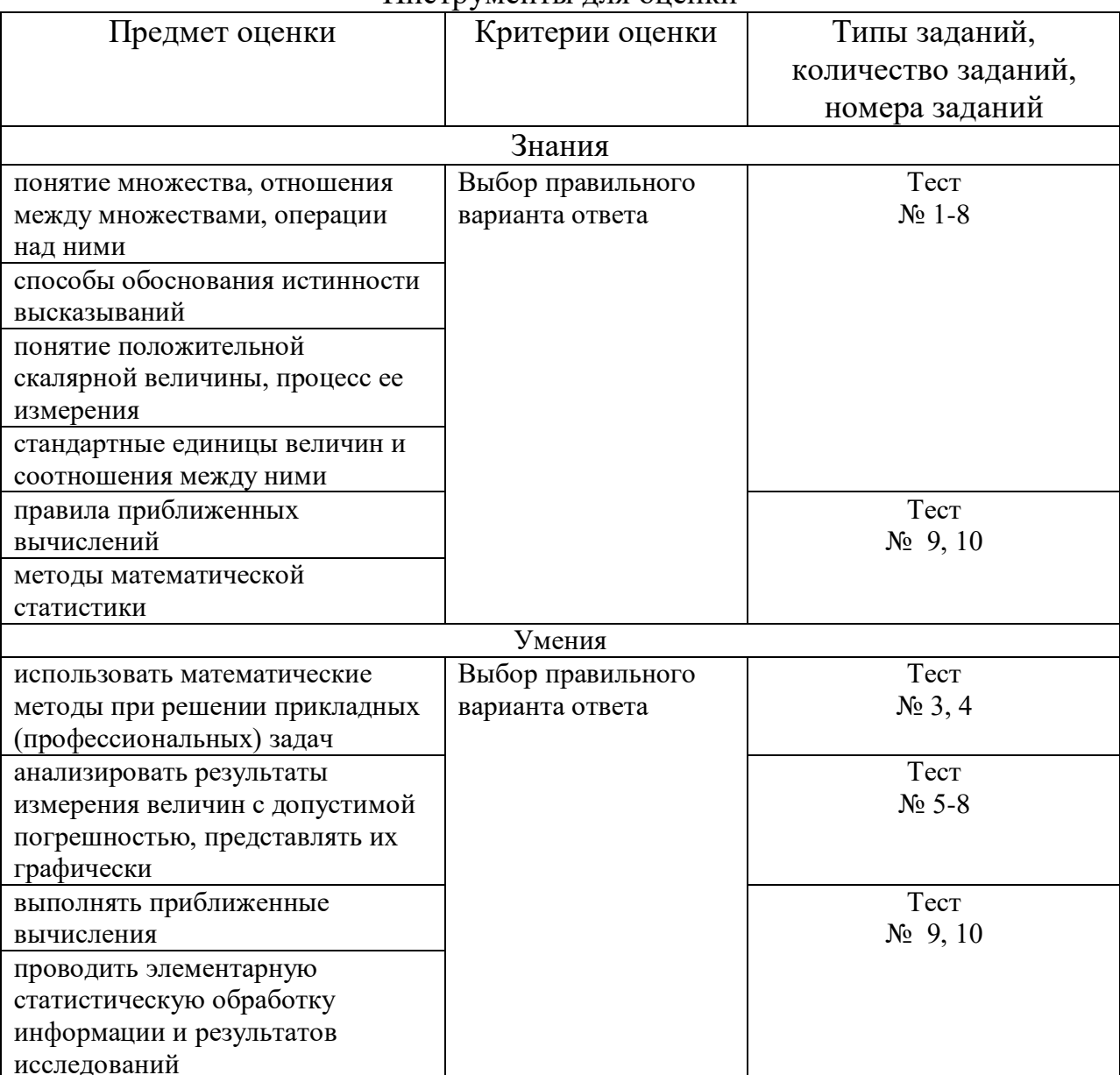

#### Инструменты лля оненки

Интерпретация результатов

Оценка тестовых заданий:

1 балл за правильный ответ

Итоговая оценка по дифференцированному зачету, количество баллов (всего)  $-9-10$  баллов

- Отлично
- Хорошо  $-7-8$  баллов
- Удовлетворительно  $-5$ -6 баллов
- Неудовлетворительно  $-$  менее 5 баллов

# ОЦЕНОЧНЫЕ СРЕДСТВА Тестовые задания:

Вариант 1

1. Вычислить  $\lim_{x\to 0} \frac{\sin x}{x}$ :  $a) 0;$  $6)$  1:  $B) - 1;$  $(\Gamma) \infty$ . 2. Значение предела  $\lim_{x\to\infty} \frac{2x^2 + 3x + 6}{x^2 + x + 2}$  равно:  $a)$  0;  $6)$  1;  $B)$  2;  $\Gamma$ )  $\infty$ . 3. Производная функции  $y = \frac{\ln x}{x}$  равна: a)  $\frac{1-\ln x}{x^2}$ ; 6)  $\frac{1+\ln x}{2}$ ; B)  $\frac{1 + \ln x}{x}$ ;  $\Gamma$ )  $\frac{1}{r^2}$ . 4. Найдите количество экстремумов функции  $f(x) = \frac{x^2 - 3x + 6}{x - 2}$ :  $a) 1;$  $6)$  2:  $B(0;$  $\Gamma$ ) 3. 5. Найти интеграл  $\int \frac{dx}{4+3x^2}$ : a)  $\frac{1}{2\sqrt{3}} \ln \left| \frac{2 + x\sqrt{3}}{2 - x\sqrt{3}} \right| + C$ ; 6)  $\frac{1}{2} arctg \frac{3x}{2} + C$ ; **B)**  $\frac{1}{2\sqrt{2}} \arctg \frac{x\sqrt{3}}{2} + C$ ;  $\int \frac{1}{2} \ln |4 + 3x^2| + C$ . 6. Выберите замену в интеграле  $\int (7-3x)^{15} dx$ : a)  $t = 3x$ ; **6)**  $t = 7-3x$ ;

- **B**)  $t = (7 3x)^{15}$ ;  $T(t) = \frac{1}{3}x.$ 7. Найти интеграл  $\int_{-2}^{3} (4x^3 - 3x^2 + 2x + 1) dx$ : a)  $\frac{40}{3}$ ;  $6)$  40;
	- $\overrightarrow{B}$   $\frac{30}{3};$

$$
_{\Gamma})\,28
$$

8. Выберете формулу соответствующую рисунку:

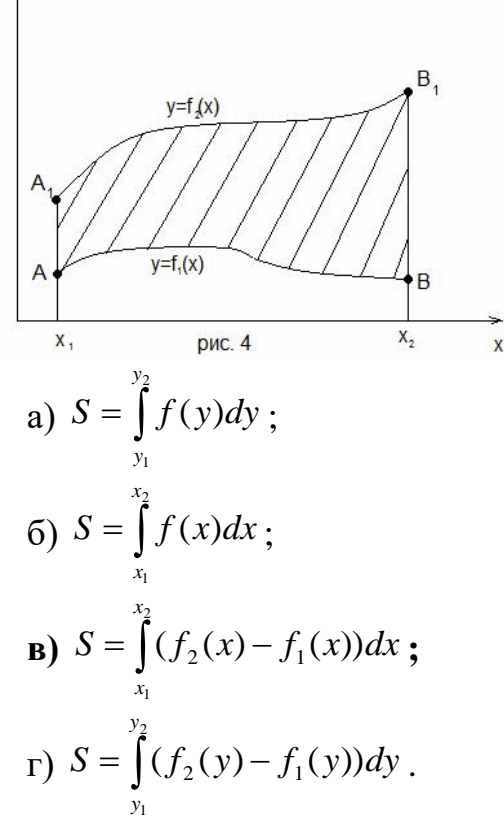

9. Выберите формула вычисление интегралов методом трапеций:

a) 
$$
\int_{a}^{b} f(x)dx = \frac{b-a}{n} (f(x_1) + f(x_2) + ... + f(x_n));
$$
  
\n**6)** 
$$
\int_{a}^{b} f(x)dx = \frac{b-a}{n} \left( \frac{f(x_0) + f(x_1)}{2} + f(x_1) + f(x_2) + ... + f(x_{n-1}) \right);
$$
  
\n**a**) 
$$
\int_{a}^{b} f(x)dx = \frac{b-a}{6} \left( f(a) + 4f \left( \frac{a+b}{2} \right) + f(b) \right);
$$

г) нет верного ответа.

10. При вычислении определенного интеграла  $\int_{0}^{5} \frac{dx}{\ln x}$  методом трапеций, разбив отрезок интегрирования на 5 частей, шаг h будет равен:  $a) 0.6:$  $6)$  0,2;  $B)$  0,4;  $\Gamma$ ) 1. Вариант 2 1. Вычислить  $\lim_{x\to 0} \frac{\sin 6x}{2x}$ : a)  $\frac{1}{3}$ ;  $6)$  1;  $B)$  3;  $(\Gamma) \infty$ . 2. Значение предела  $\lim_{x\to\infty} \left(1+\frac{2}{n}\right)^{3n}$  равно: a)  $e^6$ ;  $\overline{6}$ ) 1; **B**)  $e^{\frac{2}{3}}$ ;  $\Gamma$ )  $\infty$ . 3. Производная функции  $y = x^2 \cdot e^x$  равна: a)  $2x \cdot e^x + x^3 \cdot e^{x-1}$ ; 6)  $2x + e^x$ : B)  $2x \cdot e^x - x^2 \cdot e^x$ ;  $\Gamma) 2x \cdot e^x + x^2 \cdot e^x.$ 4. Найдите количество экстремумов функции  $f(x) = \frac{1}{5}x^5 - 1\frac{1}{3}x^3$ ; a)  $1$ ;  $6)$  2;  $B(0)$  $\Gamma$ ) 3. 5. Найти интеграл  $\int 3^{x} 27^{\frac{x}{3}} dx$ : a)  $\frac{9^{x}}{\ln 9} + C$ ; 6)  $9^x \ln 9 + C$ ; B)  $\frac{3^x}{\ln 3} \frac{27^{\frac{x}{3}}}{3 \ln 27} + C$ ; r)  $\frac{2 \cdot 3^x}{\ln 3} + C$ .

- 6. Выберите замену в интеграле  $\int (7-3x)^{21} dx$ :
	- a)  $t = 3x$ ; **6)**  $t = 7-3x$ ; B)  $t = (7-3x)^{21}$ ;  $T(t) = \frac{1}{3}x.$
- 7. Найти интеграл  $\int_{-\pi/2}^{\pi/2} (\cos x \sin x) dx$ :
	- $a)$  2;
	- $(6)$  4;
	- $B)$  3;
	- $\Gamma$ )  $\sqrt{2}$ .
- 8. Выберете формулу соответствующую рисунку:

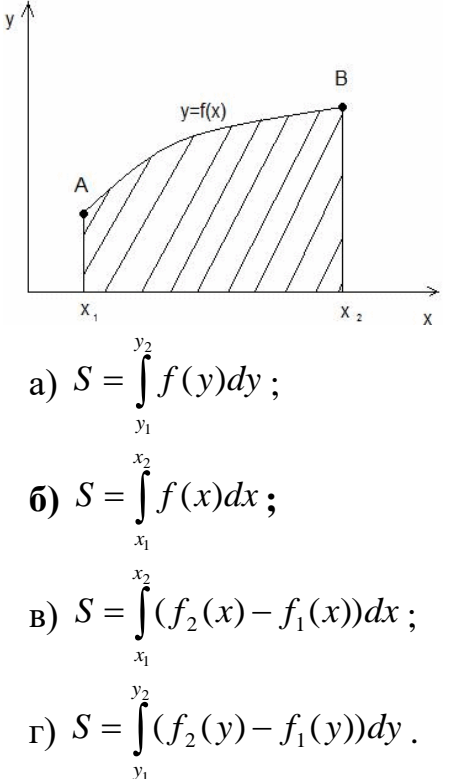

9. Выберите формула вычисление интегралов методом прямоугольников:

**a)** 
$$
\int_{a}^{b} f(x)dx = \frac{b-a}{n} (f(x_1) + f(x_2) + ... + f(x_n));
$$
  
\n**6)** 
$$
\int_{a}^{b} f(x)dx = \frac{b-a}{n} \left( \frac{f(x_0) + f(x_1)}{2} + f(x_1) + f(x_2) + ... + f(x_{n-1}) \right);
$$
  
\n**b** 
$$
\int_{a}^{b} f(x)dx = \frac{b-a}{6} \left( f(a) + 4f \left( \frac{a+b}{2} \right) + f(b) \right);
$$

г) нет верного ответа.

 $\int_{4}^{9} \frac{x^2 \sin x}{10} dx$  методом 10. При вычислении определенного интеграла

прямоугольников, разбив отрезок интегрирования на 10 частей, шаг h будет равен:

- $a) 0,5;$
- $6)$  0,2;
- $B)$  0,4;
- $r)$  0,1.

### ЕН.02 Информатика и информационно-коммуникационные технологии в профессиональной деятельности

Итоговая форма контроля проводится в виде дифференциального зачета Время выполнения заданий - 2 академических часа

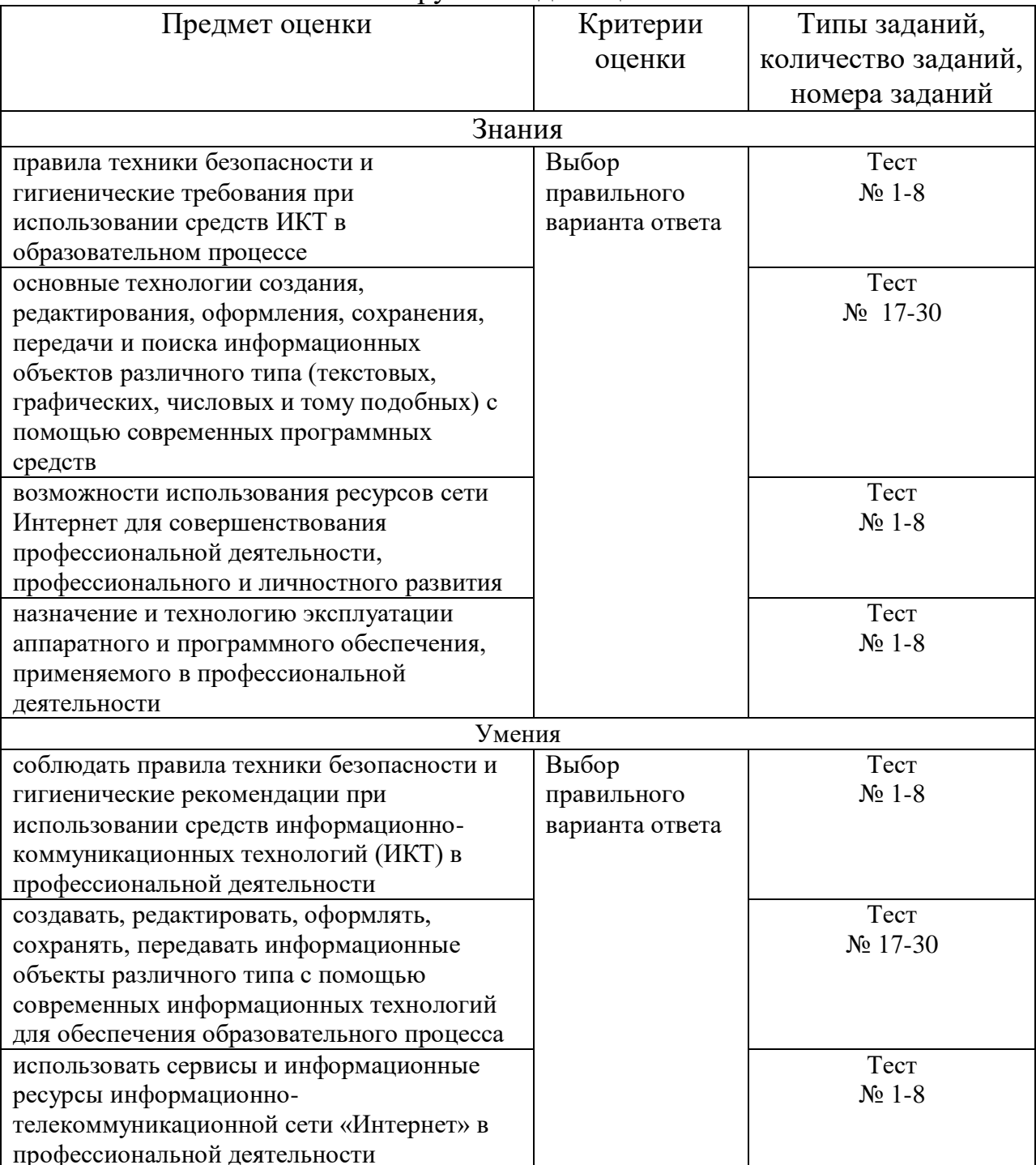

#### Инструменты для оценки

#### Интерпретация результатов

Оценка тестовых заданий:

1 балл за правильный ответ

Итоговая оценка по дифференцированному зачету, количество баллов (всего)

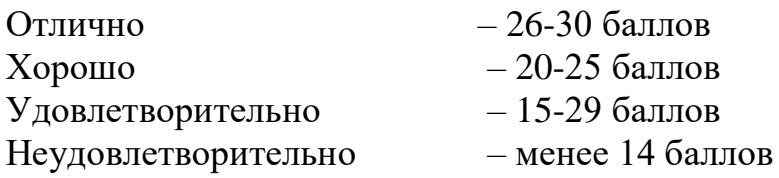

# ОЦЕНОЧНЫЕ СРЕДСТВА

Тестовые задания:

- 1. В состав персонального компьютера входит?
	- А) Сканер, принтер, монитор;
	- Б) Видеокарта, системная шина, устройство бесперебойного питания;

#### **В) Монитор, системный блок, клавиатура, мышь;**

- Г) Винчестер, мышь, монитор, клавиатура.
- 2. Все файлы компьютера записываются на?
	- **А) Винчестер;**
	- Б) Модулятор;
	- В) Флоппи-диск;
	- Г) Генератор.
- 3. Как включить на клавиатуре все заглавные буквы?
	- A)  $Alt + Ctrl$ ;
	- **Б) Caps Lock;**
	- B) Shift  $+$  Ctrl;
	- $\Gamma$ ) Shift + Ctrl + Alt.
- 4. Как называется основное окно Windows, которое появляется на экране после полной загрузки операционной среды?
	- А) Окно загрузки;
	- Б) Стол с ярлыками;
	- **В) Рабочий стол;**
	- Г) Изображение монитора.
- 5. Какую последовательность действий надо выполнить для запуска калькулятора в Windows?

А) Стандартные → Калькулятор;

#### **Б) Пуск → Программы → Стандартные → Калькулятор;**

- В) Пуск → Стандартные → Калькулятор;
- $\Gamma$ ) Пуск  $\rightarrow$  Калькулятор.
- 6. Как называется программа файловый менеджер, входящая в состав операционной среды Windows?

### **А) Проводник**;

- Б) Сопровождающий;
- В) Менеджер файлов;
- Г) Windows commander.
- 7. Для создания новой папки в программе Windows commander надо нажать на клавиатуре кнопку?
	- А) F5;
	- Б) F6;

**В) F7;** 

 $\Gamma$ ) F8.

- 8. Для удаления файла в программе Windows commander следует нажать на клавиатуре кнопку?
	- А) F5;
	- Б) F6;
	- В) F7;
	- **Г) F8.**
- 9. Для запуска любой программы надо на рабочем столе Windows нажать на? А) Ссылку на программу;

# **Б) Ярлык программы;**

- В) Кнопку запуска программы;
- Г) Рабочий стол.
- 10. Чем отличается значок папки от ярлыка?

А) Признак ярлыка – узелок в левом нижнем углу значка, которым он "привязывается" к объекту;

- Б) Значок ярлыка крупнее всех остальных значков;
- В) На значке ярлыка написана буква "Я";

# **Г) Признак ярлыка – маленькая стрелка в левом нижнем углу значка.**

11. Для того, чтобы найти файл в компьютере надо нажать?

### **А) Пуск → Найти → Файлы и папки**;

- Б) Пуск  $\rightarrow$  Файлы и папки;
- В) Найти → Файл;
- $\Gamma$ ) Пуск  $\rightarrow$  Файл  $\rightarrow$  Найти.

12. Для настройки параметров работы мыши надо нажать?

- $(A)$  Настройка  $\rightarrow$  панель управления  $\rightarrow$  мышь;
- Б) Пуск  $\rightarrow$  панель управления  $\rightarrow$  мышь;
- В) Пуск → настройка → мышь;

# **Г) Пуск → настройка → панель управления → мышь.**

13. Как установить время, через которое будет появляться заставка на рабочем столе Windows?

# **А) Свойства: экран → Заставка → Интервал;**

- Б) Заставка  $\rightarrow$  Период времени;
- В) Свойства: экран → Заставка → Время;

Г) Свойства: Интервал.

14. Какие функции выполняет пункт Документы Главного меню Windows? А) Пункт Документы Главного меню выводит список открытых в данный момент документов и позволяет переключаться между ними;

Б) Пункт Документы Главного меню отображает список документов, с которыми работали последние 15 дней. Щелчок по названию или значку документа запускает приложение, с помощью которого он был создан и открывает документ;

В) Пункт Документы Главного меню отображает список всех созданных документов и позволяет открыть любой из них;

**Г) Пункт Документы Главного меню выводит список последних открывавшихся документов. Щелчок по названию или значку документа запускает приложение, с помощью которого он был создан и открывает документ.**

15. С какой целью производится выделение объектов?

А) С целью группировки и создания тематической группы;

Б) С целью последующего изменения их внешнего вида (изменения размера, вида значка и др.;

В) С целью их сортировки;

### **Г) С тем, чтобы произвести с ними какие-либо действия (открыть, скопировать, переместить и др.)** .

16. Как вызвать на экран контекстное меню?

А) Щелкнуть левой кнопкой мыши на объекте и в открывшемся списке выбрать команду "Контекстное меню";

Б) Открыть команду меню "СЕРВИС" и в ней выбрать команду "Контекстное меню";

### **В) Щелкнуть на объекте правой кнопкой мыши**;

Г) Дважды щелкнуть левой кнопкой мыши на объекте.

17. В какой программе можно создать текстовый документ (отчет по научной работе)?

А) Windows Word;

**Б) Microsoft Word;**

В) Microsoft Excel;

Г) Microsoft Power Point.

18. Какое из изображений соответствует логотипу программы Microsoft Word?

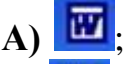

 $\mathbf{E}$ )  $\mathbf{E}$ ;  $\mathbf{B}$ )  $\mathbf{E}$ 

 $\Gamma$ )  $\blacksquare$ 19. Сколько документов можно одновременно открыть в редакторе Word?

А) Только один;

Б) Не более трех;

В) Сколько необходимо;

### **Г) Зависит от задач пользователя и ресурсов компьютера.**

20. Открыть или создать новый документ в редакторе Microsoft Word можно используя панель?

**А) Стандартная**;

Б) Форматирование;

В) Структура;

Г) Элементы управления.

21. Для включения или выключения панелей инструментов в Microsoft Word следует нажать?

А) Вид → панели инструментов;

Б) Сервис  $\rightarrow$  настройка  $\rightarrow$  панели инструментов;

В) Щелкнув правой копкой мыши по любой из панелей;

**Г) Подходят все пункты а, б и в**.

22. Как создать новый документ "Стандартный отчет" из шаблонов Microsoft Word?

**А) Файл → создать → общие шаблоны → отчеты → стандартный отчет**;

Б) Общие шаблоны → отчеты → стандартный отчет;

В) Файл → отчеты → стандартный отчет;

 $\Gamma$ ) Файл  $\rightarrow$  создать  $\rightarrow$  стандартный отчет.

23. Для настройки параметров страницы Word надо нажать последовательность?

#### **А) Файл → параметры страницы**;

Б) Файл → свойства → параметры страницы;

В) Параметры страницы → свойства;

 $\Gamma$ ) Правка  $\rightarrow$  параметры страницы.

24. Какая из представленных кнопок позволяет закрыть открытый документ Word?

 $\bf{A}$ )  $\bf{H}$ 

 $E$ )  $\Box$ 

 $\mathbf{B}$ )  $\Box$ 

 $\Gamma$ 

25. Какую кнопку надо нажать для вставки скопированного текста в Microsoft Word?

 $A)$   $\delta$ .

 $_{\rm D}$  h

**B) a** 

 $\Gamma$ 

26. Какую последовательность операций в Microsoft Word нужно выполнить для редактирования размера кегля шрифта в выделенном абзаце?

А) Вызвать быстрое меню  $\rightarrow$  шрифт  $\rightarrow$  размер;

Б) Формат → шрифт → размер;

В) На панели Форматирование изменить размер шрифта;

### **Г) Подходят все пункты а, б и в**.

27. Какую кнопку в Microsoft Word нужно нажать для создания нумерованного списка литературы?

 $\mathbf{A}$ )  $\mathbf{I} \equiv$  .  $E$ )  $\equiv$  $B)$   $\boxed{2}$ .

 $\Gamma$   $\Box$ 

28. Как найти в тексте документа Microsoft Word необходимое слово? A) Ctrl + F12:

**Б) Правка → найти**;

В) Сервис → найти;

Г) Подходят все пункты а, б и в.

29. Что означает, если отдельные слова в документе Word подчеркнуты красной волнистой линией?

А) Это означает, что шрифтовое оформление этих слов отличается от принятых в документе;

Б) Это означает, что эти слова занесены в буфер обмена и могут использоваться при наборе текста;

В) Это означает, что в этих словах необходимо изменить регистр их написания;

**Г) Это означает, что по мнению Word в этих словах допущены ошибки**  30. Какую кнопку нужно нажать для автоматической вставки текущей даты в документ Microsoft Word?

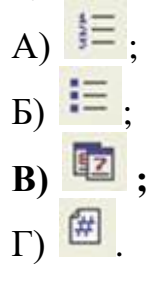

### ЕН.03 Теория вероятностей и математическая статистика

Итоговая форма контроля проводится в виде дифференциального зачета Время выполнения заданий - 2 академических часа

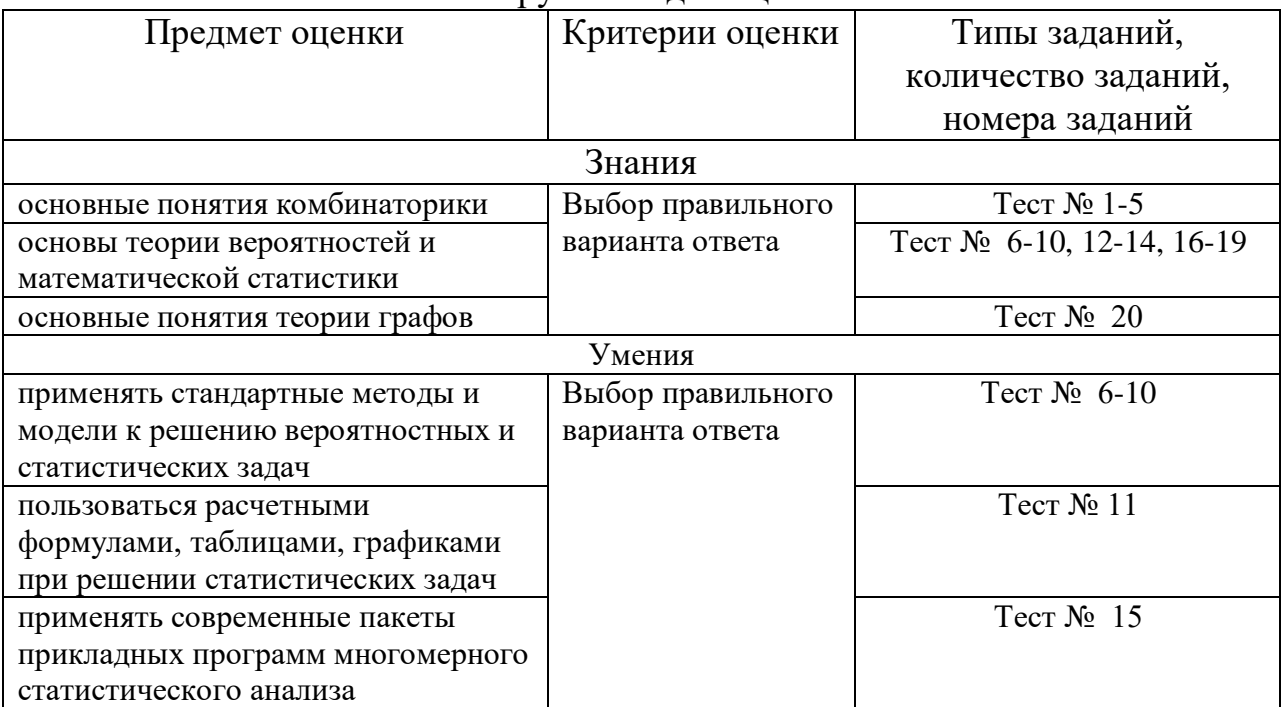

Инструменты лля опенки

#### Интерпретация результатов

Оценка тестовых заданий:

1 балл за правильный ответ

Итоговая оценка по дифференцированному зачету, количество баллов (всего)

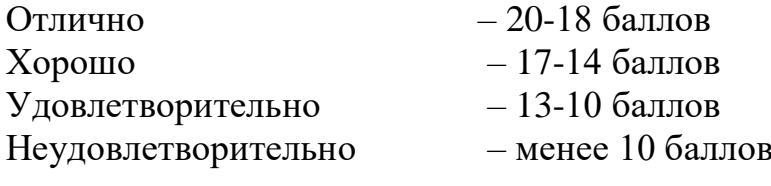

### ОЦЕНОЧНЫЕ СРЕДСТВА

Тестовые задания:

Вариант 1

- $1.$ Сколькими способами можно составить расписание одного учебного дня из 5 различных уроков?
	- a)  $30$ ;
	- $6)$  100;
	- $B)$  120;
	- $\Gamma$ ) 5.

 $2.$ Сколько диагоналей имеет выпуклый семиугольник?

- a)  $30$ ;
- $6)$  21;
- $B)$  14;

г) 7.

- 3. Сколько существует вариантов рассаживания 6 гостей на 6 стульях? а) 36;
	- б) 180;
	- **в) 720;**
	- г) 300.
- 4. Сократите дробь:  $(n+1)!$ ! *n n*
	- а) 1;  $\frac{n}{n+1}$  $\frac{n}{i}$ ;  $\binom{n}{n+1}$ 1  $\frac{1}{n+1}$ ;  $\Gamma\big(\frac{2}{n+1}\big)$ 2  $\frac{2}{n+1}$ .
- 5. Вычислите:  $\frac{F_4}{R_1} \cdot A_8^4$ 8 8  $\stackrel{4}{\--}\cdot A$ *P*  $\frac{P_4}{\cdots}$ .
	- **а) 1;**
	- б) 13;
	- в) 12;
	- г) 32.
- 6. Экзаменационный сборник по физике для 11 класса состоит из 75 билетов. В 12 из них встречается вопрос о лазерах. Какова вероятность, что ученик Степа, выбирая билет наугад, наткнется на вопрос о лазерах?
	- **а) 0,16**
	- б) 0,84;
	- в) 0,08;
	- г) 0,02.
- 7. Какова вероятность, что при одном броске игрального кубика выпадает число очков, равное четному числу?
	- a)  $\frac{1}{6}$  $\frac{1}{\cdot}$  ;
	- **б) 0,5;**
	- $\binom{1}{3}$  $\frac{1}{2}$ ;
	- г) 0,25.
- 8. В ящике лежат карточки с буквами, из которых можно составить слово «электрификация». Какова вероятность того, что наугад выбранная буква окажется буквой к?
	- **a**)  $\frac{1}{7}$ 1 **;** б) 7;
	- $B$ ) $\frac{1}{14}$  $\frac{1}{\cdot}$
- г) 33  $\frac{2}{2}$ .
- 9. В коробке лежат 4 голубых, 3 красных, 9 зеленых, 6 желтых шариков. Какова вероятность того, что выбранный шарик будет не зеленым?
	- **a**)  $\frac{13}{22}$ 13 **;**
	- б) 0,5;
	-
	- $\binom{10}{22}$  $\frac{10}{22}$ ;
	-
	- $\Gamma$ )  $\frac{13}{22}$  $\frac{15}{22}$ .
- 10. Бросают два игральных кубика. Какова вероятность того, что выпадут две четные цифры?
	- **а) 0,25;**
	- б) 6  $\frac{2}{7}$  ;
	-
	- в) 0,5;
	- г) 0,125.

#### 11. Закон распределения случайной величины задан таблицей: Найти дисперсию D(X). *x*

- а) 11;
- **б) 33;**
- в) 23;
- г) 20.
- 12. Дискретной называется такая случайная величина, которая принимает… **а) конечное или бесконечное счетное множество значений;**

*i*

 $p_i$ 

 $\overline{A}$ 1

 $4 \mid 10 \mid 20$ 

 $\overline{2}$ 1  $\overline{4}$ 1

- б) бесконечное множество значений;
- в) только одно значение;
- г) только отрицательные значения.
- 13. Случайные величины делятся на:
	- а) переменные и постоянные;
	- б) четные и нечетные;
	- в) рациональные и нерациональные;

# **г) дискретные и непрерывные.**

14. Законом распределения дискретной случайной величины называется соответствие между..:

а) возможными значениями случайной величины и рядом натуральных чисел;

### **б) возможными значениями случайной величины и вероятностями их появления;**

в) математическим ожиданием случайной величины и ее средним квадратическим отклонением;

г) возможными значениями случайной величины и ее математическим ожиданием.

- 15. Многократные измерения некоторой величины дали следующие значения (содержащие случайные ошибки):  $x_1 = 1.2$  (два раза);  $x_2 = 1.3$ (пять раз);  $x_3 = 1.4$  (три раза). Предполагая, что эти измерения равноточны, найти математическое ожидание результата измерения.
	- a)  $1,31$ ;
	- $6)$  0,0049;
	- $B)$  0,31;
	- $r)$  0,13.
- 16. Дисперсия постоянной величины С равна:
	- a)  $1$ :
	- $6)$  C;

 $B)$  0;

- г) не определена.
- 17. Сумма всех вероятностей значений лискретной случайной величины равна
	- $a)$  0:
	- б) любому действительному числу;
	- $B)$  1;
	- $r) 1.$
- 18. Существуют две формы задания закона распределения дискретной случайной величины:
	- а) интегральная и дифференциальная;
	- б) интегральная и табличная;
	- в) табличная и графическая;
	- г) графическая и интегральная.
- 19. Случайная величина, принимающая любые значения из конечного или бесконечного интервала, называется...:
	- а) дискретной;
	- б) конечной;
	- в) бесконечной;

### г) непрерывной.

- 20. Какое минимальное количество рёбер нужно убрать из полного графа с 15 вершинами, чтобы он перестал быть связным?
	- $a) 14;$
	- $6)$  15;
	- $B)$  18;
	- $\Gamma$ ) 1.

### Вариант 2

- $1<sup>1</sup>$  $\mathbf{B}$ 9 «Б» классе 32 учащихся. Сколькими способами можно сформировать команду из 4 человек для участия в математической олимпиале?
	- a) 128;
	- $6)$  35960;
	- $B) 36$

г) 46788.

- 2. Сколькими способами можно расставить 4 различные книги на книжной полке?
	- **а) 24;**
	- б) 4;
	- в) 16;
	- г) 20.
- 3. В футбольной команде 11 человек. Необходимо выбрать капитана и его заместителя. Сколькими способами это можно сделать?
	- а) 22;
	- б) 11;
	- в) 150;
	- **г) 110.**
- 4. Вычислите:  $\frac{\delta!}{6!}$ 8!
	- а) 2;
	- **б) 56;**
	- в) 30;
	- $\Gamma(\frac{4}{3})$  $\frac{4}{2}$ .
- 5. Упростите выражение:  $(n-2)!$  $(n+1)!$  $^+$ *n*
	- а) 0,5; 1  $\mathrm{+}$
	- 6)  $\frac{n+1}{n-2}$ *n*  $\frac{n+1}{2}$ ;
	- $**B**$ **)**  ${\bf n}^3 n;$
	- $r) n^2 1.$
- 6. На чемпионате по бегу на 100 м выступают 3 спортсмена из Италии, 5 спортсменов из Германии и 4 — из России. Номер дорожки для каждого спортсмена определяется жеребьевкой. Какова вероятность, что на второй дорожке будет стоять спортсмен из Италии?
	- а) 0,5;
	- **б) 0,25;**
	- в) 0,2
	- г) 0,04.
- 7. Какова вероятность, что ребенок родится 7 числа?

*n*

a) $\frac{7}{30}$  $\frac{7}{10}$ ; **6)**  $\frac{7}{12}$  $\frac{7}{2}$ ;  $\binom{1}{31}$  $\frac{7}{21}$ ; г)  $\frac{7}{365}$  $\frac{7}{15}$ .

- 8. Катя забыла последнюю цифру семизначного номера телефона знакомой девочки. Какова вероятность того, что Катя набрала телефон знакомой девочки?
	- а) 0,5;
	- **б) 0,1;**
	- $\binom{1}{7}$  $\frac{1}{\overline{-}}$  ;
	- г) 0,7.
- 9. В игральной колоде 36 карт. Наугад выбирается одна карта. Какова вероятность, что эта карта – туз?
	- a)  $\frac{1}{36}$  $\frac{1}{\cdot}$ ; б) 35  $\frac{1}{\cdot}$ ; **в)**  9  $\frac{1}{6}$ ; г) 4  $\frac{36}{4}$ .
- 10. Из 30 учеников спорткласса, 11 занимается футболом, 6 волейболом, 8 – бегом, а остальные прыжками в длину. Какова вероятность того, что один произвольно выбранный ученик класса занимается игровым видом спорта?
	- **a**)  $\frac{17}{30}$ 17 **;**
	- б) 0,5;
	-
	- $\binom{28}{30}$  $\frac{28}{28}$ ;
	- $(\Gamma)\frac{14}{30}$  $\frac{14}{22}$ .
- 11. Случайная величина X задана законом распределения: Найти значение  $x_2$ , если  $M(x) = 5.5$ 
	- а) 3;
	- **б) 10;**
	- в) 0,8**;**
	- г) 12.
- 12. Математическое ожидание M(X-М(Х)) равно:
	- а) M(X);
	- б) D(X);
	- **в) 0;**
	- г) 1.
- 13. Математическое ожидание постоянной величины С равно:
	- **а) С;**
	- б) 1;
	- в)  $0$ ;
	- г) не определено.

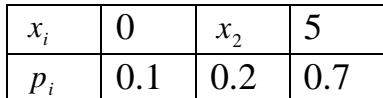

- 14. Математическое ожидание произведения двух независимых случайных величин X и Y равно:
	- a)  $M(X)+M(Y)$ ; б) M(X)-M(Y); в)  $M(X)/M(Y)$ ;
	- **г) M(X)\*M(Y).**
- 15. Многократные измерения некоторой величины дали следующие значения (содержащие случайные ошибки):  $x_1 = 1.2$  (два раза);  $x_2 = 1.3$ (пять раз);  $x_3 = 1.4$  (три раза). Предполагая, что эти измерения равноточны, найти среднее квадратичное результата измерения. **а) 0,07;**
	- б) 0,0049;
	- в) 0,31;
	- г) 0,13.
- 16. Математическое М ${[X-M(X)]^2}$ }равно:
	- **а) D(X);**
	- б)  $\sigma(X);$
	- $B)$   $\sqrt{M(x)}$ ;
	- г) ожидание квадрата отклонения.
- 17. Среднее квадратическое отклонение  $\sigma(x)$  случайной величины X равно; a)  $D(X)$ ;
	- $\delta$ )  $\sqrt{M(x)}$ ;
	- **B**)  $\sqrt{D(x)}$
	- г)  $M(X)$ .
- 18. Дисперсия D(X) непрерывной случайной величины, заданной на интервале (a, b), определяется формулой:

a) 
$$
D(X) = \int_{a}^{b} [x - M(x)] \varphi(x) dx ;
$$
  
\n**6)** 
$$
D(X) = \int_{a}^{b} [x - M(x)]^{2} \varphi(x) dx
$$
  
\n**a** 
$$
D(X) = \int_{a}^{b} [x - M(x)] dx
$$
  
\n**b** 
$$
D(X) = \int_{a}^{b} [x - M(x)]^{2} dx.
$$

*a*

- 19. Если f(x) плотность распределения, то  $\int xf(x)dx$  определяет:
	- **а) M(X);**
	- б) D(X);
	- $\sigma(X)$
	- г)  $F(X)$ .
- 20. Чему равна сумма степеней входа всех вершин графа, если сумма степеней выхода всех вершин равна 45? а) 30; **б) 45;** в) 20; г) 40.

### ЕН.04 Элементы математической логики

Итоговая форма контроля проводится в виде дифференциального зачета Время выполнения заданий - 2 академических часа

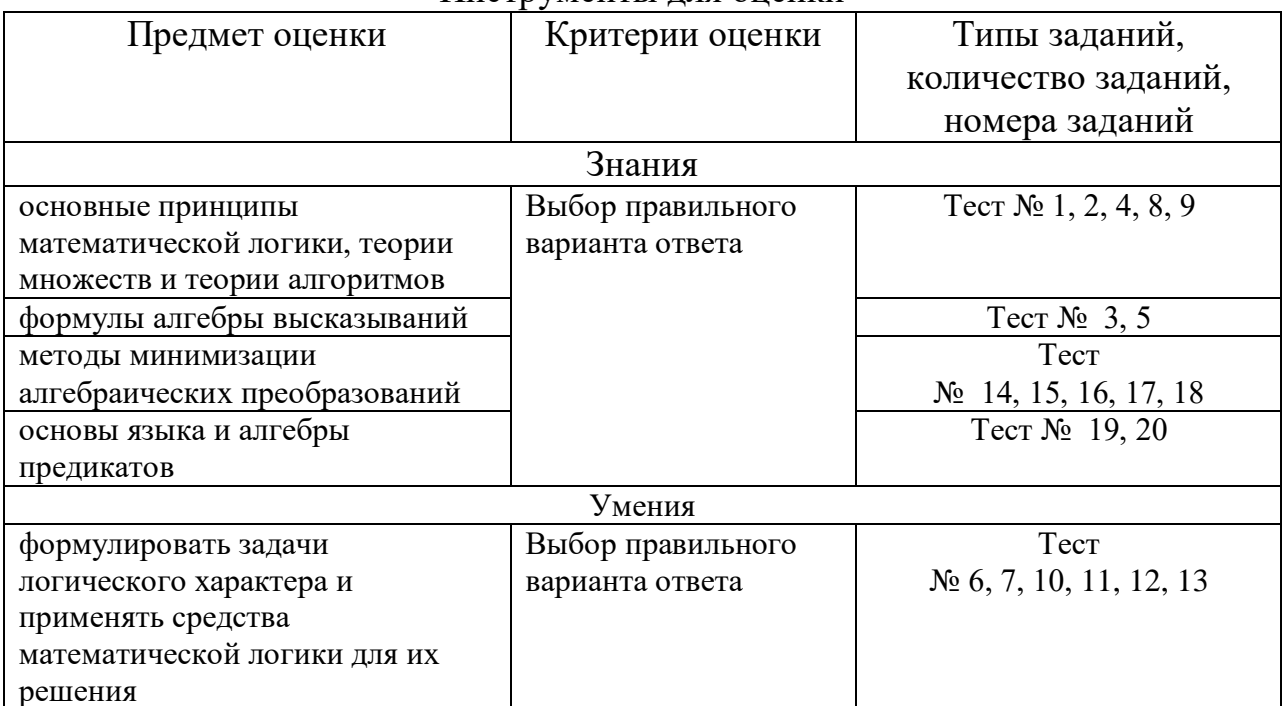

Инструменты лля оненки

#### Интерпретация результатов

Оценка тестовых заданий:

1 балл за правильный ответ

Итоговая оценка по дифференцированному зачету, количество баллов (всего)

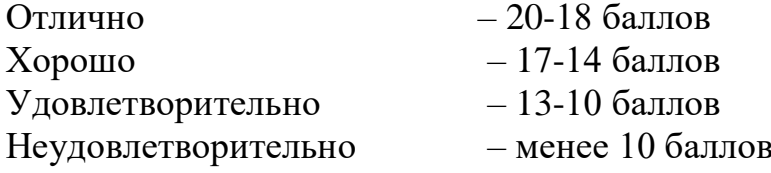

### ОЦЕНОЧНЫЕ СРЕДСТВА

Тестовые задания:

#### Вариант 1

1. Наука, изучающая законы и формы мышления, называется:

а) алгебра;

б) геометрия;

в) философия;

г) логика.

2. Объединение двух высказываний в одно с помощью союза "и" называется: а) инверсия;

#### б) конъюнкция;

- в) дизъюнкция;
- г) импликация.
- 3. Закон Де Моргана:
	- a)  $\overline{A \wedge B} = \overline{A} \vee \overline{B}$ :
	- 6)  $\overline{A} \vee \overline{B} = \overline{A} \wedge \overline{B}$ ;
	- $A \wedge A = A;$
	- $\Gamma) A \wedge (B \vee C) = (A \wedge B) \vee (A \wedge B).$

4. Логическим следованием является:

- а) инверсия;
- б) конъюнкция;
- в) дизъюнкция;

#### г) импликация.

- 5. Двоичное отрицание логической переменной равно:
	- a)  $0$ ;
	- $6)$  1:

### в) исходной переменной;

г) обратной переменной.

- 6. Отрицанием высказывания  $A \wedge \overline{B} \vee C$  будет высказывание:
	- a)  $\overline{A} \wedge C \vee \overline{B} \wedge C$ ;
	- 6)  $B \wedge C \vee \overline{A} \wedge C$ ;
	- B)  $\overline{B} \wedge \overline{C} \vee \overline{A} \wedge C$ ;
	- $\Gamma$ )  $\overline{A} \wedge \overline{C} \vee B \wedge \overline{C}$ .
- 7. Логические величины А, В, С принимают следующие значения: A=1, B=0, С=0. Определить, какое логическое выражение истинно:
	- a)  $C \wedge B \wedge A$ ;
	- $\overline{6})$   $\overline{A} \vee B \wedge C$ ;
	- **B)**  $\overline{C} \wedge A \vee B$ ;
	- $\Gamma)$   $\overline{A} \vee B \vee C$ .
- 8. Выберете изображение операции пересечение в виде кругов Эйлера:
- a)  $\bf{6}$  $B)$  $\Gamma$ )

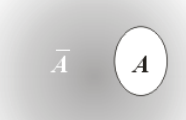

9. Выберете изображение операции симметрическая разность в виде кругов Эйлера:

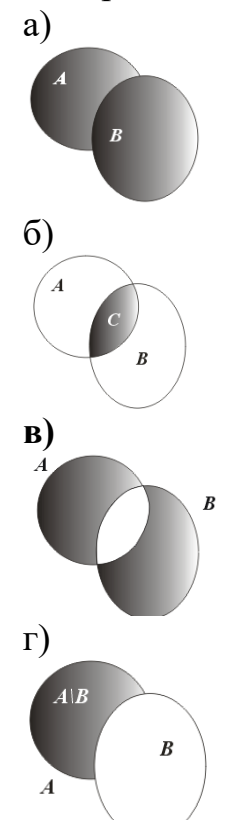

- 10. Заданы множества  $A = \{2,3,4,5\}$  и  $D = \{3,4,5\}$ . Верным для них будет утверждение:
	- а) множество А подмножество множества D;
	- **б) множество D - подмножество множества A;**
	- в) множество А и множество D равны;
	- г) множество А множество-степень множества D.
- 11. На факультете учатся студенты, имеющие домашний персональный компьютер и студенты, не имеющие домашнего персонального компьютера. Пусть А - множество всех студентов факультета; В множество студентов факультета, имеющих домашний персональный компьютер. Тогда разностью А\В этих множеств будет ...

#### **а) множество студентов факультета, не имеющих домашнего персонального компьютера;**

- б) множество всех студентов факультета;
- в) множество студентов факультета, имеющих домашний персональный компьютер
- г) пустое множество.
- 12. Выберите множества, между которыми существует взаимно-однозначное соответствие:
- а) множество букв и множество звуков русского языка;
- б) слово на русском языке и его значение;

### в) множество чисел, записанных в арабской и двоичной системах счисления;

г) нет правильного ответа.

- 13. Пусть множества  $M=(8,15)$ ,  $N=(9,20)$  представляют собой интервалы числовой оси, тогда множество  $K=M \cup N$ , как числовой промежуток будет равно...
	- a) K=[8, 20];
	- $6) K=(8, 20);$
	- $B) K=(9, 20);$
	- $r) K=(8, 15).$
- 14. Отрицанием дизъюнкции является:
	- а) штрихом Шеффера;
	- б) суммой по модулю два;

### в) стрелкой Пирса;

- г) импликацией.
- 15. Многочлен, являющийся суммой константы 0 или 1 и различных одночленов, в которые все переменные входят не выше, чем в первой степени, является многочленом:
	- a)  $\Gamma$ <sub>l</sub>  $\Gamma$ <sub>1</sub>.
	- $\delta$ ) Пирса;
	- в) Жегалкина;
	- $\Gamma$ ) Шеффера.
- 16. Выберете класс функций, который не входит в замкнутые классы (классы  $\Gamma$ <sub>1</sub> T<sub>1</sub> O<sub>c</sub> $\Gamma$ <sub>1</sub>  $\Gamma$ <sub>1</sub>  $\Gamma$ 
	- а) класс функций, сохранивших константу 0;
	- б) класс функций, сохранивших константу 1;

### в) класс квадратичных функций;

- г) класс монотонных функций.
- 17. Множество булевых функций в базисе ... образуют алгебру Жегалкина.
	- a)  $S = \{\oplus, \wedge, 1\};$
	- $\overline{6}$ ) S= $\overline{\{\rightarrow, \neg\}}$ ;
	- $B) S = \{ \vee, \neg \};$
	- $\Gamma$ )  $S = \{\wedge, \vee, \neg\}.$
- 18. Булева функция  $f = (1101)$ , значение которой равно 0, только если первый аргумент равен 1, а второй 0, называется:
	- а) штрихом Шеффера;
	- б) суммой по модулю два;
	- в) стрелкой Пирса;

### г) импликацией.

- 19. Указать область истинности предиката X+5=1.
	- a)  $[p=\{-2\}]$ :
	- 6) Ip= $\{4\}$ ;

 $B)$  Ip={-4};

$$
r) Ip=\{2\}.
$$

- 20. Выяснить, какие из следующих предикатов являются тождественно истинными:
	- a)  $X^2+Y^2>=0$ ;
	- 6)  $X^2+Y^2>0$ ;
	- $\overrightarrow{B}$ )  $X^2+1>= (X+1)^2$ ;
	- $\overline{r}$ )  $X^2+1=(X+1)^2$ .

#### Вариант 2

1. Логическим равенством является:

а) инверсия;

б) конъюнкция;

#### в) эквивалентность;

- г) импликация.
- 2. Синонимом названия логической операции ИЛИ является слово:
	- а) конъюнкция;

#### б) дизъюнкция;

- в) отрицание;
- г) импликация.
- 3. Закон дистрибутивности это:
	- a)  $\overline{A} \vee \overline{B} = \overline{A} \wedge \overline{B}$ ;
	- $\sigma$ )  $A \wedge B = B \wedge A$ ;
	- $B)$   $A \wedge A = A$ ;

$$
\mathbf{\Gamma}\big) A \wedge (B \vee C) = (A \wedge B) \vee (A \wedge B).
$$

### 4. Выберете таблицу истинности для дизъюнкции:

 $a)$ 

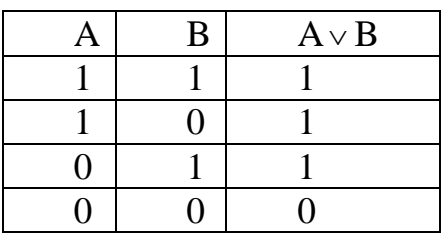

 $\sigma$ 

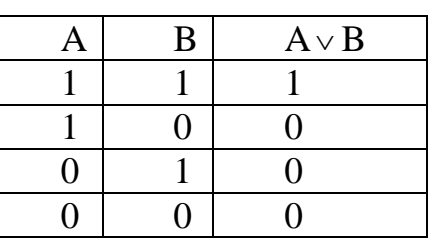

 $B)$ 

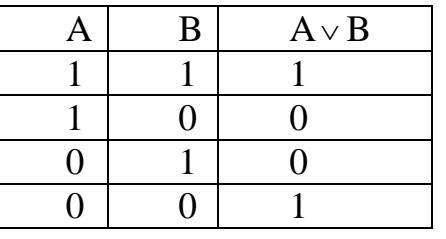

 $\Gamma$ )

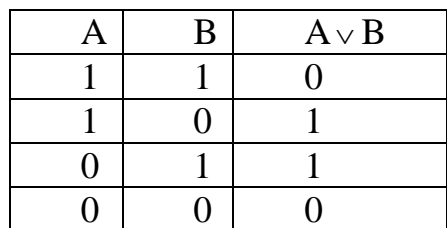

- 5. Закон ассоциативности это:
	- a)  $(A \& B) \& C = A \& (B \& C);$
	- $6)$  A v B = B v A;
	- $B)$  A v A = A;
	- r) A & (B v C) = (A & B) v (A & C).
- 6. Чему равно значение логического выражения  $(1v1)$ & $(1v0)$ :
	- $a)$  1;
	- $6) 0;$
	- $B)$  10;
	- $\Gamma$ ) 2.
- 7. Если А множество четных натуральных чисел, а B={11, 22, 33, 44, 55, 66, 77, то количество элементов множества  $A \subset B$  равно...
	- a)  $7$ ;
	- $6)$  3;
	- $B)$  5;
	- $_{\Gamma}$ ) 4.
- 8. ... множеств это множество, которому принадлежат те и только те элементы, которые принадлежат хотя бы одному из всех данным множествам.

### а) объединение;

- б) пересечение;
- в) разность;
- г) дополнение к множеству.
- 9. Выберете изображение операции дополнение к множеству в виде кругов Эйлера:

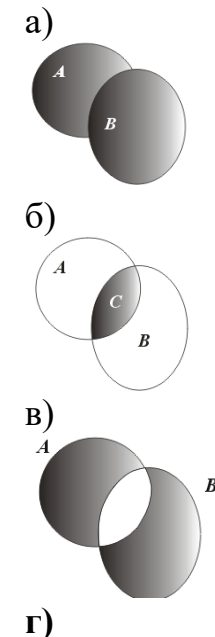

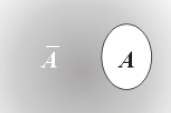

- 10. Если отношение задано неравенством: 3х-4у<0, то данному отношению принадлежит следующая пара чисел.
	- a)  $(0;1);$
	- $(3;1);$
	- $B)$  (2;0);
	- $\Gamma$  (1;0).
- 11. Если А множество натуральных чисел, меньших 10, а B= $\{8,9,10,11,22\}$ , то количество элементов множества  $A \cup B$  равно ...
	- a)  $13$ ;
	- $6)$  10;
	- $B)$  12 :
	- $_{\Gamma}$ ) 4.
- 12. Выберите множества, между которыми существует взаимно-однозначное соответствие:
	- а) автор и литературное произведение;
	- б) множество всех боковых граней пирамиды и множество апофем этой пирамиды;
	- в) телефоны города Уфа и их шестизначными номерами;
	- г) нет правильного ответа.
- 13. Выберите множества, между которыми не существует взаимнооднозначное соответствие:

#### а) аргументы функции и значения функции;

- б) множество государств и множество их столиц:
- в) пальто в гардеробе и выданный номерок;
- г) нет правильного ответа.
- 14. Булева функция  $f = (0110)$ , равная 0 только при совпадающих аргументах, называется:
	- а) штрихом Шеффера;

#### б) суммой по модулю два;

- в) стрелкой Пирса;
- г) импликацией.
- 15. Отрицанием конъюнкции является:

### а) штрихом Шеффера;

- б) суммой по модулю два;
- в) стрелкой Пирса;
- г) импликацией.
- 16. Для того чтобы система булевых функций {fl..fm} была полной, необходимо и достаточно, чтобы для каждого из классов T0,T1,S,L,M нашлась функция fi из системы, не принадлежащая этому классу. Это теорема $\ldots$
- а) Жегалкина;
- б) Пирса;
- **в) Поста;**
- г) Шеффера.
- 17. Для того чтобы система булевых функций {f1..fm} была полной, необходимо и достаточно, чтобы:

а) для некоторого из классов T0,T1,S,L,M нашлась функция fi из системы, не принадлежащая этому классу;

# **б) для каждого из классов T0,T1,S,L,M нашлась функция fi из системы, не принадлежащая этому классу;**

в) из для некоторого из классов T0,T1,S,L,M нашлась функция fi из системы, принадлежащая этому классу;

г) для каждого из классов T0,T1,S,L,M нашлась функция fi из системы, принадлежащая этому классу.

- 18. Множество булевых функций в базисе … образуют Булеву алгебру.
	- a)  $S = \{\oplus, \wedge, 1\};$
	- $5S = \{\rightarrow, \neg\};$
	- в)  $S = \{\vee, \neg\};$
	- $\mathbf{r}$ )  $\mathbf{S} = \{\wedge, \vee, \neg\}.$

# 19. Указать область истинности предиката  $X^2 - 2X + 1 = 0$ .

- **а) Ip={1};**
- б) Ip={2};
- в) Ip= $\{-1\}$ ;
- г) Ip= $\{-2\}$ .
- 20. Записать предикат, полученный в результате логических операций над предикатами P(x), Q(x) и R(x) , область истинности которых (I)

$$
\bigcircledS\bigcircledR
$$

заштрихована на рисунке :

- **a**)  $P(x) \vee Q(x)$ ;
- $\delta$ )  $P(x) \wedge Q(x);$
- $B)$   $P(x) \vee Q(x);$
- $\Gamma$ )  $P(x) \wedge Q(x)$ .

# ОП.01 Общая и профессиональная педагогика

Итоговая форма контроля проводится в виде экзамена Время выполнения заданий - 4 академических часа

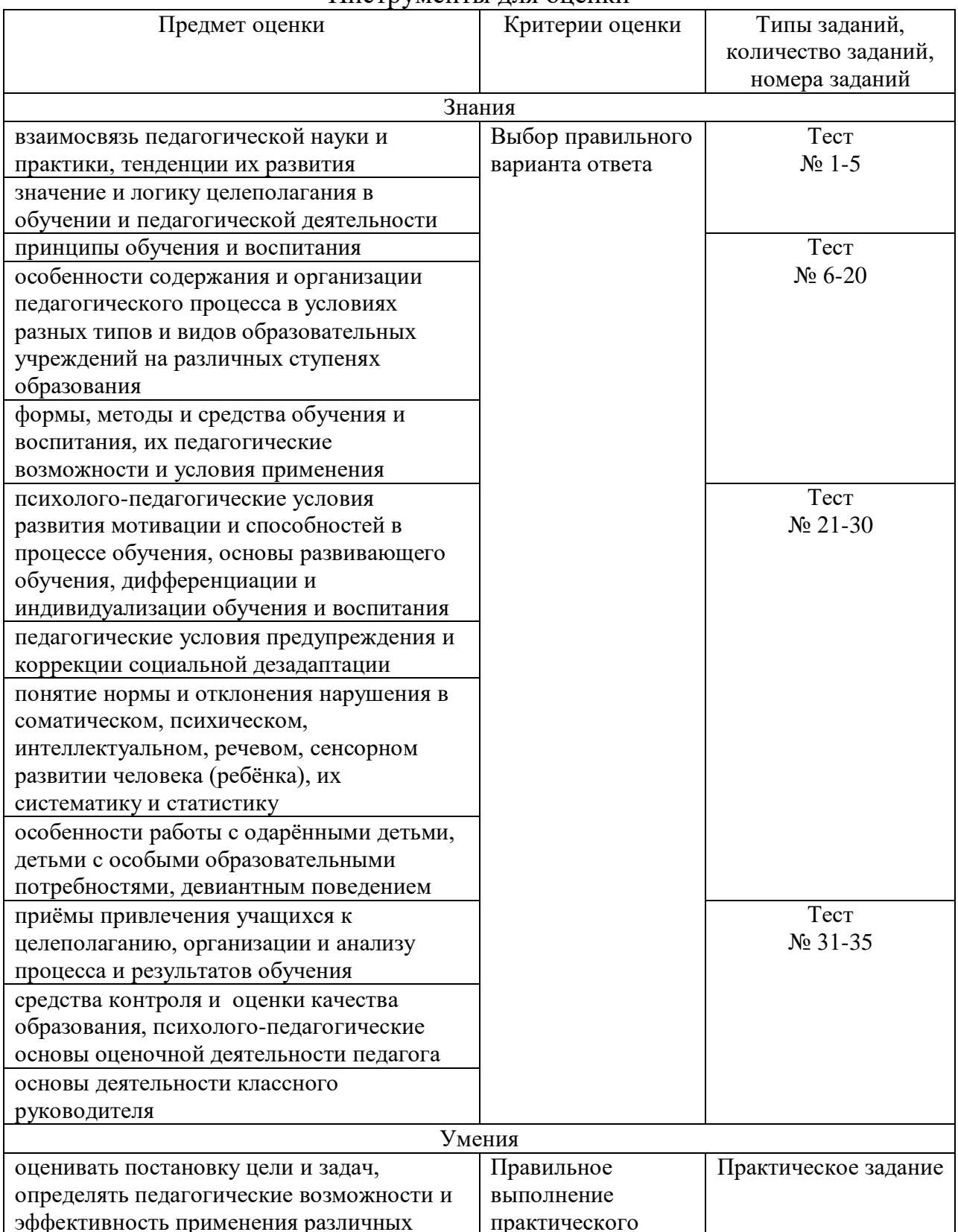

#### Инструменты лля опенки

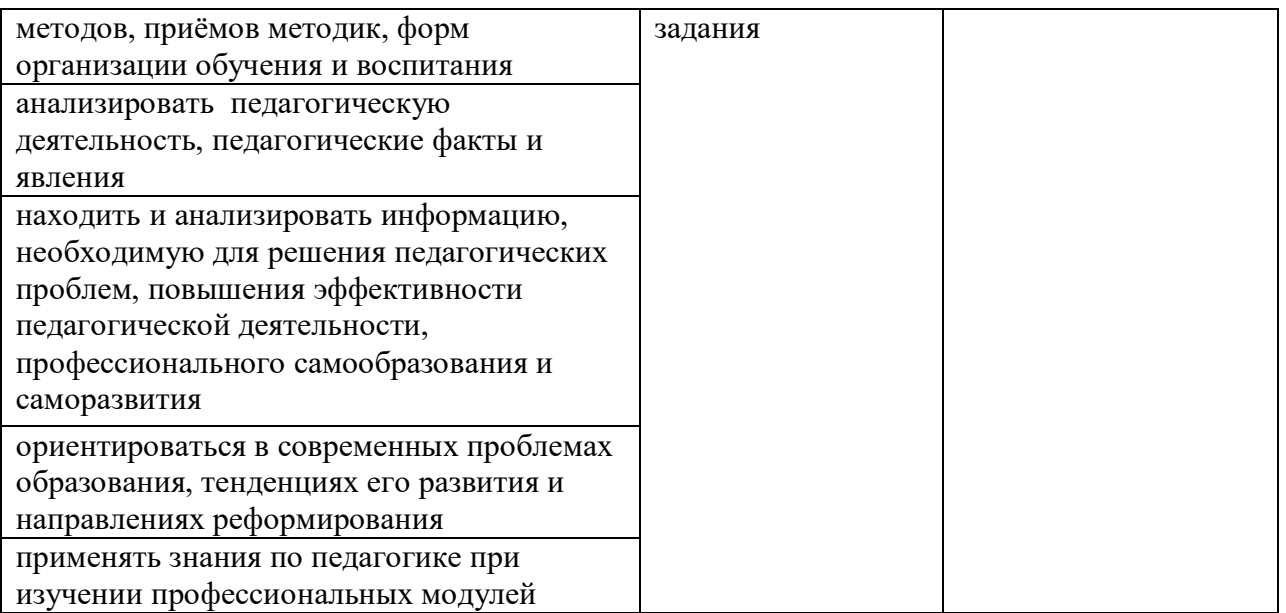

#### **Интерпретация результатов**

Оценка тестовых заданий:

1 балл за правильный ответ

Итоговая оценка по дифференцированному зачету, количество баллов (всего)

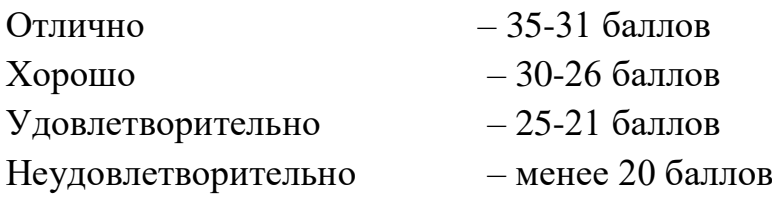

# **ОЦЕНОЧНЫЕ СРЕДСТВА**

### **Тестовые задания**

- 1. В переводе с греческого педагогика означает …
- а) повторение
- б) управление
- **в) детовождение**
- г) воспроизведение
- 2. В каком веке педагогика приобрела статус самостоятельной науки?
- а) XV
- б) XVI

### **в) XVII**

- г) XIX
- 3. Что определило развитие педагогики как науки?
- а) прогресс науки и техник
- б) забота родителей о счастье детей
- в) биологический закон сохранения рода

#### **г) повышения роли воспитания в общественной жизни**

- 4. Выберите основные педагогические категории
- а) саморазвитие, знания, умения, навыки
- **б) образование, обучение, воспитание, развитие**

в) образование, целеполагание, методология, гуманизация

г) формирование, самовоспитание, материализм, учение

5. Дидактика – это

### **а) отрасль педагогики, разрабатывающая теорию обучения**

б) раздел педагогики, изучающий процесс воспитания

в) наука о закономерностях развития личности

г) раздел педагогики, изучающий проблемы управления учебными заведениями

6. Большой вклад в развитие теории физического воспитания детей внес:

а) Ушинский К.Д.

б) Коменский Я.А.

# **в) Лесгафт П.Ф.**

г) Песталоцци И.Г.

7. Педагогически адаптированная система научных знаний, связанных с ними умений и навыков, которыми необходимо овладеть обучающимися в процессе обучения:

а) средства обучения

б) процесс обучения

в) методы обучения

### **г) содержание образования**

8. Укажите факторы, влияющие на процесс развития личности

а) образование, воспитание, обучение

### **б) наследственность, среда, воспитание**

в) семья, школа, коллектив

г) задатки, способности, трудолюбие

9. К.Д. Ушинский писал, чтобы воспитывать человека во всех отношениях, необходимо…

### **а) изучить его во всех отношениях**

б) быть учителем

в) быть мудрым человеком

г) установить с ним доверительные отношения

10. Внешнее выражение согласованной деятельности учителя и учащихся, воспитателей и воспитанников, осуществляемой в определенном порядке и режиме:

а) образовательная технология

### **б) форма педагогического процесса**

в) формирование

г) образование

11. Самостоятельная поисковая деятельность обучающихся (практическая или теоретическая)

а) объяснительно-иллюстративный метод

б) репродуктивный метод

#### **в) исследовательский метод**

г) метод проблемного изложения

12. Нормативный документ, определяющий состав учебных предметов, их распределение по годам обучения, количество времени на каждый предмет, это…

- а) учебник
- б) стандарт
- в) учебная программа

#### **г) учебный план**

13. К методам педагогических исследований не относится

- а) наблюдение
- б) беседа

#### **в) педагогика сотрудничества**

#### г) педагогический эксперимент

14. По количеству учащихся и по особенностям взаимодействия учителя и учащихся выделяются формы организации обучения: индивидуальная, групповая и …

- а) бригадная
- б) индивидуально-групповая
- в) классно-урочная

#### **г) фронтальная**

15. Способ деятельности учителя и ученика

- **а) метод**
- б) прием
- в) технология
- г) дело
- 16. Составная часть метода

#### **а) прием**

- б) тактика
- в) технология
- г) средство
- 17. Сознательность и активность в обучении это
- а) метод обучения

### **б) дидактический принцип**

- в) метод исследования
- г) прием обучения

18. Автор, который считал принцип наглядности «золотым правилом дидактики»

### а) А.А. Дистервег

### **б) Я.А. Коменский**

- в) К.Д. Ушинский
- г) А.С. Макаренко
- 19. Сократ предложил метод обучения, основанный на:
- а) использовании наглядных примеров

### **б) беседе учителя с учеником**

- в) передаче готовых знаний
- г) возбуждении у собеседника интереса к обсуждаемой проблеме

20. К какой группе методов относятся такие методы, как рассказ, беседа, лекция, пример, диспут

а) методы стимулирования деятельности поведения

б) методы самовоспитания

в) методы контроля и самоконтроля

#### **г) методы формирования сознания личности**

21. Поведение, выходящее за рамки общепринятых норм, но не носящее криминального характера

а) инфантильное поведение

б) агрессивное поведение

#### **в) девиантное поведение**

г) гиперактивное поведение

22. К монологическому опросному методу относится:

а) беседа

#### **б) интервьюирование**

в) анкетирование

г) тестирование

23. Форма организации обучения в средней школе – это:

а) занятие

#### **б) урок**

в) практикум

г) классный час

24. Технология педагогической поддержки и сопровождения направлена на:

#### **а) оказание помощи в развитии личности**

б) гармонизацию детско-родительских отношений

в) улучшению микроклимата в классном коллективе

г) повышение качества образования

25. Комплекс умений, который позволяет педагогу выразить себя и успешно воздействовать на обучающихся, добиваться эффективного результата:

а) педагогическая технология

#### **б) педагогическая техника**

в) технология воспитания

г) методика воспитания

26. Первым этапом перевоспитания можно считать:

### **а) установление причин отклонения в поведении**

б) применение системы требований, поощрений и наказаний

в) активизация сознания и деятельности ребенка

г) определение путей и средств перевоспитания

27. Показатели интеллектуального и личностного развития школьника – это

а) предметная норма

#### **б) социально-возрастная норма**

в) индивидуальная норма

г) психологическая норма

28. Дети с различными отклонениями от усредненного уровня развития и жизнедеятельности здорового (обычного) ребенка в сторону повышения – это

а) аномальные дети

#### **б) одаренные дети**

в) дети из семей беженцев

г) дети-сироты

29. Способ воздействия на сознание воспитанников с целью стимулирования или торможения отдельных видов их активности

а) упражнение

#### **б) внушение**

в) общественное мнение

г) педагогическое требование

30. Система педагогических мер, направленных на исправление недостатков психофизического и социального развития детей:

#### **а) коррекция**

б) компенсация

в) адаптация

г) реабилитация

31. Подготовка обучающегося к сдаче зачетов и экзаменов – это:

#### **а) репетиторство**

б) менторство

в) тьюторство

г) руководство

32. Показатель степени правильности и точности выполнения заданий, самостоятельности и активности обучающегося в работе - это

#### **а) оценка**

б) отметка

в) учет

г) проверка

33. Портфолио обеспечивает самооценку своей деятельности. О какой функции идет речь?

а) диагностическая

б) мотивационная

#### **в) рефлексивная**

г) содержательная

34. Написание короткого отзыва, в котором выражено собственное отношение к прочитанному – это

а) цитирование

#### **б) рецензирование**

в) аннотирование

г) составление плана текста

35. Функция форм воспитания, которая предполагает установление и контролирование отношений между педагогом и воспитанниками, между детьми:
а) организаторская

**б) регулирующая**

в) информативная

г) коммуникативная

# **Практическое задание**

**Вариант 1:** Составить профессиограмму мастера профессионального обучения

**Вариант 2:** Заполнить карту самооценки общекультурных и профессиональных компетенций мастера профессионального обучения

# **ОП.02 Общая и профессиональная психология**

Итоговая форма контроля проводится в виде экзамена Время выполнения заданий – 4 академических часа

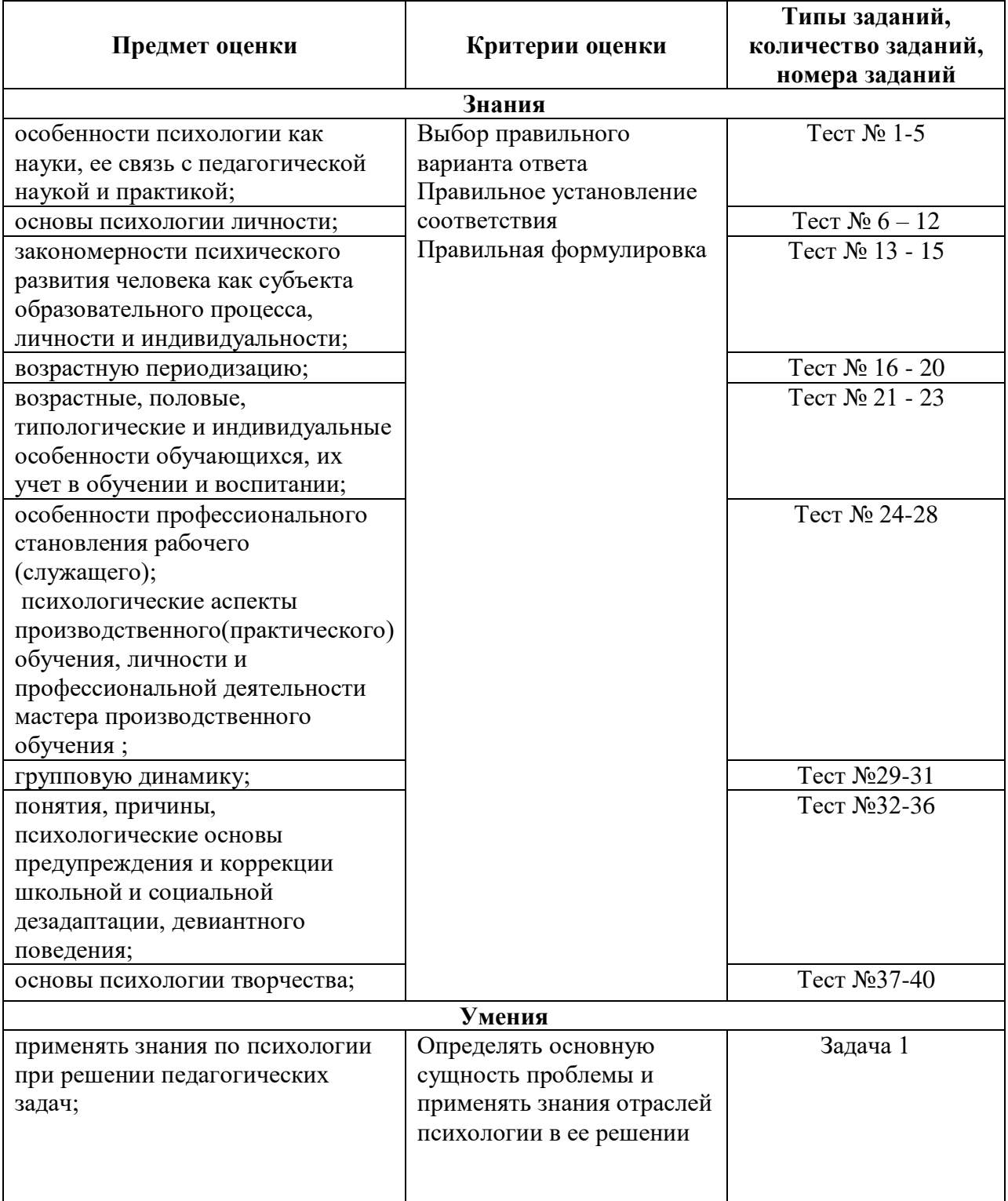

# **Инструменты для оценки**

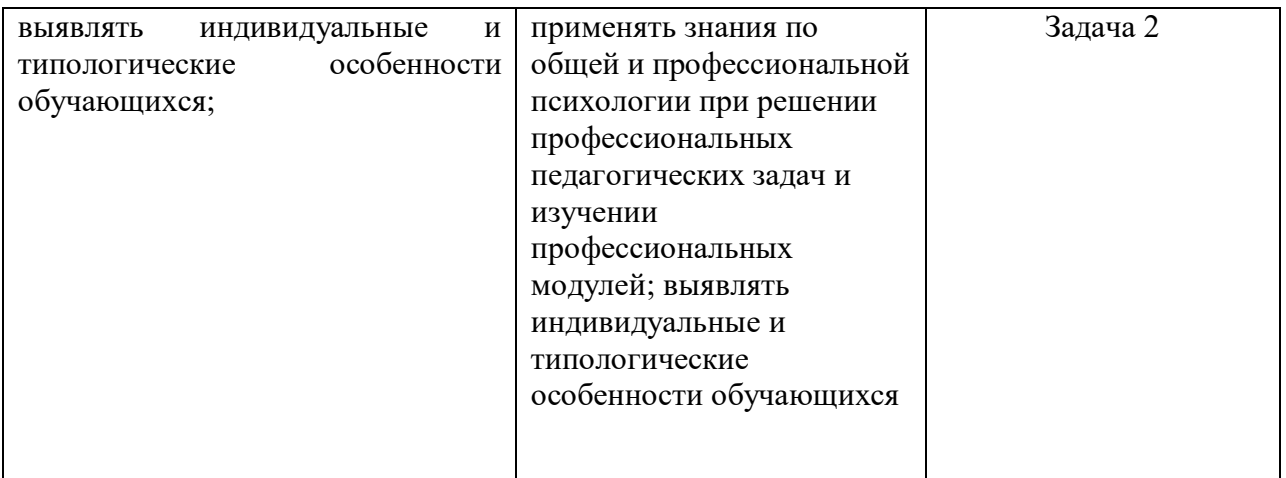

# **Интерпретация результатов**

# **Оценка тестовых заданий:** 1 балл за правильный ответ

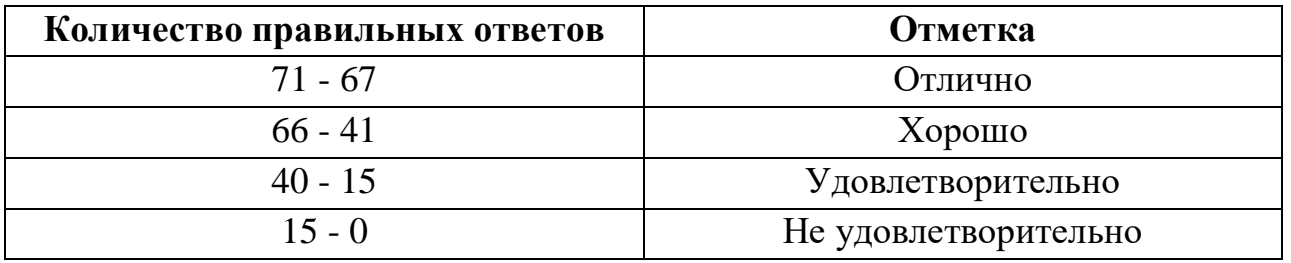

# **Оценка практических задач:**

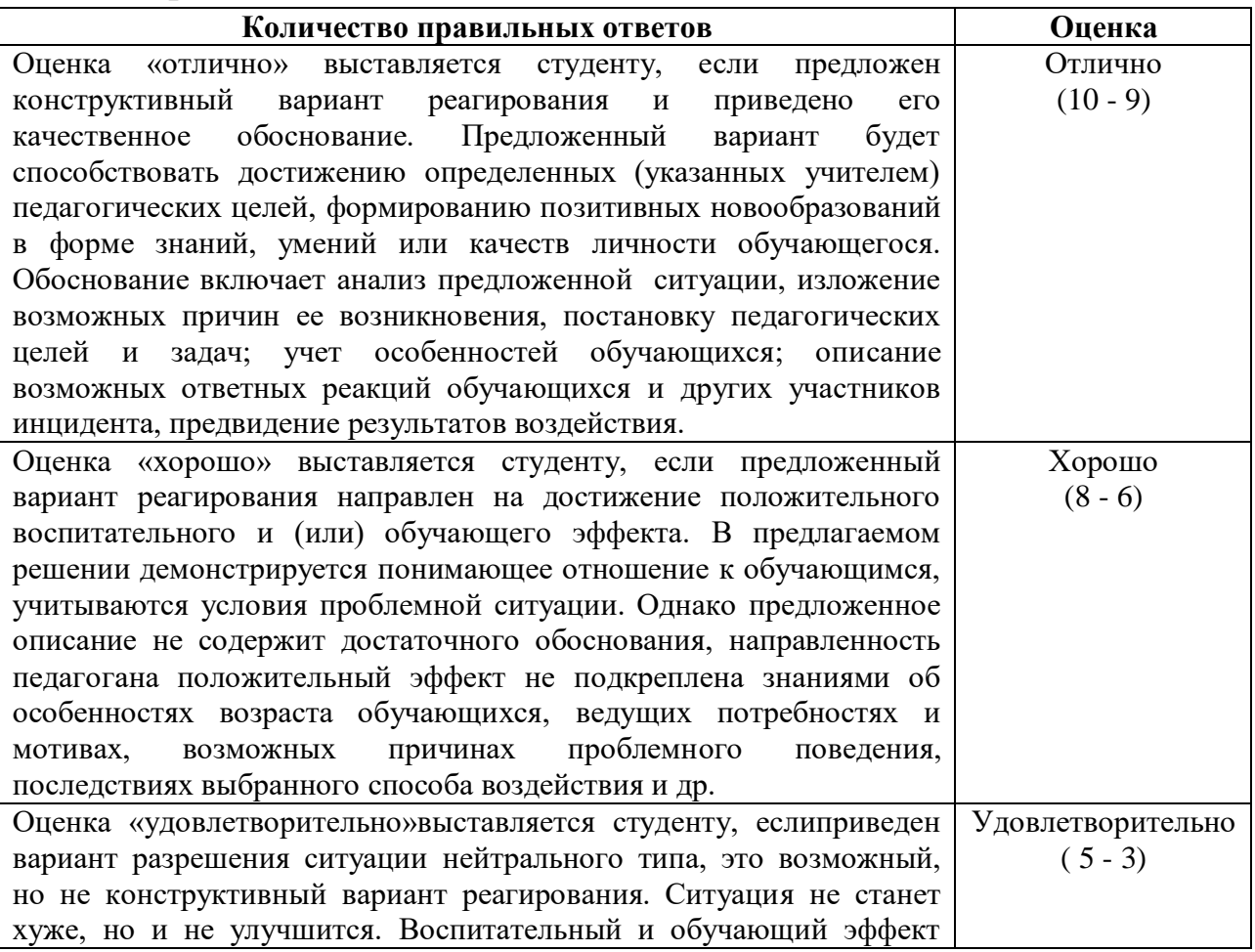

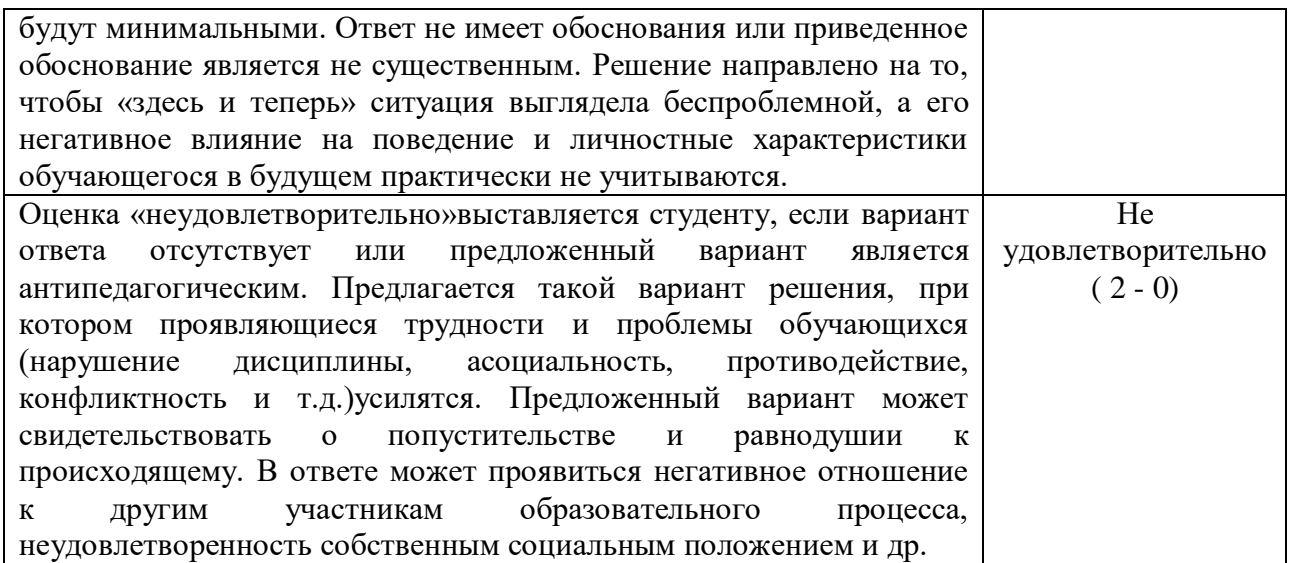

#### Итоговая оценка

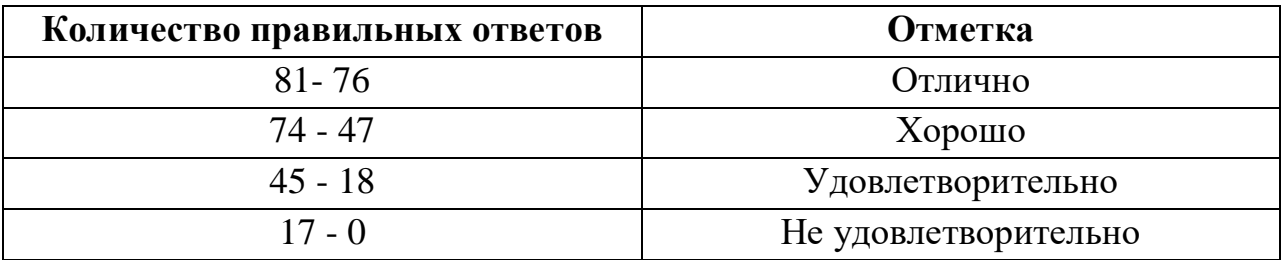

#### **ОЦЕНОЧНЫЕ СРЕДСТВА**

#### Тестовые задания

1. Найдите правильное определение психологии как науки

а) психология - наука изучающая факты, закономерности и механизмы психической деятельности

b) психология, отрасль биологической науки, занимающаяся функционированием нервных процессов мозга

с) психология – наука о феноменальных (бестелесных) сущностях, которые образуют содержание отдельного «Я»(т.е. сознание индивида)

d) психология изучает процессы активного отражения человеком или животными объективной реальности в форме ощущений, восприятий, понятий, чувств и других проявлений психики

 $2.$ Способность мозга получать информацию  $\overline{00}$ окружающей действительности, создавать образ объективного мира и регулировать на этой основе собственное поведение и деятельность соответствует определению:

- а) сознания
- **b**) психики
- с) самосознания
- d) бессознательного

3. Во взаимосвязь, с какими науками вступает психология в вопросе изучения структуры физиологических и биологических процессов мозга, лежаших в основе психики

- а) социология
- **b**) педагогика
- с) технические науки
- d) естественные науки: биология, физиология, химия и др.
- 4. Что является лишним?
- а) темперамент
- b) характер
- с) мышление
- d) способности
- 5. Что является лишним?
- а) естественный
- **b**) лабораторный
- с) формирующий
- d) свободное

6. Приятный голос, рост, цвет глаз и волос можно объединить одним понятием

- а) индивид
- **b**) человек
- с) личность
- d) индивидуальность

7. Целеустремленность, общественная активность, моральная воспитанность, идейная убежденность можно объединить одним понятием

- а) индивид
- **b**) человек
- с) личность
- d) индивидуальность
- 8. Согласно физиологической теории И.П.Павлова

а) производность свойств - параметров- психических механизмов зависит от строения и функционирования организма

b) рассматривается зависимость темперамента от типа высшей нервной леятельности

с) психика человека имеет культурно – исторический характер

d) принадлежность человека определенному ТИПУ темперамента обусловлена относительным преобладанием в организме одной из четырех жидкостей: слизи, желчи, черной желчи, крови

9. Выберите ответ, в котором перечислены черты характера, выражающие отношение к труду

- а) грубость, эгоизм, альтруизм, безразличие, вежливость
- b) бережливость, экономность, бережливость, скупость
- с) организованность, лень, аккуратность, инициативность, ответственность
- d) самоуверенность, самокритичность, самолюбие

10. Определите тип акцентуации характеров подростков по А.С. Личко: «Демонстрирует некритическое, а часто конъюнктурное подчинение любым авторитетом, большинство в группе. Главное жизненное кредо - «быть как все». Этот тип приспособленца, которое ради своих интересов способен поступится интересами товарища»

- а) циклоидный
- **b**) конформный
- с) шизоидный
- d) эпилептоидный

11. Индивидуальные особенности личности, обеспечивающие успех в деятельности, не сводимые к знаниям, навыкам и умениям личности, но объясняющие быстроту и легкость их приобретения, соответствует понятию а) способности

- 
- **b**) задатки
- с) талант
- d) гениальность

#### 12. Соотнесите понятие с определением

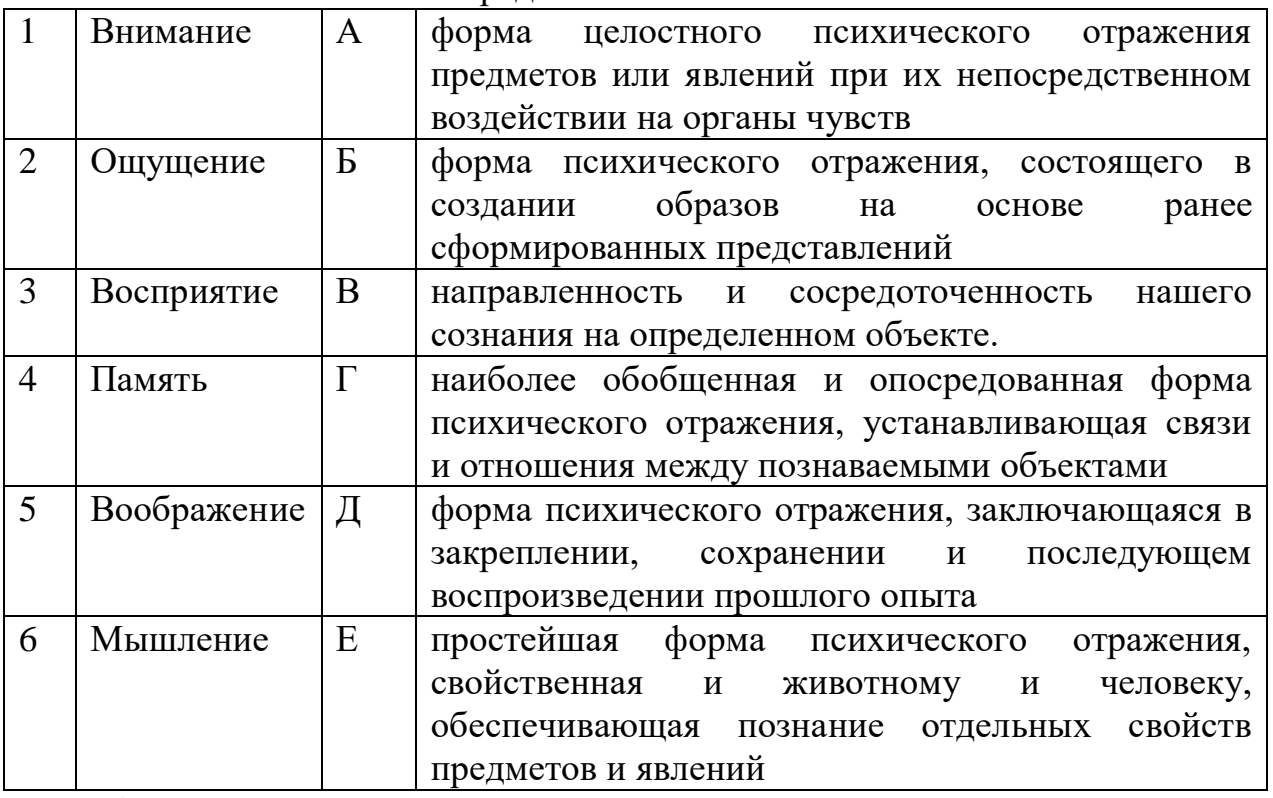

13 Ребенок перестает лепетать - начинает говорить. У младшего школьника исчезают интересы дошкольника:

- а) Сочетание процессов эволюции и инволюции
- b) «Метаморфозы» развития
- с) Цикличность развития
- d) Неравномерность развития

#### 14 Соотнесите возраст с ведущим видом деятельности

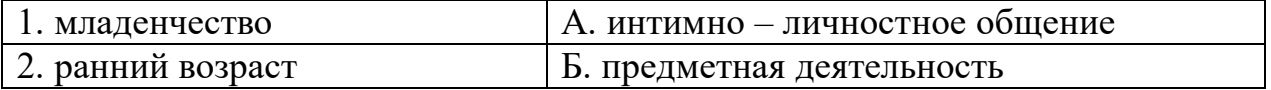

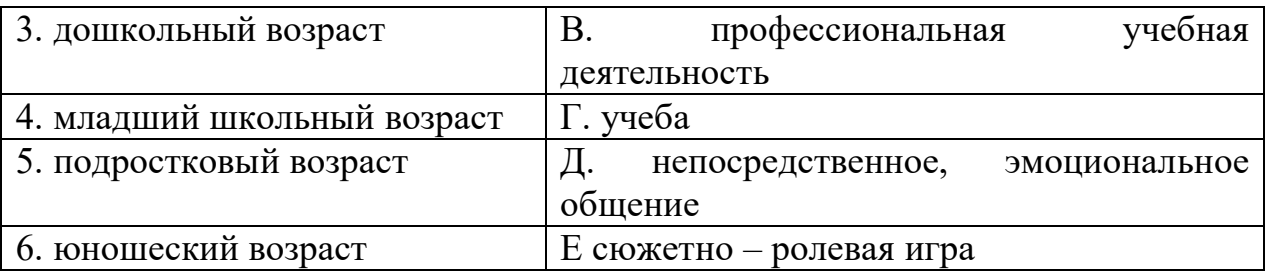

15.Соотнесите возраст с центральным, психологическим новообразованием возраста

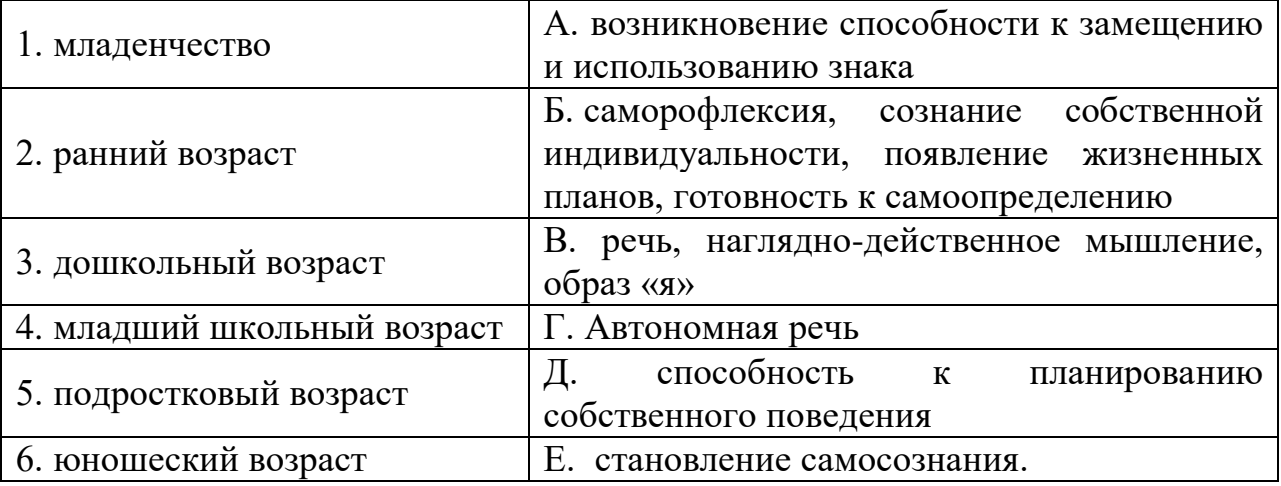

16 Соотнесите возраст с социальной ситуацией развития

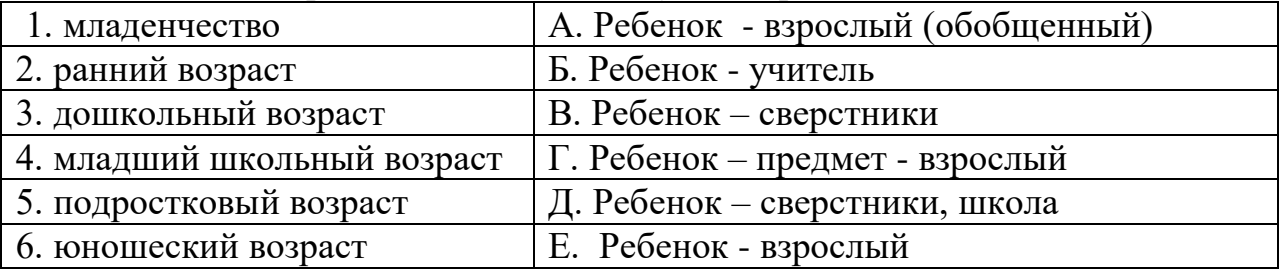

17 Что такое сенситивный период?

a) естественный процесс преобразования анатомических структур и физиологических процессов организма по мере его роста

b) процесс и результат присвоения ребенком социального опыта по мере его психологического интеллектуального и личностного развития

c) период в жизни человека, создающий наиболее благоприятные условия для формирования у него определенных психологический свойств и видов поведения

d) максимальное развитие человеком имеющихся у него задатков и способностей, их реализация в практических делах

18. Пиаже выделил 4 стадии развития:

- b) интеллекта;
- c) эмоций.
- d) среды

a) ребенка;

19 Как называется расстояние между уровнем актуального развития ребенка и уровнем возможного развития?

- а) зона ближайшего развития
- b) кризис развития
- с) новообразование развития
- d) зона актуального развития
- 20. Что такое возрастное новообразование?

а) психические и социальные изменения, которые возникают на данной возрастной ступени и определяют весь ход его развития в данный период

- b) противоречие между образом жизни ребенка и его возможностями
- с) восприимчивость к внешним воздействиям
- d) индивидуальные особенности ребенка
- 21. Теория, созданная Л.С. Выготским, называется:
- а) культурно-историческая теория развития высших психических функций;
- b) бихевиористская теория;
- с) психоанализ
- d) гуманистическая психология
- 22. Определите, какие виды памяти проявляются в следующих ситуациях:

А. Учитель предлагает классу посмотреть в окно и рассказать, что ученики только что

увидел.

В. Школьник получил задание выучить к торжественному вечеру большое стихотворение.

С. Проходя мимо кондитерской, девочка почувствовала знакомый запах и вспомнила, что покупала здесь ванильное пирожное.

D. Ребенок рассказывает на уроке параграф, который **OH** выучил накануне.

Е. Девочки разучивают на уроке хореографии новый танец и повторяют каждое движение нескольку  $\overline{10}$ раз.

F. Дети надолго запомнили интересный рассказ, с которым их познакомили на творческом вечере известного писателя.

23. Какие мыслительные операции проявляются в приведенных ниже ситуациях:

А. Преподаватель предлагает студентам сделать конспект статьи, составить план  $\overline{\mathbf{M}}$ выделить главную мысль.

В. Задание мастера производственного обучения: из набора предложенных инструментов выберите те, которые относятся к слесарным инструментам.

С. Задание ученикам: составить текст, используя новые слова.

D. Задание ученикам - найти сходство между предложенными чертежами.

Е. В предложенной задаче выделите условия и скажите, что вам известно.

F. Установить закономерности в предложенных числовых рядах и Продолжить ИΧ.

G. Ученики художественной школы изучают понятие формы предметов.

24. К коммуникативным барьерам непонимания других людей или групп не относится:

- а) логический барьер
- **b**) фонетический барьер
- с) семантический барьер
- d) недоверие к другим

25. Определите порядок подготовки мастера к занятию профессионального обучения:

- а) составление плана занятия
- b) определение количества работ на каждого студента и на группу в целом
- с) определение методов и методических приёмов
- d) определение учебно-производственных работ

е) анализ результатов предыдущих занятий и уточнение содержания и цели предстоящего занятия

f) определение структуры занятия и времени на каждый элемент

g) подготовка материально-технической базы

h) определение времени и структуры вводного инструктажа

26. Расставьте функции трудовой деятельности рабочего в порядке выполнения:

а) контроль производственного процесса.

b) планирование производственного процесса.

с) обслуживание производственного процесса

d) подготовка производственного процесса

е) осуществление производственного процесса

27. Укажите формы организации труда мастера профессионального обучения

а) мастер-группа мастеров

**b**) мастер-мастерская

с) закрепление мастера за учебной группой

d) закрепление мастера за обучающимся

28. Что является исходным моментом в обучении?

а) стимуляция учебного процесса со стороны родителей и преподавателей;

b) потребностно-мотивационный аспект;

с) зрелость когнитивной сферы ребенка.

29. Группа, цели, мнения и ценности которой разделяет человек, на которую он ориентируется при оценке себя и других - это:

- а) референтная группа
- **b**) реальная группа
- с) первичная группа
- d) формальная группа
- 30. Группа, которая имеет официально заданную извне структуру это:
- а) условная группа
- **b**) реальная группа
- с) формальная группа
- d) неформальная группа

31. Совокупность объективно присущих человеку характеристик, которая определяет восприятие его другими членами группы, его положение в системе групповых отношений - это:

- а) статус
- b)  $p$ OJIb
- с) тип личности
- d) должность
- 32. Социальная дезадаптация процесс обратимый:
- а) Верно
- b) Неверно

33. Девиантным называется социальное поведение, отклоняющееся от:

- а) политических программ
- b) семейных традиций
- с) корпоративных норм
- d) принятых моральных, правовых норм
- 34. Что из перечисленного не является девиантным поведением:
- а) выступление против существующего политического режима
- b) злоупотребление спиртным
- с) употребление наркотиков
- d) футбольное хулиганство
- 35. Примером негативного отклоняющегося поведения является:
- а) повышенный интерес к результатам спортивных достижений
- b) фанатическая преданность творчеству музыкальной группы
- с) алкоголизм
- d) чрезмерное увлечение гуманитарными предметами
- 36. Одной из причин аддиктивного поведения является:
- а) ошибки воспитания;
- **b)** дезадаптация;
- с) в) акцентуация характера;
- d) наследственность;
- е) реакция группирования;
- f) социально-экономические условия.
- 37. Творчество это:
- a) профессиональное занятие;
- b) нарушение привычных норм и стереотипов;
- c) продуктивное отношение человека к миру и к себе
- 38. Дивергентное мышление это:
- a) Творческое мышление
- b) логическое мышление;
- c) оба ответа верны

39. Психическое свойство личности, отражающее проявление таких способностей, которые позволяют успешно заниматься и овладевать одним или несколькими видами деятельности

- a) Творчество
- b) Способности
- c) Одаренность

40. Располодите в правильной последовательности уровни развития способностей

- a) Способности
- b) Одаренность
- c) Задатки
- d) Гениальность
- e) Талант

# **Практическое задание (решение психологических задач)**

# **Задача 1.**

Ученики десятого класса говорят о своей учительнице математики как о слабой личности. Они считают, что у нее не хватает твердости, требовательности: «С нами надо говорить без поблажек, прямо, а она нянчится, уговаривает или грозит наказанием, даже вызовом родителей в школу, общается с нами как с маленькими детьми...»

1. Какими психологическими особенностями старшеклассников объясняются их высказывания?

2. Какие рекомендации можно предложить учителям при общении со старшеклассниками?

#### **Задача 2.**

Внимательно прочтите следующие высказывания известных людей и дайте свои комментарии о тех качествах и особенностях личности, которые содержатся в них.

1. «…Смысл жизни человека состоит в том, чтобы делать счастливыми других людей». *(А.П. Чехов)*

2. «Умный человек не тот, кто много знает, а тот, кто знает самого себя». *(Гете И.Ф.)*

3. «Заберите у меня все, чем я обладаю, но оставьте мне мою речь и скоро я обрету все, что имел». *(Уэбстер Дж.)*

# **ОП.03 Возрастная анатомия, физиология и гигиена**

Итоговая форма контроля проводится в виде дифференциального зачета Время выполнения заданий – 2 академических часа

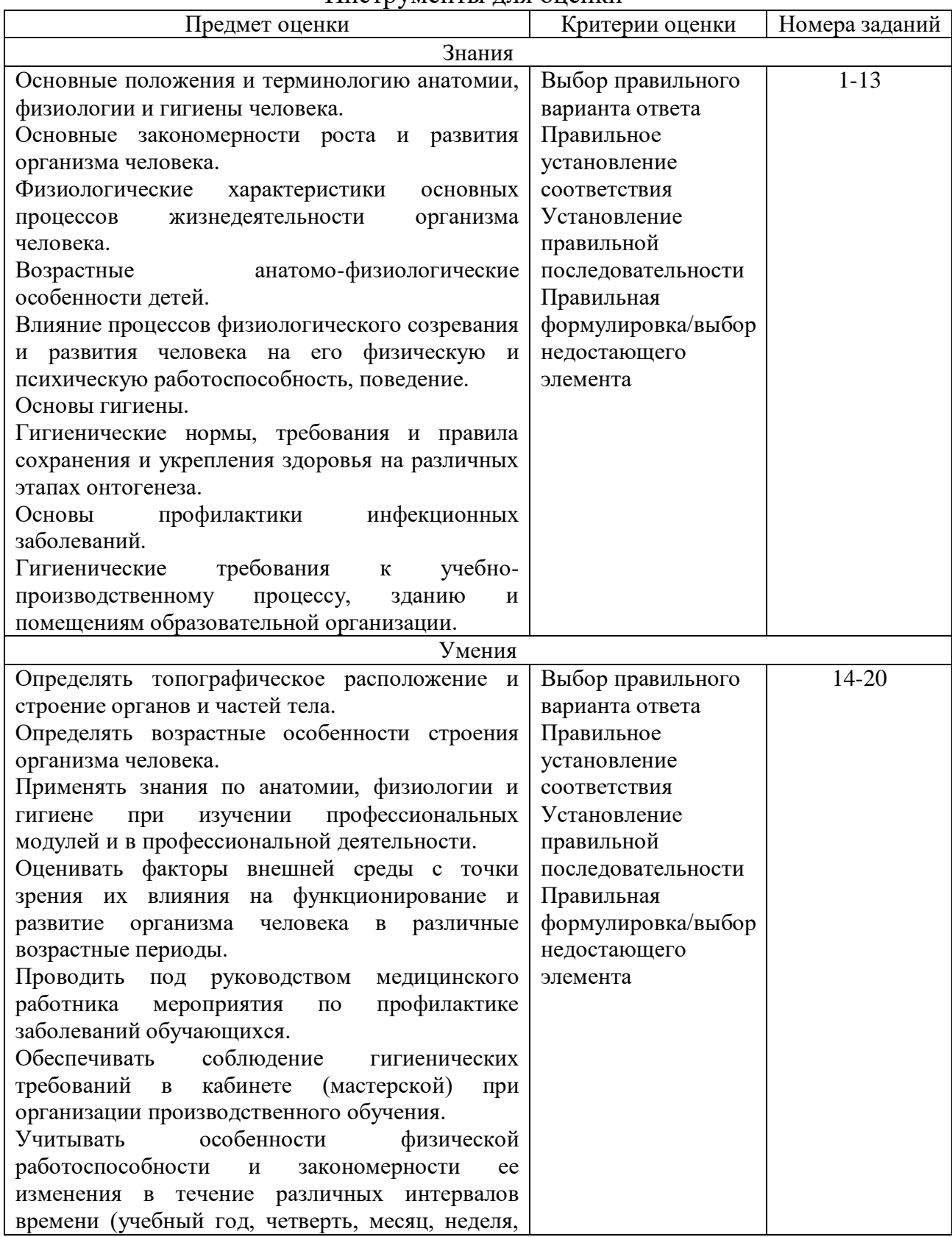

#### Инструменты для оценки

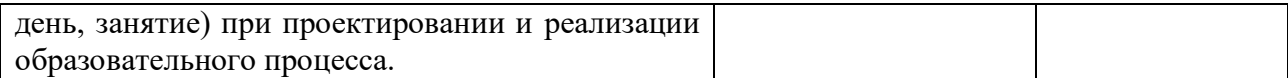

#### Интерпретация результатов

Оценка заданий: 1 балл за правильный ответ Итоговая оценка по дифференцированному зачету, количество баллов (всего)  $-20-18$  баллов Отлично  $-17-14$  баллов Хорошо Удовлетворительно  $-13-10$  баллов

Неудовлетворительно  $-$  менее 10 баллов

#### Эталон ответов

- $11.5)$  $1. \mathrm{E}$
- $2.5$  $12. A)$
- $3. B)$  $13. \Gamma$ , A, B,  $E$
- $(4, B)$ 14. 1) A, 2)  $\overline{B}$
- $5. \mathrm{E}$  $15.1)$  A, 2) B
- $6. \,\mathrm{F}$ 16. 1) A, 2)  $\overline{B}$
- $7. A)$ 17. гликоген
- 8. E) 18. тестостерон (андрогены)
- $9. B)$  $19.$  череп
- $10.B$  $(20.1)$  A, 2) E, 3) B

# ОЦЕНОЧНЫЕ СРЕДСТВА

В заданиях  $1-12$  из предложенных вариантов ответов выберите правильный:

Г) защитная.

- 1. Одной из главных функций гемоглобина является:
- А) ферментативная В) питательная
- Б) дыхательная

2. Большой круг кровообращения - телесный, начинается и заканчивается:

- А) в левом желудочке и левом предсердии
- Б) в левом желудочке и правом предсердии
- В) в правом желудочке и левом предсердии
- Г) в правом желудочке и правом предсердии.
- 3. Самая крупная артерия носит название:
- А) коронарная
- Б) артериола
- 4. Функция красного костного мозга:
- А) опорная
- В) кроветворная
- 5. Отдел, не входящий в состав скелета верхних конечностей:
- А) плечо
- В) предплечье
- 6. Гладкая мышечная ткань входит в состав:
- А) сердечной мышцы
- В) скелетных мышц туловища
- Б) стенок внутренних органов

 $B)$  aopra

 $\Gamma$ ) сонная.

Б) защитная

Г) энергетическая.

Г) скелетных мышц конечностей.

Б) голень

Г) кисть.

- 7. Основная функция легких:
- 265

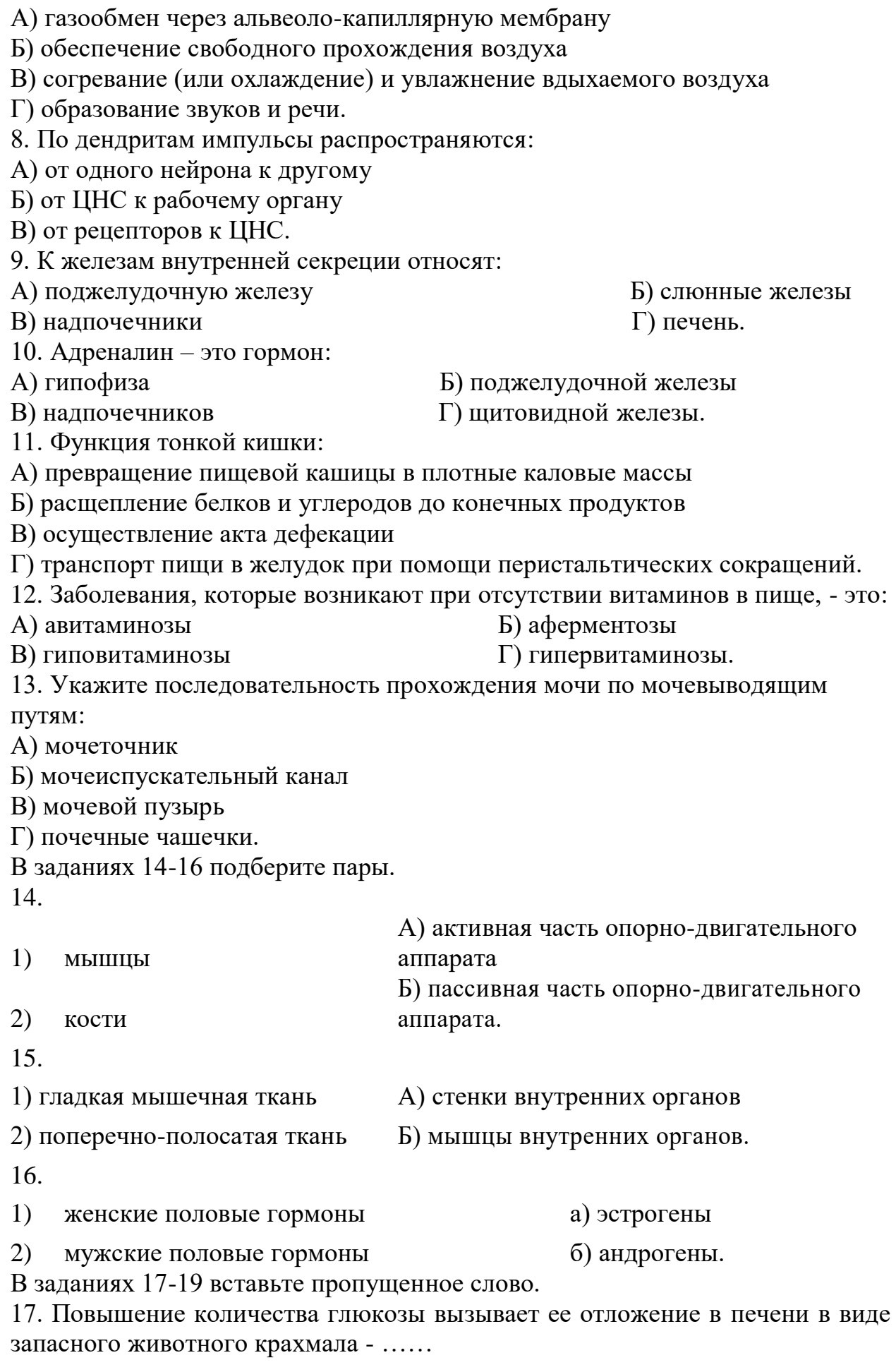

18. Мужской половой гормон, называемый ……, стимулирует гормальный рост, развитие и функцию половых органов, а также развитие вторичных половых признаков.

19. Такие части скелета, как …, грудная клетка и таз, служат вместилищем и защитой жизненно важных органов – мозга, легких, сердца, кишечника.

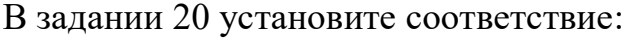

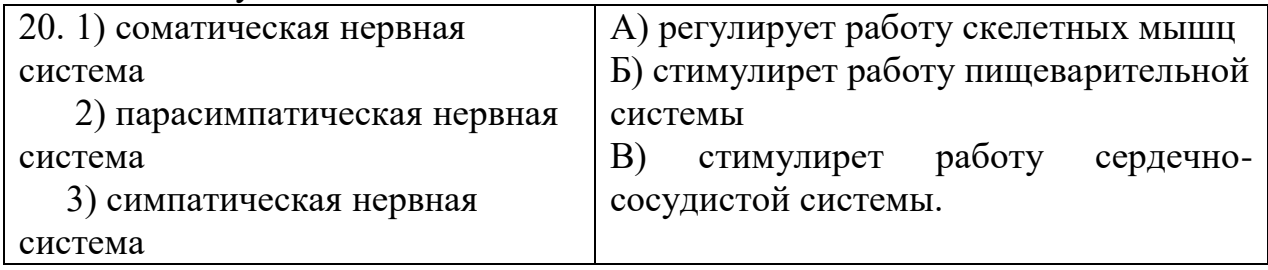

# **ОП.04 Правовое обеспечение профессиональной деятельности**

Итоговая форма контроля проводится в виде дифференциального зачета Время выполнения заданий – 2 академических часа

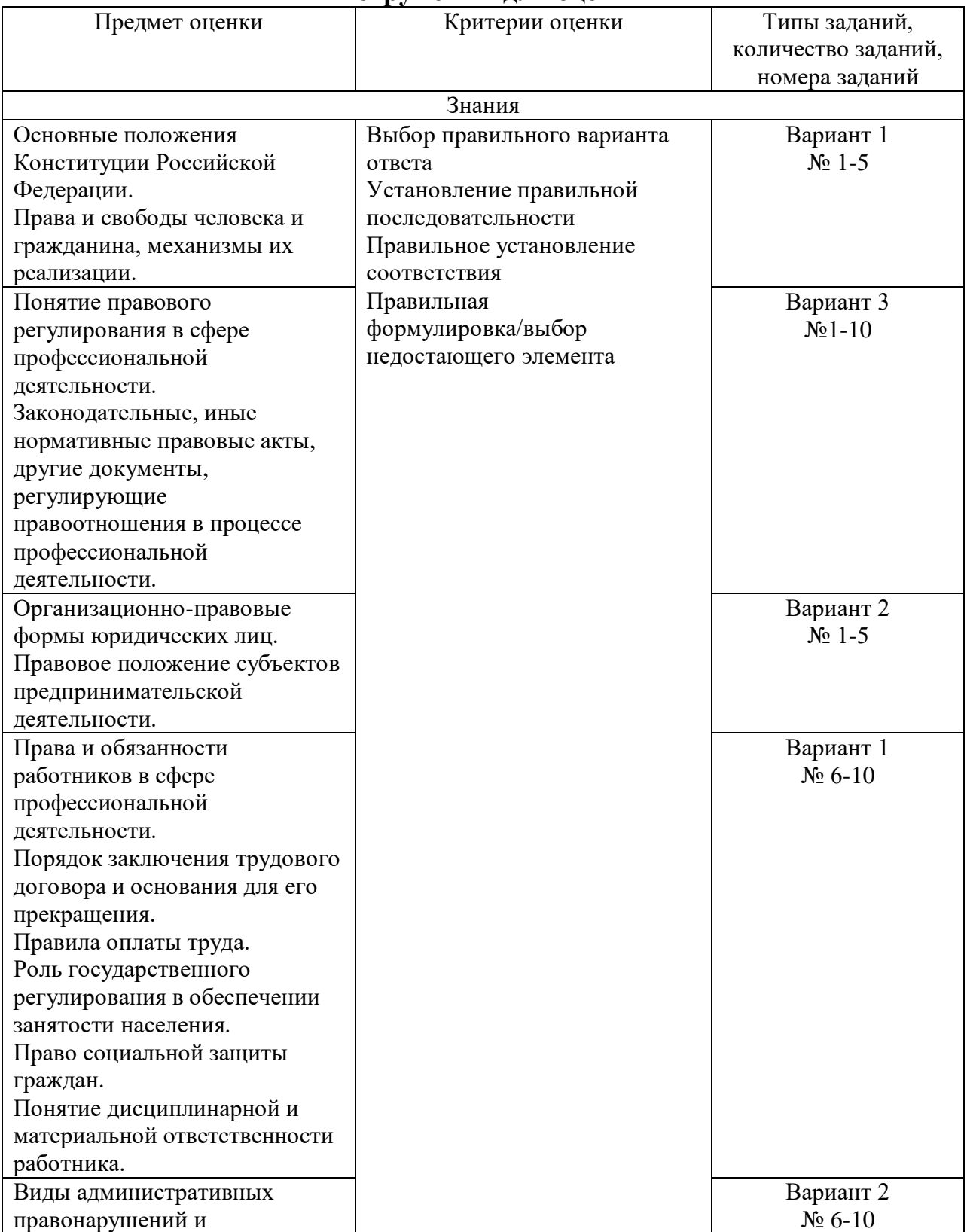

#### **Инструменты для оценки**

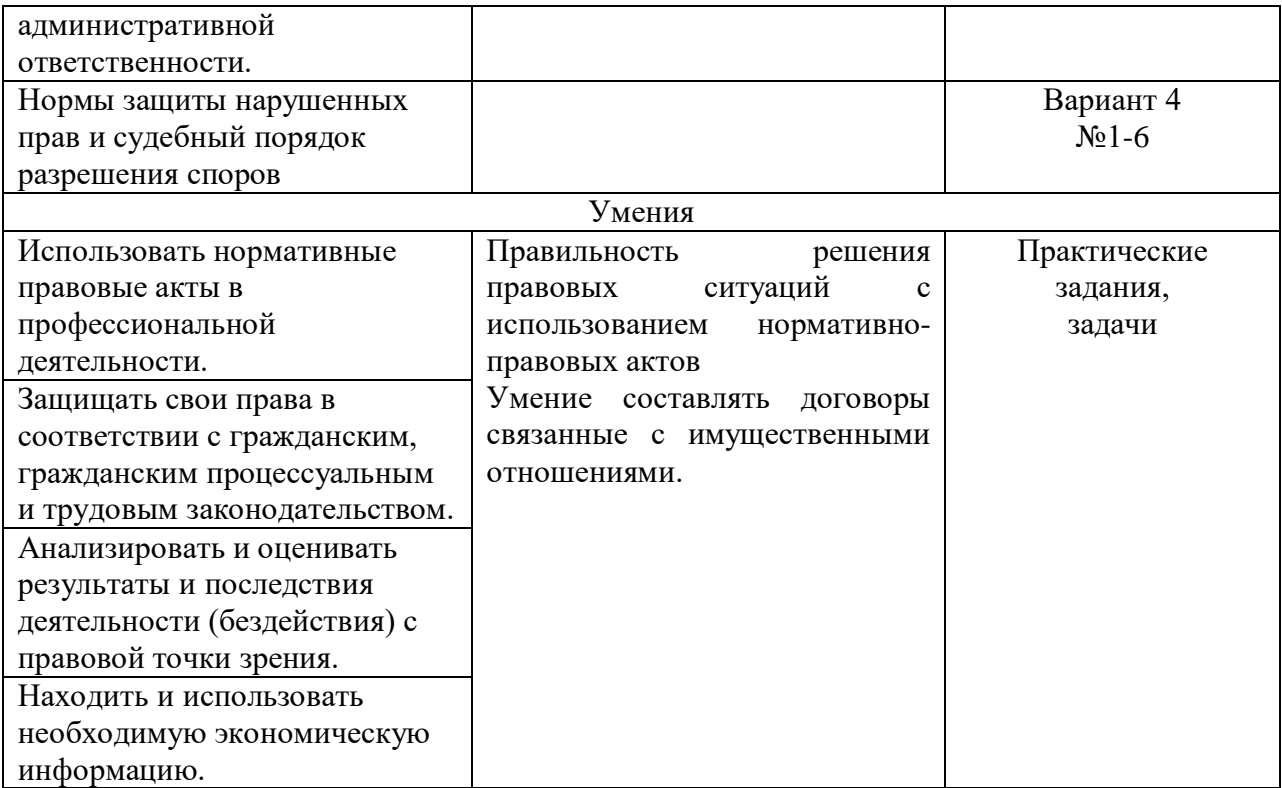

#### **Интерпретация результатов**

Оценка тестовых заданий:

1 балл за правильный ответ

Оценка практических заданий:

За правильное решение – 5 баллов

Итоговая оценка по дифференцированному зачету, количество баллов (всего)

- Отлично –20-16 баллов
- 
- Хорошо 15-12 баллов
- Удовлетворительно 11-8 баллов

Неудовлетворительно – менее 8 баллов

## **ОЦЕНОЧНЫЕ СРЕДСТВА**

#### **Тестовые задания**

#### **Вариант 1**

Внимательно прочитайте вопрос, выберите один верный ответ из предложенных. Оценка тестовых заданий строится на основе количества правильных ответов.

#### **1. Конституция РФ была принята:**

А) 24 декабря 1993 г.

Б) 12 декабря 1991 г.

В) 12 июня 1999 г.

Г) 12 декабря 1993 г.

## **2. Прямое действие Конституции РФ означает:**

А) все законы не должны противоречить ей

Б) ее нормы непосредственно регулируют важнейшие общественные отношения без дополнительного механизма

В) ее неизменность

Г) принятие на референдуме

# **3. К личным (гражданским) правам граждан относится:**

- А) право на образование
- Б) право на жизнь
- В) право на предпринимательство
- Г) право на обращение

# **4. Выберите неверный ответ:**

- А) Защита Отечества является долгом и обязанностью гражданина РФ
- Б) Гражданин РФ не может быть выслан за пределы РФ
- В) Гражданин РФ может быть выдан другому государству
- Г) Гражданин РФ может самостоятельно осуществлять в полном объеме свои права и обязанности с 18 лет

# **5. К политическим правам граждан относится:**

- А) право на жизнь
- Б) право на труд
- В) свобода мысли и слова
- Г) право на образование

# **6. Прием на работу оформляется:**

- А) в устной форме;
- Б) в устной или письменной по соглашению сторон;
- В) в письменной форме;
- Г) правильный ответ отсутствует
- **7. Условия трудового договора могут быть изменены:**
- А) только по соглашению работника и работодателя;
- Б) по инициативе работодателя;
- В) по инициативе профсоюзной организации;
- Г) по инициативе местной администрации

# **8. За каждый дисциплинарный проступок может быть применено:**

- А) только одно взыскание;
- Б) два взыскания;
- В) несколько взысканий;
- Г) верный ответ отсутствует

# **9. Заработная плата должна выплачиваться:**

- А) один раз в месяц;
- Б) не реже чем каждые полмесяца;
- В) не реже чем один раз в неделю;
- Г) верный ответ отсутствует

## **10. Однократные грубые нарушения работниками трудовых обязанностей - это:**

А) прогул;

Б) появление на работе в состоянии алкогольного, наркотического или токсического

опьянения;

В) совершение по месту работы хищения чужого имущества;

Г) все перечисленные ответы

# **Вариант 2**

Внимательно прочитайте вопрос, выберите один верный ответ из предложенных. Оценка тестовых заданий строится на основе количества правильных ответов.

## **1**. **Гражданин вправе заниматься предпринимательской деятельностью с момента получения:**

а) Получения лицензии

б) Государственной регистрации

в) Заключения предпринимательского договора

## **2. Юридическим лицом признается:**

а) Организация, которая имеет обособленное имущество и отвечает им по своим обязательствам, может от своего имени приобретать и осуществлять гражданские права и нести обязанности, быть истцом и ответчиком в суде.

б) Объединение физических лиц, основанное на имущественном и трудовом участии этих лиц, может от своего имени приобретать и осуществлять гражданские права и нести обязанности, быть истцом и ответчиком в суде.

в) Организация, осуществляющая предпринимательскую деятельность и отвечающая по своим обязательствам принадлежащим ей на праве собственности имуществом.

# **3. Подразделение коммерческой организации получает наибольшую самостоятельность в хозяйственном обороте, если оно образовано как:**

- а) Представительство
- б) Филиал

в) Отделение

#### **4. Форма реорганизации, при которой нового юридического лица не возникает:**

а) Выделение

- б) Слияние
- в) Присоединение

## **5.Предпринимательские споры рассматривают:**

- а) Суды общей юрисдикции и органы нотариата
- б) Арбитражные и третейские суды
- в) Все вышеназванное

## **6. C какого возраста возникает административная дееспособность у гражданина РФ**

а) С 16 лет

- б) С 18 лет
- в) С 21 года
- г) С момента рождения.

## **7. Что не используется в качестве обстоятельств, отягчающих административную ответственность?**

а) Совершение административного правонарушения группой лиц

б) Совершение административного правонарушения при исполнении

трудовых обязанностей

в) Совершение административного правонарушения в состоянии алкогольного опьянения

г) Вовлечение несовершеннолетнего в совершение административного правонарушения.

#### **8. Что из перечисленного не является административным наказанием**

а) Административный арест

б) Административный штраф

в) Предупреждение

г) Обязательные работы.

## **9. Чем отличается административная ответственность от уголовной**

а) Различий нет

б) Одинаковы

в) применяется только уполномоченными органами, не влечет судимости, имеет применяется судом и другими уполномоченными органами, не влечет судимости, имеет другие сроки давности и процессуальные порядки

г) применяется только уполномоченными органами, не влечет судимости, имеет другие сроки давности.

## **10. В течение какого времени должна быть подана жалоба на постановление по делу об административном правонарушении**

- а) Срок не ограничен
- б) В течение 10 дней
- в) В течение 1 месяца
- г) В течение 3 месяцев.

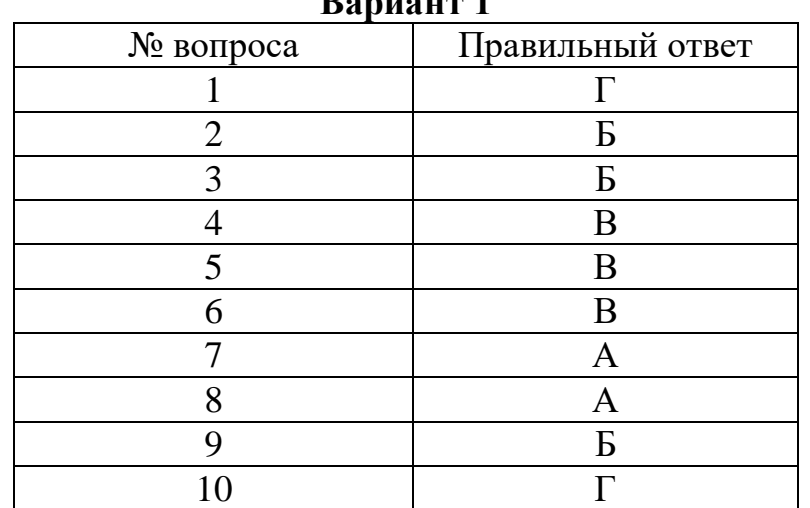

#### **Вариант 1**

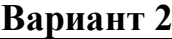

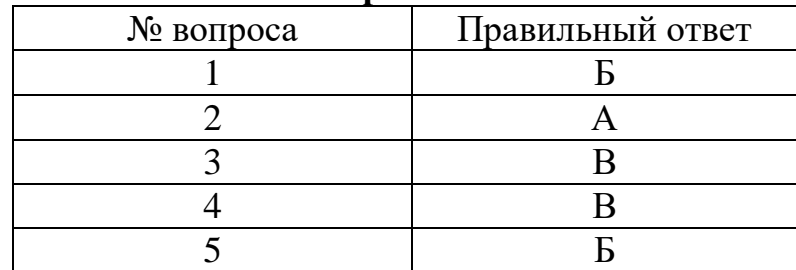

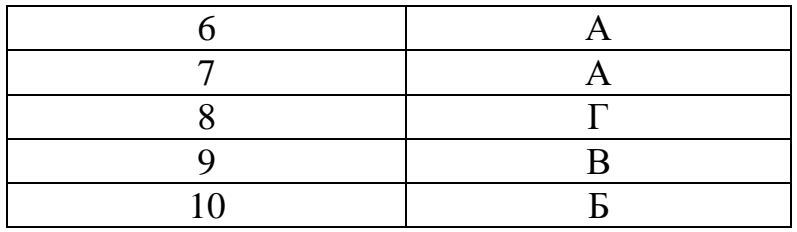

#### Вариант 3

Внимательно прочитайте вопрос, выберите один верный **OTBET ИЗ** предложенных. Оценка тестовых заданий строится на основе количества правильных ответов.

## 1. Элементами информационных правоотношений являются:

А) объект, объективная сторона, субъект, субъективная сторона;

Б) субъекты, объекты, содержание в виде прав и обязанностей;

В) субъект, объект, воля, форма;

Г) данные, сведения, документы и массивы документов.

#### 2. Информационное право - это:

А) совокупность правовых норм, регулирующих отношения по поводу создания, получения, использования и распространения информации и связанных с ней информационных объектов

Б) совокупность правовых норм, регулирующих отношения по поводу получения информации и вязанных с ней информационных объектов

В) совокупность правовых норм, регулирующих отношения по поводу создания информации и вязанных с ней информационных объектов

Г) совокупность правовых норм, регулирующих отношения по поводу использования и распространения информации  $\mathbf{M}$ связанных  $\mathbf{c}$ ней информационных объектов

## 3. Программы для ЭВМ охраняются в Российской Федерации как:

А) не охраняются законом

Б) как объекты авторского права – литературные произведения;

В) как объект уголовного права

Г) как объект административного права

#### 4. К информации ограниченного доступа не относится:

А) базы данных с телефонами и адресами граждан

Б) санитарно-эпидемиологическая информация

В) персональные данные работников предприятия

Г) информация о наличии судимости граждан

## 5. Базовым законом, регулирующим информационные отношения является:

А) Конституция РФ

Б) Гражданский кодекс РФ

 $B)$   $\Phi$ 3  $\triangleleft$ Oб информации, информационных технологиях и защите информации»

Г) Закон «О рекламе»

6. Информация как объект правоотношений представляет собой:

А) совокупность сведений;

Б) нематериальный объект;

В) самостоятельный объект гражданских прав;

Г) все указанные варианты верны.

### **7. Хищение информации – это…**

А) Продажа информации

Б) Искажение информации

В) Блокирование информации

Г) Несанкционированное копирование информации

#### **8. Максимальный срок лишения свободы за компьютерные преступления**

А) 7 лет

Б) 10 лет

В) 5 лет

Г) 3 года

#### **9. Информацией, содержащей коммерческую тайну ....**

А) владеют граждане РФ

Б) владеет государство

В) владеет правительство

Г) владеют различные организации

# **10.Минимальный размер штрафа за компьютерные преступления равняется … МРОТ (минимальным размерам оплаты труда)**

- **А) 100**
- Б) 200
- В) от 200 до 300
- Г) от 200 до 500

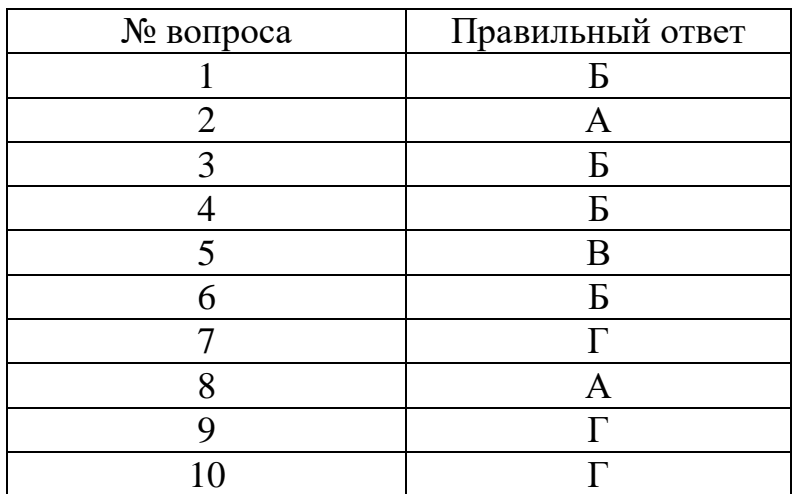

# **Вариант 4**

## **1. Соотнесите термины и их определения:**

- Термины
- 1.Истец
- 2.Ответчик
- 3.Судебный представитель

Определения

А. Лицо, требующее у суда защиты своего права или охраняемого законом интереса

Б. Лицо, которое истец считает нарушителем своего права и привлекает в процессе в данном качестве

В. Лицо, уполномоченное совершать юридически значимые процессуальные действия от имени и в интересах другого лица в суде

#### **Ключ :** 1-А

2-Б 3-В

#### **2. Соотнесите термины и их определения:**

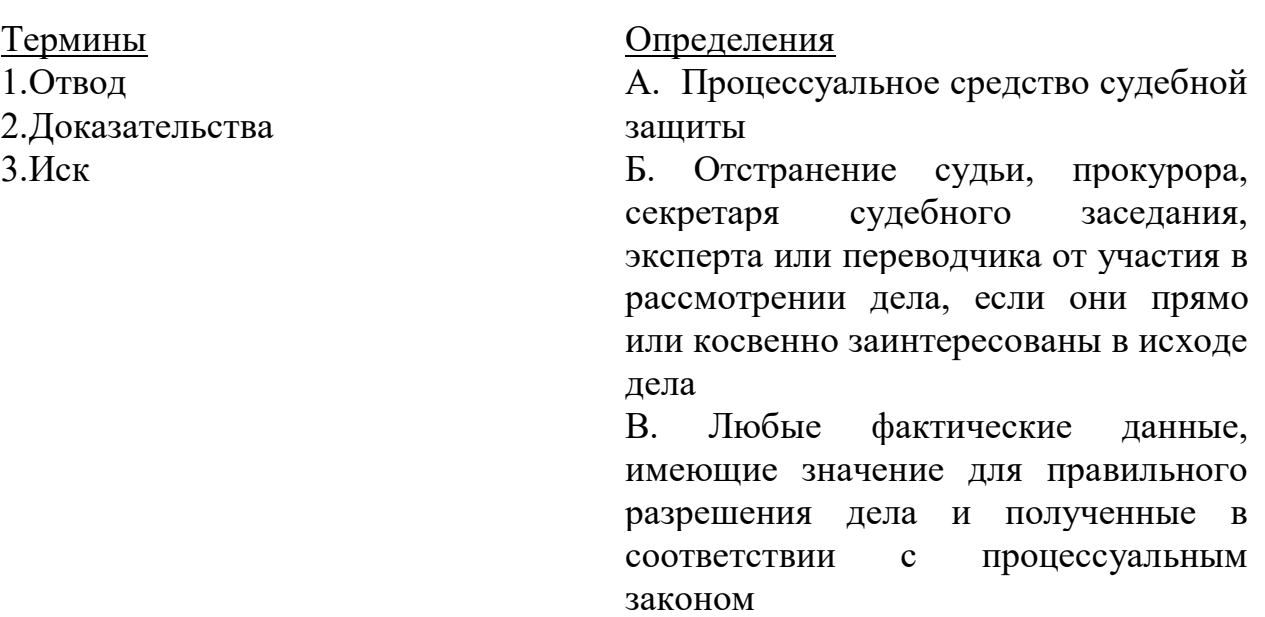

## **Ключ:**

- 1-Б 2-В
- 3-А

**3.** *Главный смысл правила о распределении бремени доказывания в том, что если сторона не сумела доказать те обстоятельства на которые она ссылается в обосновании своих требований или возражений, то считается что…*

А. он лжет

Б. он запутался

В. данных обстоятельств не существует

Г. судебное заседание отложат

**Ключ:** В

#### **4.** *Мировое соглашение это …*

А. соглашение истца и ответчика о прекращении судебного спора между ними на основе взаимных уступок

Б. договор между ответчиком и судьей

В. договор между истцом и судьей

Г. договор между истцом и его добровольным представителем

**Ключ: А**

## **5.** *Процессуальным средством судебной защиты является…* **Ключ**: иск

#### **6.** *Судебное решение выносится в совещательной…* **Ключ**: комнате

#### **Практические задания**

#### **Инструкция**

Решение задач является неотъемлемой частью освоения курса. Анализ и разрешение задач формирует навыки толкования и реализации правовых норм, а также навыки формирования правовой позиции по конкретному спору.

Необходимо обратить внимание на возможность наличия в задаче спорных вопросов, относящихся одновременно к разным темам курса.

При решении правовой ситуации необходимо дать аргументированный ответ на поставленный вопрос с ссылкой на действующее законодательство.

Решение задач следует строить на основе следующего **алгоритма**:

1.Определение спорного правоотношения. Определение нарушенного права и его субъекта.

2.Определение правовых норм, на основе которых необходимо разрешить спор. Толкование указанных правовых норм.

3.Разрешение спорного правоотношения.

Необходимо выявить нескольких вариантов разрешения спорного правоотношения, акцентируя внимание на соотношении защищаемого права и варианта разрешения спорного правоотношения.

#### **Задача 1**

В связи со срочным заказом директор организации предложил всем работникам выйти на работу в субботу (выходной день), но обещав полагающийся отгул присоединить к очередному отпуску. Ряд работников согласились с предложением директора, но некоторые отказались выйти на работу в выходной день, за что им была уменьшена квартальная премия.

**Вопрос.** В каких случаях и на основании каких документов возможно привлечение работников к работе в выходной день. Каков порядок привлечения к работам в выходные дни. Законны ли действия директора. **Задача 2**

Маврина, будучи круглой сиротой, решила поступить в колледж для получения образования данного уровня впервые. В приемной комиссии ей объяснили, что на ту специальность, которую она выбрала бюджетных мест не предусмотрено и прием осуществляется только на коммерческой основе. Маврина, зная о своем преимущественном праве на поступление вне конкурса, решила обжаловать отказ о предоставлении ей бесплатных образовательных услуг.

**Вопрос.** Имеет ли Маврина право в данном случае на бесплатное обучение в колледже по выбранной специальности? Какими льготами и дополнительными гарантиями обладают дети-сироты во время обучения в образовательном учреждении?

## **Вопросы:**

- 1. Назовите такие свойства информации, которые отличают ее от других объектов права?
- 2. Какие законы Российской Федерации формируют основы информационного законодательства?
- 3. В каком направлении, на ваш взгляд, должно развиваться информационное законодательство?

## **Задание 1**

Как вы понимаете термин «конфиденциальность информации»?

Какие виды конфиденциальной информации указаны в статье 9 Федерального закона от 27.07.2006 N 149-ФЗ (ред. от 18.12.2018) "Об информации, информационных технологиях и о защите информации" и в «Перечне сведений конфиденциального характера», утвержденном Указом Президента РФ от 6 марта 1997 года № 188.

Заполните табл.1

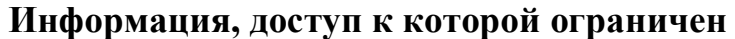

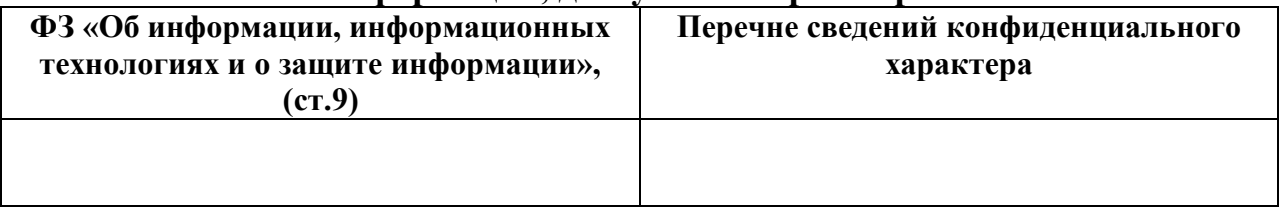

Проведите сравнительный анализ данных перечней

## **Задание 2**

Для понимания правового режима категорий информации по доступу необходимо учитывать запрет на невозможность и противоправность введения ограничений на информацию, доступ к которой не может быть ограничен (Табл.2)

**Информация, доступ к которой не подлежит ограничению**

| ФЗ «Об информации, информационных<br>технологиях и о защите информации», | Закон РФ от 21.07.1993 N 5485-1 (ред. от<br>29.07.2018) "О государственной тайне" |
|--------------------------------------------------------------------------|-----------------------------------------------------------------------------------|
| $(c_{T}.9)$                                                              | $(c_{T}$ . $7)$                                                                   |
|                                                                          |                                                                                   |

Проведите сравнительный анализ данных перечней. Согласны ли вы с мнением о необходимости создания единого списка информации, которая не подлежит ограничениям по доступу?

## Залание 3

Статья 16 ФЗ «Об информации, информационных технологиях и о защите информации» предусматривает обязанности по защите информации от неправомерных действий. В законе названы три категории субъектов, на которых возлагаются обязанности по обеспечению информационной безопасности. Заполните следующую таблицу:

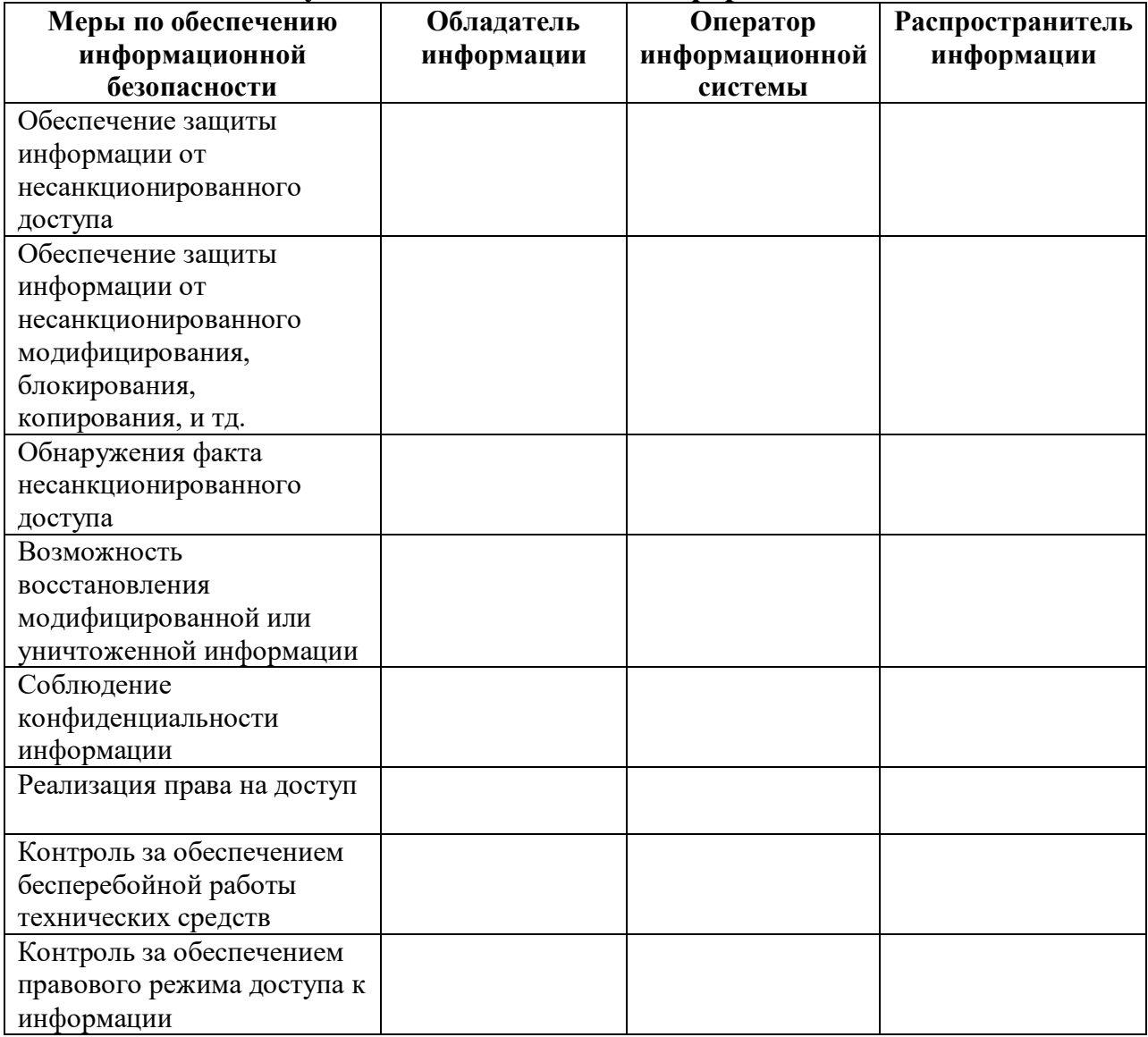

Обязанности субъектов обеспечения информационной безопасности

## Задачи

1. Студенты филологического факультета Юрий и математического факультета Максим разработали оригинальную программу для ЭВМ «Лингвистическая экспертиза прецедентных текстов», с помощью которой можно проводить экспертизу текстов объемом не больше 500тыс. знаков. В представленном тексте программа опознает и выделяет уже существующие (прецедентные) и размещенные в Интернете тексты, например цитаты классических произведений. С помощью этой же программы можно находить в тексте скрытые заимствования (плагиат).

*Возможно ли получение патента на разработанную программу ?Каким образом друзья могут защитить свои авторские права? Свой ответ подкрепите ссылками на нормы действующих нормативных правовых актов. Разработайте алгоритм действия Юрия и Максима*

2. Журналист газеты «Красная звезда» опубликовал статью, в которой рассказал, как испытание нового вида оружия, проведенное в нейтральных водах одного из северных морей, привело к гибели десятков морских животных и негативно сказалось на экологическом состоянии этого района. Журналист обвинял военных начальников, инициировавших данное испытание, в том, что они не приняли необходимых мер для защиты животных и экологического равновесия. Военная прокуратура возбудила иск по факту данной статьи.

*Какое решение примет суд? Являются ли действия журналиста уголовным преступлением ? Дайте аргументированный ответ.*

## ОП.05.01 Операционные системы

Итоговая форма контроля проводится в виде экзамена Время выполнения заданий - 4 академических часа

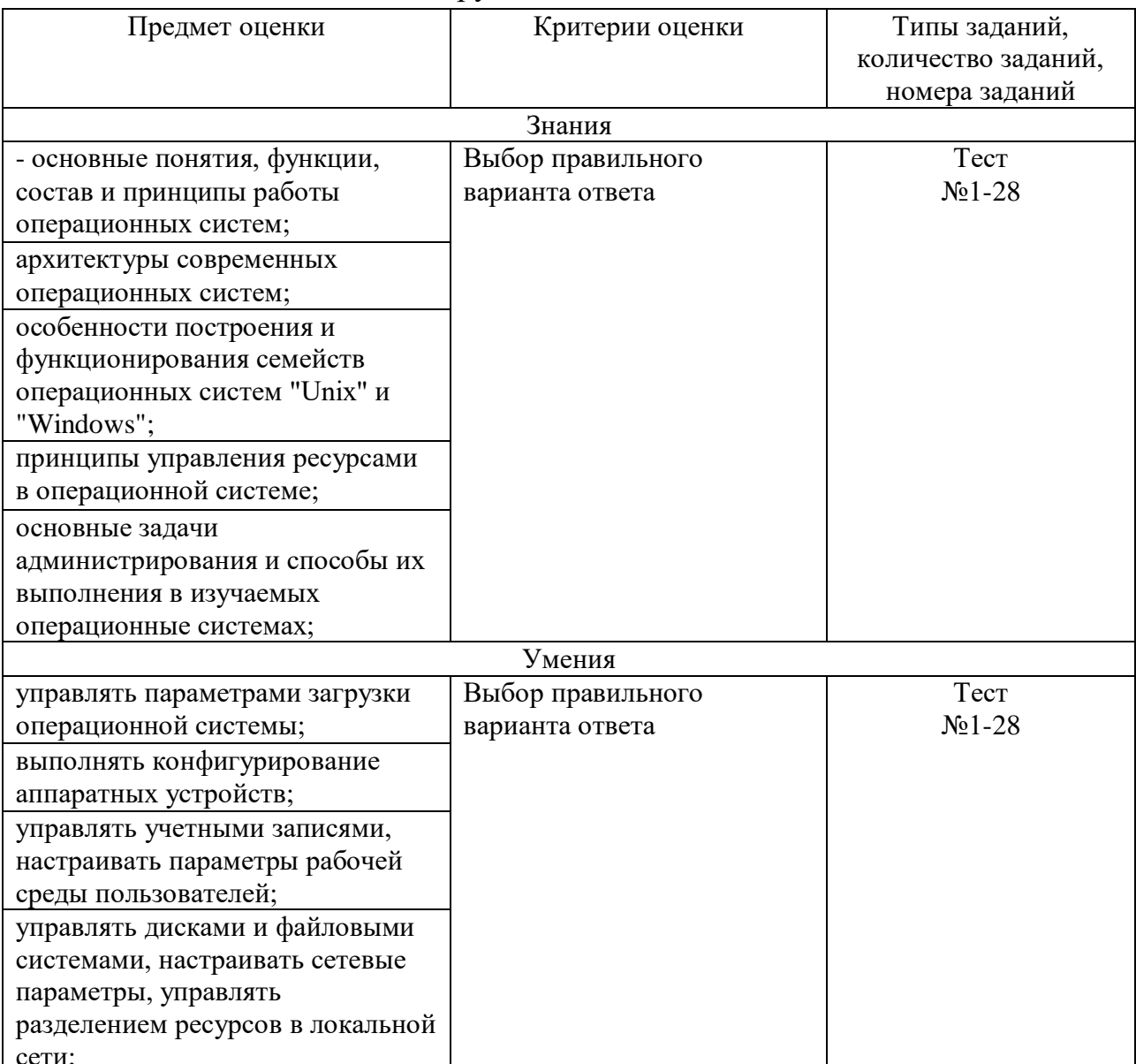

#### Инструменты для оценки

#### Интерпретация результатов

Оценка тестовых заданий:

1 балл за правильный ответ

Итоговая оценка по дифференцированному зачету, количество баллов (всего)

Отлично - 24-28 баллов

Хорошо - 19-23 баллов

Удовлетворительно - 15-18 баллов

Неудовлетворительно - менее 14 баллов

# ОЦЕНОЧНЫЕ СРЕДСТВА

# 1) Какие ОС называются мультипрограммными

1. обеспечивающие одновременную работу нескольких пользователей

2. поддерживающие сетевую работу компьютеров

3. обеспечивающие запуск одновременно нескольких программ +

4. состоящие более чем из одной программы

# 2) Какие существуют способы реализации ядра системы?

1. многоуровневая (многослойная) организация +

2. микроядерная организация +

3. реализация распределеннная

4. монолитная организация

# 3) Какие особенности характерны для современных универсальных операционных систем?

1. поддержка многозадачности

2. поддержка сетевых функций

3. обеспечение безопасности и защиты данных

4. предоставление большого набора системных функций разработчикам приложений

# 4) Какие утверждения относительно понятия «АРІ-функция» являются правильными?

1. АРІ-функции определяют прикладной программный интерфейс +

2. АРІ-функции используются при разработке приложений для доступа к ресурсам компьютера +

3. АРІ-функции реализуют самый нижний уровень ядра системы

4. АРІ-функции — это набор аппаратно реализованных функций системы

# 5) Какие особенности характерны для ОС Unix

1. открытость и доступность исходного кода +

2. ориентация на использование оконного графического интерфейса

3. использование языка высокого уровня  $C +$ 

4. возможность достаточно легкого перехода на другие аппаратные платформы +

## 6) Какие типы операционных систем используются наиболее часто в настоящее время?

1. системы семейства Windows +

2. системы семейства Unix/Linux +

3. системы семейства MS DOS

4. системы семейства IBM OS 360/370

# 7) Какие задачи необходимо решать при создании мультипрограммных  $OC$

1. защита кода и данных разных приложений, размещенных вместе в основной памяти +

2. централизованное управление ресурсами со стороны  $OC +$ 

3. переключение процессора с одного приложения на другое +

4. необходимость размещения в основной памяти кода и данных сразу многих приложений

# 8) Какое соотношение между используемыми на СЕРВЕРАХ операционными системами сложилось в настоящее время?

1. примерно поровну используются системы семейств Windows и Unix/Linux +

2. около 10 % — системы семейства Windows, около 90 % — системы смейства Unix/Linux

3. около 90 % — системы семейства Windows, около 10 % — системы семейства Unix/Linux

4. около 30 % — системы семейства Windows, около 30 % — системы семейства Unix/Linux, около 40 % — другие системы

# 9) Какие утверждения относительно понятия «Ядро операционной системы» являются правильными?

1. ядро реализует наиболее важные функции ОС +

2. подпрограммы ядра выполняются в привилегированном режиме работы процессора  $+$ 

3. ядро в сложных ОС может строиться по многоуровневому принципу

4. ядро всегда реализуется на аппаратном уровне

# 10) Какие сообшения возникают при нажатии на клавиатуре алфавитноцифровой клавиши?

1. WM KeyDown +

2. WM Char  $+$ 

 $3.$  WM\_KeyUp +

4. WM\_KeyPress

## 11) Какие шаги в алгоритме взаимодействия приложения с системой выполняются операционной системой

1. формирование сообщения и помещение его в системную очередь

2. распределение сообщений по очередям приложений +

3. вызов оконной функции для обработки сообщения +

4. извлечение сообщения из очереди приложения

# 12) Что представляет собой понятие "сообщение" (message)?

1. небольшую структуру данных, содержащую информацию о некотором событии

2. специальную АРІ-функцию, вызываемую системой при возникновении события

3. однобайтовое поле с кодом происшедшего события

4. небольшое окно, выводящее пользователю информацию о возникшем  $\overline{\text{co6}}$ ытии +

# 13) Какие утверждения относительно иерархии окон являются справедливыми

1. главное окно может содержать любое число подчиненных окон +

2. любое подчиненное окно может содержать свои подчиненные окна +

3. подчиненные окна могут быть двух типов – дочерние и всплывающие

4. приложение может иметь несколько главных окон +

# 14) Как можно узнать координаты текущего положения мыши при нажатии левой кнопки

1. с помощью события WM LbuttonDown и его поля LPARAM +

2. с помощью события WM LbuttonDown и его поля WPARAM

- 3. с помощью события WM LbuttonDown и его полей WPARAM и LPARAM
- 4. с помошью события WM LbuttonCoordinates

# 15) Какие функции можно использовать для получения контекста устройства?

- 1.  $GetDC +$
- 2. BeginPaint  $+$
- 3. ReleaseDC
- 4. CreateContext

# 16) Какая инструкция (оператор) является основной при написании оконной функции?

1. инструкция множественного выбора типа Case — Of +

- 2. условная инструкция if then
- 3. инструкция цикла с известным числом повторений
- 4. инструкция цикла с неизвестным числом повторений

# 17) Какой вызов позволяет добавить строку в элемент-список?

- 1. SendMessage (MyEdit, lb\_AddString, 0, строка) +
- 2. SendMessage ("Edit", lb AddString, 0, строка)
- 3. SendMessage (MyEdit, AddString, 0, строка)
- 4. SendMessage (MyEdit, строка, lb\_AddString, 0)

### 18) Какие сообщения возникают при нажатии на клавиатуре функциональной клавиши?

- 1. WM\_KeyDown +
- 2. WM  $KeyUp +$
- 3. WM\_KeyPress
- 4. WM Char

# 19) Что может быть причиной появления внутреннего прерывания

- 1. попытка леления на ноль +
- 2. попытка выполнения запрещенной команды
- 3. попытка обращения по несуществующему адресу +
- 4. щелчок кнопкой мыши

# 20) Какие операции определяют взаимодействие драйвера с контроллером

- 1. проверка состояния устройства +
- 2. запись данных в регистры контроллера +
- 3. чтение данных из регистров контроллера +
- 4. обработка прерываний от устройства

# 21) Какие операции включает в себя вызов обработчика нового прерывания

1. обращение к таблице векторов прерываний для определения адреса первой команды вызываемого обработчика +

- 2. сохранение контекста для прерываемого программного кода
- 3. занесение в счетчик команд начального адреса вызываемого обработчика +
- 4. внесение необходимых изменений в таблицу векторов прерываний +

## 22) Что входит в программный уровень подсистемы ввода/вывода

1. драйверы  $+$ 

2. диспетчер ввода/вывода

3. системные вызовы  $+$ 

4. контроллеры

# 23) Что определяет понятие "порт ввода/вывода"

1. порядковый номер или адрес регистра контроллера +

2. машинную команду ввода/вывода

3. устройство ввода/вывода

4. контроллер устройства ввода/вывода

## 24) Какие существуют типы прерываний

1. внешние или аппаратные прерывания +

2. внутренние прерывания или исключения +

3. программные псевдопрерывания +

4. системные прерывания

## 25) Какие утверждения относительно понятия прерывания являются правильными

1. прерывания — это механизм реагирования вычислительной системы на происходящие в ней события

2. прерывания используются для синхронизации работы основных устройств вычислительной системы

3. прерывания возникают в непредсказуемые моменты времени +

4. прерывания — это основной механизм планирования потоков

#### 26) Какую информацию могут содержать регистры контроллеров устройства

1. текущее состояние устройства +

2. текущую выполняемую устройством команду +

3. данные, передаваемые от устройства системе

4. данные, передаваемые системой устройству

## 27) Как выстраиваются аппаратные прерывания в зависимости от их приоритета

1. сбой аппаратуры > таймер > дисковые устройства > сетевые устройства > клавиатура и мышь

2. сбой аппаратуры > таймер > дисковые устройства > клавиатура и мышь > сетевые устройства

3. таймер > сбой аппаратуры > дисковые устройства > сетевые устройства > клавиатура и мышь +

4. сбой аппаратуры > дисковые устройства > таймер > сетевые устройства > клавиатура и мышь

# 28) Что может быть причиной появления внешнего прерывания

1. нажатие клавиши на клавиатуре +

2. завершение дисковой операции +

3. обращение выполняемой процессором команды по несуществующему адресу

4. попытка выполнения запрещенной команды

## ОП.05.02 Архитектура компьютерных систем

#### Итоговая форма контроля проводится в виде экзамена Время выполнения заданий - 4 академических часа

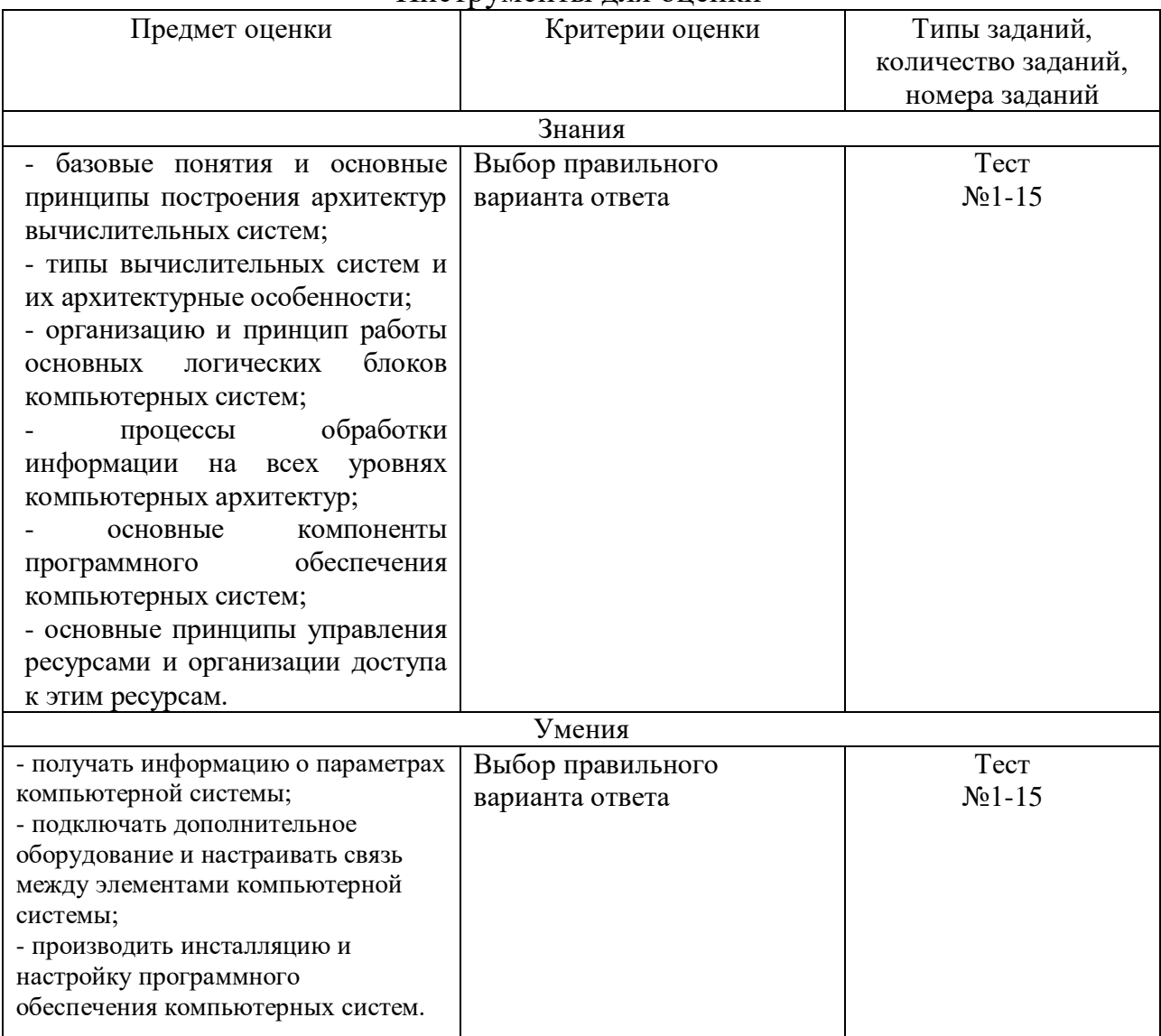

#### Инструменты лля опенки

#### Интерпретация результатов

Оценка тестовых заданий:

1 балл за правильный ответ

Отлично - 14-15 баллов

Хорошо - 11-13 баллов

Удовлетворительно - 8-10 баллов

Неудовлетворительно - менее 7 баллов

# ОЦЕНОЧНЫЕ СРЕДСТВА

#### Вариант 1

1. Перечислите устройства, которые включает в себя системный блок ПК:

- а) блок питания
- б) накопители данных
- в) системная плата
- г) плата расширения
- д) память принтера
- е) монитор.
- 2. Что называется «колом»?
- а) кодирующие элементы
- б) условный знак, который раскрывает смысл явления или события
- в) абстрактный тип данных, представляющий собой упорядоченный набор значений, в котором некоторое значение может встречаться более одного раза
- г) способ именования и изображения чисел с помощью символов, имеющих определенное количественное значение
- д) совокупность знаков, **СИМВОЛОВ**  $\mathbf{M}$ правил представления информации.
- 3. Что называется «системой счисления»?
- а) кодирующие элементы
- б) совокупность знаков, символов и правил представления информации
- в) абстрактный тип данных, представляющий собой упорядоченный набор значений, в котором некоторое значение может встречаться более одного раза
- г) способ именования и изображения чисел с помощью символов, имеющих определенное количественное значение
- д) условный знак, который раскрывает смысл явления или события.
- 4. Позиционная система счисления это...
- а) система счисления, в которой один и тот же числовой знак (цифра) в записи числа имеет различные значения в зависимости от того места (разряда), где он расположен
- б) система счисления, в которой положения цифры в записи числа не зависит величина, которую она обозначает
- в) формат представления вещественного числа в памяти ЭВМ в виде целого числа
- г) форма представления вещественных (действительных) чисел,  $\bf{B}$ которой число хранится в форме мантиссы и показателя степени.
- 5. Числа с фиксированной точкой это...
- а) система счисления, в которой один и тот же числовой знак (цифра) в записи числа имеет различные значения в зависимости от того места (разряда), где он расположен
- б) система счисления, в которой положения цифры в записи числа не зависит величина, которую она обозначает
- в) формат представления вещественного числа в памяти ЭВМ в виде нелого числа
- г) форма представления вещественных (действительных) чисел,  $\overline{B}$ которой число хранится в форме мантиссы и показателя степени.
- 6. Логический элемент компьютера …
- **а) является частью электронной логической схемы, которая реализует элементарную логическую функцию**
- б) принимается в качестве аргументов логическое значение (ложь или истину) и возвращает логическое значение.
- 7. Логическая операция «конъюнкция» называется …
- **а) соединение двух или нескольких высказываний в одно с помощью союза «И»**
- б) объединение двух высказываний с помощью союза «ИЛИ»
- в) бинарная логическая связка, по своему применению приближенная к союзам «ЕСЛИ… ТО…»
- г) присоединение частицы «НЕ» к некоторому высказыванию.
- 8. Логическая операция «инверсия» называется …
- а) соединение двух или нескольких высказываний в одно с помощью союза «И»
- б) бинарная логическая связка, по своему применению приближенная к союзам «ЕСЛИ… ТО…»
- **в) присоединение частицы «НЕ» к некоторому высказыванию**
- г) объединение двух высказываний с помощью союза «ИЛИ».
- 9. Какой логической операции принадлежит схема?

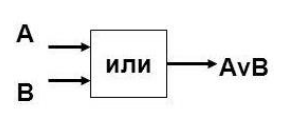

- а) конъюнкция
- **б) дизъюнкция**
- в) инверсия
- г) импликация.

10.Какой логической операции принадлежит схема?

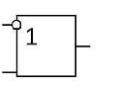

- а) конъюнкция б) дизъюнкция
- в) инверсия
- 
- **г) импликация.**
- 11.Какой тип дешифратора изображен на схеме?
	- **а) линейный дешифратор**
	- б) многокаскадный дешифратор

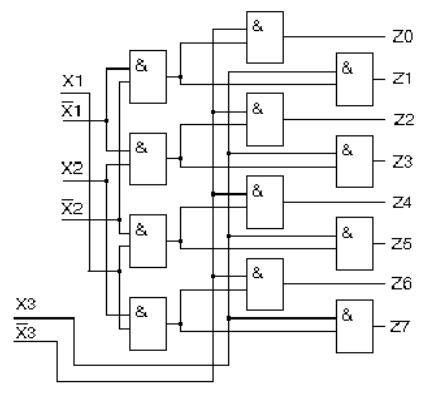

12.Вычислительные системы это – …

- а) совокупность взаимосвязанных и взаимодействующих процессоров или ЭВМ
- б) совокупность аппаратных средств, управляемых программным обеспечением как единый модуль.
- 13. Подберите соответствие:
- а) архитектура многомашинной системы
- б) архитектура многопроцессорной системы
- 1) много потоков команд и ланных
- 2) несколько процессоров, каждая имеет свою оперативную память
- 14. Массивно-параллельная архитектура это ...
- а) архитектура суперкомпьютера, в которой группа процессоров работает с общей оперативной памятью
- б) архитектура суперкомпьютера, в которой каждый процессор имеет свою оперативную память
- в) архитектура компьютера, в которой доступ к локальному банку оперативной памяти из данного модуля имеет только процессор этого же модуля
- г) архитектура компьютера организации при когерентности многоуровневой иерархической памяти, в которой память распределена физически по различным частям системы, но логически является разделяемой
- д) архитектура ЭВМ при наличии векторно-конвейерных процессоров, в которых предусмотрены команды однотипной обработки независимых данных, эффективно выполняющихся на конвейерных устройствах.
- 15. Гибридная архитектура это ...
- а) архитектура компьютера при организации когерентности иерархической которой многоуровневой памяти,  $\overline{\mathbf{B}}$ память распределена физически по различным частям системы, но логически является разделяемой
- б) архитектура суперкомпьютера, в которой каждый процессор имеет свою оперативную память
- в) архитектура компьютера, в которой доступ к локальному банку оперативной памяти из данного модуля имеет только процессор этого же модуля
- г) архитектура суперкомпьютера, в которой группа процессоров работает с общей оперативной памятью
- д) архитектура ЭВМ при наличии векторно-конвейерных процессоров, в которых предусмотрены команды однотипной обработки независимых данных, эффективно выполняющихся на конвейерных устройствах.

#### Вариант 2

- 1. Выберете, что является образцами системных плат:
- a) ITXB) DRAM
- $6)$  ATX г) Mini ATX  $\pi$ ) SRAM.
- 2. Что называется «символом»?
- а) кодирующие элементы
- б) условный знак, который раскрывает смысл явления или события
- в) способ именования и изображения чисел с помощью символов, имеющих определенное количественное значение
- г) абстрактный тип данных, представляющий собой упорядоченный набор значений, в котором некоторое значение может встречаться более одного раза
- д) совокупность знаков, символов и правил представления информации.
- 3. Что называется «знаками»?
- а) кодирующие элементы
- б) абстрактный тип данных, представляющий собой упорядоченный набор значений, в котором некоторое значение может встречаться более одного раза
- в) условный знак, который раскрывает смысл явления или события
- г) способ именования и изображения чисел с помощью символов, имеющих определенное количественное значение
- д) совокупность знаков, символов и правил представления информации.
- 4. Непозиционная система счисления это...
- а) система счисления, в которой один и тот же числовой знак (цифра) в записи числа имеет различные значения в зависимости от того места (разряда), где он расположен
- б) система счисления, в которой положения цифры в записи числа не зависит величина, которую она обозначает
- в) формат представления вещественного числа в памяти ЭВМ в виде целого числа
- г) форма представления вещественных (действительных) чисел,  $\overline{R}$ которой число хранится в форме мантиссы и показателя степени.
- 5. Числа с плавающей запятой это...
- а) система счисления, в которой один и тот же числовой знак (цифра) в записи числа имеет различные значения в зависимости от того места (разряда), где он расположен
- б) система счисления, в которой положения цифры в записи числа не зависит величина, которую она обозначает
- в) формат представления вещественного числа в памяти ЭВМ в виде целого числа
- г) форма представления вещественных (действительных) чисел, в которой число хранится в форме мантиссы и показателя степени.
- 6. Логический оператор ...
- а) является частью электронной логической схемы, которая реализует элементарную логическую функцию
- б) принимается в качестве аргументов логическое значение (ложь или истину) и возвращает логическое значение.
- 7. Логическая операция «дизъюнкция» называется …
- а) соединение двух или нескольких высказываний в одно с помощью союза «И»
- **б) объединение двух высказываний с помощью союза «ИЛИ»**
- в) бинарная логическая связка, по своему применению приближенная к союзам «ЕСЛИ… ТО…»
- г) присоединение частицы «НЕ» к некоторому высказыванию.
- 8. Логическая операция «импликация» называется …
- а) соединение двух или нескольких высказываний в одно с помощью союза «И»
- **б) бинарная логическая связка, по своему применению приближенная к союзам «ЕСЛИ… ТО…»**
- в) присоединение частицы «НЕ» к некоторому высказыванию
- г) объединение двух высказываний с помощью союза «ИЛИ».
- 9. Какой логической операции принадлежит схема?

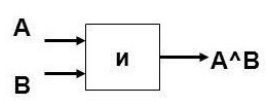

- **а) конъюнкция**
- б) дизъюнкция
- в) инверсия
- г) импликация.

10.Какой логической операции принадлежит схема?

не

- а) конъюнкция
- б) дизъюнкция
- **в) инверсия**
- г) импликация.
- 11.Какой тип дешифратора изображен на схеме?

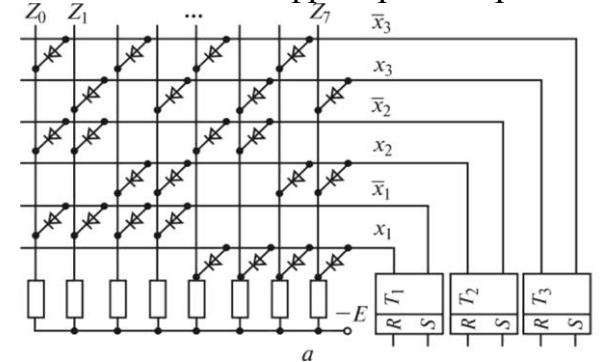

а) линейный дешифратор

**б) многокаскадный дешифратор**

- 12.Компьютерные системы это …
- а) совокупность взаимосвязанных и взаимодействующих процессоров или ЭВМ
- **б) совокупность аппаратных средств, управляемых программным обеспечением как единый модуль.**
- 13.Ассиметричная мультипроцессорная архитектура это …
- **а) архитектура суперкомпьютера, в которой каждый процессор имеет свою оперативную память**
- б) архитектура компьютера, в которой доступ к локальному банку оперативной памяти из данного модуля имеет только процессор этого же модуля
- в) архитектура суперкомпьютера, в которой группа процессоров работает с общей оперативной памятью
- г) архитектура компьютера при организации когерентности многоуровневой иерархической памяти, в которой память распределена физически по различным частям системы, но логически является разделяемой
- д) архитектура ЭВМ при наличии векторно-конвейерных процессоров, в которых предусмотрены команды однотипной обработки независимых данных, эффективно выполняющихся на конвейерных устройствах.
- 14.Симметричная мультипроцессорная архитектура это …
- а) архитектура суперкомпьютера, в которой каждый процессор имеет свою оперативную память
- б) архитектура компьютера, в которой доступ к локальному банку оперативной памяти из данного модуля имеет только процессор этого же модуля
- в) архитектура компьютера при организации когерентности многоуровневой иерархической памяти, в которой память распределена физически по различным частям системы, но логически является разделяемой
- **г) архитектура суперкомпьютера, в которой группа процессоров работает с общей оперативной памятью**
- д) архитектура ЭВМ при наличии векторно-конвейерных процессоров, в которых предусмотрены команды однотипной обработки независимых данных, эффективно выполняющихся на конвейерных устройствах.
- 15.Параллельная архитектура это …
- а) архитектура компьютера, в которой доступ к локальному банку оперативной памяти из данного модуля имеет только процессор этого же модуля
- б) архитектура суперкомпьютера, в которой группа процессоров работает с общей оперативной памятью
- **в) архитектура ЭВМ при наличии векторно-конвейерных процессоров, в которых предусмотрены команды однотипной обработки независимых данных, эффективно выполняющихся на конвейерных устройствах**
- г) архитектура компьютера при организации когерентности многоуровневой иерархической памяти, в которой память распределена физически по различным частям системы, но логически является разделяемой
- д) архитектура суперкомпьютера, в которой каждый процессор имеет свою оперативную память.

## ОП.05.03 Технические средства информатизации

Итоговая форма контроля проводится в виде экзамена Время выполнения заданий - 4 академических часа

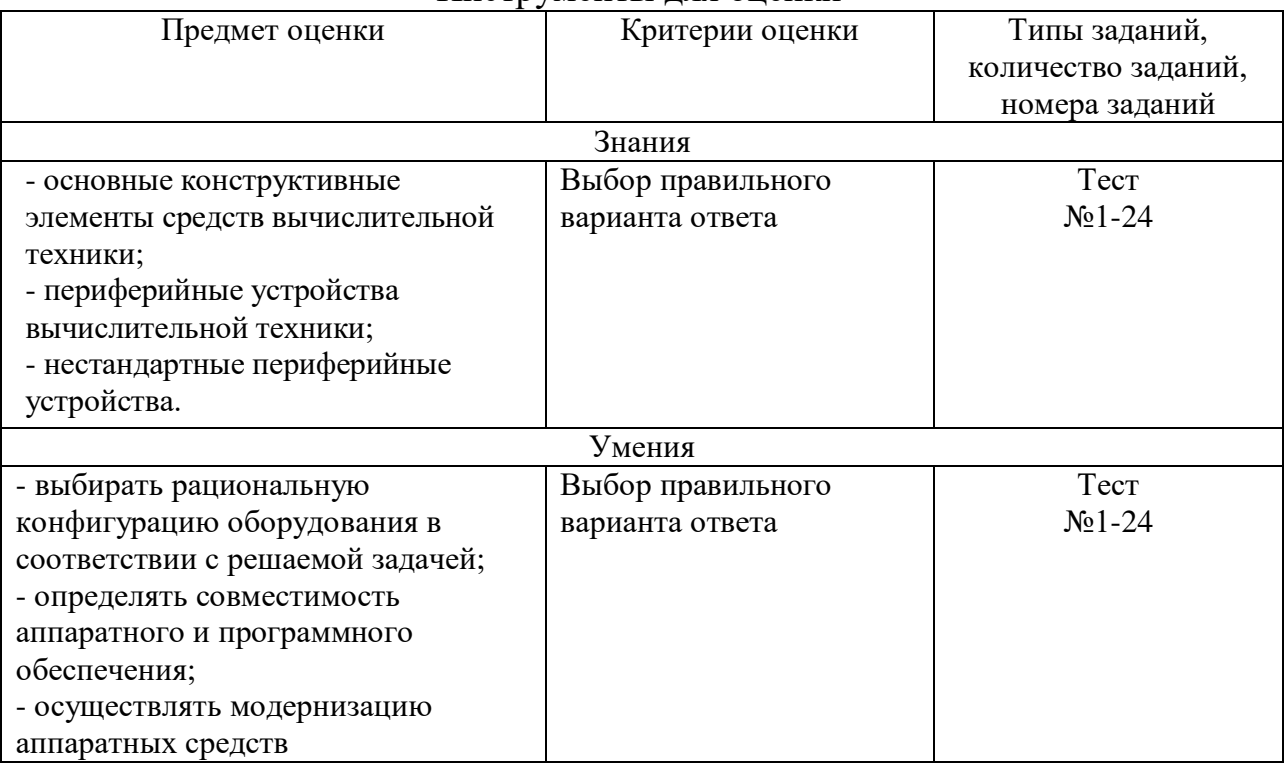

#### Инструменты лля опенки

#### Интерпретация результатов

Оценка тестовых заданий:

1 балл за правильный ответ

Отлично - 21-24 баллов

 $X$ орошо - 16-20 баллов

Удовлетворительно - 12-15 баллов

Неудовлетворительно - менее 12 баллов

## ОЦЕНОЧНЫЕ СРЕДСТВА

# **Тест**

#### Вариант 1

1. К видам компьютерных корпусов относятся?

#### 1) Горизонтальный и вертикальный

- 2) Железный
- 3) Мягкий

4) Башня

2. Современных компьютеры работают на:

1) на полупроводниках

2) малых интегральных схемах

3) сверхбольших интегральных схемах

- 4) больших интегральных схемах
- 3. Дигитайзер состоит из:
- 1) Монитор
- 2) Мышь
- 3) Радиопередатчик

## **4) Планшет и устройство ввода**

- 4. Тип звуковой карты:
- 1) Интегральная
- 2) Выносная
- 3) Схематическая

## **4) Дискретная**

- 5. Что такое интегральные схемы:
- 1) Содержание в корпусе несколько логических триггеров

## **2) Плата с одним или несколькими функциональными узлами**

- 3) Несколько процессоров в одной системе
- 4) Система ввода вывода
- 6. Цифровое представление звука это -
- 1) Звуковая дорожка
- 2) Звук из колонок

## **3) Звук в мр3 или другом формате**

- 4) Звук воспроизводимый человеком
- 7. Устройство хранения мультимедийной информации однократной записи:
- 1) DWD-RW
- 2) CD+RW
- 3) DWD+RW

## **4) CD-R**

- 8. Какого сканера не существует?
- 1) Планшетный
- 2) Ручной
- 3) Барабанный

## **4) Цифровой**

- 9. Что такое оргтехника?
- 1) Средства для целенаправленной переработки информации
- 2) Технические средства
- 3) Технические средства, применяемые для механизации и автоматизации управленческих и инженерно-технических работ

## **4) Ксероксы, факсы и т.д.**

- 10. Для чего использовались пишущие машинки?
- 1) для обработки документов
- 2) для тиражирования документов
- 3) для хранения документов

## **4) для составления и изготовления документов**

11. Укажите самую важную часть ПК.

## **1) Набор системной логике**

2) Аппаратные устройства

3) Центральный процессор

4) Оперативное запоминающее устройство

12. Компьютер - это ...

1) набор специальных устройств для решения поставленных задач

2) комплекс технических средств для поддержания и ведения баз данных

## 3) комплекс технических средств, предназначенных для

## автоматического преобразования информации в процессе решения вычислительных и информационных задач

4) средство для выполнения сложных технических расчетов

13. На какие категории можно разделить ЭВМ по размерам и функциональным?

1) на суперЭВМ и микроЭВМ

2) на малые и большие

## 3) на микроЭВМ и миниЭВМ

4) на сверхбольшие, большие, малые, сверхмалые

14. Назовите центральный блок ПК.

1) системная шина

2) память

3) блок питания

## 4) процессор

15. Какая информация хранится в CMOS RAM?

## 1) об аппаратной конфигурации ПК

2) о программной конфигурации ПК

3) адреса ячеек памяти

4) энергонезависимая информация

16. Что может включать в свой состав прикладное программное обеспечение?

1) текстовые и графические редакторы

2) программы сканирования и обработки информации

## 3) прикладные программы пользователя и пакеты программ,

#### ориентированные на использование в определенной проблемной области 4) СУБД

17. Укажите какую функцию выполняет диск SSD.

## 1) Хранит большой объем данных на флеш памяти

2) Сохраняет данные на дискетах

3) Хранит данные на жестком диске

4) Предоставляет доступ в глобальную сеть

18. Какое устройство используется для ввода информации в компьютер непосредственно?

 $1)$  принтер

2) плоттер

3) клавиатура

4) сканер

19. Определите основное назначение плоттеров.

## 1) вывод графической информации

2) ввод информации

3) вывод любой информации

4) преобразование информации

20. Какой основной параметр нужно учитывать при выборе видеоплаты?

## 1) память видеокарты

2) максимальное количество цветов

3) осуществление видеозахвата

4) скорость воспроизведения

21. Укажите, какую функцию выполняет системный блок?

## 1) защищает внутренние компоненты компьютера от внешних

## воздействий и механических повреждений

2) охлаждает процессор

3) сохраняет информацию

4) работает как набор микросхем

22. Укажите, какую функцию выполняет материнская плата?

1) Охлаждает процессор

2) Записывает данные на диски

## 3) Обеспечивает связь , между всеми компонентами ПК

4) Хранит данные на жестком диске

23. Какую функцию выполняет блок питания?

1) Преобразовывает переменный ток низкого напряжения в постоянный ток высокого напряжения

## 2) Преобразовывает переменный ток высокого напряжения в постоянный ток низкого напряжения

3) Преобразовывает постоянный ток в переменный

4) Сохраняет информацию, даже если компьютер выключен

24. Укажите какую функцию выполняет дисковод флоппи?

1) Хранит большой объем данных

## 2) Сохраняет данные на дискетах

3) Хранит данные на жестком диске

4) Предоставляет доступ в глобальную сеть

## Вариант 2

1. Первое ЭВМ на базе менфрейма было построено на:

1) на полупроводниках

2) малых интегральных схемах

3) больших интегральных схемах

## 4) на лампах

2. Под тактовой частотой понимается:

1) Рабочие напряжение

2) Разрядность процессора

## 3) Количество вычислений за единицу времени

4) Объем памяти

3. Последнее поколение корпусов это:

- $1)AT$
- $2)$  ATX

3) SSD

# **4) BTX**

4. Какова функция центрального процессора?

## **1) Выполнение вычислительных операций**

- 2) Сохранение информации
- 3) Связь с космосом
- 4) Связь с периферийными устройства
- 5. Устройство ввода для ПК:
- 1) Мышь
- 2) Клавиатура
- 3) Трекпад

# **4) Все выше перечисленное**

6. Какие функции присущи Цифро-аналоговому преобразователю?

- 1) Сохранение звука
- 2) Преобразует аналоговый сигнал в цифровой
- 3) Преобразует видео в аудио информацию

# **4) Преобразует цифровой сигнал в аналоговый**

7. Самый распространенный способ копирования информации с помощью устройств копирования -

1) Электронография

# 2) Диазография

## **3) Фотография**

4) Электрография

8. Устройство, в котором изображение регистрируется на матрицу и сохраняется в цифровом виде TWAIN-драйвер -

- 1) Сканер
- 2) Принтер

## **3) Фотокамера**

- 4) Плоттер
- 9. Укажите элемент, без которого не может работать процессор.
- 1) SSD диск
- 2) Принтер
- **3) Кулер**
- 4) Клавиатура
- 10. Ключевым понятие офисных систем является ...
- 1) База данных
- 2) Документ

## **3) Компьютер**

4) Человек

11. Какой вид персональных компьютеров является наиболее мощным?

1) Мобильный ПК

## **2) Настольные ПК**

- 3) Карманные ПК
- 4) Планшетные ПК

12. Какие режимы удобны для использования диктофона для диктовки при последующей перепечатке?

# 1) поиска вперед, назад

2) режим быстрого прослушивания

3) замедление воспроизведения и откатка

4) режим записи

13. Сколько поколений ЭВМ Вам известно?

- $1)6$
- $2)7$

 $3)4$ 

 $4) 5$ 

14. В каком году появились первые компьютеры фирмы IBM?

- 1) 1981
- 2) 1988
- 3) 1975
- 4) 1980

15. Укажите когда появились первые ЭВМ.

- $1)$  1940
- 2) 1950
- 3) 1971
- 4) 1981

16. Что обеспечивают внешние устройства?

1) обработку информации

## 2) взаимодействие машины с окружающей средой

- 3) ввод и вывод информации
- 4) средства связи

17. Закончите предложение: Оперативное запоминающее устройство...

## 1) Сохраняет данные при выключенном компьютере

- 2) Хранит данные на жестком диске
- 3) Уничтожает данные при выключение компьютера
- 4) Обменивается данными

18. Назовите главный недостаток термопринтеров.

- 1) скорость работы
- 2) использование термобумаги
- 3) устройство печатающей головки

## 4) низкое разрешение

19. Какие форматы представления графической информации Вам известны?

- 1) цветной и черно-белый
- 2) роликовый и планшетный
- 3) ручной и растровый

## 4) растровый и векторный

20. Мультимедиа - область компьютерной технологии, связанная с...

- 1) использование текстовой информации
- 2) использованием информации, имеющей различное физическое

представление

## **3) использованием видео и звука**

4) использованием анимации

21. С помощью какой техники можно создать высококачественные цветные компьютерные слайды?

#### **1) электронного фотоаппарата**

2) видеокамеры

- 3) сканера
- 4) принтера
- 22. Что представляет собой материнская плата?
- 1) Устройство, хранящее данные

#### **2) Сложная печатная плата**

- 3) Устройство исполнитель машинных инструкция
- 4) Устройство, отображающее информацию с помощью текста
- 23. Укажите, какую фикцию выполняет модем?
- 1) Служит для подключения двух персональных ПК
- 2) Служит для получения сигнала

# **3) Служит для получения компьютером данных через телефонную**

## **линию**

4) Служит для воспроизведения мультимедиа

24. Укажите для какой цели использую клавиатуру?

1) Для вывода картинки на экран

#### **2) Для ввода текста**

- 3) Для хранения данных
- 4) Для доступа в интернет.

## **ОП.05.04 Основы программирования**

Итоговая форма контроля проводится в виде дифференциального зачета Время выполнения заданий – 2 академических часа

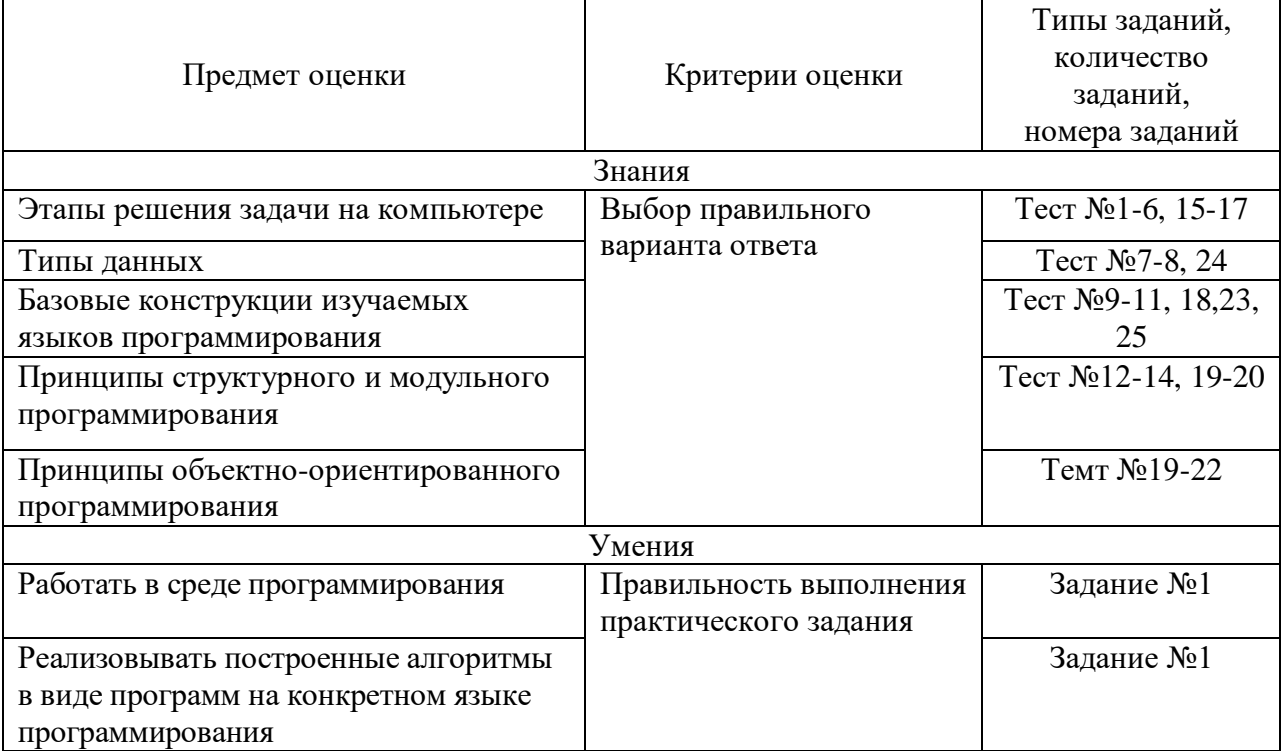

#### Инструменты для оценки

#### Интерпретация результатов

#### Критерии оценивания тестового задания:

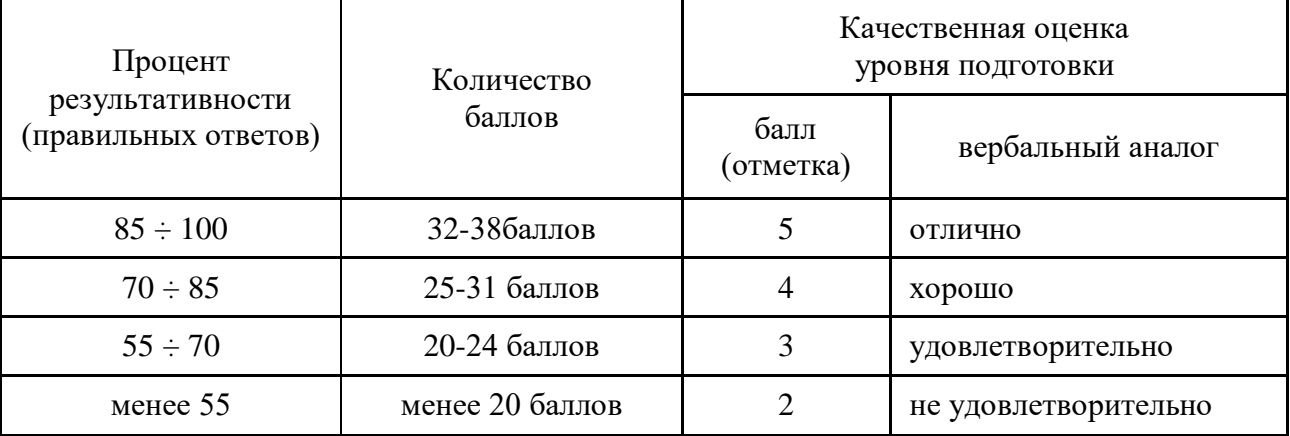

Общие критерии оценивания практического задания:

«5» балла – за выполнение более 75% задания без существенных ошибок.

«4» балла – за выполнение 51 – 75% задания или выполнение всех заданий с несущественными ошибками.

«3» балл - за выполнение 33 – 50% задания или выполнение всех заданий с существенными ошибками.

 $\langle 2 \rangle$  баллов – за невыполнение менее 32% задания или абсолютно неверное выполнение заданий.

# ОЦЕНОЧНЫЕ СРЕДСТВА ТЕСТОВЫЕ ЗАДАНИЯ

#### 1. Понятие "алгоритм" произошло...(1 балл)

- а) от имени ученого-математика
- b) от латинского слова, в переводе означающего "исполнитель"
- с) от греческого слова, в переводе означающего "по шагам"
- d) от латинского слова, в переводе означающего "программирование"

## 2. Какого способа записи алгоритма не существует? (1 балл)

- а) словесного
- b) графического
- с) естественного
- d) программного

#### 3. К графическому представлению алгоритма относится: (1 балл)

- а) таблица
- **b**) блок-схема
- с) чертеж
- d) иерархия

#### 4. Какой способ записи алгоритма представлен: (3 балла)

- о Налить в чайник воду.
- ⊙ Зажечь спичку.
- о Открыть кран газовой горелки.
- о Поднести спичку к горелке.
- о Поставить чайник на плиту.
- о Ждать, пока вода закипит.
- о Выключить газ.
	- а) Словесный
	- **b)** Графический
	- с) Программный

## 5. Какой способ записи алгоритма представлен: (1 балл)

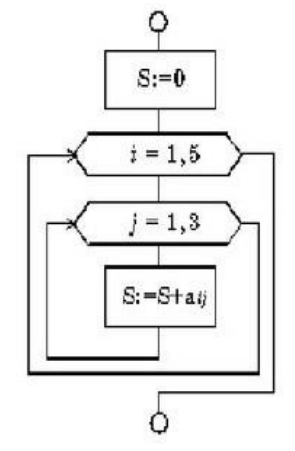

- а) Словесный
- **b)** Графический

#### с) Программный

6. Установите соответствие между элементами блок-схемы и их наименованиями: (3 балла)

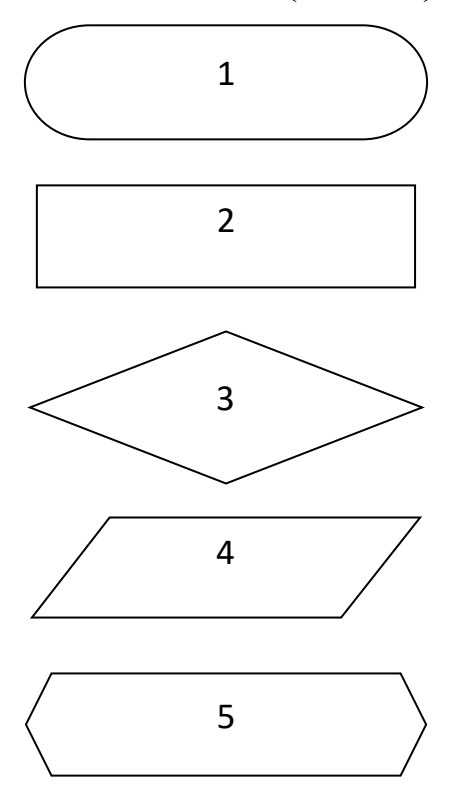

- а) Ввод и вывод данных
- b) Начало/конец программы
- с) Цикл с параметром (FOR)
- d) Блок условия
- е) Блок операций

*Omeem:*  $1-b$ ,  $2-e$ ,  $3-d$ ,  $4-a$ ,  $5-c$ .

## 7. Выберите целочисленные типы данных: (2 балла)

- a) Shortint
- b) Smallint
- $c)$  Longint
- $d)$  Int $64$
- $e)$  Integer
- f) Real48
- g) Extended
- $h)$  Real

#### 8. Выберите строковые типы данных: (2 балла)

- a) Ansichar
- b) Widechar
- c) Char
- d) Shortstring
- e) Longstring
- f) WideString
- $g)$  String

9. Выберите правильно записанные имена переменных: (1 балл)

- a) Summa
- **b**) Сумма
- $c)$  Summa  $1$

 $d)$  12 Cymma

```
10. Впишите правильное обозначение операторов по названию
действий: (3 балла)
```
- а) Сложение  $\qquad \qquad (+)$
- b) Вычитание $\qquad \qquad \qquad (-)$
- с) Умножение (\*)
- d) Деление  $($
- e) Деление нацело (div)
- f) Вычисление остатка от деления (mod)

# 11. Выберите значение функции преобразования IntToStr(k)(1 балл)

- а) Преобразует вещественную переменную переменную в строковый тип
- b) Преобразует иелочисленную переменную в строковый тип
- с) Преобразует строку в целочисленный тип
- d) Преобразует строку в вещественный тип

## 12. Как организовать ввод строковых данных из компонента Edit: (1 балл)

```
a) x:=Edit1.Text
```
- b)  $x:=StrTolnt(Edit1.Text)$
- c)  $x:=StrToStr(Edit1.Text)$
- $d)$  x:=Edit1.Caption

## 13. Как организовать вывод целочисленных данных в компонента Edit: $(16a\pi)$

- a) Edit1.Text:= $s$
- b) Edit1.Text:=FloatToStr(s)
- c) Edit1.Text:=FloatToInt(s)
- d) Edit1.Text:=IntToStr(s)

## 14. Как организовать вывод строковых данных в компонента Edit: (1 балл)

- a) Edit1. Text:  $=s$
- b) Edit1.Text:=FloatToStr(s)
- c) Edit1.Text:= $F$ loatToInt(s)
- d) Edit1.Text:=IntToStr(s)

## 15. Определите значение переменной b после выполнения алгоритма: (2 балла)

```
a := 14
```

```
h = 4a := a / 2 - bb := (a * b) / 2b := a + b
```
## $Omega \cdot 9$

# 16. Определите что выводит следующий алгоритм: (1 балл)

```
begin
a:=5;
```

```
b:=8;
if (a>b) then
written(a);end.
```
- а) Выводит большее из двух чисел
- b) Выводит меньшее из двух чисел
- с) Выводит квадрат большего числа
- d) Выводит целую часть от деления а на b

## 17. Результатом выполнения фрагмента алгоритма: (2 балла)

```
\dddotsca:=4;
k:=sqrt(a);writeln(k);
```
 $\ddotsc$  $Omega: 2$ 

18. Параметр цикла k в ходе выполнения программы примет значения...(1 балл)

- for  $k:=2$  to 8 do
- a)  $2.3.4.5.6.7.8$
- b)  $2,4,6,8$
- c)  $1,2,3,4,5,6,7,8$
- $d) 2.8$

## 19. Сколько строк напечатает программа в компонент Мето: (2 балла) var k, i: integer;

begin

```
FOR k:=10 DOWNTO 5 DO
```
Memo1.Lines.Add('Привет');

end:

- a)  $10$
- $b) 5$
- $c)$  4
- $d$ ) 6

20. Какое число будет выведено на экран в результате выполнения следующей программы? (2 балла)

 $i:=7$ :

while i<6 do begin

Label1.Text:=IntToStr(i);  $i:=i+1$ : end: Ответ: (7)

21. Отметьте какая форма согласно приведенному рисунку являются главной: (1 балл)

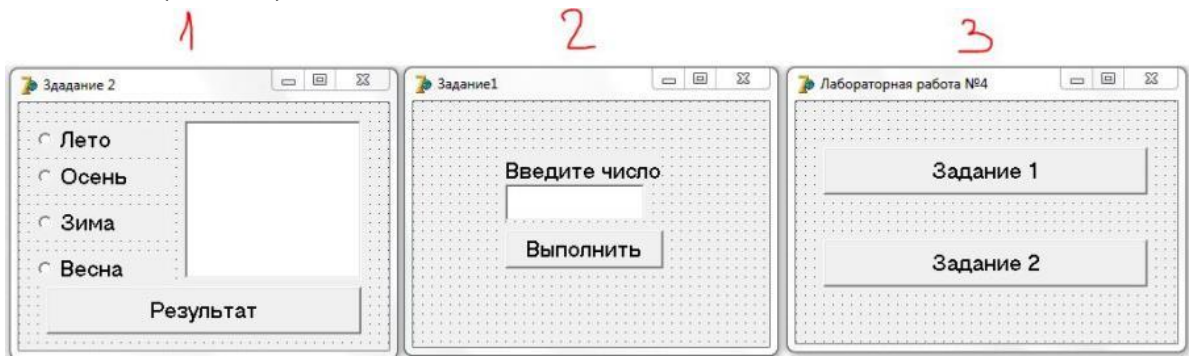

- $a) 1$
- b)  $2$
- $c)$  3

# 22. Выберите характеристики формы вызванной в модальном режиме (ShowModal): (2 балла)

- а) От дочерней формы невозможно вернуться к главной форме, не закрыв дочернюю
- b) Изменить размеры этой формы нельзя
- с) Для закрытия главной формы необходимо закрыть дочернюю форму
- d) Без закрытия дочерней формы можно перейти к главной форме
- е) При закрытии главной формы подчиненные формы закрываются автоматически
- f) Изменить размеры этой формы можно произвольным образом

## 23. Двумерный массив представляет собой массив, в котором... (1

балл)Положение элементов определяется 2-мя индексами

- а) Положение элементов определяется 1-м индексом
- b) Положение элементов определяется 5-мя индексами
- с) Положение элементов определяется 5-мя индексами

## 24. Какой из вариантов описания массива является верным: (1 балл)

- a) koef: array of  $[0..2]$  integer;
- b) koef of integer: array  $[0:2]$ ;
- c) koef: array  $[0.2]$  of integer;
- d) koef: of integer: array  $[0...2]$ ;

# 25. Обращение к определенному элементу массива осуществляется... (1

 $6a$ лл $)$ 

- а) Путем указания имени
- b) Путем переменной массива
- с) Путем переменной массива и в квадратных скобках индекса элемента.
- d) Путем указания имени переменной массива и в квадратных скобках индекса элемента

## **ПРАКТИЧЕСКИЕ ЗАДАНИЯ**

#### **Задание №1.**

1. Спроектировать стандартный графический интерфейс для ввода и отображения данных (форма, компоненты Edit, Label, Button). Также требуется поработать над внешним видом (дизайном) программы установить, отличные от значений по умолчанию, цвет формы, цвет и размер шрифта и др.

2. Составить программу для вычисления выражения:

$$
t = \frac{2\cos\left(x - \frac{\pi}{6}\right)}{0.5 + \sin^2 y} \left(1 + \frac{z^2}{3 - z^2 / 5}\right).
$$

## **ОП.05.05 Основы экономики**

#### Итоговая форма контроля проводится в виде зачета Время выполнения заданий – 2 академических часа

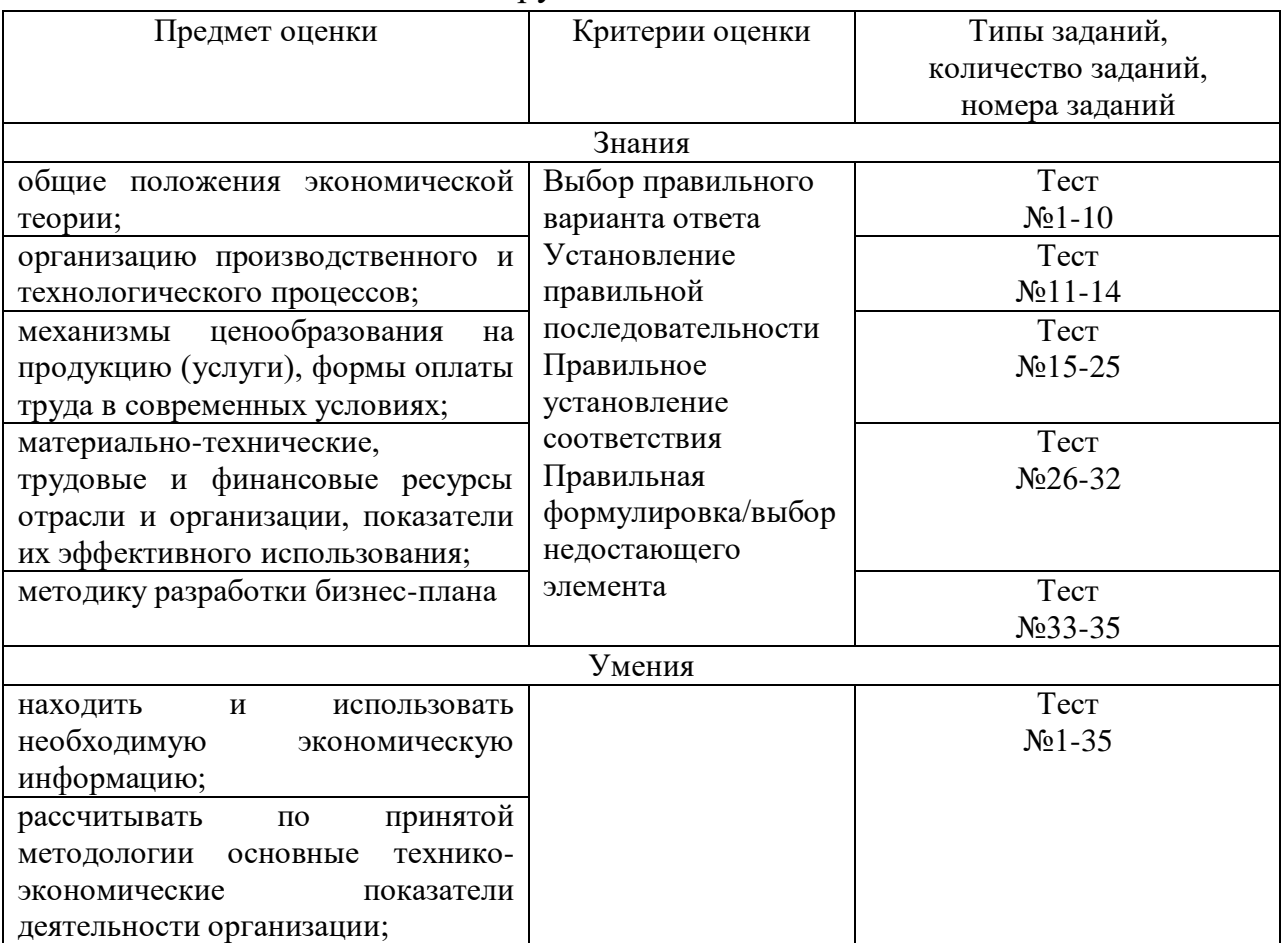

#### Инструменты для оценки

#### Интерпретация результатов

Оценка тестовых заданий:

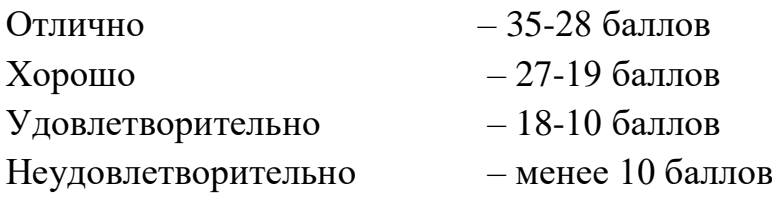

#### ОЦЕНОЧНЫЕ СРЕДСТВА

#### Тестовые задания:

1. Выберите один или несколько правильных ответов

#### Укажите, какая из перечисленных ниже организаций является коммерческой

#### **А) производственный кооператив;**

- **Б) потребительский кооператив;**
- В) благотворительный фонд.
- 2. Выберите один или несколько правильных ответов

С какого момента фирма считается созданной?

А) с момента принятия устава;

Б) с момента заключения учредительного договора;

#### **В) с момента государственной регистрации.**

3. Выберите один или несколько правильных ответов

Являются ли представительства и филиалы предприятия юридическими лицами?

А) да

Б) нет

#### В) недостаточно информации для ответа на поставленный вопрос

4. Установите соответствие

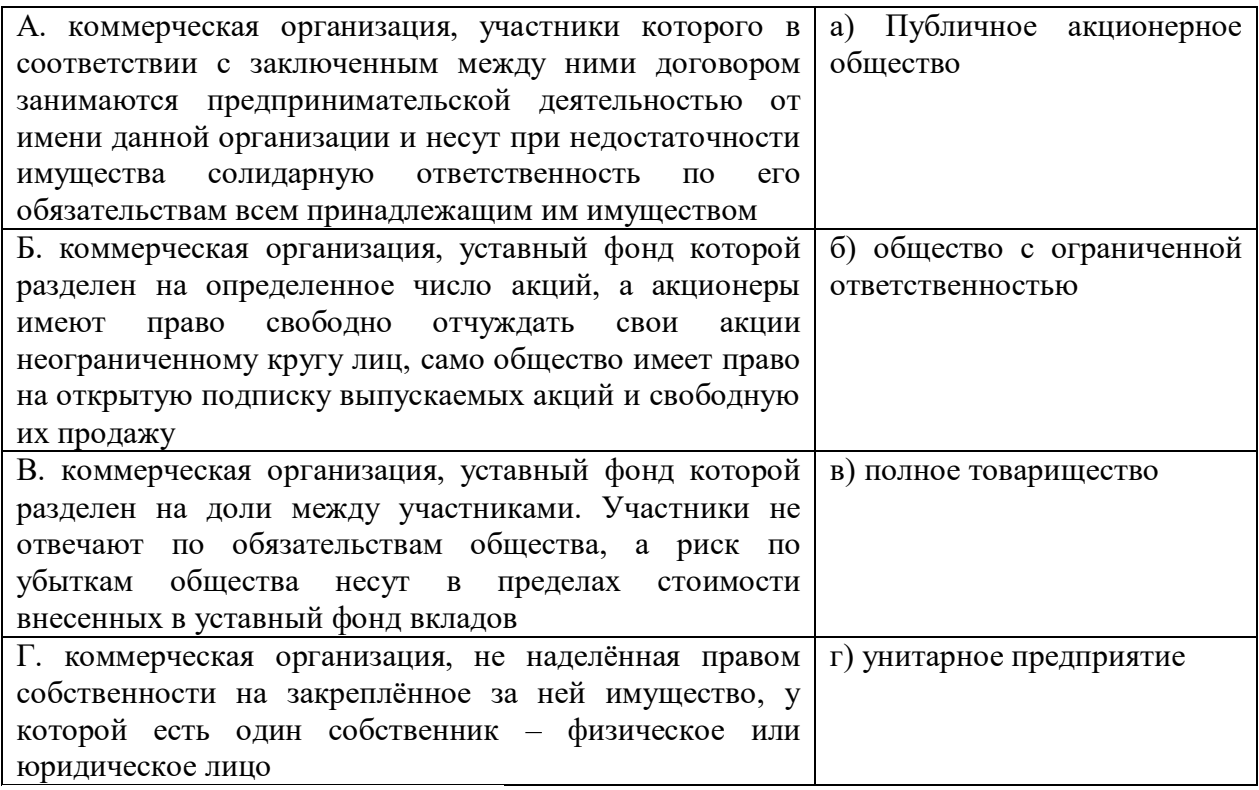

*Ответ: А – в; Б – а; В – б; Г - г*

5. Продолжите определение:

Акция, позволяющая получать доход в виде заранее фиксированной суммы и в случае ликвидации акционерного общества владельцы этих акций получают выплаты в первую очередь называется

*Ответ: привилегированная*

6. Расставьте в правильном порядке стадии процедуры банкротства юридического лица:

А) Наблюдение

Б) Конкурсное производство

В) Финансовое оздоровление

Г) Внешнее управление

*Ответ: А, В. Г. Б*

7. Вставьте пропущенные слова:

Основная проблема экономики: разрешение противоречия между ограниченными и неограниченными .

*Ответ: ресурсами, потребностями*

8. Выберите один или несколько правильных ответов

Производственные средства, используемые в производстве товаров и услуг и доставке их конечному потребителю (здания, оборудование и т. п.) – это:

- А) земля
- **Б) капитал**

В) труд

- Г) предпринимательство
- 9. Выберите один или несколько правильных ответов

Направление государственного регулирования экономики, представляющее комплекс государственных мер (соответствующее законодательство, система налогообложения, денационализация, разгосударствление и приватизация собственности, поощрение создания малых предприятий и пр.), направленных против монополизации производства и рынка и обеспечивающих развитие конкуренции среди товаропроизводителей:

А) антициклическая политика

## **Б) антимонопольная политика**

В) социальная политика

10. Выберите один или несколько правильных ответов Функции денег:

**А) средство обращения**

## **Б) средство накопления**

В) средство учета

**Г) мера стоимости**

11. Выберите один или несколько правильных ответов

Производственный процесс по назначению бывает:

## **А) Основной, вспомогательный, обслуживающий.**

Б) Основной и дополнительный.

В) Основной и второстепенный.

12. Выберите один или несколько правильных ответов

Производственный процесс по степени механизации:

1. Ручной, станочный, механизированный, автоматизированный.

## **2. Ручной, механизированный, автоматизированный.**

3. Автоматизированный и неавтоматизированный.

13. Выберите один или несколько правильных ответов

*Под производственной мощностью подразумевается:*

## **1. максимальное количество продукции, которое может произвести производственная единица**

2. максимальный размер выручки, полученной от реализации транспортной продукции

3. техническое оснащение производственной единицы

14. Продолжите определение:

Совокупность трудовых и естественных процессов, в результате взаимодействия которых сырье и материалы превращаются в готовую продукцию – это

*Ответ: производственный процесс*

15. Выберите один или несколько правильных ответов

Более высокую цену можно установить, если спрос...

А) елиничной эластичности

## Б) неэластичный

- В) сезонный
- Г) эластичный

16. Выберите один или несколько правильных ответов

В группу условий совершенной конкуренции входит условие:

## А) имеется много продавцов и покупателей и каждый из них производит лишь малую долю всего объема этого товара

Б) информация о рыночном уровне цен для продавцов и покупателей крайне скудна

В) отсутствуют входные барьеры для вступления в отрасль для нового производителя и нет препятствия для выхода их из отрасли

Г) товар должен быть совершенно однороден с точки зрения покупателя

17. Выберите один или несколько правильных ответов

В России стратегия монополистического ценообразования...

А) законом не запрещена

- Б) запрещена законом
- В) запрещена этикой рынка
- $\Gamma$ ) разрешается

18. Выберите один или несколько правильных ответов

Верхняя граница цены определяется ...

А) затратами и максимальной прибылью

- Б) спросом
- В) суммой внешних и внутренних затрат
- Г) суммой постоянных и переменных затрат

## 19. Установите соответствие

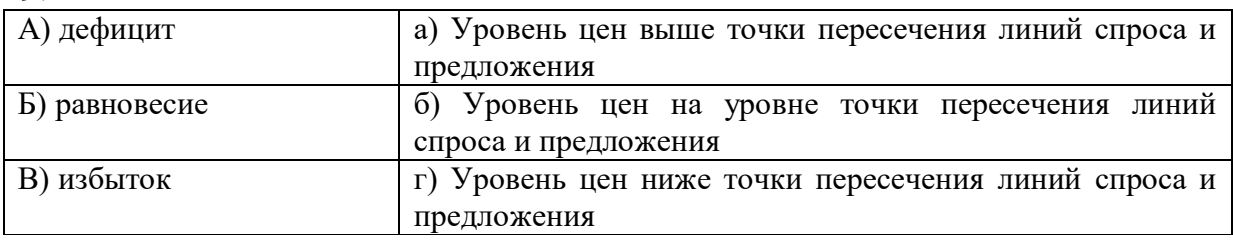

*Omeem:*  $A - \epsilon$ ;  $B - \delta$ ;  $B - \alpha$ 

20. Выберите один или несколько правильных ответов

Под системой оплаты труда понимают

А) Оплату труда за каждую единицу продукции или выполненный объем работ

Б) Способ исчисления размера заработной платы, подлежащей выплате работнику по результатам его труда

совокупности  $B)$ Шкалу квалификационных разрядов  $\mathbf{V}$ соответствующих им тарифных коэффициентов

21. Выберите один или несколько правильных ответов

Повременная форма оплаты труда подразделяется на системы

#### **А) Простая повременная, повременно-премиальная**

Б) Повременно-премиальная, аккордная

В) Аккордная, простая повременная

Г) Тарифная, повременно-премиальная

21. Выберите один или несколько правильных ответов

Норма выработки определяется как

А) Количество времени, требуемое для изготовления единицы изделия (работы, услуги)

**Б) Количество изделий (работ, услуг), которое необходимо изготовить при нормируемых условиях за единицу времени (минуту, час, день и т.д.)**

В) Количество обслуживаемых единиц технологического оборудования 22. Какая форма оплаты труда описана ниже:

И.И. Иванов работает экспертом по совместительству по тарифной ставке 300 руб/час 3 часа в день, 5 дней в неделю и ежемесячно получает расчет.

*Ответ: повременная простая*

*\_\_\_\_\_\_\_\_\_\_\_\_\_\_*

23. Какая форма оплаты труда описана ниже:

И.И. Иванов отработал в течение месяца 60 часов, его тарифная ставка составляет 300 руб/час. За качественно выполненную работу он был премирован на сумму, составляющую 15% тарифного заработка.

*Ответ: повременная премиальная*

24. Какая форма оплаты труда описана ниже:

Дневная норма обработки деталей на фрезерном станке для фрезеровщика – 120 штук. Дневная ставка по тарифу составляет 1200 рублей. За месяц сотрудник обработал 2400 деталей.

**\_\_\_\_\_\_\_\_\_\_\_\_\_\_\_\_\_\_\_\_\_\_\_** *Ответ: простая сдельная*

**\_\_\_\_\_\_\_\_\_\_\_\_\_\_\_\_\_\_\_\_\_**

25. Какая форма оплаты труда описана ниже:

Наладчику начисляют 6% от общей заработной платы основных работников.

*Ответ: косвенно-сдельная*

26. К основным фондам относятся

*\_\_\_\_\_\_\_\_\_\_\_\_\_\_\_\_\_\_\_\_\_\_\_\_\_\_\_\_\_*

## **А) здания, сооружения, транспортные средства, оборудования**

Б) сырье, материалы, топливо, готовая продукция, денежные средства

В) рабочие, служащие, специалисты, руководители

27. Разница между первоначальной (восстановительной) стоимостью и начисленным износом отражает

- А) балансовую стоимость
- **Б) остаточную стоимость**
- В) ликвидационную стоимость

28. Снижение стоимости действующих основных фондов в результате появления новых их видов, вследствие научно-технического прогресса характеризует

А) полный физический износ

## **Б) моральный износ**

В) частичный физический износ

29. Показателями, характеризующими наличие и движение основных фондов, являются

## **А) коэффициенты ввода, выбытия, замены, прироста**

Б) фондоотдача, фондоемкость, фондовооруженность, фондорентабельность

В) коэффициенты сменности, экстенсивного и интенсивного использования

30. Сумма денежных средств, авансированных для создания оборотных производственных фондов и фондов обращения, представляет собой

А) основные фонды

## **Б) оборотные средства**

В) трудовые ресурсы

31. К оборотным производственным фондам относятся:

А) готовая продукция, денежные средства, средства в расчетах

Б) сырье, материалы, топливо

В) машины, оборудование, здания

32. Показатель, характеризующий число оборотов совершенных оборотными средствами за анализируемый период называется

## **А) коэффициент оборачиваемости**

Б) коэффициент загрузки

В) длительность одного оборота

33. Входит ли в структуру бизнес-плана организационный и финансовый планы:

**А) Да;**

Б) Нет;

В) Только организационный;

Г) Только финансовый;

34. В финансовом плане необходимо отразить следующие разделы:

#### **А) Прибыль;**

Б) Цены на продукцию;

**В) Денежный поток;**

35. Чистая прибыль равна:

А) Выручка + Затраты

## **Б) Выручка - Затраты**

В) Выручка × Затраты

Г) Выручка / Затраты

Д) Выручка = Чистая прибыль

## ОП.05.06 Теория алгоритмов

Итоговая форма контроля проводится в виде экзамена Время выполнения заданий - 4 академических часа

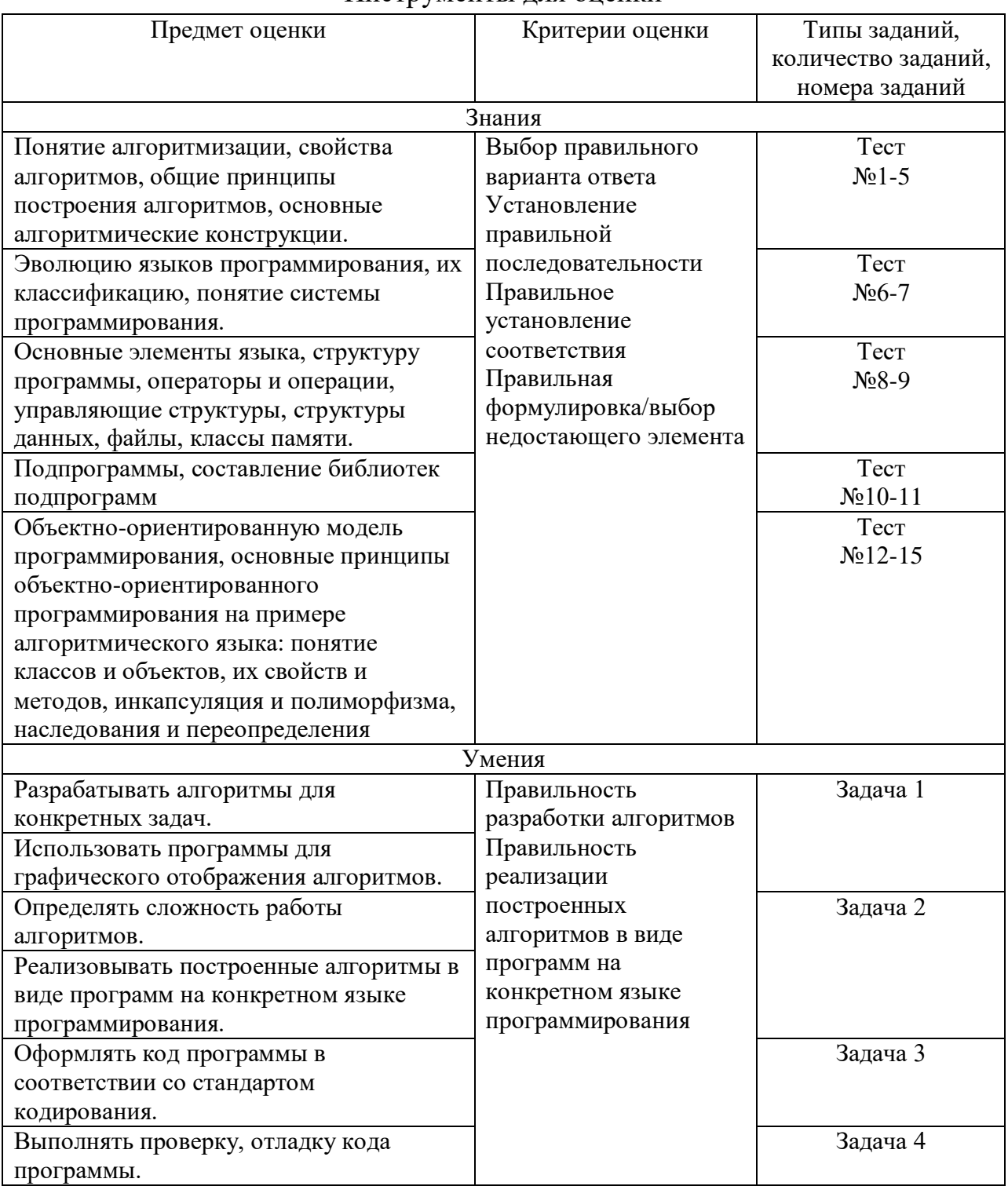

#### Инструменты лля опенки

#### Интерпретация результатов

Оценка тестовых заданий:

1 балл за правильный ответ

Оценка залач:

5 баллов за правильную реализацию построенных алгоритмов в виде программ на конкретном языке программирования

3 балла за реализацию построенных алгоритмов в виде программ на конкретном языке программирования с незначительными ошибками

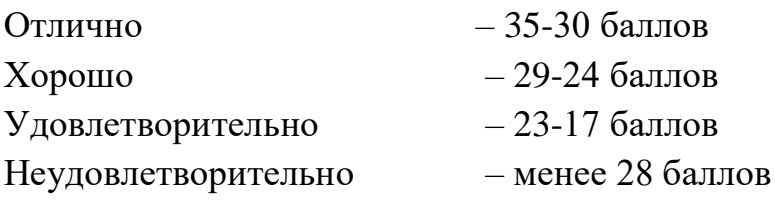

# ОЦЕНОЧНЫЕ СРЕДСТВА

Тестовые задания:

#### Задание №1

Bonpoc:

Что называется алгоритмом:

а) протокол вычислительной сети

b) описание последовательности действий, строгое исполнение которых приводит к решению поставленной задачи за конечное число шагов

с) правила выполнения определенных действий

#### Задание №2

Bonpoc:

Линейным называется алгоритм, если:

а) его команды выполняются в порядке их естественного следования друг за другом независимо от каких-либо условий

b) он включает в себя вспомогательный алгоритм

с) он представим в табличной форме

#### Задание №3

Bonpoc:

Цикличным называется алгоритм, если:

а) он представим в табличной форме

b) ход его выполнения зависит от истинности тех или иных условий

 $c)$  OH составлен так, **ЧТ0**  $er<sub>0</sub>$ выполнение предполагает многократное повторение одних и тех же действий

#### Задание №4

Bonpoc:

Алгоритм включает в себя ветвление, если:

а) ход его выполнения зависит от истинности тех или иных условий

b) он включает в себя вспомогательный алгоритм

c) он представим в табличной форме

#### **Задание №5**

*Вопрос:*

Что является свойством алгоритма:

a) цикличность

b) простота записи на языках программирования

## c) **результативность**

## **Задание №6**

*Вопрос:*

В каком году появился язык программирования PHP

**a) 1995**

b) 2017

c) 1945

# **Задание №7**

*Вопрос:*

В каком году появился язык программирования Паскаль

- a) **1970**
- b) 1910
- c) 2002
- d) 1870

# **Задание №8**

*Вопрос:*

Какие типы переменных описывают целые числа в языке Паскаль.

## a) **Integer**

b) String

c) Char

## **Задание №9**

*Вопрос:*

Цикл **while** является:

a) **циклом с предусловием**

b) циклом с постусловием

# **Задание №10**

*Вопрос:*

Что такое подпрограмма.

a) **Подпрограмма – это именованная часть программы, представляющая собой некоторое собрание операторов, структурированных аналогично основной программе.**

b) Новая программа в новом окне.

c) Библиотека

d) Отладчик

## **Задание №11**

*Вопрос:*

Для чего нужны подпрограммы.

- a) **Для сокращения кода программы.**
- b) Для облегчения компиляции.
- c) Для отладки.
- d) Нет правильного ответа.

# **Задание №12**

*Вопрос:*

```
Правильное объявление массива вещественных чисел:
```
a) int massiv  $(20)$ ;

b) int massiv  $[20]$ ;

c) int massiv  $\{20\}$ ;

d) float massiv (20);

```
e) float massiv [20];
```

```
f) float massiv \{20\};
```
- g) char massiv  $\{20\}$ ;
- h) char massiv [20];

i) char massiv (20);

# **Задание №13**

*Вопрос:*

Что делает фрагмент программы (укажите все правильные утверждения):

```
for( int i=0; i
```

```
{
```

```
a=rand()%100;
```

```
massiv[i]=a;
```
cout

}

*Выберите несколько из 5 вариантов ответа:*

## a) **заполняет элементы массива случайным образом**

```
b)заполняет элементы массива числами, введенными с клавиатуры
```
c) заполняет элементы массива константой

## d) **выводит массив на экран**

e) выводит массив в файл

# **Задание №14**

*Вопрос:*

Из списка выберите язык, который не используются в объектноориентированном программировании:

a) C

 $b)$  C++

c) **Паскаль**

d) C#

#### **Задание №15**

*Вопрос:*

Что такое ООП.

#### a) **Объектно-ориентированное программирование.**

b) Организация объединенных программистов.

c) Экстремальное программирование.

d) Нет правильного ответа

# **ЗАДАЧИ**

## **Задача 1.**

Составить алгоритм запуска программы Paint в ОС Windows 7.

#### **Решение:**

1. Войти в меню «Пуск».

2. Войти в пункт «Все программы».

3. Войти в пункт «Стандартные».

4. Выбрать программу «Paint».

## **Задача 2**.

Напишите программу с алгоритмом вычисления средней температуры воздуха за последние четыре дня.

#### **Решение:**

program lin\_2; uses crt; var t1, t2, t3, t4, tsr : real; begin writeln('Введите температуру воздуха'); write('в первый день: '); readln $(t1)$ ; write('во второй день: '); readln $(t2)$ ; write('в третий день: '); readln $(t3)$ ; write('в четвертый день: '); readln(t4);

tsr :=  $(t1+t2+t3+t4)/4$ ; {средняя температура за 4 дня} writeln('Средняя температура воздуха за четыре дня: ',tsr:4:1, ' градусов С'); end.

## **Задача 3.**

Даны стороны прямоугольника a и b. Написать программу с алгоритмом нахождения его площади  $S = a * b$  и периметра  $P = 2*(a+b)$ .

#### **Решение:**

program Begi5; var S,P,a,b: Real; begin Writeln('Введите стороны прямоугольинка. '); Write('Введите значение стороны a: '); Readln(a); Write('Введите значение стороны b: '); Readln(b);  $S:=a^*b$ : Writeln('Площадь прямоугольника равна: ', S);  $P:=2*(a+b);$ Writeln('Периметр прямоугольника равна: ',P); end.

## **Задача 4.**

Найдите ошибку в программном коде.

program lin\_4; uses crt; kol : byte; begin write('Введите длину ребра кубика (см): '); readln(a); writeln('Введите длину полоски (см): '); readln(L); kol := trunc(L/a); {целая часть при делении L на a} writeln('На полоску длины ',L,' можно поместить ',kol,' кубика(ов)');

## **Решение:**

Не объявлены переменные (var  $a, L : real$ ;)

## **ОП.05.07 Стандартизация, метрология и сертификация**

Итоговая форма контроля проводится в виде дифференциального зачета Время выполнения заданий – 2 академических часа

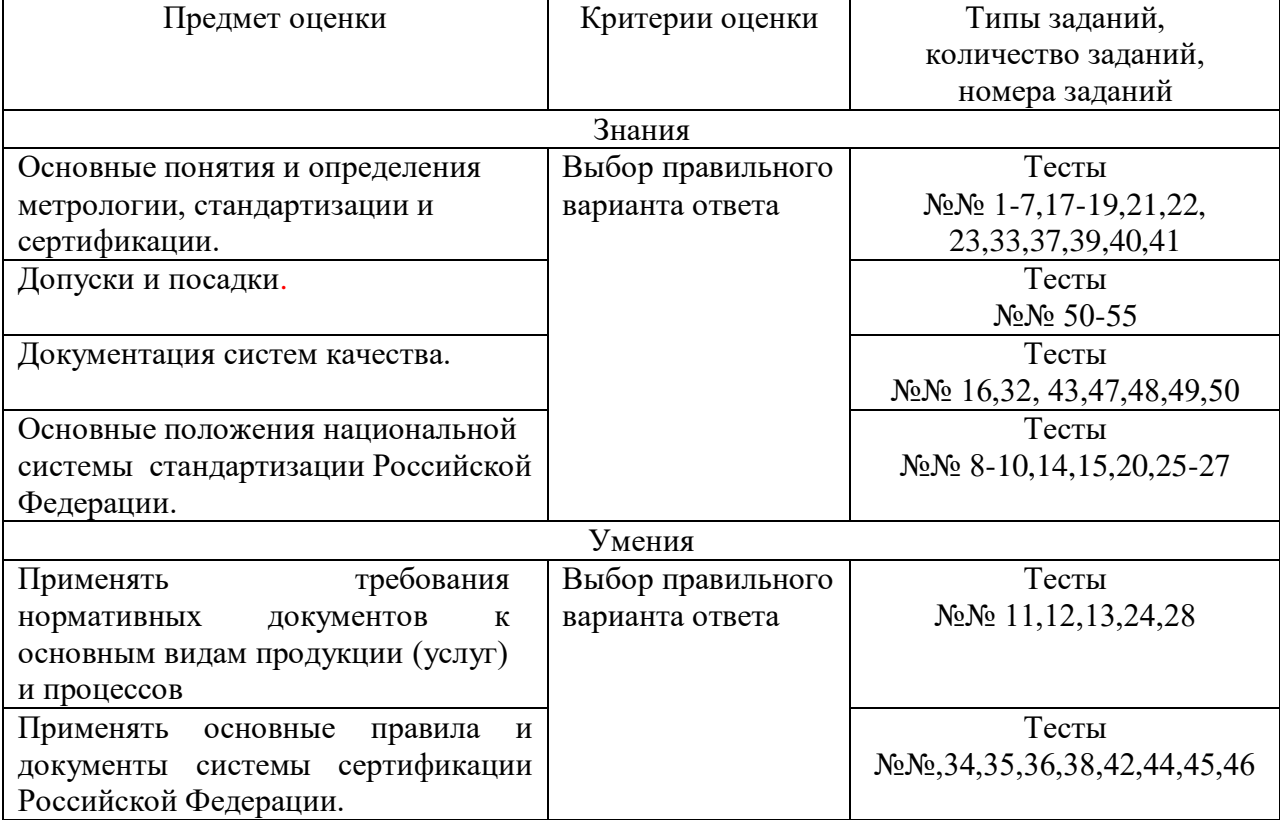

#### Инструменты для оценки

Интерпретация результатов

Оценка тестовых заданий:

За правильный ответ на тест выставляется– 1 балл.

За неправильный ответ на тест выставляется– 0 баллов.

Шкала оценки образовательных достижений

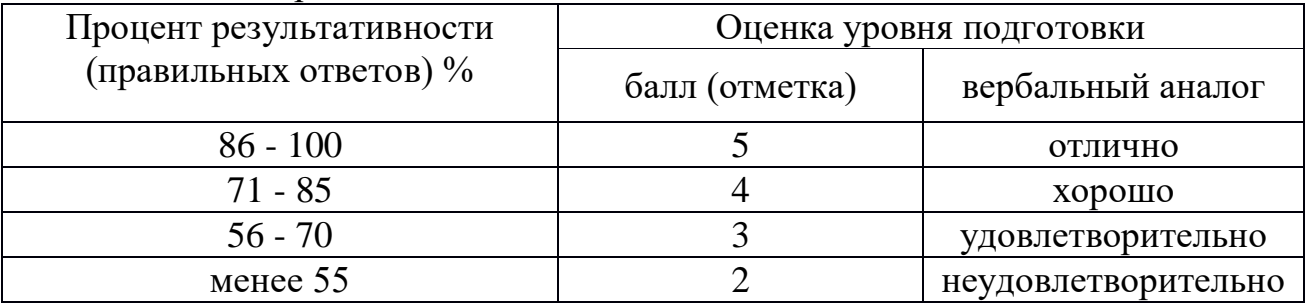

## ОЦЕНОЧНЫЕ СРЕДСТВА

Тестовые задания:

**Тест 1** (выберите один вариант ответа)

Стандартизация - это:

1. Документ, принятый органами власти.

2. Совокупность взаимосвязанных стандартов.

## 3**. Деятельность по установлению норм, требований, характеристик.**

4. Документ, в котором устанавливаются характеристики продукции.

**Тест 2** (выберите один вариант ответа)

Объектами стандартизации могут быть:

## 1. **Производственная услуга.**

2. Нормативные документы.

- 3. Природные явления.
- 4. Изготовитель.

**Тест 3** (выберите один вариант ответа)

Нормативный документ, который разработан на основе консенсуса, принят признанным соответствующим органом и устанавливает для всеобщего и многократного использования правила, общие принципы или характеристики, касающиеся различных видов деятельности или их результатов, и который направлен на достижение оптимальной степени упорядочения в определенной области – это…

1. Постановление правительства

2. Технические условия

## **3. Стандарт**

4. Технический регламент

**Тест 4** (выберите один вариант ответа)

Регламент- это:

1. Совокупность взаимосвязанных стандартов.

2**. Документ, принятый органами власти.**

3. Деятельность по установлению норм, требований, характеристик.

4. Документ, в котором устанавливаются характеристики продукции.

**Тест 5** (выберите один вариант ответа)

Нормативный документ, который утверждается региональной организацией по стандартизации

1. Международный стандарт

2. Национальный стандарт

3. Межгосударственный стандарт

## 4. **Региональный стандарт**

**Тест 6** (выберите один вариант ответа)

Нормативный документ, устанавливающий технические требования, которым должна удовлетворять продукция или услуга, а также процедуры, с помощью которых можно установить, соблюдены ли данные требования – это

- 1. Национальный стандарт
- 2. Технический регламент
- 3. Стандарт организаций

## 4. **Технические условия**

**Тест 7** (выберите один вариант ответа)

Правовые основы стандартизации в России установлены Законом Российской Федерации

## **1. О стандартизации;**

2. О техническом регулировании;

3. Об обеспечении единства измерений;

4. О измерении:

Тест 8 (выберите один вариант ответа)

Общие организационно-методические положения для определенной области общетехнические требования, обеспечивающие деятельности  $\overline{M}$ взаимопонимание. совместимость  $\mathbf{M}$ взаимозаменяемость. техническое единство и взаимосвязь различных областей науки и производства в процессах создания и использования продукции устанавливают

## 1. Основополагающие стандарты

2. Стандарты на термины и определения

3. Стандарты на продукцию

4. Стандарты на методы контроля (испытаний, измерений, анализа)

Тест 9 (выберите один вариант ответа)

Увязка всех взаимодействующих факторов, обеспечивающих оптимальный уровень качества

продукции, достигается

#### 1. Комплексной стандартизацией

2. Опережающей стандартизацией

3. Взаимозаменяемостью

4. Сертификацией

Тест 10 (выберите один вариант ответа)

Консенсус всех заинтересованных сторон при разработке и принятии стандартов достигается процедурой

1. Ограничений по публичности обсуждения проекта стандарта

2. Закрытого обсуждения проекта стандарта

3. Обсуждения проекта стандарта только кругом квалифицированных спениалистов

## 4. Публичного обсуждения проекта стандарта

Тест 11 (выберите один вариант ответа)

Документы EN разрабатываются...

1. Международной электротехнической комиссией (МЭК)

## 2. Европейским комитетом по стандартизации (СЕН)

3. Европейской экономической комиссией ООН (ЕЭК)

4. Международной организацией по стандартизации (ИСО)

Тест 12 (выберите один вариант ответа)

К компетенции Всемирной торговой организации (ВТО) не относится

#### 1. Создание и развитие эффективной службы здравоохранения, оздоровления окружающей среды

2. соглашение по тарифам и торговле

3. защита прав интеллектуальной собственности

4. инвестиционная деятельность

Тест 13 (выберите один вариант ответа)

Европейские стандарты разрабатывает (ют)

1. национальные организации стран ЕС

## **2. европейский комитет по стандартизации**

3. региональные организации;

4. ведомственные организации

**Тест 14** (выберите один вариант ответа)

Цель международной стандартизации - это

## **1. устранение технических барьеров в торговле**

2. привлечение предприятий (организаций) к обязательному участию в стандартизации

3. упразднение национальных стандартов

4. разработка самых высоких требований

**Тест 15** (выберите один вариант ответа)

Принципом стандартизации не является

## **1. Согласованность**

2. Комплексность для взаимосвязанных объектов

3. Конкурентоспособность

4. Добровольность применения

**Тест 16** (выберите один вариант ответа)

Оценка эффективности стандартизации должна производиться

#### **1. По всему жизненному циклу продукции**

2. Только на этапе проектирования

3. Только на этапе изготовления

4. Только на этапе эксплуатации

**Тест 17** (выберите один вариант ответа)

Наука об измерениях, методах и средствах обеспечения их единства и способах достижения требуемой точности

1. Законодательная метрология

2. Теоретическая метрология

## **3. Метрология**

4. Прикладная метрология

**Тест 18** (выберите один вариант ответа)

Физическая величина – это

1. значение, идеально отражающее свойство объекта

## **2. свойство, присущее физическим объектам или явлениям (масса, длина, температура)**

3. значение, найденное с помощью математических вычислений

4. значение, найденное экспериментально, достаточно близкое к истинному значению

**Тест 19** (выберите один вариант ответа)

Ньютон, Джоуль, Ватт являются

## **1. Внесистемными единицами**

2. Производными единицами СИ

3. Основными единицами СИ

4. Дополнительными единицами СИ

**Тест 20** (выберите один вариант ответа)

Поверке подвергаются

1. средства измерений государственных предприятий

2. средства измерений химических предприятий и других вредных производств

3. средства измерений, на которые не распространяется государственный метрологический контроль и надзор.

## 4. **средства измерений, на которые распространяется государственный метрологический контроль и надзор**

**Тест 21** (выберите один вариант ответа)

… получает размер единицы непосредственно от первичного эталона

1. Первичный эталон

## 2. **Вторичный эталон**

- 3. Эталон сравнения
- 4. Рабочий эталон
- **Тест 22** (выберите один вариант ответа)

Эталонные измерения, измерения физических констант, специальные измерения

- 1. Технические измерения
- 2. Контрольно-поверочные измерения

## **3. Измерения максимально возможной точности**

4. Прямое измерение

**Тест 23** (выберите один вариант ответа)

Главный нормативный акт по обеспечению единства измерений-

- **1. Закон РФ**;
- 2. Правила РФ;
- 3. Договор РФ;
- 4. Конституция РФ;

**Тест 24** (выберите один вариант ответа)

Общероссийские классификаторы технико-экономической информации это -

1) правовой документ;

## **2) технический документ**;

3) нормативный документ;

4) научный документ;

**Тест 25** (выберите один вариант ответа)

**...** предназначен для использования при построении каталогов, указателей, тематических выборочных перечней и автоматизированных баз данных нормативных документов?

- 1) ОСТ;
- **2) ОКС**;

3) СТП;

4) ГОСТ;

**Тест 26** (выберите один вариант ответа)

Порядок разработки, принятия, введения в действие, применения и ведения общероссийских классификаторов технико-экономической информации устанавливает

1) ГОСТ;

**2) Госстандарт**;

3) Постановление правительства;

4) Научный институт;

**Тест 27** (выберите один вариант ответа)

...являются объектами авторского права?

**1) СТП**;

2) ГОСТ;

3) ОСТ;

4) ОКС;

**Тест 28** (выберите один вариант ответа)

Исключительное право официального опубликования ГОСТов и ОКС имеет

1) Соответствующее Министерство;

2) Отраслевое ведомство;

**3) Госстандарт РФ;**

4) Правительство РФ;

**Тест 29** (выберите один вариант ответа)

Основной нормативно-технический документ по стандартизации

1) Федеральный закон "О техническом регулировании";

**2) Стандарт**;

3) Техусловие;

4) Федеральный закон "О стандартизации";

**Тест 30** (выберите один вариант ответа)

Маркировка продукции знаком соответствия государственных стандартов является процедурой

#### **1) добровольной**;

2) обязательной;

3) свободной;

4) запрещенной;

**Тест 31** (выберите один вариант ответа)

Межгосударственный Совет по стандартизации представляет интересы стран 1) Европы;

2) СЭВ;

**3) СНГ**;

4) ОПЭК;

**Тест 32** (выберите один вариант ответа)

В соответствии с Федеральным законом «О техническом регулировании» заявитель не вправе…

1. Выбирать форму и схему подтверждения соответствия

2. Обращаться для осуществления обязательной сертификации в любой орган по сертификации, область аккредитации которого распространяется на данную продукцию

3. Обращаться в орган по аккредитации с жалобами на неправомерные действия органов по сертификации и аккредитованных испытательных лабораторий (центров)

## **4. Применять форму добровольной сертификации вместо обязательного подтверждения** с**оответствия**

**Тест 33** (выберите один вариант ответа)

Деятельность по сертификации в РФ основана на законе РФ

1. "О техническом регулировании";

## **2. "О сертификации продукции и услуг";**

3. "О защите прав потребителей";

4. "Об обеспечении единства измерений";

**Тест 34** (выберите один вариант ответа)

Добровольная сертификация продукции проводится по

1) решению правительства.

#### **2) желанию изготовителя.**

3) заданию контролирующих органов.

4) истечению заданного срока.

**Тест 35** (выберите один вариант ответа)

Сертификация продукции проводится с целью установления

#### **1) соответствия принятым стандартам.**

2) лучшего образца.

3) брака.

4) значимости выпускаемой продукции.

**Тест 36** (выберите один вариант ответа)

Вся экспортная продукция должна проходить

1) типизацию.

2) унификацию.

#### **3) сертификацию.**

4) нормализацию.

**Тест 37** (выберите один вариант ответа)

Различают следующие виды сертификации продукции

1) законодательную и исполнительную.

## **2) обязательную и добровольную.**

3) точную и приблизительную.

4) корректную и поверхностную.

**Тест 38** (выберите один вариант ответа)

Аттестация производства – это подтверждение

#### **1) способности предприятия обеспечивать стабильное качество продукции**.

2) возможности предприятия производить продукцию.

3) возможности предприятия контролировать выпуск продукции.

4) способности предприятия реализовывать продукцию.

**Тест 39** (выберите один вариант ответа)

Действие, удостоверяющее посредством сертификата соответствия или знака соответствия, что изделие или услуга соответствует определенным стандартам или другим нормативным документам

## **1) сертификация;**

2) декларирование;
3) стандартизация;

4) разработка;

**Тест 40** (выберите один вариант ответа)

... - изготовитель, продавец, исполнитель, обратившийся за проведением работ по сертификации

1) Исполнитель;

# **2) Заявитель**;

3) Эксперт;

4) Научный сотрудник;

**Тест 41** (выберите один вариант ответа)

Деятельность по сертификации в РФ основана на законе РФ

1) "О техническом регулировании";

# **2) "О сертификации продукции и услуг";**

3) "О защите прав потребителей";

4) "Об обеспечении единства измерений";

**Тест 42** (выберите один вариант ответа)

Организацию и проведение работ по обязательной сертификации в РФ осуществляет

## **1) Госстандарт**;

2) Центр сертификации;

3) МЭК;

4) Научный институт;

**Тест 43** (выберите один вариант ответа)

Сертификаты и аттестаты аккредитации в системах обязательной сертификации вступают в силу

1) с даты подачи заявки;

2) с даты подписания договора;

## **3) с даты их регистрации в государственном реестре;**

4) с даты выдачи;

**Тест 44** (выберите один вариант ответа)

… осуществляется по инициативе заявителя на условиях договора между заявителем и органом по сертификации

# **1) Добровольная сертификация;**

2) Обязательная сертификация;

3) Декларирование;

4) Защита прав потребителей;

**Тест 45** (выберите один вариант ответа)

... проводится только в случаях, установленных соответствующим техническим регламентом, и исключительно на соответствии требованиям технического регламента?

1) Добровольное подтверждение;

## **2) Обязательное подтверждение**;

3) Декларирование;

4) Свободное подтверждение;

**Тест 46** (выберите один вариант ответа)

... соответствия осуществляется по одной из следующих схем: принятие документа о соответствии на основании собственных доказательств, доказательств, полученных с участием органа по сертификации или аккредитованной испытательной лаборатории?

## **1. Декларирование**;

2. Добровольное подтверждение;

3. Обязательное подтверждение;

4. Свободное подтверждение;

**Тест 47** (выберите один вариант ответа)

Стандарт ISO 9001:2000 устанавливает требования к:

#### **1. Системе менеджмента качества**

2. Качеству продукции

3. Качеству услуг

**Тест 48** (выберите один вариант ответа)

Система качества – это:

1. Деятельность по подтверждению соответствия продукции определенным стандартам, техническим условиям и выдача соответствующих документов.

**2. Совокупность организационной структуры, обеспечивающей осуществление общего руководства качеством.**

3. Система, обеспечивающая аккредитацию лабораторий.

4. Документ, в котором указано оптимальное качество на основе консенсуса производителя и производителя.

**Тест 49** (выберите один вариант ответа)

Качество (по ИСО - 8402) – это:

1. Комплексное понятие, характеризирующее эффективность всех сторон деятельности.

2. Качество продукции.

3. Всеохватывающий тотальный менеджмент качества.

**4. Совокупность свойств и характеристик продукции ( услуги), которые способны удовлетворить обусловленные потребности.**

**Тест 50** (выберите один вариант ответа)

Сложное свойство качества, которое зависит от безотказности, ремонтопригодности, сохраняемости, свойств и долговечности товара-

1. Безотказность

## 2. **Надежность товара.**

3. Ремонтопригодность.

4. Транспортабельность.

**Тест 51** (выберите один вариант ответа)

Действительный размер - это...

1. Размер, полученный в результате расчетов.

2. Минимальный размер, при котором деталь еще годна.

**3. Размер элемента, установленный измерением.**

**Тест 52** (выберите один вариант ответа)

Посадка – это

1. Характер соединения деталей при котором образуются как зазоры так и натяги.

## **2. Характер соединения двух деталей, определяемый разностью их размеров до сборки.**

3. Соединение вала с отверстием.

**Тест 53** (выберите один вариант ответа)

Какое из обозначений соответствует верхнему отклонению отверстия:

- 1. еs
- 2. Е1
- **3. ЕS**

**Тест 54** (выберите один вариант ответа)

Все погрешности изготовления изделий можно свести к следующим:

1. Погрешности размеров и формы.

2. Погрешности взаимного расположения и размеров.

**3. Погрешности размеров, геометрической формы, взаимного расположения поверхностей, шероховатости.**

**Тест 55** (выберите один вариант ответа)

Зазор – это

1. Разность размеров отверстия и вала.

**2. Разность между размерами отверстия и вала до сборки, если размер отверстия больше размера вала.**

3. Разность между сопрягаемыми поверхностями.

## ОП.05.08 Математические методы

Итоговая форма контроля проводится в виде дифференциального зачета Время выполнения заданий - 2 академических часа

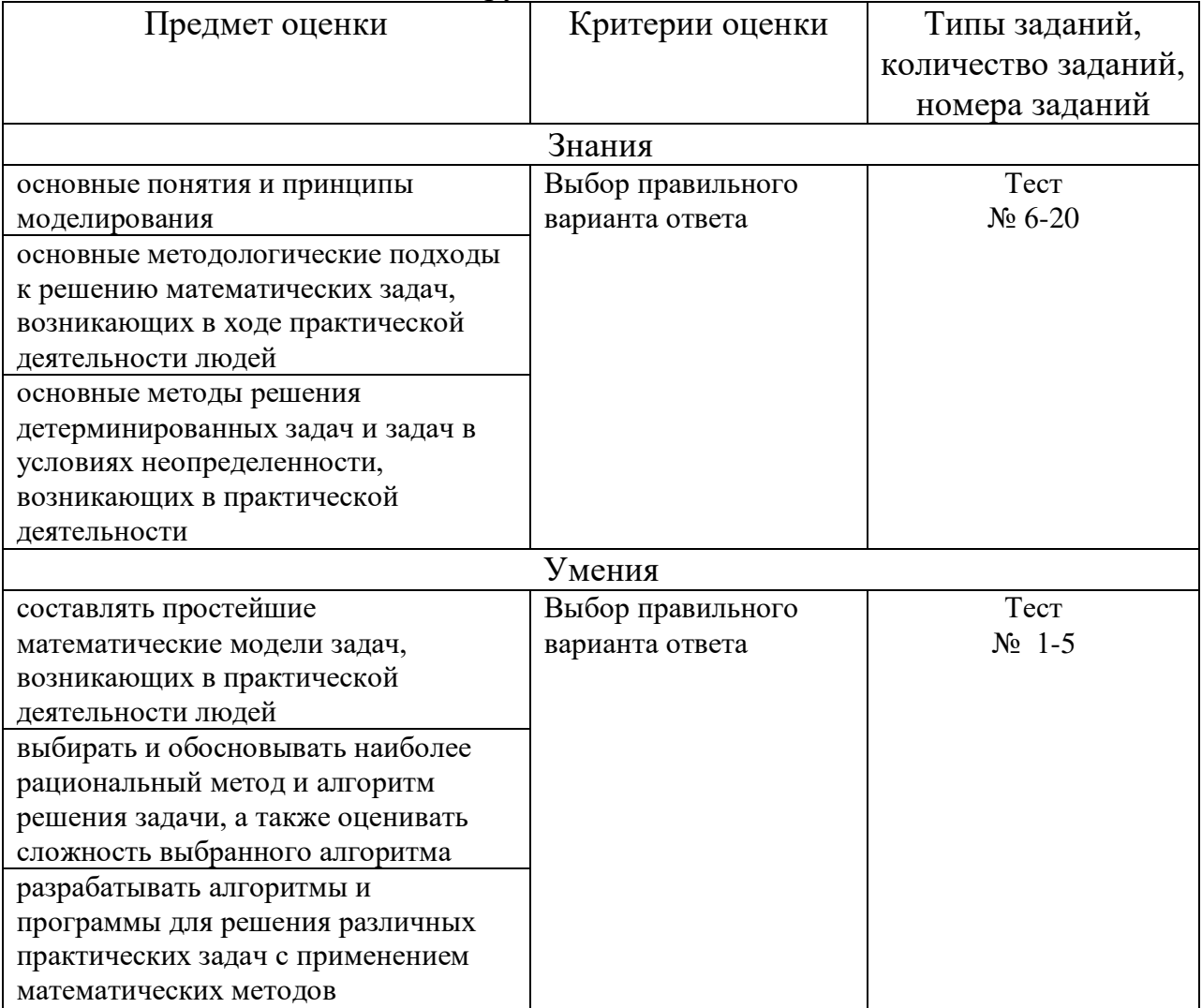

#### Инструменты для оценки

Интерпретация результатов

Оценка тестовых заданий:

1 балл за правильный ответ

Итоговая оценка по дифференцированному зачету, количество баллов (всего)

- Отлично  $-20-18$  баллов  $-17-21$  баллов Хорошо
- $-11-20$  баллов Удовлетворительно
- Неудовлетворительно

# - менее 10 баллов

ОЦЕНОЧНЫЕ СРЕДСТВА

Тестовые задания:

1. Дана задача линейного программирования

 $3x_1 + 2x_2 \rightarrow \text{max};$  $\begin{cases} x_1 + 2x_2 \le 10; \\ x_1 + x_2 \le 8; \end{cases}$  $x_i \leq 5$ ;  $x_i \geq 0$ ;  $x_i \geq 0$ .

Вектор градиента при решении задачи геометрическим методом имеет координаты:

- **а) (3,2);**
- б) (10,8);
- в)  $(1,2)$ ;
- г)  $(2,1)$ .
- 2. Область допустимых решений D есть геометрическая фигура, являющаяся:
	- а) Четырехугольником;
	- б) Пятиугольником;
	- в) Шестиугольником;
	- **г) Треугольником.**
- 3. Число переменных у двойственной задачи равно…
	- а) 1;
	- б) 2;
	- **в) 3;**
	- г) 4.
- 4. Целевая функция двойственной задачи будет…
	- **а) На минимум;**
	- б) Постоянной;
	- в) Любой;
	- г) На максимум.
- 5. Все переменные двойственной задачи будут …
	- **а) Положительными;**
	- б) Отрицательными;
	- в) Нулевыми;
	- г) Любыми.
- 6. При составлении двойственной задачи свободные члены системы ограничений прямой задачи будут являться … двойственной.
	- а) коэффициентами в системе ограничений;
	- **б) коэффициентами целевой функции;**
	- в) свободными членами;
	- г) переменными.
- 7. При решении графическим методом задачи линейного программирования используется вектор-градиент. Его координаты – это … .
	- **а) коэффициенты целевой функции**;
	- б) свободные члены системы ограничений;
	- в) коэффициенты системы ограничений;
	- г) количество переменных.
- 8. ... программирование это наука о методах исследования и отыскания экстремальных значений линейной функции, на неизвестные которой наложены линейные ограничения.
	- а) динамическое;
	- б) квадратичное;
	- в) линейное;
	- г) нелинейное.
- 9. При составлении двойственной задачи коэффициенты целевой функции прямой будут являться ... двойственной.
	- а) коэффициентами в системе ограничений;
	- б) коэффициентами целевой функции;
	- в) свободными членами системы ограничений:
	- г) переменными.
- 10. Метол множителей  $\mathbf{r}$ является классическим методом решения экстремальных задач с ограничениями нелинейного программирования.
	- а) Ньютона;
	- б) Лагранжа:
	- в) Коши;
	- г) Лейбница.
- 11. ... это процессы, в которых при фиксированном настоящем будущее системы не зависит от прошлого.
	- а) Марковские процессы;
	- б) Колмогоровские процессы;
	- в) интенсивные процессы;
	- г) экстремальные процессы.
- 12. Выберите пример замкнутой системы массового обслуживания.

#### а) цех со станками;

- б) парикмахерская;
- в) магазин;
- $\Gamma$ ) сеть Internet.
- 13. ... это раздел математики, занимающийся выбором оптимальных правил для каждой из сторон, участвующих в конфликтной ситуации.
	- а) теория игр;
	- б) линейное программирование;
	- в) теория графов;
	- г) нелинейное программирование.
- 14. Стратегии игроков р<sup>\*</sup> и q<sup>\*</sup> называются ..., если для любой стратегии р и q выполняется условия  $f(p, q^*) \leq f(p^*, q^*) \leq f(p^*, q)$ .
	- а) ограниченными;
	- б) оптимальными;
	- в) экстремальными;
	- г) двойственными.
- 15. Игра «в три пальца» это ... игра.
	- а) непрерывная;
	- б) выпуклая;

**в) матричная;**

г) биматричная.

- 16. Матричную игру записывают в развернутой форме в виде таблицы, называемой … матрицей.
	- **а) платежной;**
	- б) смежной;
	- в) инцидентной;
	- г) двойственной.
- 17. Для любого момента времени в системе массового обслуживания справедливо условие: сумма вероятностей всех событий равна:
	- **а) 1;**
	- б) 0;
	- в)  $\frac{1}{2}$ ;
	- г) 2.
- 18. … стратегия игрока это возможный ход игрока, выбранный им с вероятностью, равной 1.
	- а) смешанная;

**б) чистая;**

- в) оптимальная;
- г) двойственная.
- 19. При помощи системы уравнений Колмогорова можно найти параметры для задач:

# **а) систем массового обслуживания;**

б) имитационного моделирования;

- в) динамического программирования;
- г) теории игр.
- 20. Игра «в орлянку» это … игра.
	- а) непрерывная;
	- б) выпуклая;
	- **в) матричная;**
	- г) биматричная.

## ОП.05.09 Численные методы

Итоговая форма контроля проводится в виде дифференциального зачета Время выполнения заданий - 2 академических часа

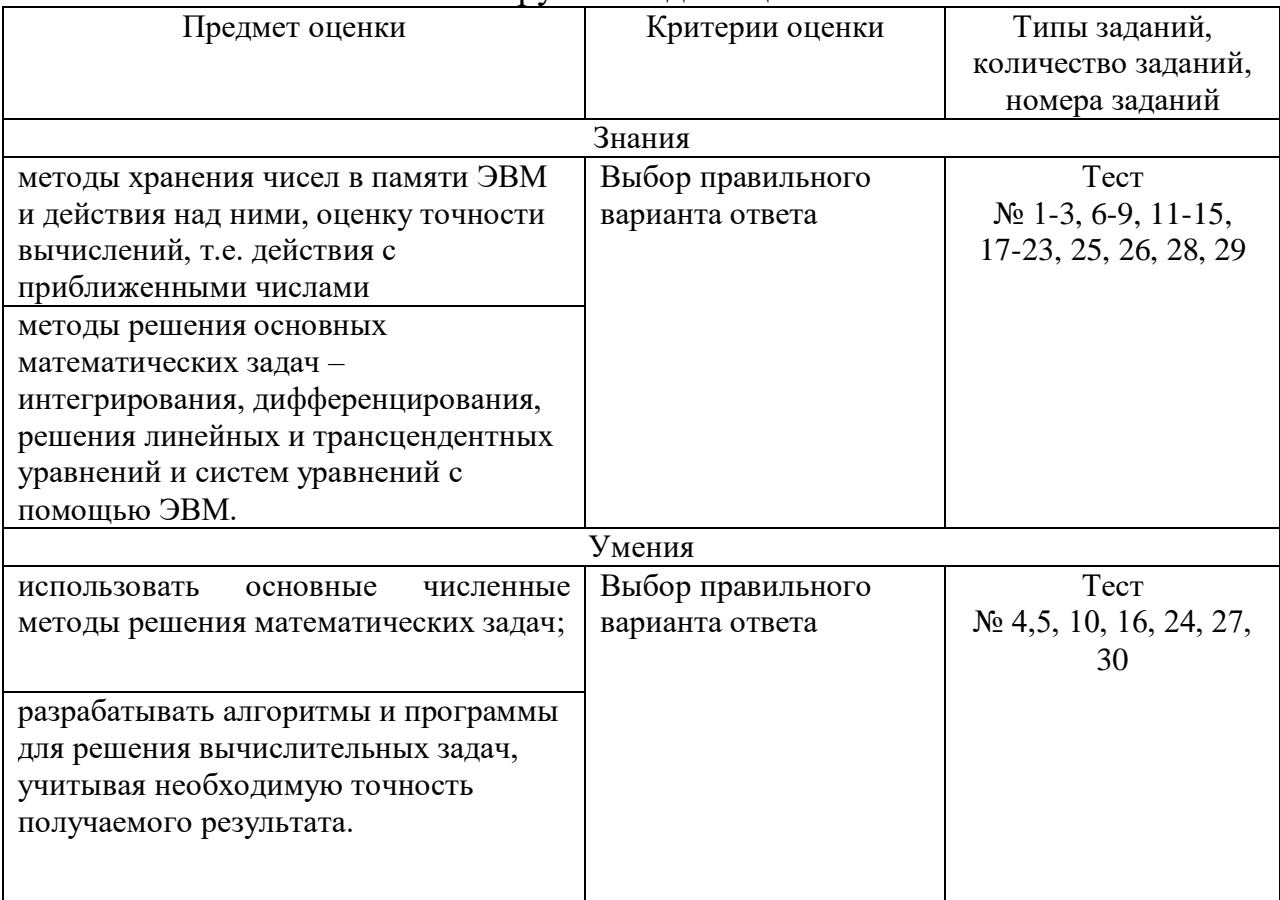

#### Инструменты для оценки

#### Интерпретация результатов

Оценка тестовых заданий:

1 балл за правильный ответ

Итоговая оценка по дифференцированному зачету, количество баллов (всего)

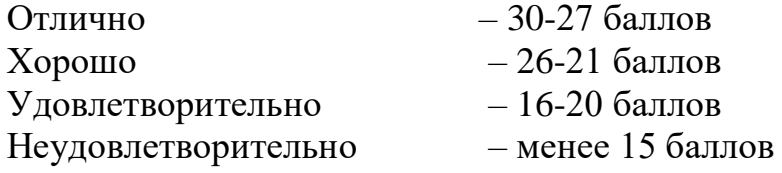

## ОЦЕНОЧНЫЕ СРЕДСТВА

#### Тестовые задания:

- 1. В чем выражается обычно относительная погрешность?
	- а) В процентах  $(\%);$
	- 6) В процентах на единицу (%/ед.);
	- В штуках (шт);  $B)$
	- $B x(x)$ .  $\Gamma$ )
- 2. К несуществующим видам погрешностей относится:
- а) Неустранимая погрешность;
- б) Погрешность метода;
- в) Вычислительная погрешность;
- г) Результирующая погрешность.
- 3. Предельная относительная погрешность произведения находится по формуле:
	- a)  $\delta(xy) = \delta x + \delta y$ ;
	- 6)  $\delta(xy) = \delta x \delta y$ ;
	- B)  $\delta(xy) = \delta x * \delta y$ ;
	- $\Gamma$ )  $\delta(xy) = \delta x / \delta y$ .
- 4. Пусть  $a=2.91385$  и  $\Delta a = 0.0097$ . Тогда в числе а верны в широком смысле: a)  $2,9,1$ ;
	- $6)$  2.9;
	- $B) 9.1$ ;
	- г) Все цифры.
- 5. Погрешность разности чисел  $x=62,425$  и  $y=62,409$ , у которых все числа верны в строгом смысле, равна:
	- a)  $0.09$ :
	- $6) 1;$
	- $B)$  0.07;
	- $\Gamma$ ) 0.12.
- 6. В чем заключается задача отделения корней?
	- а) В установлении количества корней;

б) В установлении количества корней, а так же наиболее тесных промежутков, каждый из которых содержит только один корень;

- в) В установлении корня решения уравнения;
- г) В назначении количества корней.
- 7. К методам уточнения корней не относится ...:
	- а) Метод половинного деления;
	- б) Метод хорд;
	- в) Метод касательных;
	- г) Метод аппроксимации.
- 8. Как иначе называют метод бисекций?

## а) Метод половинного деления;

- б) Метод хорд;
- в) Метод пропорциональных частей;
- г) Метод «начального отрезка.
- 9. Суть комбинированного метода хорд и касательных?
	- а) Метод хорд и касательных дают приближения к корню с разных сторон;
	- б) При реализации метода при каждой итерации необходимо вычислять не только значения  $F(x)$ , но и ее производной;
	- в) Метод ограничивается вычислениями только значения  $F(x)$ ;
	- г) Нет правильного ответа.

10. Уравнение  $\sin 2x - \ln x = 0$  имеет единственный корень на отрезке:

- a)  $[1; 1.5]$ :
- $6)$  [0; 0.5]:
- $B)$  [-1;1];
- $r)$  [-1; 0.5];
- 11. К какой категории методов вычислительной математики относиться метод  $\Gamma$ aycca?
	- а) Относится к первому классу точных задач;
	- б) Относится ко второму классу приближенных методов;
	- в) Относится к точным методам;
	- г) Относится к приближенным задачам.
- 12. Две матрицы одного и того же типа, имеющие одинаковое число строк и столбцов, и соответствующие элементы их равны, называют:
	- а) равными:
	- б) одинаковыми;
	- в) схожими:
	- г) транспонированными.
- 13. Заменив в матрице типа m×n строки соответственно столбцами, получим
	- а) транспонированную матрицу;
	- б) равную матрицу;
	- в) обратную матрицу;
	- г) квадратную матрицу.
- 14. Если элементы квадратной матрицы, стоящие выше (ниже) главной диагонали, равны нулю, то матрицу называют:
	- а) треугольной;
	- б) нулевой;
	- в) диагональной;
	- г) единичной.
- 15. Этот метод является наиболее распространенным приемом решения систем линейных уравнений, алгоритм последовательного исключения неизвестных:
	- а) метол Гаусса:
	- б) метод Крамера;
	- в) метод обратный матриц;
	- г) аналитический метод.
- 16. Решением системы линейных уравнений будет:

 $\left[2,34x_1-4,21x_2-11,61x_3-14,41\right]$ 

- $\{8,04x_1 + 5,22x_2 + 0,27x_3 = -6,44\}$
- $3.92x_1 7.99x_2 + 8.37x_3 = 55.56$
- a)  $(0.967; -4.816; 2.293);$
- $(0; 0; 0; 0)$
- $(B)$  (0,25; 0,15; -0,12);
- $r)$  (-11; 0;2).
- 17. Невязка это...
- а) Значение разностей между свободными членами исходной системы;
- б) Значение суммы между свободными членами исходной системы и результатами подстановки в уравнения системы найденных значений неизвестных;
- в) Значение суммы результатов подстановки в уравнения системы найденных значений неизвестных;
- г) Значение разностей между свободными членами исходной системы и результатами подстановки в уравнения системы найденных значений неизвестных.
- 18. Задачу построения приближающей функции в общем смысле называют? а) Равномерной:
	- б) Интерполяцией;
	- в) Аппроксимацией:
	- г) Нет правильного ответа.
- 19. Интерполяция бывает...:
	- а) Кусочная и локальная;
	- б) Локальная и глобальная:
	- в) Кусочная и априорная;
	- г) Максимальная и минимальная.
- 20. Интерполяция это...
	- а) Способ нахождения промежуточных значений величины по имеющемуся дискретному набору известных значений;
	- б) Продолжение функции, принадлежащей заданному классу, за пределы ее области определения;
	- в) Замена одних математических объектов другими, в том или ином смысле близким к исходным;
	- г) Метод решения задач, при котором объекты разного рода объединяются общим понятием.
- 21. Итерация это ...:
	- а) Повторение. Результат повторного применения какой-либо математической операции;
	- б) Замена одних математических объектов другими, в том или ином смысле близким к исходным;
	- в) Число, изображаемое единицей и 18 нулями;
	- г) Продолжение функции, принадлежащей заданному классу, за пределы ее области определения.
- 22. Найди в формуле интерполяционного многочлена Лагранжа ошибку

$$
L_n(x) = \sum_{i=0}^n y_i \frac{(x-x_0)\cdot ... \cdot (x-x_{i-1})(x-x_{i-1}) \cdot ... \cdot (x-x_n)}{(x_i-x_0)\cdot ... \cdot (x_i-x_{i-1})(x_i-x_{i+1}) \cdot ... \cdot (x_i-x_n)}
$$
.  
Выберите правильную

формулу.

a)  

$$
L_n(x) = \sum_{i=0}^n y_i \frac{(x-x_0) \cdot ... \cdot (x-x_{i-1})(x-x_{i-1}) \cdot ... \cdot (x-x_n)}{(x_i-x_0) \cdot ... \cdot (x_i-x_{i-1})(x_i-x_{i-1}) \cdot ... \cdot (x_i-x_n)},
$$

$$
L_n(x) = \sum_{i=0}^n y_i \frac{(x-x_0) \cdot \ldots \cdot (x-x_{i-1})(x-x_{i+1}) \cdot \ldots \cdot (x-x_n)}{(x_i-x_0) \cdot \ldots \cdot (x_i-x_{i-1})(x_i-x_{i+1}) \cdot \ldots \cdot (x_i-x_n)},
$$
  
\n
$$
L_n(x) = \sum_{i=0}^n y_i \frac{(x-x_0) \cdot \ldots \cdot (x-x_{i-1})(x-x_i) \cdot \ldots \cdot (x-x_n)}{(x_i-x_0) \cdot \ldots \cdot (x_i-x_{i-1})(x_i-x_{i-1}) \cdot \ldots \cdot (x_i-x_n)},
$$
  
\nB)

- г) Нет ошибки в формуле.
- 23. Конечными разностями первого порядка называют:
	- а) Сумму соседних узлов интерполяций;

#### б) Разность между значениями функций в соседних узлах интерполяции;

- в) Сумму между значениями функций в соседних узлах интерполяции;
- г) Произведение значений трех соседних узлов интерполяции.
- 24. Функция задана таблицей

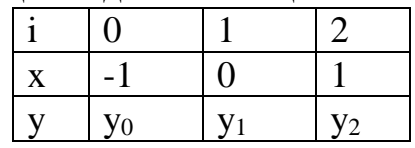

Получим интерполяционный многочлен, соответствующей этой таблице:  $y=2x^2-5x+1$ . Найти:  $y_0$ ;  $y_1$ ;  $y_2$ .

a)  $8:1:-2:$  $(6) -3$ ;  $-1$ ; 7;  $B)$  7; -1; 5;  $r)$  2; -1; 0.

25.Что это за формула 
$$
I = \int_a^b f(x)dx = F(b) - F(a)
$$
?

#### а) Формула Ньютона - Лейбница;

- б) Формула Ньютона Котеса;
- в) Формула Симпсона;
- г) Формулы не существует.
- 26. Формула Симпсона это...

a) 
$$
H_0 = \frac{1}{2} \int_0^2 \frac{t(t-2)}{2t} dt
$$
  
\nb) 
$$
\int_0^b f(x) dx \approx \frac{2h}{3} (\frac{y_0 + y_{2m}}{2} + 2y_1 + y_2 + ... + 2y_{2m-1})
$$
  
\n(b)  $a$   
\n
$$
M_4 \frac{|b-a|h|^4}{180} \le \varepsilon
$$

г) Формулы не существует.

27. Найти интеграл  $\int_{0}^{1} \frac{1}{1+x^2} dx$  по формуле трапеций:

- $0,785;$ a)
- $\sigma$ )  $1,047;$
- $1,57;$  $B)$
- 0.346.  $\Gamma$ )
- 28. В основе какого метода лежит идея графического построения решения дифференциального уравнения, однако этот метод дает одновременно и способ нахождения искомой функции в численной форме?
	- а) Метод Лагранжа;
	- б) Метод границ;
	- в) Метод Коши;
	- г) Метод Эйлера.
- 29. Формула Рунге-Кутта это:

a) 
$$
y_{i+1} = y_i + \frac{1}{6}(r_1 + 2r_2 + 2r_3 + r_4);
$$

6) 
$$
y_{i+1} = y_i + \frac{1}{6}(r_1 + 3r_2 + 4r_3 + r_4);
$$

B) 
$$
y_{i+1} = y_i + \frac{1}{9}(2r_1 + 2r_2 + 2r_3 + r_4);
$$

$$
\Gamma) \qquad y_{i-1} = y_i + \frac{1}{6}(r_1 + 2r_2 + 2r_3 + r_4);
$$

- 30. Используя метод Эйлера, найти значения функции у, определяемой дифференциальным уравнением  $y' = xy + 2$  при начальном условии  $y(0)=1$ ; шаг  $h = 0, 1$ . Найти только  $y_1$ :
	- $a)$  $1,1;$
	- $\overline{6}$  $1,4;$
	- $0,9;$  $B)$
	- $\Gamma$ )  $1,2.$

## **ОП.05.10 Основы предпринимательской деятельности**

## Итоговая форма контроля проводится в виде зачета Время выполнения заданий – 2 академических часа

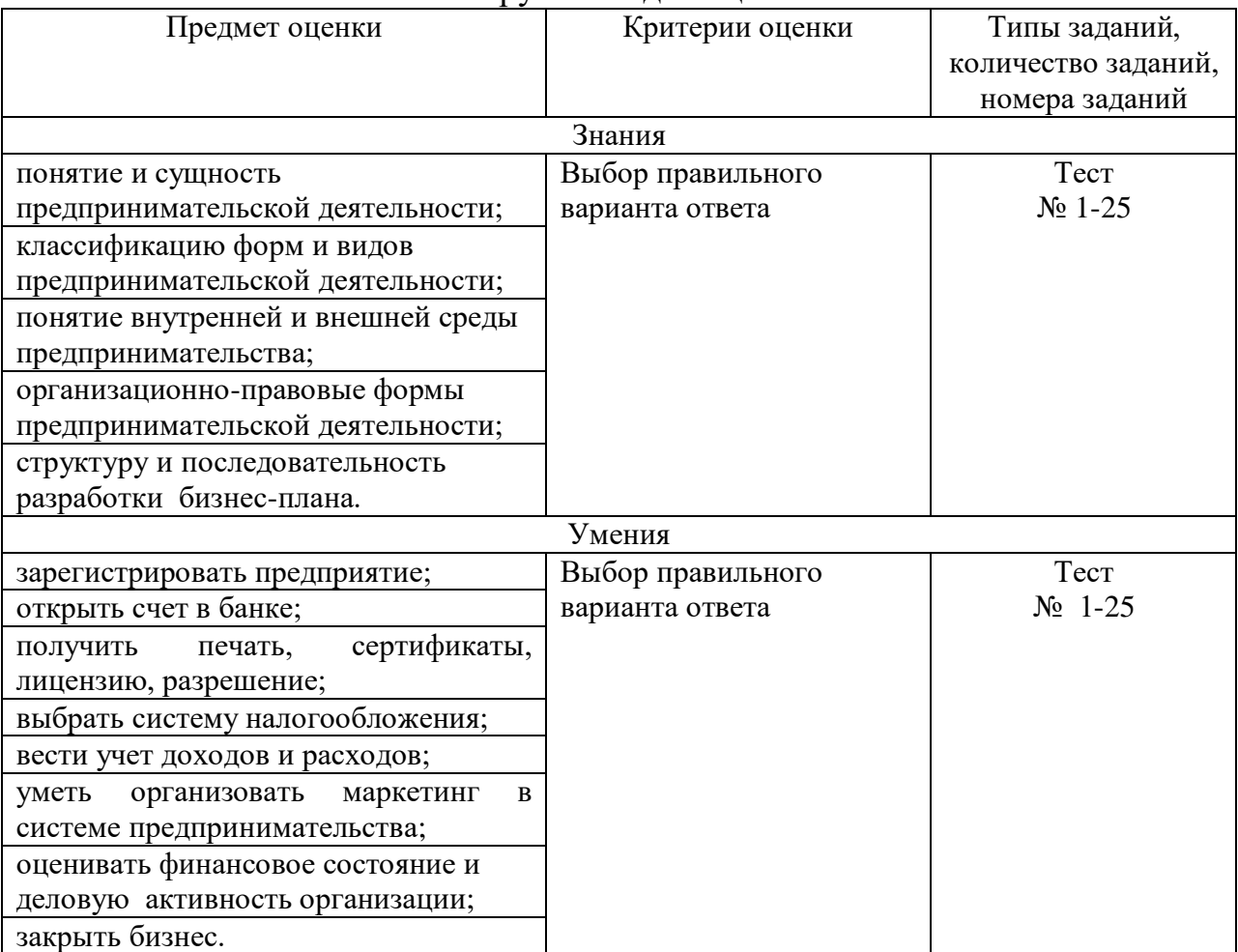

#### Инструменты для оценки

#### Интерпретация результатов

Оценка тестовых заданий:

1 балл за правильный ответ

Итоговая оценка по дифференцированному зачету, количество баллов (всего)

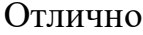

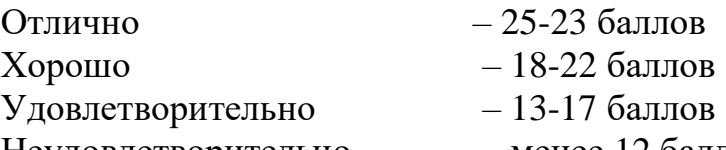

Неудовлетворительно – менее 12 баллов

## ОЦЕНОЧНЫЕ СРЕДСТВА

1. Один из признаков предприятия?

а) рентабельность

б) самостоятельность

в) все ответы верны

2. Раскройте классификацию коммерческих юридических лиц по организационно-правовым формам

а) общества, товарищества, производственный кооператив

б) товарищества, общества, потребительский кооператив

в) все ответы верны

3. Основным источником формирования имущества организации является:

а) уставный капитал

б) доходы будущих периодов

в) резервный капитал

4. Организация труда – это?

а) это часть персонала, включая основных квалифицированных работников

б) методы и формы соединения людей и техники в процессе труда, с целью достижения трудовой деятельности

в) это средство труда, которое неоднократно участвует в процессе производства

5. Особый вид деятельности, требующий определенных теоретических и практических навыков?

а) специальность

б) профессия

в) все ответы верны

6. Штатное расписание – это

а) предмет труда, который непосредственно участвует в процессе производства

б) документ, подтверждающий списание средств

в) документ, который ежегодно утверждается руководителем предприятия

7. Свод правил, регулирующий взаимоотношения учредителей предприятия в определенной сфере хозяйственной деятельности

а) учредительный договор

б) устав

в) бизнес-план

8. Предприниматель – это?

а) лицо, осуществляющее предпринимательскую деятельность

б) физическое или юридическое лицо, осуществляющее предпринимательскую деятельность

в) юридическое лицо

9. В российском законодательстве различают следующие формы собственности:

а) частная собственность, государственная собственность, муниципальная собственность

б) частная, негосударственная собственность, муниципальная, обособленная собственность

в) все ответы верны

10. Для регистрации гражданина в качестве индивидуального предпринимателя и приобретения им предпринимательской правоспособности необходимо, чтобы он:

а) достиг 13-летнего возраста

б) был ограничен в своей правоспособности в части возможности заниматься предпринимательской деятельностью

в) не был признан судом недееспособным и не был ограничен в дееспособности

11. Для государственной регистрации необходимо предъявить следующие документы:

а) заявление, составленное по установленной форме, документ об оплате регистрационного сбора, согласие родителей (усыновителей, попечителей) б) паспорт

в) документ об образовании

12. Гражданская правоспособность – это?

а) способность иметь любые гражданские права и обязанности, которые вообще может иметь организация

б) способность иметь гражданские права и нести гражданские обязанности

в) способность отвечать за свои действия

13. Устав – это?

а) нормативно-правовой акт

б) локальный акт самой организации, который содержит большинство из тех сведений, которые отражаются в учредительном договоре и утверждаются учредителем

в учредительный договор

14. Ликвидация юридического лица – это?

а) Способ создания и (или) прекращения юридических лиц, вследствие которого происходит преемство в правах и обязанностях между юридическими лицами

б) прекращение деятельности юридических лиц, без перехода их субъективных прав и обязанностей в порядке правопреемства к другим лицам

в) закрытие предприятия

15. Что такое оплата труда, какие формы оплаты труда вы знаете?

8. На какие категории подразделяются работники?

а) сезонные

б) постоянные

в) временные

г) все ответы верны

16. Какое наказание за предпринимательскую деятельность без регистрации?

а) штраф до 300.000 рублей

б) административные работы

в) все ответы верны

17. Предпринимательство – это самостоятельная, инициативная деятельность физических и юридических лиц, осуществляемая с целью:

а) получения прибыли

б) помощи нуждающимся

в) удовлетворения амбиций

18. Укажите объекты предпринимательской деятельности в зависимости от видов предпринимательства:

1. производственное А. купля-продажа товаров

2. финансовое Б. страхование сделок

3. коммерческое В. преобразование ресурсов в общественно-полезный продукт

Ответ: 1-,  $2 - 3 - 1$ .

19. Прекращение юридического лица при отсутствии правопреемника в его правах и обязанностях:

а) реорганизация

б) структуризация

в) реструктуризация

г) ликвидация

20. Деятельность юридического лица регламентируется:

а) Трудовым кодексом РФ

б) Гражданским кодексом РФ

в) Административно-процессуальным кодексом РФ

21. Что из перечисленного является задачами организации труда?

а) экономические задачи

б) психофизиологические задачи

в) социальные задачи

г) все ответы верны

22. Количественная характеристика персонала предприятия измеряется такими показателями как?

а) списочная численность

б) явочная численность

в) среднесписочная численность

г) все ответы верны

23. Субъектами предпринимательской деятельности являются:

а) граждане

б) юридические и физические лица

в) народ

24. К основанию утраты статуса индивидуального предпринимателя можно отнести:

а) только смерть индивидуального предпринимателя

б) заявление гражданина об аннулировании его государственной регистрации в качестве индивидуального предпринимателя

в) все ответы верны

25. Раскройте участников налоговых отношений

а) налогоплательщики

б) налоговые агенты

в) все ответы верны

# **ОП.06 Безопасность жизнедеятельности**

Итоговая форма контроля проводится в виде дифференциального зачета Время выполнения заданий – 2 академических часа

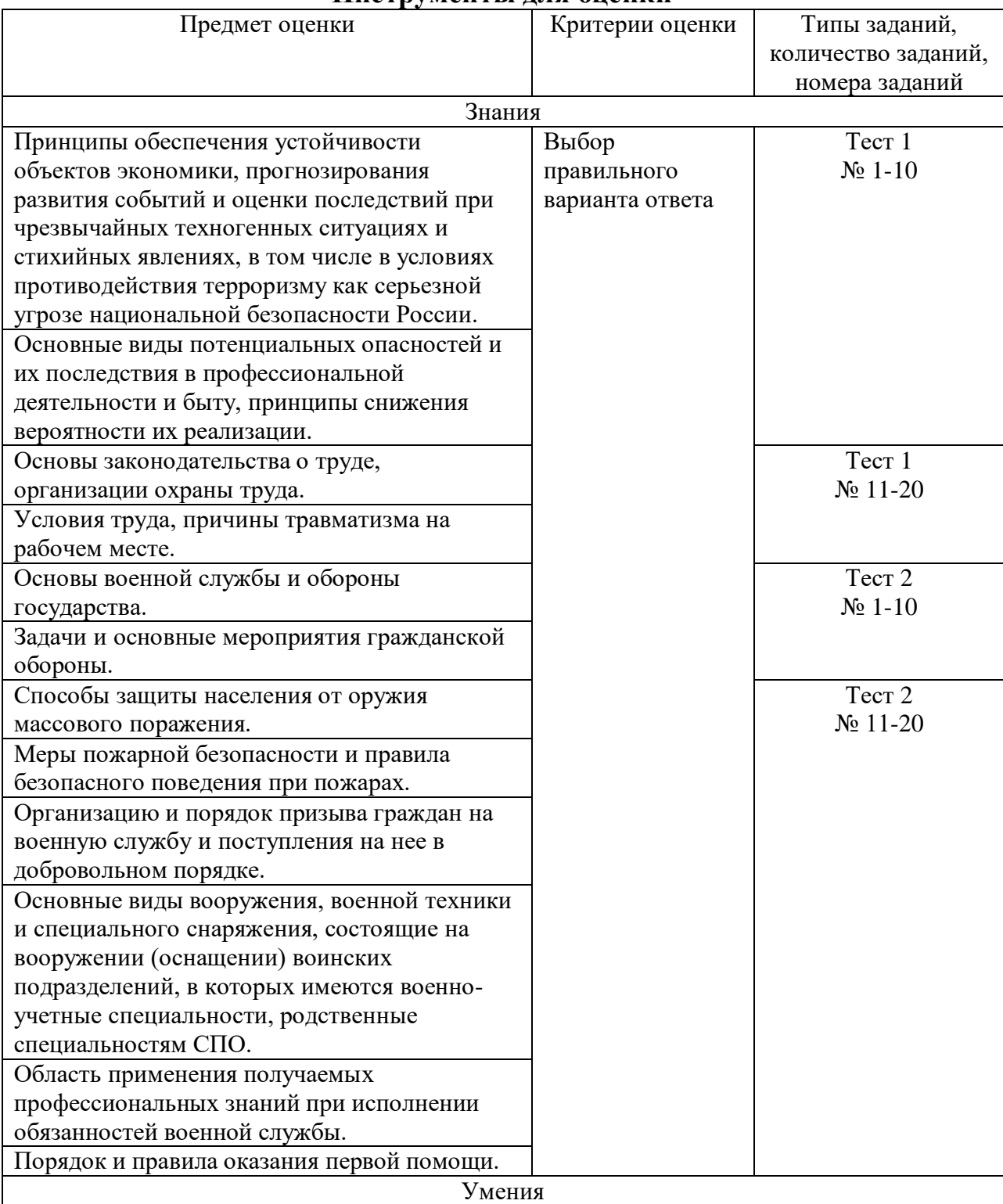

#### **Инструменты для оценки**

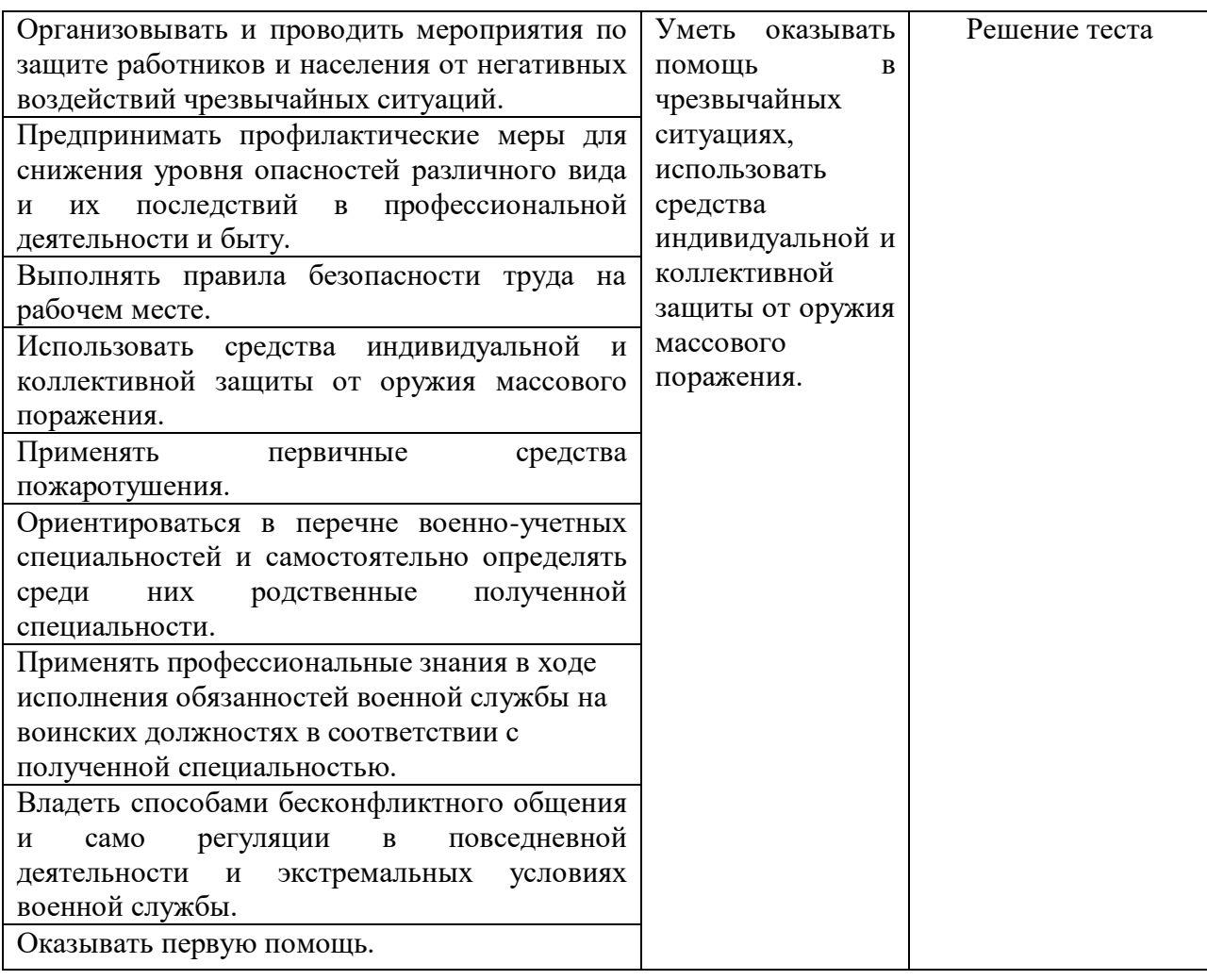

#### **Интерпретация результатов**

Оценка тестовых заданий:

1 балл за правильный ответ

Итоговая оценка по дифференцированному зачету, количество баллов (всего)

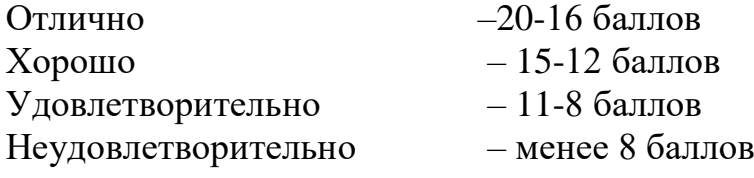

## **ОЦЕНОЧНЫЕ СРЕДСТВА**

**Тестовые задания**

#### **Вариант 1**

#### **1. Заблаговременный вывоз или вывод населения из зоны чрезвычайной ситуации** − **это:**

a) принцип защиты населения;

b) основной способ защиты населения;

c) защитное мероприятие;

d) средство защиты населения;

e) все ответы верны.

**2. Порядок подготовки населения в области защиты от ЧС определяется:**

a) Советом по безопасности;

b) Президентом РФ;

c) Правительством РФ;

d) Советом по обороне.

#### **3. Начальником гражданской обороны в городе является:**

a) Начальник УВД города;

b) Начальник штаба ГО-ЧС города;

c) Военком города;

d) глава городской администрации.

#### **4. Силы РСЧС включают:**

a) силы оперативного реагирования;

b) силы контроля, наблюдения и ведения спасательных работ;

c) войска ГО;

d) невоенизированные формирования;

e) все ответы верны.

#### **5. Скорость пешей колонны эвакуируемых на марше должна быть не менее:**

a) 1-2 км/час;

b) 3-4;

c) 4-5;

d) 5-6;

e) 6-7.

#### **6.Что является одной из самых серьезных опасностей при пожаре?**

a) боязнь высоты;

b) высокая температура;

- c) ядовитый дым;
- d) огонь;

e) все ответы верны.

## **7. Противорадиационное укрытие 3-го класса ослабляет радиацию в**

**\_\_\_\_ раз:**

a) 200;

b) 50-200;

c) 20-50;

d) более 200;

e) 100.

#### **8. Какое сильное ядовитое вещество содержится в выхлопных газах автомобиля?**

a) гербициды;

b) тетраэтилсвинец;

c) инсектициды;

d) аммиак;

e) фтолазол.

## **9. Какое сильное ядовитое вещество применяется промышленных холодильных установках?**

a) хлор;

b) аммиак;

c) формальдегид;

d) тетраэтилсвинец;

e) хлорпикрин.

## **10.Убежище 1-го класса рассчитано на избыточное давление** \_\_\_\_ **кг/см2:** a) 0,5;

- b) 3;
- c) 2;
- d) 5;
- e) 10.

## **11. Убежище второго класса рассчитано на избыточное давление \_\_\_\_ кг/см2:**

- a) 1;
- b) 3;
- c) 0,5;
- d) 5;
- e) 10.

## **12. Для защиты органов дыхания от паров тетраэтилсвинца используют противогаз короб-**

**кой типа:**

- a) А;
- b) БКФ;
- c) КД;
- d)  $\Gamma$ :
- e) М.

## **13. Для защиты органов дыхания от паров ртути используют противогаз с коробкой типа:**

- a) Б;
- b) КД;
- c)  $\Gamma$ :
- d) БКФ;
- e) М.

## **14. Использование индивидуальных средств защиты населением в ЧС** − **это:**

- a) принцип защиты населения;
- b) защитное мероприятие;
- c) средство защиты населения;
- d) способ защиты населения;
- e) способ защиты территорий.

# **15. Координирующим органом управления РСЧС на объектовом уровне, охватывающем**

# **территорию организации или объекта, являются:**

- a) служба главного инженера;
- b) объектовая комиссия по ЧС;
- c) оперативная группа по ликвидации ЧС;

d) служба ГО и ЧС;

e) нет верного ответа.

#### **16. Быстровозводимое противорадиационное укрытие ГО относится к типу:**

a) А;

- b) Ау;
- c) Бу;
- d) B;

e) B.

#### **17. К изолирующим противогазам относятся:**

a) ВПХР, ДП-5Б;

b) ГП-5,ГП-7,ЕО16;

c) ИП-46, КИП-5, КИП-8;

d) P-2; «Лепесток»;

e) РПА-1, РУ-60М.

#### **18. Чрезвычайная ситуация – это:**

a) чрезвычайное положение на всей территории РФ;

b) обстановка на определенной территории, которая может повлечь за собой человеческие

жертвы и нарушение условий жизнедеятельности людей;

c) наиболее экстремальное природное явление;

d) когда все очень плохо.

#### **19. Территория России в интересах защиты населения от ЧС поделена на \_\_\_\_ регионов МЧС:**

- a) 5;
- b) 9;
- c) 12;
- d) 7;

e) 10.

#### **20. Геологические, метеорологические, гидрологические, природные пожары, массовые за-**

## **болевания людей и животных по сфере возникновения относятся к:**

- a) техногенным ЧС;
- b) природным;
- c) экологическим;
- d) социальным;
- e) все неверно

## **Вариант 2**

## **1. К локальной относится ЧС, в результате которой пострадало не более \_\_\_\_ человек, при**

## **условии, что ЧС не выходит за пределы территории объекта:**

- a) 10;
- b) 30, но не более 100;
- c) 15, но не более 30;

d) 20, но не более 50;

e) 500.

#### **2. Быстровозводимое противорадиационное укрытие ГО относится к типу:**

- a) А;
- b) Ау;
- c) Б;
- d) Б;
- e) В.

# **3. Убежище 1-го класса рассчитано на избыточное давление \_\_\_\_ кг/см2:**

- a) 0,5;
- b) 3;
- c)  $2$ :
- d) 5;
- e) 10.

## **4. Укрытие ГО, построенное заблаговременно, относится к типу:**

- a) Б;
- b) А;
- c) Бу;
- d) Ay;
- e) В.

#### **5. Какое сильное ядовитое вещество применяет для очистки воды на водонасосных станциях?**

- a) формальдегид;
- b) аммиак;
- c) хлор;
- d) тетраэтилсвинец;

e) хлорпикрин.

#### **6. Отдельные вертолетные отряды и автомобильные полки входят в состав группировки:**

a) невоенизированных формирований РСЧС;

- b) войсковых частей МЧС;
- c) сил оперативного реагирования РСЧС;
- d) формирований, создаваемых на предприятиях;
- e) все ответы верны.

## **7. Силы РСЧС включают:**

- a) силы оперативного реагирования;
- b) силы контроля, наблюдения и ведения спасательных работ;
- c) войска ГО;
- d) невоенизированные формирования;
- e) все ответы верны.

## **8. Убежище 4-го класса рассчитано на избыточное давление \_\_\_\_ кг/см2**

- a) 3;
- b) 2;
- c) 0,5;

d) 5;

e) 1.

#### **9. Аварии, пожары, взрывы на предприятиях, транспорте и коммунально-энергетических**

## **сетях по сфере возникновения относятся к:**

a) техногенным ЧС;

b) природным ЧС;

c) экологическим; ЧС;

d) социальным ЧС;

e) нет верного ответа.

#### **10. Для защиты органов дыхания от паров аммиака используют пртивогаз с коробкой типа:**

a) БКФ;

b) КД;

c)  $\Gamma$ :

d) A;

e) M.

#### **11. К фильтрующим противогазам относятся:**

a) ВПХР, ДП-5Б;

b) ГП-5, ГП-7, ЕО-16;

c) ИП-46, КИП-5;

d) Р-2, Лепесток;

e) РПА-1,63-РУ-60М.

## **12. Опасные изменения состояния суши, воздушной среды, гидросферы и биосферы по сфере**

## **возникновения относятся к:**

a) техногенным ЧС;

b) природным ЧС;

c) экологическим ЧС;

d) социальным ЧС;

e) нет верного ответа.

## **13. РСЧС состоит из:**

a) республиканских и областных подсистем;

b) региональных и местных подсистем;

c) краевых и областных подсистем;

d) территориальных и функциональных подсистем;

e) все ответы верны.

## **14. Укрытие населения в защитных сооружениях ГО** − **это:**

a) принцип защиты населения;

b) средство защиты населения;

c) способ защиты населения;

d) защитное мероприятие;

e) все ответы верны.

# **15. Указом Президента РФ общее руководство ГО возложено на:**

a) Министерство МЧС;

b) Руководителя администрации Президента РФ;

- c) 1-го заместителя Председателя Правительства РФ;
- d) Председателя Правительства РФ;
- e) Министерство обороны РФ.

## **16. Координирующим органом управления РСЧС на объектовом уровне, охватывающем**

## **территорию организации или объекта, являются:**

- a) служба главного инженера;
- b) объектовая комиссия по ЧС;
- c) оперативная группа по ликвидации ЧС;
- d) служба ГО и ЧС.

# **17. Сферы возникновения ЧС:**

- a) природные, техногенные, экологические;
- b) глобальные, региональные;
- c) геологические, аварии в бытовой сфере;
- d) частные, объектовые, местные;
- e) в промышленности, транспорте, строительстве.

#### **18. Отдельные вертолетные отряды и автомобильные полки входят в состав группировки**

- a) невоенизированных формирований РСЧС;
- b) войсковых частей МЧС;
- c) сил оперативного реагирования РСЧС;
- d) формирований, создаваемых на предприятиях;
- e) все ответы верны.

## **19. Невоенизированные формирования ГО создаются по:**

- a) по областному принципу;
- b) территориально-производственному принципу;
- c) краевому принципу;
- d) республиканскому;
- e) местному принципу.

## **20. Порядок подготовки населения в области защиты от ЧС**

#### **определяется:**

- a) Советом по безопасности;
- b) Президентом РФ;
- c) Правительством РФ;
- d) Советом по обороне;
- e) Министром ЧС.

## **Ответы на тест**

## Вариант №1

- 1. B
- 2. C
- 3. D
- 4. B
- 5. C

## 6. C 7. C 8. B 9. B 10. D 11. B 12. A 13. C 14. C 15. B 16. C 17. C

18. B 19. D

20. B

Вариант №2

- 1. A
- 2. C
- 3. D
- 4. B
- 5. C
- 6. B 7. B
- 8. C
- 9. A
- 10. B
- 11. C
- 12. C 13. D
- 14. C
- 15. D
- 16. B
- 17. A
- 18. B
- 19. B
- 20. C

# **МДК.01.01 Методика профессионального обучения (по отраслям)**

Итоговая форма контроля проводится в виде экзамена Время выполнения заданий – 2 академических часа

#### Интерпретация результатов

Оценка тестовых заданий:

1 балл за правильный ответ

Итоговая оценка по дифференцированному зачету, количество баллов (всего)

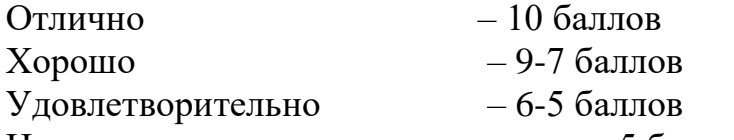

Неудовлетворительно – менее 5 баллов

#### **Вариант 1**

1. Какое определение будет правильным?

а) профессия - вид трудовой деятельности;

б) специальность - вид трудовой деятельности;

в) квалификация - уровень овладения рабочей профессией или специальностью.

2. Соотносите определения:

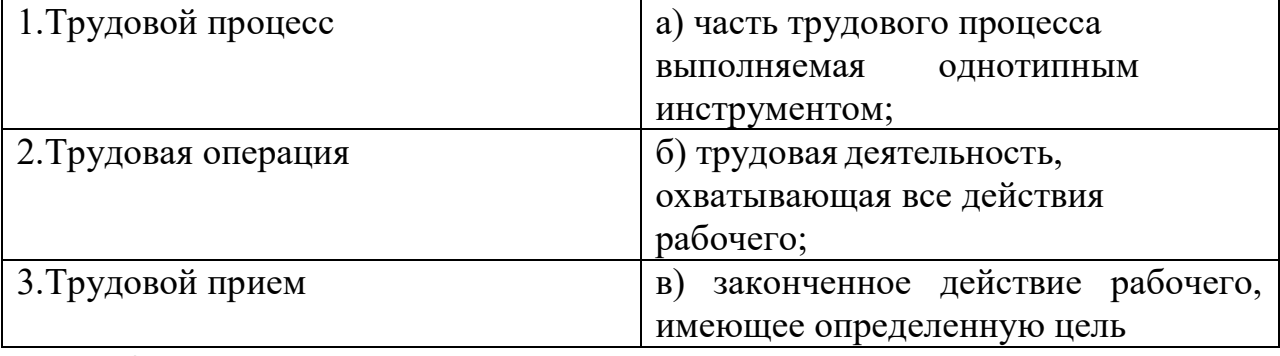

3. Что такое навык?

а) способность человека к выполнению деятельности;

б) уровень выполнения умелой деятельности.

4. Как называют деятельность мастера в процессе производственного обучения?

а) обучение;

б) инструктирование.

5. В каком документе отражается конкретное содержание учебного материала и последовательность его изучения?

а) в учебном плане;

б) в программе обучения;

в) в профессиональной характеристике.

6. Какой документ определяет структуру учебного процесса в учебном заведении?

а) программа производственного обучения;

б) учебный план.

7.В каком документе излагаются требования к профессиональной подготовке рабочего определенной профессии?

8.Какова последовательность формирования процессуальной логики производственного процесса?

- a) целевая установка (включая мотивацию учащихся); формирование ориентировочной основы действий учащихся; формирование (отработка) новых способов действия; применение (закрепление, углубление, развитие, совершенствование) освоенных способов действия; контроль (самоконтроль) и подведение итогов.
- b) освоенных способов действия; целевая установка (включая мотивацию учащихся); контроль (самоконтроль) и подведение итогов.

9.Установите последовательность трудовых

- a) *Планирование трудового процесса, Осуществление трудового (производственного) процесса, Контроль трудового (производственного) процесса*
- b) *Осуществление трудового (производственного) процесса, Контроль трудового (производственного) процесса*
- c) *Планирование трудового процесса, Подготовка трудового процесса*, *Осуществление трудового (производственного) процесса*, *Контроль трудового (производственного) процесса*,

10. Какими показателями определяется профессиональное мастерство?

- a) Выполнением общих компетенций
- b) Выполнением профессиональных компетенций
- c) *Качество выполнения учебно-производственных работ, Производительность труда, Профессиональная самостоятельность, Культура труда, Творческое отношение к труду, Экономическая целесообразность трудовой деятельности*

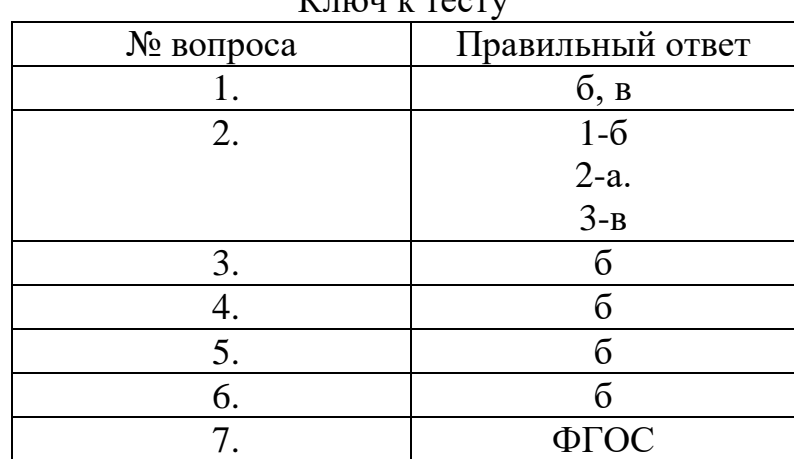

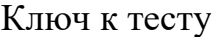

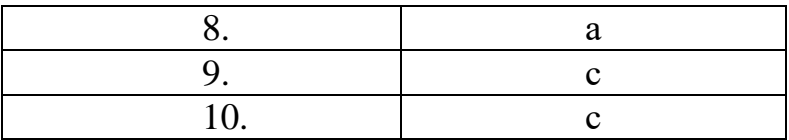

#### **Вариант 2**

1. Какие существуют формы организации процесса производственного обучения?

а) внеурочные;

б) ?

2.Дополните требования к уроку п\о.

а) четкость; определенность целей и задач;

б) ...;

в) руководящая роль мастера;

г) постоянство, однородность состава учащихся;

д) ...;

е) регулярность проведения;

ж) ...;

3. На каком уроке (его тип) у учащихся закрепляются и совершенствуются умения по выполнению приемов и способов труда?

4. Какой тип урока будите использовать для выполнения проверочных работ?

5.Что влияет на выбор типа урока п/о?

6.Допишите элементы структуры урока п/о.

- а) ...;
- б) вводный инструктаж;

в) ...;

г) заключительный инструктаж.

7. Дополните типовую схему вводного инструктажа.

а) ...;

б) выявление знаний учащихся

в) ...;

г) закрепление материала вводного инструктажа;

д) выдача заданий на урок.

8. Выбор формы организации учебно-производственного труда учащихся на уроке от чего зависит?

а) от количества учащихся в группе;

б) от способностей учащихся;

в) от условий в учебной мастерской.

9. От чего зависит форма организации труда мастера в училище?

а) от уровня профессионального мастерства мастера;

б) от особенности профессии.

10. Когда мастер успешнее решает учебно-воспитательные задачи в группе?

а) когда он закреплен за учебной группой;

б) когда он закреплен за учебной мастерской.

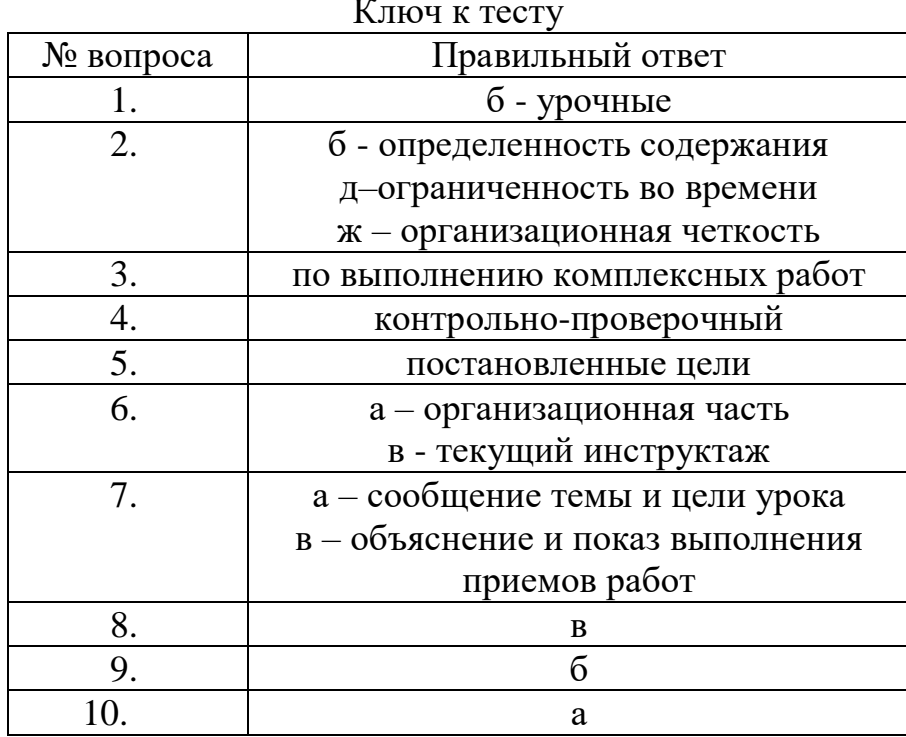

#### Вариант 3

 $1.$ Приведите в соответствие методы производственного обучения.

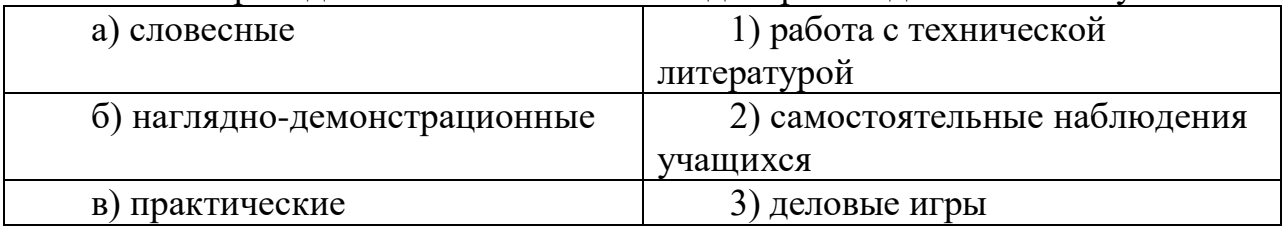

2. Из перечисленных методов производственного обучения, какие бы вы применили на вводном инструктаже?

а) письменное инструктирование;

 $(6)$  рассказ;

в) упражнения.

3. Как методически правильно показывать выполнение трудовых приемов?

а) в замедленном темпе;

б) в рабочем темпе, затем в замедленном;

в) в рабочем темпе, а затем в замедленном и опять в рабочем.

4. Можно ли мастеру показывать и объяснять выполнение трудовых приемов на рабочем месте учащегося?

а) можно;

 $6$ ) нет.

5. Что повышает эффективность показа трудовых приемов?

а) правильное сочетание показа и пояснений;

б) индивидуальный показ приемов на рабочем месте учащегося;

в) пояснение к выполнению приемов;

г) правильное использование инструкционных карт.

6. Из перечисленного укажите документы письменного инструктирования.

а) инструкционно-технологические карты;

б) справочные пособия;

в) инструкционные карты;

г) учебники.

7.Беседуя с учащимися как методически правильно задавать вопросы? а) задавать несколько вопросов одновременно;

б) вопрос ставить всей группе, а затем вызывать определенного учащегося.

8. При выполнении учащимися упражнений мастер должен им руководить?

9. Чего добивается мастер от учащихся в упражнениях при выполнении трудовых приемов?

а) самостоятельности;

б) правильности.

10.Чего добивается мастер в упражнениях при выполнении комплексных работ?

а) правильности;

б) скорости;

в) самостоятельности.

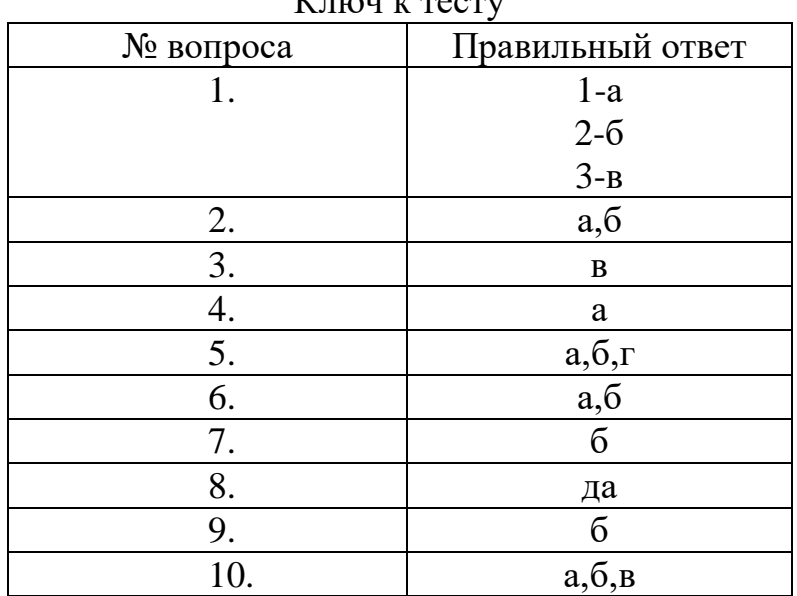

# $V$ *HIOU*  $V$  TecTV

#### **Вариант 4**

1.Для нормальной освещенности мастерской, какой должна быть площадь окон

а) не менее 1/2 площади пола;

б) не менее 1/6 площади пола.

2.Какой должна быть температура в учебных мастерских?

а) 25<sup>0</sup>С

б) 150С

в)  $16-20$ <sup>0</sup>С

3.Из перечисленного выберите обязательное оснащение рабочего места мастера:

а) стенд по технике безопасности;

б) доска;

в) рабочий стол;

г) подиум.

4.Выберите дидактические средства обучения:

а) инструкционная карта;

б) наглядные пособия;

в) учебная программа;

г) учебник;

д) частная методика

5.Соотнесите раздел КМО их содержанию:

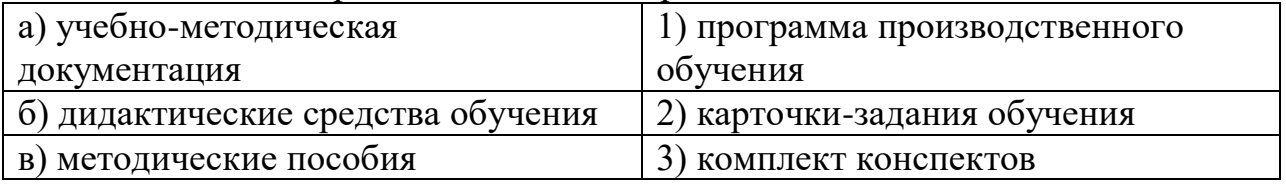

6.Что собой представляет паспорт КМО?

а) оптимальный набор средств обучения;

б) методическая литература;

в) документ, в котором зафиксирована учебно-методическая документация, учебная и методическая литература.

 7. Верно ли утверждения, что цвет и тон окраски стен влияет на освещенность помещения?

а) да;

б) нет;

в) освещенность зависит от того с какой стороны падает свет;

г) освещенность зависит от мощности ламп.

 8. С какой целью проводится аттестация рабочего листа мастера (педагога)?

а) определить обеспечение комплексного технологического и метозического оснащения процесса обучения, наметить пути дальнейшего оснащения;

б) проверить сохранность оснащения;

в) вскрыть недостатки;

г) проконтролировать уровень безопасности работы.

9. При планировании уроков указывается ли постоянное оборудование (оснащение) мастерской в плане урока?

а) да;

б) нет;

в) зависит от темы урока;

г) на усмотрение мастера.

10.Допускается ли музыкальное оснащение мастерской?

а) постоянно;

б) нет;

в) ограничено и звучать в определенное время (перед началом занятий, в обязанный перерыв, в конце рабочего дня);

г) когда содействует хорошему настроению.

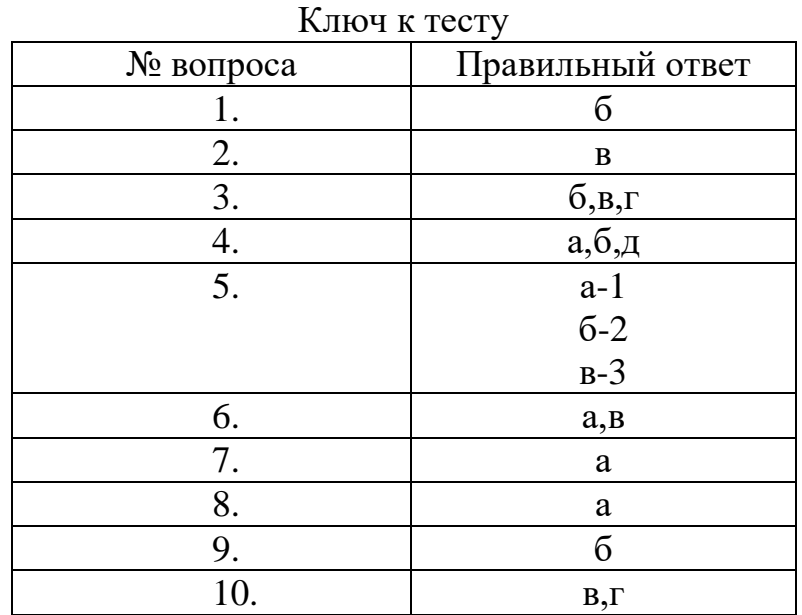

## **Вариант 5**

1 . Назовите документы планирования производственного обучения. а) перечень учебно-производственных работ,

б)

в)

г) графики перемещения учащихся.

2. Допишите, какие требования предъявляются к подбору УПР?

1) производственная ценность.

2) типичность для профессии;

З) соответствие программам;

4)

5)

6) разнообразие.

3. допишите, что еще указывается в перспективно плане? а) номер урока,

б)

в)

г)

д) межпредметные связи;

е) прогрессивные методы труда

4. В каком документе мастер определяет общую формулу учебного времени на производственную деятельность?

5. Подсчитайте общий фонд на производственную деятельность группы из 20 человек, если на изучение темы отводится 54 часа, на инструктажи 9 часов, на тренировочные упражнения 18 часов.

6. Напишите формулу определения ученической нормы времени, если известна норма времени рабочего и перевод коэффициент

7. При определении ученической нормы времени, от чего зависит величина переводного коэффициента?

а) от периода изучения темы;

б) от квалификации.

8. Определите по таблице величину переводного коэффициента для профессий ручного труда на III курса, в феврале месяце, если работа выполняется по 3 разряду?

9. Какие учебно-воспитательные работы обязательно нормируются?

10. Допишите учёбно-воспитательные задачи нормирования УПР.

а) формирование профессионального мастерства;

б) отработка скоростных способов работы;

в) воспитание настойчивости;

г) бережное отношение к учебному времени;

д) устанавливаются исходные данные для планирования;

е) важный критерий оценки успеваемости.

#### Ключ к тесту

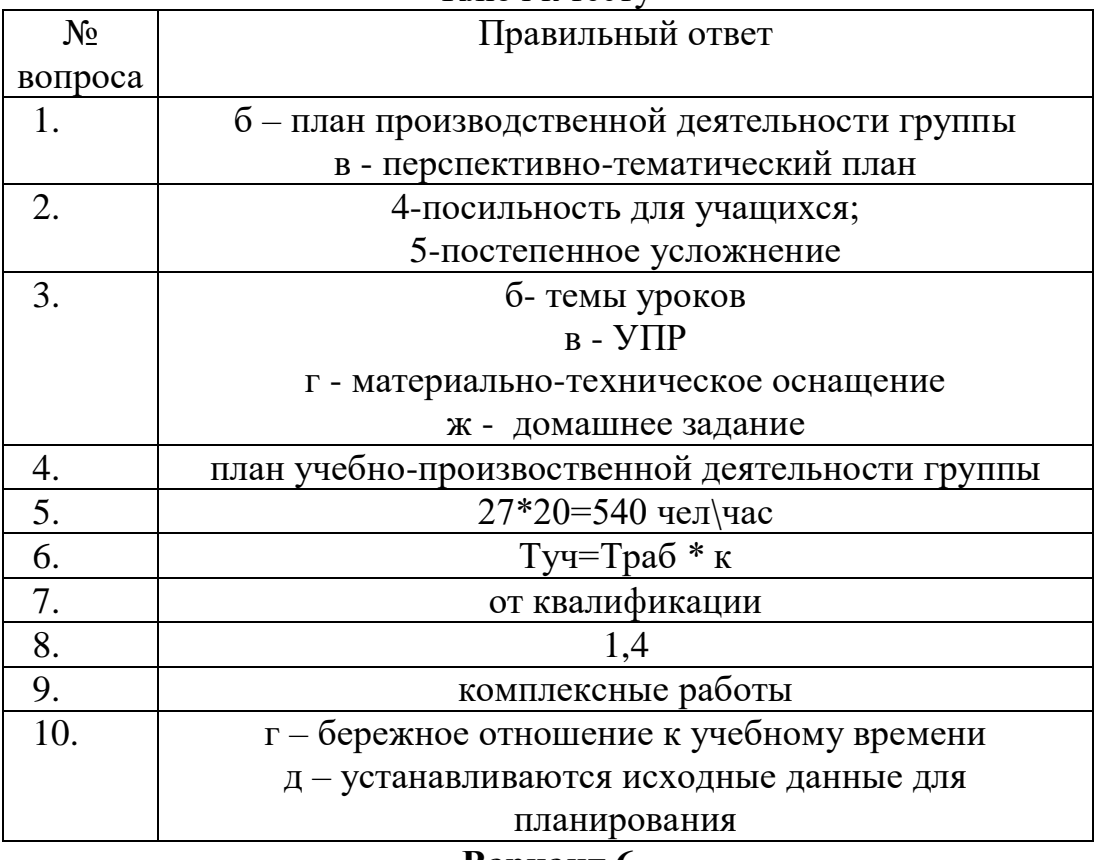

#### Вариант 6

 $\mathbf{1}$ . Установите соответствие периодов производственного обучения с их задачами

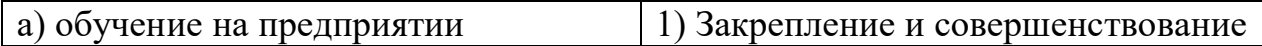

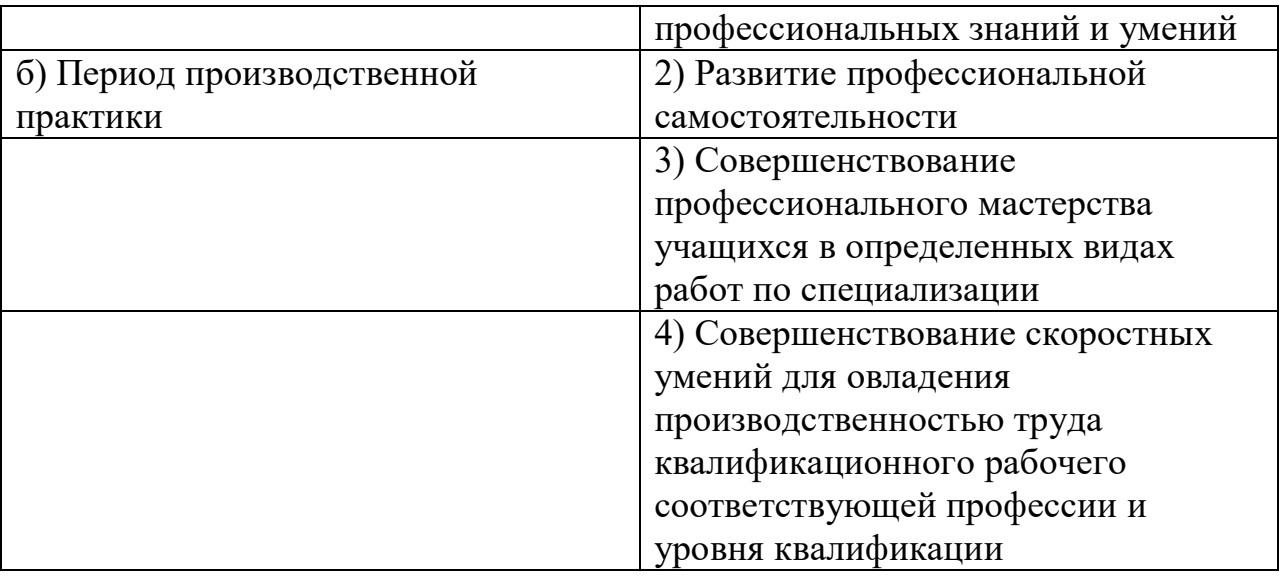

2. Какие факторы влияют на выбор организационных форм обучения на предприятии?

А) Период обучения учащихся, их опыт

Б) Специфика профессии,

В) Специфика предприятия

3. Установите соответствие форм организации процесса производственного обучения с их характеристиками.

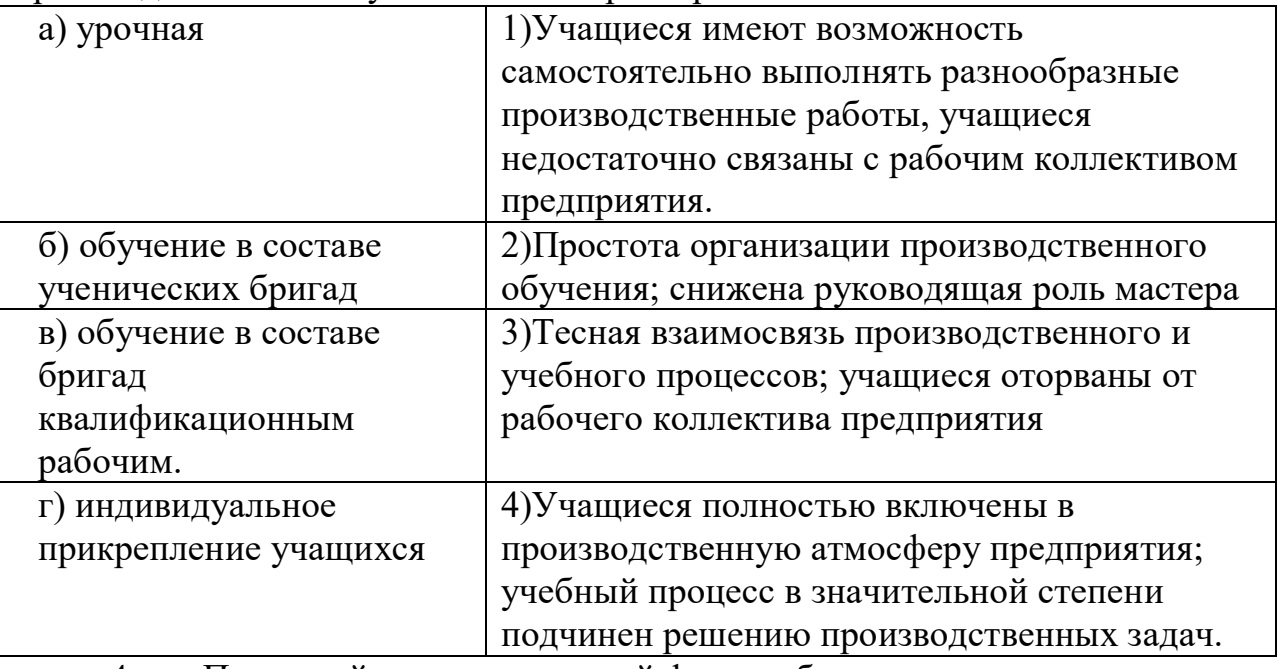

4. При какой организационной форме обучения на предприятия снижается руководящая роль мастера?

А) Обучение в составе ученических бригад

Б) При урочной форме

В) Обучение в составе бригад квалификационных рабочих

5. Выберите из перечисленного, этапы подготовки мастера к производственному обучению учащихся на предприятии.

А) Определение рабочих мест учащихся

Б) Определение содержания и последовательности производственного обучения

В) Разработка планирующей документации по производственному обучению

Г) Определение форм организации производственного обучения.

6. Соотнесите вопросы деятельности мастера по руководству производственным обучением учащихся на предприятии при следующих формах его организации.

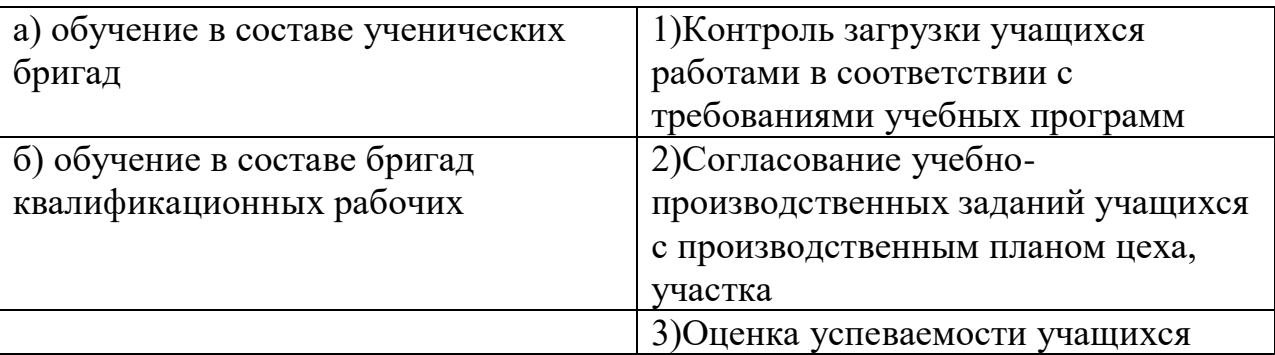

7. Какой документы определяет организацию, содержание и

последовательность процесса обучения в условиях производства?

А) Рабочая ( детальная программа производственной практики,

Б) Договор между училищем и предприятием о производственном обучении и практике учащихся

В) График перемещения учащихся при производственном обучении на предприятии.

8. Кем разрабатывается рабочая (детальная) программа производственной практики?

А) предприятием

Б) Училищем

В) Централизовано

Г) Училищем совместно с предприятием

9. Соотнесите обязанности предприятия, предусмотренные договором о производственной практике учащихся с обязанностями училища.

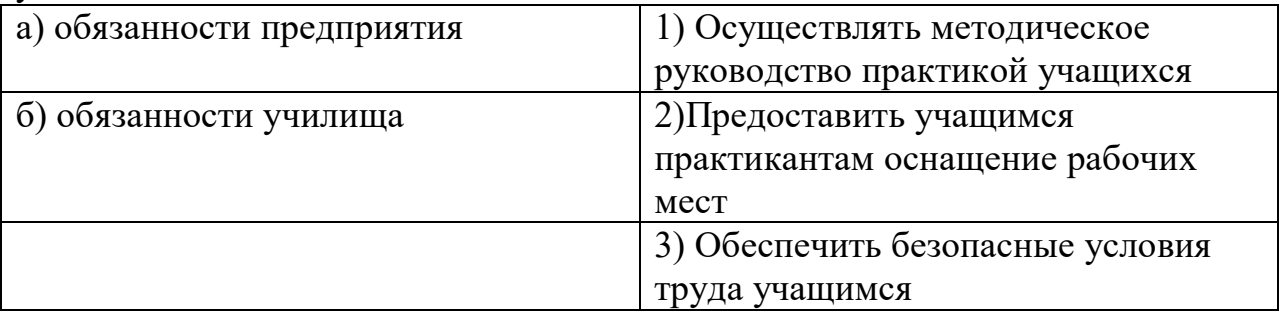

10.При какой форме организационного обучения уменьшится нагрузка в деятельности мастера?

а) уроках;

б) при включение учащихся в бригады квалифицированных рабочих;
в) практика на штатных рабочих местах;

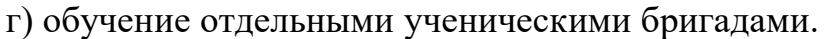

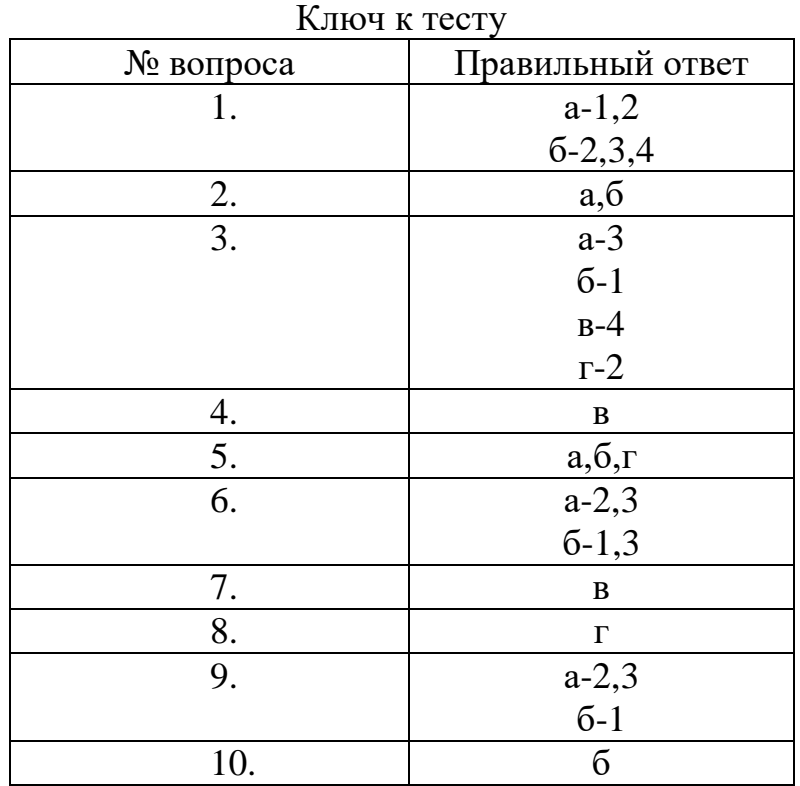

## **Вариант 7**

1. Соотнесите виды учета производственного обучения с их характеристиками.

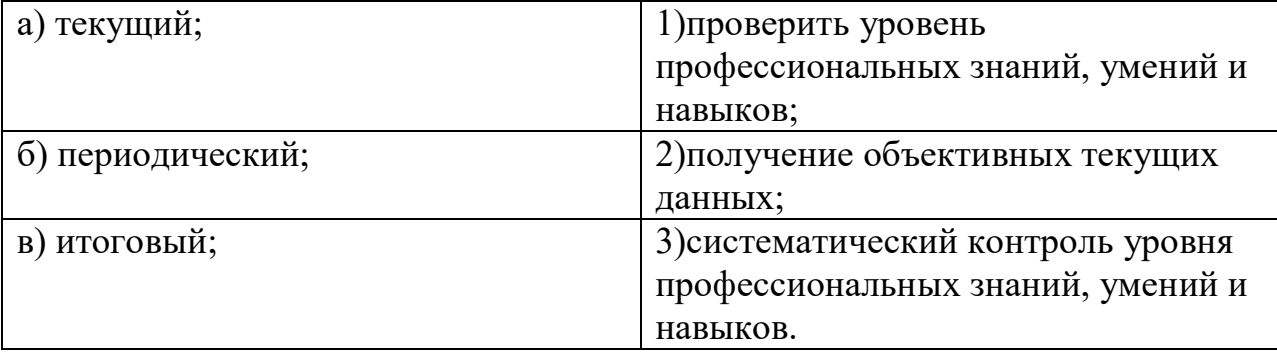

2. Приведите в соответствие объекты учета производственного обучения с их характеристиками.

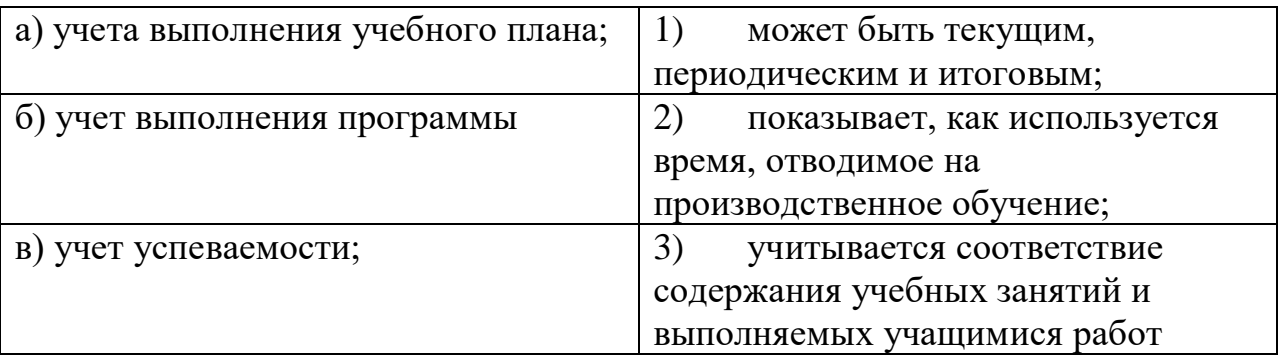

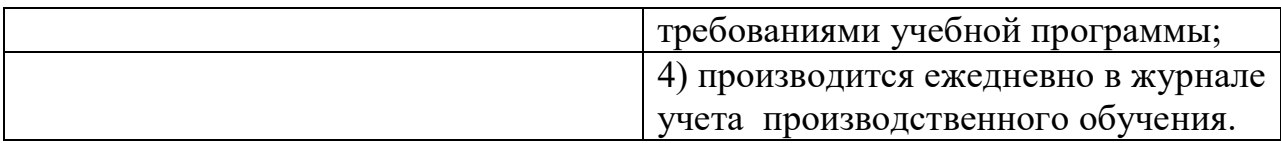

Выберите из предложенных, формулу определения % 3. выполнения нормы.

а) % выполнения нормы времени =  $\frac{Tn}{T^2}$ \*100%

6) % выполнения нормы времени =  $\frac{T\hat{\theta}}{T\omega}*100\%$ 

4. Оценивая работу учащихся мастер учитывает выполнение установленных норм времени или выработки при ....

а) выполнение работ комплексного характера;

б) при изучении операций.

5. Что является основными критериями оценки при выполнения работ комплексного характера.

а) соответствие учебно-производственных работ техническим требованиям;

б) производительность труда;

в) соблюдение правильности организации труда и рабочего места;

г) самостоятельность в работе;

6. Подсчитайте абсолютную успеваемость в группе по производственному обучению, если в группе 25 человек, 1 человек имеет оценку «2».

7. Подсчитайте качественную успеваемость в группе, если в группе 25 человек, 20 человек имеют оценки «4» и «5»

8. Допишите основные показатели производственного обучения, которые имеют место в отчете мастера производственного обучения;; а) выполнение учебного плана;

 $\sigma$ )

в) успеваемость;

9. Допишите, что еще учитывают в журнале учета производственного обучения?

а) фактическое время на производственное обучение:

б) посещаемость;

 $B)$ 

 $\Gamma$ )

10. В какой форме журнала учета производственного обучения отражается текущий учет успеваемости в учебных мастерских?

- a) форма $1$ ;
- $6)$  форма 2;
- в) форма 4;
- г) форма 5.

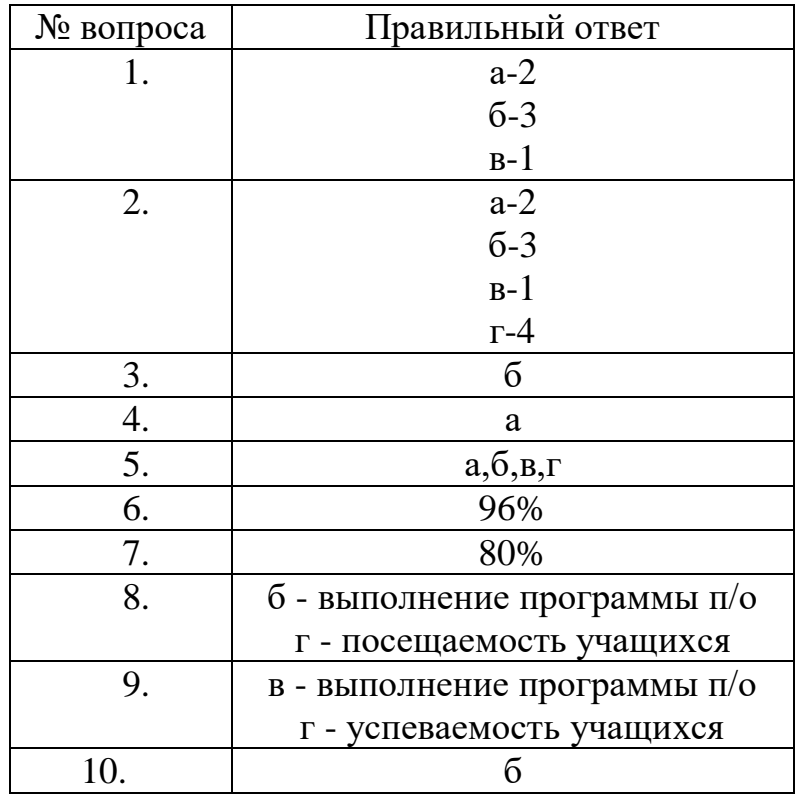

### **Вариант 8**

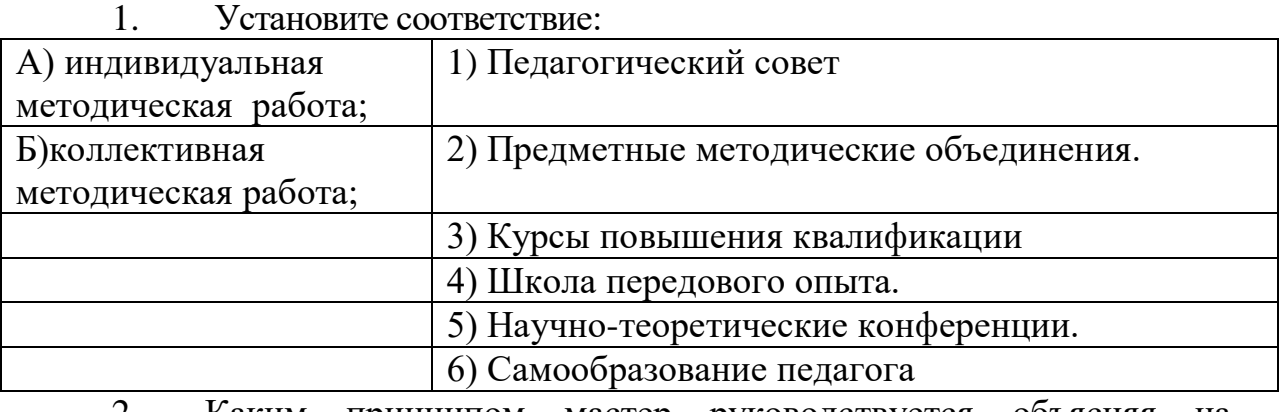

2. Каким принципом мастер руководствуется объясняя на уроке п/о теоретические положения?

- а) наглядности;
- б) связь теории и практики;
- в) доступность и посильность

3. При закреплении пройденного материала, каким принципом руководствуется мастер?

- а) связь теории и практики;
- б) прочность усвоения учащимся знаний, умений и навыков;
- в) доступность и посильность.

4. Что предполагает принцип сознательности и активности в п/о?

- а) формирование профессиональных умений и навыков;
- б) учет индивидуальных способностей учащегося;

в) выполнение трудовых действий с пониманием всего технологического процесса.

#### 5. Соотнесите принцип с путями их реализации.

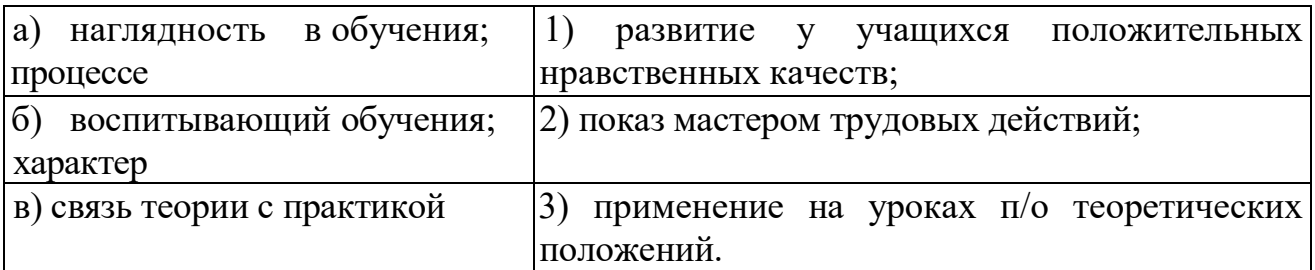

6.  $\mathcal{C}$ помошью какого метола учашихся  $\overline{V}$ формируются профессиональные умения и навыки?

работа с технической литературой;  $a)$ 

 $\sigma$ ) самостоятельное наблюдение;

 $B)$ упражнения.

> 7. Допишите, что указывается в инструкционной карте?

а) Наименование упражнений,

б) Инструменты и материалы,

 $B)$ 

 $\Gamma$ )

д) Эскиз

8. Допишите, что указывается в инструкционно-технологической карте?

а) Наименование операций;

б) Эскиз

 $B)$ 

г) Инструменты и приспособление;

 $\pi$ )

9. Чего добивается мастер в упражнениях при выполнении комплексных работ?

 $\mathbf{r}$ 

а) правильности;

б) скорости;

в) самостоятельности.

10. Назовите виды контроля:

 $1)$ ...; 2)...; 3)...; 4)....

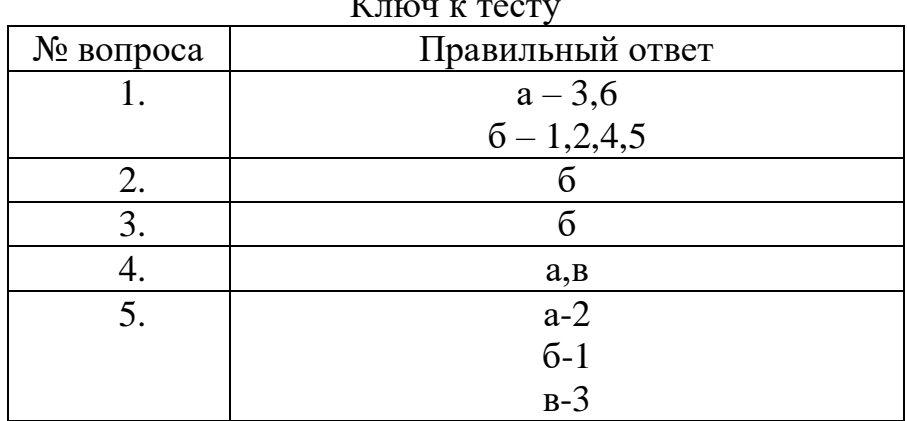

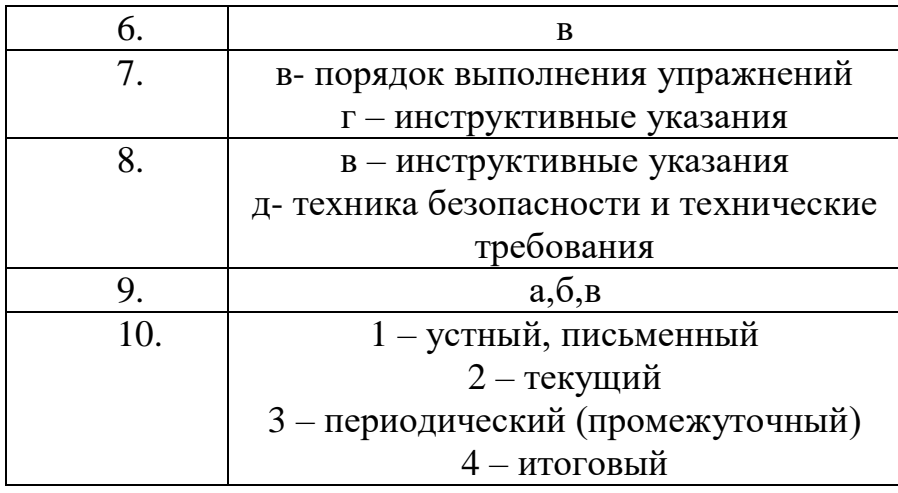

## **Вариант 9**

1. Из предлагаемых методов выберите словесные методы:

- а) рассказ;
- б) упражнения;
- в) самостоятельная работа с учебником;
- г) письменное инструктирование.
	- 2. Что такое навык?
- а) способность человека к выполнению деятельности;
- б) уровень выполнения умелой деятельности.
- 3. Какой документ определяет структуру учебного процесса в учебном заведении?
- а) программа п/о;
- б) учебный план.
	- 4. Что заложено в основу модульной системы обучения?
- а) последовательное освоение операции;
- б) выполнение работ, отвечающих квалификационным характеристикам.

5. Кем разрабатывается рабочая (детальная) программа производственной практики?

- а) предприятием
- б) Училищем
- в) Централизовано
- г) Училищем совместно с предприятием
	- 6. Дополните схему проведения заключительного инструктажа
- а)
- б) Анализ допущенных ошибок,
- в)
- г) Выдача домашнего задания

7. Из перечисленного укажите документы письменного инструктирования.

- а) инструкционно-технологические карты;
- б) справочные пособия;
- в) инструкционные карты;

#### учебники.  $\Gamma$ )

#### Соотносите определения: 8.

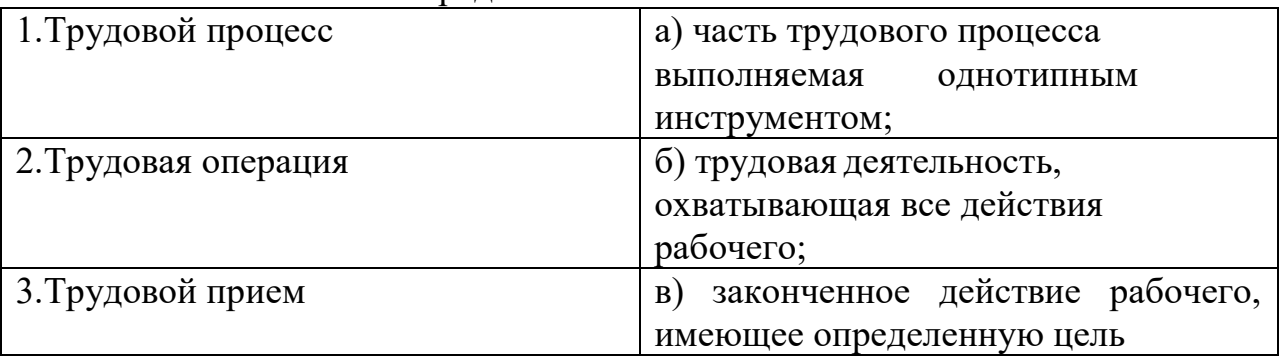

#### 9. Дополните типовую схему вводного инструктажа.

 $a) \dots$ 

- б) выявление знаний учащихся
- $B) \dots;$
- г) закрепление материала вводного инструктажа;
- д) выдача заданий на урок.
	- Допишите, какие требования предъявляются к подбору УПР? 10.
- 1) производственная ценность.
- 2) типичность для профессии;
- 3) соответствие программам;
- $4)$
- $5)$
- 6) разнообразие.

| КЛЮЧ К ТЕСТУ |                                   |  |  |
|--------------|-----------------------------------|--|--|
| № вопроса    | Правильный ответ                  |  |  |
|              | $a, B, \Gamma$                    |  |  |
| 2.           | б                                 |  |  |
| 3.           | б                                 |  |  |
| 4.           | б                                 |  |  |
| 5.           | $\Gamma$                          |  |  |
| 6.           | а - анализ выполнения цели урока  |  |  |
|              | в- сообщение оценок за урок       |  |  |
| 7.           | a, 6                              |  |  |
| 8.           | $1-6$ , $2-a$ , $3-B$             |  |  |
| 9.           | а - сообщение темы и цели урока   |  |  |
|              | в - объяснение и показ выполнения |  |  |
|              | приемов работ                     |  |  |
| 10.          | 4-посильность для учащихся;       |  |  |
|              | 5-постепенное усложнение          |  |  |

 $V_{\text{HOM}}$  is moonly

## **МДК 02.01 ТЕОРЕТИЧЕСКИЕ И МЕТОДИЧЕСКИЕ ОСНОВЫ ПЕДАГОГИЧЕСКОГО СОПРОВОЖДЕНИЯ ГРУППЫ ОБУЧАЮЩИХСЯВ УРОЧНОЙ И ВНЕУРОЧНОЙ ДЕЯТЕЛЬНОСТИ**

Итоговая форма контроля проводится в виде экзамена Время выполнения заданий – 2 академических часа

#### Интерпретация результатов

Оценка тестовых заданий:

1 балл за правильный ответ

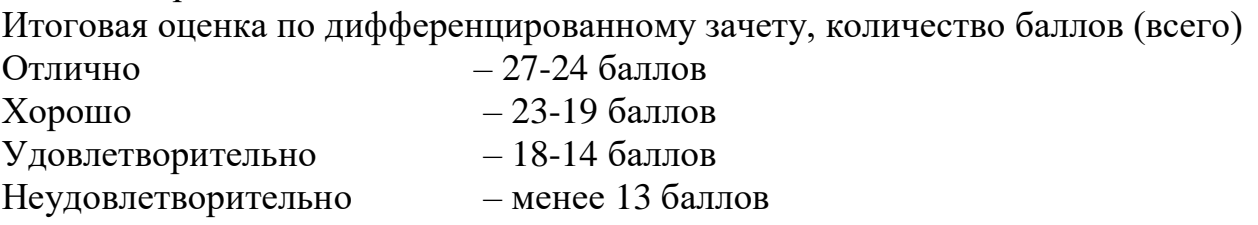

*1. Воспитание, как педагогический процесс представляет собой: а) смену эпох в культурном, развитии общества;*

б)**совокупность сознательно управляемых и последовательно развертывающихся во времени педагогических взаимодействий воспитателей и воспитуемых, направленную на развитие и саморазвитие личности ребенка;+**

в) совокупность взаимодействий семьи и общества, направленную на формирование социальной активности;

г) все ответы верны;

д) нет правильного ответа.

*2.Особенностями воспитательного процесса являются:*

а) целенаправленность;

б) длительность;

в) непрерывность;

**г) все ответы верны;+**

д) нет правильного ответа.

*3.Целенаправленный творческий процесс взаимодействия педагогов и воспитанников по созданию оптимальных условий, организации освоения социально-культурных ценностей общества (социализация) и как следствиеразвитие их индивидуальности, самоактуализации личности – это определение понятия:*

#### **а) воспитание;+**

б) обучение;

в) образование;

- г) все ответы верны;
- д) нет правильного ответа.
- *4. Народная педагогика – это:*
- а) наука о воспитании и образовании;

## **б) совокупность педагогических сведений и воспитательного опыта, сохранившегося в устном народном творчестве, обычаях, обрядах, играх;+**

в) изучение народной педагогики, традиционной культуры воспитания;

г) все ответы верны;

д) нет правильного ответа.

- *5. Термин «этнопедагогика» ввёл:*
- а) К.Д. Ушинский;
- б) В.А. Сухомлинский;
- **в) Г.Н. Волков;+**
- г) все ответы верны;
- д) нет правильного ответа.

*6. Компоненты, входящие в структуру воспитательной педагогической системы:*

а) цель;

- б) воспитательная деятельность и гуманное общение;
- в) содержание, способы и формы воспитательного взаимодействия;
- **г) все ответы верны;+**
- д) нет правильного ответа.

*7. Факторами народной педагогики являются:*

а) сказки, легенды, потешки, песни;

#### **б) общение, традиции, быт, искусство;+**

- в) обучение, воспитание, развитие, социализация;
- г) все ответы верны;

д)нет правильного ответа.

*8. Целенаправленный процесс формирования у ребёнка способности воспринимать, чувствовать, переживать, оценивать искусство, наслаждаться им и создавать художественные ценности – это:* а) эстетическое воспитание;

- **б) художественное воспитание; +**
- в) умственное воспитание;
- г) все ответы верны;
- д) нет правильного ответа.

#### *9.Содержание воспитания представляет собой:*

а) совокупность знаний, умений и навыков учебно-познавательной деятельности;

б) совокупность теоретических положений и идей научнопедагогической деятельности;

**в)совокупность целей, ценностей, отношений, ведущих, видов деятельности, направленная на развитие личности ребенка; +**

г) все ответы верны;

д) нет правильного ответа.

*10. Совокупность различных видов работы, направленных на удовлетворение потребностей личности ребенка или ученического коллектива с учетом социальных требований и потребностей всего общества называется:* а) опытом учебно-познавательной деятельности;

#### **б) воспитательной деятельностью; +**

в) индивидуально-личностным опытом;

г) все ответы верны;

д) нет правильного ответа.

11. Воспитание должно строиться в соответствии с требованиями общества, перспективой его развития, отвечать его потребностям – это принцип:

а) педагогического руководства и самостоятельной деятельности, активности школьников;

б) комплексности, целостности, единства всех компонентов воспитательного процесса;

### **в) связи воспитания с жизнью, с социокультурной средой; +**

г) все ответы верны;

д) нет правильного ответа.

*12.Согласно данной закономерности, хороший педагог — это педагог, чувствующий границы меры собственного участия в деятельности детей, умеющий отойти в тень и признать полное право детей на творчество и свободный выбор, но также умеющий быстро и незаметно выполнить за ребенка ту часть работы, которая ему не по силам или которую он еще не усвоил. Назовите закономерность:*

## **а) совместно-разделенная деятельность; +**

б) с и т у а ц и я ус п е х а ;

- в) ц е л ос т н ос т ь воспитательных влияний;
- г) все ответы верны;
- д) нет правильного ответа.

*13.Согласно данной закономерности, хороший педагог — это педагог, умеющий организовать деятельность детей, ведущую их к развитию способностей. Назовите закономерность:*

а) актуальные потребности ребёнка;

## **б) а к т и в н о с т ь ре бе н ка ; +**

- в) демонстрация любви;
- г) все ответы верны;

д) нет правильного ответа.

*14. Государственный документ, отражающий содержание воспитания в школе называется:*

а) Уставом школы;

б) Учебным планом: школы;

**в) Программой воспитания школьников; +**

- г) все ответы верны;
- д) нет правильного ответа.

*15.Целенаправленный творческий процесс взаимодействия педагогов и воспитанников по созданию оптимальных условий, организации освоения социально-культурных ценностей общества (социализация) и как следствиеразвитие их индивидуальности, самоактуализации личности – это определение понятия:*

**а) воспитание; +**

б) обучение;

в) образование;

- г) все ответы верны;
- д) нет правильного ответа.

*16.Компоненты, входящие в структуру воспитательной педагогической системы:*

а) цель;

- б) воспитательная деятельность и гуманное общение;
- в) содержание, способы и формы воспитательного взаимодействия;
- **г) все ответы верны; +**
- д) нет правильного ответа.

*17. Воспитание, как общественное явление предполагает:*

**а) взаимодействие общества и человека, направленное на освоение и воспроизводство социального опыта и системы ценностей; +**

б) особый вид социальной деятельности воспитателя, направленный на развитие и саморазвитие личности ребенка;

в) взаимодействие учителя и ученика, направленное на активизацию познавательной деятельности;

г) все ответы верны;

д) нет правильного ответа.

*18. Многофакторность, целенаправленность, непрерывность – это особенности:*

а) игровой деятельности;

б) самовоспитания;

**в) воспитательного процесса; +**

г) все ответы верны;

д) нет правильного ответа.

*19.Этнопедагогика – это:*

а) наука о воспитании и образовании;

б) теория обучения и образования;

#### **в) наука об опыте народных масс по воспитанию подрастающего поколения; +**

г) все ответы верны;

д) нет правильного ответа.

*20. Башкирский просветитель, первый учитель башкирского народа:* а)Р.Т. Гарданов

**б) МифтахетдинАкмулла; +**

в) Л.М. Кашапова;

г) все ответы верны;

д) нет правильного ответа.

*21.Содержание воспитания представляет собой:*

а) совокупность знаний, умений и навыков учебно-познавательной деятельности;

б) совокупность теоретических положений и идей научнопедагогической деятельности;

**в)совокупность целей, ценностей, отношений, ведущих, видов деятельности, направленная на развитие личности ребенка; +**

г) все ответы верны;

д) нет правильного ответа.

*22.Государственный документ, отражающий содержание воспитания в школе называется:*

а) Уставом школы;

б) Учебным планом школы;

#### **в) Программой воспитания школьников; +**

г) все ответы верны;

д) нет правильного ответа.

*23.Совокупность знаний, умений и навыков, способов деятельности, мышления и общения, стереотипов поведения, ценностных ориентаций и социальных установок общества называется:*

а) опытом учебно-познавательной деятельности;

**б) социальным опытом; +**

в) индивидуально-личностным опытом;

г) все ответы верны;

д) нет правильного ответа.

#### *24. Нравственное воспитание – это:*

#### **а) целенаправленный процесс формирования нравственного сознания, нравственных чувств и отношений, формирование привычек нравственного поведения и образа жизни; +**

б) процесс взаимодействия воспитателя и воспитуемых, направленный на развитие умственных сил и мышления ребёнка;

в) целенаправленный процесс развития способности ребёнка к полноценному восприятию и правильному пониманию прекрасного в искусстве и действительности;

г) все ответы верны;

д) нет правильного ответа.

*25.Он регламентирует отношения педагогов и воспитанников и предполагает, что эти отношения строятся на доверии, взаимном уважении, авторитете учителя, сотрудничестве, любви, доброжелательности – это принцип:*

а) опоры на положительное в личности ребенка;

## **б)гуманизма, уважения к личности ребенка в сочетании с требовательностью к нему**;**+**

в) воспитание в коллективе и через коллектив;

г) все ответы верны;

д) нет правильного ответа.

*26.Согласно данной закономерности, хороший педагог — это педагог, умеющий видеть, что происходит с растущим ребенком и что для ребенка кажется самым главным на данный момент его жизни, и не отвергать "неудобство" развития, а направлять особенности роста по пути культуры. Назовите закономерность:*

а) ситуация успеха;

б) д е м о н с т р а ц и я любви ;

## **в) актуальные п о т р е б н ос т и р е б ё н к а** ;**+**

- г) все ответы верны;
- д) нет правильного ответа.

*27. Согласно данной закономерности хороший педагог может организовать жизнь ребенка, когда режим, стиль, содержание, формы, общий строй школьной реальности останавливаются с ориентацией на всю систему наивысших общечеловеческих ценностей, отраженных в трех понятиях: добра, истины, красоты.*

#### а**) ц ел ос т н ос т ь воспитательных влияний; +**

б) скрытый характер воспитания;

в)совместно-разделенная деятельность;

г) все ответы верны;

д) нет правильного ответа.

## **МДК 03.01 ТЕОРЕТИЧЕСКИЕ И ПРИКЛАДНЫЕ АСПЕКТЫ МЕТОДИЧЕСКОЙ РАБОТЫ МАСТЕРА ПРОИЗВОДСТВЕННОГО ОБУЧЕНИЯ**

Итоговая форма контроля проводится в виде экзамена Время выполнения заданий – 2 академических часа

### Интерпретация результатов

Оценка тестовых заданий:

1 балл за правильный ответ

Итоговая оценка по дифференцированному зачету, количество баллов (всего)

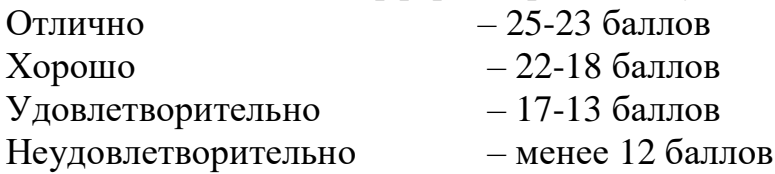

*[1.](http://atestat.umk-spo.biz/atest/injaz/master/1446) В качестве рабочего места учителя как пользователя информационной образовательной среды может выступать: (выберите несколько вариантов ответа)*

**1. Отдельное рабочее место в Информационном центре, библиотеке, медиатеке и т.д.+**

2. Отдельный компьютер в любом месте школы для доступа родителей к информационному пространству школы

**3. Компьютерный класс с 10-15 рабочими местами учеников и ПК учителя+**

**4. Один или несколько компьютеров на рабочих местах в учительской+**

5. Отдельный компьютер на рабочих местах сотрудников администрации

**6. Отдельный компьютер с мультимедиапроектром и другим подключенным оборудованием+**

*2. Выберите из списка адрес Федерального портала «Российское образование»:*

1. http://window.edu.ru/

- 2. http://www.rusedu.ru/
- 3. http://www.school.edu.ru/
- **4. http://www.edu.ru/+**

*3. Выберите наиболее верный ответ. Трудовой прием – это :*

1) проверочно-контрольные действия;

2) специально подобранные приспособления;

3) основные рабочие операции, благодаря которым производят продукцию;

**4) совокупность законченных трудовых действия, имеющих частное целевое назначение для осуществления трудовой операции. +**

4. Вправе ли администрация учреждения образования посещать занятия педагога без его согласия?

1) да, если это предусмотрено трудовым договором;

2) нет;+

3) да;

4) зависит от стиля взаимоотношений руководителя и работника.

5. В чем заключается успех самостоятельной деятельности учащихся:

1) инициативности;

2) чувстве юмора;

## 3) адаптивности;+

4) подготовленности.

6. Выберите правильный ответ. Какие методы, технологии способствуют формированию социальных качеств учащихся?

1) проблемный метод:

2) технология сотрудничества и взаимообучения;+

3) вербальный метод;

4) метод наглядности.

7. Вершиной иерархической системы папок графического интерфейса Windows является папка...:

1) рабочий стол;+

2) корневой каталог диска;

3) мой компьютер;

4) сетевое окружение.

8. В текстовом редакторе копирование становится возможным после:

1. установки курсора в определенное место

## 2. выделения фрагмента текста+

- 3. сохранения файла
- 4. распечатки файла

9. Выберите списки офисных приложений:

(выберите несколько вариантов ответов)

1. Windows, Linux

## 2. Word, Excel, PowerPoint

3. Writer, Calc. Draw, Impress

4. Adobe Photoshop, Adobe Illustrator, CorelDraw

10. Для включения в трудовой договор с педагогическими работниками обязательным является

- 1. условие об обязательном социальном страховании работника
- 2. условие об испытании
- 3. условие о неразглашении тайны усыновления (удочерения) обучающихся
- 4. условие о систематическом повышении квалификации работника+

11. Для обеспечения качественной профессиональной подготовки обучающихся, мастер производственного обучения должен осуществлять деятельность:

- 1. организаторскую
- 2. КОНСТРУКТИВНУЮ
- 3. коммуникативную
- 4. исследовательскую

## 5. все вышеперечисленные+

12. Дайте определение понятию «Процесс обучения»:

1) часть педагогической науки, исследующая следующие проблемы: процесс обучения, содержание образования и обучения, принципы, организационные формы и методы обучения;

## 2) усвоение учащимися под руководством преподавателя знаний, умений и навыков, развитие у них познавательных способностей, культуры учебного труда, качеств воспитанности;+

3) система знаний о природе, обществе, человеке, а также соответствующих умений и навыков, овладение которой обеспечивает гармоническое разви-тие личности учащихся;

4) упорядоченные способы взаимосвязанной деятельности преподавателя и учащихся, направленной на решение задач образования, воспитания, развития.

13. Дайте определение Теории обучения - «Программированное обучение»:

1) обучение на высоком уровне трудности, в быстром темпе;

2) обеспечение обратной связи, самопроверки;+

3) ознакомление со знаниями или способами действия осуществляется в процессе решения проблемной ситуации;

4) усвоение учебного материала с опорой на ориентировочную основу деятельности.

14. Заповеди педагогического обшения. Укажите неверный ответ. 1) при организации педагогического общения исходить не только из педагогических целей и задач, но и из интересов ребенка; 2) строить общение с детьми «сверху в низ» ;+

3) нужно уметь, не перебивая и не отвлекаясь, слушать детей, нельзя предъявлять к их мыслям и высказываниям «взрослые требования»; 4) во взаимодействии с детьми постоянно должны звучать одобрение, похвала, поощрение.

15. Из предложенных групп форм, методов и приёмов обучения выберите ту группу, которая позволяет активизировать деятельность учащихся на уроке: (выбрать правильный ответ)

1. рассказ, фронтальная работа, иллюстративно-объяснительный метод;

2. эвристическая беседа, «мозговой штурм», решение проблемных ситуаций, работа в группах и парах, организация исследовательской деятельности;+

3. объяснение учителя, беседа, действия по образцу.

16. Исключите неверный ответ. Принципами производственного обучения являются:

1) доступность и наглядность обучения;

2) раскрытие содержания и методов производственных работ;+

- 3) связь теории с практикой;
- 4) систематичность и наглядность обучения.

17. К использованию мастерами производственного обучения в образовательном учреждении допускаются учебники и учебные пособия

1. рекомендованные и утвержденные Минобрнауки РФ+

2. любые, выбранные из перечня, рекомендованного образовательным

учреждением

3. рекомендованные методической службой

4. предложенные издателем учебной литературы

18. Классификация инструктажа по количеству охватываемых обучающихся 1. вводный, текущий, заключительный

2. индивидуальный, групповой, фронтальный+

3. письменный, устный

4. полный, с информационными пробелами, избыточный

19. Контроль за правильностью выполнения обучающимися и чебно производственных работ

#### 1. вводный инструктаж+

- 2. текущий инструктаж
- 3. заключительный инструктаж
- 4. все вышеперечисленные

20. Контроль результатов обучения – это:

1. проверка результатов усвоения знаний, умений, навыков, а также развития определенных компетенций;+

2. ведущий вид обратной связи учителя с учеником в процессе обучения;

3. система оценочно-отметочной деятельности, направленная на

формирование адекватного представления об объективно протекающих процессах в социальном континууме;

4. механизм проверки только знаний учащихся.

21. К внутренним критериям сформированности навыка относят:

- 1. повышение скорости выполнения задания:
- 2. повышение самостоятельности при выполнении задания;
- 3. снижение числа ошибок при выполнении задания;

# 4. отсутствие направленности сознания на форму выполнения задания.+

22. К методам проведения социальных исследований относятся:

- 1. тестирование;
- 2. анкетирование;
- $3.$  опрос;
- 4. все выше перечисленное.+

23.К условиям успешной самопрезентации педагога относится:

1) высокая самооценка;

2) социальные связи;

- 3) знание себя;+
- 4) реклама.

24.К специфическим принципам отбора содержания профессионального образования относятся:

(выбрать правильный ответ)

1. соответствие уровню развития производства;

2. учет требований ЕТКС при определении квалификационного уровня подготовки рабочих;

3. научность, системность, доступность учебного материала

4. все вышеперечисленные принципы+

25. К наглядно – демонстрационным методам обучения не относится: (выбрать правильный ответ)

1. показ трудового процесса мастером производственного обучения

2. демонстрация наглядных пособий

# 3. работа с технической литературой+

4 использование ТСО

# **МДК.04.01.01 ОРГАНИЗАЦИЯ ТЕХНОЛОГИЧЕСКОГО ПРОЦЕССА**

## 1.1 Область применения

Фонд оценочных средств предназначен для итогового экзамена по дисциплине МДК.04.01 «Организация технологического процесса (по отраслям)» студентов, обучающихся по специальности 44.02.06 Профессиональное обучение (по отраслям).

| Предмет оценки                       | Критерии оценки    | Типы заданий,       |  |
|--------------------------------------|--------------------|---------------------|--|
|                                      |                    | количество заданий, |  |
|                                      |                    | номера заданий      |  |
| Знания                               |                    |                     |  |
| модели процесса разработки           | Выбор правильного  | Tect                |  |
| программного обеспечения;            | варианта ответа    | $N_2$ 1-14          |  |
| - основные принципы процесса         | Установление       |                     |  |
| разработки программного обеспечения; | правильной         |                     |  |
| - основные подходы к интегрированию  | последовательности |                     |  |
| программных модулей;                 | Правильное         |                     |  |
| - основные методы и средства         | установление       |                     |  |
| эффективной разработки;              | соответствия       |                     |  |
| - основы верификации и аттестации    | Правильная         |                     |  |
| программного обеспечения;            | формулировка/выбор |                     |  |
| - концепции и реализации программных | недостающего       |                     |  |
| процессов;                           | элемента           |                     |  |
| - принципы построения, структуры и   |                    |                     |  |
| приемы работы с инструментальными    |                    |                     |  |
| средствами, поддерживающими создание |                    |                     |  |
| программного обеспечения;            |                    |                     |  |
| - методы организации работы в        |                    |                     |  |
| коллективах разработчиков            |                    |                     |  |
| программного обеспечения;            |                    |                     |  |
| - основные положения метрологии      |                    |                     |  |
| программных продуктов, принципы      |                    |                     |  |
| построения, проектирования и         |                    |                     |  |
| использования средств для измерений  |                    |                     |  |
| характеристик и параметров программ, |                    |                     |  |
| программных систем и комплексов;     |                    |                     |  |
| - стандарты качества программного    |                    |                     |  |
| обеспечения;                         |                    |                     |  |
| - методы и средства разработки       |                    |                     |  |
| программной документации.            |                    |                     |  |
| Умения                               |                    |                     |  |
| - владеть основными методологиями    | Правильность       | Задания             |  |
| процессов разработки программного    | интерпретации      | $N21-11$            |  |
| обеспечения;                         | результатов        |                     |  |
| - использовать методы для получения  |                    |                     |  |
| кода с заданной функциональностью и  |                    |                     |  |
| степенью качества                    |                    |                     |  |
|                                      |                    |                     |  |

1.2 Инструменты для оценки

1.3 Интерпретация результатов

Оценка тестовых заданий:

1 балл за правильный ответ

Итоговая оценка по дифференцированному зачету, количество баллов (всего)

Отлично - 17-15 баллов

Хорошо - 14-11 баллов

Удовлетворительно - 10-8 баллов

Неудовлетворительно - менее 8 баллов

## **II ОЦЕНОЧНЫЕ СРЕДСТВА**

#### Тест

- 1. Технологический цикл конструирования программной системы включает в себя три процесса:
- а) анализ, синтез и сопровождение
- б) анализ, программирование и сопровождение
- в) проектирование, программирование и анализ.
- 2. Выделяют три этапа синтеза программных систем:
- а) анализ ПС, программирование ПС, отладка ПС
- б) проектирование ПС, кодирование ПС, тестирование ПС
- в) проектирование ПС, программирование ПС, управление ПС.
- 3. Проектирование программных систем это
- а) итерационный процесс, при помощи которого требования  $\mathbf{K}$ программной системе транслируются в инженерные представления программной системы
- б) свойство системы, которая может подвергаться декомпозиции на ряд внутренне связанных и слабо зависящих друг от друга модулей
- преобразования информационной модели в) результат анализа  $\overline{B}$ структуры данных, которые потребуются для реализации программной системы.
- 4. Предварительное проектирование включает три типа деятельности:
- а) структурирование системы
- б) проектирование системы
- в) моделирование управления
- г) декомпозиция подсистем на модули
- д) разбиение системы на объекты.
- 5. На этапе проектирования разработка данных это...
- а) итерационный процесс, при помощи которого требования  $\mathbf{K}$ программной системе транслируются в инженерные представления программной системы
- б) свойство системы, которая может подвергаться декомпозиции на ряд внутренне связанных и слабо зависящих друг от друга модулей
- в) результат преобразования информационной модели анализа в структуры данных, которые потребуются для реализации программной системы.
- **6. Какой рисунок соответствует этапу проектирования программных систем и является схемой информационных связей процесса проектирования?**

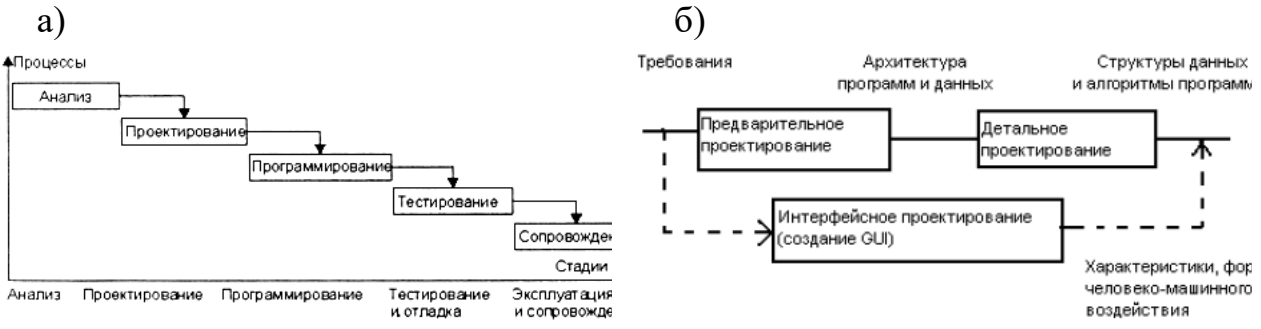

#### **7. Известны четыре модели системного структурирования. Соотнесите каждую модель к номеру рисунка.**

- а) модель хранилища данных рис. …4
- б) модель клиент-сервер рис. …1
- в) трёхуровневая модель рис. …3
- г) модель абстрактной машины рис. …2

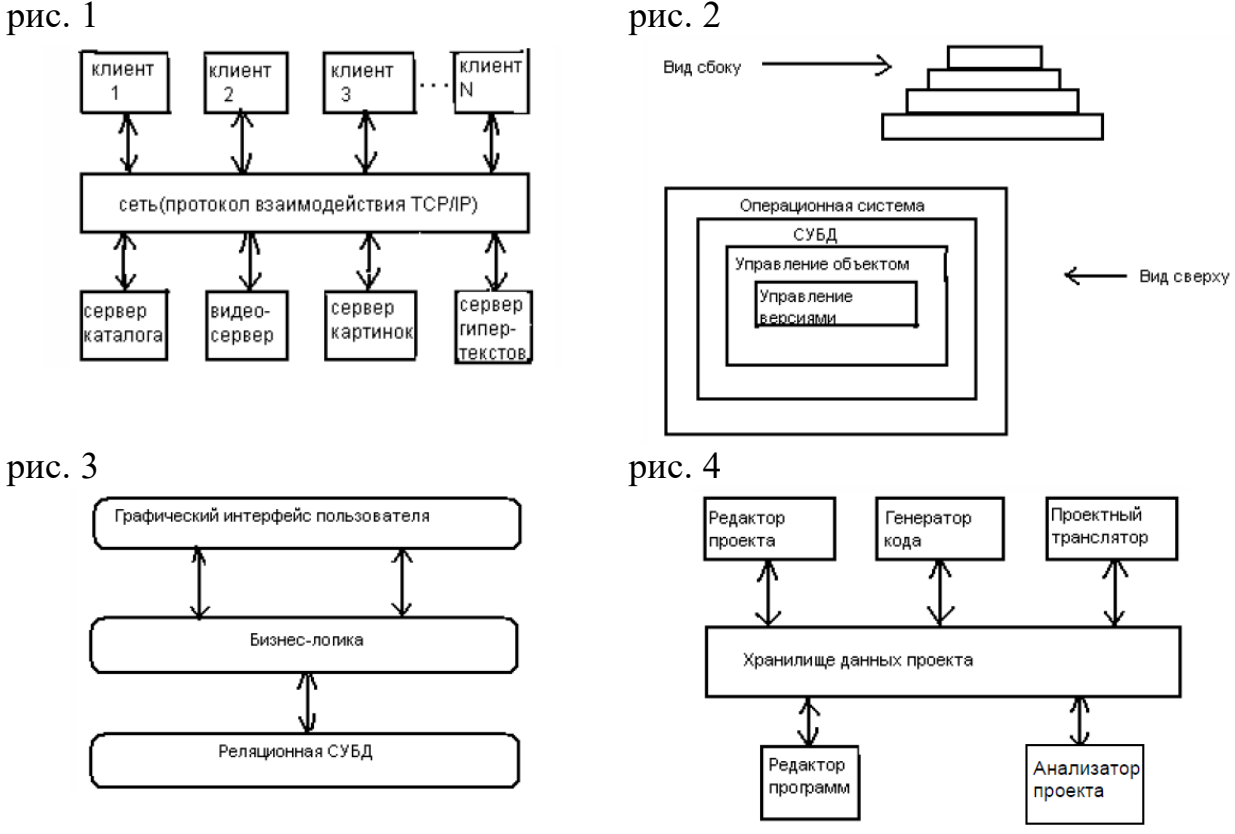

#### **8. Известны два типа моделей управления. Подберите соответствующие рисунки к каждой модели.**

а) модель централизованного управления – рис. ..., ... 1

## б) модель событийного управления – рис. ..., ...3

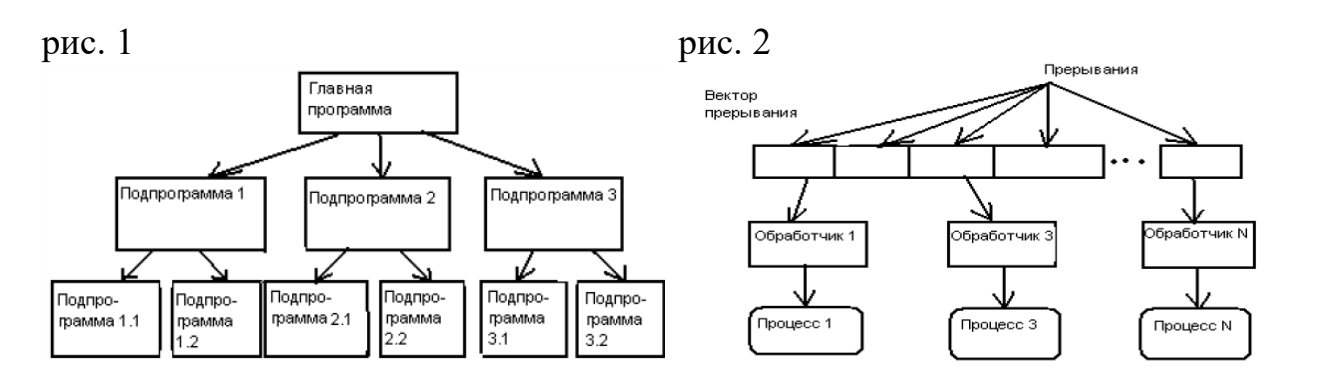

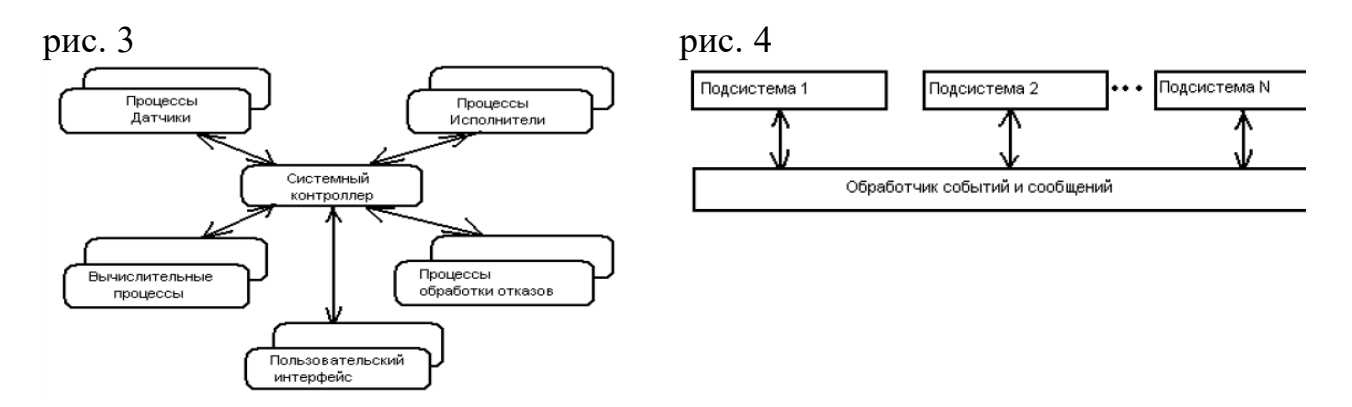

#### 9. Известны два типа моделей модульной декомпозиции:

- а) модель объектов
- б) трёхуровневая модель
- в) модель хранилища данных
- г) модель потока данных.

#### 10. Модульность - это ...

- а) свойство системы, которая может подвергаться декомпозиции на ряд внутренне связанных и слабо зависящих друг от друга модулей
- информационной б) результат преобразования модели анализа  $\overline{B}$ структуры данных, которые потребуются для реализации программной системы
- в) итерационный процесс, при помощи которого требования  $\overline{\mathbf{K}}$ программной системе транслируются в инженерные представления программной системы.

#### 11. Что такое связность модуля?

- а) Мера взаимозависимости модулей по данным, внешняя характеристика модуля, которую желательно уменьшать.
- б) Мера зависимости частей модуля, внутренняя характеристика модуля.
- в) Фрагмент программного текста, являющийся строительным блоком для физической структуры системы.

## 12. Существуют семь типов связности модуля. Охарактеризуйте каждый из них, подведя стрелкой.

- а) Связность по совпадению 4 1) Части модуля не связаны, но необходимы в один и тот же период работы системы. б) Логическая связность 3 2) Части модуля вместе реализуют одну функцию. 3) Части модуля объединены по принципу в) Временная связность 1 функционального подобия. г) Процедурная связность 6 4) В модуле отсутствуют явно выраженные внутренние связи. 5) Части модуля связаны по данным (работают д) Коммуникативная связность с одной и той же структурой данных). е) Информационная связность 7 6) Части модуля связаны порядком
	- выполняемых ими действий, реализующих некоторый сценарий поведения.
- ж) Функциональная связность 2 7) Выходные данные одной части используются как входные данные в другой части модуля.

#### 13. Какие три типа связности имеют характеристику как «лучшая сопровождаемость»?

- а) процедурная связность
- б) информационная связность
- в) связность по совпадению
- г) функциональная связность
- д) временная связность
- е) коммуникативная связность
- ж) логическая связность.

## 14. Что такое сцепление модуля?

- а) Мера взаимозависимости модулей по данным, внешняя характеристика модуля, которую желательно уменьшать.
- б) Мера зависимости частей модуля, внутренняя характеристика модуля.
- в) Фрагмент программного текста, являющийся строительным блоком для физической структуры системы.
- 15. Ha объектнокаких четырёх принципах основывается ориентированное представление программных систем?
- а) модульность
- б) абстрагирование
- в) объективность
- г) иерархическая организация
- д) объектно-ориентированность
- е) связность
- ж) инкапсуляция

#### 17. Какие пять видов операций над объектами вы знаете?

#### **Ответы**

 $1$ ) a  $2)6$  $3a$  $(4)$  a, B,  $\Gamma$  $5)$  B  $6\sqrt{6}$ 7)  $a-4$ ,  $b-1$ ,  $b-3$ ,  $r-2$ 8)  $a - 1$   $\mu$  3, 6 -2  $\mu$  4  $9$ ) а г  $10$ ) a  $11)6$ 12)  $a-4$ ,  $b-3$ ,  $b-1$ ,  $r-6$ ,  $a-5$ ,  $e-7$ ,  $x-2$  $13)$  6, r, e  $14$ ) a 15) а, б, г, ж

16) некоторая сущность в цифровом пространстве, обладающая определённым состоянием и поведением, имеющая определенные свойства (атрибуты) и операции над ними (методы). ... Термины «экземпляр класса» и «объект» взаимозаменяемы.

17) создание, удаление, чтение, обновление, архивирование

# **МДК 04.01.02. ТЕХНОЛОГИЯ РАЗРАБОТКИ ПРОГРАММНОГО ОБЕСПЕЧЕНИЯ**

## I ПАСПОРТ ФОНДА ОЦЕНОЧНЫХ СРЕДСТВ

## 1.2 Область применения

Фонд оценочных средств предназначен для итогового контроля по МДК 04.01.02. Технология разработки программного обеспечения студентов специальности 44.02.06 Профессиональное обучение (по отраслям).

Время выполнения заданий – 2 академических часа

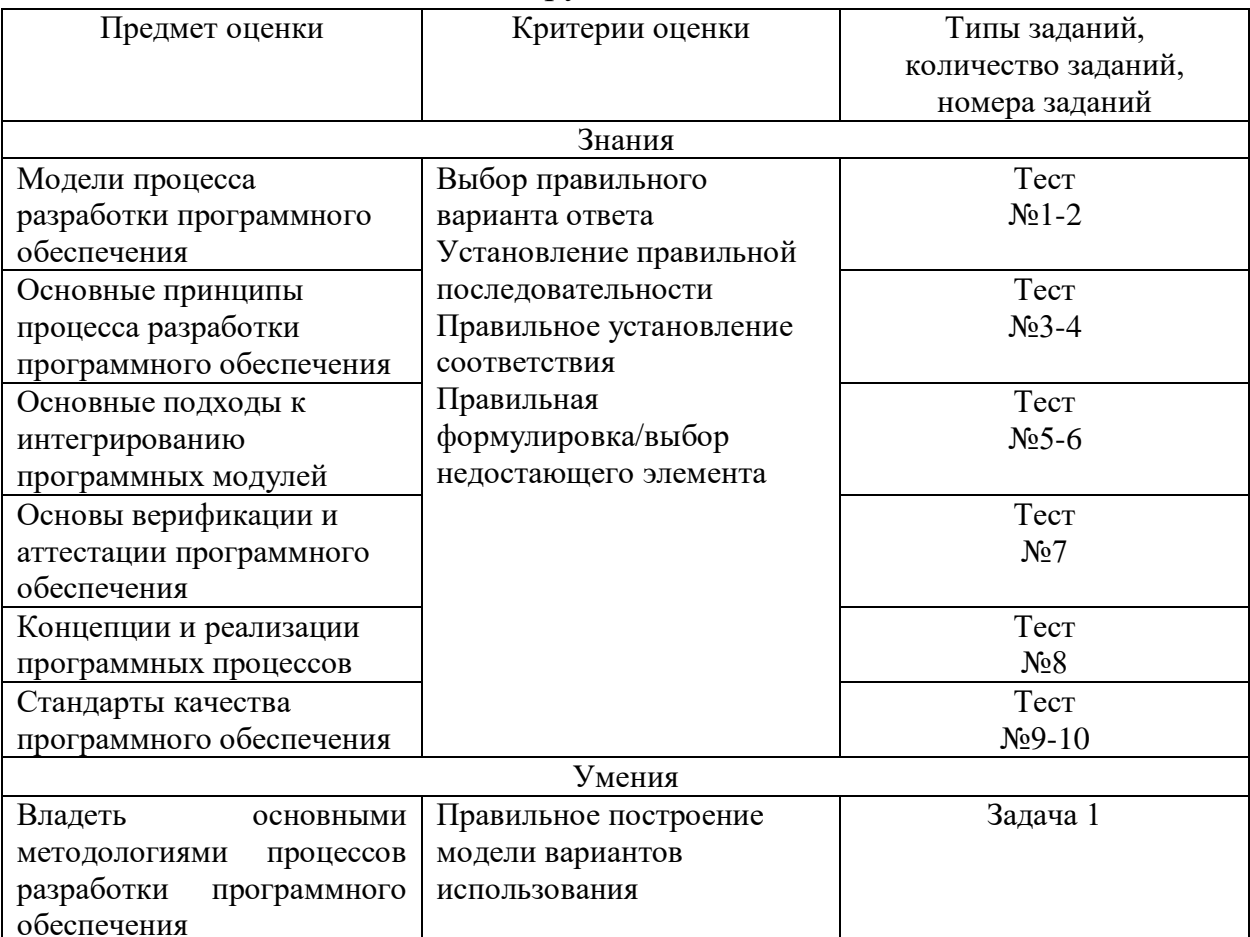

#### 1.2 Инструменты для оценки

1.4Интерпретация результатов

Оценка тестовых заданий:

1 балл за правильный ответ

Оценка задач:

10 баллов за правильное построение модели вариантов использования

6 баллов за построение модели вариантов использования с одной ошибкой:

- смоделирована связь между действующими лицами;
- соединены сплошной стрелкой (коммуникационной связью) два варианта использования непосредственно;

- вариант использования не инициирован действующим лицом;

2 балла за 2 и более ошибки.

Итоговая оценка, количество баллов (всего)

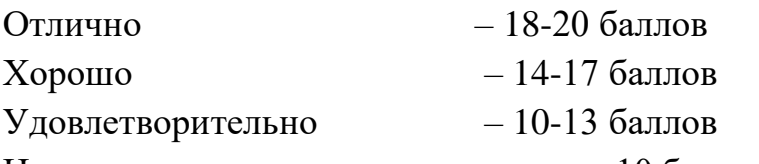

Неудовлетворительно  $-$  менее 10 баллов

1.4 Материально-техническое и информационное обеспечение Персональный компьютер с Rational Rose.

## **II ОЦЕНОЧНЫЕ СРЕДСТВА**

Тестовые задания:

1. Классическими молелями жизненного пикла программного обеспечения являются:

(1) спиральная

 $(2)$  водопадная

(3) каскадная

(4) итерационная

2. В какой модели жизненного цикла программного обеспечения переход на следующую стадию проектирования осуществляется только после того, как будет завершена работа на текущей стадии

(1) спиральной

- (2) водопадной
- (3) пошаговой
- (4) итерационная
	- 3. Для эффективного управления процессом разработки программных систем необходимо сформировать подход, который обеспечивал:

(1) управление и мониторинг деятельности команды проекта

(2) распределение работ между участниками проекта

(3) виртуальную разработку

(4) определение набора критериев качества программного продукта

- 4. С точки зрения процессов разработки программного обеспечения зрелой называют компанию, где
- (1) в компании работают ясные процедуры управления проектами

(2) в компании действуют корпоративные стандарты на процессы создания программных продуктов

(3) принимаемые решения зависят от таланта конкретных разработчиков

## (4) процесс создания программного обеспечения не зависят от таланта конкретных разработчиков

- 5. Независимость программных продуктов от технического комплекса системы обработки данных, операционной среды, сетевой технологии обработки данных, специфики предметной области и т.п., означает их  $\mathbb{R}^2$
- (1) модифицируемость
- (2) надежность

## (3) мобильность

- (4) эффективность
	- 6. Максимально возможная интеграция программных продуктов с лругими программами, обеспечение обмена данными в общих форматах представления (экспорт/импорт баз данных, внедрение или связывание объектов обработки и др.) означает их ...
- (1) модифицируемость
- (2) эффективность
- (3) мобильность

#### (4) коммуникативность

7. Исследование программного обеспечения в целях определения его характеристик, свойств и идентификационных данных (признаков) с целью подтверждения соответствия требованиям - это:

## $(1)$  ammecmayar

- (2) верификация
- (3) валидация
- (4) сертификация
	- 8. Служит связующим звеном между процессами, т. е. позволяет описать порядок взаимодействия процессов ...

## $(1)$  *homalua*

- (2) прецедент
- (3) поток событий
- (4) сценарий
	- 9. Обеспечение правильной работы при любых допустимых данных и защиты от неправильных данных соответствует характеристике эксплуатационных требований...
- (1) правильность
- (2) универсальность
- (3) надежность

(4) защищенность

 $10<sup>1</sup>$ Обеспечение правильности результатов при наличии сбоев различного рода соответствует характеристике эксплуатационных требований...

(1) правильность

(2) универсальность

(3) надежность

(4) защищенность

#### ЗАДАЧА №1

Построить модель вариантов использования, при помощи средства Rational моделирования Rose, ДЛЯ формирования функциональных требований к разрабатываемому программному обеспечению, согласно выбранного варианта (Приложение А).

#### Порядок построения модели

Чтобы поместить действующее лицо в браузер:

1. Щелкните правой кнопкой мыши на представлении Use Case View в браузере.

2. Выберите в открывшемся меню пункт New далее Actor

3. В браузере появится новое действующее лицо под названием NewClass. Слева от его имени вы увидите пиктограмму действующего лица UML.

4. Выделив новое действующее лицо, введите его имя.

Чтобы поместить вариант использования в браузер:

1. Щелкните правой кнопкой мыши на представлении Use Case View в браузере.

2. Выберите в появившемся меню пункт New далее Use Case

3. Новый вариант использования под названием NewUseCase появится в браузере. Слева от него будет видна пиктограмма варианта использования UML.

4. Выделив новый вариант использования, введите его название.

Построение диаграммы вариантов использования

1. Откройте диаграмму вариантов использования Main.

2. Чтобы поместить действующее лицо или вариант использования на диаграмму, перетащите его мышью из браузера на диаграмму вариантов использования.

3. С помощью кнопок панели инструментов нарисуйте ассоциации между действующими лицами и вариантами использования.

4. Создайте с помощью MS Word текстовые файлы с описанием варианта использования

*Прикрепление файла к варианту использования*

1. Щелкните правой кнопкой мыши на варианте использования.

2. В открывшемся меню выберите пункт Open Specification

3. Перейдите на вкладку файлов.

4. Щелкните правой кнопкой мыши на белом поле и из открывшегося меню выберите пункт Insert File.

5. Укажите файл с текстовым описанием и нажмите на кнопку Open, чтобы прикрепить файл к варианту использования.

Приложение А

Варианты информационных систем:

- 1. Пассажир бронирует и покупает билет на рейс
- 2. Клиент сдает автомобиль в автосервис
- 3. Покупатель оформляет кредит на покупку товара
- 4. Пассажир приходит на регистрацию рейса в аэропорт
- 5. Клиент снимает квартиру через агентство недвижимости

6. Определение списка студентов закрывших сессию в срок из указанной группы

- 7. Формирование заказа на изготовление мебели
- 8. Выдача книг в библиотеке
- 9. Заправка автомобилей
- 10. Формирование чека для оплаты покупок в супермаркете
- 11. Учет автомобилей на автостоянке и расчет прибыли

12. Формирование анкеты, проведение анкетирования и обработка результатов

- 13. Диспетчер задач на компьютере
- 14. Работа с группами пользователей, назначение прав доступа
- 15. Формирование классного журнала в школе
- 16. Печать фотографий и фотосувениров

## **МДК 04.01.03. ИНСТРУМЕНТАЛЬНЫЕ СРЕДСТВА РАЗРАБОТКИ ПРОГРАММНОГО ОБЕСПЕЧЕНИЯ**

## I ПАСПОРТ ФОНДА ОЦЕНОЧНЫХ СРЕДСТВ

1.3 Область применения

Фонд оценочных средств предназначен для итогового контроля по МДК 04.01.03. Инструментальные средства разработки программного обеспечения студентов специальности 44.02.06 Профессиональное обучение (по отраслям).

Время выполнения заданий – 2 академических часа

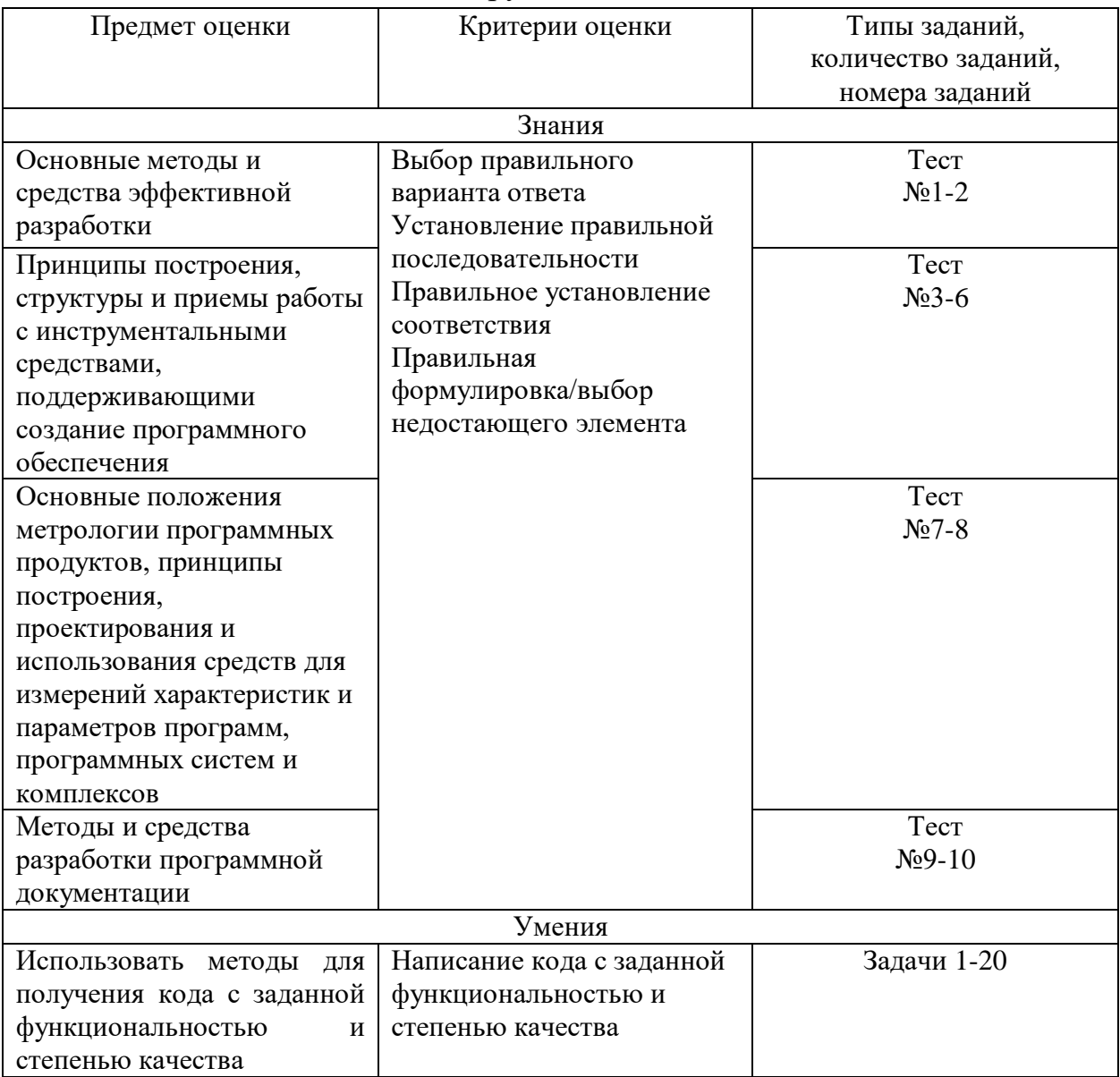

1.2 Инструменты для оценки

1.5Интерпретация результатов

Оценка тестовых заданий:

1 балл за правильный ответ

Оценка задач:

10 баллов за написание кода с заданной функциональностью и степенью качества с использованием системы контроля версий

8 баллов за написание кода с заданной функциональностью с использованием системы контроля версий

4 балла за написание кода с заданной функциональностью

2 балла за написание кода с использованием системы контроля версий

Итоговая оценка, количество баллов (всего)

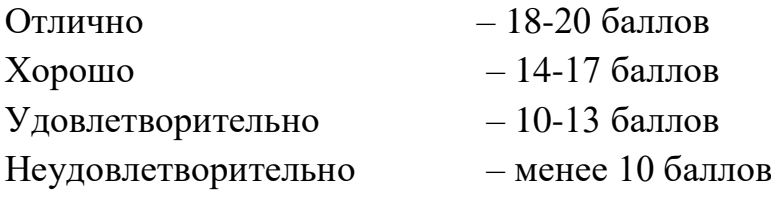

1.4 Материально-техническое и информационное обеспечение Персональный компьютер с IntelliJ IDEA, Subversion, TortoiseSVN.

#### II ОЦЕНОЧНЫЕ СРЕДСТВА Тестовые задания:

1. Организация программы как совокупности небольших независимых блоков, структура и поведение которых подчиняются определённым правилам называется …

#### *a. модульным программированием*

- b. объектно-ориентированным программированием
- c. тестированием
- d. отладкой
- 2. Парадигма программирования, в основе которой лежит представление программы в виде иерархической структуры блоков называется:
	- *a. структурное программирование*
	- b. CASE-технология
	- c. Технология RAD
	- d. система OLAP
- 3. Концепция организации технологического процесса разработки программных продуктов, ориентированная на максимально быстрое получение качественного результата – это:
	- a. система OLAP
	- *b. технология RAD*
	- c. CASE-средства
	- d. интегрированная среда разработки
- 4. Инструменты автоматизации процессов проектирования и разработки программного обеспечения - это:
	- а. система OLAP
	- b. технология RAD
	- c. CASE-средства
	- d. интегрированная среда разработки
- 5. Технология обработки данных, заключающаяся  $\bf{B}$ подготовке суммарной (агрегированной) информации на основе больших массивов данных, структурированных по многомерному принципу реализована в  $\mathbb{R}^2$ 
	- a. cucmeme OLAP
	- b. технологии RAD
	- с. CASE-средствах
	- d. интегрированной среде разработки
- 6. Комплекс программных средств, используемый программистами для разработки программного обеспечения - это:
	- а. система ОLAР
	- b. технология RAD
	- с. CASE-средства
	- d. интегрированная среда разработки
- 7. Стратегия (метод) тестирования функционального поведения объекта (программы, системы) с точки зрения внешнего мира, при котором не используется знание о внутреннем устройстве (коде) тестируемого объекта называется ...

#### а. тестирование чёрного ящика

- **b.** тестирование белого ящика
- с. функциональное тестирование
- d. тестирование производительности
- 8. Тестирование ПО в целях проверки реализуемости функциональных требований, то есть способности ПО в определённых условиях решать задачи, необходимые пользователям называется...
	- а. тестирование чёрного ящика
	- **b.** тестирование белого ящика
	- с. функциональное тестирование
	- d. тестирование производительности
- 9. Единая система программной документации (ЕСПД) это:
	- **Российской** а, комплекс государственных стандартов **устанавливающих** взаимосвязанные правила  $\boldsymbol{\Phi}$ едерации, разработки, оформления  $\boldsymbol{u}$ обрашения программ  $\boldsymbol{u}$ программной документации
	- b. комплекс стандартов и руководящих нормативных документов, устанавливающих взаимосвязанные правила и положения по порядку разработки, комплектации, оформлению и обращению технологической документации, применяемой при изготовлении и ремонте изделий
	- с. международная некоммерческая ассоциация специалистов в области техники, разработки стандартов по радиоэлектронике, электротехнике и аппаратному обеспечению вычислительных систем и сетей
	- d. международная организация по стандартизации
- 10. Документ, назначение которого предоставить людям помощь в использовании программной системы - это:
	- а. руководство пользователя
	- **b.** руководство программиста
	- с. техническое задание
	- d. спецификация программы

## ЗАДАЧИ

## Залача лолжна быть решена с использованием локальной системы контроля версий Subversion согласно варианту. Решение проверяется согласно контрольному образцу.

Задача 1. Написать метод, который определяет является ли год високосным, и выводит сообщение в консоль. Каждый 4-й год является високосным, кроме каждого 100-го, при этом каждый 400-й – високосный.

Задача 2. Задать целочисленный массив, состоящий из элементов 0 и 1. Например: [1, 1, 0, 0, 1, 0, 1, 1, 0, 0]. Если нулей больше чем единиц, с помощью цикла и условия заменить 0 на 1, 1 на 0. Если единиц больше чем нулей, заменить только 0 на 1.

Задача 3. Задать пустой целочисленный массив размером 8. С помощью шикла заполнить его значениями 0 3 7 12 18 25 33 42.

Задача 4. Создать квадратный двумерный целочисленный массив (количество строк и столбцов одинаковое), и с помощью цикла(-ов) заполнить его диагональные элементы единицами.

Задача 5. Задать одномерный массив и найти в нем минимальный и максимальный элементы.

Задача 6. Написать программу, которая загадывает случайное число от 0 до 9, и пользователю дается 3 попытки угадать это число. При каждой попытке компьютер должен сообщить больше ли указанное пользователем число, чем загаданное, или меньше.

Задача 7. Написать метод, в который передается не пустой одномерный целочисленный массив, метод должен вернуть true если в массиве есть место, в котором сумма левой и правой части массива равны. Примеры: checkBalance ([1, 1, 1,  $\parallel$  2, 1])  $\rightarrow$  true, checkBalance ([2, 1, 1, 2, 1])  $\rightarrow$  false, checkBalance ([10,  $|| 10$ ])  $\rightarrow$  true, граница показана символами  $||$ , эти символы в массив не входят.

Задача 8. Сформировать массив из элементов арифметической прогрессии с заданным первым элементом x и разностью d.

Задача 9. Создать массив из 10 элементов, каждый элемент которого равен квадрату своего номера плюс значение предыдущего элемента (за исключением первого элемента, равного 0).

Задача 10. Задать массив из 6 элементов. Найти количество различных элементов массива. Пример: для  $[1, 4, 5, 1, 1, 3]$  ответ 4.

Задача 11. Задать массив из 8 элементов. Найти сумму чисел массива, которые расположены до первого четного числа массива. Если четных чисел в массиве нет, то найти сумму всех чисел за исключением крайних.

Задача 12. Создайте класс с именем student, содержащий поля: фамилия и инициалы, номер группы, успеваемость (массив из пяти оценок). Создать массив из пяти студентов, вывести записи в консоль по возрастанию среднего балла.

393

Задача 13. Дано слово. Вывести средний (если он есть) символ. Если среднего символа нет – вывести два средних символа.

Задача 14. Для пирога требуется 1 кг теста и 4 кг яблок, для пирожка – 50 г теста и 80 г яблок. Пользователь вводит количество (в кг) теста и яблок. Рассчитать сколько возможно сделать пирогов и на остатки пирожков.

Задача 15. Вывести в консоль пять строк из нулей, причем количество нулей в каждой строке равно номеру строки.

Задача 16. Пользователь вводит количество недель, месяцев, лет и получает количество дней за это время. Считать, что в месяце 30 дней.

Задача 17. Даны две переменных с некоторыми значениями. Написать метод по замене местами значений этих переменных без использования третей переменной.

Задача 18. Дана дата из трех чисел (день, месяц и год). Вывести yes, если такая дата существует (например, 12 02 1999 - yes, 22 13 2001 - no). Считать, что в феврале всегда 28 дней.

Задача 19. Пользователь вводит номер месяца, вывести название этого месяца.

Задача 20. Дано две даты, каждая из которых состоит из трех чисел (день, месяц и год). Вывести yes, если первая дата раньше второй, иначе вывести no.

# **МДК.04.01.04 «РАЗРАБОТКА ДОПОЛНЕННОЙ И ВИРТУАЛЬНОЙ РЕАЛЬНОСТИ»**

#### I ПАСПОРТ ФОНДА ОЦЕНОЧНЫХ СРЕДСТВ

1.1 Область применения

Фонд оценочных средств предназначен для итогового контроля по МДК.04.01.04 «Разработка дополненной и виртуальной реальности» студентов, обучающихся по специальности 44.02.06 Профессиональное обучение (по отраслям).

Время выполнения заданий – 2 академических часа

#### 1.2 Интерпретация результатов

Критерии оценивания тестового задания:

За каждый правильный вариант ответа начисляется 1 балл, в тестовом задании №50 максимально можно получить 3 балла.

Общие критерии оценивания практического задания:

«8» баллов – за выполнение более 75% задания без существенных ошибок.

«6» баллов – за выполнение 51 – 75% задания или выполнение всех заданий с несущественными ошибками.

«4» балла - за выполнение 33 – 50% задания или выполнение всех заданий с существенными ошибками.

«2» балла – за невыполнение менее 32% задания или абсолютно неверное выполнение заданий.

**Система оценки выполнения заданий:** Для оценки образовательных достижений студентов применяется универсальная шкала оценки образовательных достижений.

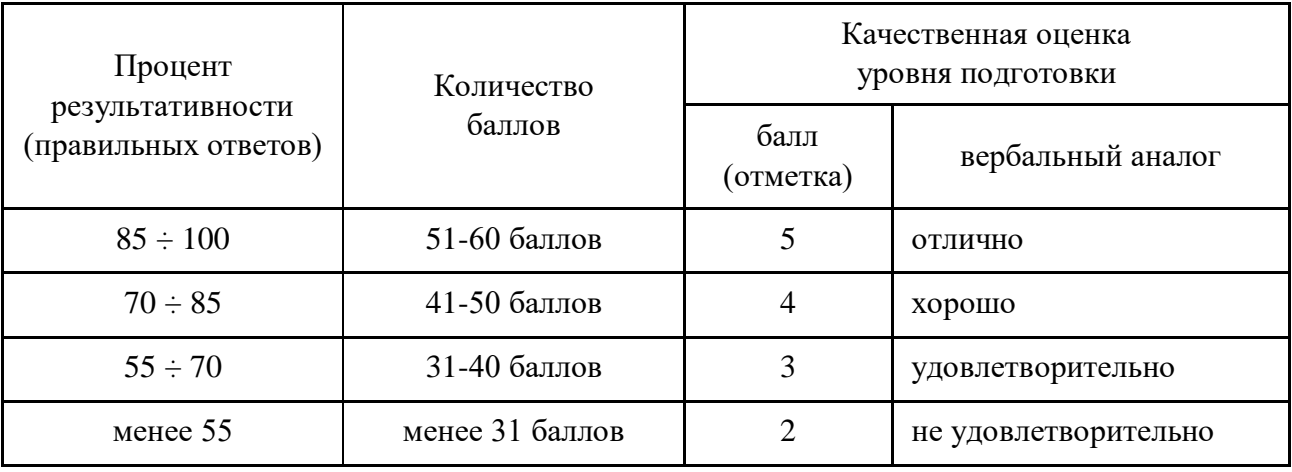

Работа рассчитана на 90 мин

1.3 Материально-техническое и информационное обеспечение Персональный компьютер с 3DS Max.

# **II ОЦЕНОЧНЫЕ СРЕДСТВА**

# ТЕСТОВЫЕ ЗАДАНИЯ

1. Горячая клавиша» инструмента «выделить все» (1 балл)

- $a)$  Ctrl+A
- b)  $Ctrl+I$
- $c)$  W
- $d)$  Alt+A

2. Какое количество слотов редактора материалов 3dsmax не может иметь место? (1 балл)

- a)  $12$
- b)  $6$
- c)  $15$
- $d)$  24

3. Main Toolbar (Основная панель инструментов) называют панель, расположенную: (1 балл)

- а) Справа от видовых окон
- b) Слева от видовых окон
- с) Снизу от видовых окон
- d) Сверху от видовых окон

4. В каком пункте Menu Bar осуществляются настройки 3dsmax? (1 балл)

- a) Help
- b) Customize
- c) File
- d) Modifers

5. Какая функция отвечает за настройку единиц измерения? (1 балл)

- a) Configure User Paths
- b) Tutorials
- c) Units Setup
- d) Preference

6. Точки какого типа имеют только мягкое касание отрезка у вершины и управляющие вектора? (1 балл)
- **a) Bizer**
- b) Bizer Corner
- c) Corner
- d) Smooth

7. Назовите инструмент, не использующийся при редактировании Vertex в Editable Poly: (1 балл)

# **a) Bridge**

- b) Weld
- c) Extrude
- d) Chamfer

8. Укажите параметр, отсутствующий в настройка объекта GeoSphere: (1 балл)

# **a) Slice on**

- b) Radius
- c) Segments
- d) Smooth

9. Для присоединения к сцене файла с расширением .max предназначена функция: (1 балл)

- a) Import
- **b) Merge**
- c) Export
- d) Open

10. Что такое мэппинг (Mapping)? (1 балл)

- a) **Технология, позволяющая настраивать карту (текстуру) материала на конкретном объекте.**
- b) Точное выравнивание объектов по отношению друг к другу.
- c) Использование объектных привязок.
- d) Модификатор, применяемый к сплайнам.

11. Модификатор UVW MAP предназначен для.. (1 балл)

# **a) наложения текстур**

- b) лофтинга
- c) выравнивания
- d) сложения и вычитания

12. В какой вкладке 3d Max активируется режим изменения положения опорной точки объекта? (1 балл)

**a) Во вкладке Hierarchy: Affect Pivot Only**

- b) Во вкладке Utilities: Measure
- c) Во вкладке Create: Standart Primitives
- d) Во вкладке Display

13. «Горячая клавиша» инструмента «Quik render» (1 балл)

- **a) Shift+Q**
- b) F9
- c) F12
- d) Ctrl+Q

14. Какая команда позволяет произвести точное выравнивание объектов (1 балл)

# **a) Align**

- b) \$ Boolean
- c) \$ Lofting
- d) \$ Mapping
- 15. Подобъектами Editable Poly являются: (1 балл)

# **a) Vertex, Edge, Border, Polygon, Element**

- b) Vertex, Segment, Spline
- c) Vertex, Edge, Face, Polygon, Element
- d) Vertex, Edge, Patch, Element, Handle
- 16. Подобъектами Line являются: (1 балл)

# **a) Vertex, Segment, Spline**

- b) Vertex, Edge, Patch, Element, Handle
- c) Vertex, Edge, Border, Polygon, Element
- d) Vertex, Edge, Face, Polygon, Element

17. Операция по созданию трёхмерного объекта, основанная на трансляции сечения этого объекта вдоль его пути называется (1 балл)

# **a) Лофтингом**

- b) Экструдированием
- c) Скашиванием
- d) Наращиванием

18. Укажите максимальное количество слотов редактора материалов 3dsmax (1 балл)

- **a) 24**
- b) 6

c) 15

d) 12

19. Какой пункт меню отвечает за системные настройки 3dsmax? (1 балл)

# **a) Customize User Interface**

- b) Configure Sistem Paths
- c) Load Custom UI Sheme
- d) Preference

20. «Горячая клавиша» Alt+W это: (1 балл)

# **a) Maximize Viewport Toggle**

- b) Align
- c) Arc Rotate
- d) Zoom Exetents

21. Как подвинуть окно проекции во время рисования/создания сплайна? (1 балл)

- **a) Нажать клавишу "I".**
- **b) Средней кнопкой мышки.**
- c) Нажать клавишу Alt и завести курсор за границу окна проекции.
- d) Клавишами со стрелками/курсорами
- 22. Как сгруппировать объекты в 3D max? (1 балл)

# **a) Выбрать все объекты и нажать Group**

- b) Выбрать все объекты и выбрать Scale
- c) Выбрать все объекты и выбрать Modify
- d) Выбрать все объекты и выбрать Create
- 23. Standard Primitives в 3ds MAX является инструментом панели (1 балл)

# **a) Geometry**

- b) Shapes
- c) Modify
- d) System

24. Какими параметрами в 3ds MAX задается примитив Box (1 балл)

# **a) Length, Width, Height**

- b) Width, Depth, Height
- c) Radius, Height
- d) Radius, Radius, Height

25. Какой процедурой модификатора Editable Spline в 3ds MAX можно объединить несколько сплайнов (1 балл)

- **a) Attach**
- b) Weld
- c) Outline
- d) Insert

26. Какой из объектов в 3ds MAX не относится к категории Shapes (1 балл)

# **a) Cylinder**

- b) Line
- c) Tехt
- d) Section

# **27. Модификатор Lathe..** (1 балл)

- **a) Проворачивает выбранный сплайн вокруг оси "Axis" образуя поверхности с симметрией вращения**
- b) Создает шумы или неровности
- c) Сглаживает поверхности с заданной силой
- d) Изгибает поверхность под заданным углом
- 28. Модификатор TurboSmooth.. (1 балл)

## **a) Сглаживает поверхности с заданной силой**

- b) Имитирует плавление, таяние объекта
- c) Скручивает поверхность по заданной оси.
- d) Создает шумы или неровности
- 29. Tube в 3ds MAX является инструментом панели (1 балл)

# **a) Geometry**

- b) Shapes
- c) Lights
- d) Modify
- 30. Rectangle в 3ds MAX является инструментом панели (1 балл)

## **a) Shapes**

- b) Modify
- c) Geometry
- d) Display
- 31. Какая процедура в 3ds MAX создает тело вращения (1 балл)
	- **a) Lathe**
	- b) Bevel
	- c) Twist
	- d) Extrude

32. Какой процедурой можно создать зеркальную копию сплайна (1 балл)

# **a) Mirror**

- b) Filet
- c) Outline
- d) Weld

33. Какими параметрами в 3ds MAX задается примитив Teapot (1 балл)

# **a) Radius**

- b) Length, Width, Height
- c) Radius, Radius, Rotation, Twist
- d) Width, Depth, Height

34. Какой процедурой модификатора Editable Spline в 3ds MAX можно отсоединить копию сплайна или сегмента (1 балл)

# **a) Detach**

- b) Attach
- c) Outline
- d) Insert

35. К какой панели главного меню в 3ds MAX относится инструмент Array (1 балл)

# **a) Tools**

- b) Edit
- c) File
- d) Create

36. В какой панели главного меню в 3ds MAX находится команда Clone (1 балл)

- **a) Edit**
- b) File
- c) View
- d) Help

37. Как называется категория объектов в 3ds MAX, предназначенная для имитации различных источников освещения (1 балл)

- **a) Lights**
- b) Shapes
- c) Camera
- d) Helps

38. Какая панель главного меню в 3ds MAX позволяет группировать объекты (1 балл)

- **a) Group**
- b) File
- c) View
- d) Help

39. Сочетание каких клавиш позволяет отменить действие (1 балл)

- **a) Ctrl + Z**
- b)  $Ctrl + O$
- c)  $Ctrl + S$
- d)  $Ctrl + N$

40. Сочетание каких клавиш позволяет вернуть отмененное действие (1 балл)

- **a) Ctrl + Y**
- b)  $Ctrl + O$
- c)  $Ctrl + S$
- d)  $Ctrl + N$

41. С помощью какой клавиши осуществляется переключение на вид сверху (Top) в окне проекции 3d Max? (1 балл)

- **a) T**
- b) G
- c) Z
- d) L

42. С помощью какой клавиши осуществляется переключение на вид спереди (Front) в окне проекции 3d Max? (1 балл)

- **a) F**
- b) G
- c) R
- d) Z

43. С помощью какой клавиши осуществляется переключение на вид слева (Left) в окне проекции 3d Max? (1 балл)

- **a) L**
- b) F
- c) R
- d) T

44. Какой инструмент в 3d max активируется горячей клавишей «W»? (1 балл)

## **a) Select and Move (перемещение)**

- b) Select And Non-Uniform Scale (масштабирование)
- c) Select and Rotate (поворот)
- d) Select Object (выделениеt)

45. С помощью сочетания каких клавиш в 3d Max разворачивается выбранное окно проекции на весь экран? (1 балл)

- **a) Alt + W**
- b)  $Alt + Z$
- c)  $Alt + T$
- d)  $Alt + R$

46. Какая из процедур в 3ds MAX квадрупольного меню позволяет заморозить выделенные объекты (1 балл)

- **a) Freeze Selection**
- b) Properties
- c) Unhide All
- d) Move

47. Какой тип дубликата из процедуры Clone в 3ds MAX создает независимую копию (1 балл) (1 балл)

- **a) Copy**
- b) Instance
- c) Clone
- d) Dublicate

48. Какой тип дубликата из процедуры Clone в 3ds MAX создает зависимую копию (1 балл)

## **a) Instance**

- b) Copy
- c) Clone
- d) Dublicate
- 49. Модификатор Twist (1 балл)

## **a) Скручивает поверхность по заданной оси**

- b) Создает шумы или неровности
- c) Сглаживает поверхности с заданной силой
- d) Изгибает поверхность под заданным углом

50. Напишите названия основных инструментов для работы с объектами: (3 балл)

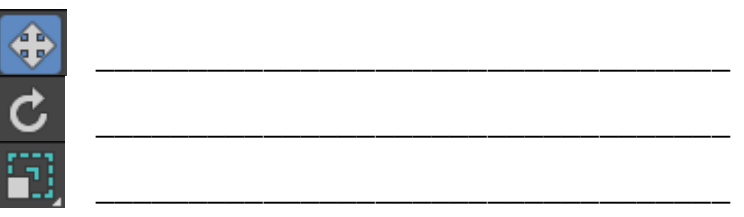

# **ПРАКТИЧЕСКИЕ ЗАДАНИЯ**

Вариант №1. Разработать в программе 3DS Max модель предложенного стула. Добавить материал с текстурой дерева. Настроить освещение и произвести рендеринг. (8 баллов)

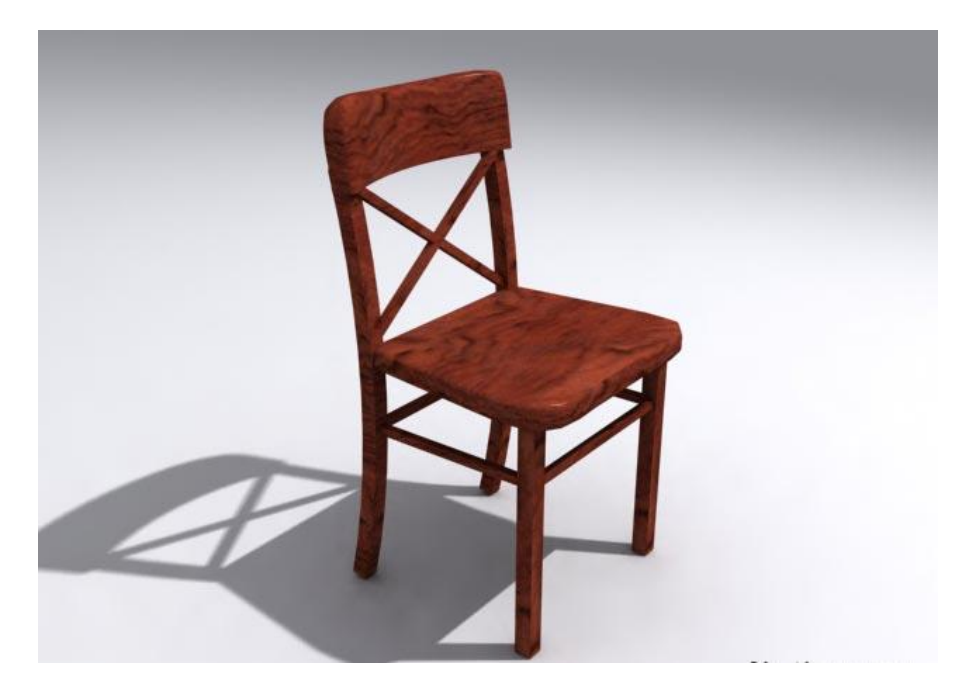

Вариант №2. Разработать в программе 3DS Max модель одного дерева согласно предложенному 2D макету. Добавить материал с текстурой. Используя массив создать аллею. Настроить освещение и произвести рендеринг. (8 баллов)

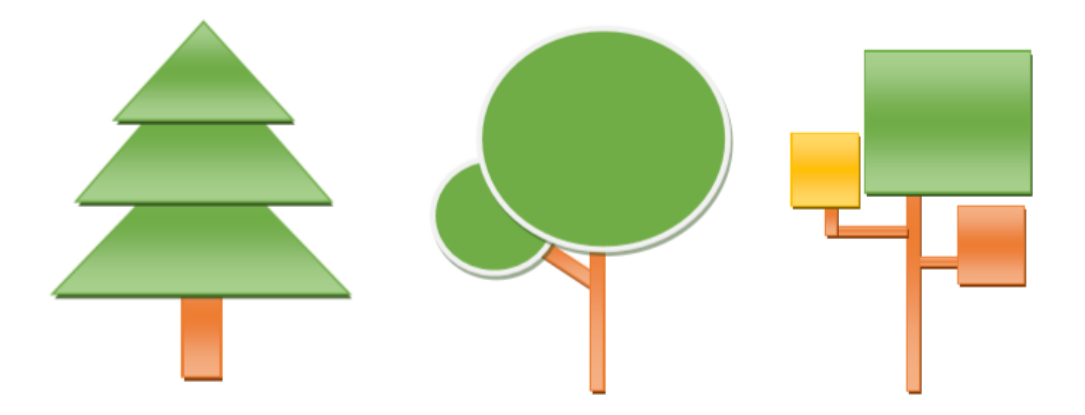

# МДК 05.01. ИНФОКОММУНИКАЦИОННЫЕ СИСТЕМЫ И СЕТИ

# І ПАСПОРТ ФОНДА ОЦЕНОЧНЫХ СРЕДСТВ

## 1.3 Область применения

Фонд оценочных средств предназначен для итогового контроля по МДК 05.01. «Инфокоммуникационные системы и сети» студентов, обучающихся по специальности 44.02.06 Профессиональное обучение (по отраслям).

Время выполнения заданий - 2 академических часа

#### 1.2 Инструменты для оценки

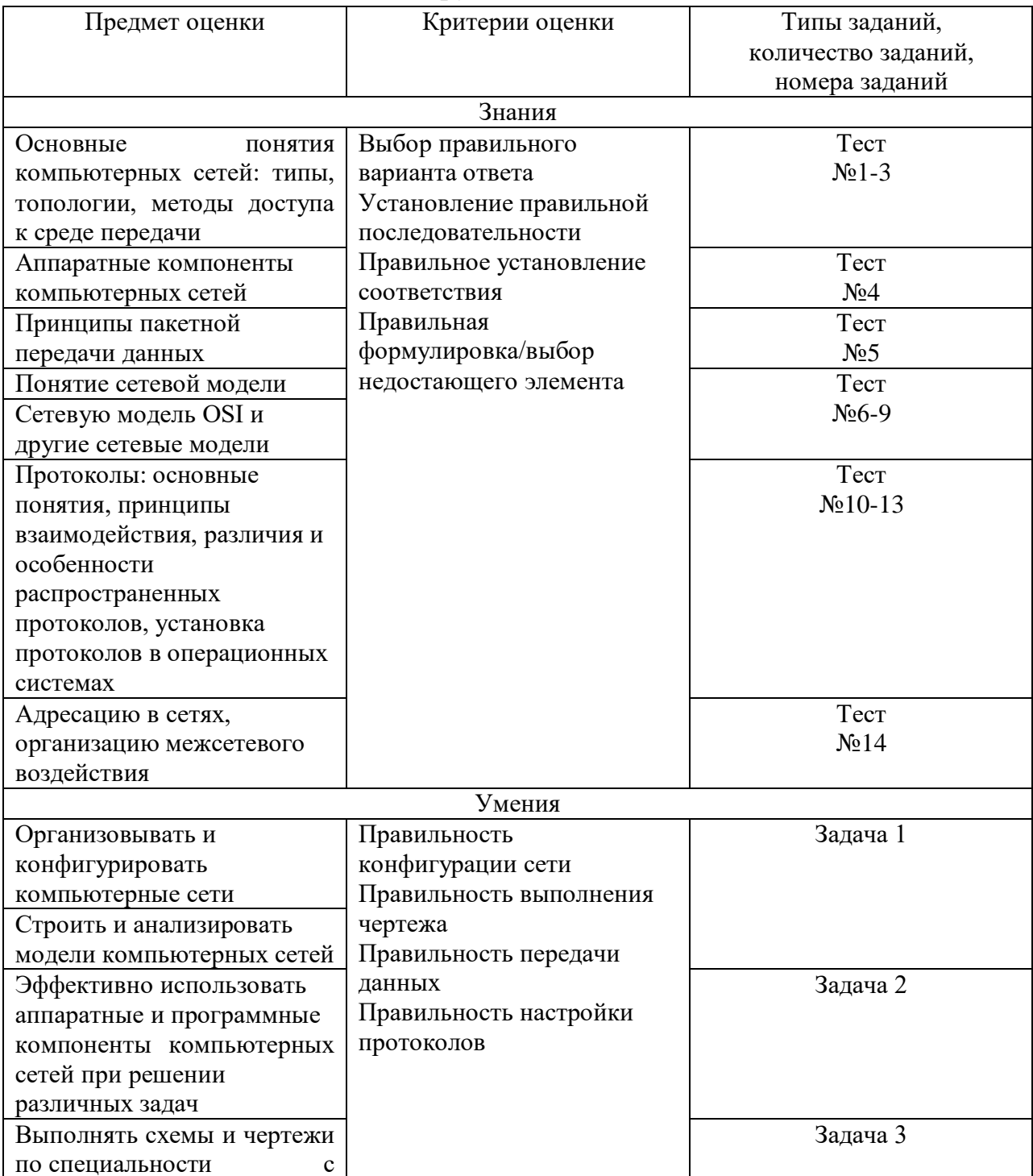

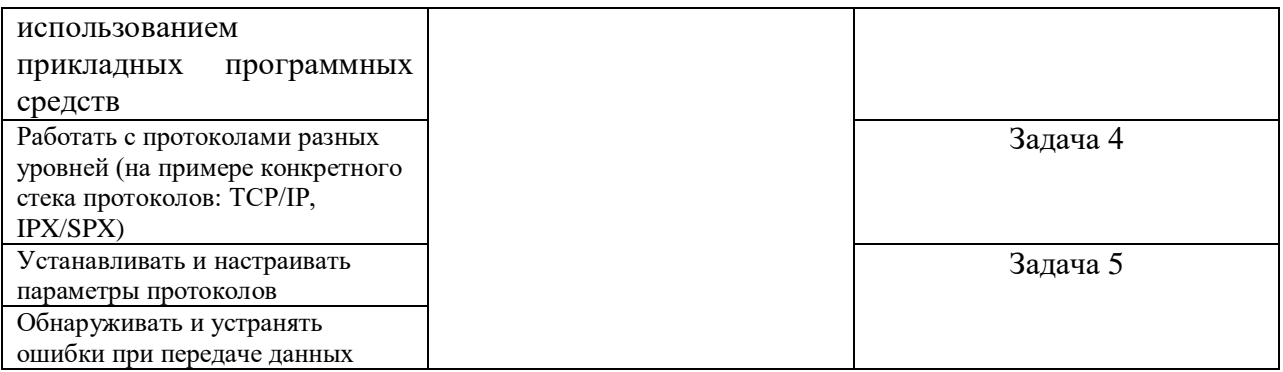

1.6Интерпретация результатов

Оценка тестовых заданий:

1 балл за правильный ответ

Оценка задач:

2 балла за правильно выполненное задание и обоснование решения

1 балл за незначительные ошибки, не нарушающие работоспособность

Итоговая оценка по дифференцированному зачету, количество баллов (всего)

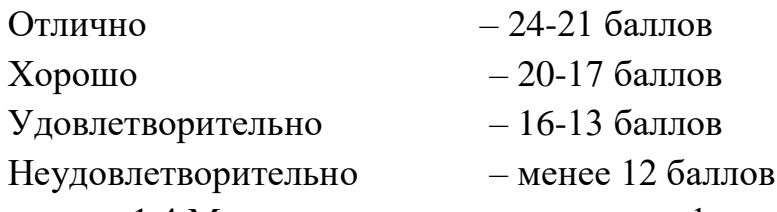

1.4 Материально-техническое и информационное обеспечение Два персональных компьютера под управлением ОС Windows, с Microsoft Visio.

## **II ОЦЕНОЧНЫЕ СРЕДСТВА** Тестовые залания:

1. Выберите правильный вариант ответа

Глобальная сеть - это ...

а) система, связанных между собой компьютеров;

б) система, связанных между собой локальных телекоммуникационных сетей:

собой  $\bf{B}$ система. связанных межлу локальных сетей  $\mathbf{u}$ компьютеров отдельных пользователей.

 $\overline{2}$ . Выберите правильный вариант ответа

Какая из приведенных схем соединения компьютеров представляет собой замкнутую цепочку?

а) шина;

- б) кольцо;
- в) звезда;

406

г) нет правильного ответа.

3. Назовите понятие, определение которого приведено ниже.

Один из узлов сети, назначенный администратором или выбранный самостоятельно устройствами генерирует в сеть маркер (специальный пакет), последовательно передаваемый между узлами и разрешающих передачу данных. - \_\_\_\_\_\_\_\_\_\_\_\_\_ **(Маркерный доступ).**

4. Выберите правильный вариант ответа

Какие компоненты вычислительной сети необходимы для организации одноранговой локальной сети?

#### а) **модем, компьютер-сервер;**

б) сетевая плата, сетевое программное обеспечение;

в) компьютер-сервер, рабочие станции;

г) нет правильного ответа.

5. Назовите понятие, определение которого приведено ниже.

Создание непрерывного составного физического канала из отдельных участков, последовательно соединенных, для прямой передачи данных между узлами. - \_\_\_\_\_\_\_\_\_\_\_\_\_ **(Коммутация каналов).**

6. Выберите правильный вариант ответа

Модель OSI описывает:

**а)** правила и процедуры передачи данных в различных сетевых средах при организации сеанса связи;

б) только правила передачи данных в различных сетевых средах при организации сеанса связи;

**в) только процедуры передачи данных в различных сетевых средах при организации сеанса связи.**

7. Выберите правильный вариант ответа

На сколько уровней модель OSI разделяет коммуникационные функции**:**

- а) 5
- **б) 8**
- в) 7
- г) 13

8. Выберите правильный вариант ответа

Какие задачи выполняют уровни OSI в процессе передачи данных по сети:

a) уровни выполняют одинаковые задачи, постоянно повторяя передающие сигналы по сети;

#### б) каждый уровень выполняет свою определенную задачу;

в) первых три уровня выполняют одинаковые задачи, последующие выполняют определенные задачи.

9. Выберите правильный вариант ответа

На базе протоколов, обеспечивающих механизм взаимодействия программ и процессов на различных машинах, строится:

#### а) горизонтальная модель;

б) вертикальная модель;

в) сетевая модель.

10. Выберите правильный вариант ответа

Какой обеспечивает битовые уровень протоколы передачи информации:

а) сетевой

б) транспортный

в) сеансовый

11. Расшифруйте и переведите на русский язык следующие сетевые протоколы:

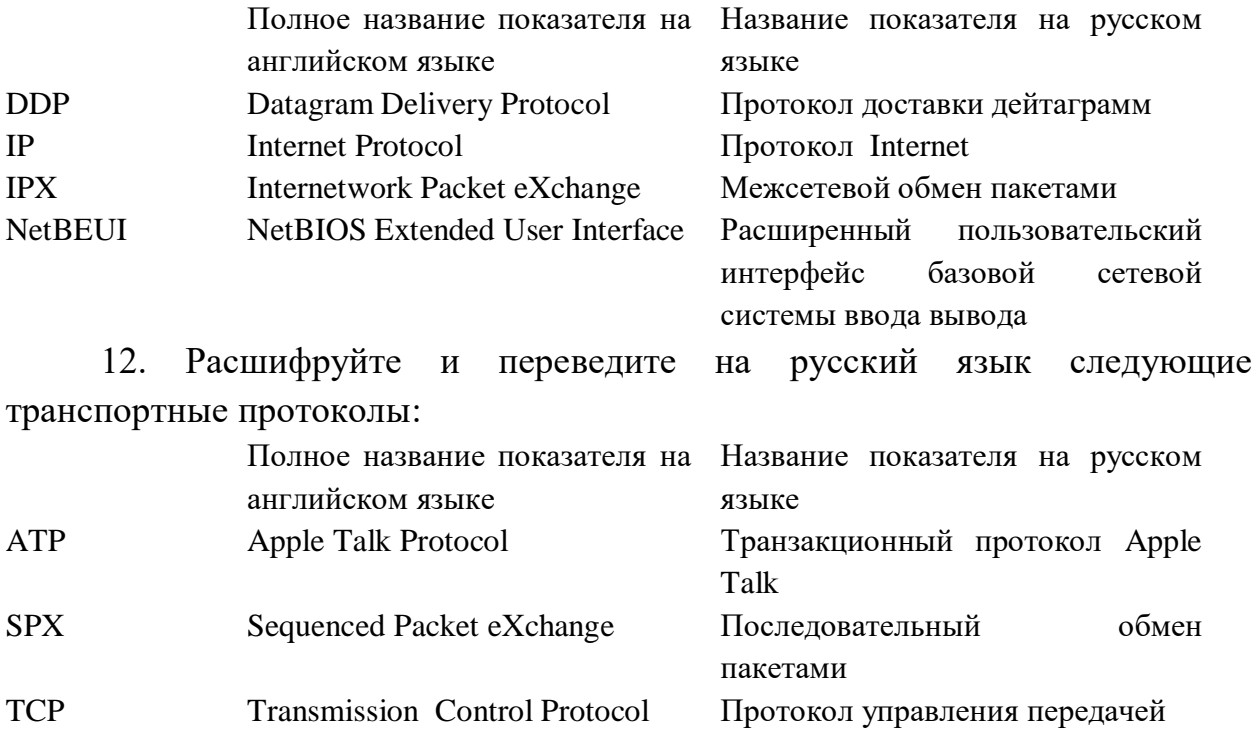

13. Выберите правильный вариант ответа WinSock <sub>3TO</sub>

#### а) Сетевой программный интерфейс:

б) Связь с приложениями ОС Windows;

в) Протокол управления передачей;

г) Протокол пользовательских дейтаграмм.

14. Выберите правильный вариант ответа

это ПК, который используется только как мост и не может функционировать как рабочая станция.

#### а) Выделенный мост;

б) Внешний мост;

в) Внутренний мост;

г) Локальный мост.

### ЗАДАЧИ

#### Залача 1

Спроектировать и построить простую одноранговую сеть с помощью перекрещенного кабеля, предоставленного инструктором

Решение:

Схема сети – это карта логической топологии сети. На представленном ниже пустом пространстве начертите простую одноранговую сеть, связывающую два ПК. Один ПК пометьте IP- адресом 192.168.1.1, а второй

 $\Pi K - IP$ - адресом 192.168.1.2. Пометьте все соединители и необходимые сетевые устройства.

#### Залача 2

обеспечения Определить ВИЛЫ программного и аппаратного компьютерных сетей.

#### Залание №1.

Создайте на локальном диске Z аудитории папку под именем  $\mathbf{1}$ . Почта 1 (цифра в имени соответствует номеру вашего компьютера).

2. С помощью текстового редактора Word или WordPad создайте письмо к одногруппникам.

3. Сохраните данный текст в папке Почта 1 своего компьютера в файле письмо1.doc, где 1 – номер компьютера.

4. Откройте папку другого компьютера, например, Почта\_2 и скопируйте в него файл письмо1 из своей папки Почта 1.

5. В своей папке Почта 1 прочитайте письма от других пользователей, например, письмо2. Допишите в них свой ответ.

6. Переименуйте файл письмо2 .doc в файл письмо2\_ответ1.doc

7. Переместите файл письмо2\_ответ1.doc в папку Почта \_2 и удалите его из своей папки

8. Далее повторите п.2-4 для других компьютеров.

9. Прочитайте сообщения от других пользователей в своей папке и повторите для них действия п.5-8.

**Задание №2.** Ответить на вопросы:

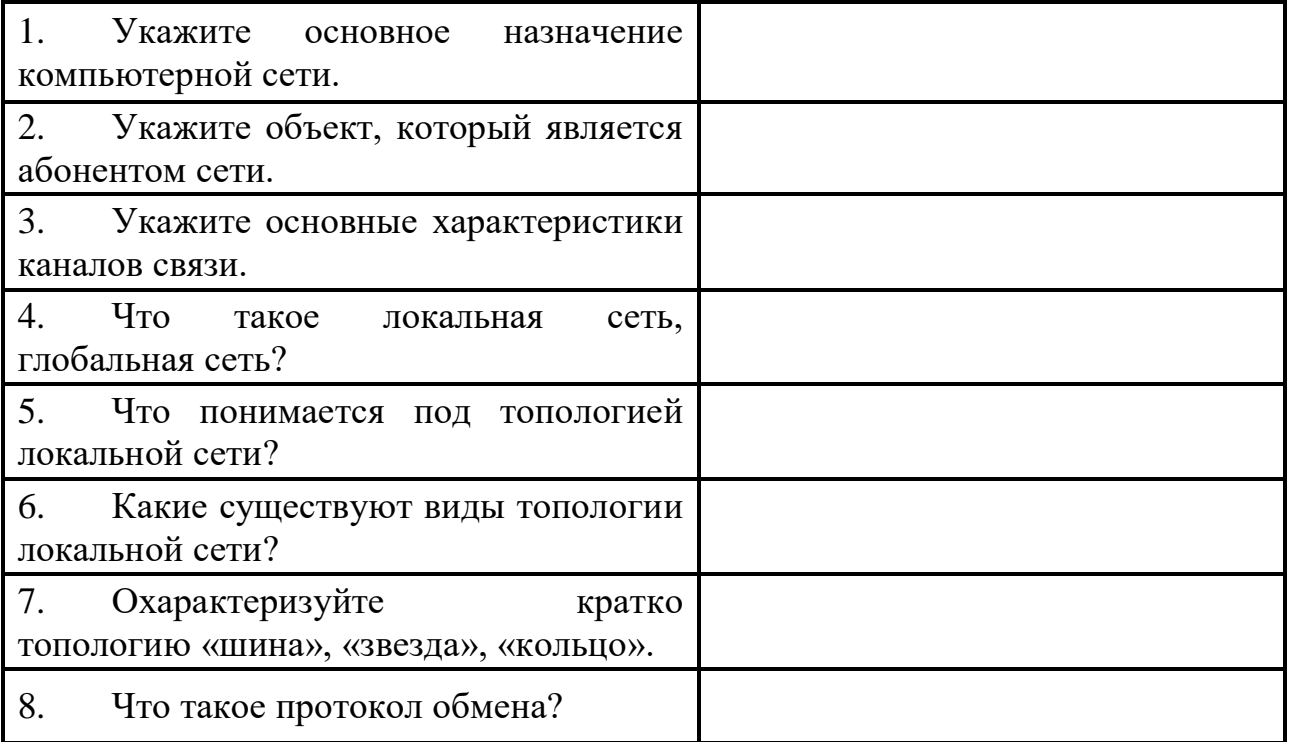

Решение

1. Укажите основное назначение компьютерной сети:

**Основное назначение компьютерных сетей - обеспечить совместный доступ пользователей к информации и ресурсам.**

2. Укажите объект, который является абонентом сети:

### **Пользователь**

3. Укажите основные характеристики каналов связи:

-**Скорость передачи данных или так называемая пропускная способность.** 

**-Надежность каналов связи.**

### **-Характеристика.**

4. Что такое локальная сеть, глобальная сеть?

**Глобальные сети –** Wide Area Networks (WAN) – объединяют территориально рассредоточенные компьютеры, которые могут находиться в различных городах и странах. Так как прокладка высококачественных линий связи на большие расстояния обходится очень дорого, в глобальных сетях часто используются уже существующие линии связи, изначально предназначенные совсем для других целей. Например, многие глобальные сети строятся на основе телефонных и телеграфных каналов общего назначения. Т.е. они используют (или могут использовать) не слишком качественные каналы связи и сравнительно низкую скорость передачи. Глобальные сети отличаются от локальных также тем, что они рассчитаны на неограниченное число абонентов.

К **локальным сетям** – Local Area Networks (LAN) – относят сети компьютеров, сосредоточенные на небольшой территории (обычно в радиусе не более 1–2 км). В общем случае локальная сеть представляет собой коммуникационную систему, принадлежащую одной организации. Из-за коротких расстояний в локальных сетях имеется возможность использования относительно дорогих высококачественных линий связи, которые позволяют, применяя простые методы передачи данных, достигать высоких скоростей обмена данными порядка 100 Мбит/с. В связи с этим услуги, предоставляемые локальными сетями, отличаются широким разнообразием.

5. Что понимается под топологией локальной сети?

**Под топологией** (компоновкой, конфигурацией, структурой) компьютерной **сети** обычно **понимается** физическое расположение компьютеров **сети** друг относительно друга и способ соединения их линиями связи

6. Какие существуют виды топологии локальной сети?

**-Шина**

**-Звезда**

**-Кольцо**

7. Охарактеризуйте кратко топологию «шина», «звезда», «кольцо».

**-Шина** - машины подключаются последовательно одним кабелем. Устарело, т.к. применимо только для сетей на основе коаксиального кабеля. **-Звезда** - несколько компьютеров подключаются к одному, маршрутизатору. Наиболее популярно.

**-Кольцо** - машины подключены последовательно друг к другу, образуя замкнутую сеть.

8. Что такое протокол обмена?

**Протокол** передачи данных — набор соглашений интерфейса логического уровня, которые определяют **обмен** данными между различными

411

программами. Эти соглашения задают единообразный способ передачи сообщений и обработки

# **Задача 3**

Проектирование схемы сети в редакторе MS Visio

С помощью программы MS Visio необходимо построить схему локальной вычислительной сети (ЛВС) предприятия состоящего из двух филиалов. Топология сети каждого филиала – общая шина. Филиал 1 имеет: 1 ноутбук, 2 ПК, общий принтер и сервер. Филиал 2 имеет: 3 ноутбука, 2 ПК и общий принтер. В соответствии с выбранной топологией и схемой сети произвести подбор необходимого сетевого оборудования от конкретных производителей.

Решение

1. Для этого щелкнем на вкладке **Файл** и выберем вкладку **Создать**. Щелкнем на **Категории**, затем на **Сеть** и дважды на миниатюре **Принципиальная схема сети**.

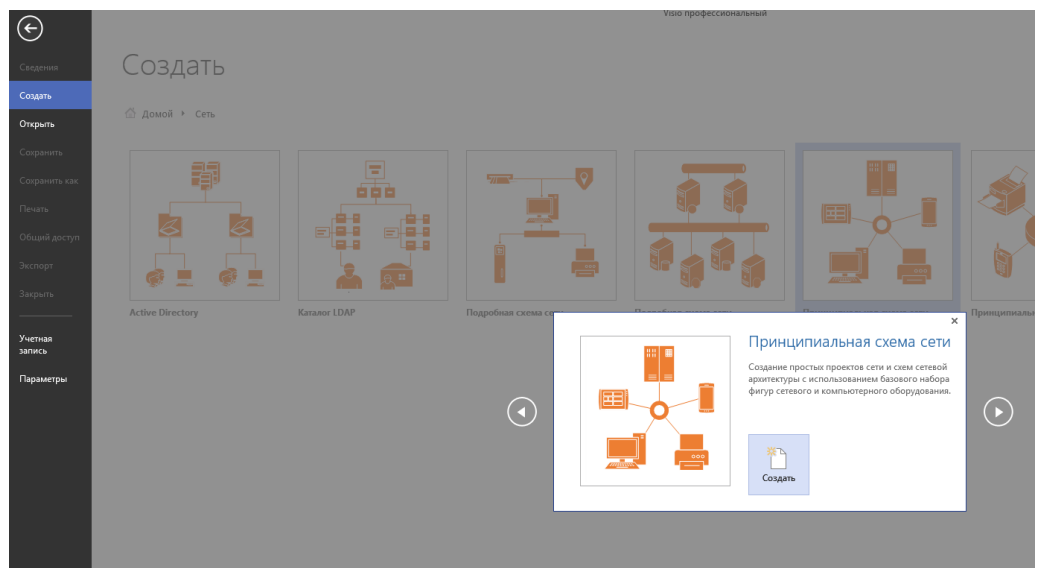

2. Перетащим фигурку **Ethernet** из набора элементов **Сеть и периферийные устройства** на страницу документа и сбросим ее по вертикали по центру чуть правее левого поля страницы.

3. Перетащим маркер изменения размера с правого края фигуры **Ethernet** вправо так, чтобы ее ширина стала 100 мм.

4. Не снимая выделение с фигуры **Ethernet**, введем *Филиал 1* в качестве подписи для сегмента сети, затем щелкнем на любой точке фона страницы.

5. Перетащим фигуру **Сервер** на страницу и поместим ее над фигурой Ethernet ближе к левому краю последней.

6. Щелкнем один раз на фигуре **Ethernet**, чтобы выделить ее, а затем перетащим любой и желтых управляющих маркеров в центр сервера, пока вокруг управляющего маркера не появится зеленый квадрат.

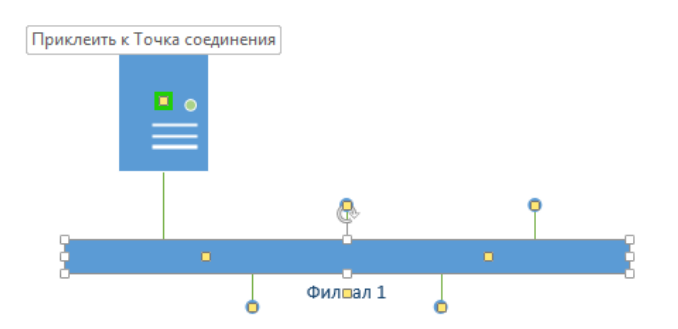

7. Перетащим фигуру **Принтер** над фигурой **Ethernet** ближе к ее правому краю, а затем соединим принтер с сетью, перетащив и приклеив желтый управляющий маркер к принтеру.

8. Перетащим на страницу две фигуры **ПК** и одну фигуру **Ноутбук** из набора **Компьютеры и мониторы** и сбросим их под фигурой **Ethernet**.

9. Перетащим желтый управляющий маркер к каждой из фигур **ПК**.

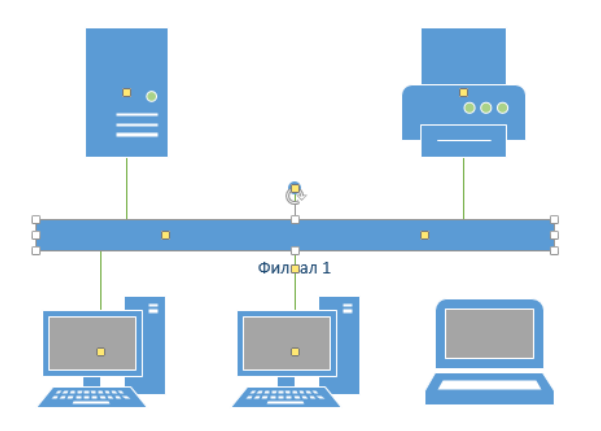

Сейчас только один управляющий маркер остается под фигурой **Ethernet**, но его назначение – перемещение блока текста. А, следовательно, его нельзя использовать для привязки ноутбука к сети.

10. Перетащим управляющий маркер из середины фигуры **Ethernet** и приклеим его к ноутбуку. Теперь ноутбук подключен к сегменту **Ethernet**, но все еще доступны дополнительные управляющие маркеры, как показано на рисунке.

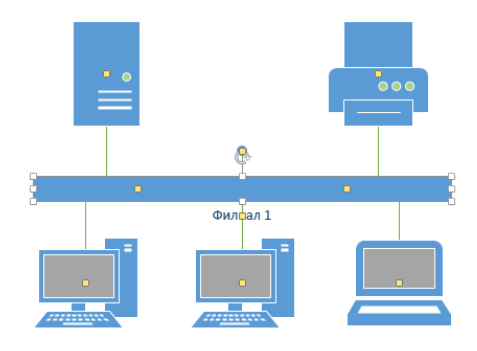

11. Перетащим другую фигуру **Ethernet** в верхний правый угол страницы, оставив достаточно места для того, чтобы над ней можно было разместить другие фигуры.

12. Перетащим левый маркер изменения размера влево, чтобы сделать сегмент **Ethernet** шире. Продолжим перетаскивать, пока не появится двунаправленная стрелка, показывая, что новый сегмент сети имеет такую же длину, как и уже существующий на странице.

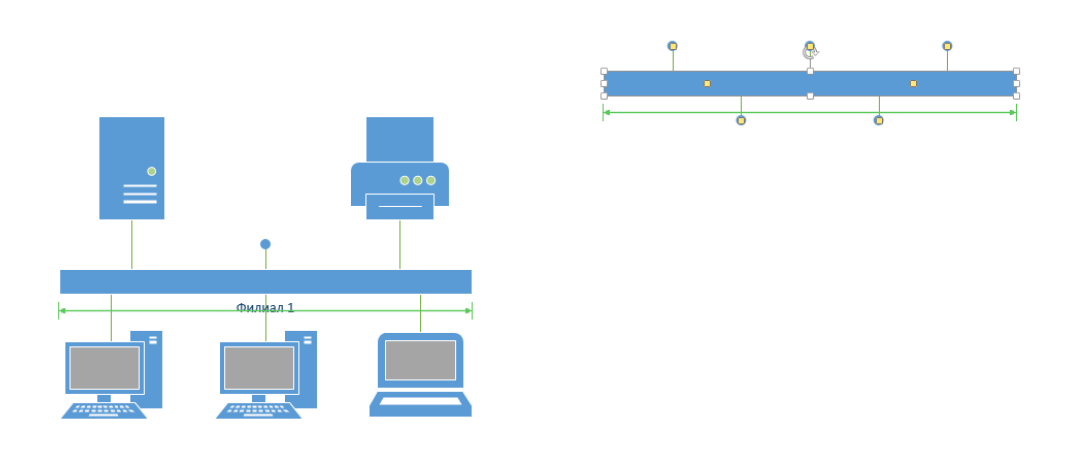

13. Не снимая выделения с фигуры **Ethernet**, введем **Филиал 2** и щелкнем на пустом месте страницы.

14. Перетащим фигуру **Принтер**, две фигуры **ПК** и три фигуры **Ноутбук** и соединим их с новым сегментом сети.

15. Перетащим фигуру **Маршрутизатор** из набора элементов **Сеть и периферийные устройства** и разместим ее по центру страницы.

16. Перетащим оставшийся неиспользованный управляющий маркер из фигуры сети **Филиал 1** и приклеим его к маршрутизатору.

17. Перетащим управляющий маркер из сети **Филиал 2** и приклеим его к маршрутизатору. Соединительная линия изгибается, когда мы перетаскиваем управляющий маркер к маршрутизатору – она ведет себя как динамическая соединительная, а не как простая линия. Получившаяся схема сети представлена на следующем рисунке.

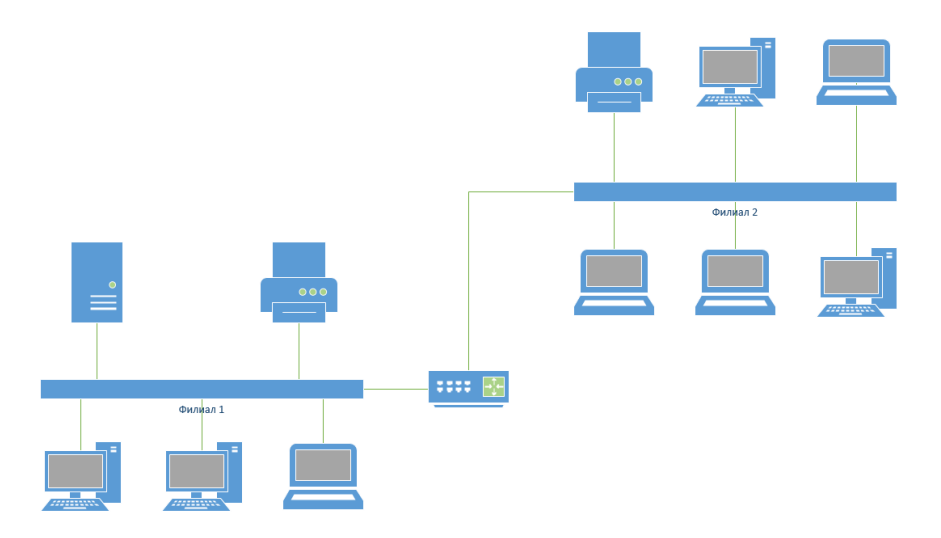

# **Задача 4**

Отображение полной информации по всем адаптерам компьютера. Создайте в своей папке (со своей фамилией) текстовый документ Word со следующими данными:

- Имя компьютера;
- Основной **DNS**-суффикс;
- Описание **DNS**-суффикса для подключения;
- Физический адрес;
- **DHCP** включен;
- Автоконфигурация включена;
- **IP**-адрес автоконфигурации;
- Маска подсети;
- Шлюз по умолчанию.

Проверьте работоспособность стека протоколов TCP/IP *Решение*

1. Запустите консоль **(Пуск/Программы/Стандартные/Командная строка).**

- 2. В командной строке введите **ipconfig /all | more**.
- 3. Используя приведенную ниже информацию, заполните данные.

Убедитесь в работоспособности стека ТСР/IР, отправив эхо- $\mathbf{4}$ . запросы на IP-адреса. Для этого воспользуйтесь командой ping:

отправьте эхо-запросы на локальный адрес компьютера (loopback) ping 127.0.0.1 (на экране должны появиться сообщения о полученном ответе от узла 127.0.0.1) Скриншот окна поместите в отчет.

отправьте эхо-запрос  $\Pi$ O другому  $IP$ -адресу, например 85.95.185.75. Скриншот окна поместите в отчет.

## Задача 5

Выполнить настройку сетевых параметров на компьютере, проверить наличие сети сетевыми утилитами.

## Решение

Для настройки сети машины, подключенной к локальной сети, необходимо обратиться к «Свойствам» «Сетевого окружения» Увидим следующее (рисунок 1)

Рисунок 1 -Идентификация компьютера в рамках сети

необходимо Здесь указать **RMN** компьютера, какой  $\mathbf K$ группе принадлежит, и заполнить «Описание компьютера» (возможно совпадает с именем компьютера)

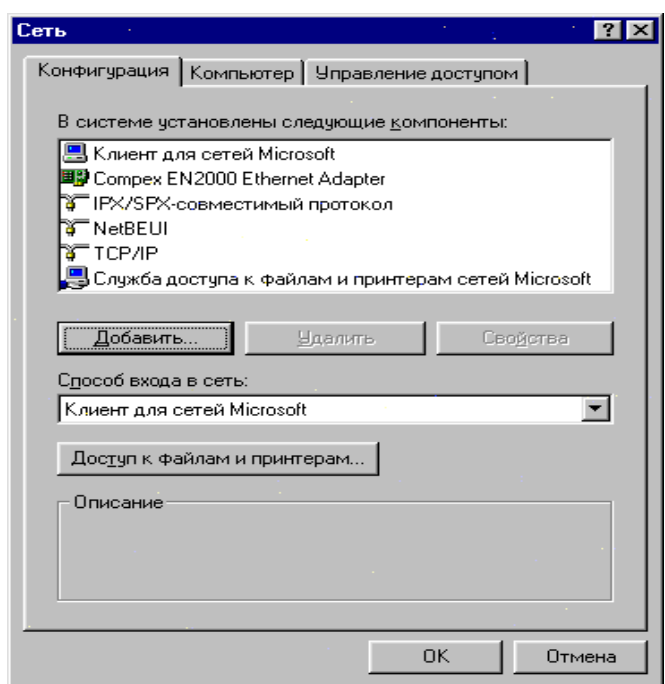

Теперь следует обратиться к «Конфигурации» (Рисунок 2) Рисунок 2 - Просмотр установленных компонент

На рисунке 2 показано, какие компоненты установлены для определенного компьютера (могут быть некоторые изменения, в зависимости от специфики сети).

С помощью «Добавить», можно выбрать тип устанавливаемого компонента (протокол, служба, клиент, сетевая плата) (рисунок 3)

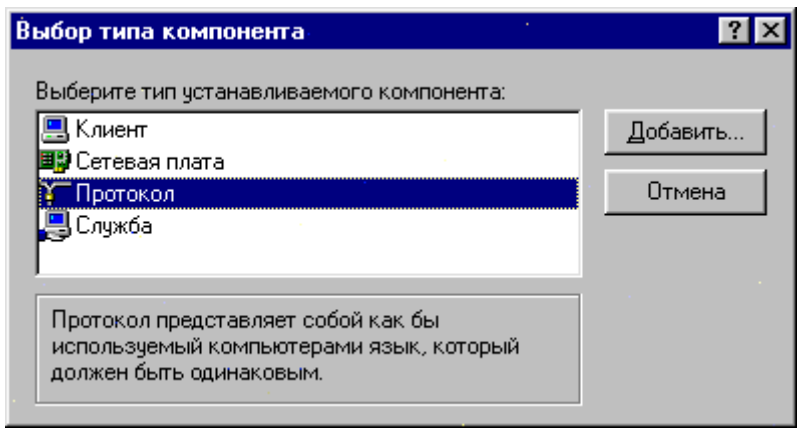

Рисунок 3 – Выбор типа устанавливаемого компонента

«Клиент для сетей Microsoft» обеспечивает связь с другими компьютерами и серверами, работающими в среде Microsoft Windows, а также доступ к общим файлам и принтерам. Нажав на «Свойства», можно просмотреть следующую информацию (рисунок 4)

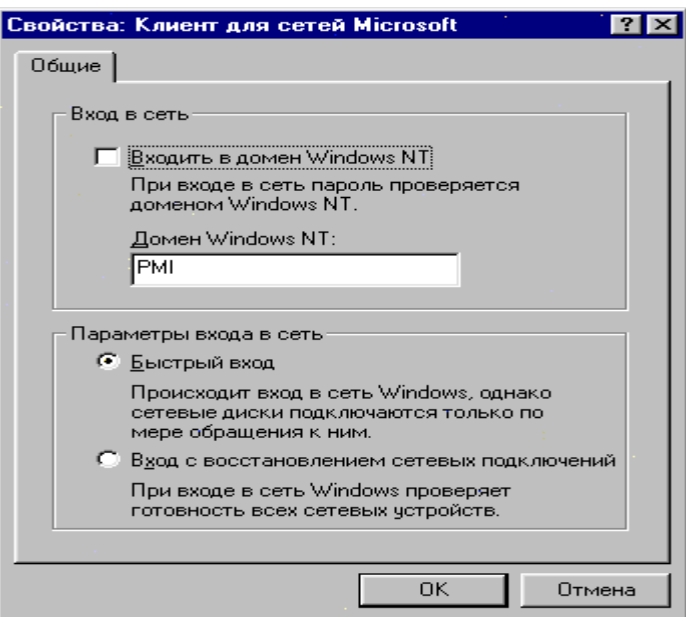

# **Рисунок 4 – «Свойства»**

Следует особое внимание обратить на настройку «TCP/IP» - протокол, используемый для подключения к Internet глобальным сетям.

Установка IP-Address (рисунок 5). IP Address конкретной машины можно узнать у администратора сети.

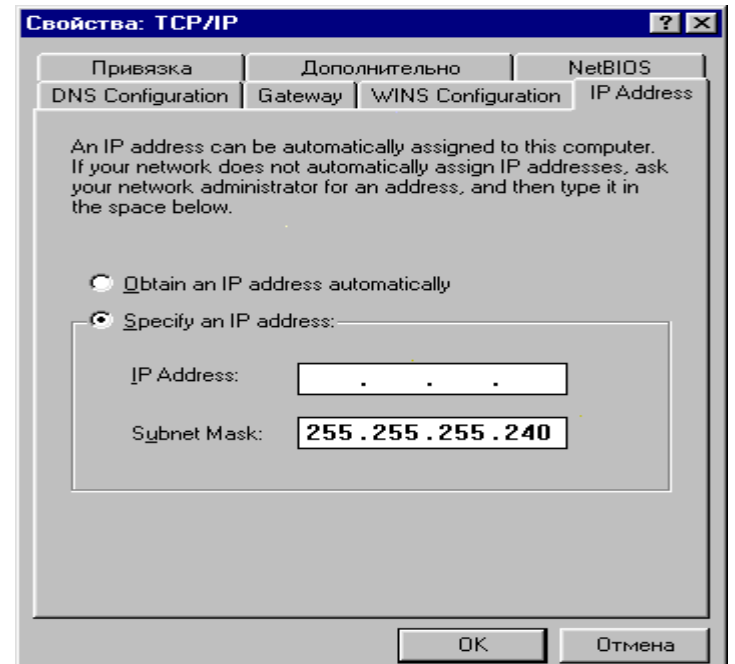

Рисунок 5 «Свойства» Настройка TCP/IP

Для конкретной сети маска подсети, Gateway, DNS Server свои. При настройке сети на Вашем компьютере и незнанию вышеперечисленной информации, следует обратиться к системному администратору.

Просмотреть краткую информацию о сетевых настройках, можно используя команду winipcfg.

### *Задача 6*

Проверьте настройки протокола TCP/IP Решение:

Для проверки настройки протокола TCP/IP необходимо выполнить следующие действия:

**1.** Открыть окно консоли Windows при помощи команды *Пуск |Все программы | Стандартные | Командная строка*.

**2.** Ввести команду **ipconfig /all** и нажать **Enter**. При выполнении команды будут показаны параметры текущей конфигурации TCP/IP (см. рис.ниже).

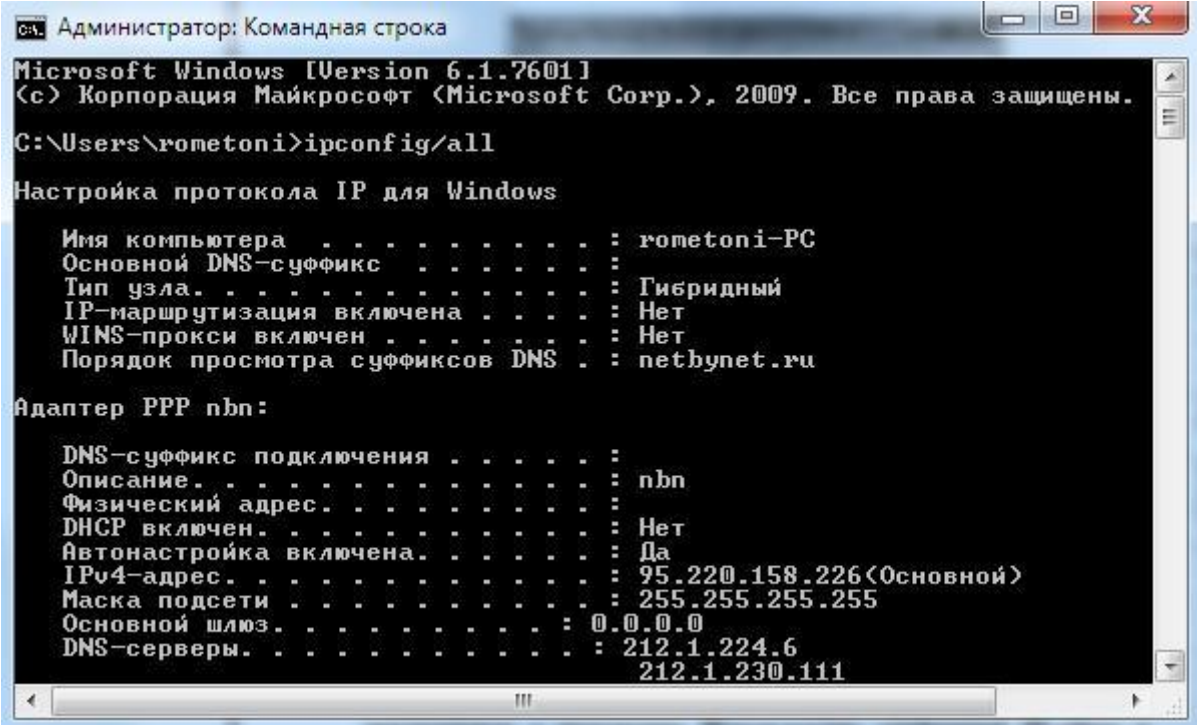

**3.** Убедиться в правильности конфигурирования протокола TCP/IP путем сверки планируемых настроек с реальными.

**4.** Если настройки не совпадают, изменить их и выполнить процедуру проверки еще раз.

# МДК 05.02 ТЕХНОЛОГИЯ РАЗРАБОТКИ И ЗАЩИТЫ БАЗ ДАННЫХ

## І ПАСПОРТ ФОНДА ОЦЕНОЧНЫХ СРЕДСТВ

## 1.1 Область применения

Фонд оценочных средств предназначен для итогового контроля по МДК 05.02 «Технология разработки и защиты баз данных» студентов, обучающихся по специальности 44.02.06 Профессиональное обучение (по отраслям).

Время выполнения заданий - 2 академических часа

| Предмет оценки                                                     | Критерии оценки    | Типы заданий,       |
|--------------------------------------------------------------------|--------------------|---------------------|
|                                                                    |                    | количество заданий, |
|                                                                    |                    | номера заданий      |
| Знания                                                             |                    |                     |
| Tect<br>Основные положения теории баз данных,<br>Выбор правильного |                    |                     |
| хранилищ данных, баз знаний                                        | варианта ответа    | $N21-3$             |
| Основные принципы структуризации и                                 | Установление       | Tect                |
| нормализации базы данных                                           | правильной         | $N24-9$             |
| Основные принципы построения                                       | последовательности | Тест                |
|                                                                    | Правильное         | $N210-14$           |
| концептуальной, логической и физической                            | установление       |                     |
| модели данных                                                      | соответствия       |                     |
| Методы описания схем баз данных в                                  |                    | Tect                |
| современных системах управления базами                             | Правильная         | $N_2$ 15-23         |
| данных                                                             | формулировка/выбор |                     |
| Структуры данных систем управления                                 | недостающего       | Tect                |
| базами данных, общий подход к                                      | элемента           | $N24-25$            |
| организации представлений, таблиц,                                 |                    |                     |
| индексов и кластеров                                               |                    |                     |
| Методы организации целостности данных                              |                    | Тест                |
|                                                                    |                    | $N26-32$            |
| Способы контроля доступа к данным и                                |                    |                     |
| управления привилегиями                                            |                    | Тест                |
| Основные методы и средства защиты                                  |                    | $N233-37$           |
| данных в базах данных                                              |                    |                     |
| Умения                                                             |                    |                     |
| Работать с современными саѕе-средствами                            | Правильность       | Задача 1            |
| проектирования баз данных                                          | проектирования     |                     |
| Проектировать логическую и физическую                              | базы данных        |                     |
| схемы базы данных                                                  | Правильность       |                     |
| Создавать хранимые процедуры и триггеры                            | составления        | Задача 2            |
| на базах данных                                                    | запросов к базе    |                     |
| Применять стандартные методы для                                   | данных             | Задача 3            |
| защиты объектов базы данных                                        | Осуществление      |                     |
| Выполнять стандартные процедуры                                    | правильного        |                     |
| резервного копирования и мониторинга                               | администрирования  |                     |
| выполнения этой процедуры                                          | баз данных         |                     |
| Выполнять процедуру восстановления базы                            |                    |                     |
| данных и вести мониторинг выполнения                               |                    |                     |

1.2 Инструменты лля оненки

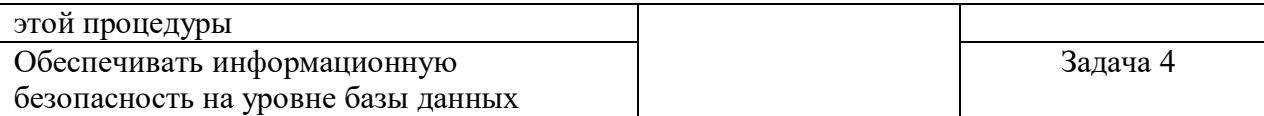

#### 1.3 Интерпретация результатов

Оценка тестовых заданий:

1 балл за правильный ответ

Опенка залач:

5 баллов - задача выполнена полностью и без ошибок

2 балла - имеются отдельные ошибки в решении задания

Итоговая оценка, количество баллов (всего)

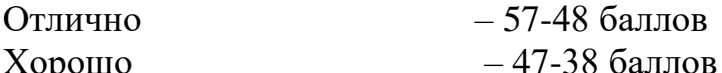

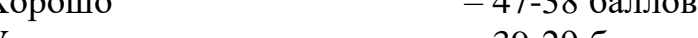

Удовлетворительно — 39-29 баллов

Неудовлетворительно – менее 29 баллов

1.4 Материально-техническое и информационное обеспечение Персональный компьютер под управлением ОС Windows, MySQL workbench, MS SOL Server.

## **II ОЦЕНОЧНЫЕ СРЕДСТВА**

Тестовые задания:

#### 1) База данных - это:

- а. специальным образом организованная и хранящаяся на внешнем носителе совокупность взаимосвязанных данных о некотором объекте;
- b. произвольный набор информации;
- с. совокупность программ для хранения и обработки больших массивов информации;
- d. интерфейс, поддерживающий наполнение и манипулирование данными;
- е. компьютерная программа, позволяющая в некоторой предметной области делать выводы, сопоставимые с выводами человекаэксперта.
- 2) Какая наименьшая единица хранения данных е БД?
	- а. хранимое поле
	- b. хранимый файл
	- с. ничего из вышеперечисленного
	- d. хранимая запись
	- е. хранимый байт
- 3) Как называется набор хранимых записей одного типа?
	- а. хранимый файл
	- b. представление базы данных
- с. ничего из вышеперечисленного
- d. логическая таблица базы данных
- е. физическая таблица базы данных
- 4) Процесс удаления избыточных данных называется:
	- а. нормализацией таблицы
	- **b.** модификацией таблицы
	- с. преобразованием таблицы
	- d. корректировкой таблицы
- «многие-ко-многим» между 5) Связь типа атрибутов множествами отношения называется:

#### а. функциональной зависимостью

- **b.** обратной зависимостью
- с. многозначной зависимостью
- d. прямой зависимостью
- 6) Если на пересечении каждой строки и каждого столбца таблицы имеется единственное значение, то таблица называется:
	- а. двумерной
	- **b.** плоской
	- с. реляционной

#### d. атомарной

- 7) В какой нормальной форме находится таблица, если ни одна из ее строк не содержит в любом своем поле более одного значения и ни одно из ее ключевых полей не пусто?
	- а. 2НФ
	- $h.4H\Phi$
	- c.  $3H\Phi$
	- d. 1H**d**
- 8) В какой нормальной форме находится таблица, если ни одно из ее неключевых полей  $He$ идентифицируется с помощью другого неключевого поля?
	- а. 4НФ
	- $h.$  2H $\Phi$
	- с. 3НФ
	- $d. 1H\Phi$
- 9) В какой нормальной форме находится таблица, если любое поле, не являющееся ключевым, однозначно идентифицируется полным набором ключевых полей?
	- $a \quad 4H \Phi$
	- $b. 1H\Phi$
	- c.  $3H\Phi$
	- $d. 2H\Phi$
- 10) В каком порядке должны выполняться уровни проектирования БД?
	- а. физический, логический, концептуальный

b. концептуальный, физический, логический

## с. концептуальный, логический, физический

- d. внешний, физический, концептуальный
- 11) Моделью, какого уровня проектирования баз данных является инфологическая модель?

## а. концептуального

- **b.** физического
- с. компьютерного
- d. логического
- 12) Модель проектирования БД, которая представляет собой отображение логических связей между элементами данных безотносительно к их содержанию и среде хранения, называется:

## а. даталогической моделью

- **b.** внешней молелью
- с. инфологической моделью
- d. физической моделью
- 13) Модель проектирования БД, которая представляет собой описание предметной области, выполненное без ориентации на используемые в дальнейшем программные и технические средства, называется:
	- а. физической моделью
	- **b. инфологической моделью**
	- с. внешней моделью
	- d. даталогической моделью
- 14) Процесс создания приложения баз данных начинается:

с разработки структуры данных

- а. с разработки информационно-логической модели предметной области
- b. с разработки структуры реляционных таблиц

### 15) В какой модели данных основным элементом является таблица?

- а. реляционной
- **b.** иерархической
- с. многомерной
- d. сетевой
- 16) Деревья это:

## а. нелинейные структуры данных

- **b.** линейные структуры данных
- с. структуры данных общего типа
- d. способ представления неструктурированных данных
- 17) Запись это:

### а. одна строка реляционной таблицы

- b. строка заголовка реляционной таблицы
- с. один столбец реляционной таблицы
- 18) Как исключить наличие повторяющихся записей в таблице?
	- а. проиндексировать поля таблицы
- **b.** определить внешний ключ
- с. упорядочить строки таблицы

## d. определить ключевое поле

- 19) Могут ли в реляционной таблице присутствовать полностью идентичные записи?
	- а. могут
	- b. могут, если таблица связана с другими таблицами базы данных
	- с. не могут
- 20) Первичный ключ это:
	- а. атрибут, находящийся в левом столбце таблицы
	- **b.** первая запись таблицы
	- с. атрибут, значение которого однозначно идентифицирует запись
- 21) Реляционная модель данных основана:
	- а. на древовидных структурах
	- **b.** на таблицах
	- с. на иерархических списках
- 22) Сетевые структуры это:
	- а. структуры данных общего типа
	- **b.** линейные структуры данных
	- с. нелинейные структуры данных
	- d. способ представления неструктурированных данных
- 23) Степень отношения это:
	- а. количество значений в таблице
	- **b.** количество столбнов в таблине
	- с. количество первичных ключей в таблице
	- d. количество строк в таблице
- 24) Объекты, предназначенные для повышения производительности работы сервера при поиске нужных данных, называются:

## а. индексами

- е. альтернативными ключами
- f. потенциальными ключами
- 25) В случае выхода из строя оперативной памяти центрального процессора или сетевой карты одним из решений проблемы будет использование:
	- а. кластеров
	- **b.** мастеров
	- с. облачных резервов
- 26) Как исключить наличие повторяющихся записей в таблице?

### а. проиндексировать поля таблицы

- **b.** определить внешний ключ
- с. упорядочить строки таблицы
- $(27)$  Bce возможные атрибуты сущности, уникальным образом ee идентифицирующие, называются:

а. альтернативными ключами

### **b. потенциальными ключами**

- с. индексами
- 28) Какая целостность данных обеспечивает корректное и полноценное перемещение среди сущностей, связанных между собой?
	- а. целостность по сущностям
	- **b.** ссылочная целостность
	- с. целостность первичных ключей
	- d. целостность доменов
- 29) Какая целостность данных обеспечивается использованием первичного к $\pi$ ноча?
	- а. первичная целостность
	- **b.** ссылочная целостность

#### с. целостность по сущностям

- d. целостность доменов
- 30) Какая целостность данных реализуется внешним ключом?
	- а. реляционная целостность
	- **b.** целостность по сущностям

#### с. ссылочная целостность

- d. целостность доменов
- 31) Какой тип данных присваивается искусственному первичному ключу?
	- е. счетчик
	- f. числовой
	- g. поле объекта OLE
	- h. текстовый
- 32) Набор правил, используемых для поддержания отношений между записями в связанных таблицах, называется:
	- а. условиями целостности данных
	- b. условиями добавления данных
	- с. условиями удаления данных
	- d. условиями сохранения данных
- 33) Защита от несанкционированного доступа к информации называется:

#### а. конфиденциальностью

- **b.** доступностью
- с. целостностью

### 34) Защита от несанкционированного изменения информации называется:

- а. доступностью
- **b.** целостностью
- с. конфиденциальностью
- 35) Защита от несанкционированного разрушения информации называется:
	- а. доступностью
	- **b.** конфиденциальностью
	- с. нелостностью
- 36) Каким образом механизм представлений обеспечивает защиту данных в БД?
- а. создает дополнительное хранилище данных
- b. предоставляет авторизацию пользователям

#### с. скрывает часть данных от пользователя

d. блокирует данные в БД

37) Если каждому объекту данных присваивается классификационный уровень, а каждый пользователь обладает уровнем допуска, то подход к обеспечению безопасности данных называется:

- а. конфиденциальным
- **b.** непостным
- с. обязательным
- d. избирательным

## ЗАДАЧИ

#### Залача 1

Спроектировать логическую схему базы данных Университет, с помощью саѕе-средства MySQL Workbench. Таблицы: Факультеты, Группы, Студенты. Осуществить физическое проектирование полученной логической схемы на языке SOL.

#### Решение

Запустим среду mySQL Workbench. Для построения моделей предназначена секция Data Modeling:

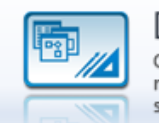

Data Modeling Create and manage models, forward & reverse engineer, compare and synchronize schemas, report.

### Выберем пункт Create new EER Model.

EER model расшифровывается как Extended Entity-Relationship Model и переводится как Расширенная модель сущностей-связей.

По умолчанию имя созданной модели туDB. Щелкните правой кнопкой мыши по имени модели и выберите в появившемся меню пункт Edit schema. В появившемся окне можно изменить имя модели. Назовем ее, например, univer. В именах таблиц и столбцов нельзя использовать русские буквы.

В этом окне также нужно настроить так называемую «кодовую страницу» для корректного отображения русских букв внутри таблиц. Для этого выберите из списка пункт «**utf-8 general ci**». Окно свойств можно закрыть.

Диаграмму будем строить с помощью визуальных средств. Щелкнем по пункту Add diagram, загрузится пустое окно диаграммы:

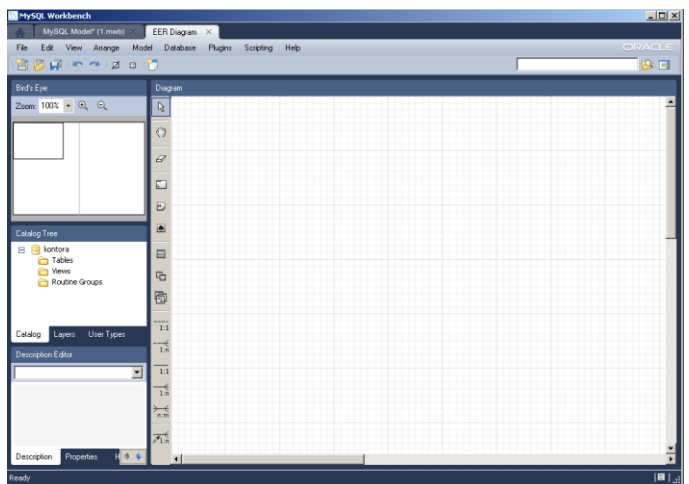

Создать новую таблицу можно с помощью пиктограммы . Нужно щелкнуть по этой пиктограмме, а потом щелкнуть в рабочей области диаграммы. На этом месте появится таблица с названием по умолчанию **table1**. Двойной щелчок по этой таблице открывает окно редактирования, в котором можно изменить имя таблицы и настроить её структуру.

Создадим таблицы Student, Group, Department, с соответствующими полями (напр. имя, фамилия, эл.почта, для студентов; id, название для групп; id, название для факультетов). Установим связи 1 ко многим между группой и студентами, факультетом и группами, установим внешние ключи.

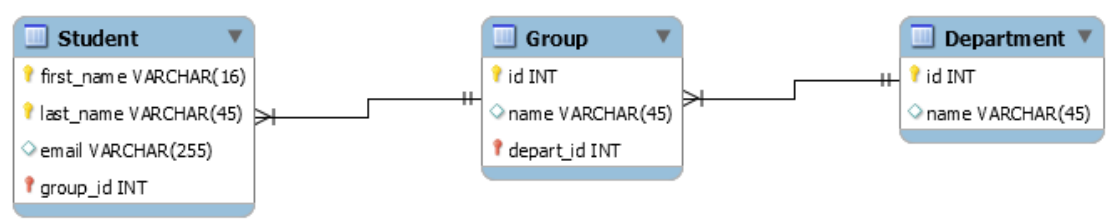

Результатом физического проектирования логической схемы выше на языке SQL может являться следующий скрипт:

```
CREATE TABLE IF NOT EXISTS Department ( -- Факультет
   id INT NOT NULL,
 name VARCHAR(45),
  PRIMARY KEY (id)
);
CREATE TABLE IF NOT EXISTS Group (
  id INT NOT NULL,
 name VARCHAR(45)
   depart_id INT NOT NULL,
   UNIQUE INDEX depart_id_UNIQUE (depart_id ASC),
   PRIMARY KEY (id, depart_id),
   CONSTRAINT depart_fk
     FOREIGN KEY (depart_id)
    REFERENCES Department (id)
);
CREATE TABLE IF NOT EXISTS Student (
   first_name VARCHAR(16) NOT NULL,
   last_name VARCHAR(45) NOT NULL,
  emai\bar{1} VARCHAR(255),
   group_id INT NOT NULL,
   PRIMARY KEY (last_name, first_name, group_id),
   INDEX group_fk_idx (group_id ASC),
   CONSTRAINT group_fk
```
#### Задача 2

Создать хранимую процедуру  $SQL$ Server следующими  $\rm{co}$ инструкциями: Если передаваемый процедуре параметр @id<10, то выводятся все поля таблицы Customers. В противном случае выводятся все поля, где имя равно параметру @n.

Решение

Для создания хранимой процедуры выберите необходимую базу данных и раскройте закладку Stored Procedures. Перед вами отобразятся хранимые процедуры используемой базы данных

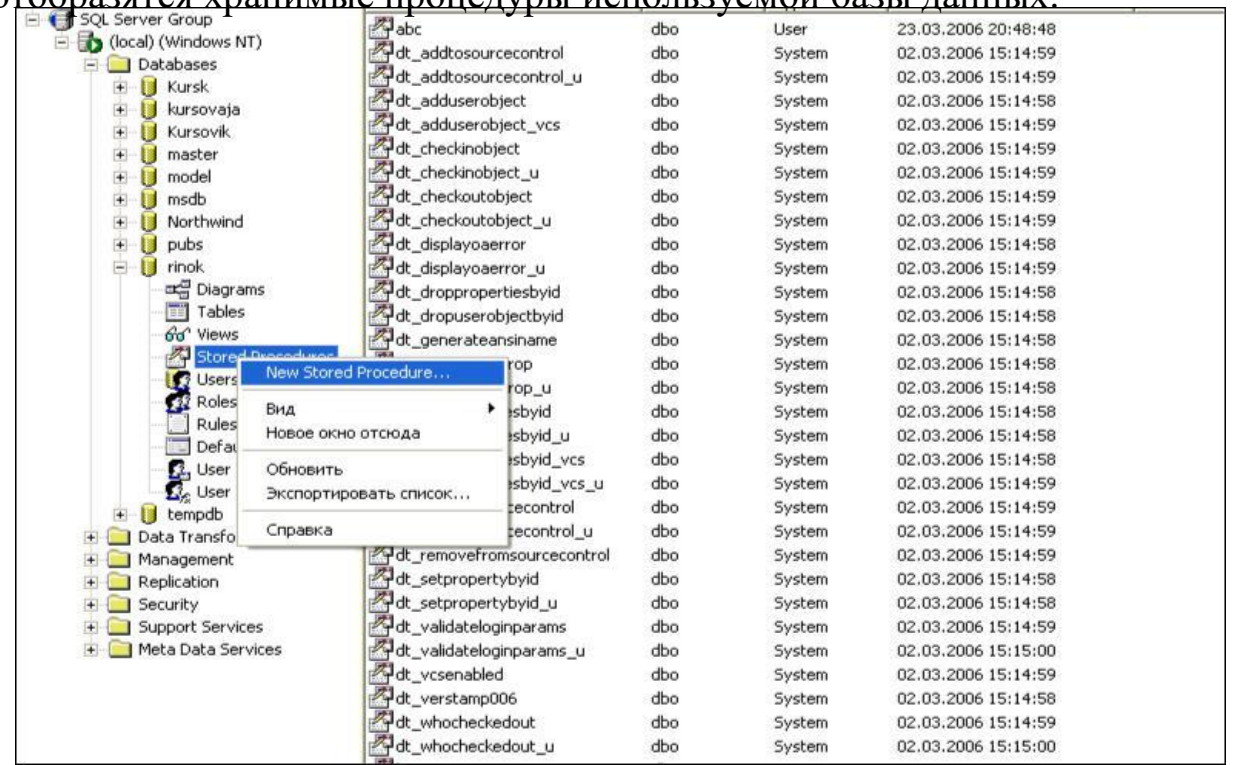

Щелкните правой кнопкой мыши на вкладке и откройте New Stored Procedure...

## ПМ.06. РАЗРАБОТКА ПРОГРАММНЫХ МОДУЛЕЙ ПРОГРАММНОГО ОБЕСПЕЧЕНИЯ ДЛЯ КОМПЬЮТЕРНЫХ **CHCTEM**

## І ПАСПОРТ ФОНДА ОЦЕНОЧНЫХ СРЕДСТВ

### 1.1 Область применения

Фонд оценочных средств предназначен для итогового контроля по ПМ.06. «Разработка программных модулей программного обеспечения для компьютерных систем» студентов специальности 44.02.06 Профессиональное обучение (по отраслям).

Время выполнения заданий - 4 академических часа

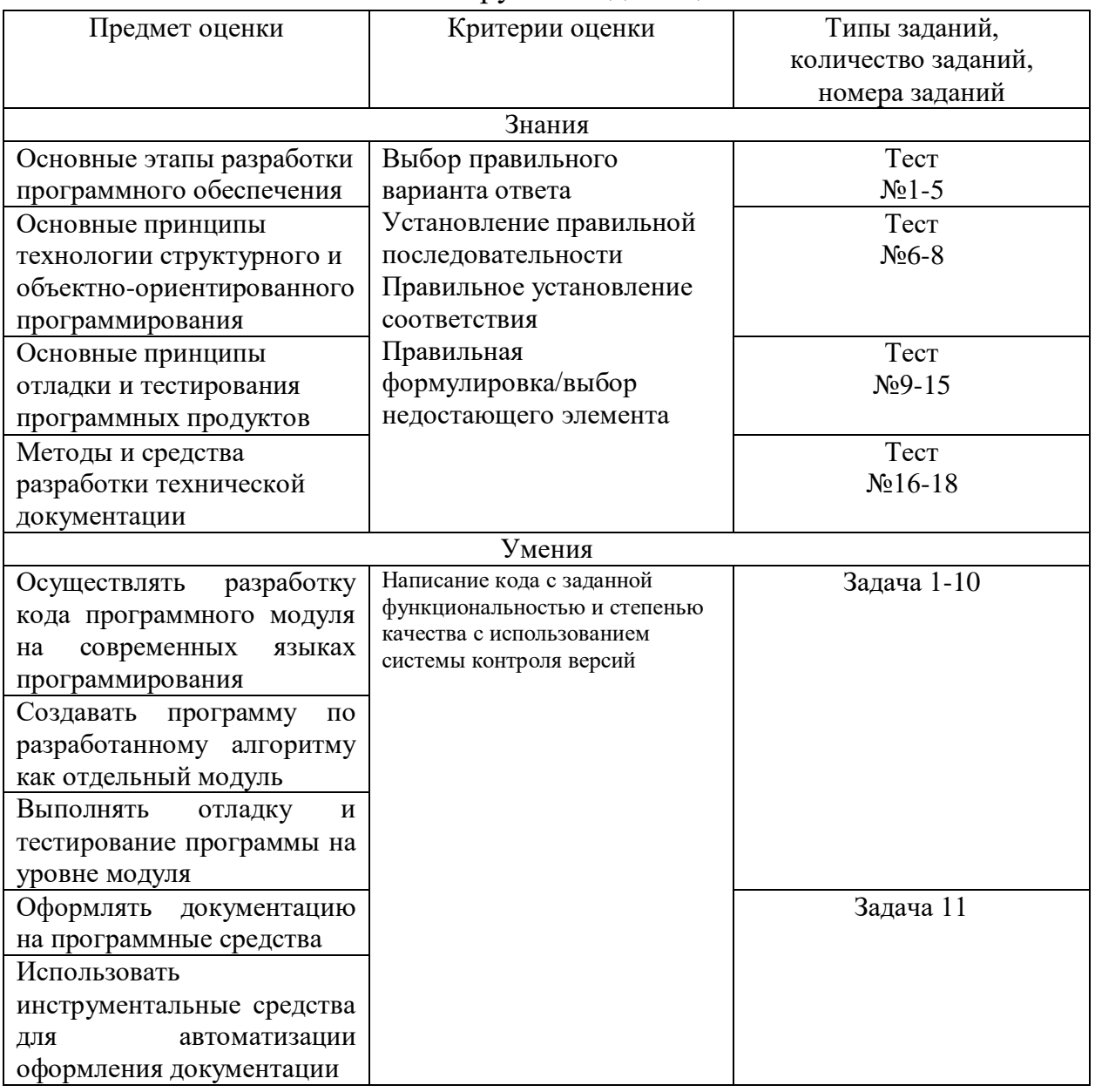

#### 1.2 Инструменты для оценки

#### 1.3Интерпретация результатов

Оценка тестовых заданий:

1 балл за правильный ответ

Оценка задач:

4 балла за написание кода с заданной функциональностью и степенью качества с использованием системы контроля версий

2 балла за написание кода с заданной функциональностью

Итоговая оценка, количество баллов (всего)

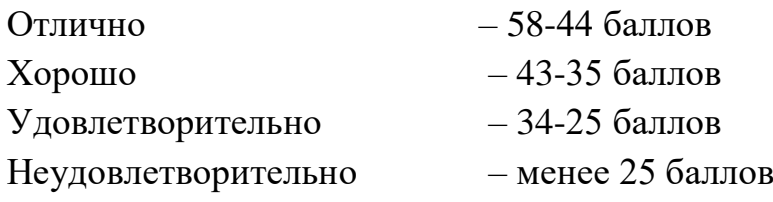

1.4 Материально-техническое и информационное обеспечение Персональный компьютер с Borland Developer Studio, IntelliJ IDEA.

## II ОЦЕНОЧНЫЕ СРЕДСТВА

Тестовые задания:

- 1. Жизненный цикл ПО начинается…
- a. С момента утверждения технического задания
- b. С момента появления замысла о создании ПО
- c. **С момента начала разработки ПО**
- d. С момента утверждения функциональной спецификации

2. Если необходимо сделать упор на контроль принятых решений на каждом этапе жизненного цикла проектирования ПО, нужно выбрать модель жизненного цикла:

- a. каскадную
- b. спиральную
- c. **V-образную**

3. Содержанием какого этапа жизненного цикла является процесс сбора информации о качестве ПО в эксплуатации, устранения обнаруженных в нем ошибок, его доработки и модификации:

- a. Отладка
- b. Эксплуатация
- c. **Сопровождение**

4. Какой документ отражает требования к ПО на языке заказчика и является основанием для начала процесса разработки:

### a. **техническое задание**

- b. спецификация качества
- c. функциональная спецификация
- 5. Что НЕ включает в себя функциональная спецификация:
- a. описания внешней информационной среды

### b. определение функций программного обеспечения

## c. **характеристику условий использования программного обеспечения**

d. описание нежелательных ситуаций, которые могут возникнуть при выполнении программ

## 6. Надежное программное обеспечение:

a. не содержит ошибок

## b. **содержит редко проявляющиеся ошибки**

c. содержит часто проявляющиеся ошибки

7. К какому критерию относятся следующие примитивы качества: независимость от устройств, автономность, структурированность, модульность:

#### a. Функциональность

- b. надежность
- c. эффективность

### d. **мобильность**

8. К какому критерию относятся следующие примитивы качества: завершенность, точность, автономность, устойчивость, защищенность:

#### a. **функциональность**

- b. надежность
- c. эффективность
- d. мобильность

9. Деятельность, направленная на обнаружение и исправление ошибок в программном обеспечении – это:

#### a. **отладка**

- b. тестирование
- c. модификация

10. Проектирование тестов можно начинать:

### a. **сразу после завершения этапа внешнего описания программного обеспечения**

b. сразу после завершения этапа проектирования программного комплекса

c. сразу после завершения этапа кодирования программ

11. Какой вид тестирования НЕ используется при создании программного обеспечения:

a. модульное

b. системное

### c. **комбинированная**

12. Какой из видов тестирования является более предпочтительным при модульной отладке?

 $\overline{a}$ . восходящее тестирование

#### $b.$ нисходящее тестирование

13. При каком виде тестирования проверяется качество ПО?

 $\mathbf{a}$ . при модульном

#### $h$ при системном

14. Что позволяет продемонстрировать качество решения задач при проведении испытаний опытного образца ПО?

#### функциональное тестирование  $a<sub>z</sub>$

 $h_{\cdot}$ стрессовое тестирование

тестирование использования ресурсов ЭВМ  $\mathbf{c}$ .

15. Что позволяет исследовать зависимость объема памяти и длительности решения задач от характеристик исходной информации при проведении испытаний опытного образца ПО?

- функциональное тестирование  $\overline{a}$ .
- $h_{\cdot}$ стрессовое тестирование

#### $\mathbf{c}$ . тестирование использования ресурсов ЭВМ

#### $16<sub>1</sub>$ Стандарт это -

Это документ, составленный в сотрудничестве и с согласия всех  $\mathbf{a}$ заинтересованных  $\overline{\mathbf{B}}$ этом документе сторон, основанный на использовании обобшённых результатов науки, **Техники**  $\mathbf{M}$ практического опыта, направленный на достижение оптимальной пользы для общества.

 $\mathbf{b}$ . Это рациональное ограничение характеристик в результате которого повышается их взаимозаменяемость, сокращаются затраты в производстве и эксплуатации.

Это пригодность изделия или процесса для использования вместо  $\mathbf{C}$ . другого.

 $\rm d$ . Другое

17. Из ниже перечисленного техническое задание включает в себя:

#### $\mathbf{a}$ . обоснование для разработки системы;

 $h$ инструкция по организации хранения информации в архиве;

инструкция по использованию выходных документов;  $\mathbf{c}$ .

 $d_{-}$ инструкция по организации и ведению нормативно-справочной информации;

18. Из ниже перечисленного техническое задание НЕ включает в себя:

#### инструкция по использованию выходных документов;  $a<sub>z</sub>$

 $h_{-}$ обоснование для разработки системы;
$\mathbf{c}$ . спецификацию требований;

Предварительный расчет затрат на создание системы и экономической  $\mathbf{d}$ . эффективности от ее внедрения

### ЗАДАЧИ

#### Залачи лолжны быть решены с использованием локальной контроля версий RCS. Решение системы проверяется согласно контрольному образцу.

1. Составить программу, проверяющую знание таблицы умножения. В ней случайным образом получают два целых числа, больших 0 и меньших 10; после чего на экран выводится вопрос о произведении этих чисел, например, в виде: "4\*9=?". Вопрос выводится 10 раз; проводится подсчет и вывод на экран количества правильных и неправильных ответов.

2. Смоделировать 100 подбрасываний монеты и падений ее одной из сторон: лицевой («решка») или обратной («орел»), то есть с помощью датчика случайных чисел получить одно из целых чисел 0 или 1. Подсчитать и вывести процент выпавших «решек» и «орлов».

3. Смоделировать бросание игрального кубика (то есть с помощью датчика случайных чисел получить одно из целых чисел 1, 2, ..., 6) каждым из двух игроков («Игрок1» и «Игрок2»). Определить, кто из игроков выиграл.

4. Шахматную доску будем представлять в виде квадратного символьного массива размером 8 х 8. Заполнить массив таким образом, чтобы элементы массива, соответствующие черным полям, имели значение Х, а белым - О. Левое нижнее поле на шахматной доске всегда черное.

5. Составить программу нахождения корней квадратного уравнения вида  $x_+ = \frac{-b + \sqrt{b^2 - 4ac}}{2a} \ x_- = \frac{-b - \sqrt{b^2 - 4ac}}{2a},$  $\Gamma \text{He} \quad D = b^2 - 4ac$  $ax^2+bx+c=0$ . дискриминант. Если  $D > 0$ , то уравнение имеет два различных вещественных корня (два решения). Если  $D = 0$ , то оба корня вещественны и равны (одно решение). Если  $D < 0$ , то оба корня являются комплексными числами, вещественных корней нет (нет решения).

6. Заполнить двухмерный массив размером 7 х 7 таким образом, чтобы элементы его диагоналей равнялись 1, а остальные элементы - 0.

7. Дан двухмерный массив, заполненный случайными числами. Составить программу, которая определяет максимальное из двух чисел: суммы элементов  $k$ -й строки и суммы элементов s-го столбца массива.  $k$  и  $s$  вводятся вручную.

8. Дан одномерный массив, заполненный случайными числами. Переставить последний элемент массива на место первого. При этом остальные элементы сдвинуть вправо на 1 позицию.

9. Дано слово. Составить программу, определяющую является ли оно палиндромом (одинаково читающимся в обоих направлениях).

10. Дан двухмерный массив 7 х 7, заполненный случайными числами в диапазоне от 1 до 9. Найти строку с минимальной суммой элементов. Вывести на экран номер строки.

11. Задокументировать предоставленный фрагмент исходного кода помошью Javadoc. Предварительно програмы прокомментировать  $\mathbf{c}$ программу.

public class enumApplication extends javax.swing. JFrame  $\{$  int  $i=1$ :

public enum Monthes {jan, feb, mar, apr, may, jun, jul, aug, sep, oct, nov, dec }; Spring spr1= Spring.apr, spr2;

### $P$ *e* $u$ e $u$ ue $\cdot$

### Фрагмента кода с документационными комментариями:

/\*\*

\* В приложении задан тип-перечисления Monthes и показано, \* как с ним работать.

\* Кроме того, дан пример использования класса из другого пакета.

\* @see enumApplication.Monthes Информация о типе-перечислении **Monthes** 

\* @version Версия 0.1

```
* в среде IntelliJ IDEA
```
\* @author Иванов Иван

 $*$ /

public class enumApplication extends javax.swing.JFrame { int i=1; /\*\*

```
* Monthes - задает перечисление из 12 месяцев года: <br>
    * jan,feb,mar,apr,may,jun,jul,aug,sep,oct,nov,dec <br>
    * (январь, февраль и т.д.)
*/
public enum Monthes {jan,feb,mar,apr,may,jun,jul,aug,sep,oct,nov,dec}; Spring 
spr1= Spring.apr, spr2;
/**
```
\*Переменная, иллюстрирующая работу с перечислениями \*/

# **МДК 07.01 АППАРАТНОЕ И ПРОГРАММНОЕ ОБЕСПЕЧЕНИЕ ВЫЧИСЛИТЕЛЬНОЙ ТЕХНИКИ**

# I ПАСПОРТ ФОНДА ОЦЕНОЧНЫХ СРЕДСТВ

### 1.1 Область применения

Фонд оценочных средств предназначен для итогового контроля по МДК 07.01 «Аппаратное и программное обеспечение вычислительной техники» студентов, обучающихся по специальности 44.02.06 Профессиональное обучение (по отраслям).

Время выполнения заданий – 4 академических часа

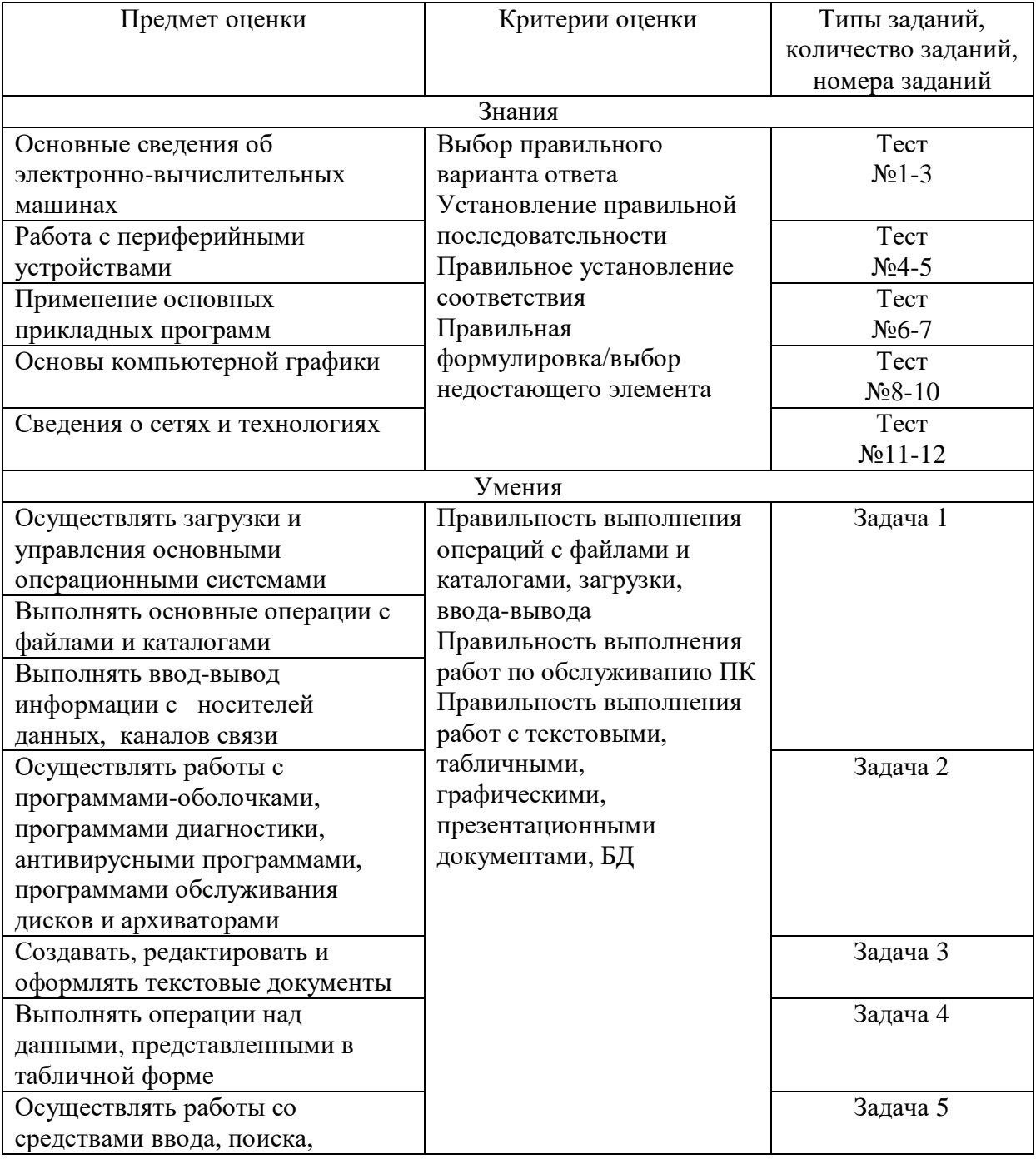

1.2 Инструменты для оценки

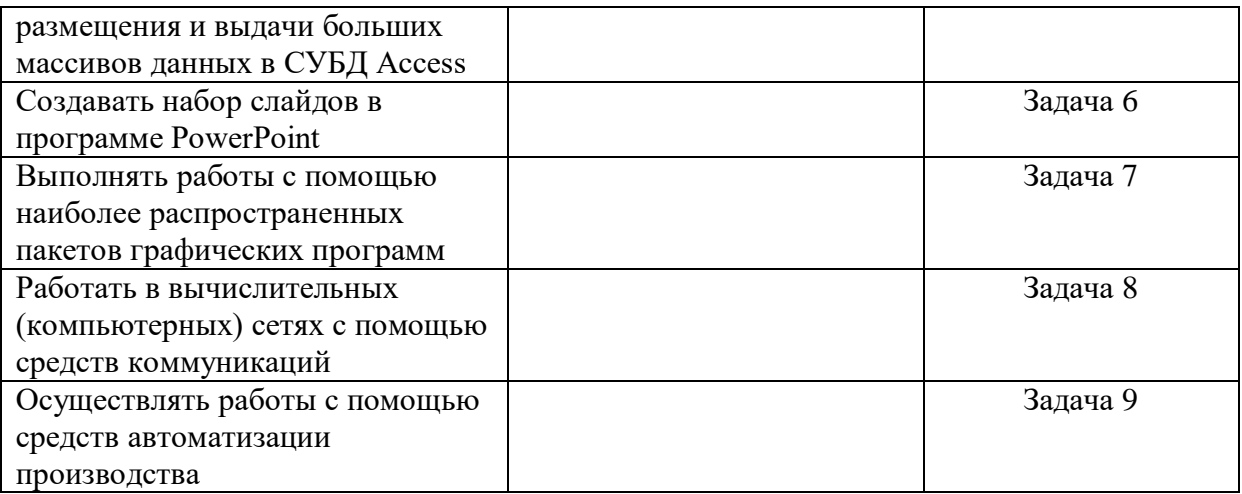

1.3 Интерпретация результатов

Опенка тестовых заланий:

1 балл за правильный ответ

Оценка задач:

5 баллов - задача выполнена полностью и без ошибок

2 балла - имеются отдельные ошибки в решении задания

Итоговая оценка, количество баллов (всего)

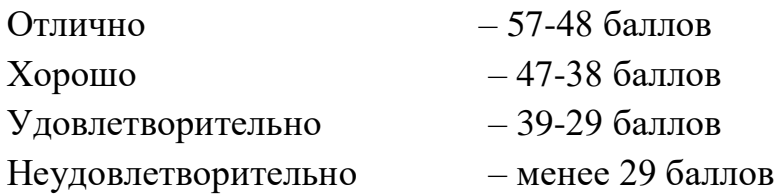

1.4 Материально-техническое и информационное обеспечение Персональный компьютер под управлением ОС Windows с Microsoft Office, AutoCAD, Adobe Photoshop, программами-оболочками, программами диагностики, антивирусными программами, программами обслуживания дисков и архиваторами. Патч-корд, кримпер, коннекторы.

# **II ОПЕНОЧНЫЕ СРЕДСТВА** Тестовые залания:

- 1. Форм-фактор персональных компьютеров, в частности, определяет:
	- а) Положение блока питания в корпусе
	- b) Предельно допустимую частоту центрального процессора
	- с) Максимальное разрешение экрана
	- d) Количество слотов оперативной памяти
- 2. В развитии центральных процессоров для персональных компьютеров последним этапом является:
	- а) Создание процессоров с использованием электромеханических реле, ферритовых сердечников и вакуумных ламп
	- **b)** Внедрение транзисторов
	- с) Использование микросхем

# d) Создание микропроцессора

- 3. Системный контроллер, обеспечивающий подключение ЦПУ к узлам, использующим высокопроизводительные шины - это:
	- а) Северный мост
	- b) Южный мост
	- c) BIOS
	- d) Оперативная память
- 4. Компьютерный принтер, создающий изображение на бумаге из отдельных маленьких точек с использованием матрицы, печатающей жидкими красителями - это:
	- а) Матричный принтер
	- **b)** Струйный принтер
	- с) Лазерный принтер
	- d) Плоттер
- 5. Компьютерный принтер, использующий для переноса тонера (сухих чернил) электрический заряд, формирование изображения в котором происходит путём непосредственного сканирования когерентным, монохроматическим, поляризованным и узконаправленным потоком излучения фоточувствительных элементов принтера - это:
	- а) Матричный принтер
	- **b)** Струйный принтер
	- с) Лазерный принтер
	- $d)$  Плоттер
- 6. Из перечисленных, программой-архиватором НЕ является:
	- a) Zip
	- b) RAR
	- $c)$  ARJ
	- d) COM
- 7. К прикладному программному обеспечению относятся:
	- a) Word, Excel, Access
	- b) Word, Excel, Access, Windows, MS DOS
	- c) Windows, MS DOS
	- d) Linux, Unix
- 8. Adobe Photoshop это многофункциональный графический редактор, предназначенный для работы с ... графикой
	- а) Векторной
	- b) **Растровой**
	- с) Трехмерной
	- d) Четырехмерной
- 9. "Layers" ("Слои") в Photoshop это:
- а) Изображения, которые являются составной частью целого изображения
- b) Цветовые компоненты (такие как СМҮК)
- с) Предыдущие версии изображения
- d) Коррекция цвета и яркости
- 10. Известным примером векторных графических редакторов является:
	- a) Adobe Photoshop
	- b) Microsoft Office Access
	- c) CorelDRAW
	- d) Microsoft Office Publisher
- 11. Компьютерная сеть, охватывающая территории различных стран и континентов и включающая в себя большое число компьютеров, называется:
	- а) Локальная сеть
	- **b)** Глобальная сеть
	- с) Региональная сеть
	- d) Муниципальная сеть
- 12. Компьютер, предоставляющий свои ресурсы другим компьютерам, называется:
	- а) Модем
	- **b**) Коммутатор
	- с) Адаптер
	- d) Сервер

# ЗАДАЧИ

### Залача 1

Включить компьютер, загрузить операционную систему Windows.

Войти в учетную запись пользователя «Студент».

Создать на рабочем столе следующую структуру папок:

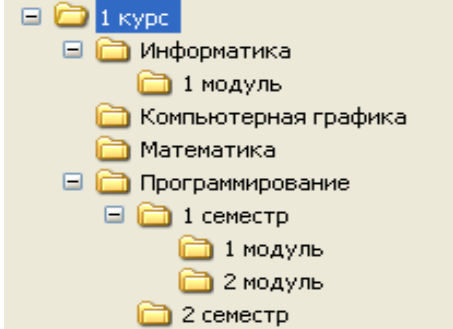

Создать в папке 1 курс текстовый документ (с расширением .txt) с названием «Срочно сдать», в который внести следующую информацию:

Название предмета: Преподаватель: Отчетность по предмету (зачет/экзамен): Срочно сдать:

Скопировать текстовый документ «Срочно сдать» в папки для всех предметов.

Отредактировать каждый текстовый документ, внеся в него необходимую информацию, т.е. название предмета, фамилию преподавателя, отчетность.

Переименовать текстовые документы, дописав название предмета, к которому он относится.

Сделать копию всей папки 1 курс, поместив ее на сетевой диск (на ваш сетевой диск, к которому вы имеете доступ).

Создать на рабочем столе ярлыки к папкам по каждому из предметов

### *Решение*

Нажать кнопку включения на передней панели системного блока компьютера, дождаться загрузки операционной системы. На экране выбора учетной записи пользователя щелкнуть на значок с подписью «Студент».

На рабочем столе ОС нажать правой кнопкой мыши, выбрать пункт контекстного меню «Создать папку», назвать ее «1 курс». Аналогично создать вложенные папки, сохраняя уровень вложения как на картинке. Например, папка «Информатика» должна находиться в папке «1 курс», а папка «1 модуль» в папке «Информатика» и т.д.

Открыть папку «1 курс», нажать правой кнопкой мыши на свободном пространстве папки, выбрать пункт контекстного меню «Создать текстовый документ», назвать его «Срочно сдать». Двойным щелчком левой кнопки мыши открыть файл «Срочно сдать», в который внести следующую информацию:

Название предмета: Преподаватель: Отчетность по предмету (зачет/экзамен): Срочно сдать:

Сохранить файл выбрав пункт меню «файл/сохранить». Закрыть файл нажатием на крестик в правом верхнем углу. Нажать правой кнопкой мыши на файл «Срочно сдать», выбрать пункт меню «Копировать». Открыть поочередно папки для всех предметов и выполнить нажатие правой кнопкой мыши/пункт меню «Вставить».

Открыть каждый текстовый документ для редактирования двойным щелчком левой кнопки мыши, внести в них необходимую информацию, т.е. название предмета, фамилию преподавателя, отчетность, согласно папке, в которой находится файл.

Нажать правой кнопкой мыши на каждый текстовый документ, выбрать пункт меню «Переименовать», дописать название предмета, к которому он относится.

Нажать правой кнопкой мыши на значке «Мой компьютер» или «Сетевое окружение», которые находятся на рабочем столе вашей операционной системы – из контекстного меню выбрать пункт «Подключить сетевой диск».

В открывшемся окне «Подключение сетевого диска» перейти к полю «Диск» - в контекстном меню выбрать букву подключаемого диска.

Далее указать сетевую папку в поле «Папка» - к этой папке будет происходить подключение всех компьютеров в сети. Нажать кнопку «Обзор» и найти соответствующую папку (или создать новую).

Нажать правой кнопкой мыши на папку «1 курс», выбрать пункт меню «Копировать», перейти на сетевой диск, выполнить нажатие правой кнопкой мыши/пункт меню «Вставить».

Создание ярлыка

- 1. Откройте [расположение,](mshelp://windows/?id=3960fc8d-ec0e-4618-854c-170a74f3bed6#gtmt_location_def) содержащее объект, для которого необходимо создать ярлык.
- 2. Щелкните правой кнопкой мыши требуемый объект и выберите команду «Создать ярлык». Новый ярлык появится в той же папке.
- 3. [Перетащите](mshelp://windows/?id=a02f310e-c1c4-4bc9-8706-4d0aadd51b6d#gtmt_gls_drag_def) созданный ярлык в требуемое расположение.

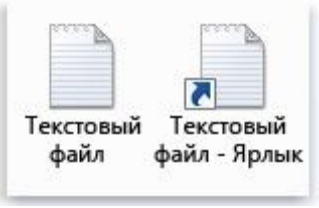

Значок файла и связанный с ним значок ярлыка

# **Задача 2**

С помощью оболочки Far Manager создать папку под названием «Архивные файлы» на вашем сетевом диске в папке «ФИО студента».

Сделать скриншот Рабочего стола с изображением программы 7-Zip File Manager.

Открыть программу Paint. Вставить туда изображение рабочего стола из буфера обмена. Сохранить изображение в личной папке в формате JPEG с именем Arh.jpg

Сделать скриншот окна программы 7-Zip File Manager.

Сохранить изображение архиватора в личной папке в формате JPEG с именем Arh\_Lab.jpg.

Заархивировать файлы с параметрами:

- Название архива −**Рисунки**,
- Формат архива  $\mathbf{Zip}$ ,
- Уровень сжатия **Максимальный**. Проверить полученный архив на наличие вирусов.

### *Решение*

Запустить оболочку Far Manager. За одно нажатие клавиши F7 в FarManager создать каталог «ФИО\_студента», в нем аналогично создать каталог «Архивные файлы».

Запустить программу 7-Zip File Manager. Для создания скриншота нужно, не закрывая окна программы 7-Zip, нажать кнопку PrintScreen. Открыть программу Paint, выполнить команду «Вставить» или нажать комбинацию клавиш Ctrl+v. Выполнить «Файл/сохранить», выбрать папку «Архивные файлы», назвать файл Arh.jpg. Аналогично создать файл Arh\_Lab.jpg. Для создания скриншота окна программы нужно, не закрывая окна программы 7-Zip, нажать кнопки Alt+PrintScreen.

В окне архиватора выделить эти файлы и нажать на Панели инструментов кнопку «Добавить».

В открывшемся окне «Добавить к архиву» ввести:

- Название архива Рисунки,
- Формат архива Zip,
- Уровень сжатия Максимальный.
- Остальные параметры у архива оставить без изменения.

Нажать ОК и пронаблюдать процесс создания архива. В окне с программой должен появиться файл Рисунки.zip.

Закрыть программу 7-Zip File Manager. Найти в проводнике и открыть папку «Архивные файлы». Щелкнуть правой кнопкой мыши на архиве «Рисунки.zip», выбрать пункт меню «Сканировать».

# **Задача 3**

Набрать в столбик 10-15 терминов, относящихся к информатике, применить к ним различные сочетания свойств окна Шрифт. Использовать:

- различные типы шрифтов,
- различный размер,
- цвет,
- заливку,
- начертание (жирный, курсив, подчеркнутый),

 видоизменение шрифта (в диалоговом окне «Шрифт», например зачеркнутый, с тенью и др.),

различные виды подчеркивания.

Примечание: для того, чтобы применить сочетание свойств к слову (сочетанию слов, абзацу), необходимо предварительно выделить необходимый фрагмент текста.

### *Решение:*

С помощью инструментов группы Шрифт можно изменять размер, тип и начертание шрифта. При применении эффекта подчеркивания можно сразу указать вид линии. Здесь же находятся кнопки, позволяющие увеличить/уменьшить размер шрифта; применить эффект надстрочного/подстрочного начертания; изменить регистр текста; его цвет; цвет выделенного фрагмента. Кнопка "Очистить формат" позволяет удалять измененные параметры форматирования.

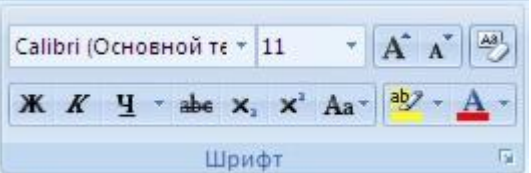

Если, все же, указанных кнопок форматирования недостаточно для выполнения задачи, при помощи окна "Шрифт" можно настроить дополнительные параметры форматирования.

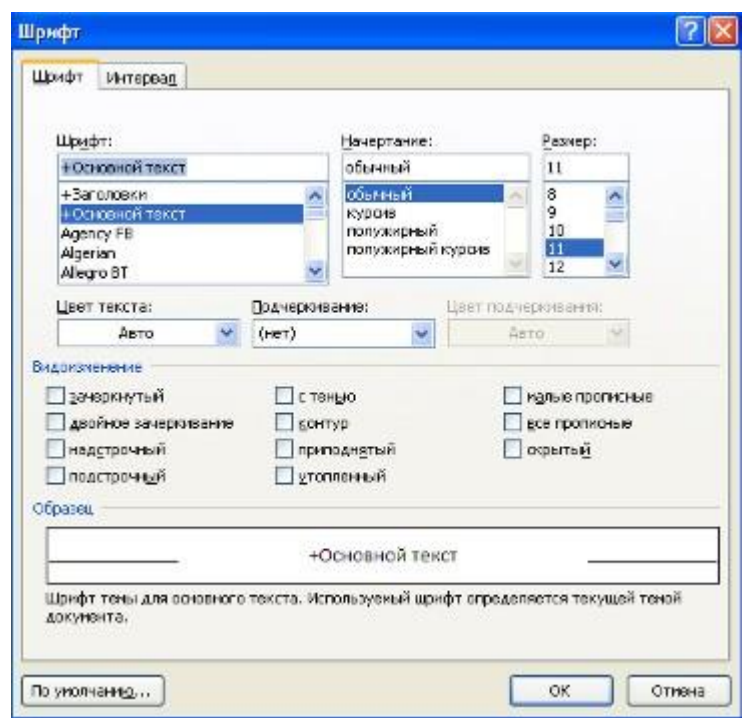

Word 2007 предоставляет удобную возможность быстрого форматирования текста. Когда выделяется какой-либо фрагмент текста, рядом появляется прозрачное окно форматирования. При наведении курсора на это окно оно приобретает нормальный цвет. Окно содержит наиболее часто встречающиеся команды форматирования.

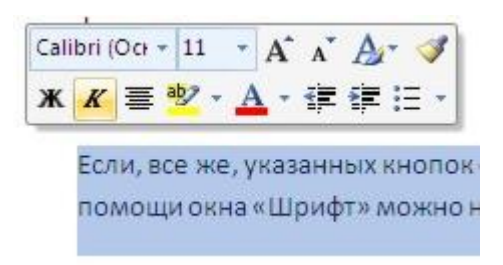

### **Задача 4**

Подготовить электронный классный журнал, включающий сведения по одному предмету. Предусмотреть 5 оценок в четверти, средние баллы за 4 четверти и за год для 10 учеников, средний балл класса за четверти и за год, при этом расчет средних баллов за четверти и за год осуществлять строго по формулам.

*Решение:* Подготовить журнал в виде:

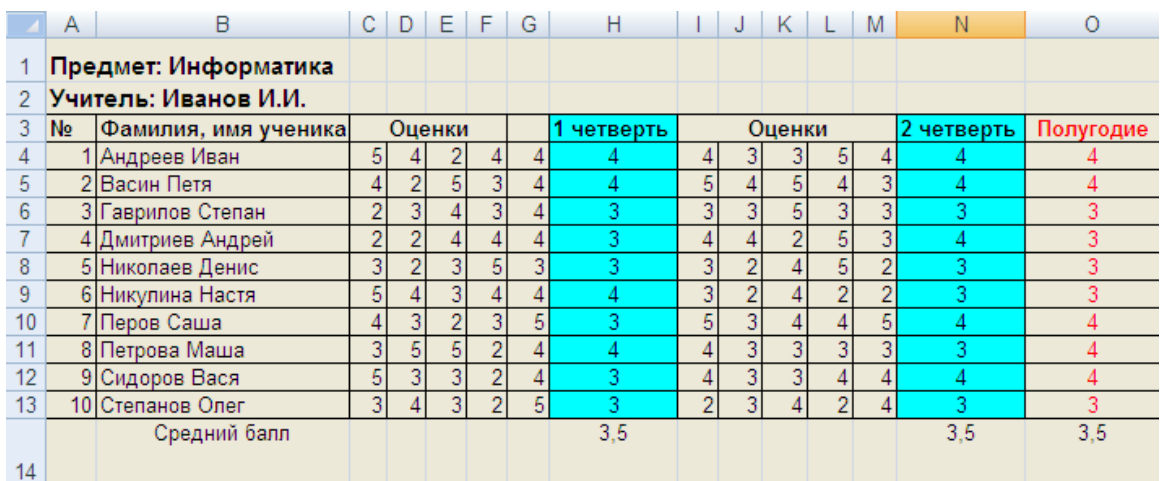

Ввод оценок осуществить с помощью функции СЛЧИС()  $=$ ОКРУГЛ(СЛЧИС() \*3+2;0)

Оценки за четверть с помощью функции СРЗНАЧ()

 $=$ ОКРУГЛ(СРЗНАЧ(С4:G4);0)

Оценки за полугодие с помощью функции СРЗНАЧ()

 $=$ ОКРУГЛ(СРЗНАЧ(H4;N4);0)

### **Задача 5**

# **Реализовать базу данных (БД) по теме «Учет выдачи и возврата книг» в СУБД Microsoft Access 2007.**

В результате проектирования БД «Учет выдачи и возврата книг» получены следующие таблицы:

**Тематика** (код тематики, наим.тематики)

**Издательство** (код изд-ва, наим. изд-ва)

**Читатель** (номер ЧБ, фам, адрес, год рожд, образование)

**Книги** (№ книги, наим.книги, авторы, код тематики, код изд-ва, адрес хранения)

**Учет книг** (номер ЧБ, № книги, дата возврата, дата выдачи, дата факт.возврата)

### *Решение:*

**1.** Запустить MS Access 2007, создать новую базу данных «Учет выдачи и возврата книг».

**2.** Создание таблицы «Тематика»:

 на закладке **Главная** с помощью кнопки **Вид** перейти в режим **Конструктора**:

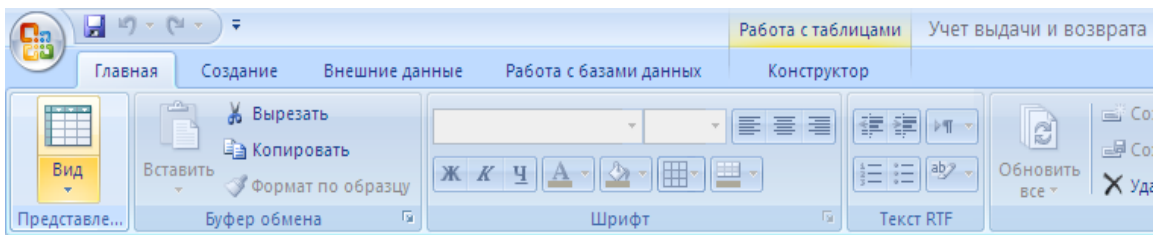

• внести названия и типы полей таблицы «Тематика»:

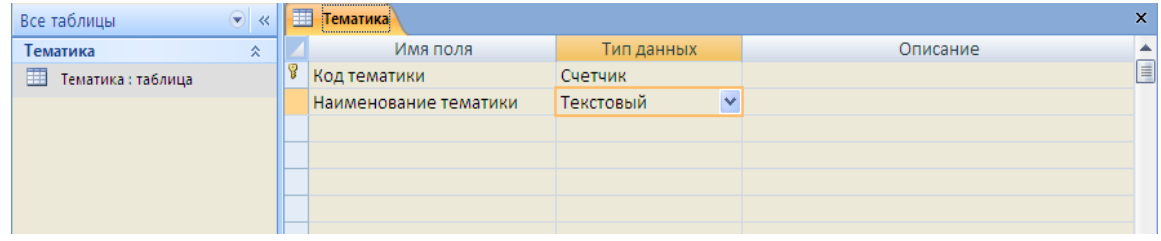

 в разделе **Свойства поля** на закладке **Общие** для поля Наименование тематики установить характеристики индексируемости и обязательности:

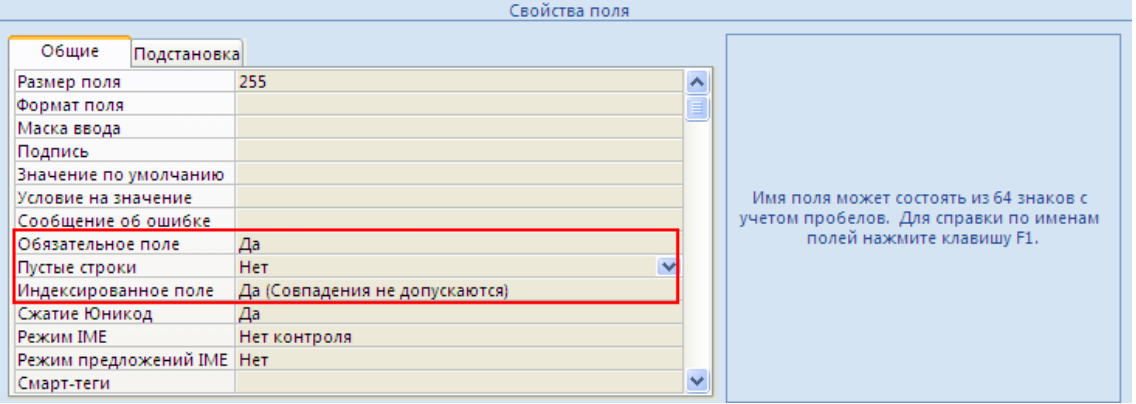

 на закладке **Главная** с помощью кнопки **Вид** перейти в **Режим таблицы** и ввести данные в таблицу «Тематика»:

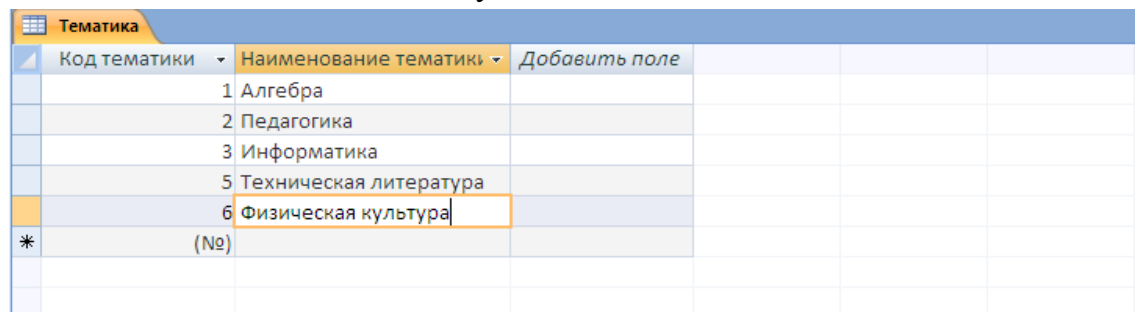

**3.** Создание таблицы «Читатель»:

 на закладке **Создание** с помощью кнопки **Таблица** создать новую таблицу и сохранить под именем «Читатель»:

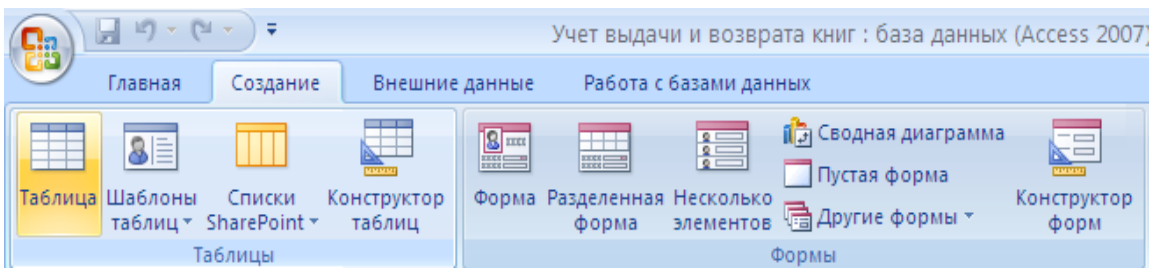

перейти в режим Конструктора и внести названия и типы полей таблины «Читатель»:

для поля Год рождения в разделе Свойства поля на закладке Общие внести соответствующее ограничение целостности в строку Условие на значение:

так как поле Образование должно быть представлено в виде поэтому для его создания выберите тип данных списка. Мастер полстановок. Затем в появившемся окне необходимо выбрать опцию Будет введен фиксированный набор значений, далее, отвечая на вопросы Мастера, ввести значения элементов списка;

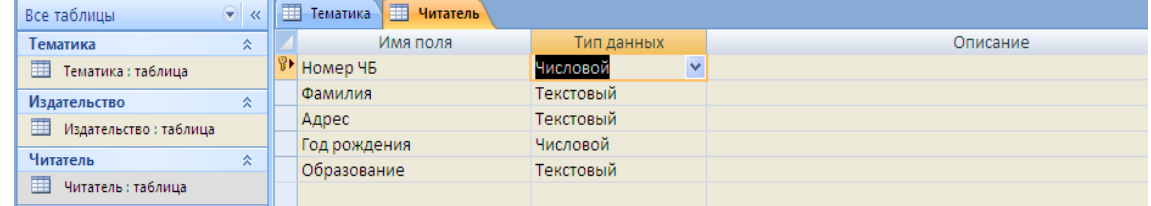

в разделе Свойства поля на закладке Общие для введенных полей установить соответствующие характеристики индексируемости и обязательности;

внести данные в таблицу «Читатель».

 $\overline{4}$ . Аналогично создать таблицы «Издательство», «Книги», «Учет книг», учитывая характеристики полей в соответствующих таблицах, и внести данные. Обратите внимание, в каком порядке создавались таблицы и вносились в них ланные!

5. Схема данных:

на заклалке Работа с базами ланных с помошью кнопки Схема данных вызвать схему данных и поместить на неё все имеющиеся таблицы.

В случае использования Мастера подстановок, реализующего связи между таблицами, на Схеме данных уже будут отображены связи между таблицами (в противном случае, с помощью мыши установить связи между таблицами по одинаковым по смыслу полям). Для каждой связи вызвать команду **Изменение связи** и в появившемся окне установить флажок **Обеспечение целостности данных**:

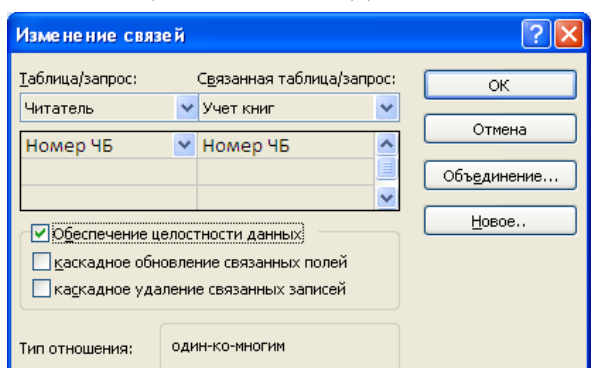

Внешний вид схемы данных должен быть следующий:

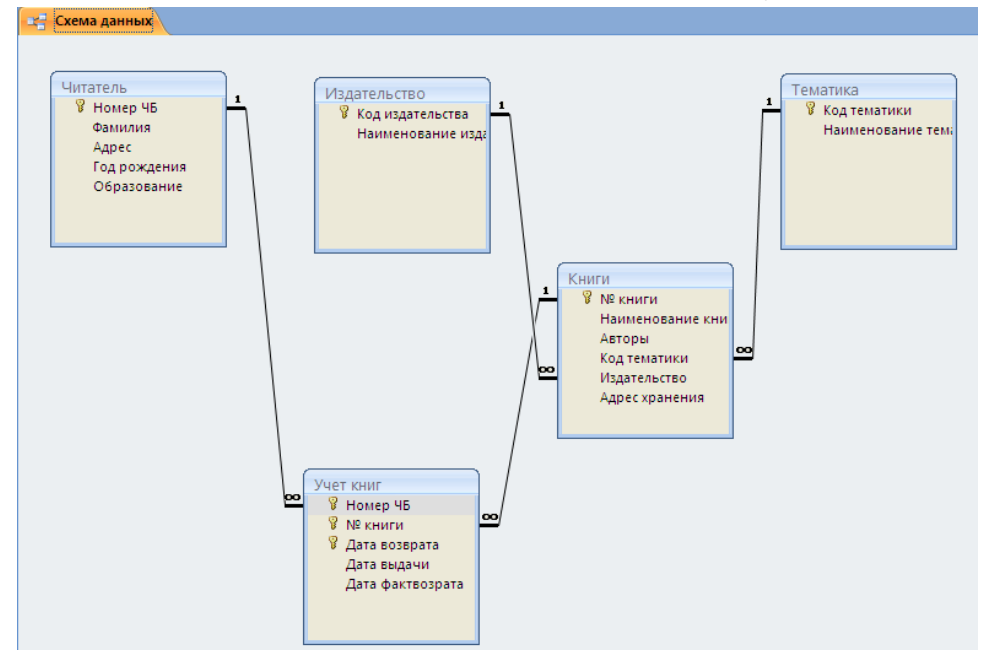

# **Задача 6**

Создать презентацию PowerPoint из 6 слайдов с кнопками перехода на следующий и предыдущий слайд.

# *Решение:*

1. Запустите редактор презентаций Microsoft PowerPoint 2007.

2. Создайте презентацию на основе любого шаблона (Кнопка Microsoft Office\ Создать\ Установленные шаблоны\).

3. С помощью кнопки «Создать слайд» добавьте еще несколько слайдов, чтобы общее их количество стало равным 6.

4. Поместите на второй слайд две фигуры: стрелка вправо и стрелка влево.

5. Назначьте стрелке вправо команду «Перейти на следующий слайд» (Вставка\ Связи\ Действия\ Перейти на следующий слайд), а стрелке влево — «Перейти на предыдущий слайд».

6. С помощью буфера обмена скопируйте эти кнопки на оставшиеся слайды.

7. С первого слайда удалите стрелку влево.

8. С последнего слайда удалите стрелку вправо.

# **Задача 7**

Создайте в программе Adobe Photoshop изображение размерами 1600х1200 пикселей по образцу:

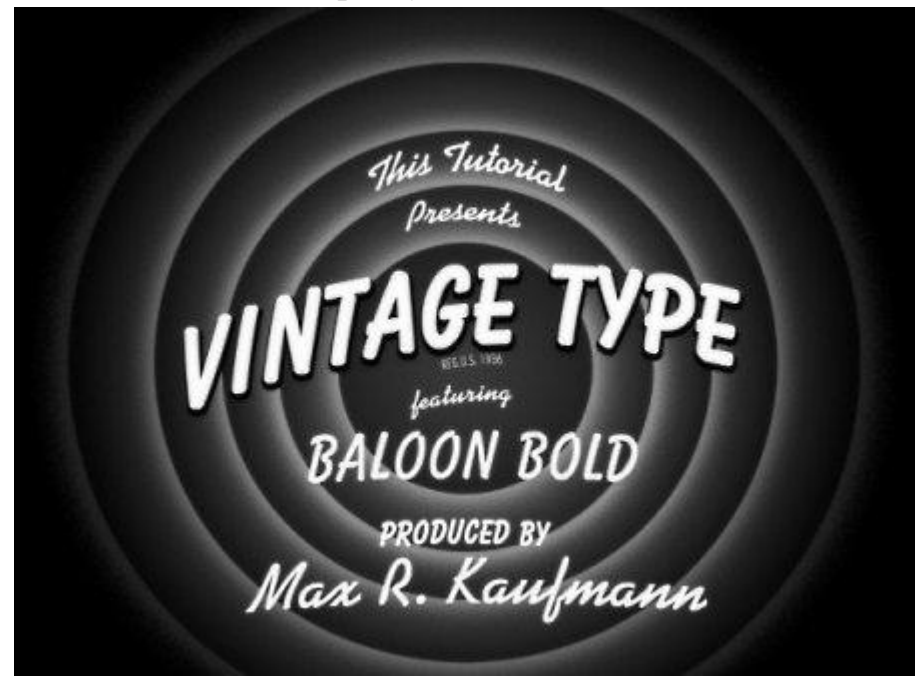

*Решение:*

**Шаг 1.** Создайте новый документ (Ctrl + N) с параметрами, указанными ниже на скриншоте.

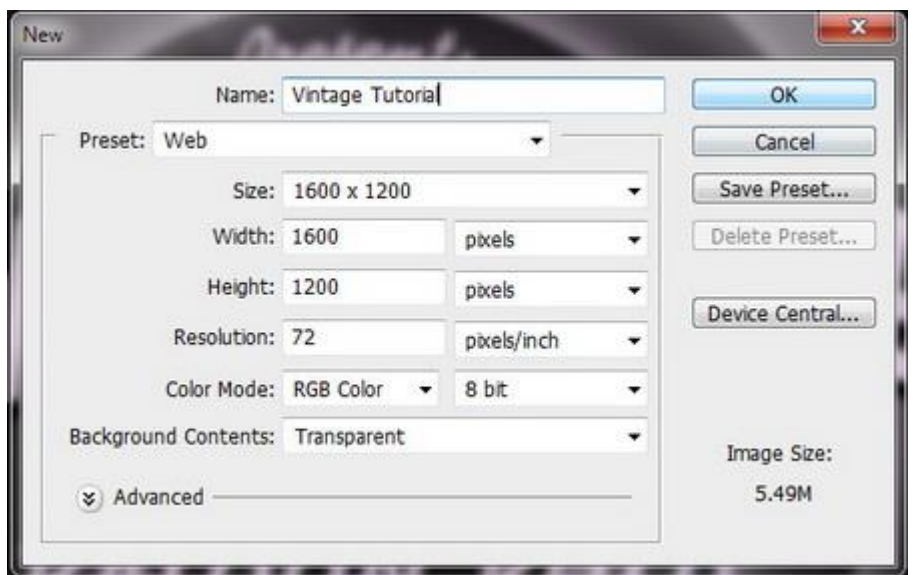

Активируйте **Линейки** (если они не активны) (Ctrl + R). Отведите вертикальную направляющую на отметку 800 пикселей и горизонтальную на отметку 600 пикселей. В точке пересечения направляющих находится центр холста. Направляющие можно включать и выключать при помощи сочетания клавиш  $Ctrl +$  ;.

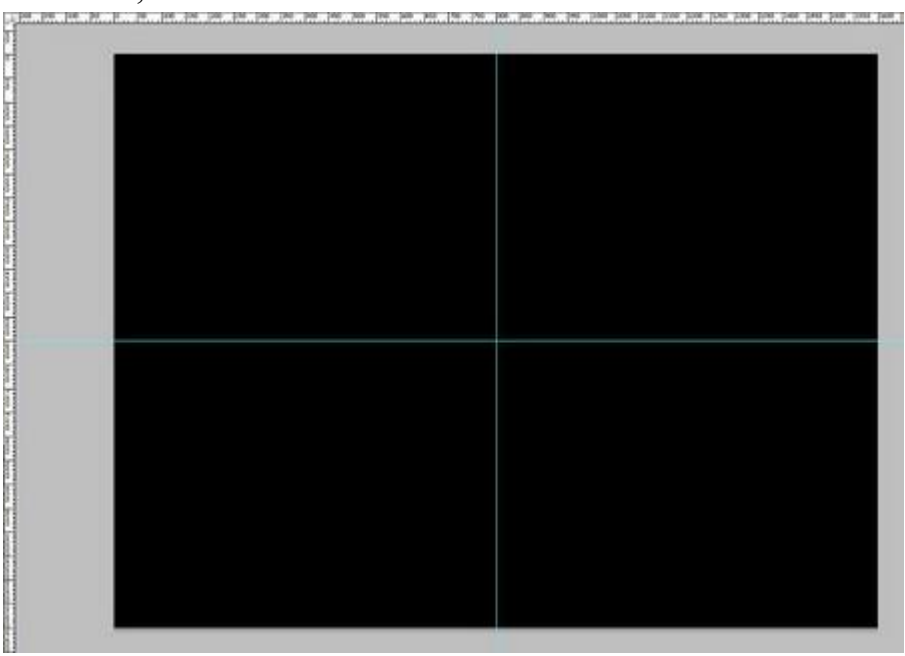

**Шаг 2.** Выберите инструмент **Заливка** (Paint Bucket Tool) (G) и установите основной цвет на чёрный. Создайте новый слой  $(Ctrl + Shift + N)$ и залейте его чёрным цветом.

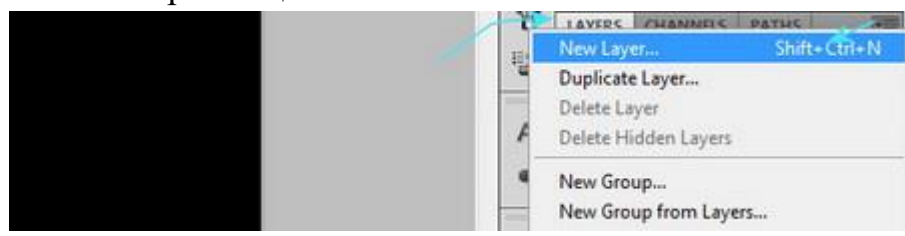

**Шаг 3.** Выберите инструмент **Эллипс** (Ellipse Tool) (U). Создайте белый круг среднего размера в центре холста. Не беспокойтесь, если после создания он оказался не в центре. Используя инструмент **Перемещение** (Move Tool) (V) расположите круг на 2/3 под горизонтальной направляющей. Вертикальная направляющая должна проходить через центр круга.

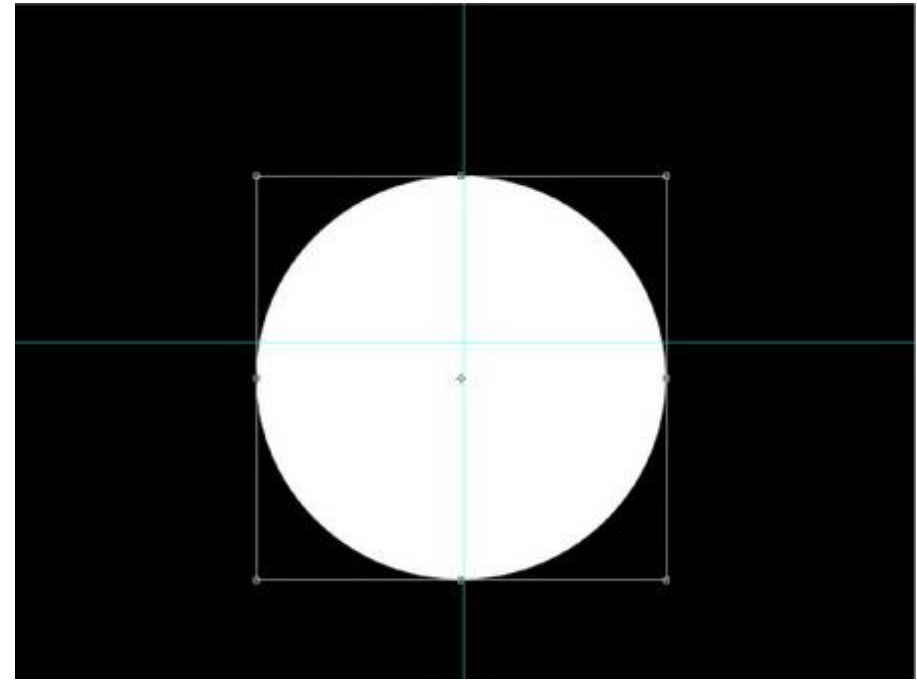

**Шаг 4.** Кликните дважды на слое, чтобы открыть окно стилей. Примените стиль **Наложение градиента** (Gradient Overlay) с параметрами, указанными ниже на скриншоте.

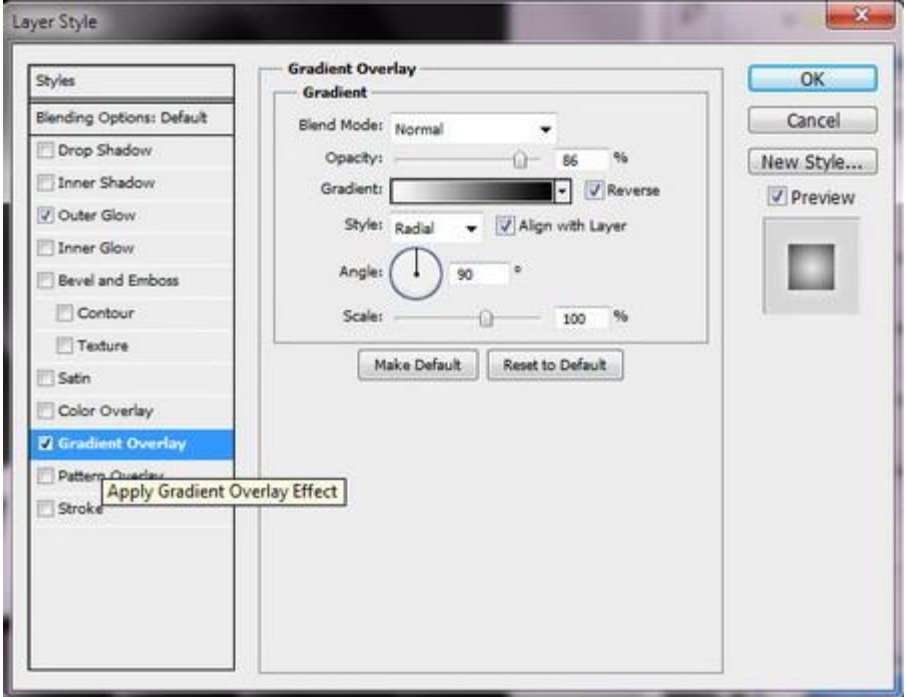

Результат:

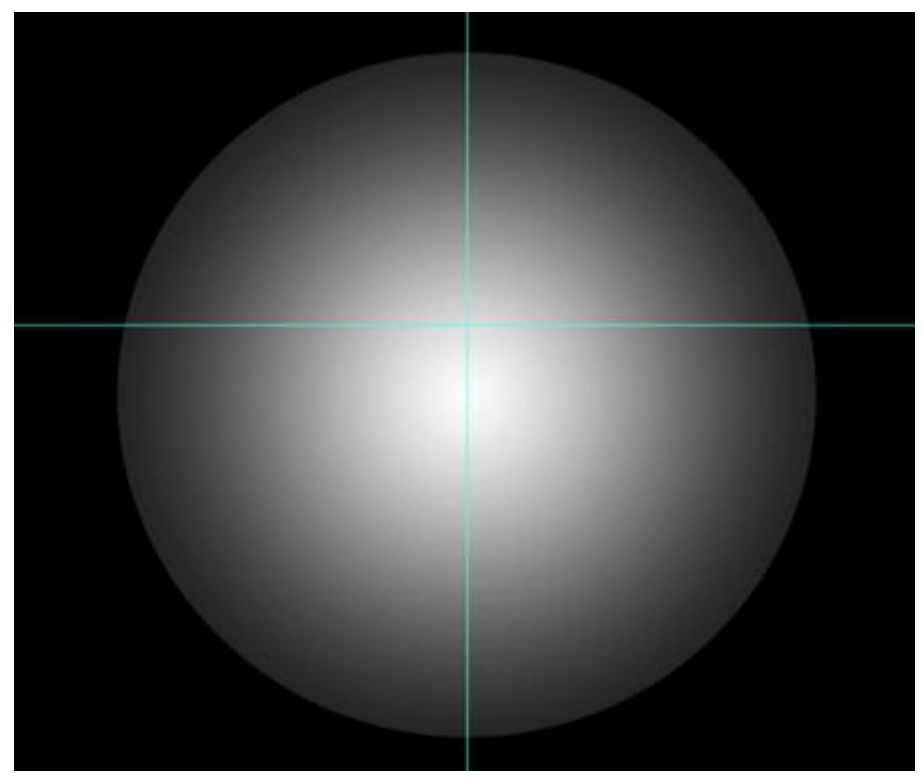

**Шаг 5.** Выберите слой с кругом и нажмите Ctrl + J, чтобы сделать его копию. Перейдите на оригинальный слой (он должен быть под копией) и инструментом **Свободное трансформирование** (Ctrl + T) увеличьте его, чтобы он был на 200 пикселей больше копии. Кликните дважды на слое, чтобы открыть окно стилей, перейдите к стилю **Наложение градиента** (Gradient Overlay) и измените два параметра: Непрозрачность (Opacity) – 100%, Масштаб (Scale) – 120%. Повторите этот шаг ещё два раза, чтобы получить 4 круга. Каждый нижний круг должен быть больше. Результат должен быть таким:

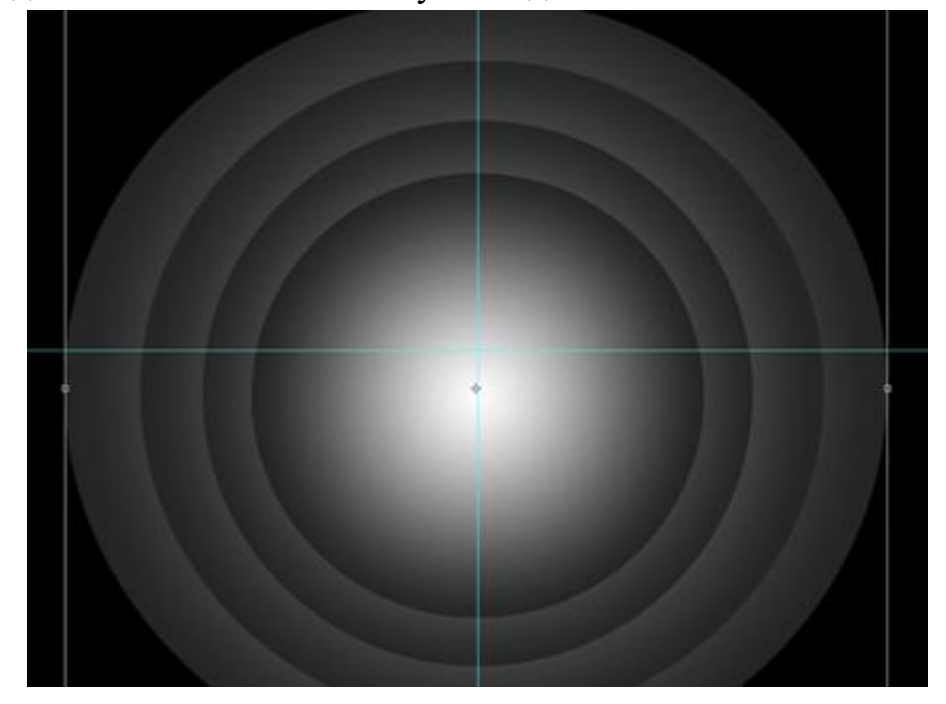

Перейдите в меню стилей слоя самого большого круга и понизьте параметр **Масштаб** (Scale) стиля **Наложение градиента**(Gradient Overlay) до 110%.

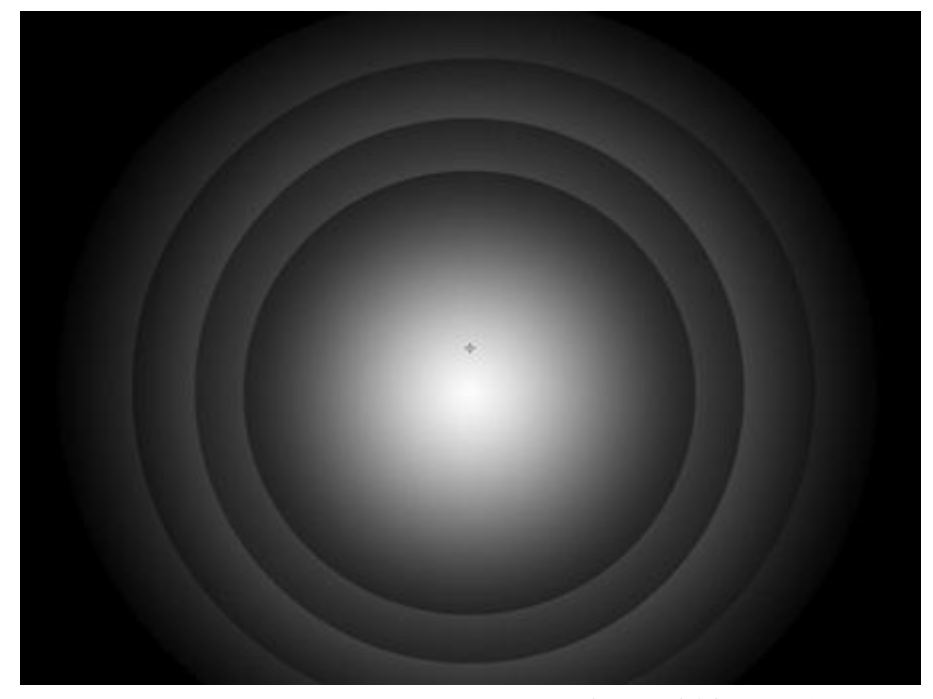

**Шаг 6.** Создайте новый слой (Ctrl + Shift + N) над самым верхним кругов. Установите цвет заливки на #151515. Инструментом**Эллипс** (Ellipse Tool) (U) создайте небольшую "дыру" в центре колец. Инструментом **Свободное трансформирование**(Ctrl + T) изменит размер и расположите круг по центру. Понизьте Непрозрачность (Opacity) слоя до 85%. Можете назвать слой "hole". Кликните дважды на нём, чтобы открыть окно стилей и примените стиль **Внешнее свечение** (Outer Glow).

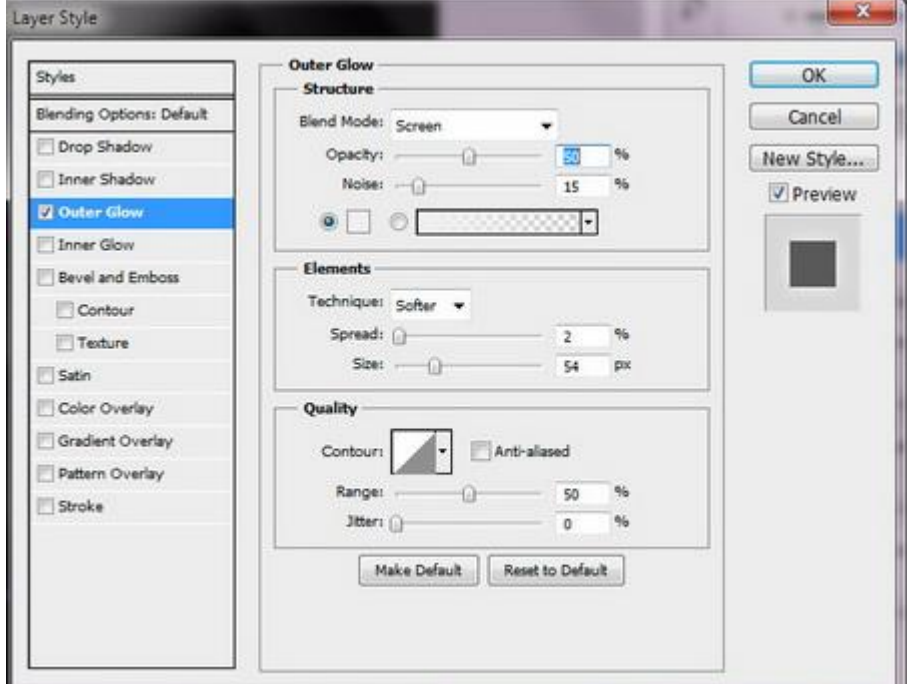

Это основной эффект, который поможет создать виньетирование. Примените стиль **Внешнее свечение** (Outer Glow) к каждому кругу, изменяя Размер (Size), Шум (Noise) и Непрозрачность (Opacity).

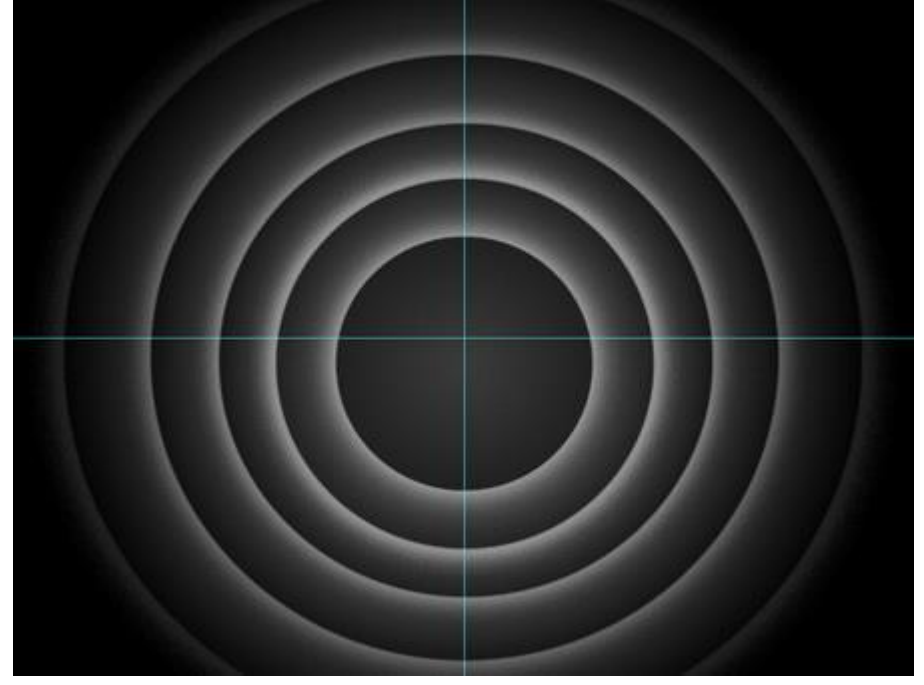

**Шаг 7.** Установите цвет заливки на белый и выберите инструмент **Горизонтальный текст** (Horizontal Type Tool): шрифт – "Kaufman Bd BT" размером 60pt. Над кругами напишите презентационный текст. Кликните на иконке деформация текста, показанной ниже и выберите стиль деформации – Аркой (Arch).

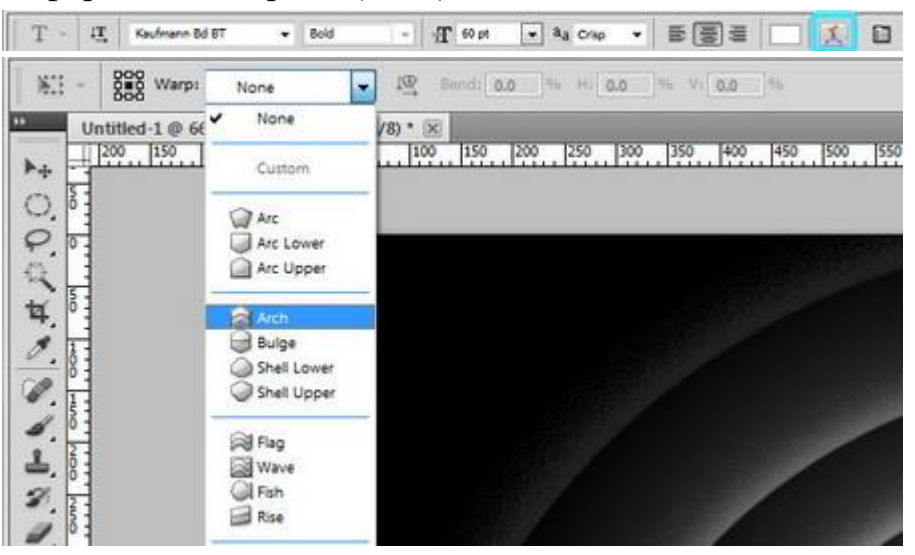

Измените текст, чтобы он имел такой же изгиб, как и круг, на котором он расположен.

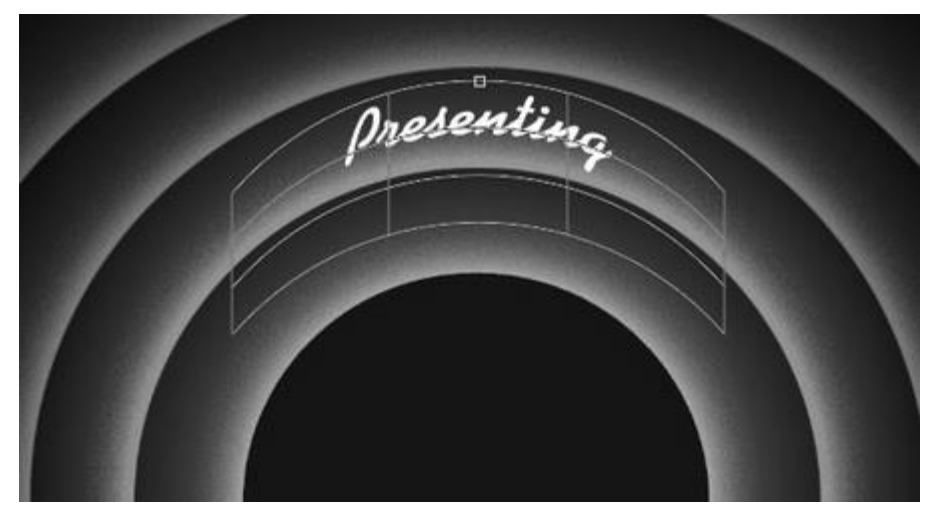

**Шаг 8.** Теперь выберите шрифт "Balloon" или "Bazooka". Установите размер около 200pt и создайте текстовое поле вдоль верхней половины кругов. Напишите "Vintage Type" (или что-нибудь ещё). Размер шрифта нужно изменить если он слишком крупный. Затем деформируйте текст так, чтобы он был изогнут. Инструментом **Свободное трансформирование** (Ctrl + T) можно изменить угол наклона.

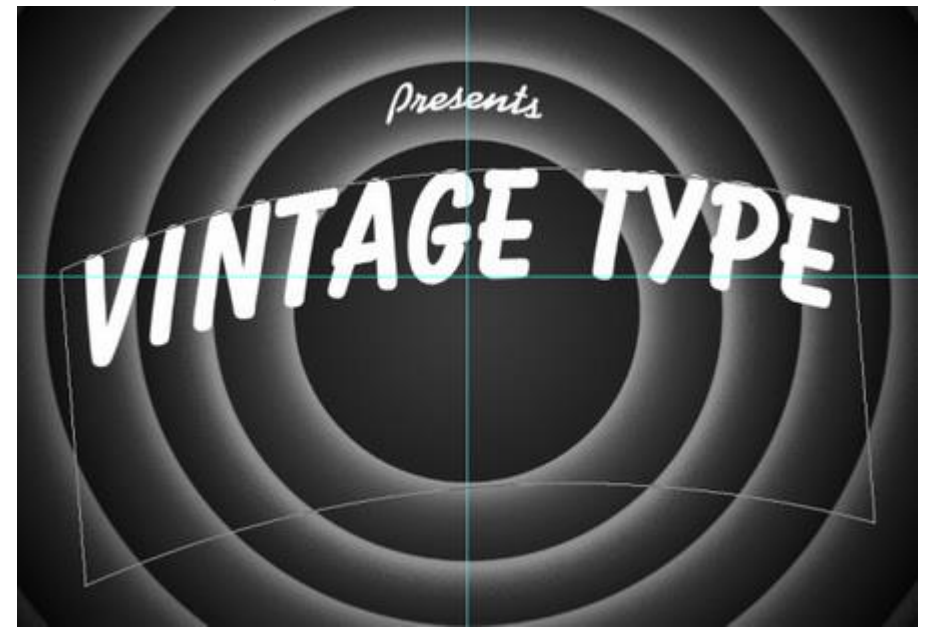

Сделайте копию этого текстового слоя (Ctrl + J). Из неё мы сделаем тень. Выберите нижний слой и измените цвет текста на чёрный. После этого примените стиль **Обводка** (Stroke): Цвет – чёрный, Размер (Size) – 9 пикселей.

Далее примените стиль Т**ень** (Drop Shadow) с такими параметрами:

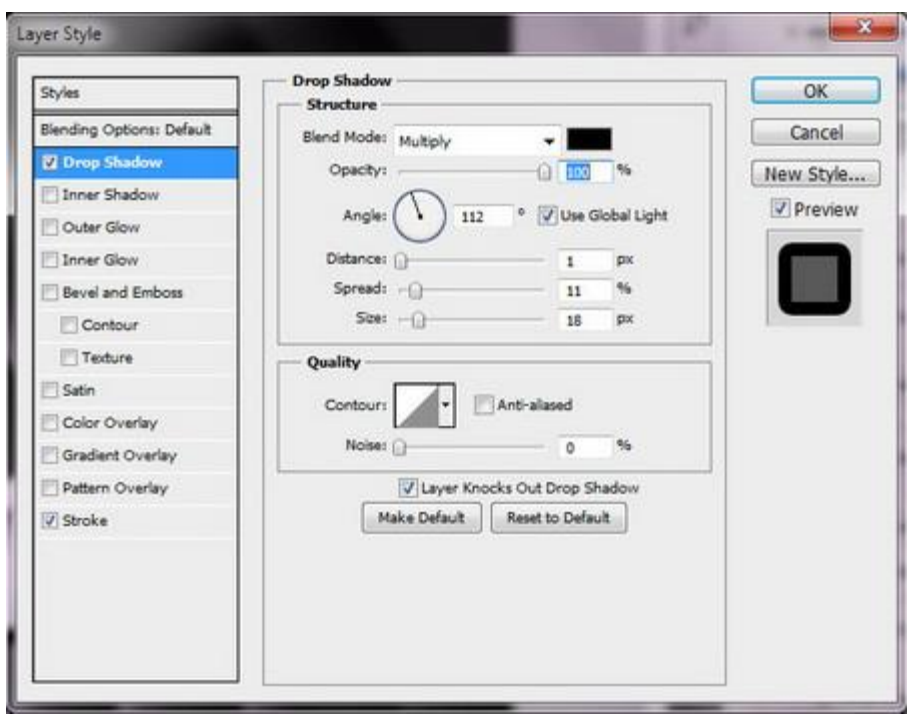

Инструментом **Перемещение** (Move Tool) сдвиньте текст, чтобы получить такой результат.

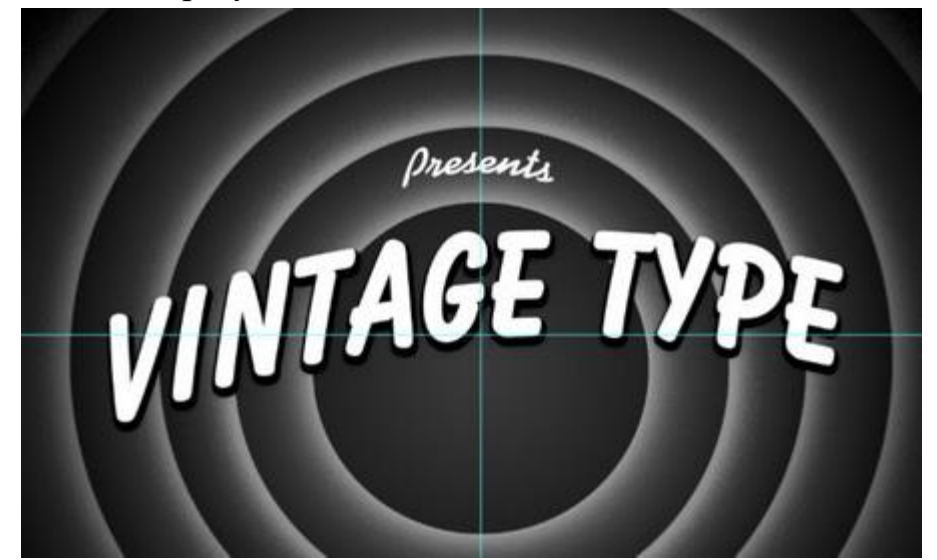

**Шаг 9.** Раньше текст фильмов писался вручную. Не было никаких технологий и процесс выравнивания был не простым. Используя шрифты "Bazooka", "Balloon" или "Kaufman" напишите чтонибудь похожее на мой скриншот ниже. Экспериментируйте с разным положением и размерами текста.

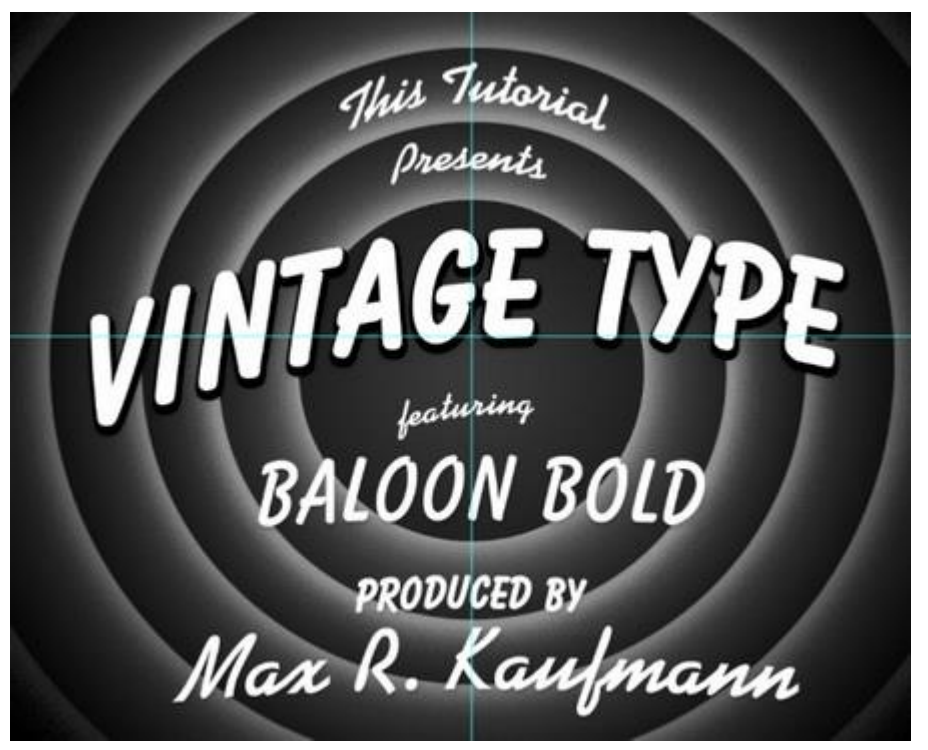

Примените стиль **Тень** (Drop Shadow) к словам в нижней половине холста с непрозрачностью 16%.

**Шаг 10.** В завершении можно добавить регистрационный знак шрифтом "Futura".

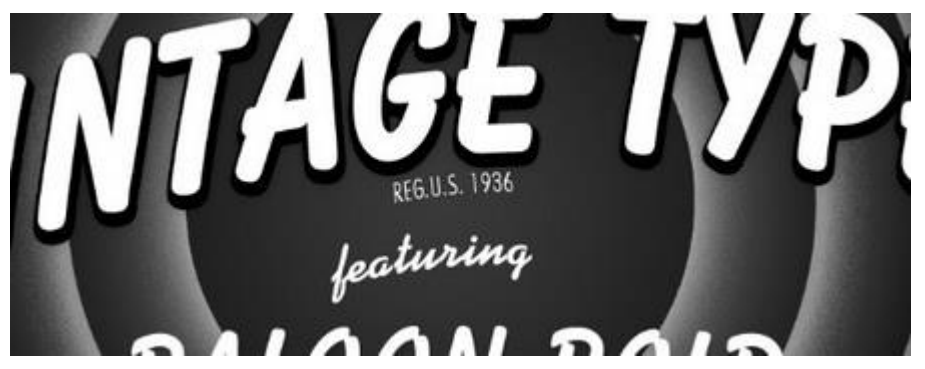

**Шаг 11.** Перейдите в меню **Слой > Объединить видимые** (Layer > Merge Visible). Затем сделайте копию полученного слоя и примените фильтр **Размытие по гауссу** (Фильтр > Размытие > Размытие по гауссу) (Filter > Blur > Gaussian Blur): Радиус (Radius) – 6 пикселей. Понизьте Непрозрачность (Opacity) слоя до 25%, чтобы создать мягкое свечение.

### **Задача 8**

Изготовить путем обжима перекрёстный патч-корд для скорости 1 гигабит/с по стандарту EIA/T568B.

*10base-T/100base-TX/1000base-T/T4 crossover (T568B)*

*Решение:*

 Надрезать внешнюю оболочку кабеля специальным инструментом и снять на длинну 2-3 см.

# **Кримпер:**

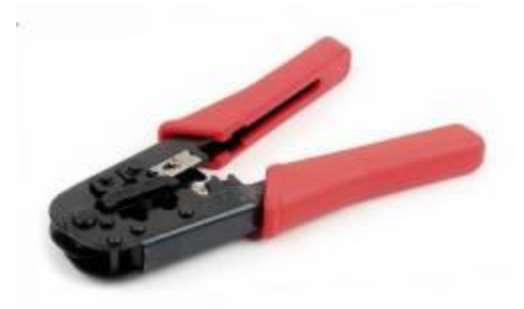

 Расплести проводники и упорядочить их согласно выбранной схемы (в нашем случае EIA/TIA-568B)

*10base-T/100base-TX/1000base-T/T4 crossover (T568B)* № контакта — цвет жилы — № контакта на другом конце кабеля

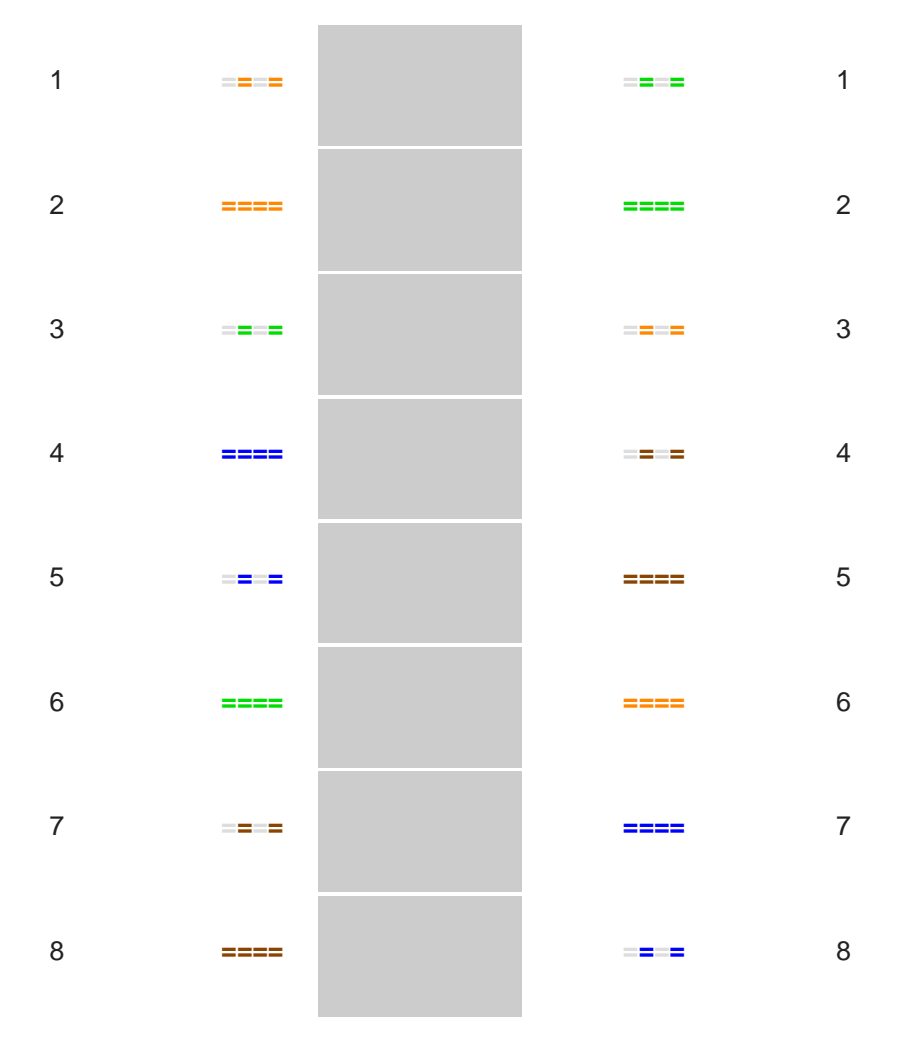

 Выровнять и распрямить концы проводников, а после – ровно обрезать, оставив от оболочки кабеля примерно 12.5 мм.

Зачищать сами проводники НЕ надо.

 Зажимая оболочку кабеля одной рукой, другой аккуратно оденьте на кабель коннектор, держа его защелкой вниз и следя, чтобы проводники зашли в коннектор до упора и не перепутались, а оболочка кабеля вошла в корпус. Вот так должен выглядеть коннектор перед завершающим этапом:

# **Правильный обжим витой пары:**

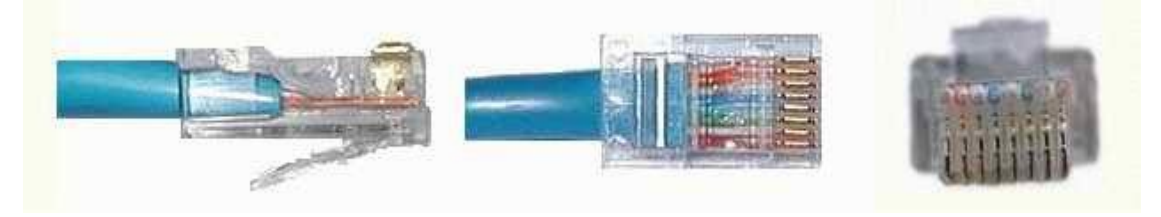

Аккуратно вставить разъем кабеля в специальные обжимные клещи (кримпер), несколько раз плавно их нажать. Убедитесь, что проводники и оболочка кабеля не сдвинулись, а ножи равномерно и без загиба вонзились в проводники. Зажимаются не только проводники, но и сама оболочка кабеля потому следите, чтобы она достаточно заходила в корпус.

# **Задача 9**

В системе автоматизированного проектирования AutoCAD построить два произвольных отрезка перпендикулярных друг другу.

# *Решение:*

Команда "Перпендикулярная линия от точки" вычерчивает перпендикулярную или радиальную линию от выбранной точки на имеющемся на чертеже объекте.

Выберите местоположение точки на перпендикуляре, затем задайте расстояние, указав две точки или с помощью ввода значения.

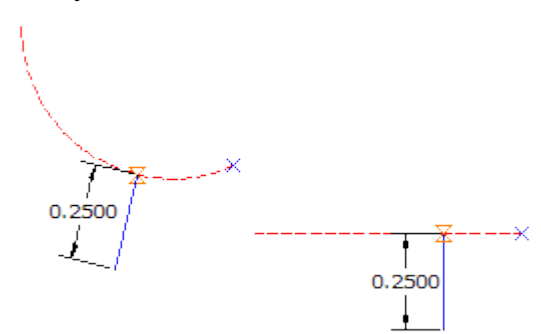

# **Для построения перпендикуляра**

- 1. Выберите вкладку "Главная" > панель "Рисование" > раскрывающийся список "Линия" > "Создать перпендикулярную линию от точки".
- 2. Нарисуйте объект линию, от которого надо продлить линию.
- 3. Укажите на объекте точку, от которой будет продлена линия.
- 4. Чтобы указать расстояние, щелкните на чертеже или введите значение. **Лента**

Вкладка "Главная" > панель "Рисование" > раскрывающийся список "Линия" > "Создать перпендикулярную линию от точки" \_\_.

### **Меню**

Меню "Линии/Кривые" > "Создание линий" > "Перпендикулярная линия от точки"

### **Командная строка**

LinePerpendicular

### **ПРОГРАММА ЭКЗАМЕНА (КВАЛИФИКАЦИОННОГО) по профессиональному модулю ПМ 01. Организация учебно-производственного процесса**

#### **Общие положения**

Результатом освоения профессионального модуля является готовность обучающегося к выполнению вида профессиональной деятельности по организации учебно-производственного процесса в образовательных организациях, а также общие компетенции, формирующиеся в процессе освоения ППССЗ в целом.

Формой аттестации по профессиональному модулю является экзамен (квалификационный). Итогом экзамена является однозначное решение: «вид профессиональной деятельности освоен/не освоен».

Экзамен проводится после изучения всех МДК данного профессионального модуля, прохождения учебной и производственной практики.

Экзамен является практическим и включает: выполнение заданий, защита отчета по практике.

#### **Результаты освоения модуля, подлежащие проверке**

В результате контроля и оценки по профессиональному модулю осуществляется комплексная проверка следующих профессиональных компетенций:

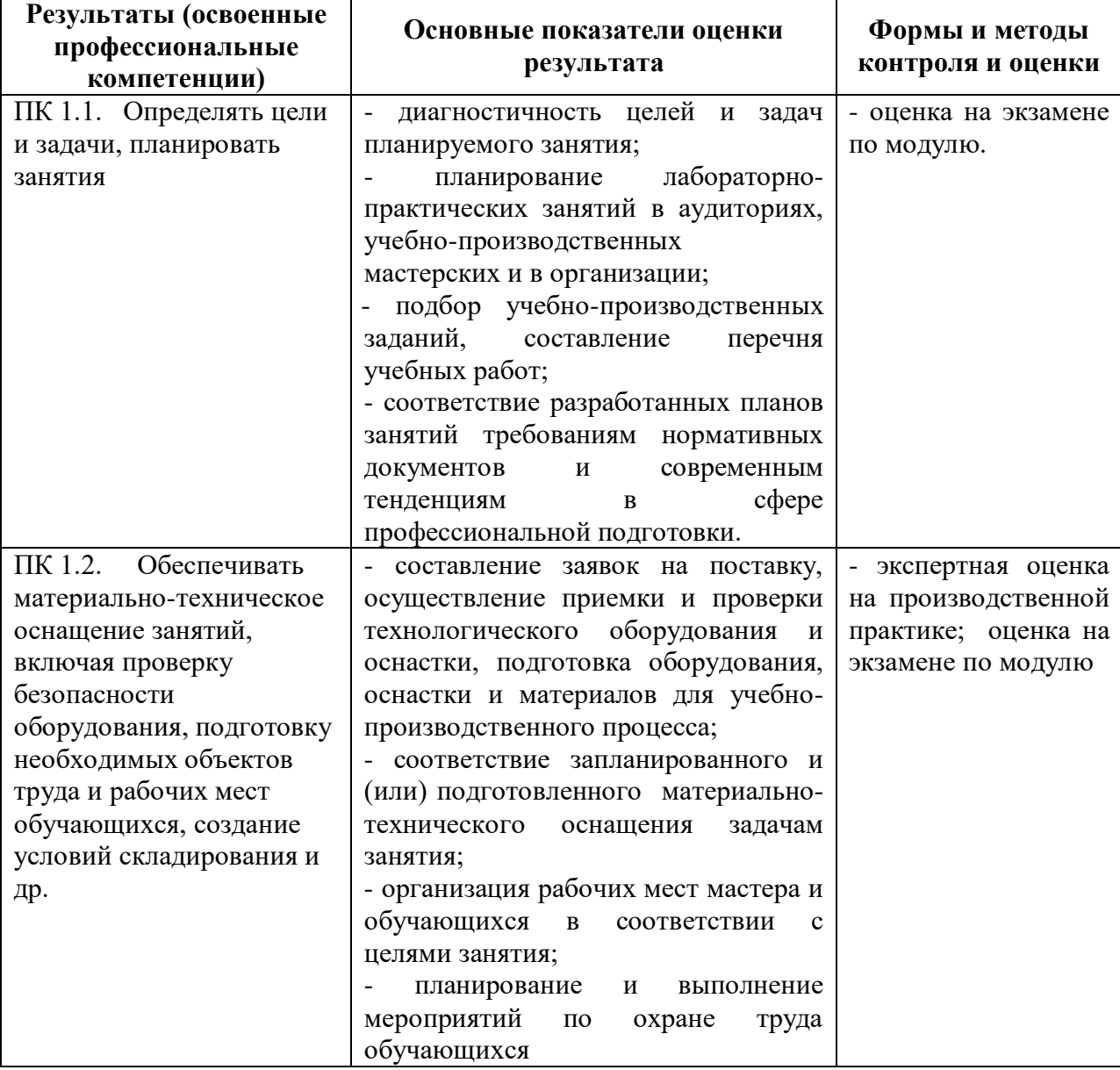

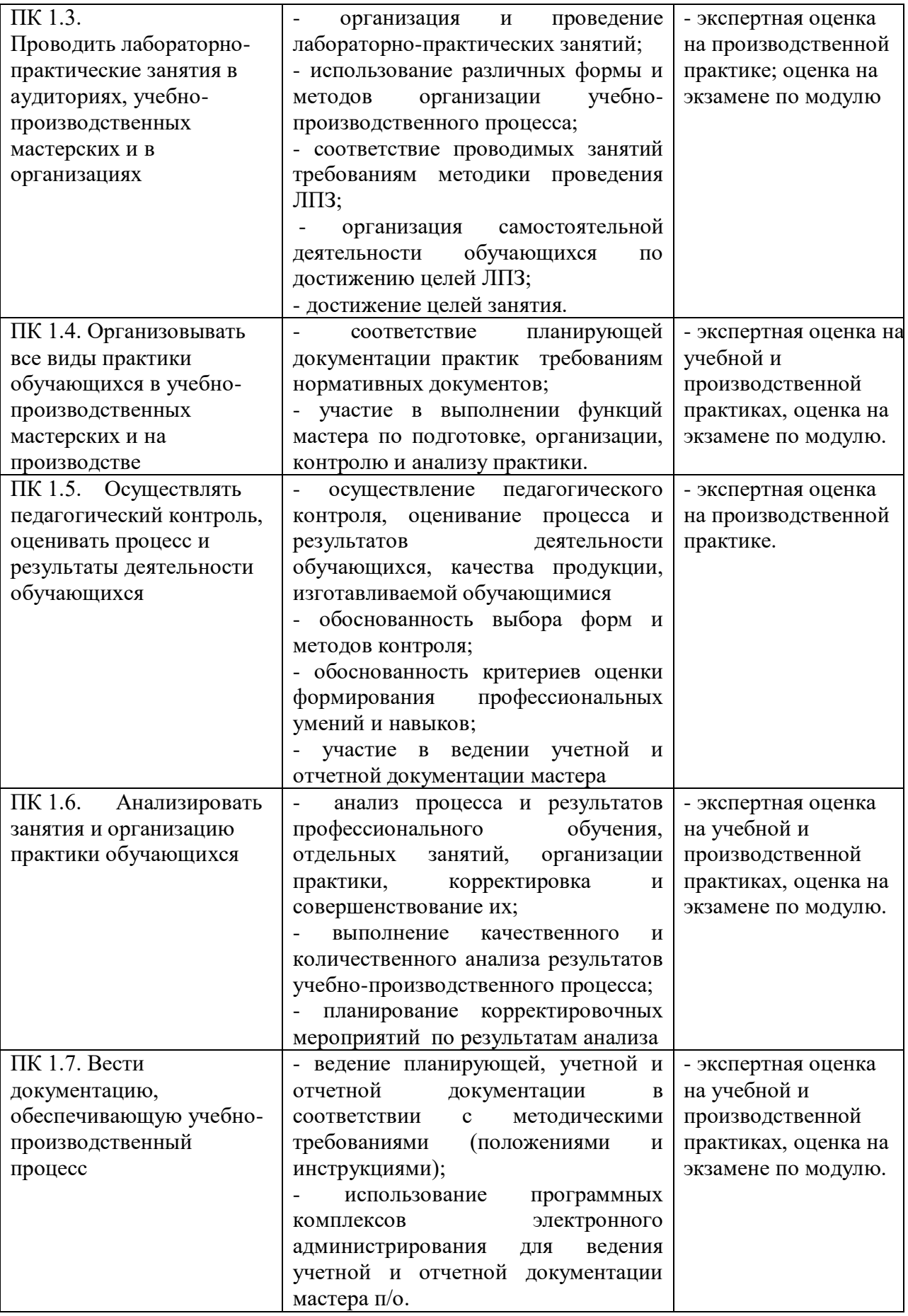

В результате контроля и оценки по профессиональному модулю осуществляется комплексная проверка следующих общих компетенций:

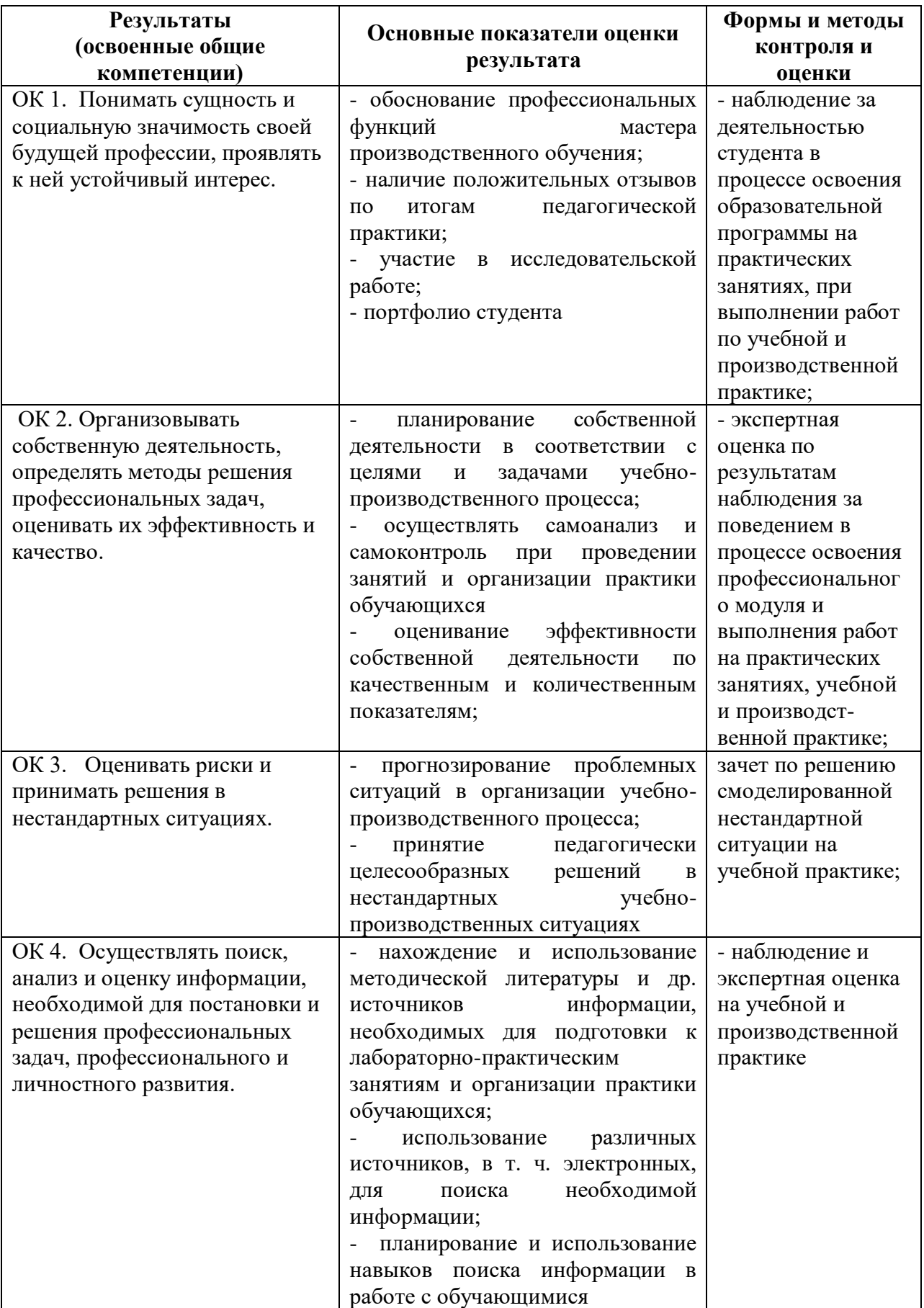

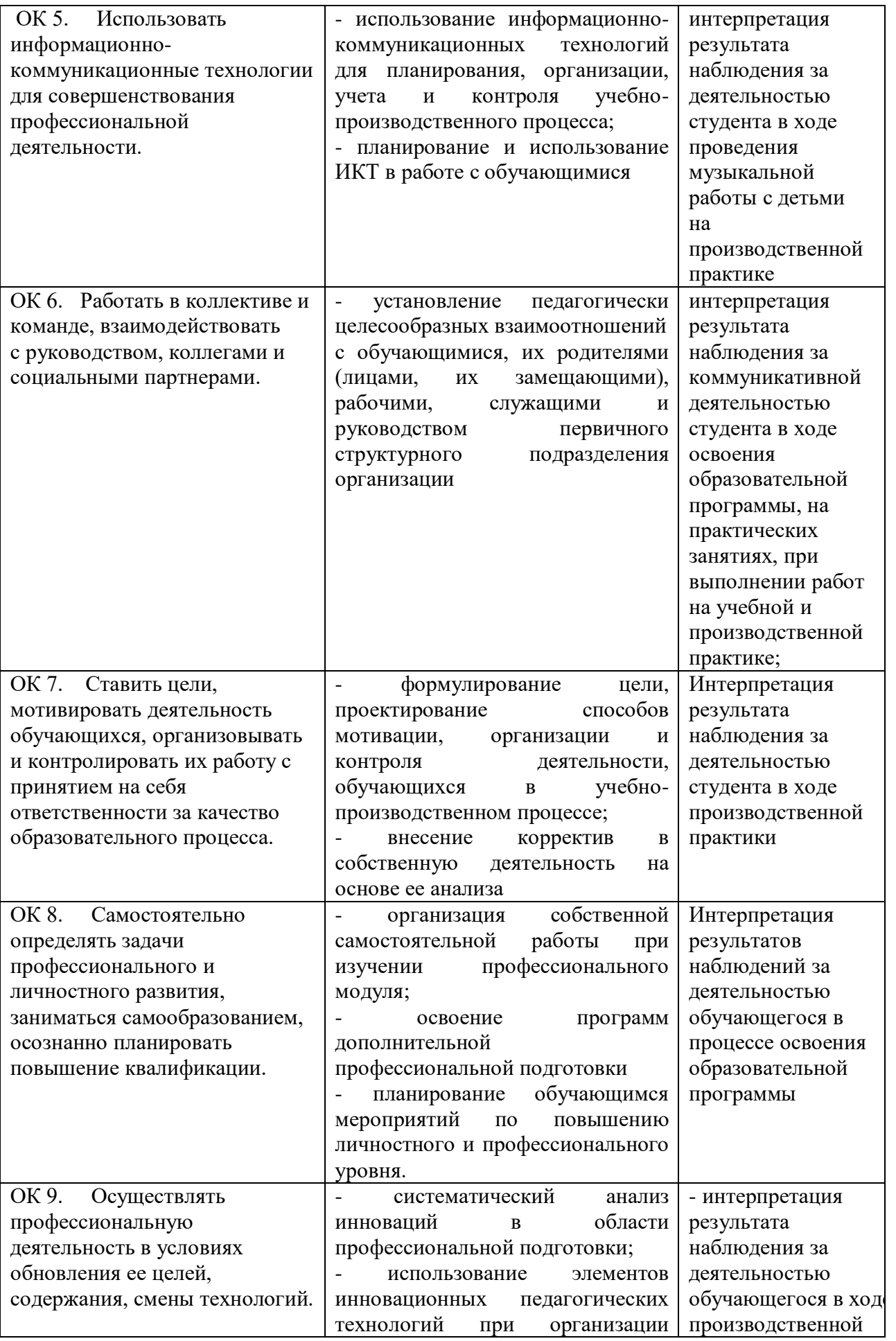

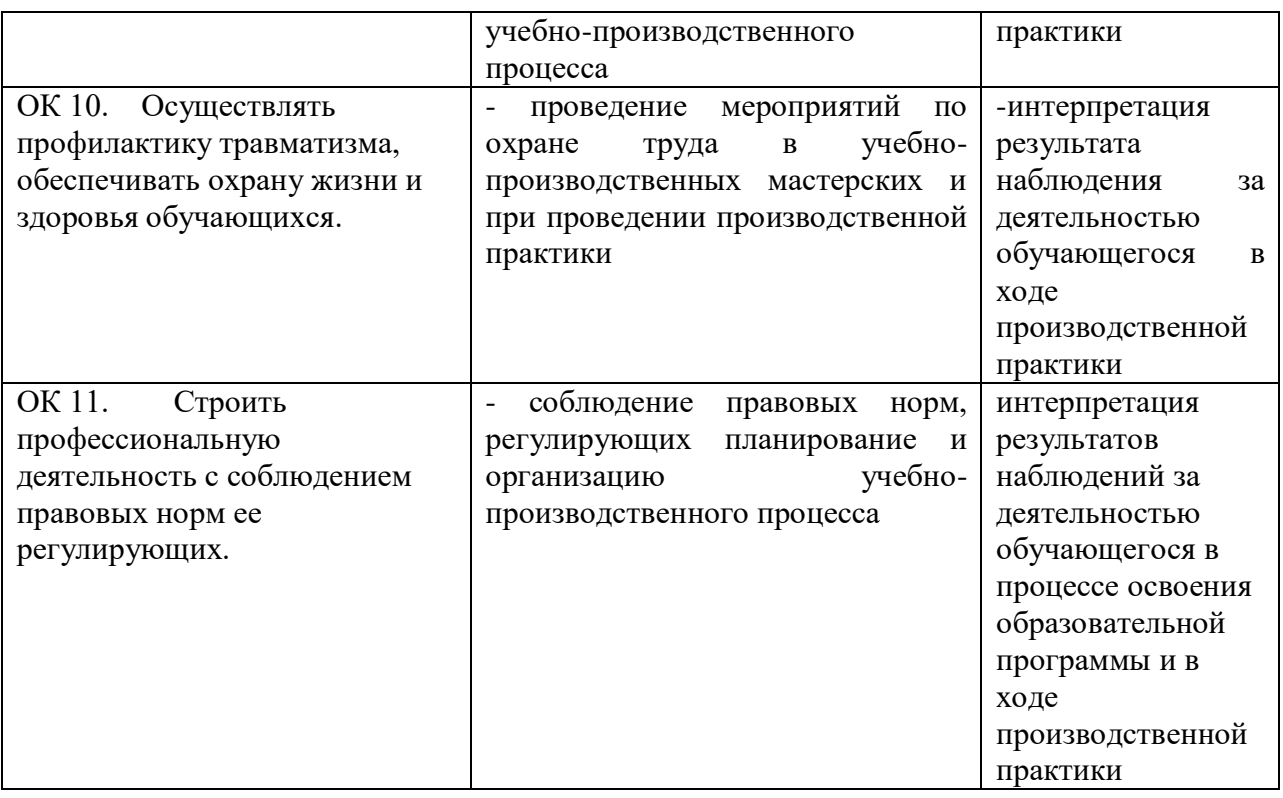

#### **Форма проведения экзамена**

Экзамен предусматривает выполнение практического задания.

### **Условия допуска к экзамену и порядок проведения экзамена**

К экзамену допускаются студенты, получившие положительную оценку на экзамене по МДК 01.01 «Методика профессионального обучения», положительную оценку по результатам учебной и производственной практик, предусмотренных программой профессионального модуля.

Условием допуска к экзамену является положительное заключение руководителей учебной практики от колледжа и производственной практики от образовательных организаций по освоению профессиональных компетенций ПК 1.1 – ПК 1.7.

Для проведения экзамена формируется экзаменационная комиссия в составе: председатель – представитель работодателей, члены комиссии – преподаватели МДК.

Экзамен проводится во время производственной практики.

В период подготовки к экзамену проводятся консультации.

Продолжительность экзамена: выполнение практического задания до 60 мин.

Оборудование, используемое при проведении экзамена: персональный компьютер или ноутбук, мультимедийный проектор, экран.

Методическое обеспечение: Федеральный государственный образовательный стандарт, учебный план, график учебного процесса, программы учебных дисциплин, тематические планы, учебники и учебные пособия по изучаемой дисциплине.

На экзамен готовится следующая документация: сведения о результатах сдачи экзамена по МДК 01.01 «Методика профессионального обучения», учебной практики, производственной практики, отзыв руководителя производственной практики от предприятия, индивидуальная ведомость на каждого студента.

Оценка по квалификационному экзамену имеет форму заключения: «вид профессиональной деятельности «**Организация учебно-производственного процесса»** освоен/не освоен». Положительное заключение делается при условии, если имеет место положительное заключение по каждой профессиональной компетенции и более 50% общих компетенций.

#### **Оценочные материалы**

#### **Экзаменационный билет № 1**

### **Инструкция.**

Внимательно прочитайте задание. Проанализируйте документы, определяющие содержание профессионального обучения.

Время выполнения задания – 45 минут.

#### **Порядок выполнения задания:**

#### **Задание №1. Дать анализ учебного плана**

1. Рассмотрев **учебный план**, составить перечень дисциплин профессионального цикла (табл. 1). *Таблица 1*

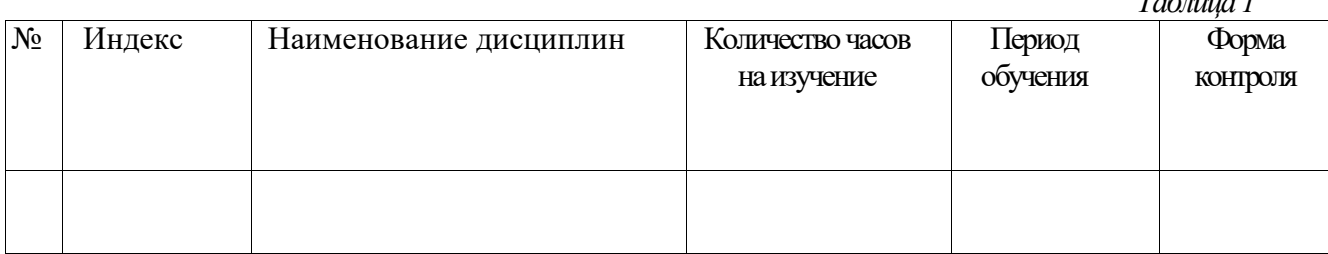

#### **Задание №2. Дать анализ программы профессионального обучения**

Рассмотреть планирование учебных часов на изучение общеобразовательной и профессиональной подготовки. Определить количество отведенных часов на изучение предметов в неделю, полугодие, год. Данные занести в табл.2.

*Таблица 2*

#### **Количество часов, отводимых на изучение дисциплин в неделю, полугодие, год**

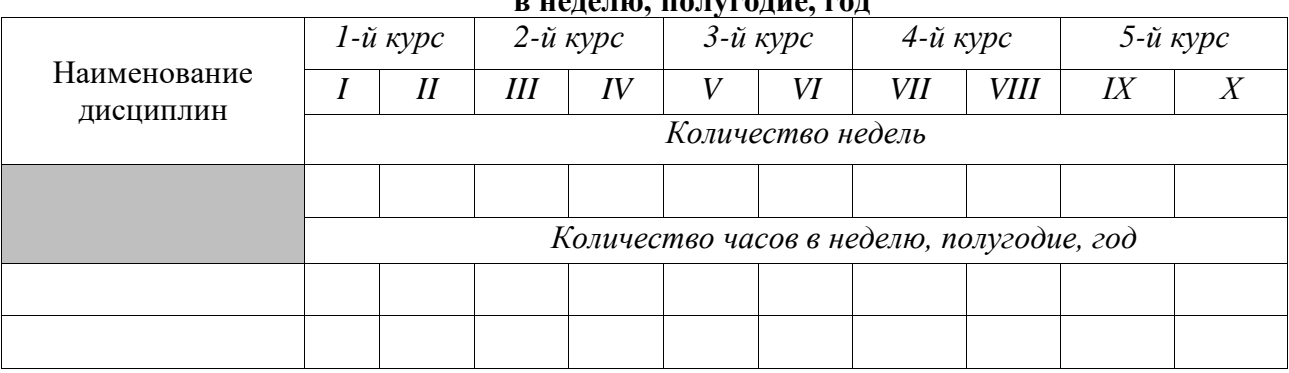

### **Экзаменационный билет № 2**

### **Инструкция.**

Внимательно прочитайте задание. Изучите и проанализируйте учебники по основным дисциплинам профессионального цикла.

Время выполнения задания – 45 минут.

#### **Порядок выполнения задания:**

1. Выбрать учебники по рассматриваемой дисциплине (2-3 учебника).

2. Составить библиографическое описание учебников: автор, название, место издания, издательство, год издания, количество страниц.

3. Изучить содержание материала в учебниках и выделить по программе курса 3-4 основные, решающие темы, содержащие наиболее нужный, сложный и объемный материал.

 $\overline{4}$ . Выделив определенные показатели качества, оценить каждый из сравниваемых учебников суммой баллов. Затем, руководствуясь этими результатами и данными качественного анализа, выбирать лучший учебник.

5. В выбранном учебнике сопоставить фрагменты структуры программы и учебника. Отметить имеющиеся расхождения в их рубриках.

Оценить качество внешнего оформления учебника. 6.

 $7<sub>1</sub>$ Изучить материал одной темы учебника, составить к ней аннотацию и план, указать ее объем (количество страниц), время необходимое на ее изучение.

Сделать вывод о качестве учебника и внести обоснованные предложения о 8. методике его использования в учебном процессе.

#### Экзаменационный билет № 3

### Инструкция.

задание. Изучите и проанализируйте Внимательно прочитайте учебную информацию по выбранной теме.

Время выполнения задания - 45 минут.

#### Порядок выполнения задания:

1. Из программы дисциплины выбрать тему урока и выписать ее.

2. Проанализировать содержание темы и составить план изложения.

3. Подготовить таблицу (см. табл.  $3)$  для составления спецификации учебных элементов И, используя составленный конспект темы, выписать все значимые понятия, которые содержит учебный материал.

Таблица 3

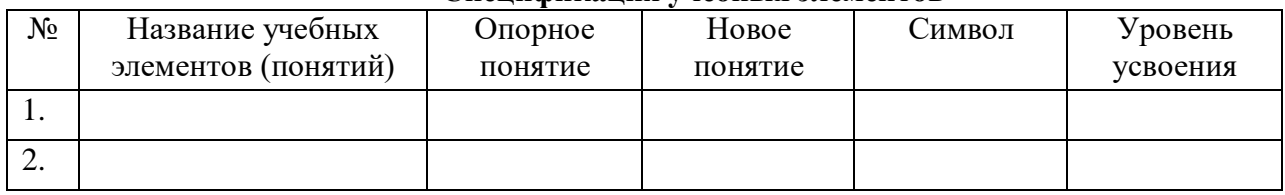

#### Спенификания учебных элементов

4. Анализируя содержание учебного материала и программу, выполнить классификацию понятий. Для этого необходимо выделить опорные и новые понятия, определить уровень их усвоения.

5. Проанализировав вычлененные понятия, выбрать имеющие более обобщения высокий уровень (понятия-основания) определить количество  $\overline{M}$ порядков в графе.

6. Подготовить бланк для графа: в верхней части листа наметить вершину первого понятия и через равные интервалы провести горизонтали по числу порядков. Пронумеровать их.

размещая 7. Построить граф, вершины (понятия) на соответствующих порядках и оформляя связи (вычерчивая ребра). В ходе этой работы не исключена оснований **ВОЗМОЖНОСТЬ** корректировки (порядков). которые были установлены ранее, и внесения в спецификацию дополнительных понятий.

8. Проверить полностью ли граф и спецификация охватывают содержание учебного материала, нет ли лишних понятий, следует ли разделять тему на несколько подтем.

10. При необходимости перестроить структуру изложения материала соответствии  $\mathbf{c}$ графом  $\overline{M}$ составить  $\overline{B}$ новый конспект учебного материала.
# **Инструкция.**

Внимательно прочитайте задание. Разработать план-конспект занятия (*урок изучение и первичного закрепления новых знаний*) по дисциплине «Информатика и ИКТ в ПД», для этого необходимо с программы дисциплины выбрать тему занятия.

Время выполнения задания – 45 минут.

Выполняется по следующей примерной схеме: **Тема занятия Цель:** *Обучающая* – *Воспитательная* – *Развивающая* – **Методы обучения: Формы обучения: Средства обучения:**

#### **Ход урока**

- 1. Организационный момент
- 2. Мотивация учебной деятельности
- 3. Актуализация опорных знаний
- 4. Изучение нового материала

5. Первичная проверка усвоения материала (Первичное закрепление знаний, контроль и самопроверка знаний)

- 6. Подведение итогов урока. Рефлексия
- 7. Информация о домашнем задании.

## **Экзаменационный билет № 5**

## **Инструкция.**

Внимательно прочитайте задание. Разработать план-конспект занятия (*урок усвоения навыков и умений*) по дисциплине «Информатика и ИКТ в ПД», для этого необходимо с программы дисциплины выбрать тему занятия.

Время выполнения задания – 45 минут.

Выполняется по следующей примерной схеме: **Тема занятия Цель:** *Обучающая* – *Воспитательная* – *Развивающая* – **Методы обучения: Формы обучения:**

# **Средства обучения:**

## **Ход урока**

- 1. Организационный момент
- 2. Мотивация учебной деятельности
- 3. Актуализация опорных знаний
- 4. Пробное применение знаний
- 5. Упражнение по образцу и в подобных условиях с целью выработки умений

безошибочного применения знаний

6. Упражнения с перенесением знаний в новые условия

- 7. Подведение итогов урока. Рефлексия
- 8. Информация о домашнем задании.

#### **Инструкция.**

Внимательно прочитайте задание. Разработать план-конспект занятия (*урок комплексного применения знаний, умений и навыков обучающихся*) по дисциплине «Информатика и ИКТ в ПД», для этого необходимо с программы дисциплины выбрать тему занятия.

Время выполнения задания – 45 минут.

Выполняется по следующей примерной схеме: **Тема занятия Цель:** *Обучающая* – *Воспитательная* – *Развивающая* – **Методы обучения: Формы обучения: Средства обучения:**

# **Ход урока**

- 1. Организационный момент
- 2. Актуализация опорных знаний
- 3. Обобщение и систематизация знаний и способов деятельности
- 4. Усвоение образца комплексного применения ЗУН в новых условиях
- 5. Применение обобщенных ЗУН
- 6. Контроль и самоконтроль знаний, умений и навыков
- 7. Подведение итогов урока. Рефлексия
- 8. Информация о домашнем задании.

#### **Экзаменационный билет № 7**

#### **Инструкция.**

Внимательно прочитайте задание. Разработать план-конспект занятия (*урок обобщения и систематизации знаний*) по дисциплине «Информатика и ИКТ в ПД», для этого необходимо с программы дисциплины выбрать тему занятия.

Время выполнения задания – 45 минут.

Выполняется по следующей примерной схеме:

**Тема занятия Цель:** *Обучающая* – *Воспитательная* – *Развивающая* – **Методы обучения: Формы обучения: Средства обучения:**

#### **Ход урока**

- 1. Организационный момент
- 2. Подготовка обучающихся
- 3. Обобщение отдельных фактов, понятий и явлений
- 4. Повторение и обобщение понятий, усвоение соответствующей им системы

знаний

- 5. Привидение единичных знаний в систему
- 6. Подведение итогов урока. Рефлексия
- 7. Информация о домашнем задании.

# **Инструкция.**

Внимательно прочитайте задание. Разработать план-конспект занятия (*урок контроля и корректирования знаний, умений и навыков*) по дисциплине «Информатика и ИКТ в ПД», для этого необходимо с программы дисциплины выбрать тему занятия.

Время выполнения задания – 45 минут.

Выполняется по следующей примерной схеме:

1. ознакомление с целью и задачами урока, инструктаж учащихся по организации работы на уроке;

2. проверка знаний учащимися фактического материала и их умений раскрывать элементарные внешние связи в предметах и явлениях;

3. проверка знаний учащимися основных понятий, правил, законов и умений объяснить их сущность, аргументировать свои суждения и приводить примеры;

4. проверка умений учащихся самостоятельно применять знания в стандартных условиях;

5. проверка умений учащихся применять знания в измененных, нестандартных условиях;

6. подведение итогов (на данном и последующих уроках).

# **Экзаменационный билет № 9**

# **Инструкция.**

Внимательно прочитайте задание. Разработать план-конспект занятия (*комбинированный урок*) по дисциплине «Информатика и ИКТ в ПД», для этого необходимо с программы дисциплины выбрать тему занятия.

Время выполнения задания – 45 минут.

Выполняется по следующей примерной схеме:

- 1. ознакомление с темой урока, постановка его целей и задач;
- 2. проверка домашнего задания;
- 3. проверка знаний и умений учащихся по пройденному материалу;
- 4. изложение нового материала;
- 5. первичное закрепление изученного материала;
- *6.* подведение итогов урока и постановка домашнего задания.

# **Экзаменационный билет № 10**

# **Инструкция.**

Внимательно прочитайте задание. Разработать контрольно-оценочные материалы на основе содержания учебной информации по техническим дисциплинам и предложить систему оценивания для каждого вида контрольно-оценочного материала.

Время выполнения задания – 45 минут.

# **Порядок выполнения задания:**

- 1. Выберите тему одного раздела дисциплины профессионального цикла, ознакомьтесь с ее содержанием.
- 2. Выберите виды заданий и вопросов и составьте 10 заданий и 10 вопросов по теме, используя правила.

3. Выберите виды тестовых заданий и составьте 15 тестовых заданий по теме, используя правила.

## **Экзаменационный билет № 11**

# **Инструкция.**

Внимательно прочитайте задание. Разработать обобщенную модель деятельности педагога и обучающихся

Время выполнения задания – 45 минут.

## **Порядок выполнения задания:**

- 1. Выберите тему одного раздела дисциплины профессионального цикла, ознакомьтесь с ее содержанием.
- 2. Постройте граф логики учебного материала по теме.
- 3. Выберите метод обучения в соответствии с целями, задачами и технологией обучения.
- 4. Разработайте модель мыслительной деятельности педагога и учащихся на основе выбранного метода обучения

#### **Экзаменационный билет № 12**

## **Инструкция.**

Внимательно прочитайте задание. Сформулировать ключевые задачи к предоставленному содержанию учебной информации;

Время выполнения задания – 45 минут.

#### **Порядок выполнения задания:**

- 1. Выберите тему одного раздела дисциплины профессионального цикла, ознакомьтесь с ее содержанием.
- 2. Сформулируйте ключевые задачи (проблемные задачи) к локальному отрезку учебного материала выбранной темы, используя алгоритм конвертирования.

#### **Алгоритм конвертирования:**

- 1) из текста выделить главную мысль;
- 2) определить действие (что происходит) из главной мысли;
- 3) определить главный объект, выполняющий данное действие;
- 4) определить объекты, взаимодействующие с главным объектом;
- 5) выявить из главной мысли «главную полезную функцию» (ГПФ) и основной «нежелательный эффект» (НЭ);
	- 6) сформулировать ключевую задачу.

#### **Экзаменационный билет №13**

## **Инструкция.**

Внимательно прочитайте задание. Составить содержание урока в виде поурочного плана и конспекта урока.

Время выполнения задания – 45 минут.

## **Порядок выполнения задания:**

- 1. Выберите тему одного раздела дисциплины общеобразовательного цикла, ознакомьтесь с ее содержанием.
- 2. Определите организационную структуру учебного материала на основе его анализа.
- 3. Составьте план урока относительно учебного материала:
	- поставьте тему урока;
	- сформулируйте цели и задачи урока;

– определите тип урока (комбинированный, урок изучения нового материала, урок закрепления знаний);

- выделите общие методы, приемы работы учащихся;
- определите средства наглядности, источники информации;
- опишите ход урока и его содержание;
- определите виды заданий для домашней работы;
- обозначьте итог урока.
- 4. Распределите время на урок относительно плана урока.

#### **Экзаменационный билет №14**

#### **Инструкция.**

Внимательно прочитайте задание. Сформулировать цели и задачи к выбранной

теме.

Время выполнения задания – 45 минут.

#### **Порядок выполнения задания:**

- 1. Выберите тему одного раздела дисциплины общеобразовательного цикла.
- 2. Ознакомьтесь с основными способами целеполагания в педагогической деятельности, с постановкой целей и задач к уроку.
- 3. Соотнесите дидактические цели с этапами педагогического процесса.
- 4. Сформулируйте обучающие, воспитательные и развивающие цели, а также задачи к занятию по выбранной теме.

#### **Экзаменационный билет № 15**

## **Инструкция.**

Внимательно прочитайте задание. Разработать опорный конспект к предоставленному содержанию учебного материала по выбранной дисциплине.

Время выполнения задания – 45 минут.

## **Порядок выполнения задания:**

- 1. Выберите тему одного раздела дисциплины общеобразовательного цикла.
- 2. Ознакомьтесь с основными элементами опорного конспекта.
- 3. Разработайте опорный конспект по выбранной теме:
	- проведите отбор учебного материала;
	- выстройте содержание материала через граф логики;
	- выделите опорные и новые понятия, определения, формулы.

## **Экзаменационный билет № 16**

## **Инструкция.**

Внимательно прочитайте задание. Разработать план лабораторно-практического занятия на основе обучающей цели и сформулированных к ней задач.

Время выполнения задания – 45 минут.

#### **Порядок выполнения задания:**

- 1. Выберите тему лабораторно-практической работы.
- 2. Ознакомьтесь с методической литературой по лабораторно-практическим работам.
- 3. Выявите организационную структуру лабораторно-практической работы по выбранной теме.
- 4. Определите этапы выполнения лабораторно-практической работы.
- 5. Составьте план проведения лабораторно-практического занятия по выбранной теме.

# **Инструкция.**

Внимательно прочитайте задание. Сконструировать план бинарного урока по выбранной теме.

Время выполнения задания – 45 минут.

## **Порядок выполнения задания:**

- 1. Выберите тему раздела дисциплины общеобразовательного цикла и ознакомьтесь с ней.
- 2. Выделите знания, умения и навыки, формируемые у обучающихся по выбранной теме.
- 3. Определите виды деятельности обучающихся по формированию знаний, умений и навыков на уроке.
- 4. Составьте план совмещенного (бинарного) урока, определив его компоненты.
- 5. Проведите нормирование времени совмещенного урока, исходя из того, что на шаг теории обычно отводятся 10–15 мин шага практики, упражнение по изученной порции теоретического материала занимает у учащихся от 20 до 30 мин.

# **Экзаменационный билет № 18**

## **Инструкция.**

Внимательно прочитайте задание. Составить план урока выбранного типа. Время выполнения задания – 45 минут.

## **Порядок выполнения задания:**

- 1. Выберите тему раздела дисциплины отраслевого блока и ознакомьтесь с ней.
- 2. Выберите один вид урока теоретического обучения, основываясь на выбранной теме.
- 3. Составьте план урока теоретического обучения по выбранной теме, раскрыв типовые элементы методической подструктуры урока.

*Типовые элементы методической подструктуры урока:*

– организационная часть;

– подготовка учащихся к изучению учебного материала: сообщение темы и целевая установка на урок; актуализация ранее усвоенных знаний и умений; мотивация и стимулирование познавательной деятельности учащихся;

– сообщение учебного материала преподавателем: объяснение, эвристическая беседа, применение наглядных пособий и технических средств обучения, демонстрационный эксперимент и т.д.;

– самостоятельное усвоение учащимися новых знаний: работа с учебником, эвристическая беседа, работа с наглядными пособиями и техническими средствами обучения (ТСО), работа с производственной документацией, инструкциями и т.д.;

– первичное закрепление и текущее повторение: опрос, работа с карточкамизаданиями, развернутая беседа, текущие письменные работы и т.д.;

– упражнения и самостоятельная работа по закреплению и совершенствованию знаний и умений: решение задач, работа с карточками-заданиями, разбор схем, работа на тренажерах, работа с применением компьютеров и других программирующих устройств и т.д.;

– обобщающее повторение: обзорная лекция, беседа, выполнение и разбор письменных работ, работа с карточками-заданиями, демонстрация кино-видеофильмов и т.д.;

– контроль и оценка знаний и умений учащихся: опрос, решение задач, выполнение контрольных работ, работа с карточками-заданиями, зачет и т.д.;

– выдача домашних заданий.

## **Экзаменационный билет № 19**

## **Инструкция.**

Внимательно прочитайте задание. Определить виды учебной деятельности, эффективно реализующие учебные и развивающие цели по выбранной дисциплине.

Время выполнения задания – 45 минут.

*Таблица 4*

#### **Выбор видов учебно-познавательной деятельности**

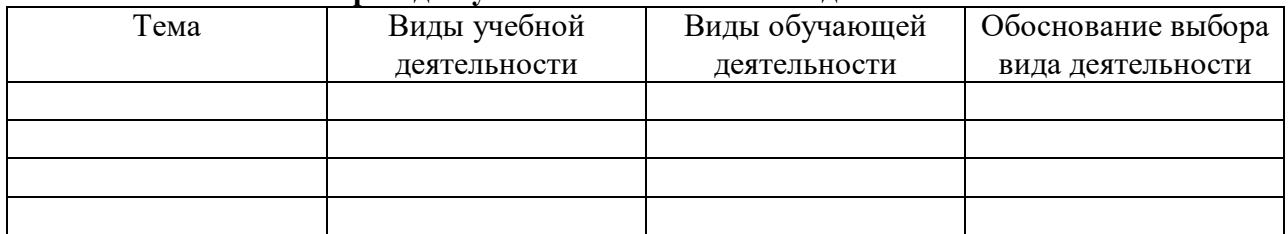

#### **Порядок выполнения задания:**

- 1. Выберите любую тему дисциплины профессионального цикла и ознакомьтесь с ней.
- 2. Ознакомившись с темой, выделите знания, умения и навыки, формируемые при изучении темы.
- 3. Составьте план урока теоретического или производственного обучения выбранной темы относительно формируемых знаний или умений.
- 4. Определите виды учебной деятельности на каждом этапе урока. Результаты работы представьте в табл. 4.

## **Экзаменационный билет № 20**

## **Инструкция.**

Внимательно прочитайте задание. Определить содержание и объем дисциплины профессионального цикла.

Время выполнения задания – 45 минут.

#### **Порядок выполнения задания:**

- 1. Ознакомьтесь с Федеральным государственным образовательным стандартом, учебным планом, графиком учебного процесса и планом учебного процесса.
- 2. Выберите дисциплину профессионального цикла; проанализируйте содержание дисциплины; определите семестр, в котором изучается дисциплина, объем дисциплины и виды учебной работы.
- 3. Из содержания дисциплины, представленного в ФГОС, выберите один раздел и составьте к нему выписку (табл. 5).

*Таблица 5*

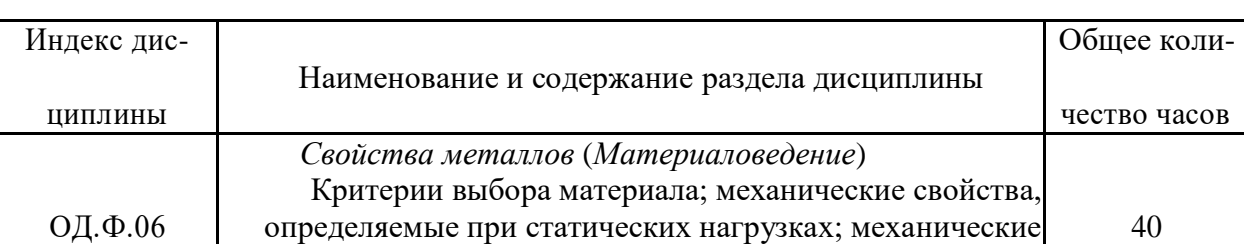

#### **Выписка**

свойства, определяемые при динамических нагрузках; механические свойства, определяемые при циклических нагрузках; физические свойства материалов

# **Экзаменационный билет № 21**

## **Инструкция.**

Внимательно прочитайте задание. Разработать элементы учебной программы дисциплины профессиональной подготовки.

Время выполнения задания – 45 минут.

#### **Порядок выполнения задания:**

- 1. Ознакомьтесь с примерными учебными программами дисциплин.
- 2. На основе составленной выписки (см. табл. 5) разработайте элементы учебной программы раздела дисциплины отраслевого блока:

– определите цели и задачи раздела дисциплины, место дисциплины в учебном процессе;

– рассчитайте объем дисциплины и определите виды учебной работы (табл. 6);

– составьте тематический план занятий (табл. 7);

– определите содержание практических, лабораторных занятий и виды самостоятельной работы (табл. 8, 9);

– определите содержание тем раздела дисциплины отраслевого блока;

– составьте перечень литературы, средств обучения и представьте материальнотехническое обеспечение к изучению раздела дисциплины.

*Таблица 6*

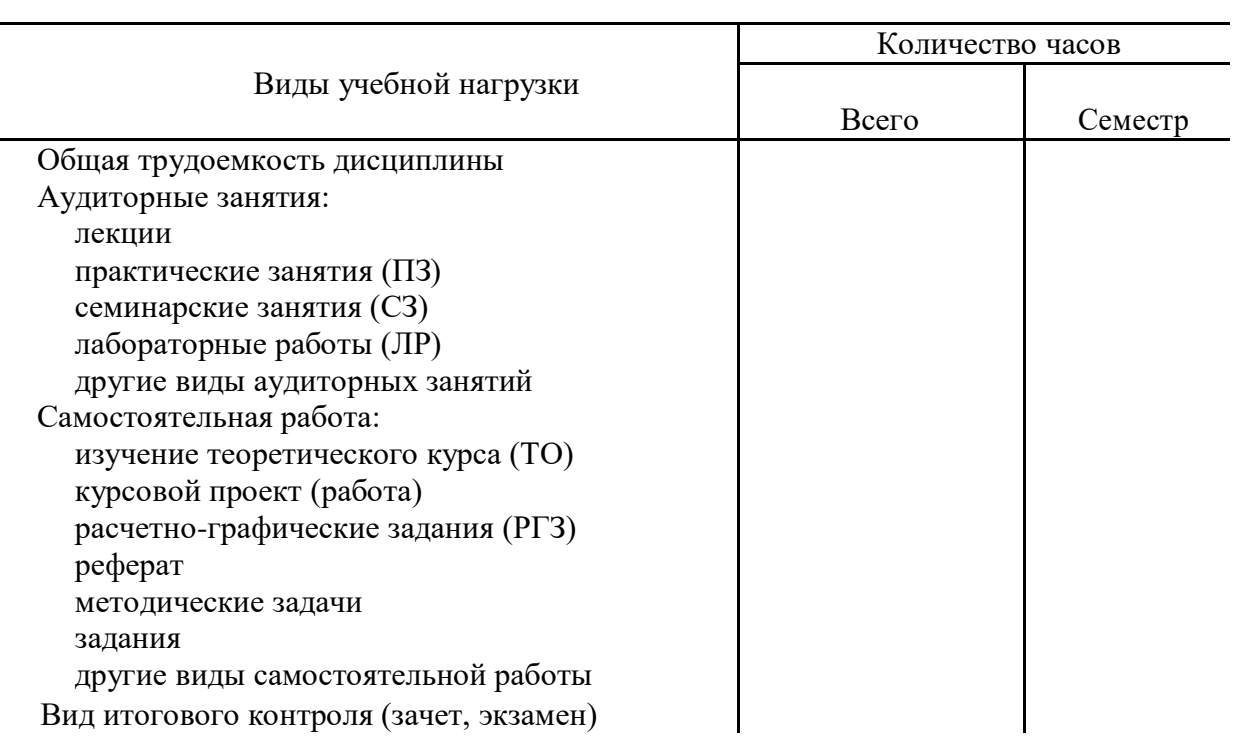

# **Объем дисциплины и виды учебной работы**

*Таблица 7*

**Тематический план занятий**

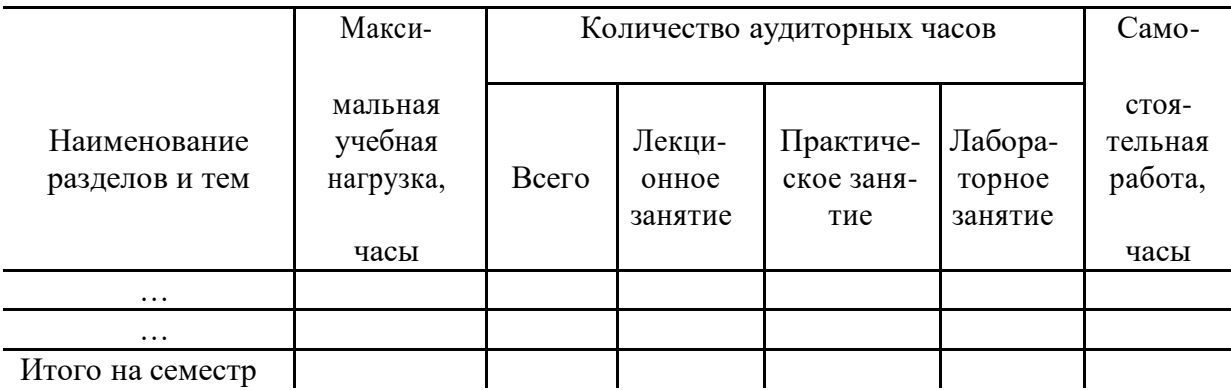

*Таблица 8*

# **Практические (лабораторные) занятия**

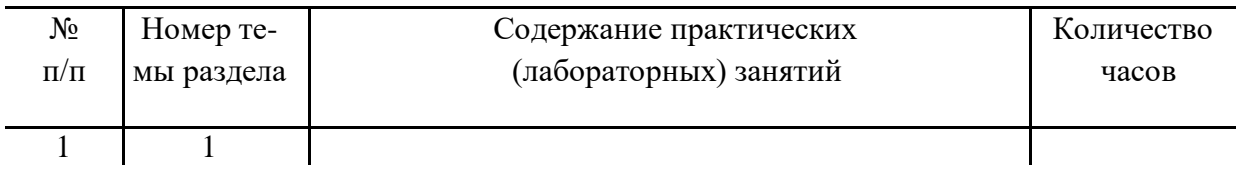

*Таблица 9*

# **Самостоятельная работа студентов**

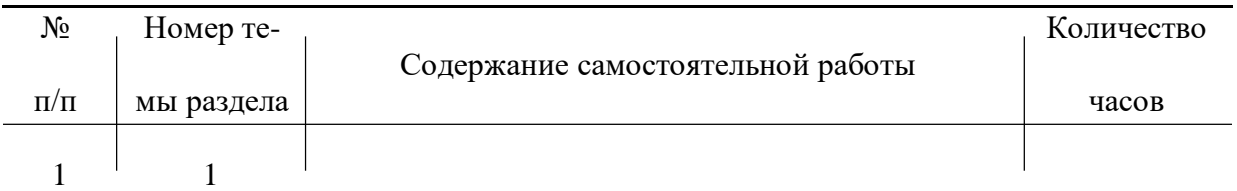

## **Экзаменационный билет № 22**

## **Инструкция.**

Внимательно прочитайте задание. Построить структурно-логическую схему локального отрезка учебной информации по выбранной дисциплине.

Время выполнения задания – 45 минут.

## **Порядок выполнения задания:**

1. Выберите содержание темы дисциплины отраслевого блока. Пример:

## *Текст*. *Монитор*

Монитор – электронное устройство для вывода на экран текстовой и графиче-ской информации в визуальном виде. Мониторы бывают:

– *аналоговые* (*CRT*). Электронно-лучевая трубка мониторов данного типа управляется аналоговыми сигналами, поступающими от видеокарты. Принцип работы электронно-лучевой трубки монитора такой же, как у телевизионной трубки;

– *цифровые* (*TTL*)*.* Это устройства отображения зрительной информации на основе электронно-лучевой трубки, управляемой цифровыми схемами;

– *мультичастотные.* Их условно можно разделить на следующие группы: с фиксированной частотой развертки, с несколькими фиксированными частотами и многочастотные (мультичастотные). Эти мониторы обладают способностью настраиваться на произвольные значения частот синхронизации из некоторого заданного диапазона, например, 30–64 кГц для строчной и 50–100 Гц для кадровой развертки. Разработчи-ком мониторов данного типа является фирма NEC;

– *жидкокристаллические дисплеи* (*LCD* – LiquidCrystalDisplay). Экран подобного

LDC состоит из двух стеклянных пластин, между которыми находится масса, содержащая жидкие кристаллы, которые изменяют свои оптические свойства в зависимости от прилагаемого электрического заряда. Жидкие кристаллы сами не светятся, поэтому LCD нуждаются в подсветке или во внешнем освещении. Жидкокристаллические дис-плеи бывают с пассивной матрицей STN (SuperTwistedNematik) и активной TFT (ThinFilmTransistor);

– *газоплазменные* (*PDP*). Состоят из двух пластин, между которыми находится газовая смесь, светящаяся под воздействием электрических импульсов. Такие мониторы не имеют недостатков, присущих LCD, однако их нельзя использовать в переносных компьютерах с аккумуляторным и батарейным питанием, так как они потребляют большой ток;

– *светоизлучающие пластики* (*LEP* – LightEmissionPlastics). Светоизлучающие пластики – сложные полимеры, способные светиться под воздействием электрического тока. LEP-дисплей представляет собой многослойный набор тончайших полимерных пленок. Они не подвержены инверсионным эффектам, что позволяет менять картинку на таком дисплее с очень высокой частотой. Для работы LEP потребляет небольшой ток, кроме того, пластик излучает сам, а не использует отраженный или прямой поток от другого источника, что позволяет использовать его в переносных компьютерах.

2. Из выбранного текста технической информации выделите основные понятия.

3. Постройте структурно-логическую схему (рис. 1) на основе выделенных понятий, используя представленное ниже описание этапов построения структурно-логической схемы.

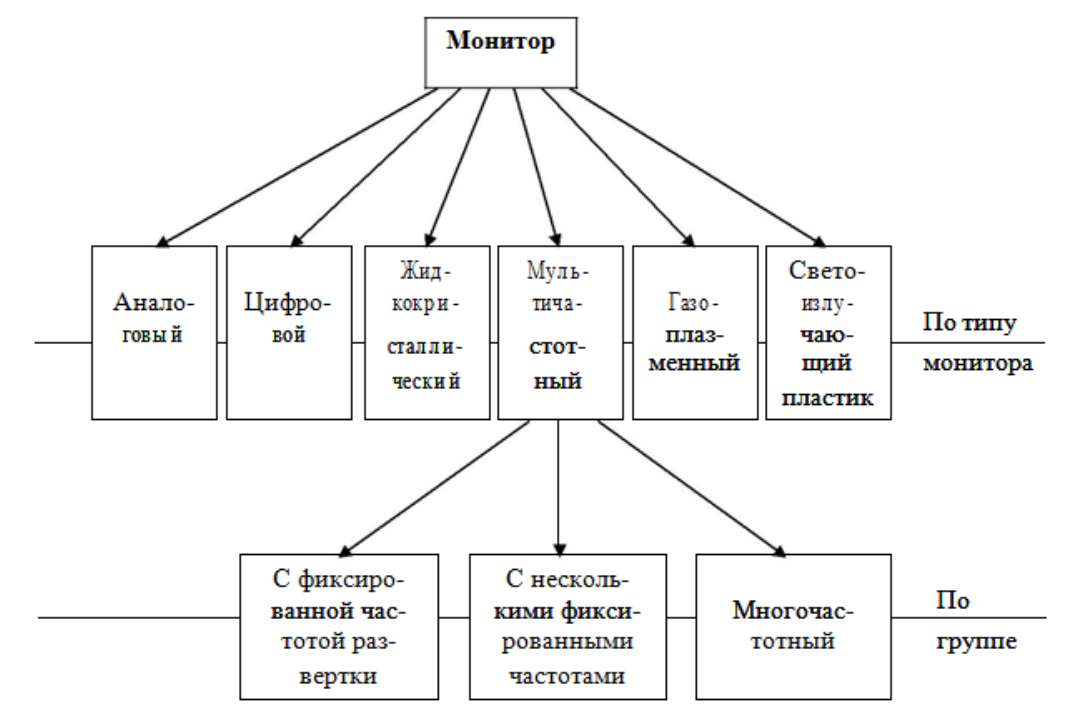

*Рис. 1. Структурно-логическая схема по теме «Монитор»*

## *Этапы построения структурно-логической схемы***:**

1) выбирается основное (родовое) понятие, которое содержит в себе известное или неизвестное, подлежащее усвоению в теме;

2) выделяются сущностные признаки изучаемого понятия (что говорится?) – происходит мысленное членение основного (родового) понятия на элементы – ключевые (видовые) понятия. Для расположения видовых понятий на одном основании необходимо определить или описать признак, который присущ только этим элементам данного ряда;

3) выявляются сопоставимые признаки изучаемых понятий – происходит объединение (интеграция) видовых понятий в определенный тип целостности, т.е. видовые понятия отображаются на каждом основании, а основания выстраиваются последовательно по принципу индукции, чтобы каждое последующее основание помогало раскрыть содержание предыдущего (иерархия).

## **Экзаменационный билет № 23**

#### **Инструкция.**

Внимательно прочитайте задание. Проанализировать умения, формируемые у будущего педагога профессионального обучения по МДК 01.01 «Методика профессионального обучения», и соотнесите их с требованиями к выпускнику специальности «Профессиональное обучение».

Время выполнения задания – 45 минут.

#### **Порядок выполнения задания:**

- 1. Проанализируйте группы методических умений, формируемые у педагогов профессионального обучения.
- 2. Соотнесите каждое методическое умение с требованиями, предъявляемыми к выпускнику специальности «Профессиональное обучение» (по отраслям), относящимися к психолого-педагогической подготовке (табл. 10).

*Таблица 10*

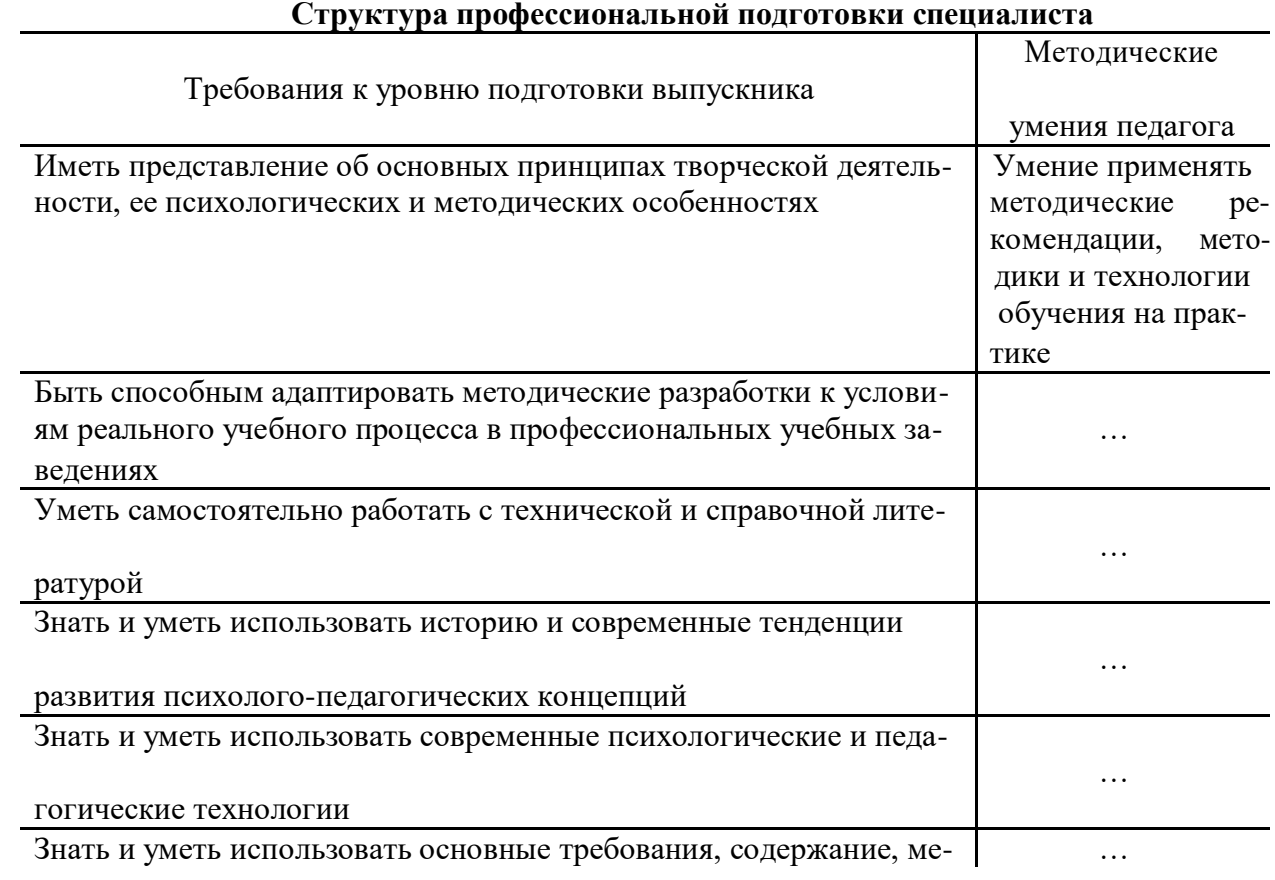

## **Структура профессиональной подготовки специалиста**

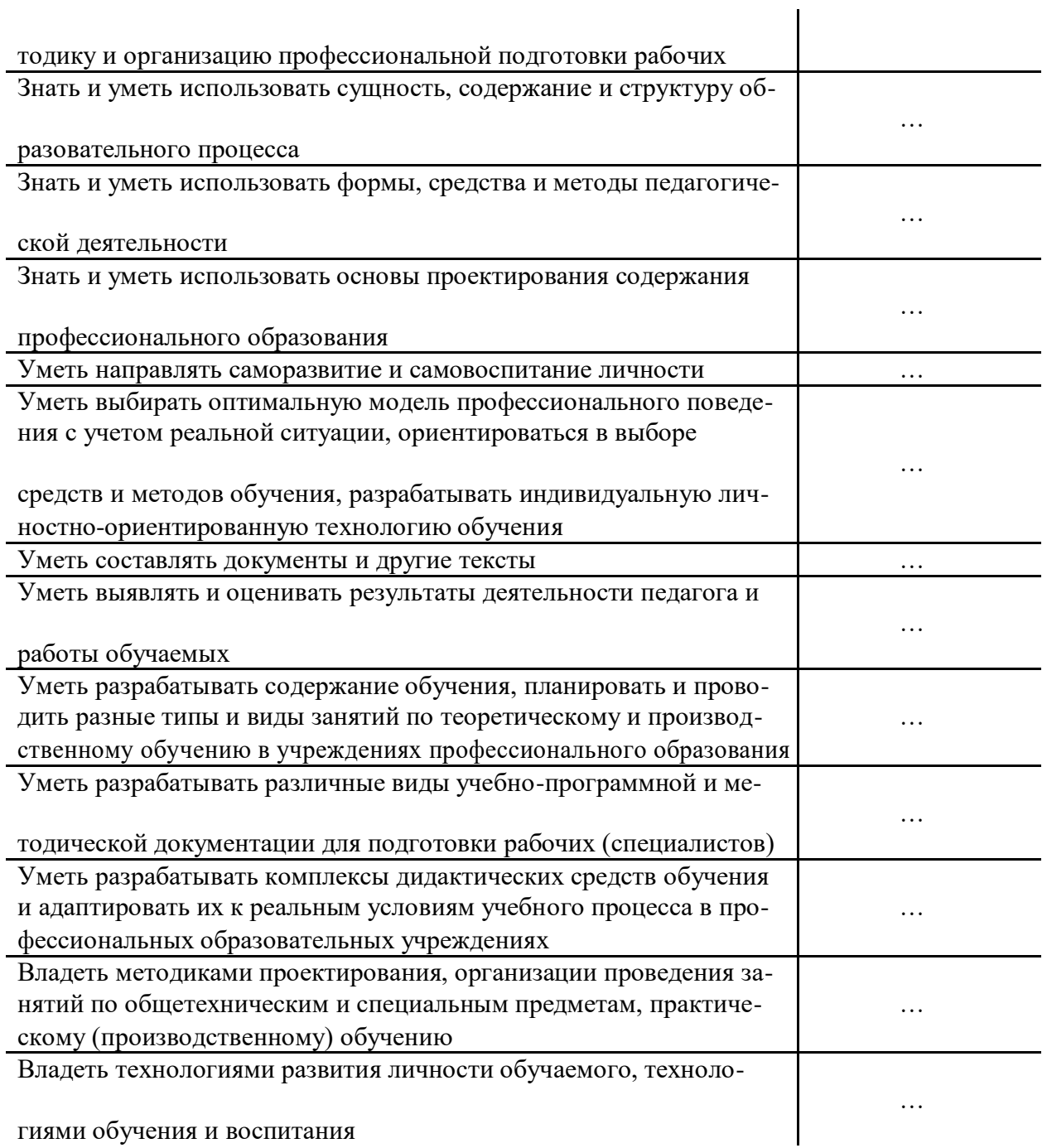

гиями обучения и воспитания

# **Экзаменационный билет № 24**

# **Инструкция.**

Внимательно прочитайте задание. Разработать план-схему учебной мастерской (аудитории).

Время выполнения задания – 45 минут.

# **Экзаменационный билет № 25**

## **Инструкция.**

Внимательно прочитайте задание. Определить материально-техническое оснащение рабочего места обучающегося.

Время выполнения задания – 45 минут.

### **Инструкция.**

Внимательно прочитайте задание. Разработать план-конспект занятия (*урок усвоения навыков и умений*) по дисциплине «Информатика и ИКТ в ПД», для этого необходимо с программы дисциплины выбрать тему занятия.

Время выполнения задания – 45 минут.

Выполняется по следующей примерной схеме: **Тема занятия Цель:** *Обучающая* – *Воспитательная* – *Развивающая* – **Методы обучения: Формы обучения: Средства обучения:**

#### **Ход урока**

- 1. Организационный момент
- 2. Мотивация учебной деятельности
- 3. Актуализация опорных знаний
- 4. Пробное применение знаний

5. Упражнение по образцу и в подобных условиях с целью выработки умений безошибочного применения знаний

- 6. Упражнения с перенесением знаний в новые условия
- 7. Подведение итогов урока. Рефлексия
- 8. Информация о домашнем задании.

#### **Экзаменационный билет № 27**

## **Инструкция.**

Внимательно прочитайте задание. Разработать план-конспект занятия (*урок комплексного применения знаний, умений и навыков обучающихся*) по дисциплине «Информатика и ИКТ в ПД», для этого необходимо с программы дисциплины выбрать тему занятия.

Время выполнения задания – 45 минут.

Выполняется по следующей примерной схеме:

**Тема занятия Цель:** *Обучающая* – *Воспитательная* – *Развивающая* – **Методы обучения: Формы обучения: Средства обучения:**

#### **Ход урока**

- 1. Организационный момент
- 2. Актуализация опорных знаний
- 3. Обобщение и систематизация знаний и способов деятельности
- 4. Усвоение образца комплексного применения ЗУН в новых условиях
- 5. Применение обобщенных ЗУН
- 6. Контроль и самоконтроль знаний, умений и навыков
- 7. Подведение итогов урока. Рефлексия
- 8. Информация о домашнем задании.

# **Инструкция.**

Внимательно прочитайте задание. Разработать план-конспект занятия (*урок контроля и корректирования знаний, умений и навыков*) по дисциплине «Информатика и ИКТ в ПД», для этого необходимо с программы дисциплины выбрать тему занятия.

Время выполнения задания – 45 минут.

Выполняется по следующей примерной схеме:

1. ознакомление с целью и задачами урока, инструктаж учащихся по организации работы на уроке;

2. проверка знаний учащимися фактического материала и их умений раскрывать элементарные внешние связи в предметах и явлениях;

3. проверка знаний учащимися основных понятий, правил, законов и умений объяснить их сущность, аргументировать свои суждения и приводить примеры;

4. проверка умений учащихся самостоятельно применять знания в стандартных условиях;

5. проверка умений учащихся применять знания в измененных, нестандартных условиях;

6. подведение итогов (на данном и последующих уроках).

# **Критерии оценки при решении комплексной ситуационной задачи**

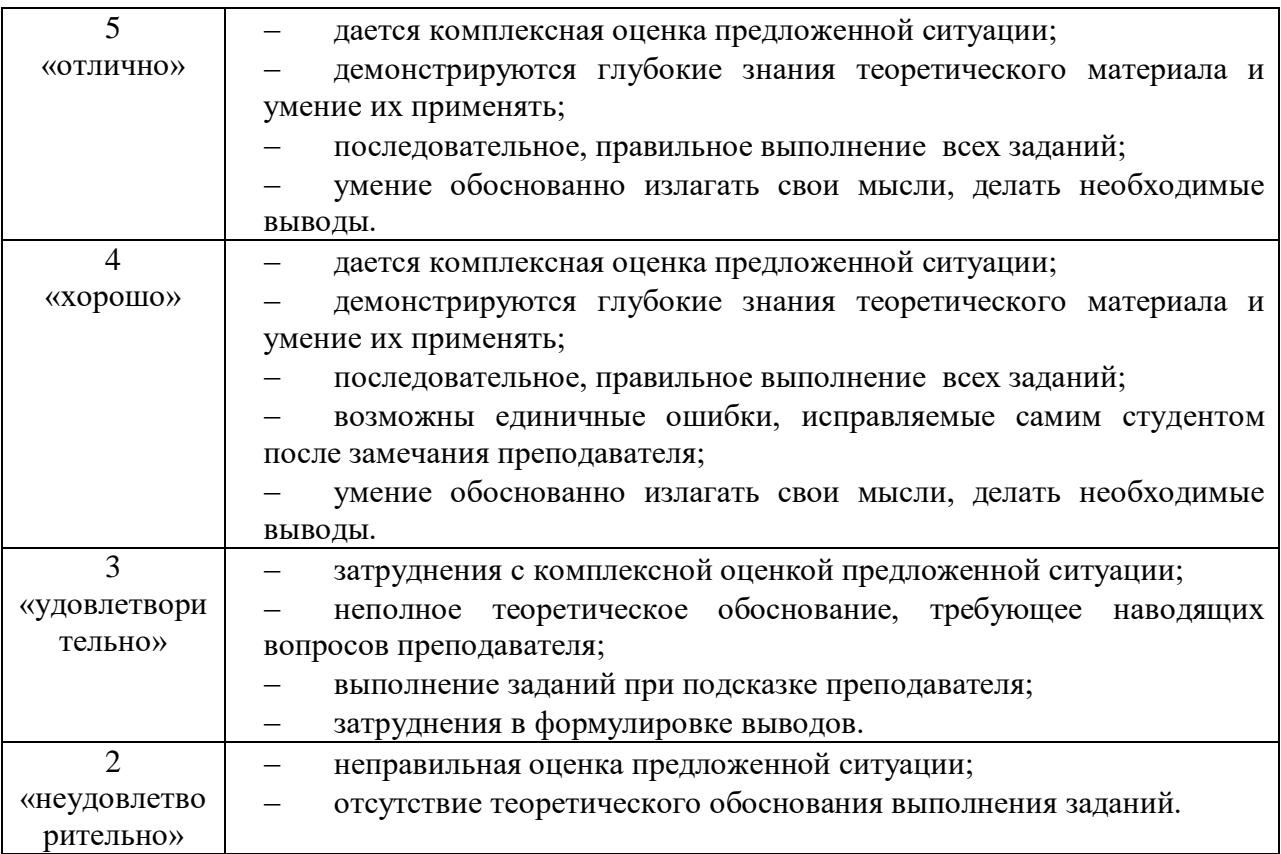

**ПРОГРАММА ЭКЗАМЕНА (КВАЛИФИКАЦИОННОГО) по профессиональному модулю ПМ 02. Педагогическое сопровождение группы обучающихся в урочной и внеурочной деятельности**

#### **Общие положения**

Результатом освоения профессионального модуля является готовность обучающегося к выполнению такого вида профессиональной деятельности, как педагогическое сопровождение группы обучающихся в урочной и внеурочной деятельности, а также выполнения общих компетенций, формирующихся в процессе освоения ППССЗ в целом.

Формой аттестации по профессиональному модулю является экзамен (квалификационный). Итогом экзамена является однозначное решение: «вид профессиональной деятельности освоен / не освоен».

Экзамен проводится после изучения МДК данного профессионального модуля, и прохождения производственной практики.

Экзамен является практическим и включает: выполнение заданий, защита отчета по практике.

#### **Результаты освоения модуля, подлежащие проверке**

Таблица 1

В результате контроля и оценки по профессиональному модулю осуществляется комплексная проверка следующих профессиональных компетенций:

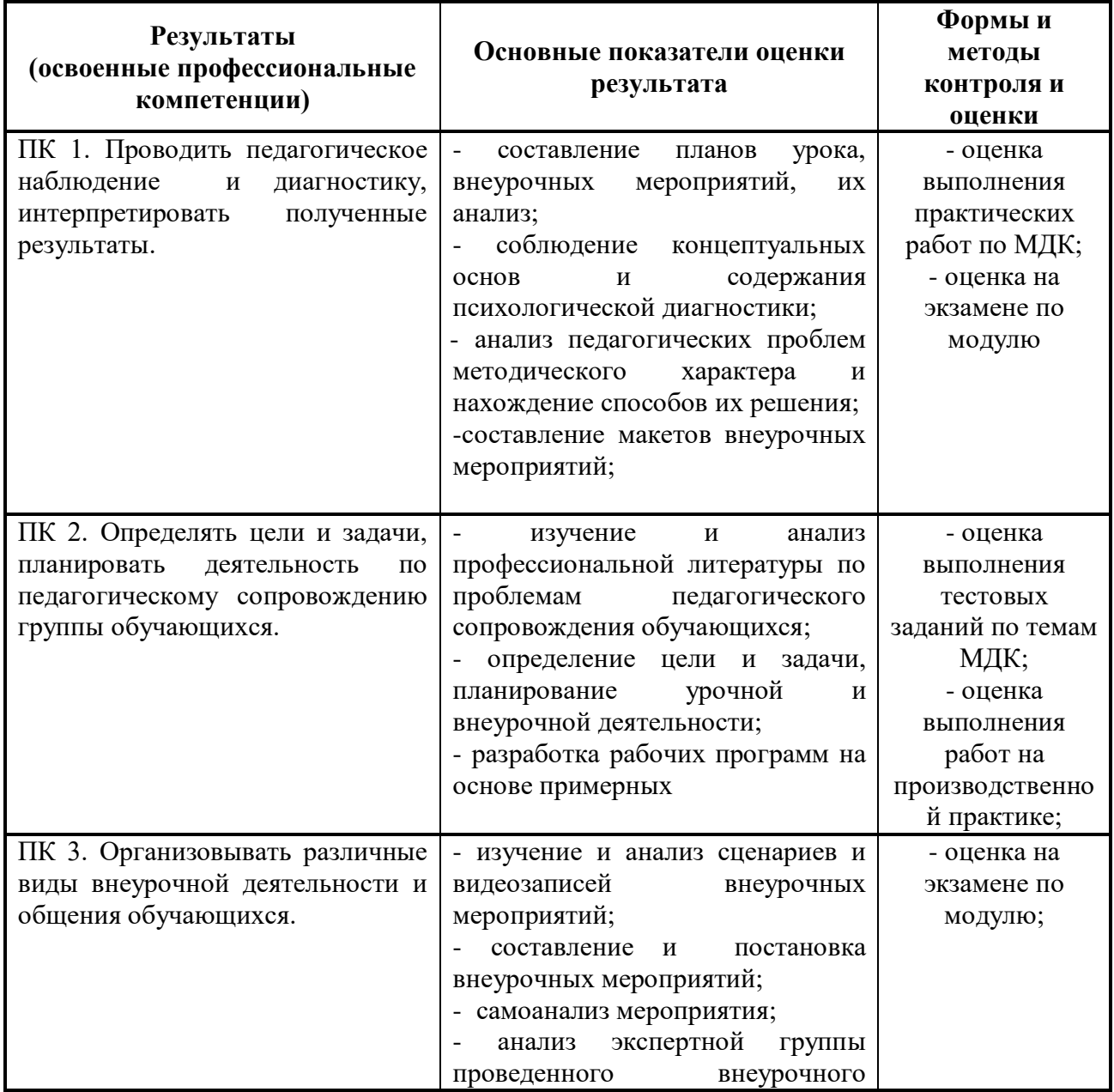

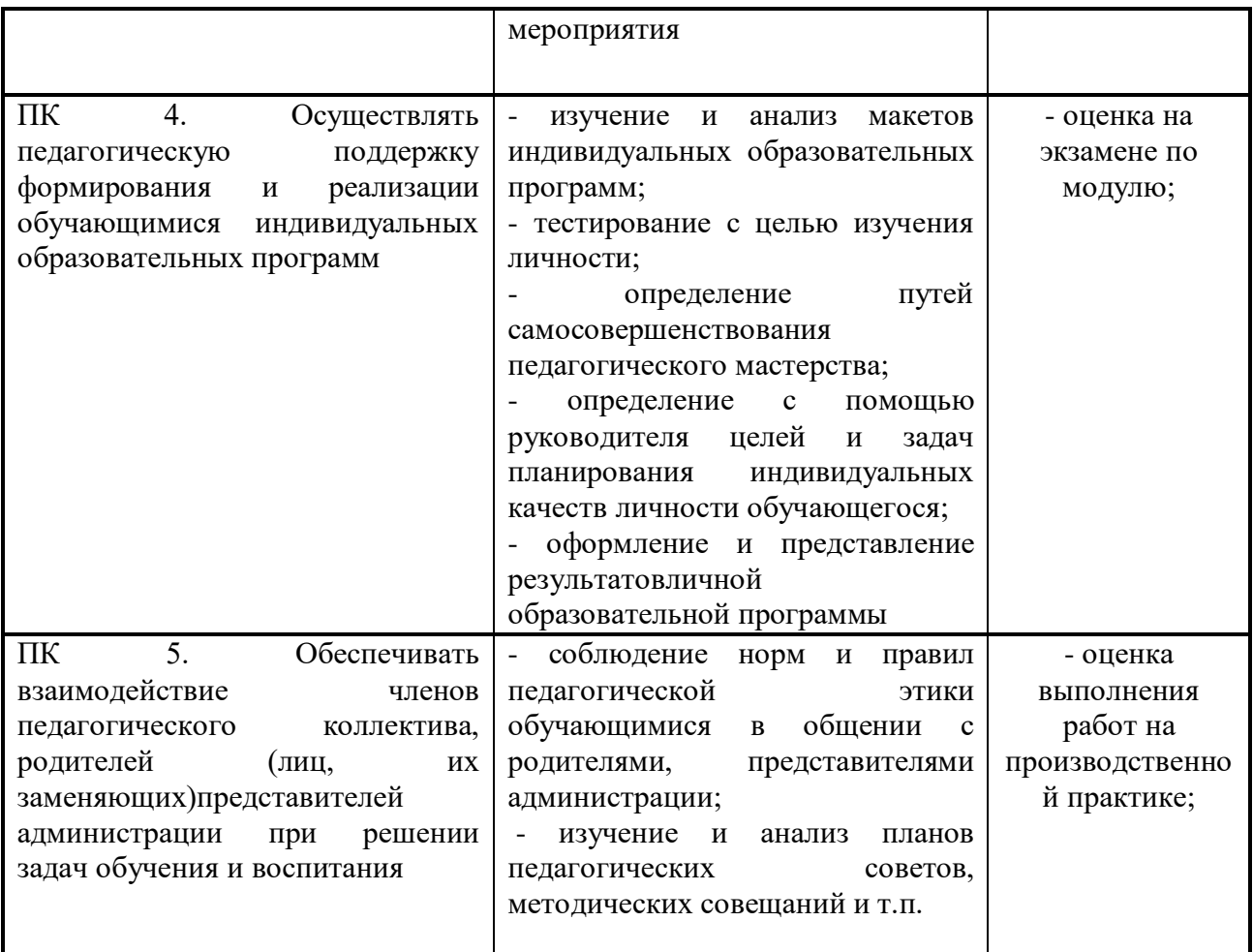

В результате контроля и оценки по профессиональному модулю осуществляется комплексная проверка следующих общих компетенций:

Таблина 2

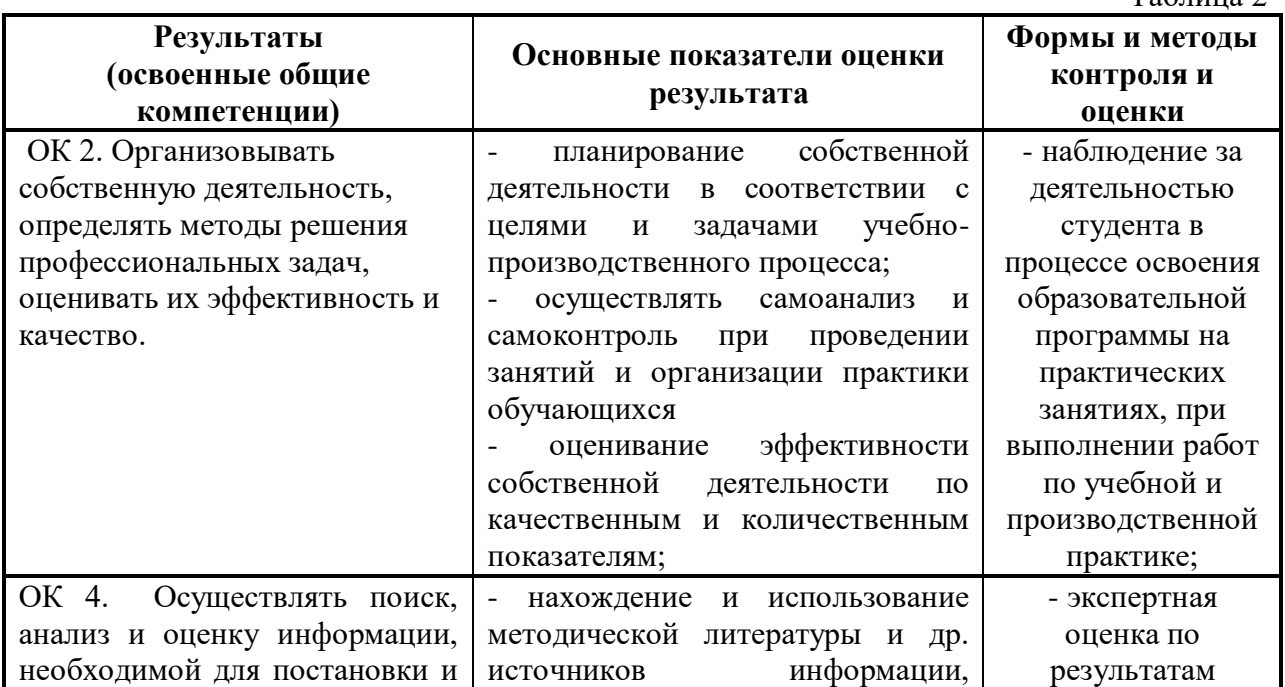

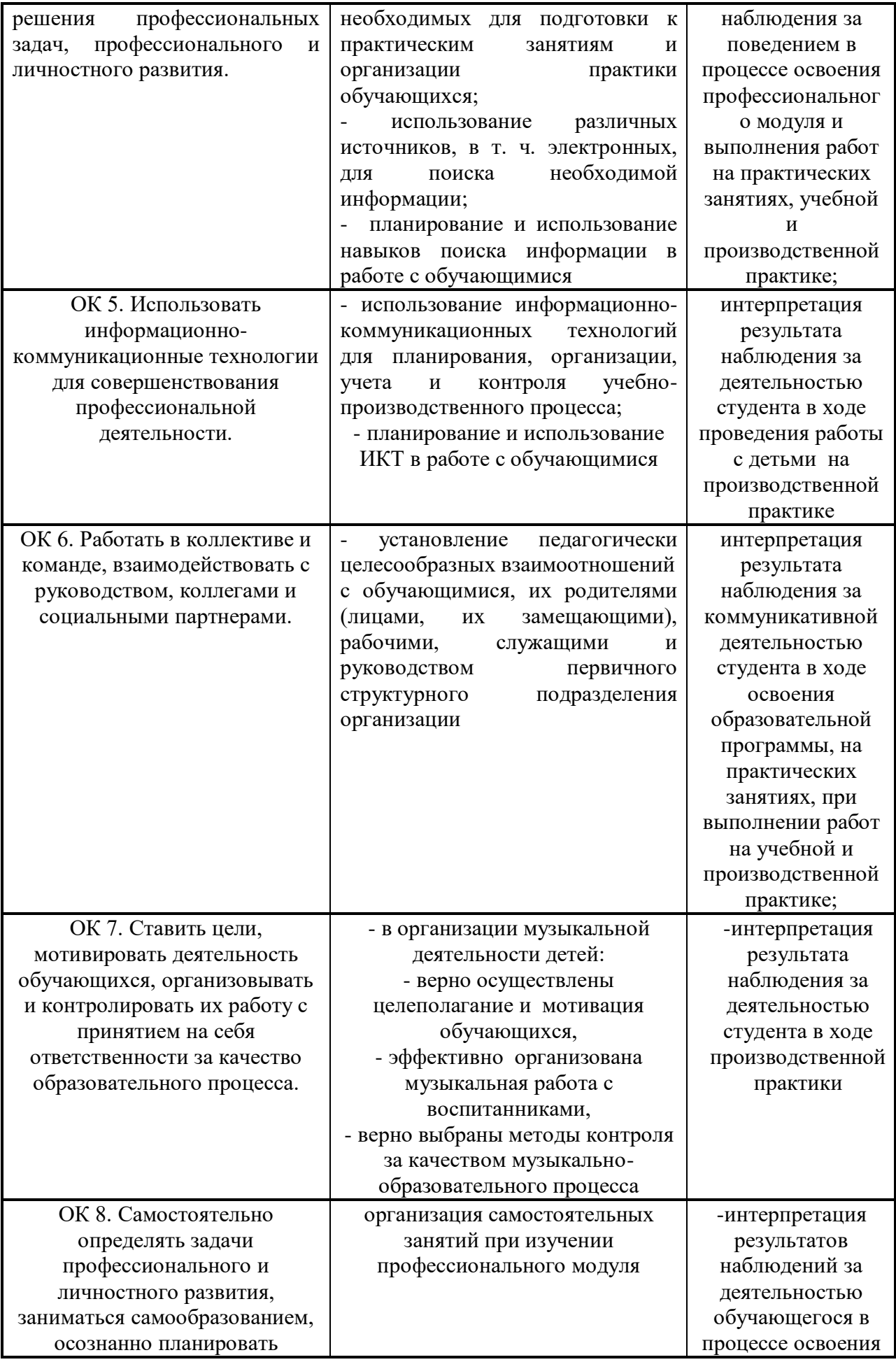

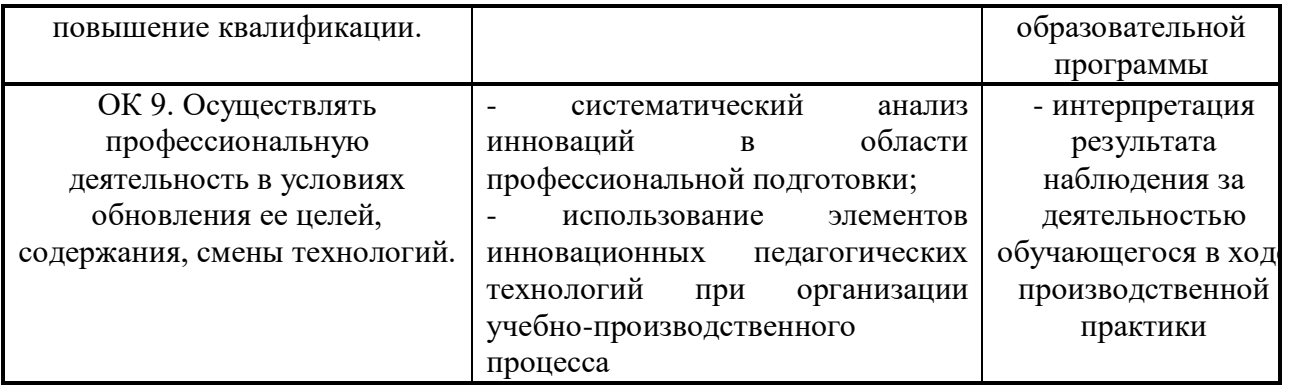

#### **Форма проведения экзамена**

Экзамен предусматривает квалификационное испытание в форме выполнения практического задания по предложенной ситуации, защита отчета по практике.

#### **Условия допуска к экзамену и порядок проведения экзамена**

К экзамену допускаются студенты, получившие положительную оценку по междисциплинарному курсу МДК.02.01 Теоретические и методические основы педагогического сопровождения группы обучающихся в урочной внеурочной деятельности, положительную оценку по результатам производственной практики, предусмотренных программой профессионального модуля.

Условием допуска к экзамену является положительное заключение руководителей производственной практики от колледжа и от предприятия по освоению профессиональных компетенций ПК 2.1 – ПК 2.5.

Для проведения экзамена формируется экзаменационная комиссия в составе: председатель – представитель работодателей, члены комиссии – преподаватели МДК.

Экзамен проводится во время производственной практики.

В период подготовки к экзамену проводятся консультации.

Продолжительность экзамена: выполнение практического задания до 60 мин.,

Оборудование, используемое при проведении экзамена: ноутбуки, методические пособия.

#### **Нормативные документы**

- 1. Азаров Ю.П. Искусство воспитывать. М., 2015.
- 2. Андреев В.И. Педагогика: Учебный курс для творческого саморазвития. 2-е изд. Казань. 2010.
- 3. Воспитание детей в школе. Новые подходы и новые технологии/Под ред. Н.Е.Щурковой. М., 2014.
- 4. Гуткина Л.Д, Завельский Ю.В., Пикалова Г.В. Организация воспитательной работы в школе. М., 2016.
- 5. Закон Российской Федерации «Об образовании». М.,2015.
- 6. Зязюн И.А. Основы педагогического мастерства. М., 2016.
- 7. Канн-Калик В.А. Тренинг профессионально-педагогического общения. М.,2012.
- 8. Козлов Н. Лучшие психологические игры и упражнения. Екатеринбург. 2012.
- 9. Крылова Н.Б. Культурология образования. М., 2013.
- 10. Конаржевский Ю.А. Анализ урока. –М., 2010.
- 11. Методические рекомендации по проведению практических работ. Уфа: УГППК, 2008.
- 12. Маленкова Л.И. Теория и методика воспитания. М., 2014.
- 13. Методика воспитательной работы / Под ред. В.М.Коротова. М., 2011.
- 14. Рожков М.И., Байбородова Л.В. Организация воспитательного процесса в школе. М., 2010.
- 15. Сухомлинский В.А. О воспитании. М.,2010.
- 16. Шевченко Л.Л. Практическая педагогическая этика. М.,2010.

#### **Дополнительные источники:**

- 1. Гессен С.И. Основы педагогики. Введение в прикладную философию. М., 2015.
- 2. Кульневич С.В. Педагогика личности: от концепций до технологий. Ростов н/Д., 2011.
- 3. Мурашов А.А. Речевое мастерство учителя, педагогическая риторика. М., 2012.
- 4. Познай себя и других. Популярные тесты / Сост. И.Г.Леонов. М.,2013
- 5. ФГОС НПО (по профессиям отрасли)
- 6. Единый тарифно-квалификационный справочник (ЕТКС)

## **Журналы:**

- 1. Профессиональное образование
- 2. Дополнительное профессиональное образование
- 3. Среднее профессиональное образование

В качестве информационного обеспечения при изучении модуля рекомендуется регулярное использование обновляющихся Интернет-ресурсов:

- www. koob.ru
- www. psycholines. ru
- www. superidea. ru
- www. psychology. net. ru.
- www. psyh. ru.

На экзамен готовится следующая документация: сведения о результатах сдачи экзамена по МДК.02.01 Теоретические и методические основы педагогического сопровождения группы обучающихся в урочной внеурочной деятельности, аттестационные листы по учебной практике, производственной практики, отзыв руководителя производственной практики от предприятия, индивидуальная ведомость на каждого студента.

Оценка по квалификационному экзамену имеет форму заключения: «вид профессиональной деятельности **Педагогическое сопровождение группы обучающихся в урочной и внеурочной деятельности** освоен/не освоен». Положительное заключение делается при условии, если имеет место положительное заключение по каждой профессиональной компетенции и более 50% общих компетенций.

# **Оценочные материалы ЭКЗАМЕНАЦИОННЫЙ БИЛЕТ № 1**

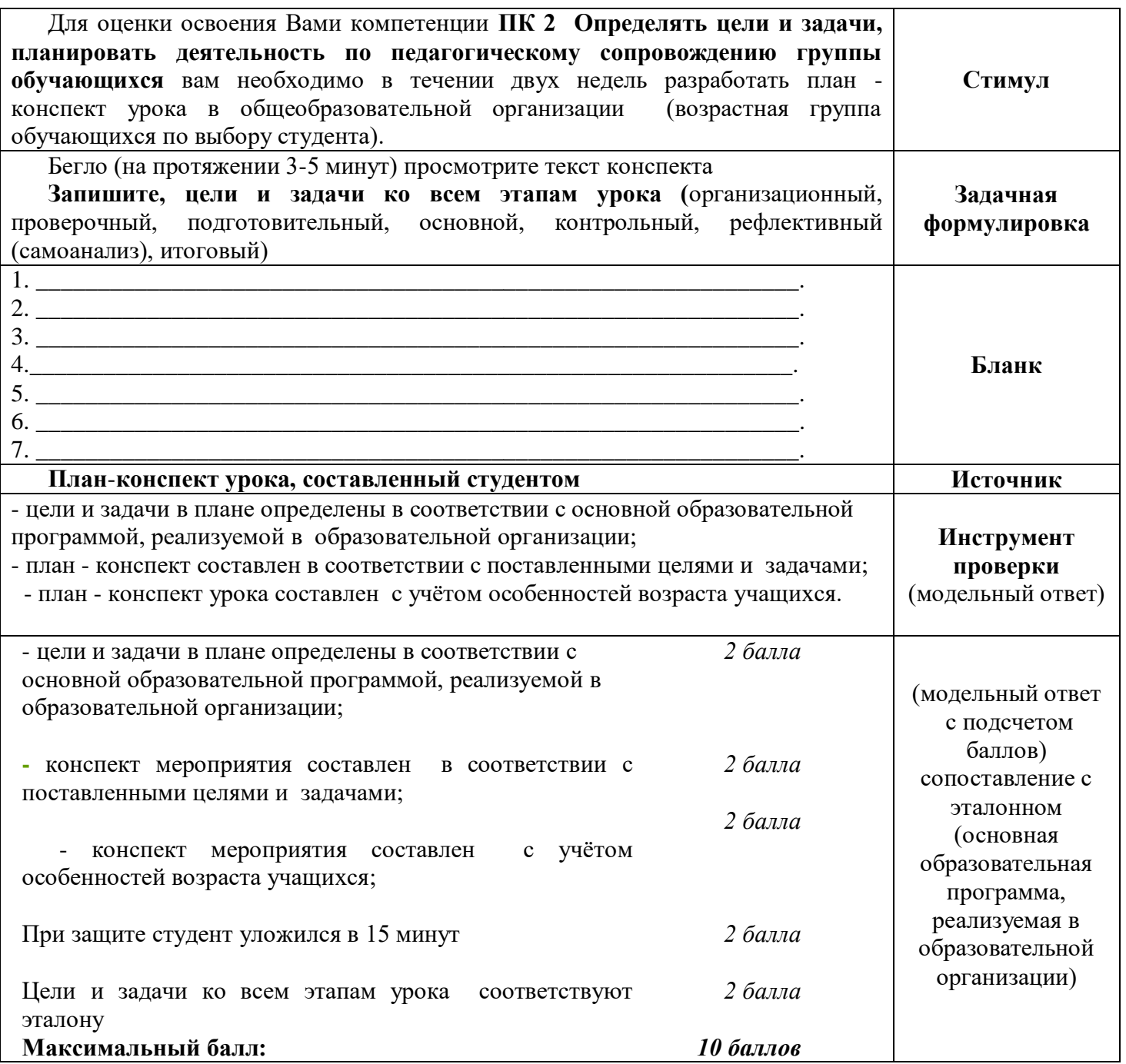

# **ЭКЗАМЕНАЦИОННЫЙ БИЛЕТ № 2**

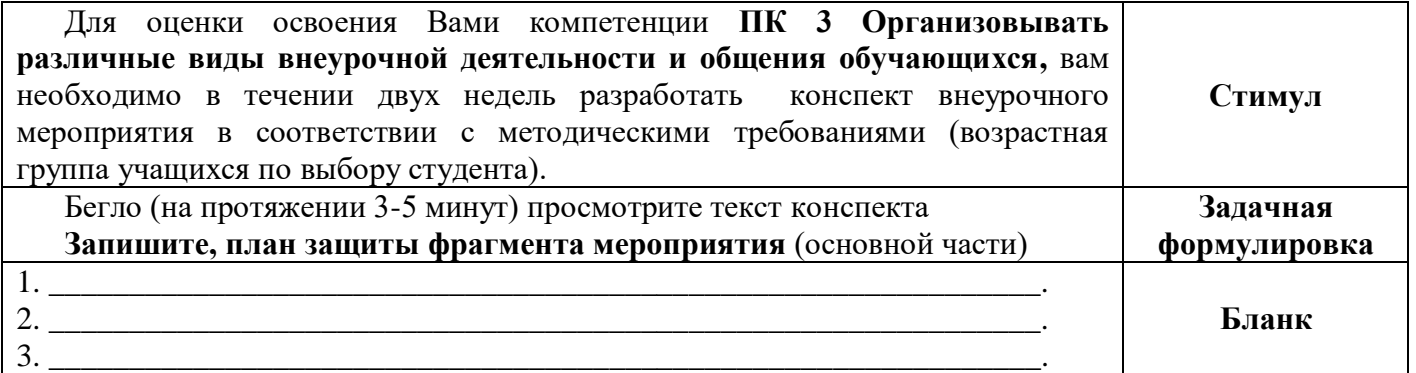

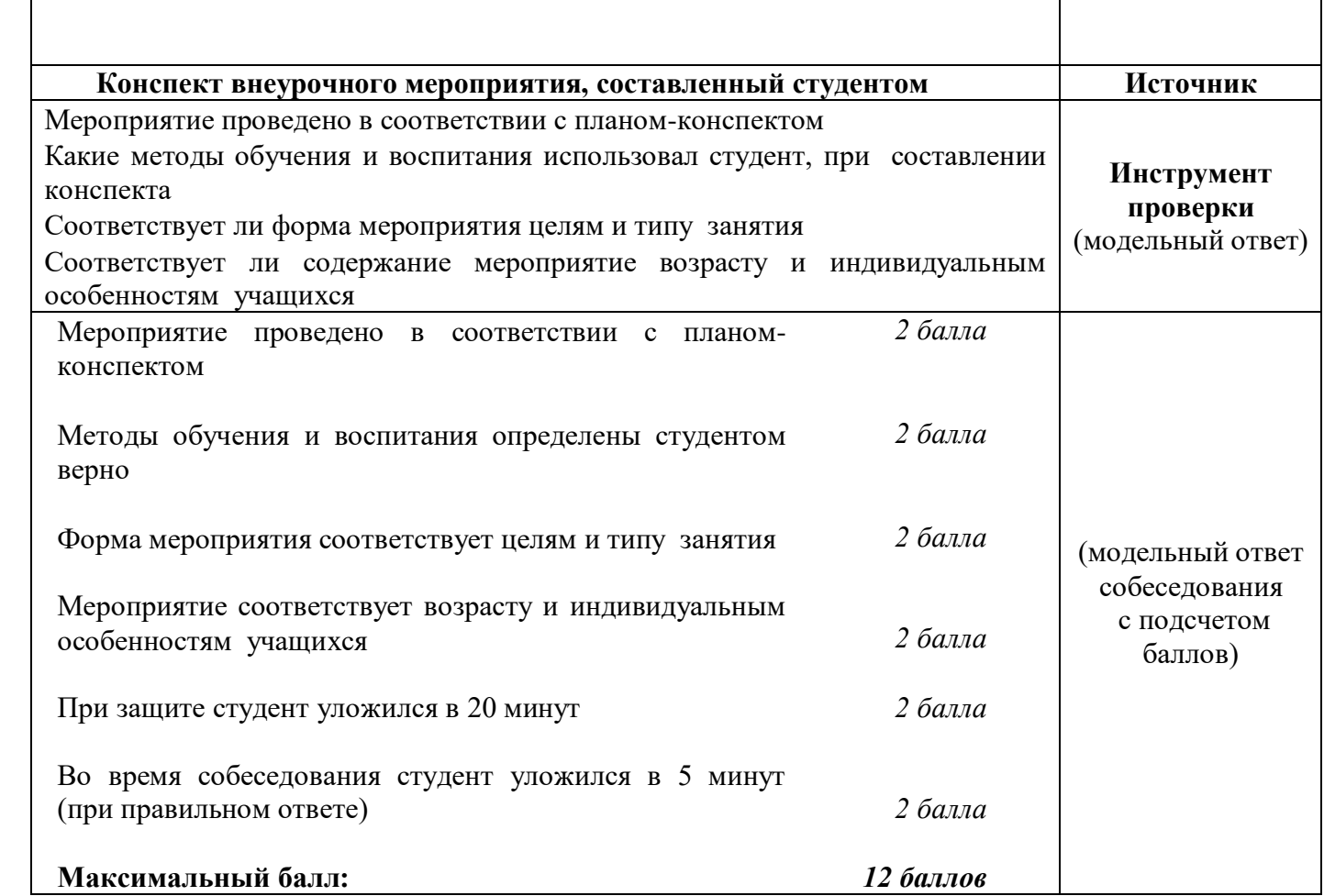

# **ЭКЗАМЕНАЦИОННЫЙ БИЛЕТ № 3**

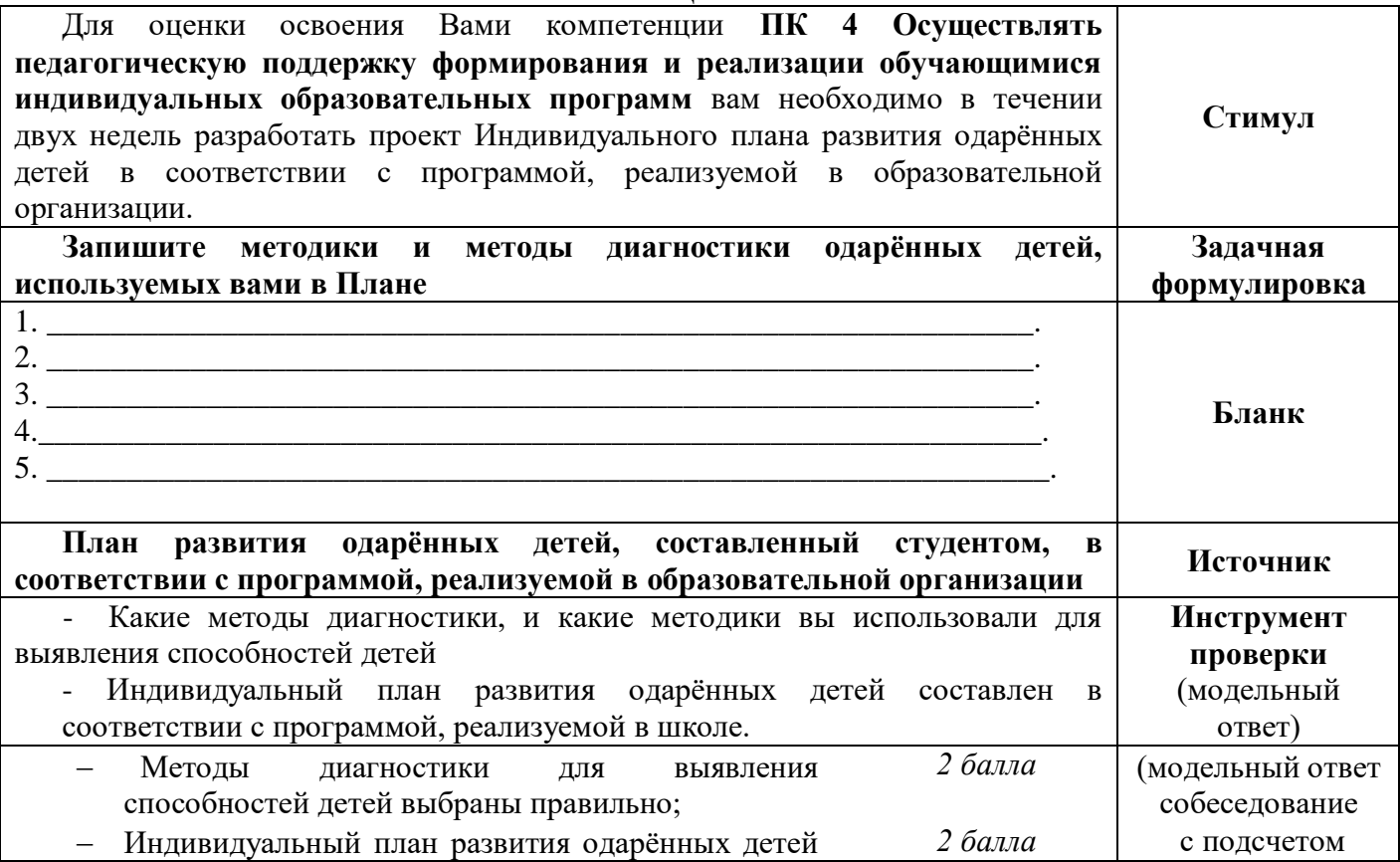

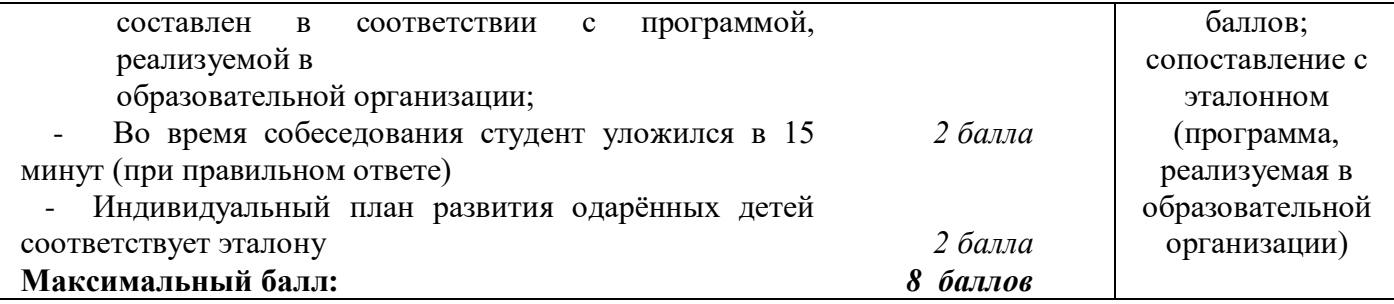

**ПРОГРАММА ЭКЗАМЕНА (КВАЛИФИКАЦИОННОГО) по профессиональному модулю ПМ 03. Методическое обеспечение учебно-производственного процесса и педагогического сопровождения группы обучающихся профессиям рабочих (служащих)**

#### **Общие положения**

Результатом освоения профессионального модуля является готовность обучающегося к выполнению вида профессиональной деятельности по организации учебно-производственного процесса в образовательных организациях, а также общие компетенции, формирующиеся в процессе освоения ППССЗ в целом.

Формой аттестации по профессиональному модулю является экзамен (квалификационный). Итогом экзамена является однозначное решение: «вид профессиональной деятельности освоен/не освоен».

Экзамен проводится после изучения всех МДК данного профессионального модуля, прохождения производственной практики, выполнения курсового проекта.

Экзамен является практическим и включает: выполнение заданий, защита отчета по практике.

#### **Результаты освоения модуля, подлежащие проверке**

В результате контроля и оценки по профессиональному модулю осуществляется комплексная проверка следующих профессиональных компетенций:

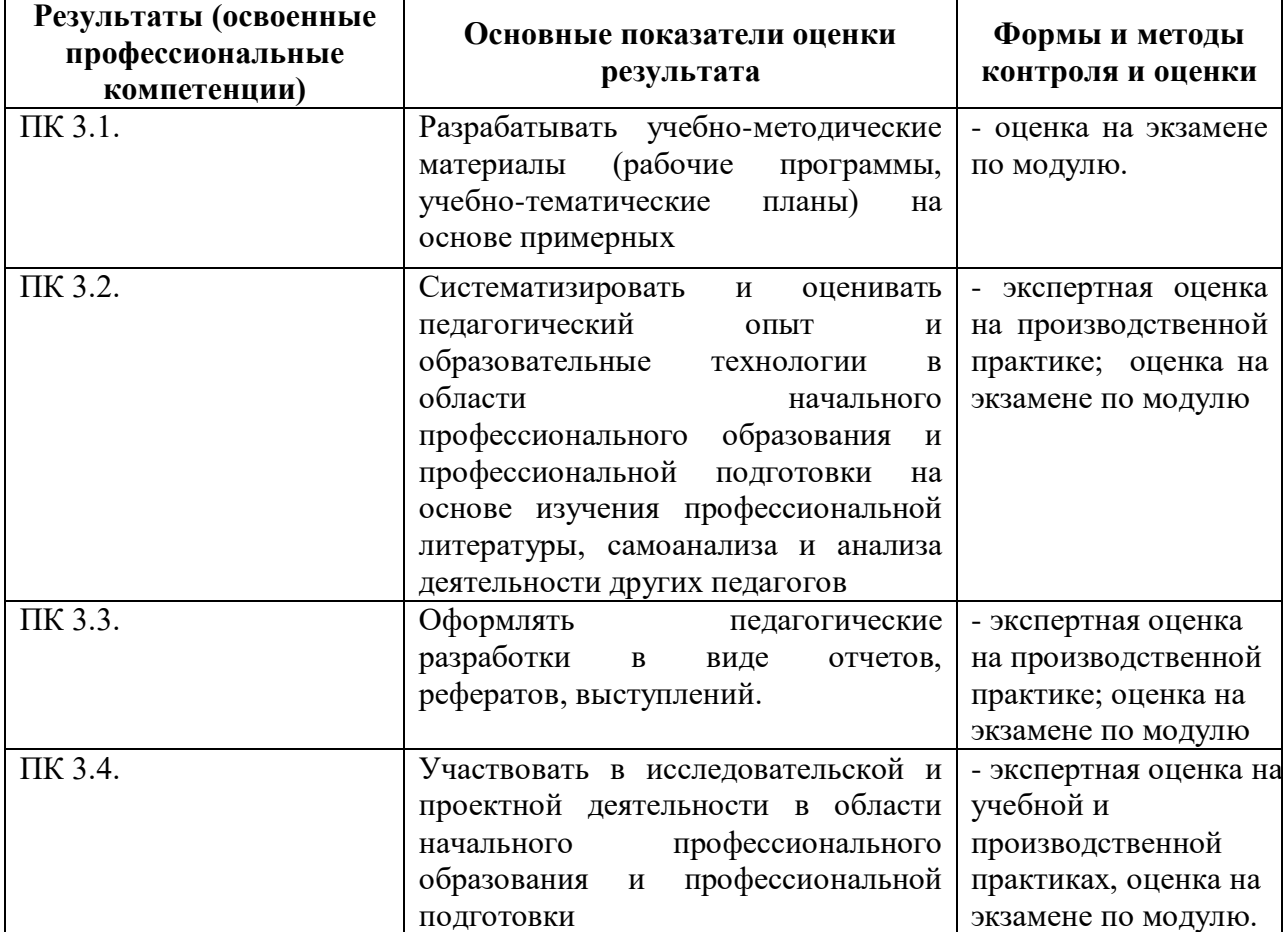

В результате контроля и оценки по профессиональному модулю осуществляется комплексная проверка следующих общих компетенций:

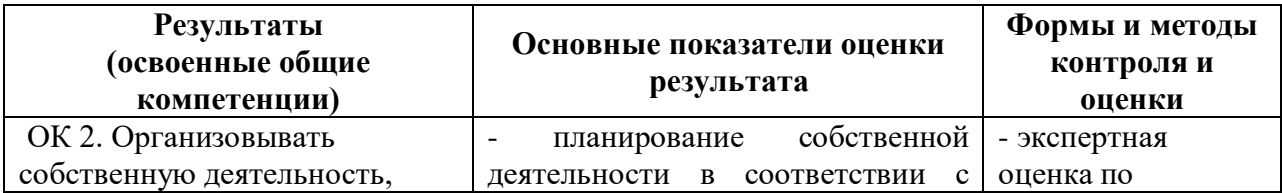

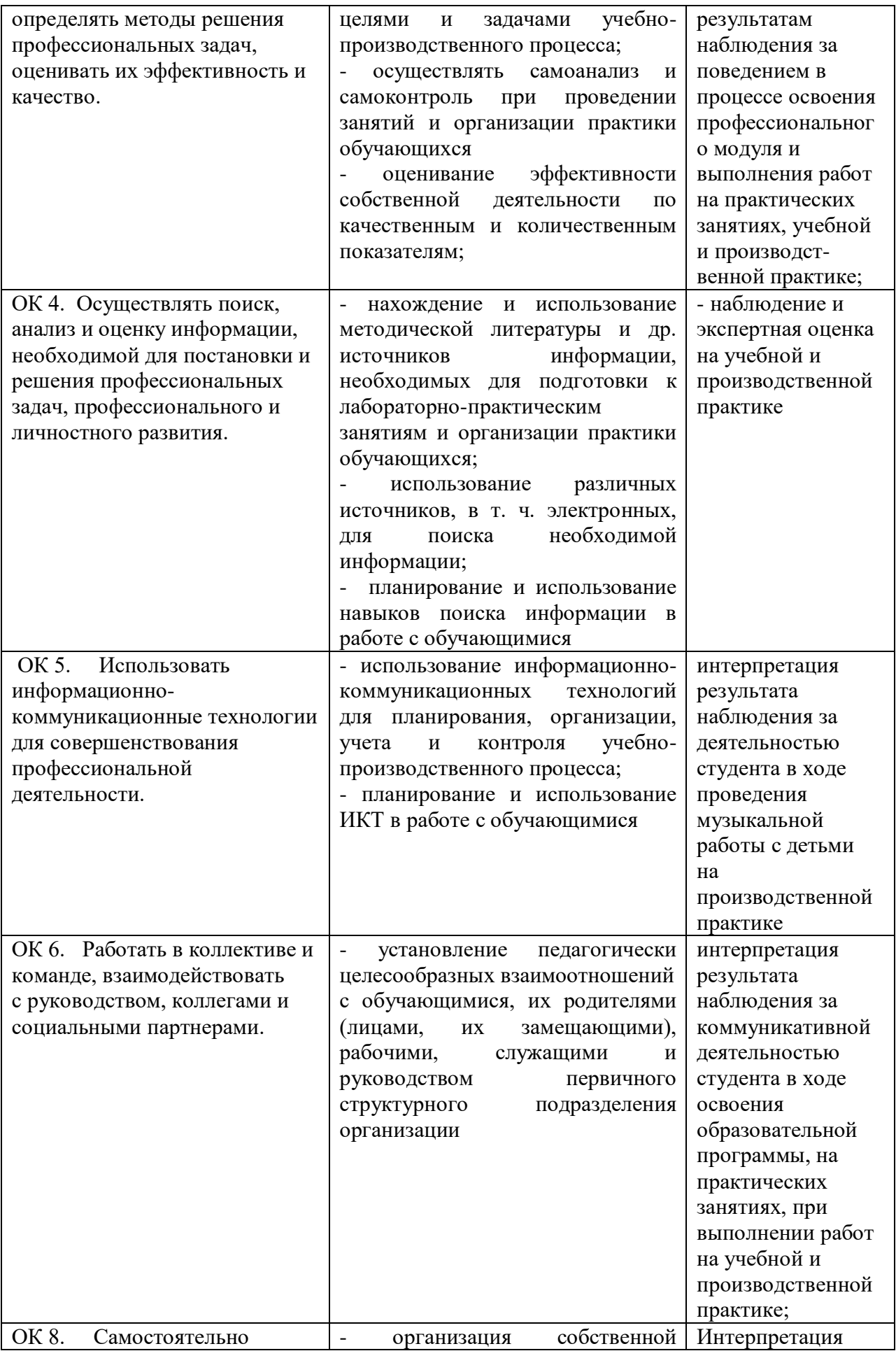

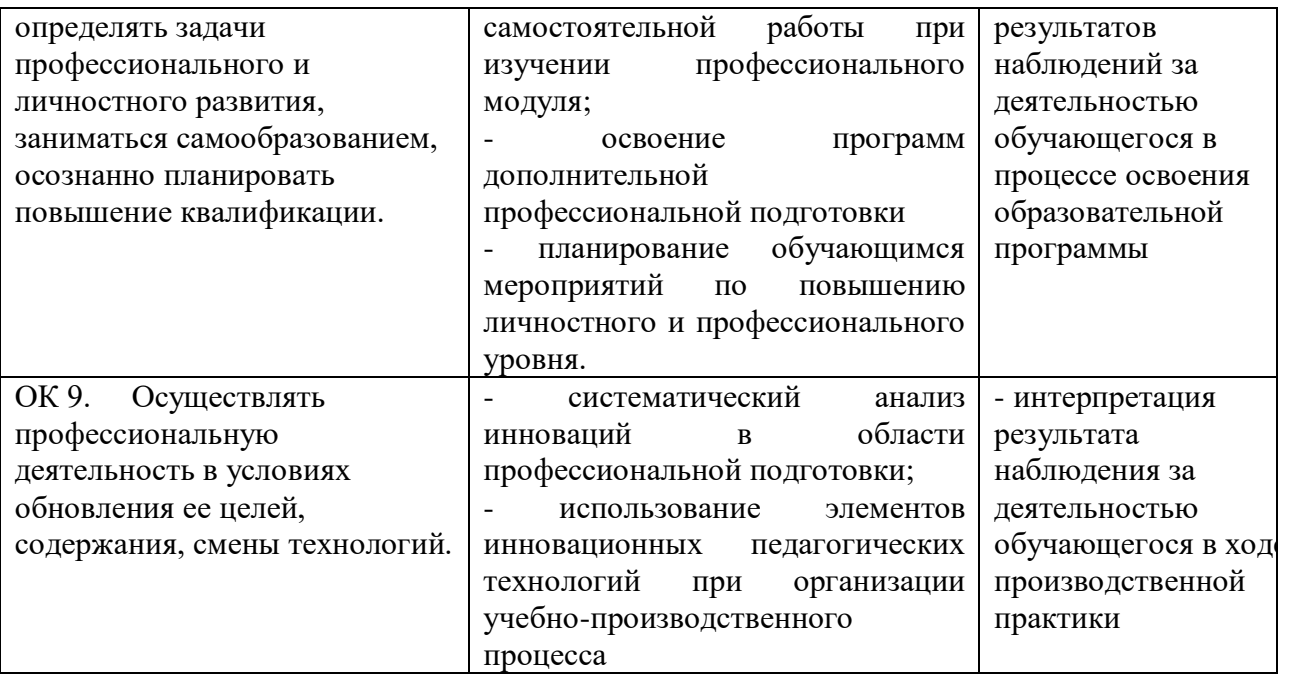

#### **Форма проведения экзамена**

Экзамен предусматривает выполнение практического задания.

#### **Условия допуска к экзамену и порядок проведения экзамена**

К экзамену допускаются студенты, получившие положительную оценку на экзамене по МДК 03.01 «Теоретические и прикладные аспекты методической работы мастера производственного обучения», положительную оценку по результатам производственной практики, предусмотренных программой профессионального модуля.

Условием допуска к экзамену является положительное заключение руководителей производственной практики от образовательных организаций по освоению профессиональных компетенций ПК 3.1 – ПК 3.4.

Для проведения экзамена формируется экзаменационная комиссия в составе: председатель – представитель работодателей, члены комиссии – преподаватели МДК.

Экзамен проводится во время производственной практики.

В период подготовки к экзамену проводятся консультации.

Продолжительность экзамена: выполнение практического задания до 60 мин.

Оборудование, используемое при проведении экзамена: персональный компьютер или ноутбук, мультимедийный проектор, экран.

Методическое обеспечение: Федеральный государственный образовательный стандарт, учебный план, график учебного процесса, программы учебных дисциплин, тематические планы, учебники и учебные пособия по изучаемой дисциплине.

На экзамен готовится следующая документация: сведения о результатах сдачи курсового проекта, сведения о результатах сдачи экзамена по МДК 03.01 «Теоретические и прикладные аспекты методической работы мастера производственного обучения», производственной практики, отзыв руководителя производственной практики от предприятия, индивидуальная ведомость на каждого студента.

Оценка по квалификационному экзамену имеет форму заключения: «вид профессиональной деятельности «**Методическое обеспечение учебнопроизводственного процесса и педагогического сопровождения группы обучающихся профессиям рабочих (служащих)»** освоен/не освоен». Положительное заключение делается при условии, если имеет место положительное заключение по каждой профессиональной компетенции и более 50% общих компетенций.

#### **Оценочные материалы**

# **ЭКЗАМЕНАЦИОННЫЙ БИЛЕТ № 1**

**Задание.** Составить макет ФГОС 3 поколения по специальности «Профессиональное обучение»

# **ЭКЗАМЕНАЦИОННЫЙ БИЛЕТ № 2**

**Задание.** Составить макет программы профессионального модуля (по выбору)

# **ЭКЗАМЕНАЦИОННЫЙ БИЛЕТ № 3**

**Задание.** Разработать учебно-тематический план по выбранной дисциплине

# **ЭКЗАМЕНАЦИОННЫЙ БИЛЕТ № 4**

**Задание.** Проанализировать литературу по проблемам профессионального обучения

# **ЭКЗАМЕНАЦИОННЫЙ БИЛЕТ № 5**

**Задание.** Составить план самостоятельной методической работы

# **ЭКЗАМЕНАЦИОННЫЙ БИЛЕТ № 6**

**Задание.** Проанализировать учебник и учебную информацию

# **ЭКЗАМЕНАЦИОННЫЙ БИЛЕТ № 7**

**Задание.** Анализ литературы по проблемам профессионального обучения

# **ЭКЗАМЕНАЦИОННЫЙ БИЛЕТ № 8**

**Задание.** Составление плана самостоятельной методической работы **ЭКЗАМЕНАЦИОННЫЙ БИЛЕТ № 9**

**Задание.** Составление макета методической разработки по производственному обучению

# **ЭКЗАМЕНАЦИОННЫЙ БИЛЕТ № 10**

**Задание.** Изучение профессиональной литературы по проблемам профессионального обучения

# **ЭКЗАМЕНАЦИОННЫЙ БИЛЕТ № 11**

**Задание.** Систематизация и оценка педагогического опыта и образовательных технологий

## **ЭКЗАМЕНАЦИОННЫЙ БИЛЕТ № 12**

**Задание.** Самоанализ и анализ деятельности других педагогов

# **ЭКЗАМЕНАЦИОННЫЙ БИЛЕТ № 13**

**Задание.** Разработка плана-конспекта педагогической разработки (статьи, доклада, информационного материала)

# **ЭКЗАМЕНАЦИОННЫЙ БИЛЕТ № 14**

**Задание.** Выбор темы, ее характеристика, место темы в учебном процессе

## **ЭКЗАМЕНАЦИОННЫЙ БИЛЕТ № 15**

**Задание.** Подбор и анализ литературы

# **ЭКЗАМЕНАЦИОННЫЙ БИЛЕТ № 16**

**Задание.** Определение учебно-воспитательных целей и задач темы

# **ЭКЗАМЕНАЦИОННЫЙ БИЛЕТ № 17**

**Задание.** Распределение материала темы на уроки, определение целей

# **ЭКЗАМЕНАЦИОННЫЙ БИЛЕТ № 18**

**Задание.** Составление материально-технического и методического обеспечения изучения темы

# **ЭКЗАМЕНАЦИОННЫЙ БИЛЕТ № 19**

**Задание.** Разработка инструкционных карт

# **ЭКЗАМЕНАЦИОННЫЙ БИЛЕТ № 20**

**Задание.** Разработка инструкционно-технологических карт

# **ЭКЗАМЕНАЦИОННЫЙ БИЛЕТ № 21**

**Задание.** Разработка карточек-заданий и учебных алгоритмов

# **ЭКЗАМЕНАЦИОННЫЙ БИЛЕТ № 22**

**Задание.** Разработка технологической карты занятия по выбранной теме

# **ЭКЗАМЕНАЦИОННЫЙ БИЛЕТ № 23**

**Задание.** Разработка методических рекомендаций по проведению вводного инструктажа

# **ЭКЗАМЕНАЦИОННЫЙ БИЛЕТ № 24**

**Задание.** Разработка методических рекомендаций по проведению текущего инструктажа

# **ЭКЗАМЕНАЦИОННЫЙ БИЛЕТ № 25**

**Задание.** Разработка методических рекомендаций по проведению заключительного инструктажа

# **ЭКЗАМЕНАЦИОННЫЙ БИЛЕТ № 26**

**Задание.** Оформление портфолио педагогических достижений

# **ЭКЗАМЕНАЦИОННЫЙ БИЛЕТ № 27**

**Задание.** Презентация педагогических разработок

# **ЭКЗАМЕНАЦИОННЫЙ БИЛЕТ № 28**

**Задание.** Составление плана-схемы сценария одного из внеурочных мероприятий

**ПРОГРАММА ЭКЗАМЕНА (КВАЛИФИКАЦИОННОГО) по профессиональному модулю ПМ 04. Участие в организации технологического процесса**

#### **1. Общие положения**

1.1. Результатом освоения профессионального модуля является готовность обучающегося к выполнению вида профессиональной деятельности ПМ 04. «Участие в организации технологического процесса» и составляющих его профессиональных компетенций, а также общих компетенций, формирующихся в процессе освоения ОПОП в целом.

1.2. Экзамен (квалификационный) призван способствовать систематизации и закреплению знаний студента по профессиональному модулю при решении практических задач. При сдаче экзамена (квалификационного) студент имеет возможность представить портфолио своих достижений.

1.3. Программа экзамена (квалификационного) по профессиональному модулю доводится до сведения обучающихся в начале семестра, в котором будет проводиться экзамен.

1.4. К экзамену (квалификационному) допускаются обучающиеся, успешно освоившие все элементы программы профессионального модуля (теоретическую часть профессионального модуля, учебную и производственную практики).

**2. Формы промежуточной аттестации по профессиональному модулю** Экзаменационные материалы Э(к) утверждаются на заседании цикловой комиссии и доводятся до сведения студентов не позднее, чем за две недели до окончания изучения профессионального модуля.

Обязательной формой аттестации по итогам освоения программы профессионального модуля является экзамен (квалификационный).

#### **К началу Э(к) должны быть подготовлены следующие документы:**

- утвержденные экзаменационные билеты;
- наглядные пособия, материалы справочного характера, нормативные документы;
- экзаменационная ведомость;
- зачетные книжки;
- ведомость допуска студентов к Э(к) по профессиональному модулю. Формы промежуточной аттестации в соответствии с учебным планом

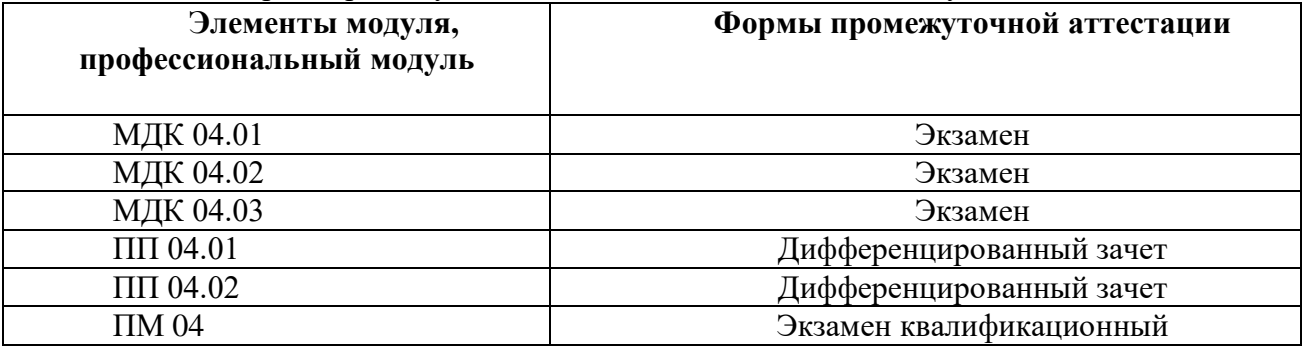

# **3. Контрольно-оценочные материалы для экзамена (квалификационного) 3.1 Формы проведения экзамена (квалификационного)**

Э(к) состоит из следующих видов аттестационных испытаний:

 выполнение комплексного практического задания (оценка производится путем сопоставления усвоенных алгоритмов деятельности с заданным эталоном деятельности);

 защита портфолио (оценка производится путём сопоставления установленных свидетельских показаний, содержащихся в портфолио);

 защита производственных практик (оценка производится путем разбора данных аттестационного листа (характеристики профессиональной деятельности студента на практике), с указанием видов работ, выполненных во время практики, их объёма, качества выполнения в соответствии с технологией и требованиями организации, в которой проходила практика.

При реализации Э(к) по профессиональному модулю используется накопительная система оценивания квалификации студентов.

На выполнение заданий студенту предоставляется до 60 минут.

Итогом экзамена является однозначное решение: «вид профессиональной деятельности **освоен / не освоен**». При выставлении оценки учитывается роль оцениваемых компетенций. При отрицательном заключении хотя бы по одной из профессиональных компетенций принимается решение «вид профессиональной деятельности не освоен». При наличии противоречивых оценок по одному и тому же показателю при выполнении разных видов работ, решение принимается в пользу студента. В случае неявки обучающегося на экзамен, в экзаменационной ведомости делается отметка **«не явился»**. Если причина уважительная – назначается другой срок сдачи экзамена.

## **3.2. Защита портфолио 3.2.1. Тип портфолио**

Используется портфолио смешанного типа: *Портфолио содержит:*

1. Отчеты по учебной практике.

2. Рефераты, презентации, выступления на учебных занятиях.

3. Доклады, презентации участников научно-практических конференций, дней специальности

4. Дипломы, свидетельства, сертификаты за участие в олимпиадах и конкурсах профессионального мастерства по специальности;

5. Тематические плакаты.

6. Натурные образцы: макеты, стенды, плакаты, изделия.

#### **3.2.2. Проверяемые результаты обучения:**

ОК 5. Использовать информационно-коммуникационные технологии для совершенствования профессиональной деятельности.

ОК 6. Работать в коллективе и команде, взаимодействовать с руководством, коллегами и социальными партнерами.

ОК 8. Самостоятельно определять задачи профессионального и личностного развития, заниматься самообразованием, осознанно планировать повышение квалификации.

ОК 9. Осуществлять профессиональную деятельность в условиях обновления ее целей, содержания, смены технологий.

ОК 11. Строить профессиональную деятельность с соблюдением правовых норм, ее регулирующих.

#### **3.2.3. Основные требования**

Портфолио оформляется в рукописной или печатной форме и содержит отчет по практике.

Дополнительные материалы включаются в портфолио в виде копий. Презентации тем, выступлений оформляются на бумажных и электронных носителях.

# **3.3. Защита производственной практики**

#### **3.3.1. Критерии оценки практики**

Основные критерии оценки практики:

1. Деловая активность студента в процессе практики.

2. Производственная дисциплина студента.

3. Устные ответы студента при сдаче отчёта.

4. Количество выполненного индивидуального задания.

5. Качество выполненного отчёта о практике.

Защита отчета проводится в форме беседы, в процессе которой руководитель и комиссия оценивают степень подготовки студента к самостоятельной работе, уровень теоретических знаний и владение информацией в области текущего вида профессиональной деятельности. По результатам защиты выставляется общая оценка, в которой отражаются качество представленного отчета, уровень теоретической и практической подготовки студента.

#### **3.3.2. Проверяемые результаты обучения:**

- ПК 4.1. Участвовать в планировании деятельности первичного структурного подразделения.
- ПК 4.2. Участвовать в разработке и внедрении технологических процессов.
- ПК 4.3. Разрабатывать и оформлять техническую и технологическую документацию.
- ПК 4.4. Обеспечивать соблюдение технологической и производственной дисциплины.
- ПК 4.5. Обеспечивать соблюдение техники безопасности.
- ПК 4.6. Анализировать проектную и техническую документацию на уровне взаимодействия компонент программного обеспечения
- ПК 4.7. Выполнять интеграцию модулей в программную систему
- ПК 4.8. Выполнять отладку программного продукта с использованием специализированных программных средств
- ПК 4.9. Осуществлять разработку тестовых наборов и тестовых сценариев
- ПК 4.10. Производить инспектирование компонент программного продукта на предмет соответствия стандартам кодирования

#### **3.3.3. Основные требования**

Отчет по практике должен соответствовать программе практики и оформляться согласно предъявляемым требованиям.

#### **3.4. Форма комплекта экзаменационных материалов**

#### **Состав:**

3.4.1. Паспорт.

3.4.2. Пакет экзаменатора.

3.4.3. Критерии оценки (экспертный лист).

#### **3.4.1. Паспорт.**

#### **Назначение:**

Контрольно-оценочный материал (КОМ) предназначен для контроля и оценки результатов освоения профессионального модуля **ПМ.04 «Участие в организации технологического процесса»** по специальности СПО **44.02.06 Профессиональное обучение (по отраслям)** (углубленной подготовки).

Оцениваемые компетенции:

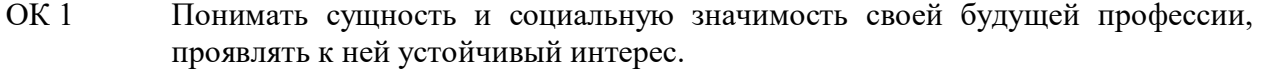

- ОК 2 Организовывать собственную деятельность, определять методы решения профессиональных задач, оценивать их эффективность и качество.
- ОК 3 Оценивать риски и принимать решения в нестандартных ситуациях.
- ОК 4 Осуществлять поиск, анализ и оценку информации, необходимой для постановки и решения профессиональных задач, профессионального и личностного развития.
- ОК 5 Использовать информационно-коммуникационные технологии для совершенствования профессиональной деятельности.
- ОК 6 Работать в коллективе и команде, взаимодействовать с руководством, коллегами и социальными партнерами.
- ОК 7 Ставить цели, мотивировать деятельность обучающихся, организовывать и контролировать их работу с принятием на себя ответственности за качество образовательного процесса.
- ОК 8 Самостоятельно определять задачи профессионального и личностного развития, заниматься самообразованием, осознанно планировать повышение квалификации.

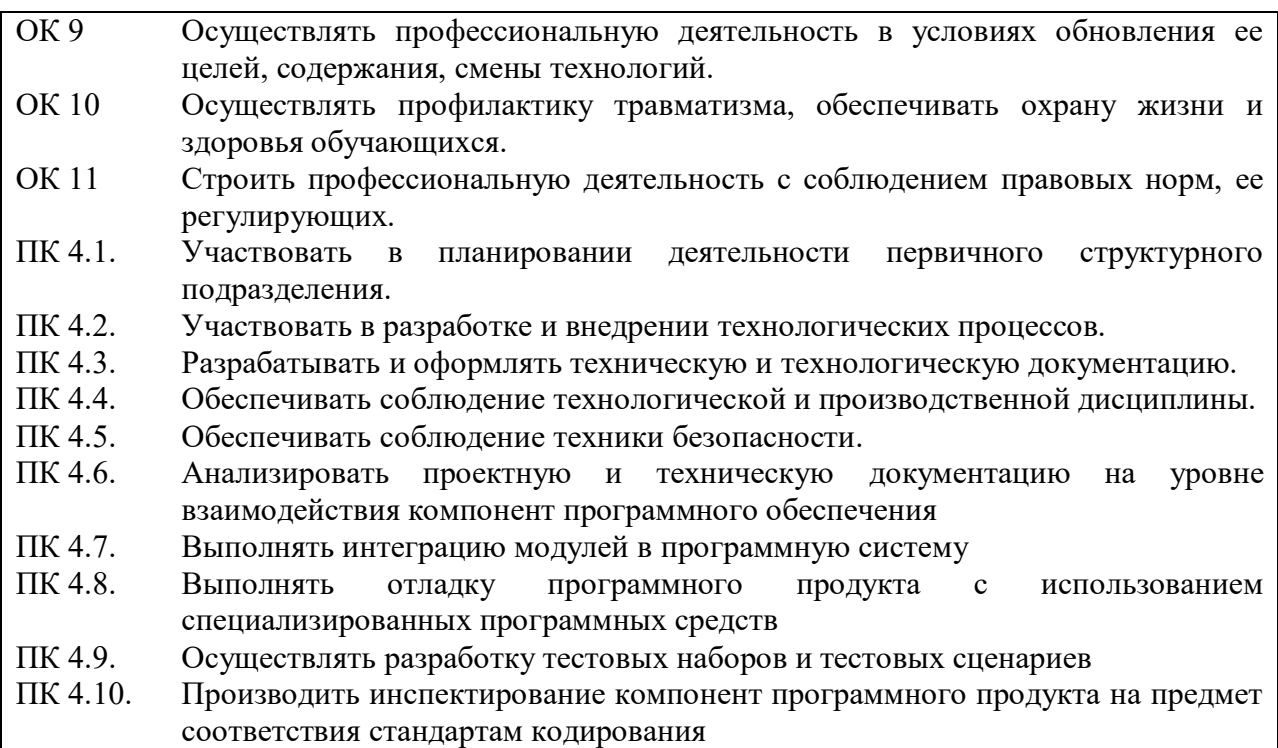

# **3.4.2. Пакет экзаменатора**

#### **Условия выполнения заданий**

**Количество вариантов** (пакетов) заданий для экзаменующихся: 25

**Время выполнения задания и максимальное время на экзамен (квалификационный)** – на одного студента 60 минут.

## **Условия выполнения заданий**

**Требования охраны труда:** проводится инструктаж по технике безопасности.

**Оборудование:** персональный компьютер с лицензионным программным обеспечением: Rational Rose, Borland Delphi, Microsoft Visual Studio (версия не ниже 2010), пакет Microsoft Office, включая Visio, CASE-инструментарий, Computer Associates BPwin, периферийные устройства вычислительной техники.

**Наглядное пособие:** шаблоны, образцы.

#### **Инструкция:**

- 1. Ознакомьтесь с заданиями для экзаменующихся.
- 2. Проверьте комплект раздаточных материалов.
- 3. Проверьте наличие оборудования.
- 4. Сформулируйте целевые функции работника предприятия.
- 5. Определите подразделения предприятия, нормативные документы.

6. Определить входную информацию (данные или материальные ресурсы), которая преобразуется в процессе для получения результата.

- 7. Определите выходную информацию готовый результат.
- 8. Укажите механизмы, которые выполняют процесс.

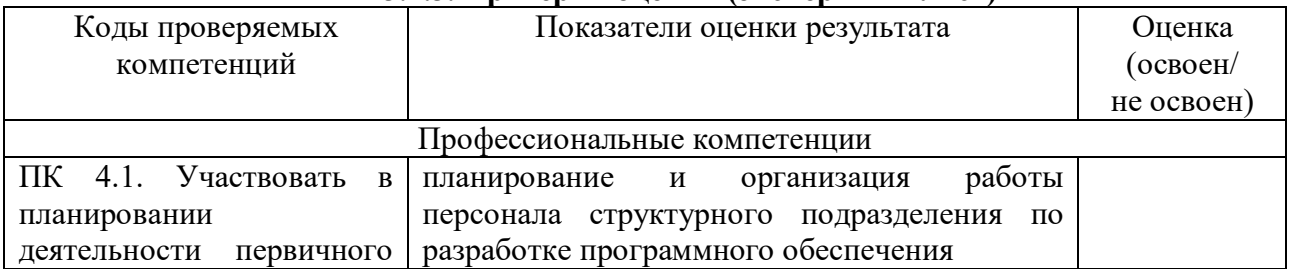

## **3.4.3. Критерии оценки (экспертный лист)**

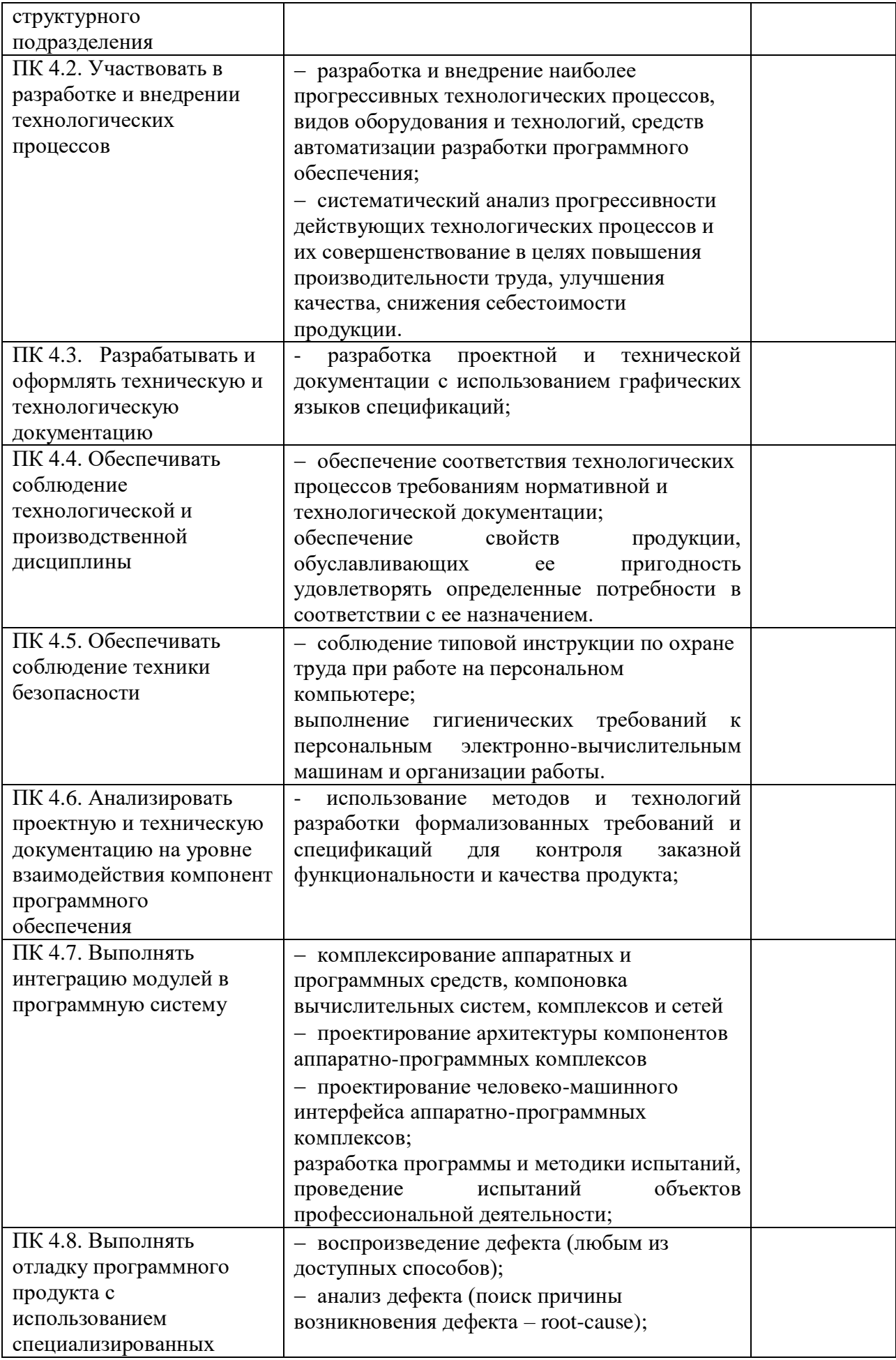
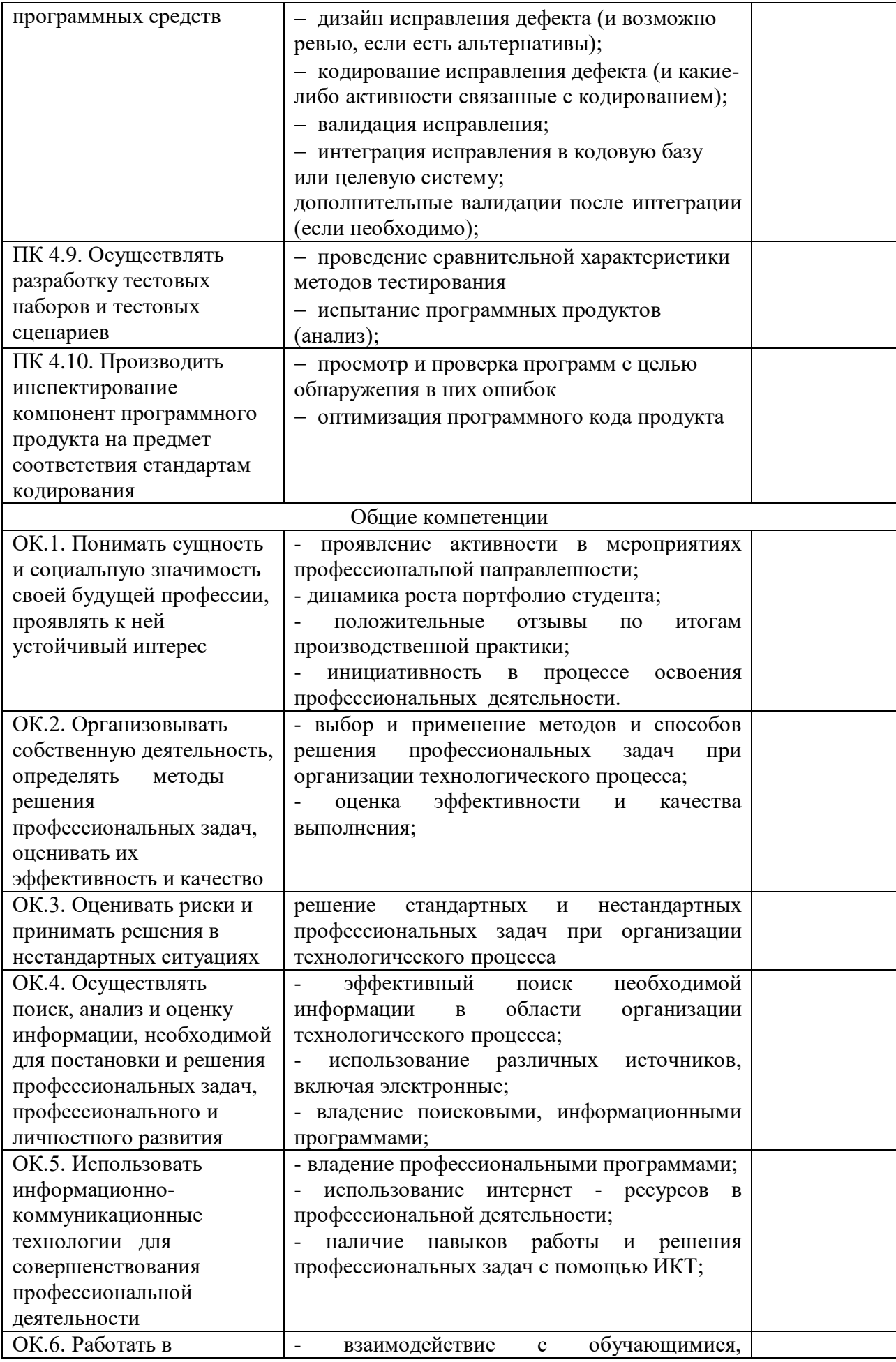

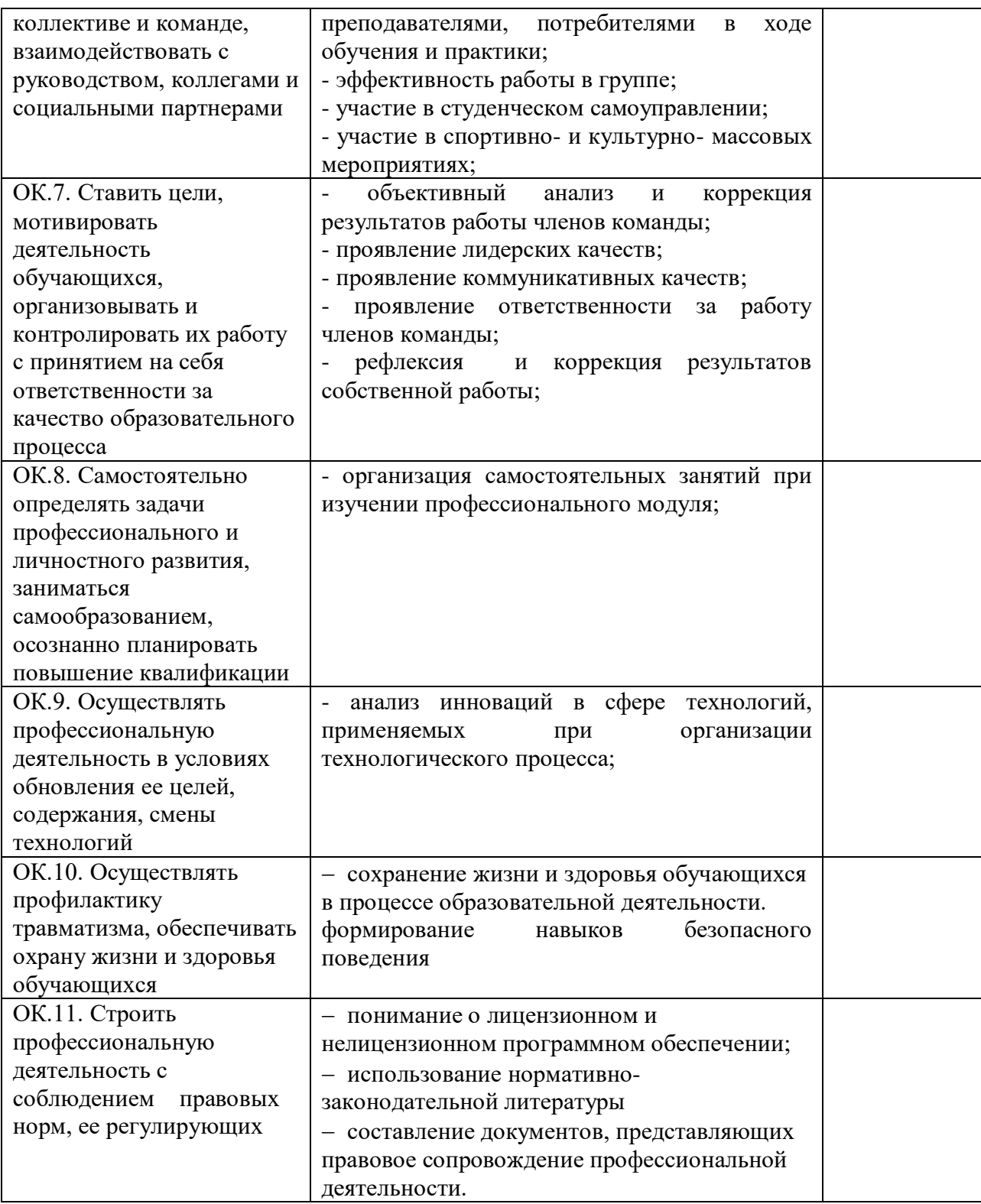

# **3.5. Задания для экзаменующегося**

Разработать модель информационной системы (согласно варианту). В ходе выполнения задания необходимо составить модель информационной системы для автоматизации рабочего места участника процесса:

- 1) описать главную цель, его функцию;
- 2) определить основной бизнес-процесс;
- 3) построить контекстную диаграмму;
- 4) построить диаграммы верхнего уровня;

5) произвести функциональную декомпозицию каждого процесса с помощью детализирующих диаграмм;

- 6) составить отчет;
- 7) построить DFD диаграмму;
- 8) построить FEO диаграмму;
- 9) построить IDEF3 диаграмму;
- 10) произвести стоимостный анализ разработанной модели, сгенерировать отчет.

#### **3.5.1 Варианты заданий**

**Вариант 1.** Информационная система Вуза

**Вариант 2.** Информационная система торговой организации

**Вариант 3.** Информационная система медицинской организации города

**Вариант 4.** Информационная система автосалона города

**Вариант 5.** Информационная система проектной организации

**Вариант 6.** Информационная система авиастроительного предприятия

**Вариант 7.** Информационная система строительной организации

**Вариант 8.** Информационная система библиотечного фонда города

**Вариант 9.** Информационная система спортивной организации города

- **Вариант 10.** Информационная система автомобилестроительного предприятия
- **Вариант 11.** Информационная система гостиничного комплекса

**Вариант 12.** Информационная система магазина автозапчастей

**Вариант 13.** Информационная система туристического агентства

**Вариант 14.** Информационная система аптеки

**Вариант 15.** Информационная система библиотеки вуза

**Вариант 16.** Информационная система туристического клуба

**Вариант 17.** Информационная система театра

**Вариант 18.** Информационная система аэропорта

**Вариант 19.** Информационная система зоопарка

**Вариант 20.** Информационная система фотоцентра

- **Вариант 21.** Информационная система городской филармонии
- **Вариант 22.** Информационная система железнодорожного вокзала

**Вариант 23.** Информационная система пассажирской автостанции

**Вариант 24.** Информационная система страхового агентства

**Вариант 25.** Информационная система компании по разработке ПО

# **Критерии оценки при решении комплексной ситуационной задачи**

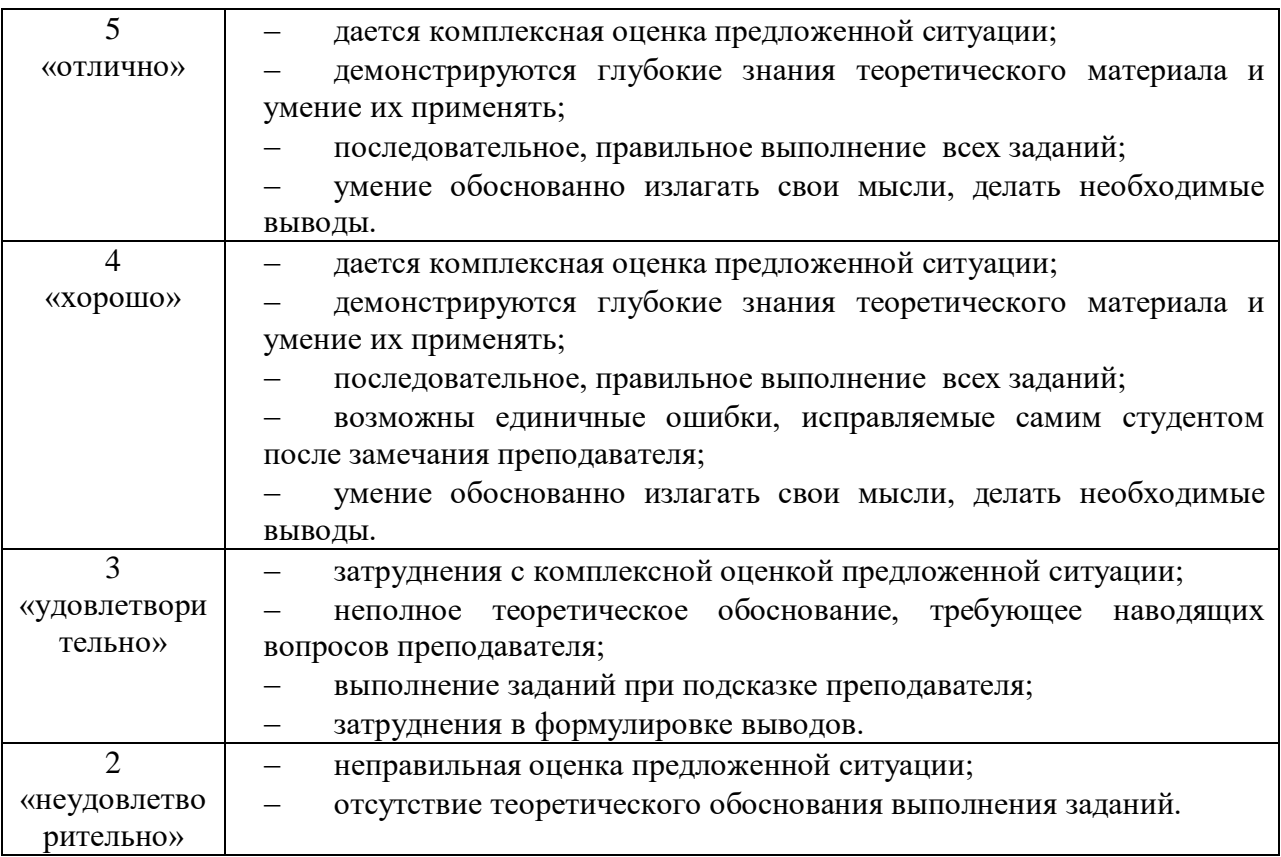

**ПРОГРАММА ЭКЗАМЕНА (КВАЛИФИКАЦИОННОГО) по профессиональному модулю ПМ 05. «Разработка и администрирование баз данных»**

#### **1. Общие положения**

1.1. Результатом освоения профессионального модуля является готовность обучающегося к выполнению вида профессиональной деятельности ПМ 05. «Разработка и администрирование баз данных» и составляющих его профессиональных компетенций, а также общих компетенций, формирующихся в процессе освоения ОПОП в целом.

1.2. Экзамен (квалификационный) призван способствовать систематизации и закреплению знаний студента по профессиональному модулю при решении практических задач. При сдаче экзамена (квалификационного) студент имеет возможность представить портфолио своих достижений.

1.3. Программа экзамена (квалификационного) по профессиональному модулю доводится до сведения обучающихся в начале семестра, в котором будет проводиться экзамен.

1.4. К экзамену (квалификационному) допускаются обучающиеся, успешно освоившие все элементы программы профессионального модуля (теоретическую часть профессионального модуля, учебную и производственную практики).

**2. Формы промежуточной аттестации по профессиональному модулю**

Экзаменационные материалы Э(к) утверждаются на заседании цикловой комиссии и доводятся до сведения студентов не позднее, чем за две недели до окончания изучения профессионального модуля.

Обязательной формой аттестации по итогам освоения программы профессионального модуля является экзамен (квалификационный).

#### **К началу Э(к) должны быть подготовлены следующие документы:**

- утвержденные экзаменационные билеты;
- наглядные пособия, материалы справочного характера, нормативные документы;
- экзаменационная ведомость;
- зачетные книжки;
- ведомость допуска студентов к Э(к) по профессиональному модулю.

Формы промежуточной аттестации в соответствии с учебным планом

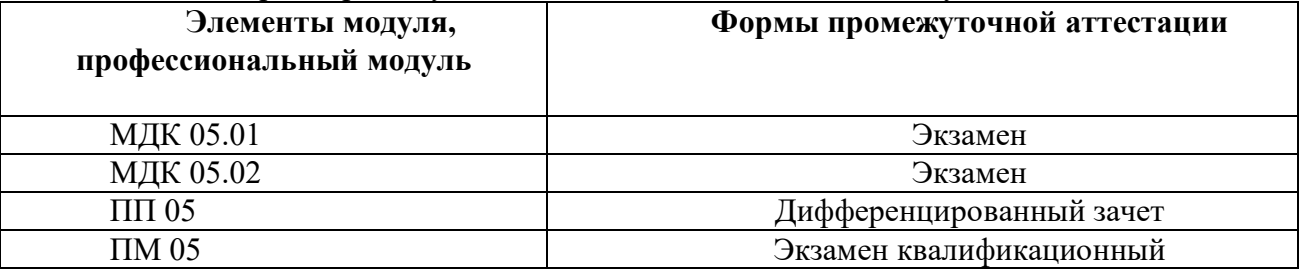

#### **3. Контрольно-оценочные материалы для экзамена (квалификационного) 3.1 Формы проведения экзамена (квалификационного)**

Э(к) состоит из следующих видов аттестационных испытаний:

 выполнение комплексного практического задания (оценка производится путем сопоставления усвоенных алгоритмов деятельности с заданным эталоном деятельности);

 защита портфолио (оценка производится путём сопоставления установленных свидетельских показаний, содержащихся в портфолио);

 защита производственной практики (оценка производится путем разбора данных аттестационного листа (характеристики профессиональной деятельности студента на практике), с указанием видов работ, выполненных во время практики, их объёма, качества выполнения в соответствии с технологией и требованиями организации, в которой проходила практика.

При реализации Э(к) по профессиональному модулю используется накопительная система оценивания квалификации студентов.

На выполнение заданий студенту предоставляется до 60 минут.

Итогом экзамена является однозначное решение: «вид профессиональной деятельности **освоен / не освоен**». При выставлении оценки учитывается роль оцениваемых компетенций. При отрицательном заключении хотя бы по одной из профессиональных компетенций принимается решение «вид профессиональной деятельности не освоен». При наличии противоречивых оценок по одному и тому же показателю при выполнении разных видов работ, решение принимается в пользу студента. В случае неявки обучающегося на экзамен, в экзаменационной ведомости делается отметка **«не явился»**. Если причина уважительная – назначается другой срок сдачи экзамена.

# **3.2. Защита портфолио**

# **3.2.1. Тип портфолио**

Используется портфолио смешанного типа: *Портфолио содержит:*

7. Отчеты по учебной, производственной практике.

8. Рефераты, презентации, выступления на учебных занятиях.

9. Доклады, презентации участников научно-практических конференций, дней специальности

10. Дипломы, свидетельства, сертификаты за участие в олимпиадах и конкурсах профессионального мастерства по специальности;

11. Натурные образцы: макеты, стенды, плакаты, изделия.

# **3.2.2. Проверяемые результаты обучения:**

ОК 5. Использовать информационно-коммуникационные технологии для совершенствования профессиональной деятельности.

ОК 6. Работать в коллективе и команде, взаимодействовать с руководством, коллегами и социальными партнерами.

ОК 8. Самостоятельно определять задачи профессионального и личностного развития, заниматься самообразованием, осознанно планировать повышение квалификации.

ОК 9. Осуществлять профессиональную деятельность в условиях обновления ее целей, содержания, смены технологий.

ОК 11. Строить профессиональную деятельность с соблюдением правовых норм, ее регулирующих.

# **3.2.3. Основные требования**

Портфолио оформляется в рукописной или печатной форме и содержит отчет по практике.

Дополнительные материалы включаются в портфолио в виде копий. Презентации тем, выступлений оформляются на бумажных и электронных носителях.

#### **3.3. Защита производственной практики**

#### **3.3.1. Критерии оценки практики**

Основные критерии оценки практики:

1. Деловая активность студента в процессе практики.

2. Производственная дисциплина студента.

- 3. Устные ответы студента при сдаче отчёта.
- 4. Количество выполненного индивидуального задания.

5. Качество выполненного отчёта о практике.

Защита отчета проводится в форме беседы, в процессе которой руководитель и комиссия оценивают степень подготовки студента к самостоятельной работе, уровень теоретических знаний и владение информацией в области текущего вида профессиональной деятельности. По результатам защиты выставляется общая оценка, в которой отражаются качество представленного отчета, уровень теоретической и практической подготовки студента.

#### **3.3.2. Проверяемые результаты обучения:**

ПК 5.1. Разрабатывать объекты базы данных.

ПК 5.2. Реализовывать базу данных в конкретной системе управления базами данных (СУБД).

ПК 5.3. Решать вопросы администрирования базы данных.

ПК 5.4. Реализовывать методы и технологии защиты информации в базах данных.

#### **3.3.3. Основные требования**

Отчет по практике должен соответствовать программе практики и оформляться согласно предъявляемым требованиям.

#### **3.4. Форма комплекта экзаменационных материалов**

# **Состав:**

3.4.1. Паспорт.

3.4.2. Пакет экзаменатора.

3.4.3. Критерии оценки (экспертный лист).

#### **3.4.1. Паспорт.**

#### **Назначение:**

Контрольно-оценочный материал (КОМ) предназначен для контроля и оценки результатов освоения профессионального модуля **ПМ 05. «Разработка и администрирование баз данных»** по специальности СПО **44.02.06 Профессиональное обучение (по отраслям)** (углубленной подготовки).  $\alpha$ 

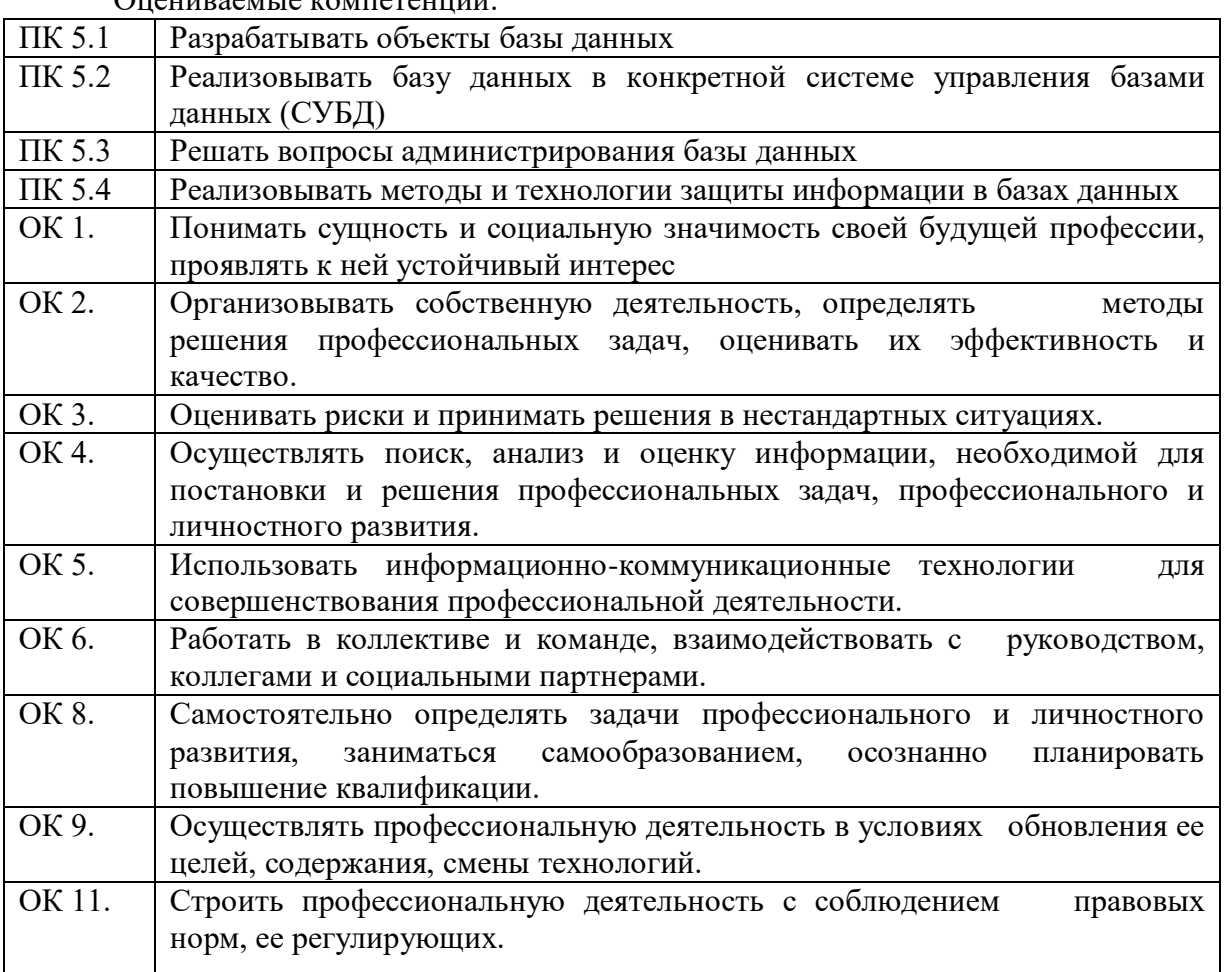

#### **3.4.2. Пакет экзаменатора**

#### **Условия выполнения заданий**

**Количество вариантов** (пакетов) заданий для экзаменующихся: 15

**Время выполнения задания и максимальное время на экзамен (квалификационный)** – на одного студента 60 минут.

#### **Условия выполнения заданий**

**Требования охраны труда:** проводится инструктаж по технике безопасности.

**Оборудование:** персональный компьютер с лицензионной операционной системой семейства Windows, лицензионный пакет программ Delphi, MS SQL Server, Interbase, периферийные устройства вычислительной техники.

# **Инструкция:**

1. Ознакомьтесь с заданиями для экзаменующихся.

2. Проверьте комплект раздаточных материалов.

3. Проверьте наличие оборудования.

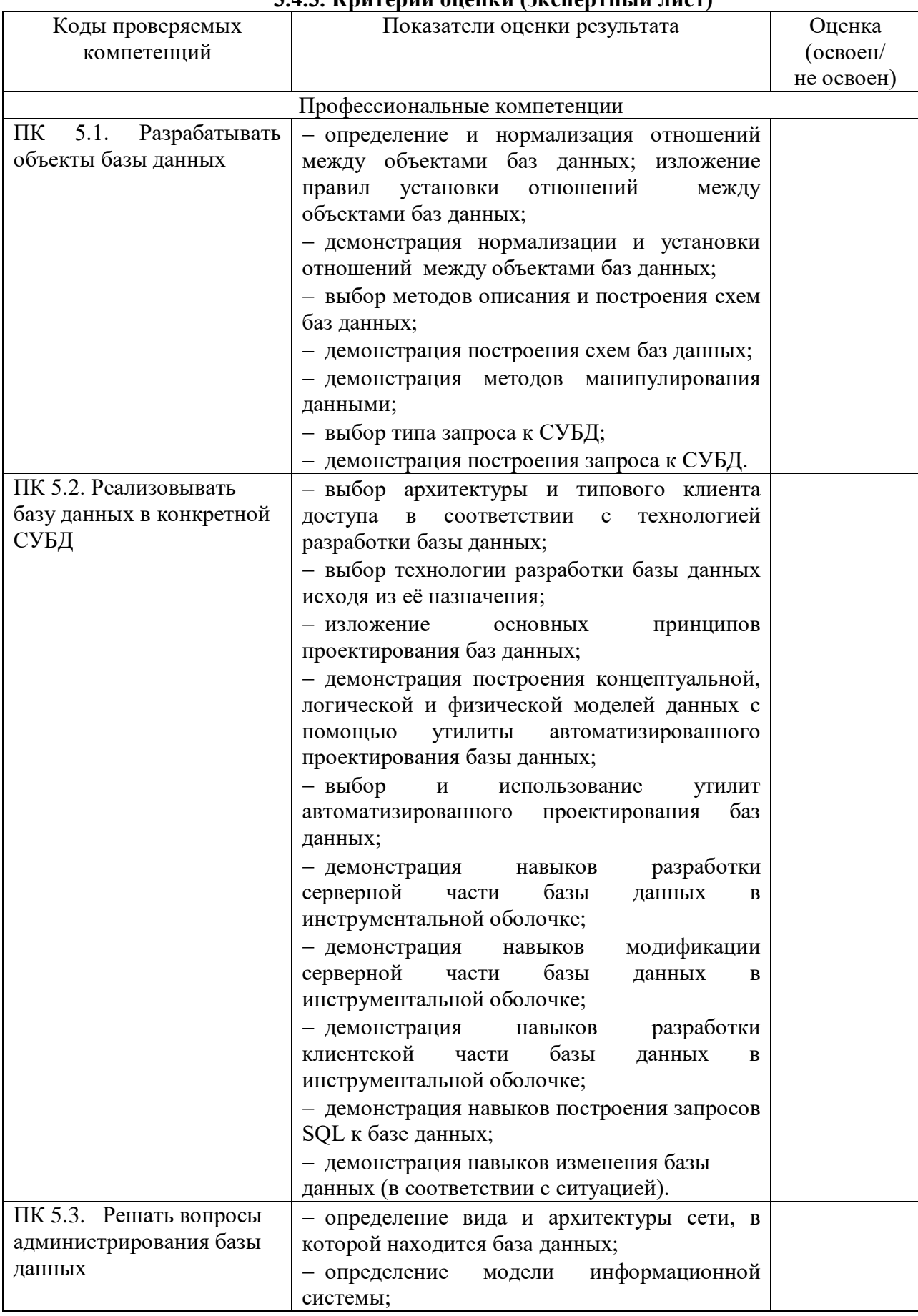

# **3.4.3. Критерии оценки (экспертный лист)**

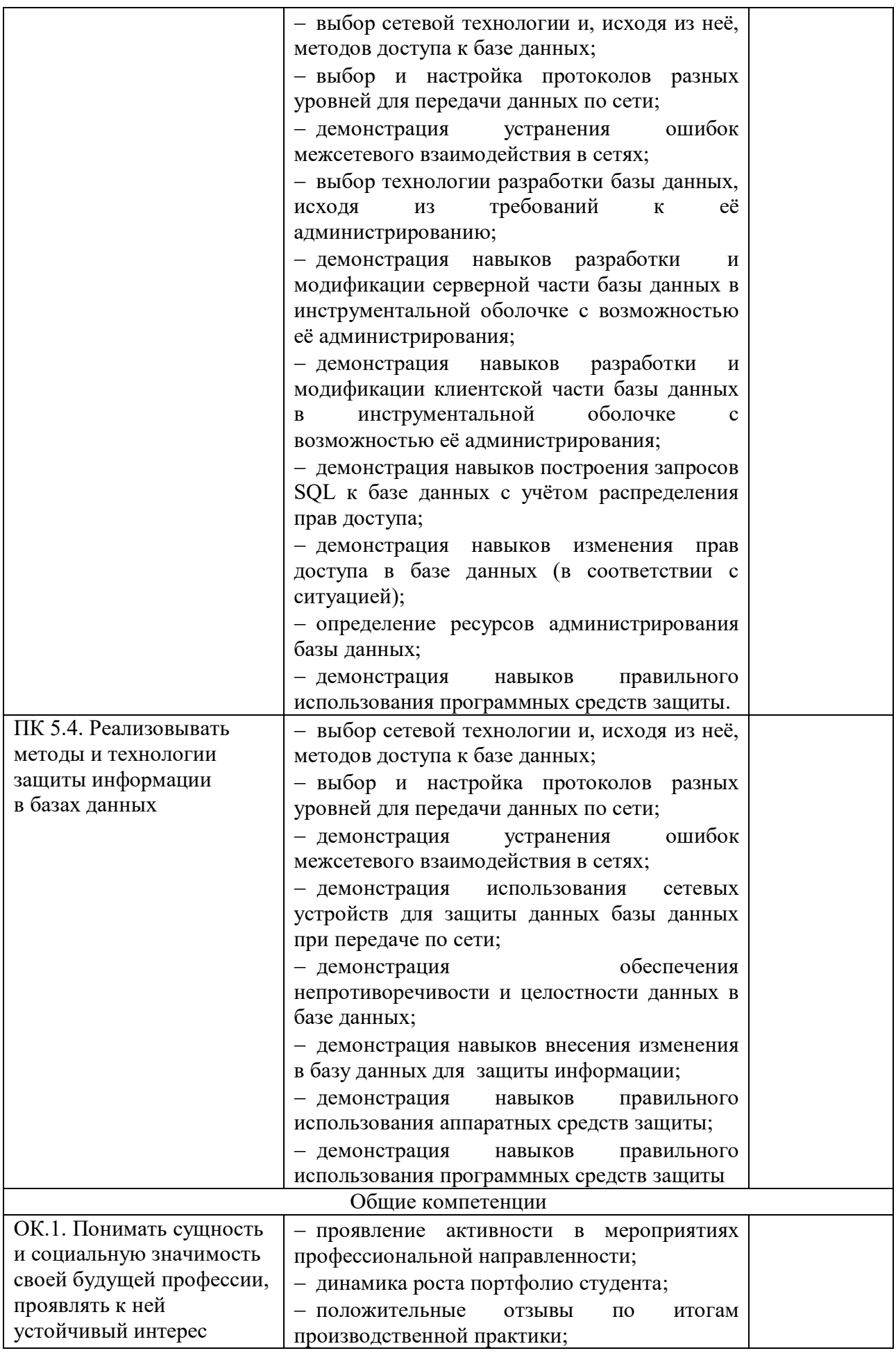

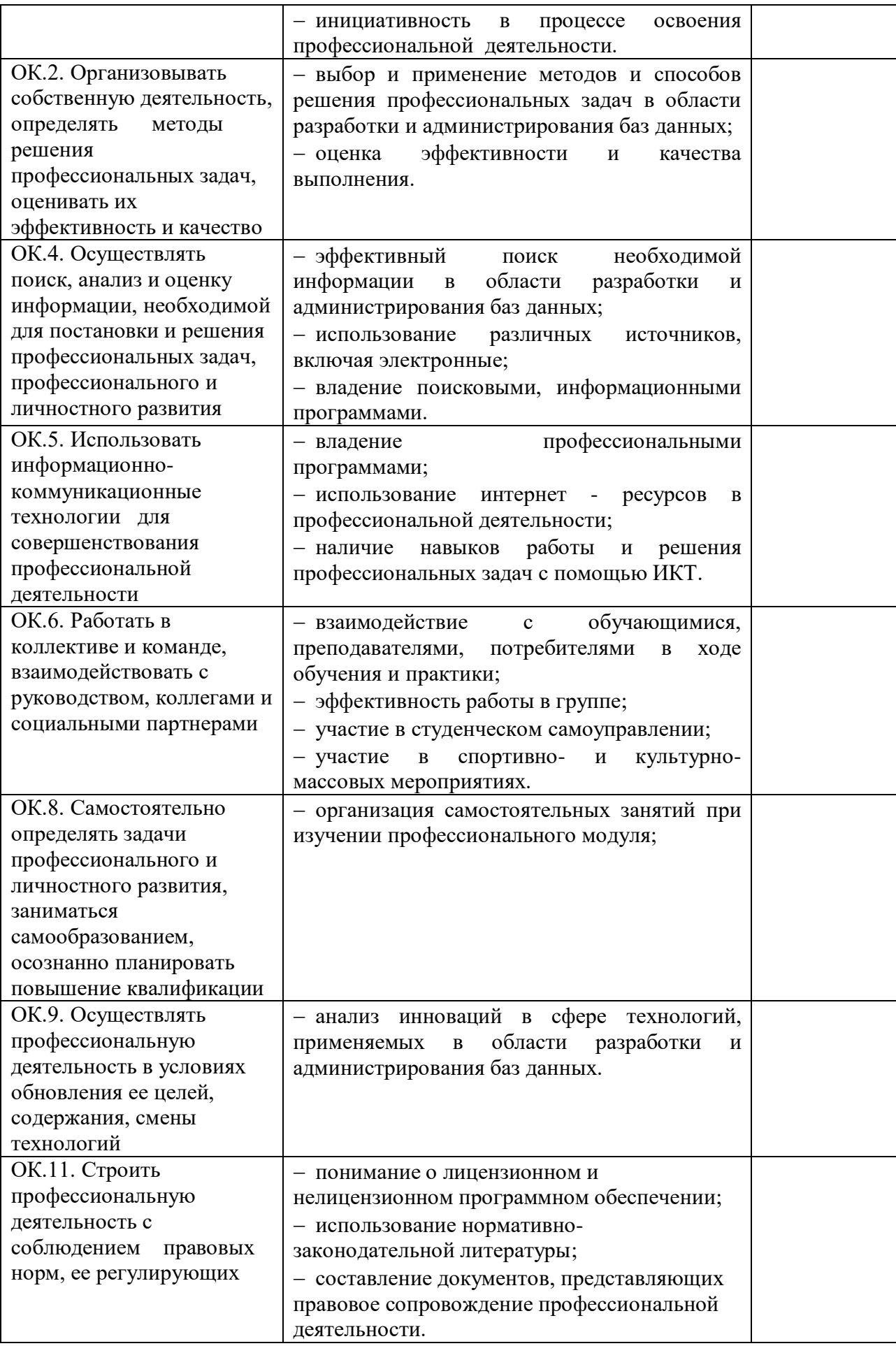

#### **3.5. Задания для экзаменующегося**

# ЭКЗАМЕНАЦИОННЫЙ БИЛЕТ № 1

Задание 1. Пусть номер сети, который администратор получил от провайдера – 54.49.0.7. В качестве маски было выбрано значение 255.224.0.0. Определите номер подсети назначения. Какое максимальное количество узлов может быть в этой подсети?

Задание 2. Создать базу данных. На предприятии имеются основные средства, введённые в эксплуатацию и закреплённые за материально-ответственными лицами, коими являются сотрудники предприятия. База данных по учёту материальных средств на предприятии включает следующие данные:

• № подразделения. Категория подразделения (производственное, администрация,

- вспомогательное).
- Наименование подразделения (механический цех, сборочный цех, бухгалтерия,

цех

- ширпотреба).
- Руководитель подразделения.
- Табельный номер материально-ответственного лица.
- ФИО материально-ответственного лица.
- Должность материально-ответственного лица.
- Инвентарный номер основного средства.
- Наименование основного средства.
- Стоимость основного средства.
- Дата ввода в эксплуатацию.

Примечание. Каждое основное средство закреплено только за одним материальноответственным лицом (необходимо ввести в БД дату передачи основного средства материально-ответственному лицу). Если это материально-ответственное лицо увольняется или переводится на другую должность то основные средства, закреплённые за ним, передаются другому материально-ответственному лицу (необходимо ввести в БД дату списания основного средства, причину списания основного средства, и дату передачи основного средства другому материально-ответственному лицу).

#### ЭКЗАМЕНАЦИОННЫЙ БИЛЕТ № 2

Задание 1. Пусть номер сети, который администратор получил от провайдера – 201.12.12.71. В качестве маски было выбрано значение 255.255.255.252. Определите номер подсети назначения. Какое максимальное количество узлов может быть в этой подсети?

Задание 2. Создать базу данных. На предприятии работают некоторые сотрудники, которые участвуют в различных мероприятиях. За участие в мероприятиях сотрудники получают премию. База данных по учёту участия сотрудников в мероприятиях включает следующие данные:

- Табельный номер сотрудника.
- ФИО сотрудника.
- Должность сотрудника.
- Телефон сотрудника.
- Оклад сотрудника.
- Название мероприятий.
- Дата проведения мероприятий.

Размер премии, которую получает сотрудник за участие в том или ином мероприятии.

Примечание. В одном мероприятии участвуют несколько сотрудников. Каждый из сотрудников может участвовать в нескольких мероприятиях.

#### ЭКЗАМЕНАЦИОННЫЙ БИЛЕТ № 3

Задание 1. Пусть номер сети, который администратор получил от провайдера – 130.10.19.0 В качестве маски было выбрано значение 255.255.240.0. Определите номер подсети назначения. Какое максимальное количество узлов может быть в этой подсети?

Задание 2. Создать базу данных. На предприятии имеется несколько подразделений. В каждом из них работают некоторые сотрудники. База данных по учёту работы сотрудников включает следующие данные:

- Табельный номер сотрудника.
- ФИО сотрудника.
- Должность сотрудника.
- Название подразделения, в котором работает сотрудник.
- Оклад сотрудника.

Примечание. Все подразделения имеют вид «Основной» или «Вспомогательный». Все подразделения разделяются по категориям: «Администрация», «Производство», «Техслужба», «Снабжение». В каждой категории подразделений имеется несколько подразделений различных наименований. В базе данных для каждого сотрудника хранится по несколько адресов, а именно: адрес по паспорту, если сотрудник фактически проживает по другому адресу, то кроме адреса по паспорту, хранится также адрес фактический, кроме того (чтобы быстрее найти сотрудника) хранится ещё адрес его загородного дома.

## ЭКЗАМЕНАЦИОННЫЙ БИЛЕТ № 4

Задание 1. Пусть номер сети, который администратор получил от провайдера – 110.9.3.0. В качестве маски было выбрано значение 255.248.0.0. Определите номер подсети назначения. Какое максимальное количество узлов может быть в этой подсети?

Задание 2. Создать базу данных. Предположим, Вы владелец фирмы, которая доставляет грузы от поставщиков покупателям. Фирма осуществляет доставку различных продуктов питания. Каждый товар характеризуется наименованием (рис, сахар, гречка, пшено, молоко), категорией (высшая, первая, вторая и т.д.), сроком хранения, кратким описанием, оптовой ценой.

Примечание. Вы работаете, в основном, с постоянными клиентами и для этого Вам необходимо знать фамилию, имя и отчество покупателя (владельца фирмы), почтовый адрес покупателя или адрес фирмы, номер телефона, название фирмы. Вы работаете, в основном, с постоянными поставщиками товаров и для этого Вам необходимо знать фамилию, имя и отчество поставщика (владельца фирмы), почтовый адрес поставщика или адрес фирмы, номер телефона, название фирмы. Каждую операцию по перевозке вы регистрируете в книге перевозок. Вы заносите в книгу дату продажи, номер документа, проданный товар, покупателя, поставщика количество товара, единицу измерения.

#### ЭКЗАМЕНАЦИОННЫЙ БИЛЕТ № 5

Задание 1. Пусть номер сети, который администратор получил от провайдера – 13.13.13.13. В качестве маски было выбрано значение 255.248.0.0. Определите номер подсети назначения. Какое максимальное количество узлов может быть в этой подсети?

Задание 2. Создать базу данных. В библиотеке учебного заведения имеется несколько видов обслуживания: читальный зал, ночной абонемент, дневной абонемент. Выдача книг регистрируется в формуляре, где указывается:

- ФИО студента.
- Группа студента.
- Адрес студента.
- Название выданной книги.
- Автор книги.
- Цена книги.
- Год издания книги.
- Дата выдачи книги.
- Дата возврата книги.
- Признак «возвращено».
- Вид обслуживания.

Примечание. Каждая книга может быть одновременно выдана только одному студенту, одному студенту может быть выдано одновременно несколько книг. Одна и та же книга может в разное время быть на руках у множества студентов.

# ЭКЗАМЕНАЦИОННЫЙ БИЛЕТ № 6

Задание 1. Пусть номер сети, который администратор получил от провайдера – 54.49.0.7. В качестве маски было выбрано значение 255.224.0.0. Определите номер подсети назначения. Какое максимальное количество узлов может быть в этой подсети?

Задание 2. Создать базу данных. На предприятии имеются основные средства, введённые в эксплуатацию и закреплённые за материально-ответственными лицами, коими являются сотрудники предприятия. База данных по учёту материальных средств на предприятии включает следующие данные:

- № подразделения. Категория подразделения (производственное, администрация,
- вспомогательное).
- Наименование подразделения (механический цех, сборочный цех, бухгалтерия,
- цех
- ширпотреба).
- Руководитель подразделения.
- Табельный номер материально-ответственного лица.
- ФИО материально-ответственного лица.
- Должность материально-ответственного лица.
- Инвентарный номер основного средства.
- Наименование основного средства.
- Стоимость основного средства.
- Дата ввода в эксплуатацию.

Примечание. Каждое основное средство закреплено только за одним материальноответственным лицом (необходимо ввести в БД дату передачи основного средства материально-ответственному лицу). Если это материально-ответственное лицо увольняется или переводится на другую должность то основные средства, закреплённые за ним, передаются другому материально-ответственному лицу (необходимо ввести в БД дату списания основного средства, причину списания основного средства, и дату передачи основного средства другому материально-ответственному лицу).

#### ЭКЗАМЕНАЦИОННЫЙ БИЛЕТ № 7

Задание 1. Пусть номер сети, который администратор получил от провайдера – 201.12.12.71. В качестве маски было выбрано значение 255.255.255.252. Определите номер подсети назначения. Какое максимальное количество узлов может быть в этой подсети?

Задание 2. Создать базу данных. На предприятии работают некоторые сотрудники, которые участвуют в различных мероприятиях. За участие в мероприятиях сотрудники получают премию. База данных по учёту участия сотрудников в мероприятиях включает следующие данные:

- Табельный номер сотрудника.
- ФИО сотрудника.
- Должность сотрудника.
- Телефон сотрудника.
- Оклад сотрудника.
- Название мероприятий.
- Дата проведения мероприятий.

Размер премии, которую получает сотрудник за участие в том или ином мероприятии.

Примечание. В одном мероприятии участвуют несколько сотрудников. Каждый из сотрудников может участвовать в нескольких мероприятиях.

## ЭКЗАМЕНАЦИОННЫЙ БИЛЕТ № 8

Задание 1. Пусть номер сети, который администратор получил от провайдера – 130.10.19.0. В качестве маски было выбрано значение 255.255.240.0. Определите номер подсети назначения. Какое максимальное количество узлов может быть в этой подсети?

Задание 2. Создать базу данных. На предприятии имеется несколько подразделений. В каждом из них работают некоторые сотрудники. База данных по учёту работы сотрудников включает следующие данные:

- Табельный номер сотрудника.
- ФИО сотрудника.
- Должность сотрудника.
- Название подразделения, в котором работает сотрудник.
- Оклад сотрудника.

Примечание. Все подразделения имеют вид «Основной» или «Вспомогательный». Все подразделения разделяются по категориям: «Администрация», «Производство», «Техслужба», «Снабжение». В каждой категории подразделений имеется несколько подразделений различных наименований. В базе данных для каждого сотрудника хранится по несколько адресов, а именно: адрес по паспорту, если сотрудник фактически проживает по другому адресу, то кроме адреса по паспорту, хранится также адрес фактический, кроме того (чтобы быстрее найти сотрудника) хранится ещё адрес его загородного дома.

#### ЭКЗАМЕНАЦИОННЫЙ БИЛЕТ № 9

Задание 1. Пусть номер сети, который администратор получил от провайдера – 110.9.3.0. В качестве маски было выбрано значение 255.248.0.0. Определите номер подсети назначения. Какое максимальное количество узлов может быть в этой подсети?

Задание 2. Создать базу данных. Предположим, Вы владелец фирмы, которая доставляет грузы от поставщиков покупателям. Фирма осуществляет доставку различных продуктов питания. Каждый товар характеризуется наименованием (рис, сахар, гречка, пшено, молоко), категорией (высшая, первая, вторая и т.д.), сроком хранения, кратким описанием, оптовой ценой.

Примечание. Вы работаете, в основном, с постоянными клиентами и для этого Вам необходимо знать фамилию, имя и отчество покупателя (владельца фирмы), почтовый адрес покупателя или адрес фирмы, номер телефона, название фирмы. Вы работаете, в основном, с постоянными поставщиками товаров и для этого Вам необходимо знать фамилию, имя и отчество поставщика (владельца фирмы), почтовый адрес поставщика или адрес фирмы, номер телефона, название фирмы. Каждую операцию по перевозке вы регистрируете в книге перевозок. Вы заносите в книгу дату продажи, номер документа, проданный товар, покупателя, поставщика количество товара, единицу измерения.

#### ЭКЗАМЕНАЦИОННЫЙ БИЛЕТ № 10

Задание 1. Пусть номер сети, который администратор получил от провайдера – 13.13.13.13. В качестве маски было выбрано значение 255.248.0.0. Определите номер подсети назначения. Какое максимальное количество узлов может быть в этой подсети?

Задание 2. Создать базу данных. В библиотеке учебного заведения имеется несколько видов обслуживания: читальный зал, ночной абонемент, дневной абонемент. Выдача книг регистрируется в формуляре, где указывается:

- ФИО студента.
- Группа студента.
- Адрес студента.
- Название выданной книги.
- Автор книги.
- Цена книги.
- Год издания книги.
- Дата выдачи книги.
- Дата возврата книги.
- Признак «возвращено».
- Вид обслуживания.

Примечание. Каждая книга может быть одновременно выдана только одному студенту, одному студенту может быть выдано одновременно несколько книг. Одна и та же книга может быть в разное время быть на руках у множества студентов.

#### ЭКЗАМЕНАЦИОННЫЙ БИЛЕТ № 11

Задание 1. Пусть номер сети, который администратор получил от провайдера – 54.49.0.7. В качестве маски было выбрано значение 255.224.0.0. Определите номер подсети назначения. Какое максимальное количество узлов может быть в этой подсети?

Задание 2. Создать базу данных. На предприятии имеются основные средства, введённые в эксплуатацию и закреплённые за материально-ответственными лицами, коими являются сотрудники предприятия. База данных по учёту материальных средств на предприятии включает следующие данные:

- № подразделения. Категория подразделения (производственное, администрация,
- вспомогательное).
- Наименование подразделения (механический цех, сборочный цех, бухгалтерия,
- ширпотреба).

цех

- Руководитель подразделения.
- Табельный номер материально-ответственного лица.
- ФИО материально-ответственного лица.
- Должность материально-ответственного лица.
- Инвентарный номер основного средства.
- Наименование основного средства.
- Стоимость основного средства.
- Дата ввода в эксплуатацию.

Примечание. Каждое основное средство закреплено только за одним материальноответственным лицом (необходимо ввести в БД дату передачи основного средства материально-ответственному лицу). Если это материально-ответственное лицо увольняется или переводится на другую должность то основные средства, закреплённые за ним, передаются другому материально-ответственному лицу (необходимо ввести в БД дату списания основного средства, причину списания основного средства, и дату передачи основного средства другому материально-ответственному лицу).

#### ЭКЗАМЕНАЦИОННЫЙ БИЛЕТ № 12

Задание 1. Пусть номер сети, который администратор получил от провайдера – 201.12.12.71. В качестве маски было выбрано значение 255.255.255.252. Определите номер подсети назначения. Какое максимальное количество узлов может быть в этой подсети?

Задание 2. Создать базу данных. На предприятии работают некоторые сотрудники, которые участвуют в различных мероприятиях. За участие в мероприятиях сотрудники получают премию. База данных по учёту участия сотрудников в мероприятиях включает следующие данные:

- Табельный номер сотрудника.
- ФИО сотрудника.
- Должность сотрудника.
- Телефон сотрудника.
- Оклад сотрудника.
- Название мероприятий.
- Лата проведения мероприятий.

Размер премии, которую получает сотрудник за участие в том или ином мероприятии.

Примечание. В одном мероприятии участвуют несколько сотрудников. Каждый из сотрудников может участвовать в нескольких мероприятиях.

# ЭКЗАМЕНАЦИОННЫЙ БИЛЕТ № 13

Задание 1. Пусть номер сети, который администратор получил от провайдера – 130.10.19.0 В качестве маски было выбрано значение 255.255.240.0. Определите номер подсети назначения. Какое максимальное количество узлов может быть в этой подсети?

Задание 2. Создать базу данных. На предприятии имеется несколько подразделений. В каждом из них работают некоторые сотрудники. База данных по учёту работы сотрудников включает следующие данные:

- Табельный номер сотрудника.
- ФИО сотрудника.
- Должность сотрудника.
- Название подразделения, в котором работает сотрудник.
- Оклад сотрудника.

Примечание. Все подразделения имеют вид «Основной» или «Вспомогательный». Все подразделения разделяются по категориям: «Администрация», «Производство», «Техслужба», «Снабжение». В каждой категории подразделений имеется несколько подразделений различных наименований. В базе данных для каждого сотрудника хранится по несколько адресов, а именно: адрес по паспорту, если сотрудник фактически проживает по другому адресу, то кроме адреса по паспорту, хранится также адрес фактический, кроме того (чтобы быстрее найти сотрудника) хранится ещё адрес его загородного дома.

#### ЭКЗАМЕНАЦИОННЫЙ БИЛЕТ № 14

Задание 1. Пусть номер сети, который администратор получил от провайдера – 110.9.3.0. В качестве маски было выбрано значение 255.248.0.0. Определите номер подсети назначения. Какое максимальное количество узлов может быть в этой подсети?

Задание 2. Создать базу данных. Предположим, Вы владелец фирмы, которая доставляет грузы от поставщиков покупателям. Фирма осуществляет доставку различных продуктов питания. Каждый товар характеризуется наименованием (рис, сахар, гречка, пшено, молоко), категорией (высшая, первая, вторая и т.д.), сроком хранения, кратким описанием, оптовой ценой.

Примечание. Вы работаете, в основном, с постоянными клиентами и для этого Вам необходимо знать фамилию, имя и отчество покупателя (владельца фирмы), почтовый адрес покупателя или адрес фирмы, номер телефона, название фирмы. Вы работаете, в основном, с постоянными поставщиками товаров и для этого Вам необходимо знать фамилию, имя и отчество поставщика (владельца фирмы), почтовый адрес поставщика или адрес фирмы, номер телефона, название фирмы. Каждую операцию по перевозке вы

регистрируете в книге перевозок. Вы заносите в книгу дату продажи, номер документа, проданный товар, покупателя, поставщика количество товара, единицу измерения.

### ЭКЗАМЕНАЦИОННЫЙ БИЛЕТ № 15

Задание 1. Пусть номер сети, который администратор получил от провайдера – 13.13.13.13. В качестве маски было выбрано значение 255.248.0.0. Определите номер подсети назначения. Какое максимальное количество узлов может быть в этой подсети?

Задание 2. Создать базу данных. В библиотеке учебного заведения имеется несколько видов обслуживания: читальный зал, ночной абонемент, дневной абонемент. Выдача книг регистрируется в формуляре, где указывается:

- ФИО студента.
- Группа студента.
- Адрес студента.
- Название выданной книги.
- Автор книги.
- Цена книги.
- Год издания книги.
- Дата выдачи книги.
- Дата возврата книги.
- Признак «возвращено».
- Вид обслуживания.

Примечание. Каждая книга может быть одновременно выдана только одному студенту, одному студенту может быть выдано одновременно несколько книг. Одна и та же книга может быть в разное время быть на руках у множества студентов.

**ПРОГРАММА ЭКЗАМЕНА (КВАЛИФИКАЦИОННОГО) по профессиональному модулю ПМ 06. «Разработка программных модулей программного обеспечения для компьютерных систем»**

#### **1. Общие положения**

1.1. Результатом освоения профессионального модуля является готовность обучающегося к выполнению вида профессиональной деятельности ПМ 06. «Разработка программных модулей программного обеспечения для компьютерных систем» и составляющих его профессиональных компетенций, а также общих компетенций, формирующихся в процессе освоения ОПОП в целом.

1.2. Экзамен (квалификационный) призван способствовать систематизации и закреплению знаний студента по профессиональному модулю при решении практических задач. При сдаче экзамена (квалификационного) студент имеет возможность представить портфолио своих достижений.

1.3. Программа экзамена (квалификационного) по профессиональному модулю доводится до сведения обучающихся в начале семестра, в котором будет проводиться экзамен.

1.4. К экзамену (квалификационному) допускаются обучающиеся, успешно освоившие все элементы программы профессионального модуля (теоретическую часть профессионального модуля, учебную и производственную практики).

**2. Формы промежуточной аттестации по профессиональному модулю** Экзаменационные материалы Э(к) утверждаются на заседании цикловой комиссии и доводятся до сведения студентов не позднее, чем за две недели до окончания изучения профессионального модуля.

Обязательной формой аттестации по итогам освоения программы профессионального модуля является экзамен (квалификационный).

#### **К началу Э(к) должны быть подготовлены следующие документы:**

- утвержденные экзаменационные билеты;
- наглядные пособия, материалы справочного характера, нормативные документы;
- экзаменационная ведомость;
- зачетные книжки;
- ведомость допуска студентов к Э(к) по профессиональному модулю. Формы промежуточной аттестации в соответствии с учебным планом

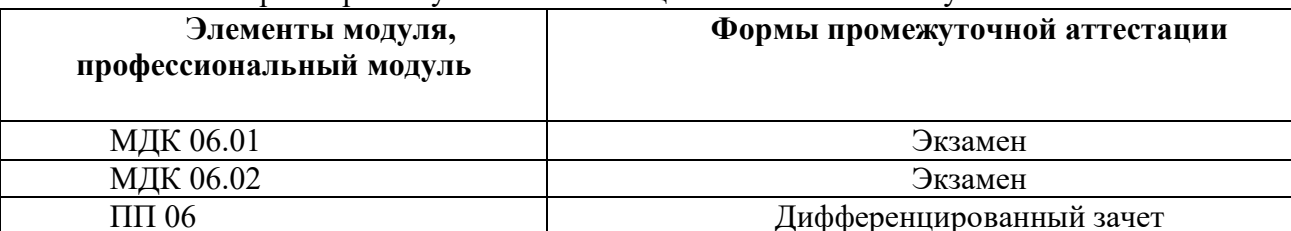

ПМ 06 Экзамен квалификационный

# **3. Контрольно-оценочные материалы для экзамена (квалификационного) 3.1 Формы проведения экзамена (квалификационного)**

Э(к) состоит из следующих видов аттестационных испытаний:

 выполнение комплексного практического задания (оценка производится путем сопоставления усвоенных алгоритмов деятельности с заданным эталоном деятельности);

 защита портфолио (оценка производится путём сопоставления установленных свидетельских показаний, содержащихся в портфолио);

 защита производственной практики (оценка производится путем разбора данных аттестационного листа (характеристики профессиональной деятельности студента на практике), с указанием видов работ, выполненных во время практики, их объёма, качества выполнения в соответствии с технологией и требованиями организации, в которой проходила практика.

При реализации Э(к) по профессиональному модулю используется накопительная система оценивания квалификации студентов.

На выполнение заданий студенту предоставляется до 45 минут.

Итогом экзамена является однозначное решение: «вид профессиональной деятельности **освоен / не освоен**». При выставлении оценки учитывается роль оцениваемых компетенций. При отрицательном заключении хотя бы по одной из профессиональных компетенций принимается решение «вид профессиональной деятельности не освоен». При наличии противоречивых оценок по одному и тому же показателю при выполнении разных видов работ, решение принимается в пользу студента. В случае неявки обучающегося на экзамен, в экзаменационной ведомости делается отметка **«не явился»**. Если причина уважительная – назначается другой срок сдачи экзамена.

#### **3.2. Защита портфолио 3.2.1. Тип портфолио**

# Используется портфолио смешанного типа: *Портфолио содержит:*

12. Отчеты по учебной, производственной практике.

13. Рефераты, презентации, выступления на учебных занятиях.

14. Доклады, презентации участников научно-практических конференций, дней специальности

15. Дипломы, свидетельства, сертификаты за участие в олимпиадах и конкурсах профессионального мастерства по специальности;

16. Натурные образцы: макеты, стенды, плакаты, изделия.

# **3.2.2. Проверяемые результаты обучения:**

ОК 5. Использовать информационно-коммуникационные технологии для совершенствования профессиональной деятельности.

ОК 6. Работать в коллективе и команде, взаимодействовать с руководством, коллегами и социальными партнерами.

ОК 8. Самостоятельно определять задачи профессионального и личностного развития, заниматься самообразованием, осознанно планировать повышение квалификации.

ОК 9. Осуществлять профессиональную деятельность в условиях обновления ее целей, содержания, смены технологий.

ОК 11. Строить профессиональную деятельность с соблюдением правовых норм, ее регулирующих.

#### **3.2.3. Основные требования**

Портфолио оформляется в рукописной или печатной форме и содержит отчет по практике.

Дополнительные материалы включаются в портфолио в виде копий. Презентации тем, выступлений оформляются на бумажных и электронных носителях.

#### **3.3. Защита производственной практики**

#### **3.3.1. Критерии оценки практики**

Основные критерии оценки практики:

1. Деловая активность студента в процессе практики.

2. Производственная дисциплина студента.

3. Устные ответы студента при сдаче отчёта.

4. Количество выполненного индивидуального задания.

5. Качество выполненного отчёта о практике.

Защита отчета проводится в форме беседы, в процессе которой руководитель и комиссия оценивают степень подготовки студента к самостоятельной работе, уровень теоретических знаний и владение информацией в области текущего вида профессиональной деятельности. По результатам защиты выставляется общая оценка, в которой отражаются качество представленного отчета, уровень теоретической и практической подготовки студента.

#### **3.3.2. Проверяемые результаты обучения:**

ПК 6.1. Выполнять разработку спецификаций отдельных компонентов.

ПК 6.2. Осуществлять разработку кода программного продукта на основе готовых спецификаций на уровне модуля.

ПК 6.3. Выполнять отладку программных модулей с использованием специализированных программных средств.

ПК 6.4. Выполнять тестирование программных модулей.

ПК 6.5. Осуществлять оптимизацию программного кода модуля.

ПК 6.6. Разрабатывать компоненты проектной и технической документации с использованием графических языков спецификаций.

#### **3.3.3. Основные требования**

Отчет по практике должен соответствовать программе практики и оформляться согласно предъявляемым требованиям.

# **3.4. Форма комплекта экзаменационных материалов**

# **Состав:**

3.4.1. Паспорт.

3.4.2. Пакет экзаменатора.

3.4.3. Критерии оценки (экспертный лист).

#### **3.4.1. Паспорт.**

#### **Назначение:**

Контрольно-оценочный материал (КОМ) предназначен для контроля и оценки результатов освоения профессионального модуля **ПМ 06. «Разработка программных модулей программного обеспечения для компьютерных систем»** по специальности СПО **44.02.06 Профессиональное обучение (по отраслям)** (углубленной подготовки).

Оцениваемые компетенции:

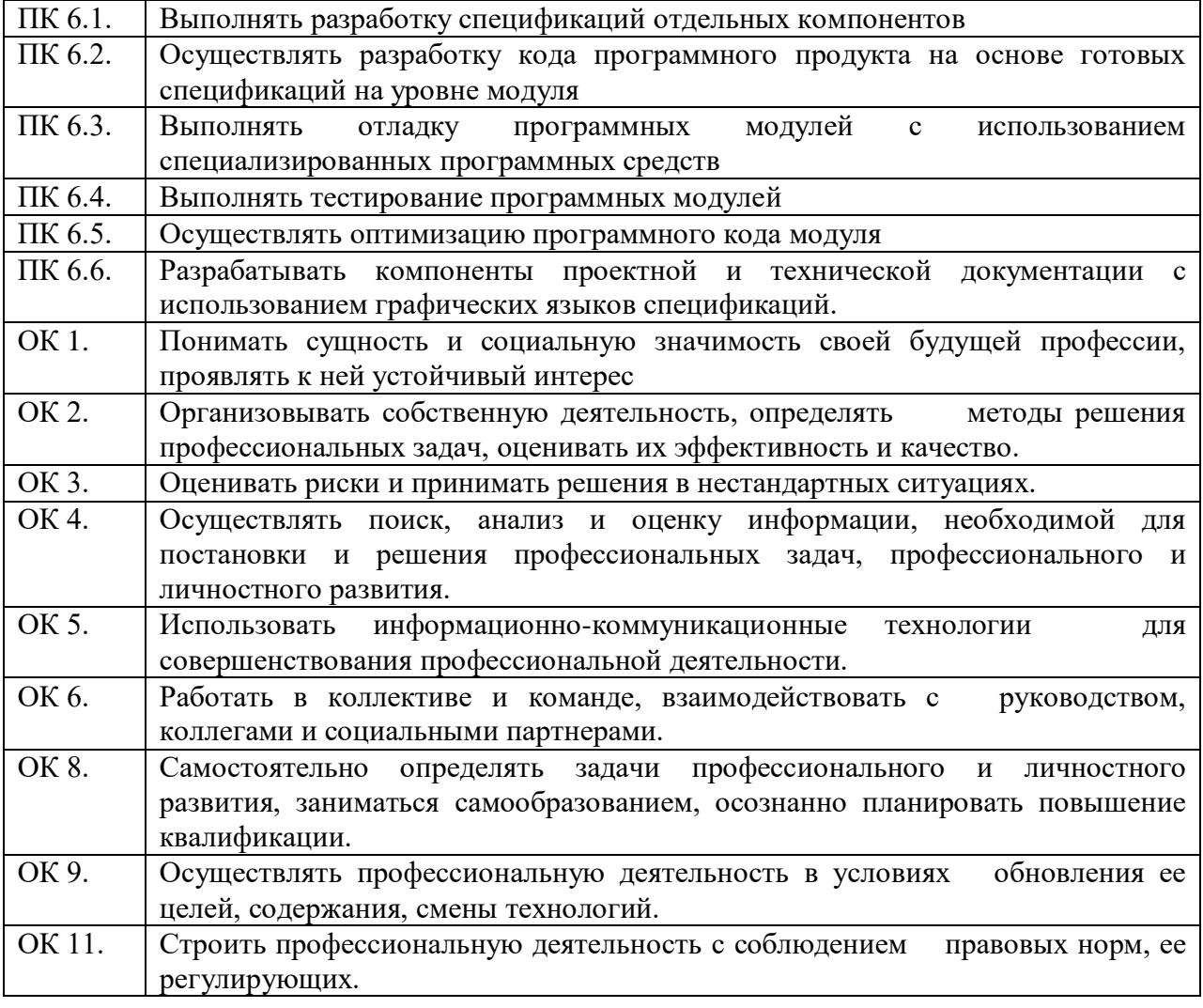

#### **3.4.2. Пакет экзаменатора**

#### **Условия выполнения заданий**

**Количество вариантов** (пакетов) заданий для экзаменующихся: 15

**Время выполнения задания и максимальное время на экзамен (квалификационный)** – на одного студента 45 минут.

## **Условия выполнения заданий**

**Требования охраны труда:** проводится инструктаж по технике безопасности.

**Оборудование:** персональный компьютер с лицензионной операционной системой семейства Windows, лицензионный пакет программ Delphi, C++, С#, периферийные устройства вычислительной техники.

# **Инструкция:**

1. Ознакомьтесь с заданиями для экзаменующихся.

- 2. Проверьте комплект раздаточных материалов.
- 3. Проверьте наличие оборудования.

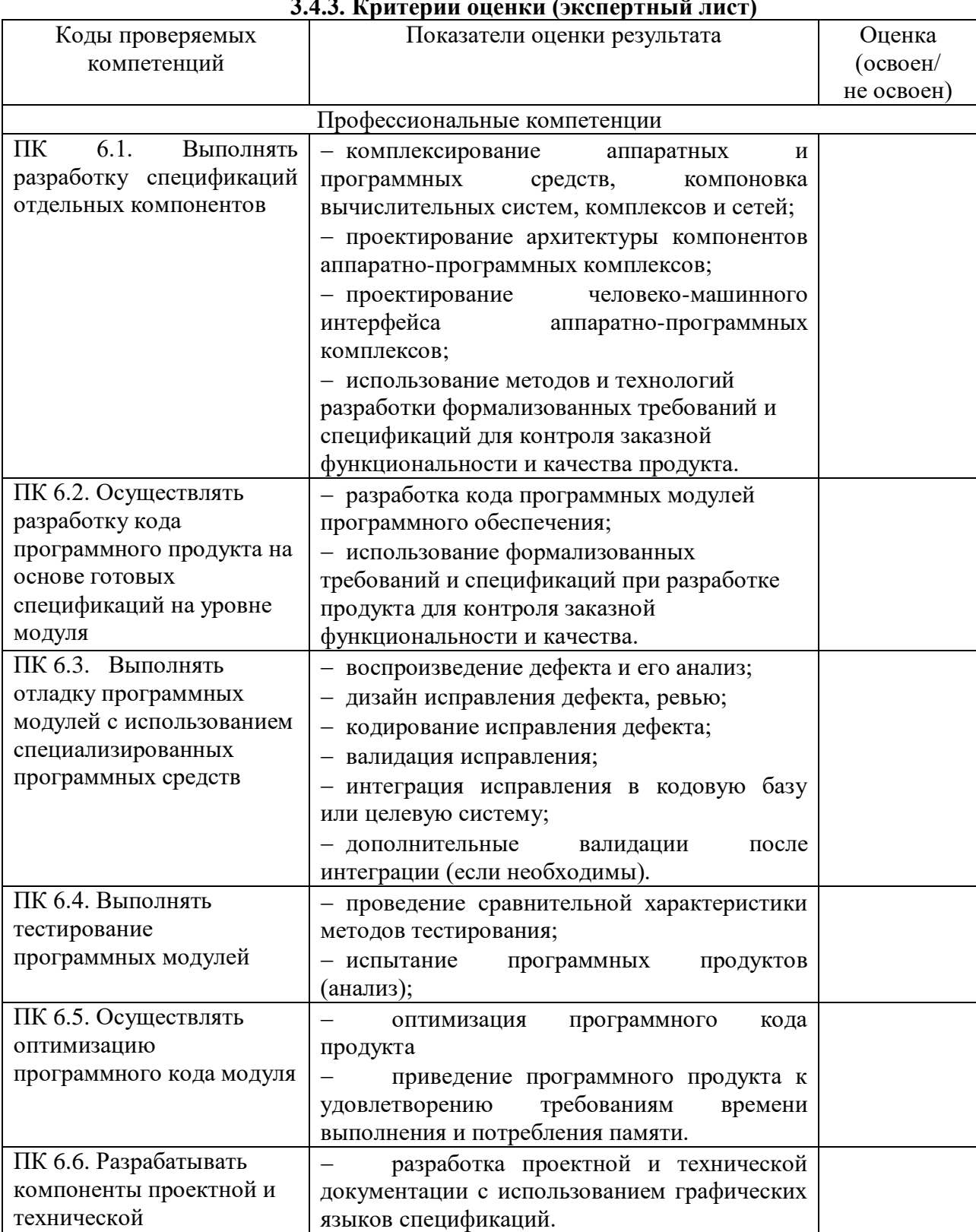

#### **3.4.3. Критерии оценки (экспертный лист)**

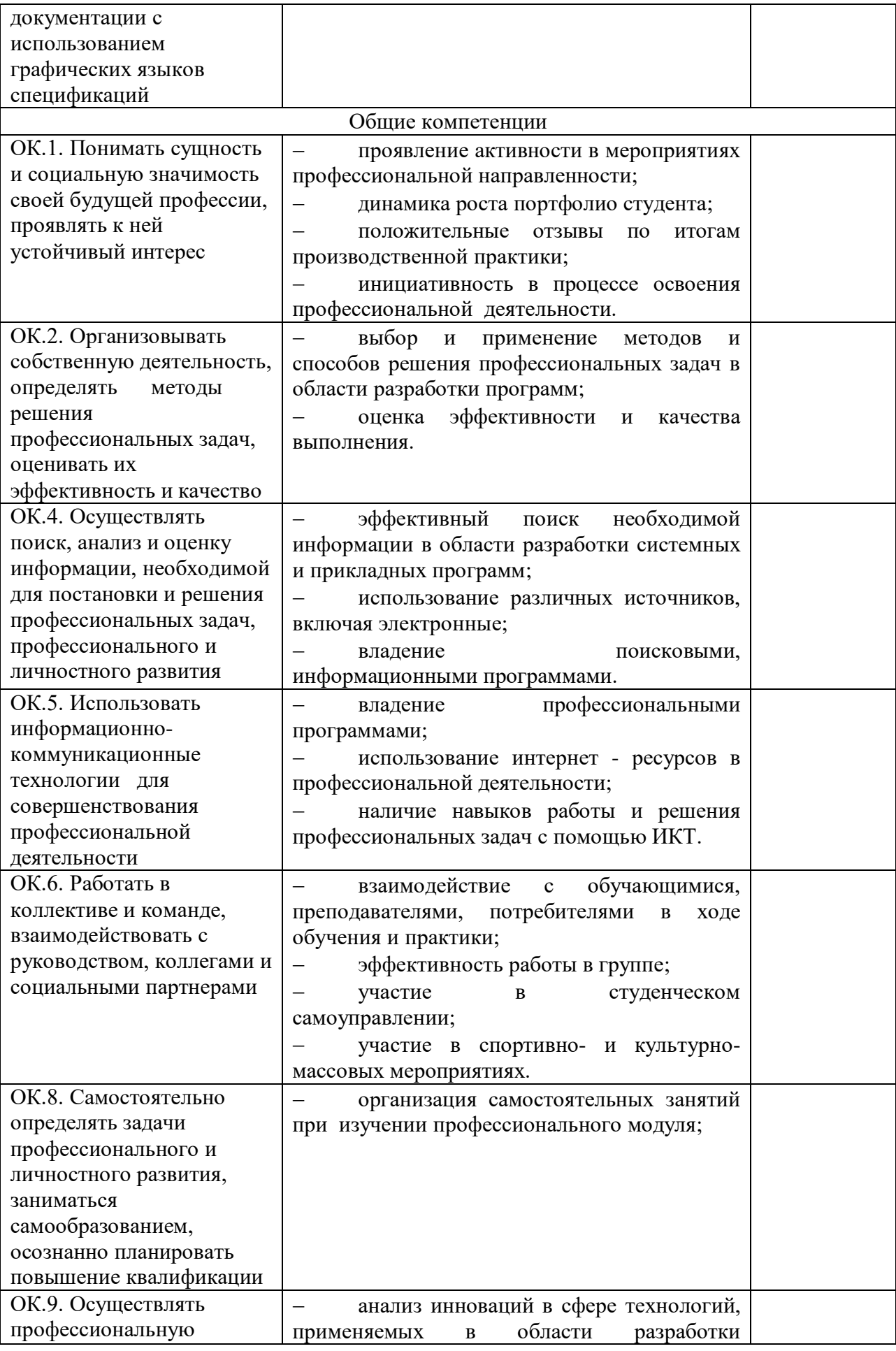

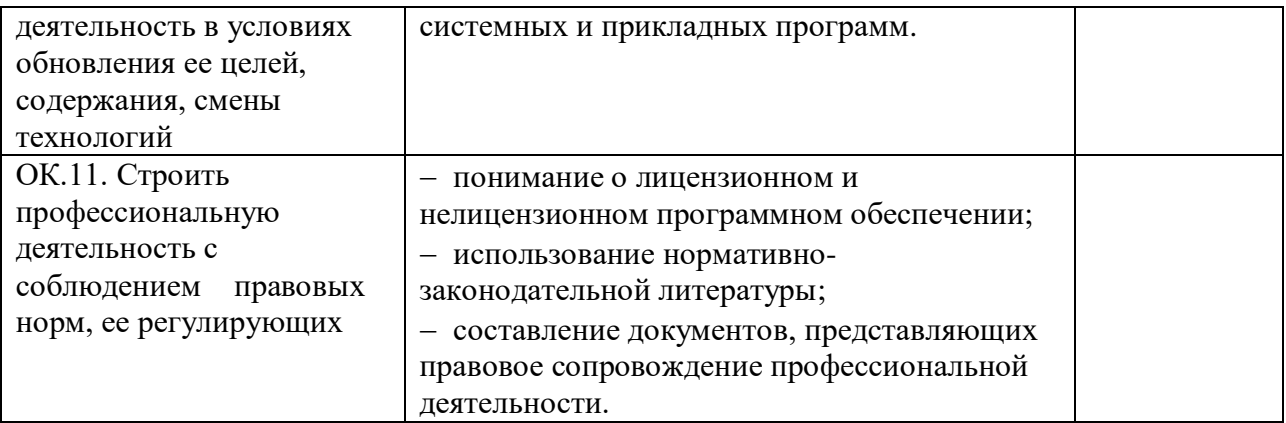

# **3.5. Задания для экзаменующегося**

# ЭКЗАМЕНАЦИОННЫЙ БИЛЕТ № 1

Задание. Создайте приложение, которое обладает следующей функциональностью:

a. позволяет открывать и просматривать содержимое существующего текстового файла;

b. при открытии позволяет пользователю указать нужный файл на диске;

c. позволяет открывать содержимое файлов в формате как txt, так и текстовых файлов с другими расширениями;

имеет главное меню со следующей структурой: Файл (Открыть, Выход) и Справка (О программе (данные автора), Задание (отобразить текст задания)).

# ЭКЗАМЕНАЦИОННЫЙ БИЛЕТ № 2

Задание. Создайте приложение, которое обладает следующей функциональностью:

a. позволяет ввести данные о товаре: название (ввод текстовой строки до 50 символов), производитель (выбор из заданного списка с возможностью ввести нового), категория (выбор с помощью радиокнопок), цена (ввод в текстовое окно, ограничить вводом только цифр), количество (ввод в текстовое окно, ограничить только цифрами), скидка (выбор с помощью радиокнопок со значениями 5%, 10% и 15%);

b. позволяет просмотреть информацию о введенном товаре с расчетом стоимости. Просмотр информации осуществить в текстовом окне в виде товарного чека:

Товар НАИМЕНОВАНИЕ\_ТОВАРА Категория ПРОДУКТЫ Цена ХХХХ руб. Количество: ХХХ шт. Скидка ХХ% ИТОГО: ХХХХХ руб. имеет кнопку для вызова формы «О программе» с информацией об авторе.

# ЭКЗАМЕНАЦИОННЫЙ БИЛЕТ № 3

Задание. Создайте приложение, которое обладает следующей функциональностью: a. многооконный текстовый редактор, позволяющий в каждое окно открыть существующий текстовый файл;

b. при открытии позволяет пользователю указать нужный файл на диске;

c. позволяет открывать содержимое файлов в формате как txt, так и текстовых файлов с другими расширениями;

имеет главное меню со следующей структурой: Файл (Открыть, Выход) и Справка (О программе (данные автора), Задание (отобразить текст задания)).

ЭКЗАМЕНАЦИОННЫЙ БИЛЕТ № 4

Задание. Создайте приложение, которое отобразит на экране движущийся «непредсказуемо» объект. Приложение должно обеспечивать следующие возможности:

a. нажатием на кнопку «СТОП» остановить движение объекта;

b. нажатием на кнопку «СТАРТ» возобновить движение объекта;

c. при запуске приложения объект должен двигаться;

объект должен менять свою траекторию при каждом запуске.

## ЭКЗАМЕНАЦИОННЫЙ БИЛЕТ № 5

Задание. Создайте приложение, позволяющее вычислить время, за которое машина, движущаяся со скоростью v, пройдет расстояние S. При этом оно должно обладать следующей функциональностью:

> a. иметь поля для ввода значений; каждое поле должно иметь подпись и позволять вводить только допустимые значения;

b. после нажатия на кнопку «РАСЧЕТ» выводить рассчитанное значение времени с помощью сообщения;

c. иметь кнопку для вызова формы «О программе» с информацией об авторе;

иметь кнопку для вызова формы «Задание» с информацией о задании.

#### ЭКЗАМЕНАЦИОННЫЙ БИЛЕТ № 6

Задание. Создайте приложение, которое позволяет набирать текст и изменять параметры шрифта. Приложение должно отвечать следующим требованиям:

a. иметь поле для ввода многострочного текста;

b. для изменения параметров шрифта использовать стандартное диалоговое окно задания параметров шрифта;

иметь главное меню со следующей структурой: Шрифт (выводит диалоговое окно изменения шрифта), О программе (данные автора), Задание (отобразить текст задания), Выход (закрытие приложения).

#### ЭКЗАМЕНАЦИОННЫЙ БИЛЕТ № 7

Задание. Создайте приложение, которое позволяет изменять цвет формы на указанный пользователем. Приложение должно отвечать следующим требованиям:

a. для изменения цвета формы использовать стандартное диалоговое окно задания цветов;

b. иметь группу радиокнопок, задающих не менее 5 стандартных цветов (например, белый, желтый, зеленый, синий, красный) и предназначенную для быстрого изменения цвета формы на выбранный цвет;

иметь главное меню со следующей структурой: Цвет (выводит диалоговое окно выбора цвета), О программе (данные автора), Задание (отобразить текст задания), Выход (закрытие приложения).

# ЭКЗАМЕНАЦИОННЫЙ БИЛЕТ № 8

Задание. Создайте приложение, которое обладает следующей функциональностью:

a. позволяет ввести данные о человеке (фамилия (ввод текстовой строки до 50 символов), имя (ввод текстовой строки до 50 символов), дата рождения (выбор из календаря), адрес (ввод текстовой строки до 50 символов), пол (выбор из двух радиокнопок), пенсионные льготы (выбор вариантов из списка: крайний север, герой труда, за вредность, за пед.выслугу и т.д.);

b. позволяет рассчитать время, оставшееся до пенсии. При этом учесть, что мужчины выходят на пенсию в 60 лет, женщины – в 55 лет. Пенсионные льготы устанавливают на сколько лет раньше человек может выйти на пенсию (количество лет задать самостоятельно);

c. позволяет просмотреть информацию о введенном человеке с расчетом оставшегося времени до выхода на пенсию. Просмотр информации осуществить в текстовом окне в виде характеристики:

#### ИВАНОВ ИВАН ИВАНОВИЧ

Дата рождения ХХ.ХХ.ХХХХ Пол: мужской Адрес: СПб, ул. Мира, д.23, кв.34 Пенсионные льготы: нет До пенсии осталось: ХХ лет

#### ЭКЗАМЕНАЦИОННЫЙ БИЛЕТ № 9

Задание. Создайте приложение, позволяющее управлять с клавиатуры движением кнопки на экране. Приложение должно обеспечивать следующие возможности:

a. нажатием на кнопки со стрелками вверх, вниз, вправо и влево задавать движение;

b. нажатием на кнопку «СТАРТ» возобновить движение объекта;

c. при запуске приложения объект должен двигаться;

объект должен менять свою траекторию при каждом запуске.

### ЭКЗАМЕНАЦИОННЫЙ БИЛЕТ № 10

Задание. Создайте приложение, которое будет осуществлять движение двух кнопок навстречу друг другу до их столкновения. Приложение должно обеспечивать следующие возможности:

a. нажатием на кнопку «СТАРТ» возвращать объекты в заранее определенные позиции и начинать их движение;

- b. нажатием на кнопку «СТОП» приостановить движение объектов;
- c. нажатием на кнопку «ДАЛЬШЕ» возобновить движение объектов;

d. при запуске приложения объекты должны быть неподвижными;

при столкновении объектов должно выдаваться сообщение и объекты должны останавливаться.

#### ЭКЗАМЕНАЦИОННЫЙ БИЛЕТ № 11

Задание. Создайте приложение, которое обладает следующей функциональностью:

a. позволяет ввести данные о студенте (фамилия (ввод текстовой строки до 50 символов), имя (ввод текстовой строки до 50 символов), дата рождения (выбор из календаря), адрес (ввод текстовой строки до 50 символов), пол (выбор из двух радиокнопок), специальность (выбор варианта из списка), группа (выбор варианта из списка);

b. позволяет просмотреть информацию о введенном студенте в текстовом окне в виде характеристики:

ИВАНОВ ИВАН ИВАНОВИЧ Дата рождения ХХ.ХХ.ХХХХ Пол: женский Адрес: СПб, Шкиперский проток, д.15, кв. 101 Специальность: 230115 Группа: 512

c. позволяет сохранить данную информацию в текстовом файле, указанном пользователем;

d. имеет кнопку для вызова формы «О программе» с информацией об авторе.

ЭКЗАМЕНАЦИОННЫЙ БИЛЕТ № 12

Задание. Создайте приложение, обладающее следующей функциональностью.

a. многооконный текстовый редактор, позволяющий в каждое окно открыть существующий текстовый файл;

b. при открытии позволяет пользователю указать нужный файл на диске;

c. позволяет расположить окна каскадом и мозаикой;

имеет главное меню со следующей структурой: Файл (Открыть, Выход), Окна (Каскадом, Мозаикой) и Справка (О программе (данные автора), Задание (отобразить текст задания)).

# ЭКЗАМЕНАЦИОННЫЙ БИЛЕТ № 13

Задание. Создайте приложение на основе классов Монстр и Демон,

демонстрирующее наследование и перегрузку. Приложение должно отвечать следующим требованиям:

a. родительский класс Монстр должен иметь не менее двух полей;

- b. каждому полю класса Монстр должно соответствовать свойство;
- c. в классе Монстр должно быть не менее двух конструкторов;

d. в дочернем классе Демон должно быть добавлено одно поле и соответствующее ему свойство;

e. класс Демон должен перегружать конструкторы;

должно быть приложение, иллюстрирующее использование этих классов (вызов конструкторов, задание значений всем полям).

# ЭКЗАМЕНАЦИОННЫЙ БИЛЕТ № 14

Задание. Создайте приложение, позволяющее просмотреть содержимое

графических файлов. Приложение должно обеспечивать следующую функциональность:

a. при открытии позволяет пользователю указать нужный файл на диске;

b. позволяет открывать содержимое графических файлов в формате bmp, jpg, tiff,

wmf;

имеет главное меню со следующей структурой: Файл (Открыть, Выход) и Справка (О программе (данные автора), Задание (отобразить текст задания)).

# ЭКЗАМЕНАЦИОННЫЙ БИЛЕТ № 15

Задание. Создайте приложение, которое обладает следующей функциональностью:

a. позволяет открывать и просматривать содержимое существующего текстового файла;

b. при открытии позволяет пользователю указать нужный файл на диске;

c. позволяет открывать содержимое файлов в формате как txt, так и текстовых файлов с другими расширениями;

d. позволяет сохранить файл в указанном пользователем каталоге и с указанным именем;

имеет главное меню со следующей структурой: Файл (Открыть, Сохранить как, Выход) и Справка (О программе (данные автора), Задание (отобразить текст задания)).

**ПРОГРАММА ЭКЗАМЕНА (КВАЛИФИКАЦИОННОГО) по профессиональному модулю ПМ 07. «Выполнение работ по одной или нескольким профессиям рабочих, должностям служащих»**

#### **1. Общие положения**

1.1. Результатом освоения профессионального модуля является готовность обучающегося к выполнению вида профессиональной деятельности ПМ 07. «Выполнение работ по одной или нескольким профессиям рабочих, должностям служащих» и составляющих его профессиональных компетенций, а также общих компетенций, формирующихся в процессе освоения ОПОП в целом.

1.2. Экзамен (квалификационный) призван способствовать систематизации и закреплению знаний студента по профессиональному модулю при решении практических задач. При сдаче экзамена (квалификационного) студент имеет возможность представить портфолио своих достижений.

1.3. Программа экзамена (квалификационного) по профессиональному модулю доводится до сведения обучающихся в начале семестра, в котором будет проводиться экзамен.

1.4. К экзамену (квалификационному) допускаются обучающиеся, успешно освоившие все элементы программы профессионального модуля (теоретическую часть профессионального модуля, учебную и производственную практики).

**2. Формы промежуточной аттестации по профессиональному модулю** Экзаменационные материалы Э(к) утверждаются на заседании цикловой комиссии и доводятся до сведения студентов не позднее, чем за две недели до окончания изучения профессионального модуля.

Обязательной формой аттестации по итогам освоения программы профессионального модуля является экзамен (квалификационный).

#### **К началу Э(к) должны быть подготовлены следующие документы:**

- утвержденные экзаменационные билеты;
- наглядные пособия, материалы справочного характера, нормативные документы;
- экзаменационная ведомость;
- зачетные книжки;
- ведомость допуска студентов к Э(к) по профессиональному модулю. Формы промежуточной аттестации в соответствии с учебным планом

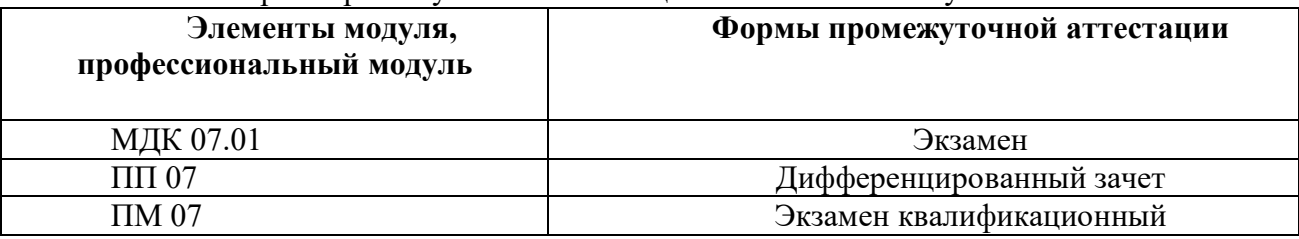

#### **3. Контрольно-оценочные материалы для экзамена (квалификационного) 3.1 Формы проведения экзамена (квалификационного)**

Э(к) состоит из следующих видов аттестационных испытаний:

 выполнение комплексного практического задания (оценка производится путем сопоставления усвоенных алгоритмов деятельности с заданным эталоном деятельности);

 защита портфолио (оценка производится путём сопоставления установленных свидетельских показаний, содержащихся в портфолио);

 защита производственной практики (оценка производится путем разбора данных аттестационного листа (характеристики профессиональной деятельности студента на практике), с указанием видов работ, выполненных во время практики, их объёма, качества выполнения в соответствии с технологией и требованиями организации, в которой проходила практика.

При реализации Э(к) по профессиональному модулю используется накопительная система оценивания квалификации студентов.

На выполнение заданий студенту предоставляется до 45 минут.

Итогом экзамена является однозначное решение: «вид профессиональной деятельности **освоен / не освоен**». При выставлении оценки учитывается роль оцениваемых компетенций. При отрицательном заключении хотя бы по одной из профессиональных компетенций принимается решение «вид профессиональной деятельности не освоен». При наличии противоречивых оценок по одному и тому же показателю при выполнении разных видов работ, решение принимается в пользу студента. В случае неявки обучающегося на экзамен, в экзаменационной ведомости делается отметка **«не явился»**. Если причина уважительная – назначается другой срок сдачи экзамена.

#### **3.2. Защита портфолио 3.2.1. Тип портфолио**

# Используется портфолио смешанного типа: *Портфолио содержит:*

17. Отчеты по учебной, производственной практике.

18. Рефераты, презентации, выступления на учебных занятиях.

19. Доклады, презентации участников научно-практических конференций, дней специальности

20. Дипломы, свидетельства, сертификаты за участие в олимпиадах и конкурсах профессионального мастерства по специальности;

21. Натурные образцы: макеты, стенды, плакаты, изделия.

#### **3.2.2. Проверяемые результаты обучения:**

ОК 5. Использовать информационно-коммуникационные технологии для совершенствования профессиональной деятельности.

ОК 6. Работать в коллективе и команде, взаимодействовать с руководством, коллегами и социальными партнерами.

ОК 8. Самостоятельно определять задачи профессионального и личностного развития, заниматься самообразованием, осознанно планировать повышение квалификации.

ОК 9. Осуществлять профессиональную деятельность в условиях обновления ее целей, содержания, смены технологий.

ОК 11. Строить профессиональную деятельность с соблюдением правовых норм, ее регулирующих.

#### **3.2.3. Основные требования**

Портфолио оформляется в рукописной или печатной форме и содержит отчет по практике.

Дополнительные материалы включаются в портфолио в виде копий. Презентации тем, выступлений оформляются на бумажных и электронных носителях.

#### **3.3. Защита производственной практики**

#### **3.3.1. Критерии оценки практики**

Основные критерии оценки практики:

1. Деловая активность студента в процессе практики.

2. Производственная дисциплина студента.

3. Устные ответы студента при сдаче отчёта.

4. Количество выполненного индивидуального задания.

5. Качество выполненного отчёта о практике.

Защита отчета проводится в форме беседы, в процессе которой руководитель и комиссия оценивают степень подготовки студента к самостоятельной работе, уровень теоретических знаний и владение информацией в области текущего вида профессиональной деятельности. По результатам защиты выставляется общая оценка, в которой отражаются качество представленного отчета, уровень теоретической и практической подготовки студента.

#### **3.3.2. Проверяемые результаты обучения:**

ПК 4.3. Разрабатывать и оформлять техническую и технологическую документацию.

ПК 4.5. Обеспечивать соблюдение техники безопасности.

ПК 7.1. Подготавливать к работе вычислительную технику и периферийные устройства.

ПК 7.2. Организовывать работу на электронно-вычислительных и вычислительных машинах.

ПК 7.3. Обслуживать и оптимизировать (модернизировать) работу электронновычислительных и вычислительных машин.

ПК 7.4. Выполнять работы в вычислительных (компьютерных) сетях.

ПК 7.5. Выполнять работы в наиболее распространенных пакетах прикладных программ, в системах автоматизированного проектирования и в программах автоматизации рабочего места специалиста.

## **3.3.3. Основные требования**

Отчет по практике должен соответствовать программе практики и оформляться согласно предъявляемым требованиям.

#### **3.4. Форма комплекта экзаменационных материалов**

**Состав:**

3.4.1. Паспорт.

3.4.2. Пакет экзаменатора.

3.4.3. Критерии оценки (экспертный лист).

#### **3.4.1. Паспорт.**

#### **Назначение:**

Контрольно-оценочный материал (КОМ) предназначен для контроля и оценки результатов освоения профессионального модуля **ПМ.07 Выполнение работ по одной или нескольким профессиям рабочих, должностям служащих** по специальности СПО **44.02.06 Профессиональное обучение (по отраслям)** (углубленной подготовки).

Оцениваемые компетенции:

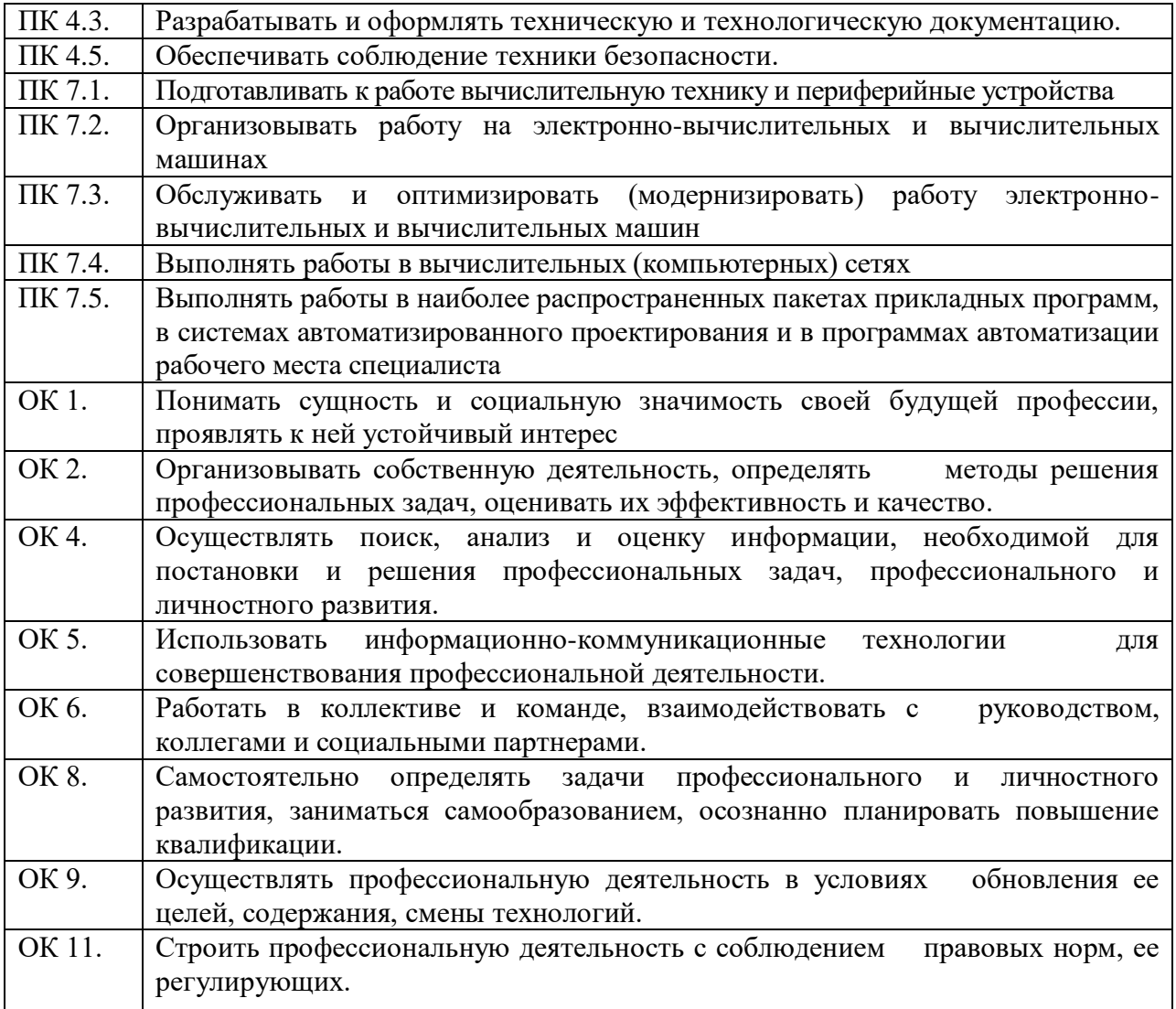

**3.4.2. Пакет экзаменатора**

**Условия выполнения заданий**

**Количество вариантов** (пакетов) заданий для экзаменующихся: 30

**Время выполнения задания и максимальное время на экзамен (квалификационный)** – на одного студента 45 минут.

# **Условия выполнения заданий**

**Требования охраны труда:** проводится инструктаж по технике безопасности.

**Оборудование:** персональный компьютер с лицензионным программным обеспечением, лицензионный пакет прикладных программ Microsoft Office, Adobe Photoshop, CorelDRAW, AutoCAD, Blender, периферийные устройства вычислительной техники.

**Наглядное пособие:** шаблоны, макеты, чертежи.

**Инструкция:**

1. Ознакомьтесь с заданиями для экзаменующихся.

2. Проверьте комплект раздаточных материалов.

3. Проверьте наличие оборудования.

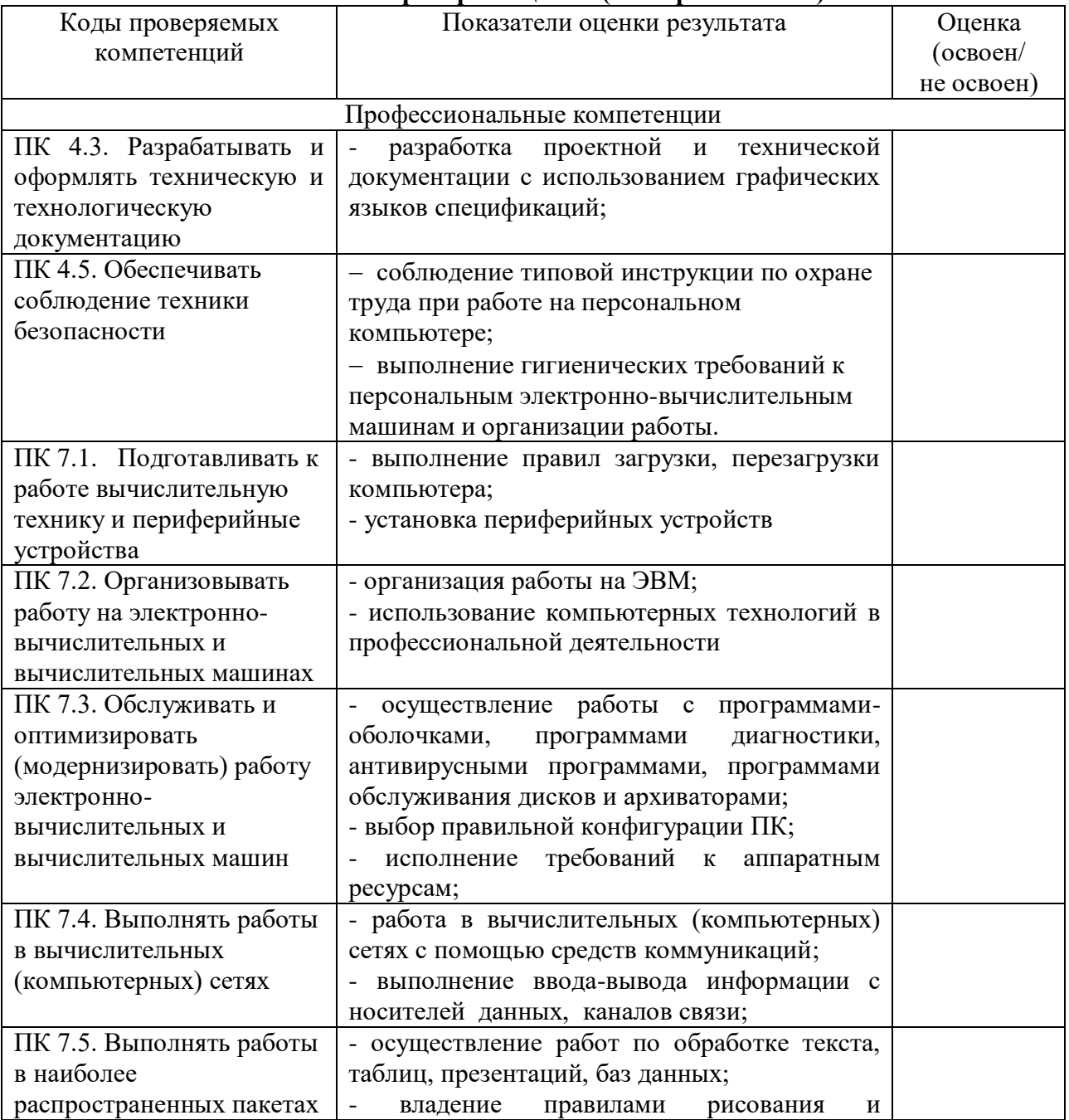

# **3.4.3. Критерии оценки (экспертный лист)**
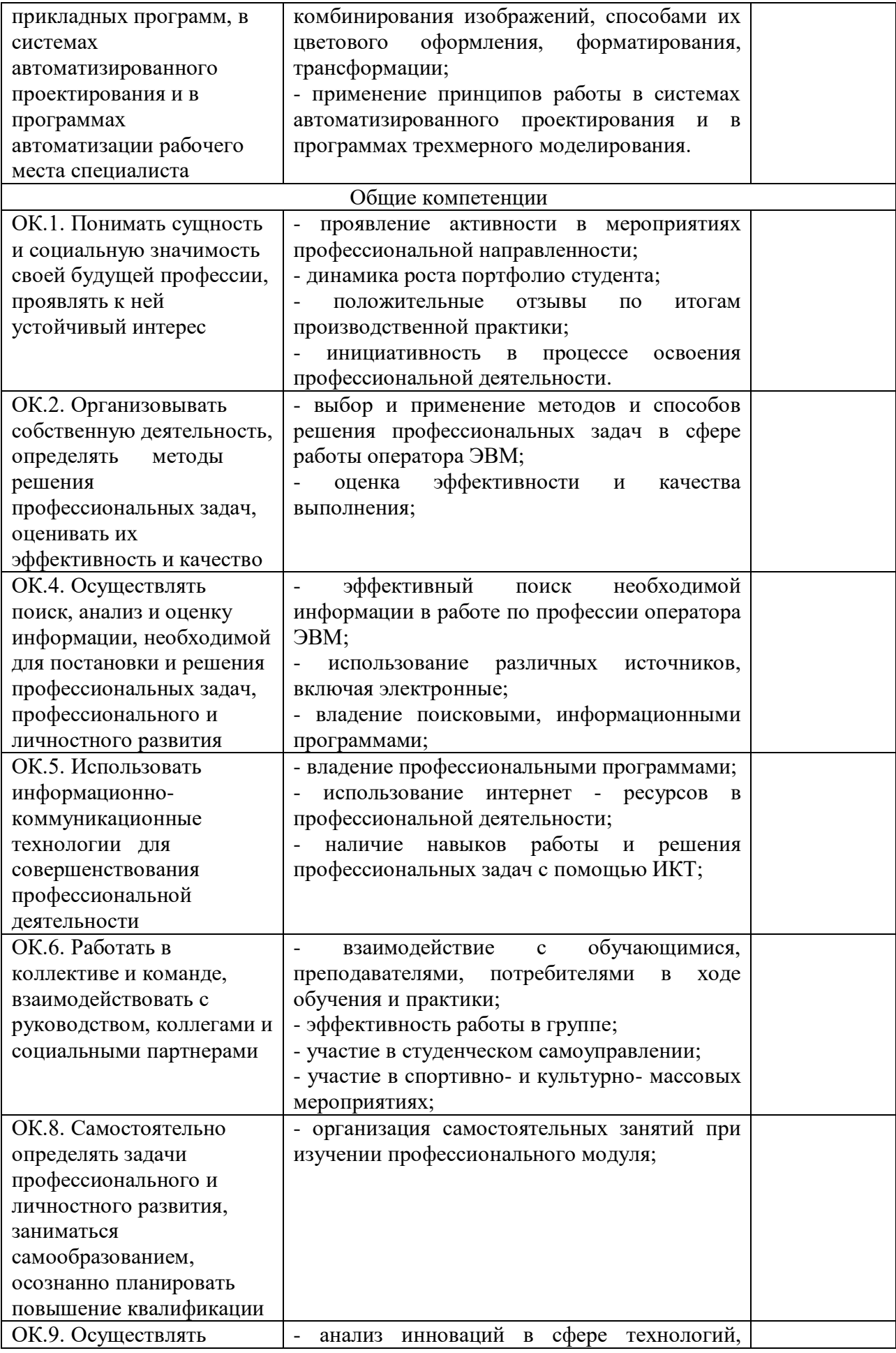

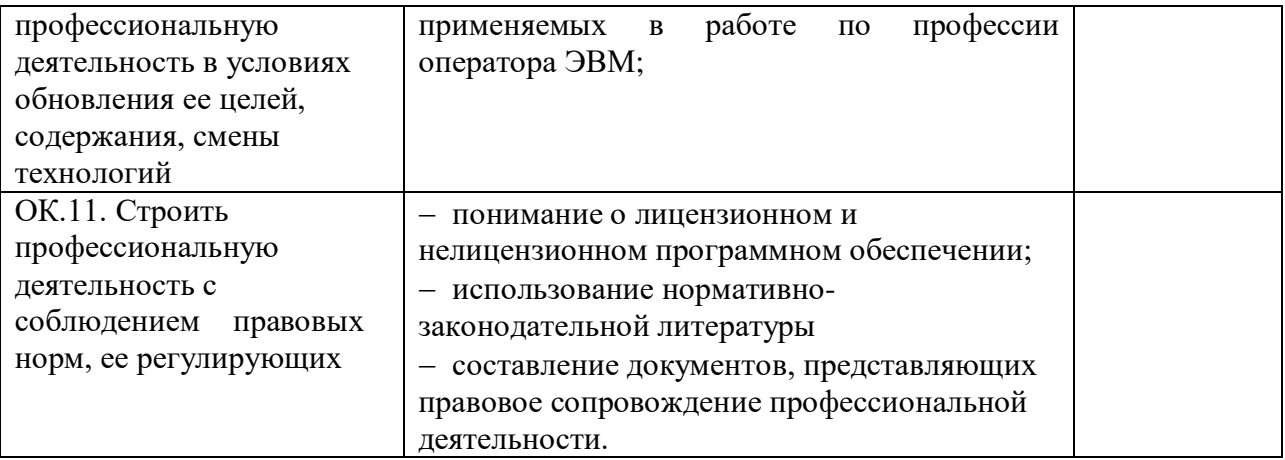

## **3.5. Задания для экзаменующегося**

Задание 1. Подготовить к работе вычислительную технику, периферийные устройства и мебель согласно эргономическим и санитарно-гигиеническим требованиям.

Задание 2. Выявить основные технические характеристики представленной ЭВМ.

Задание 3. Разработать практические рекомендации по модернизации аппаратного обеспечения представленной ЭВМ.

Задание 4. Выполнить чертеж в системе автоматизированного проектирования AutoCAD (по образцу).

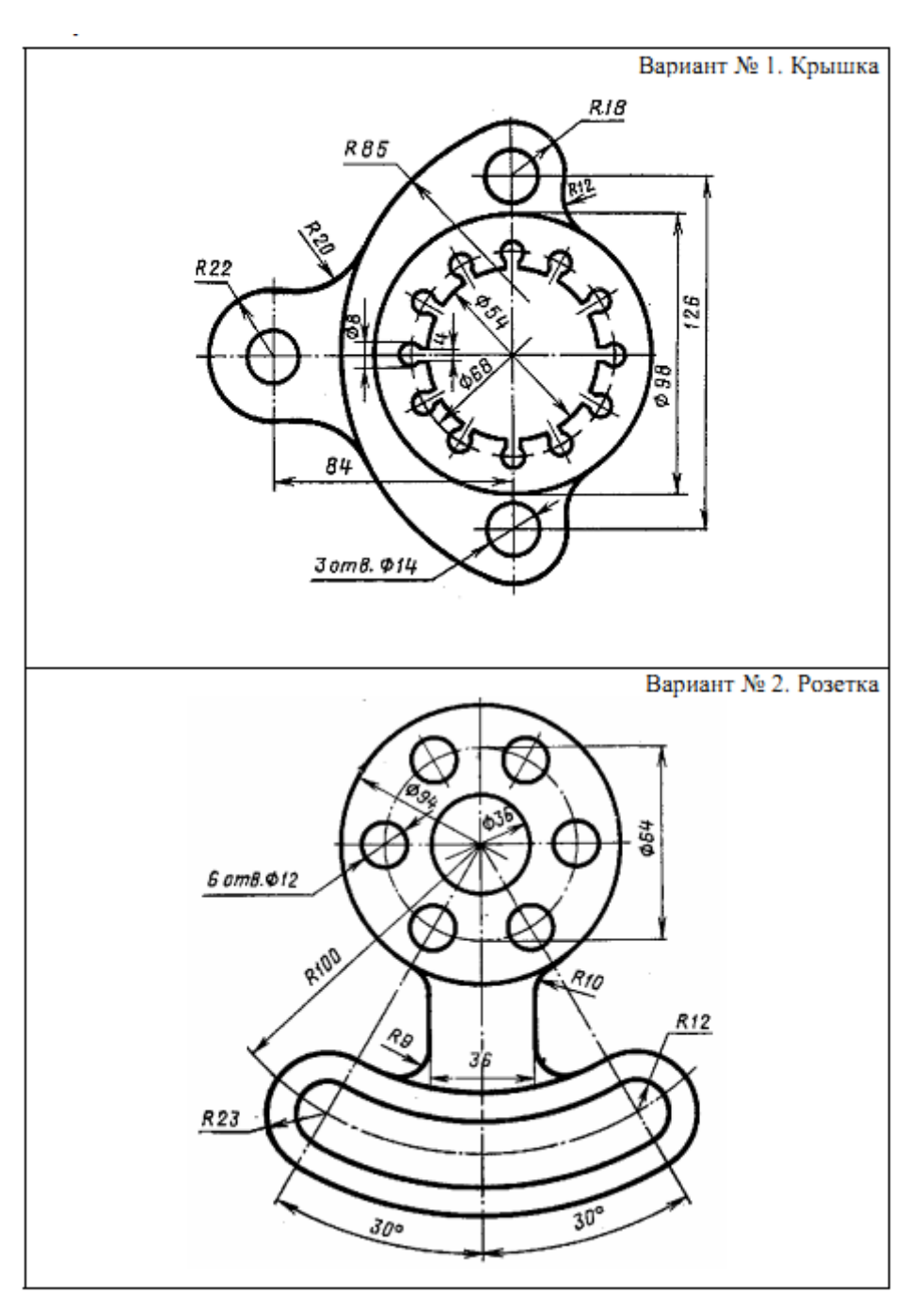

## **3.5.1. Варианты чертежей**

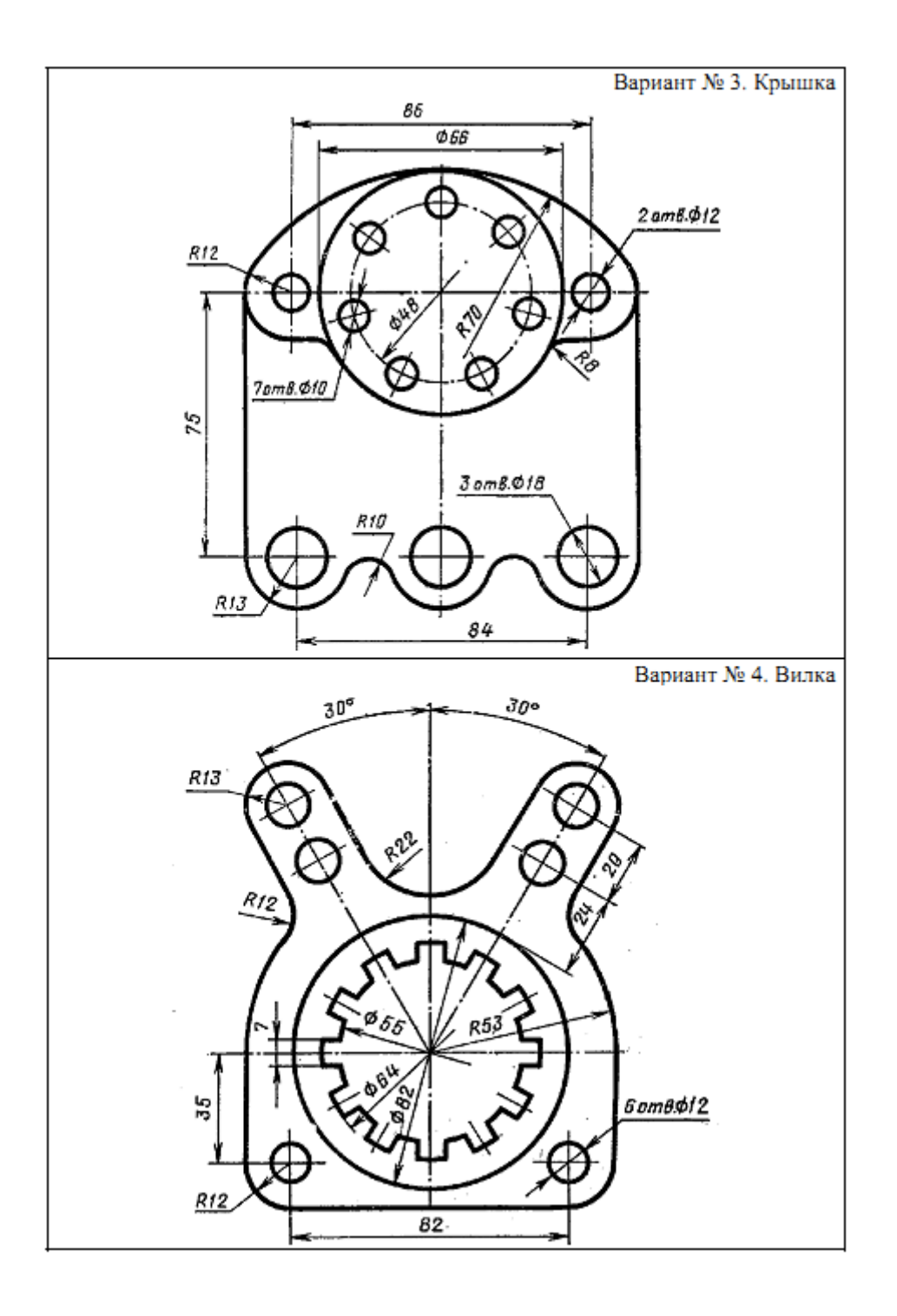

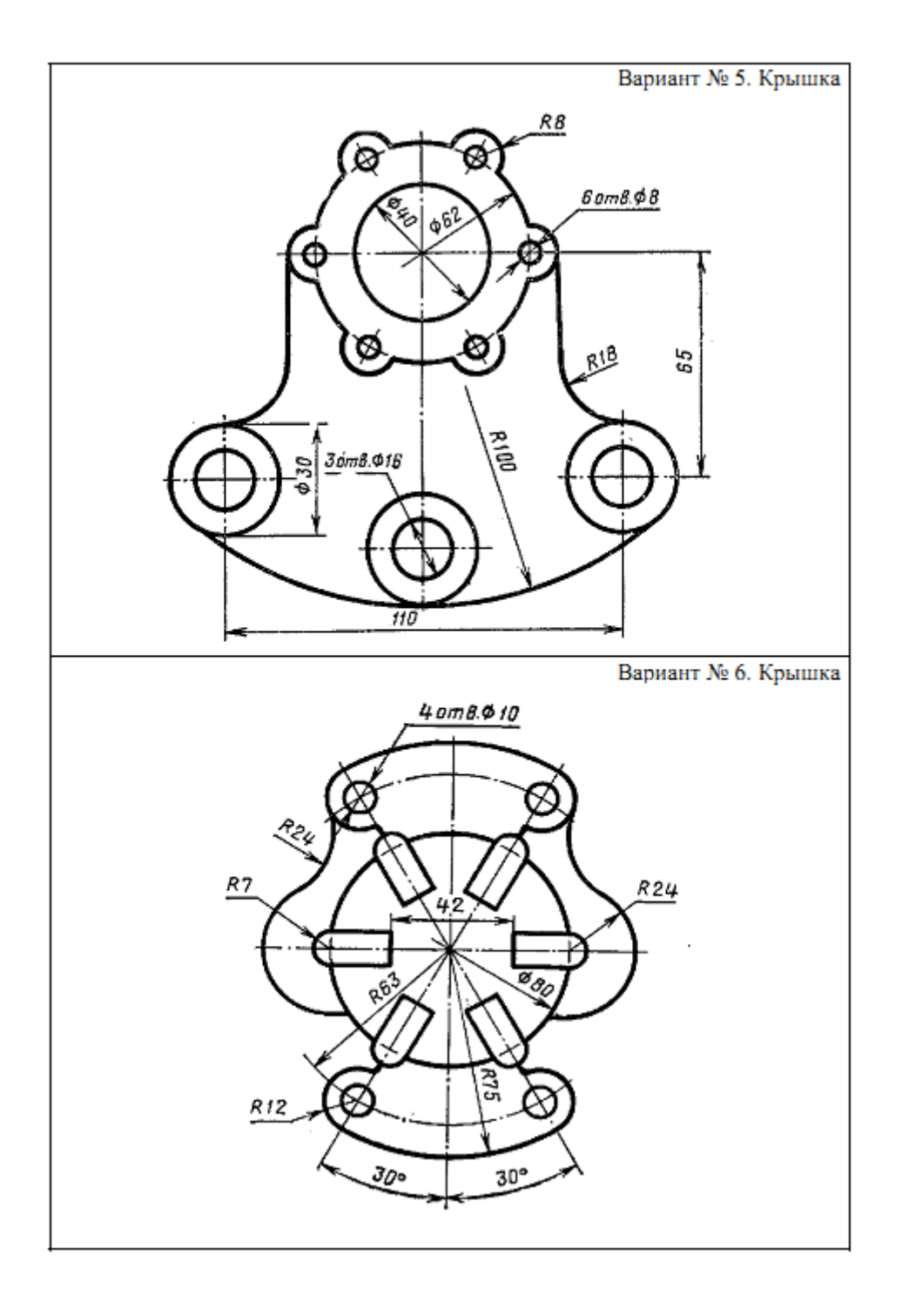

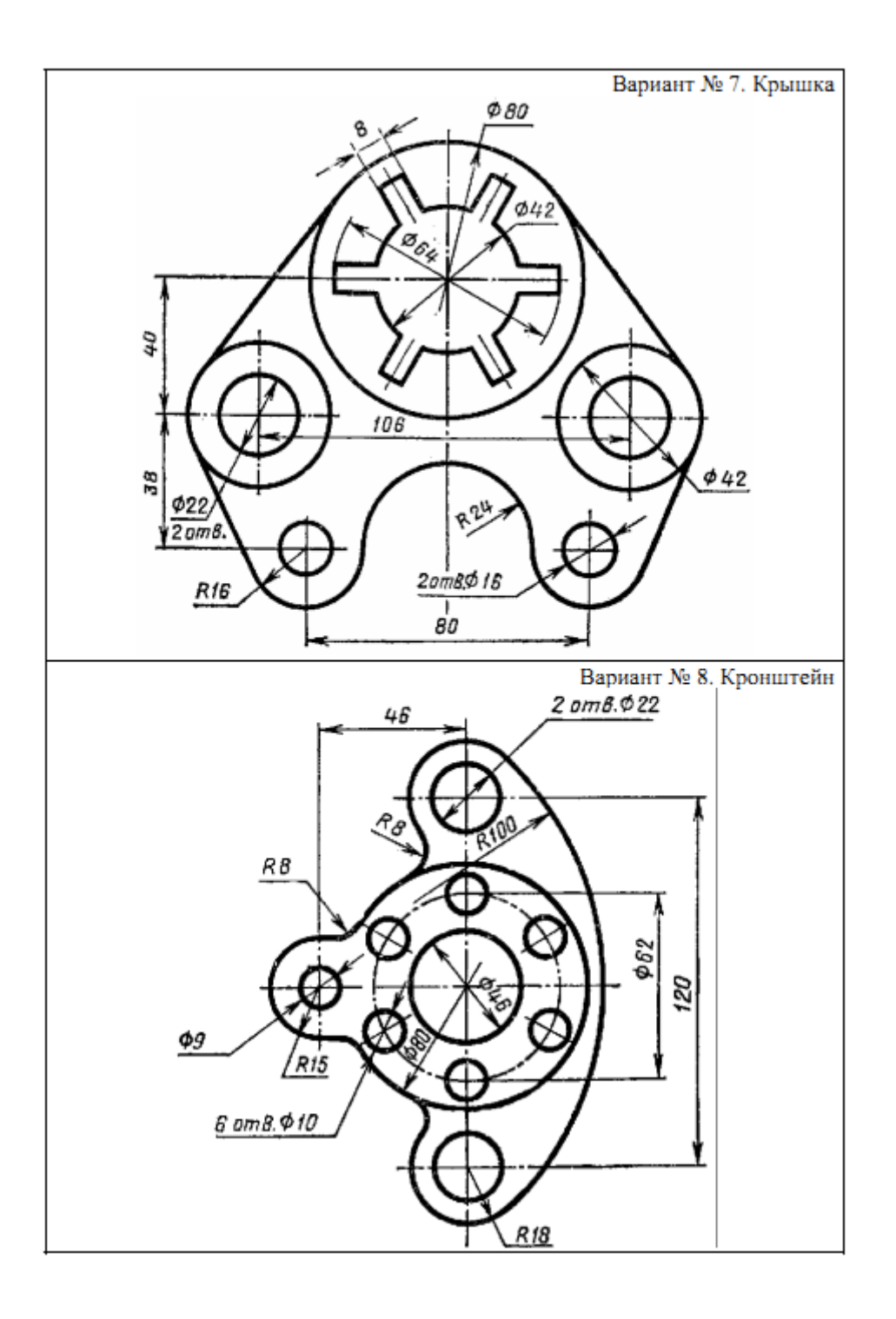

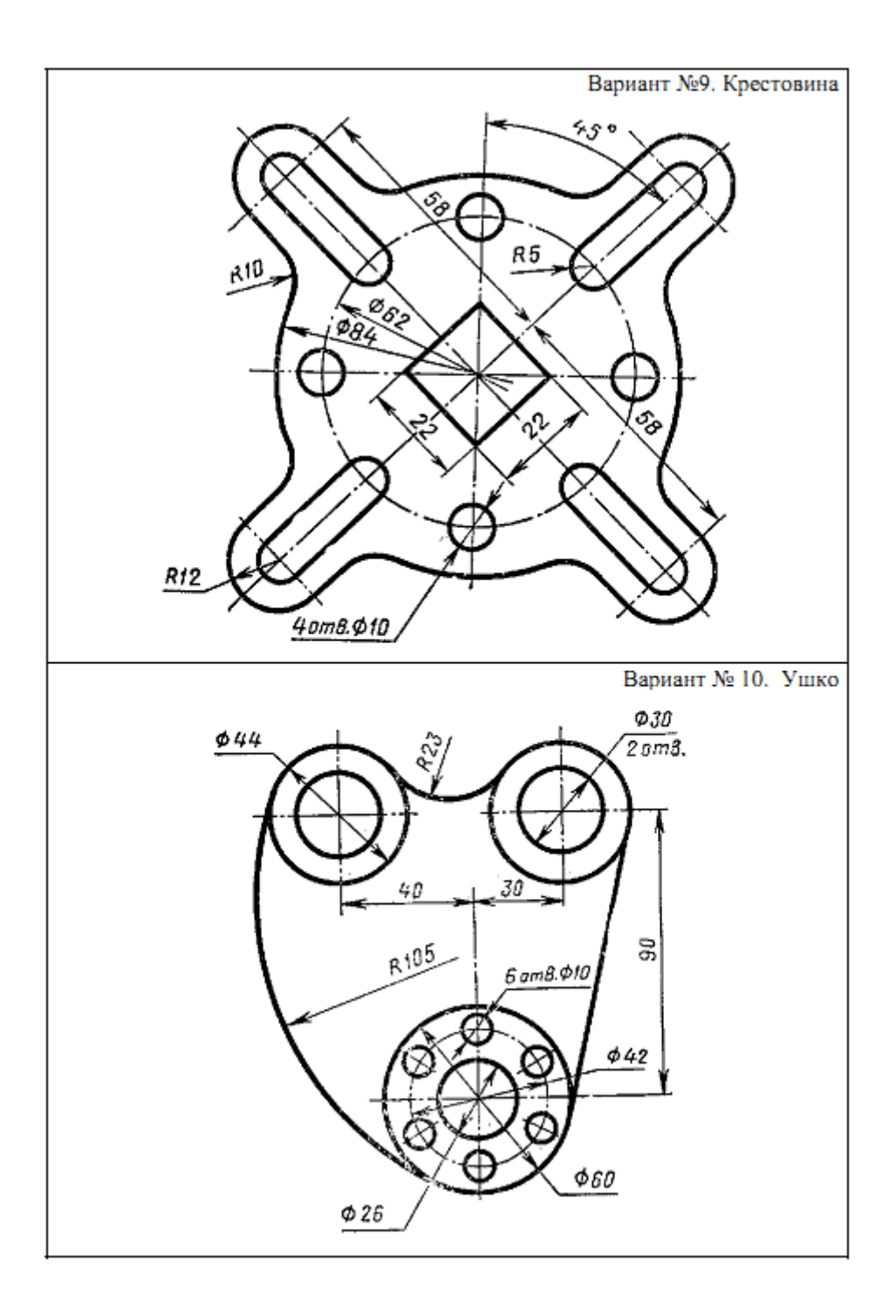

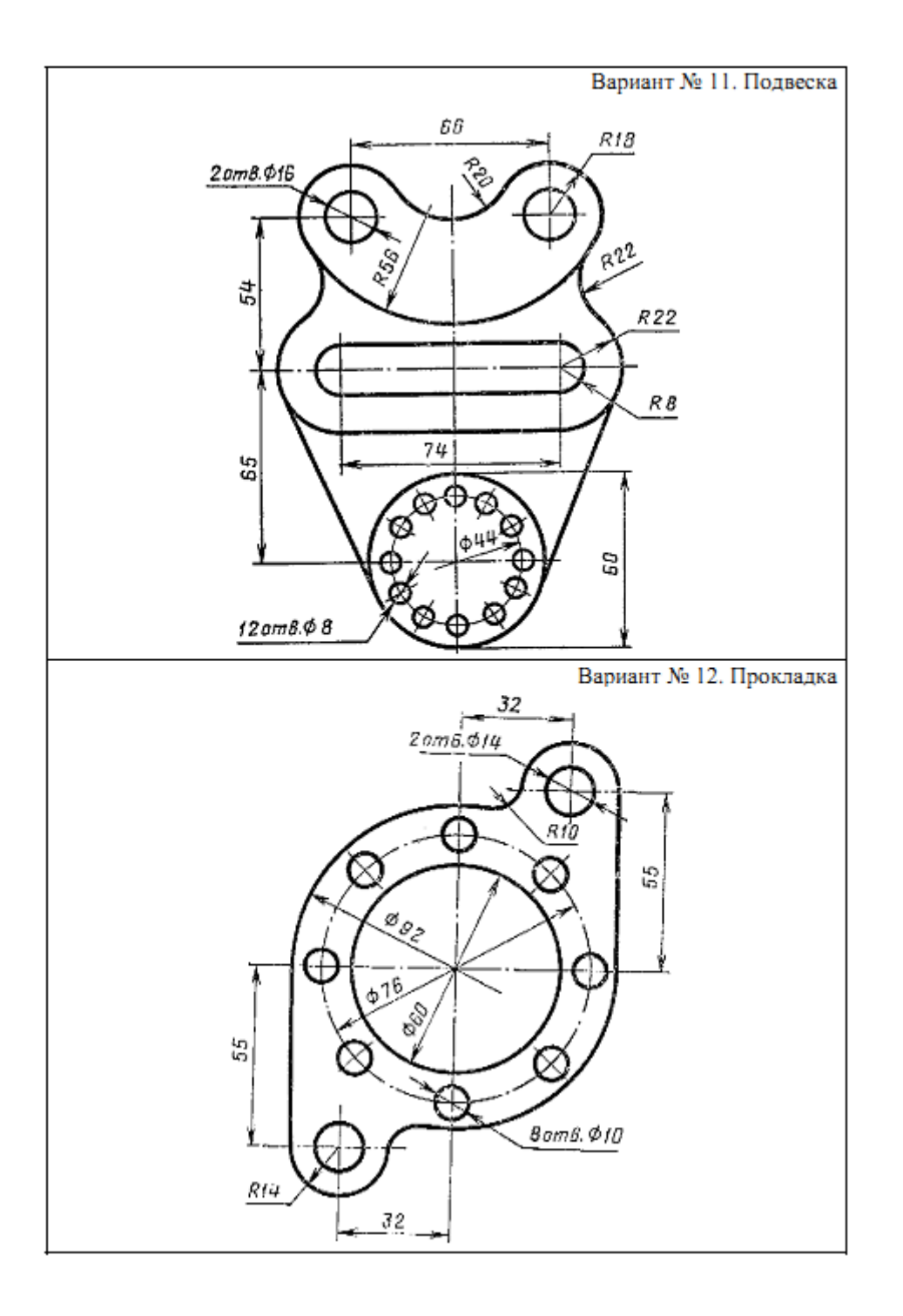

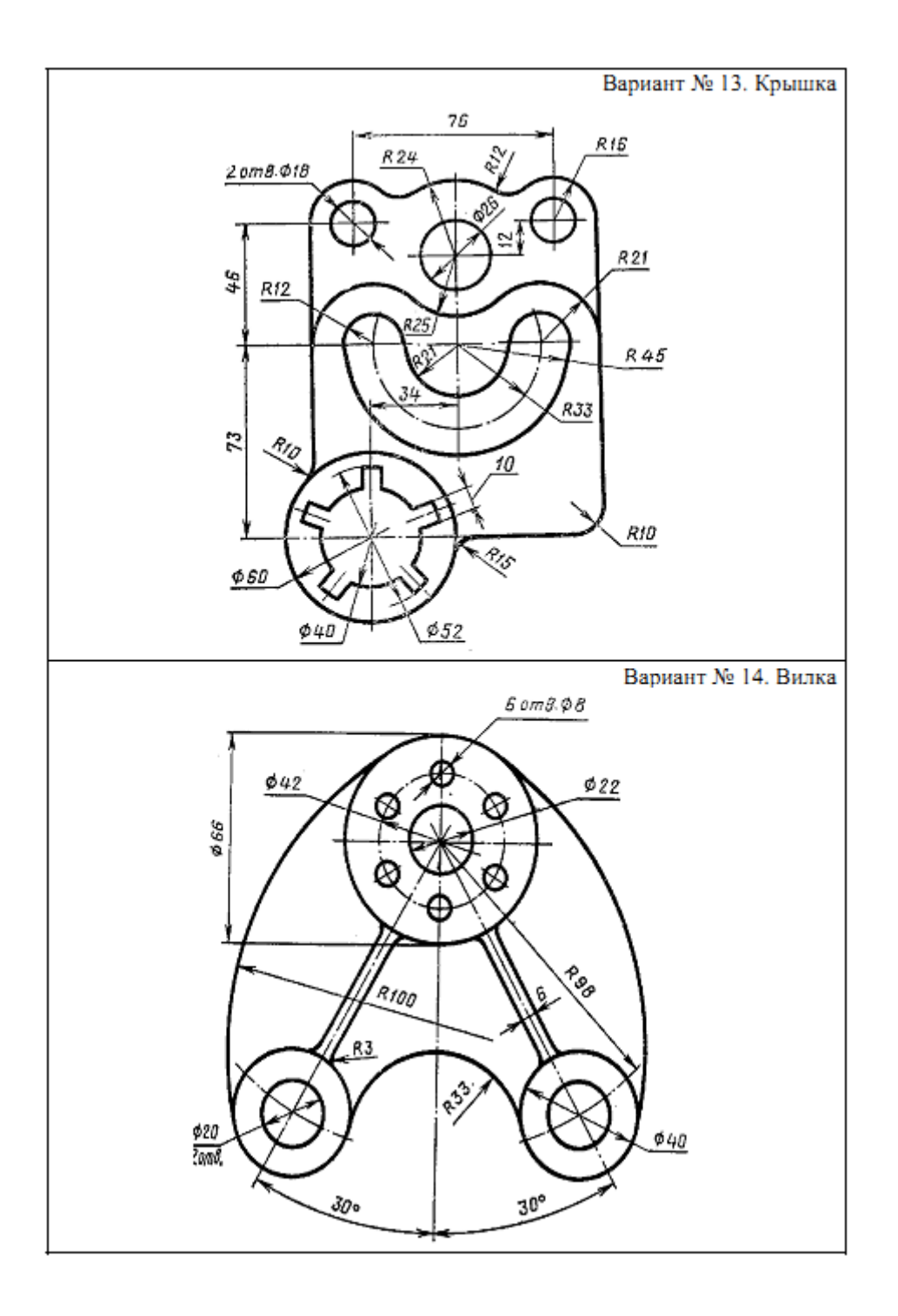

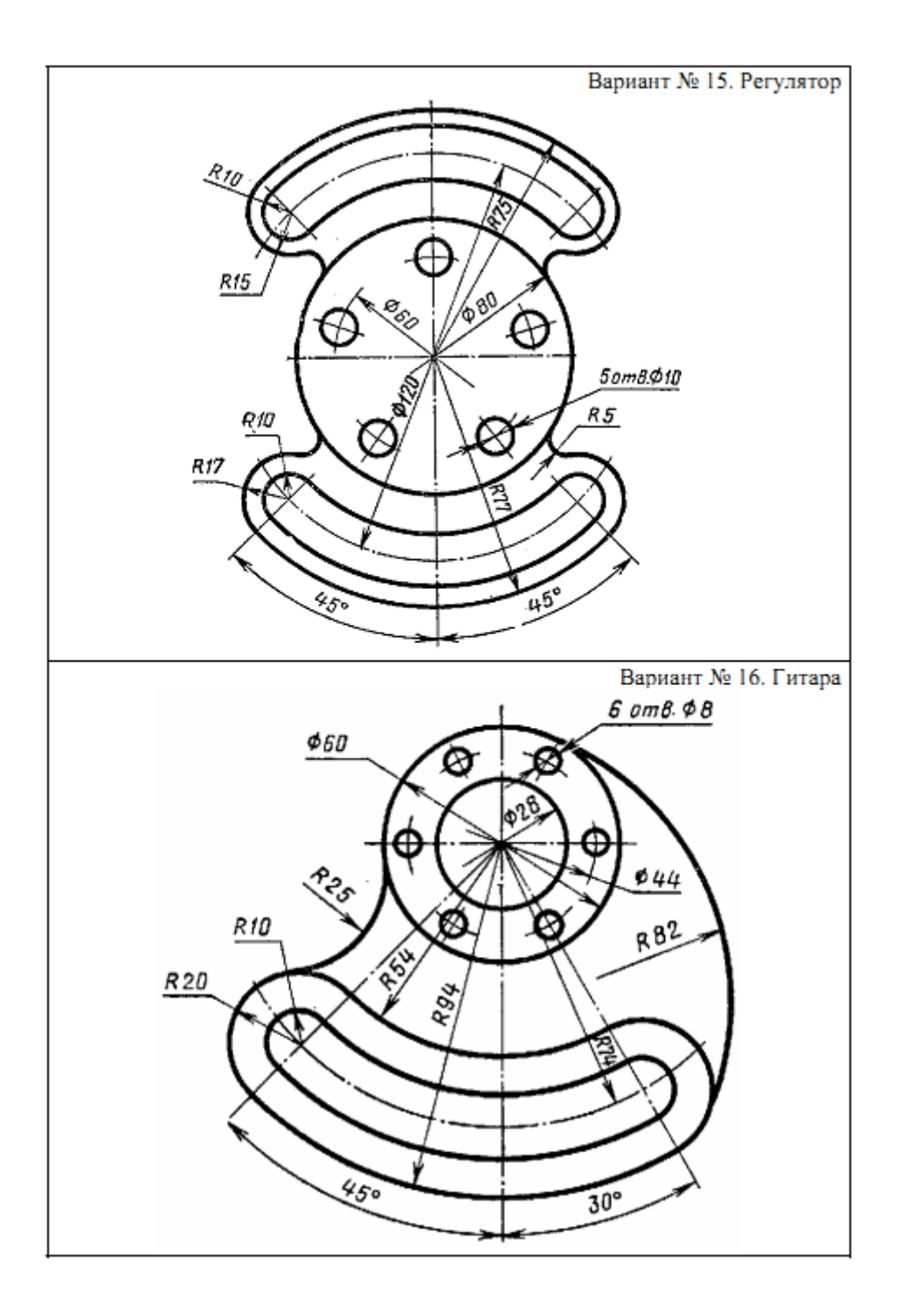

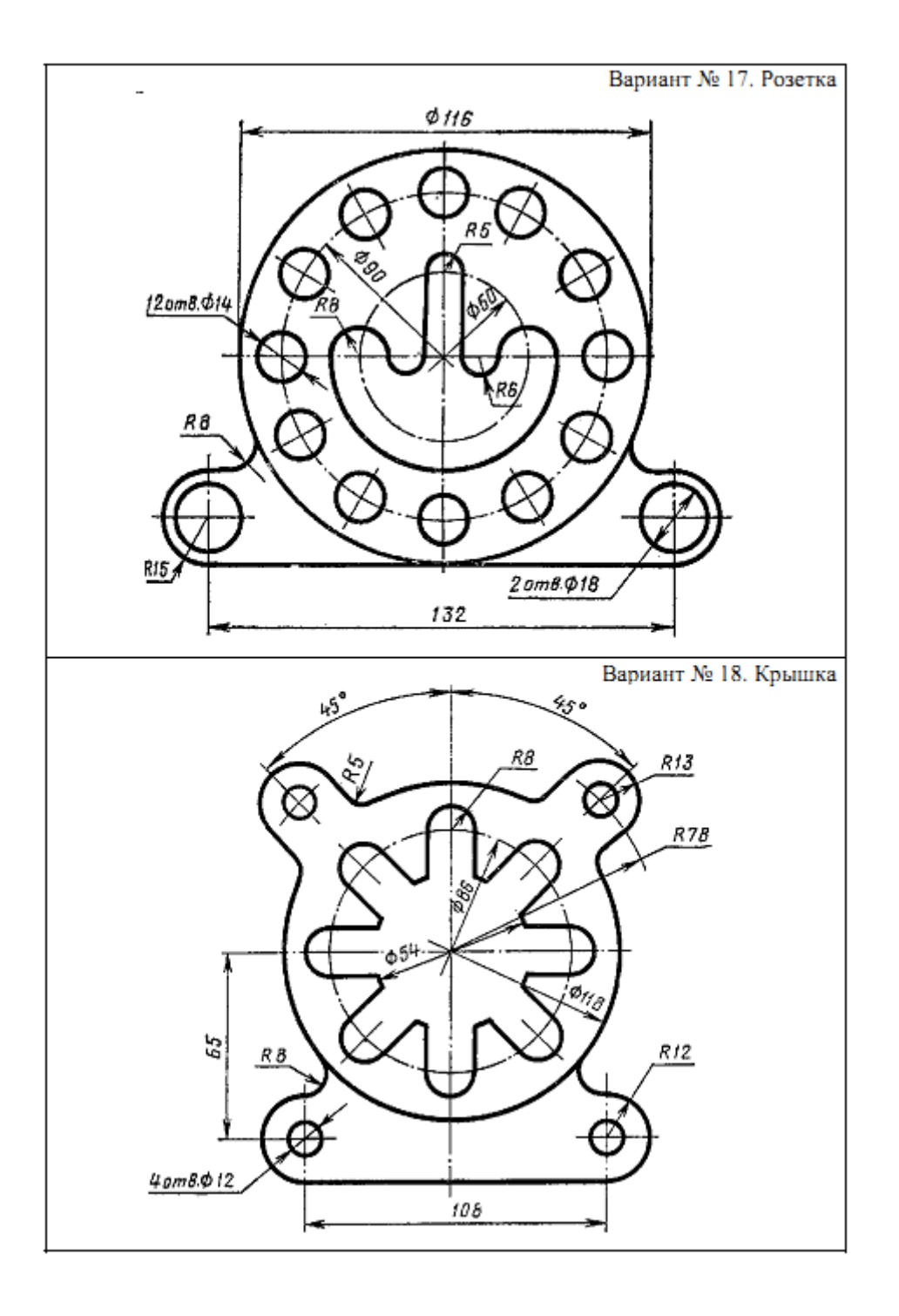

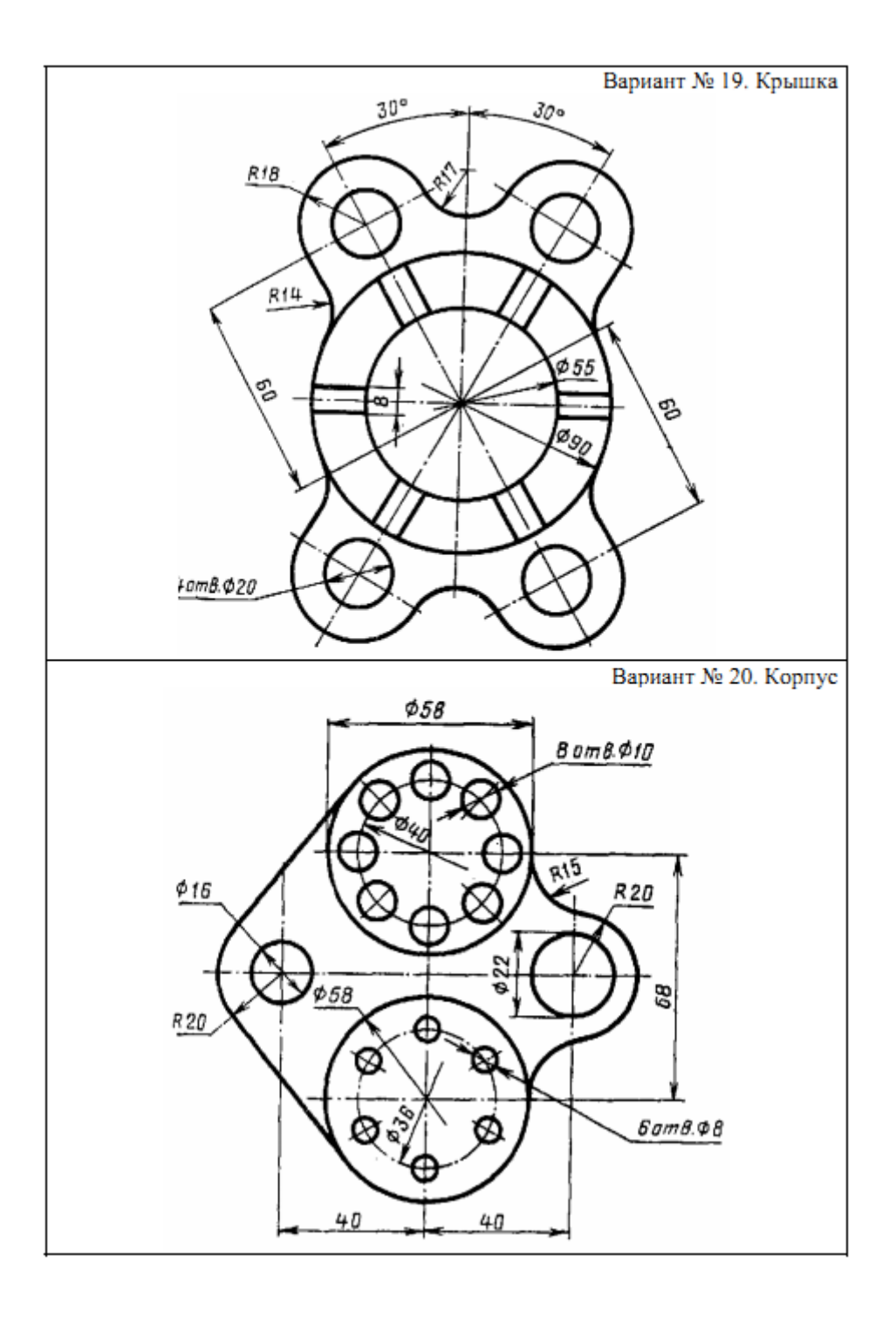

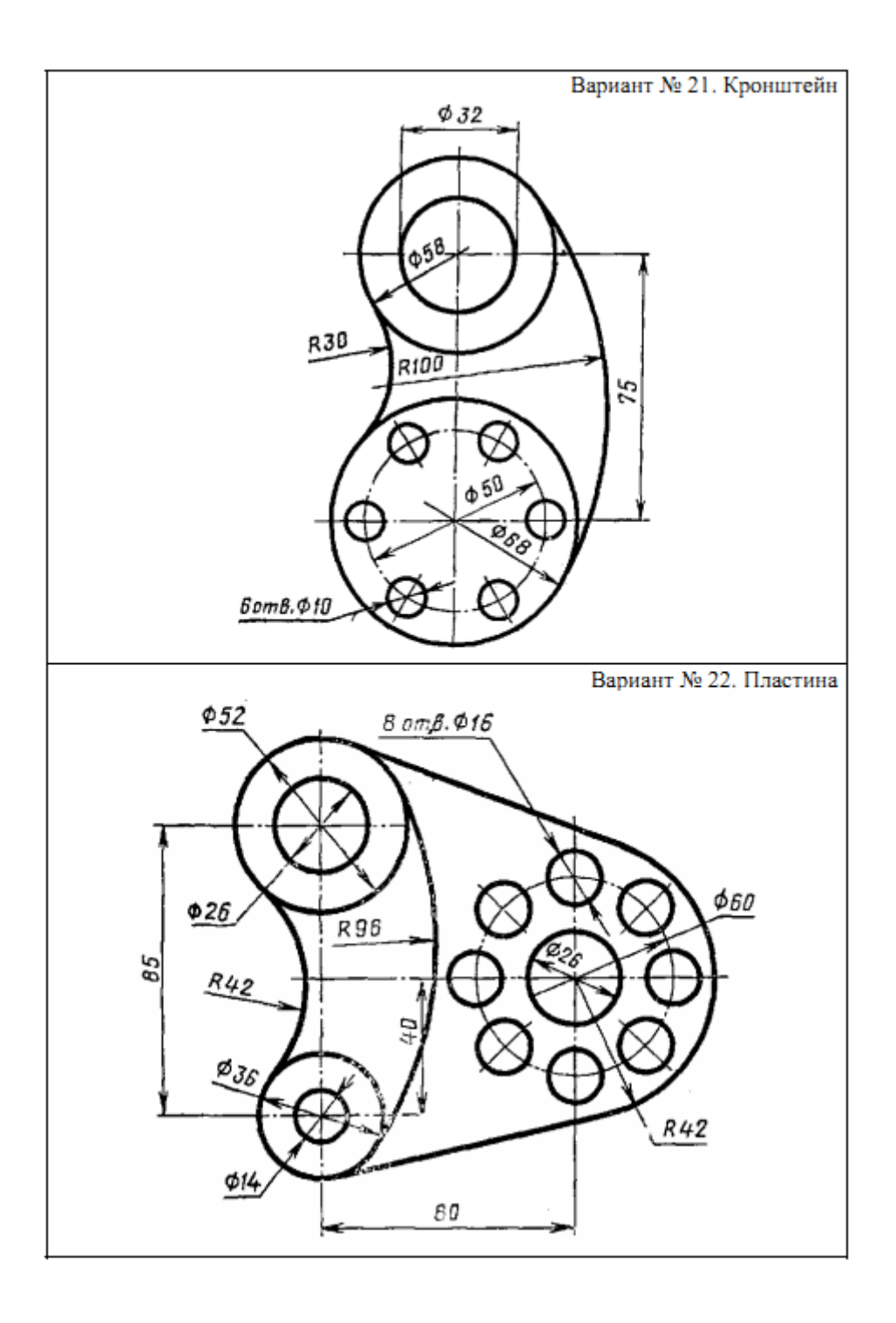

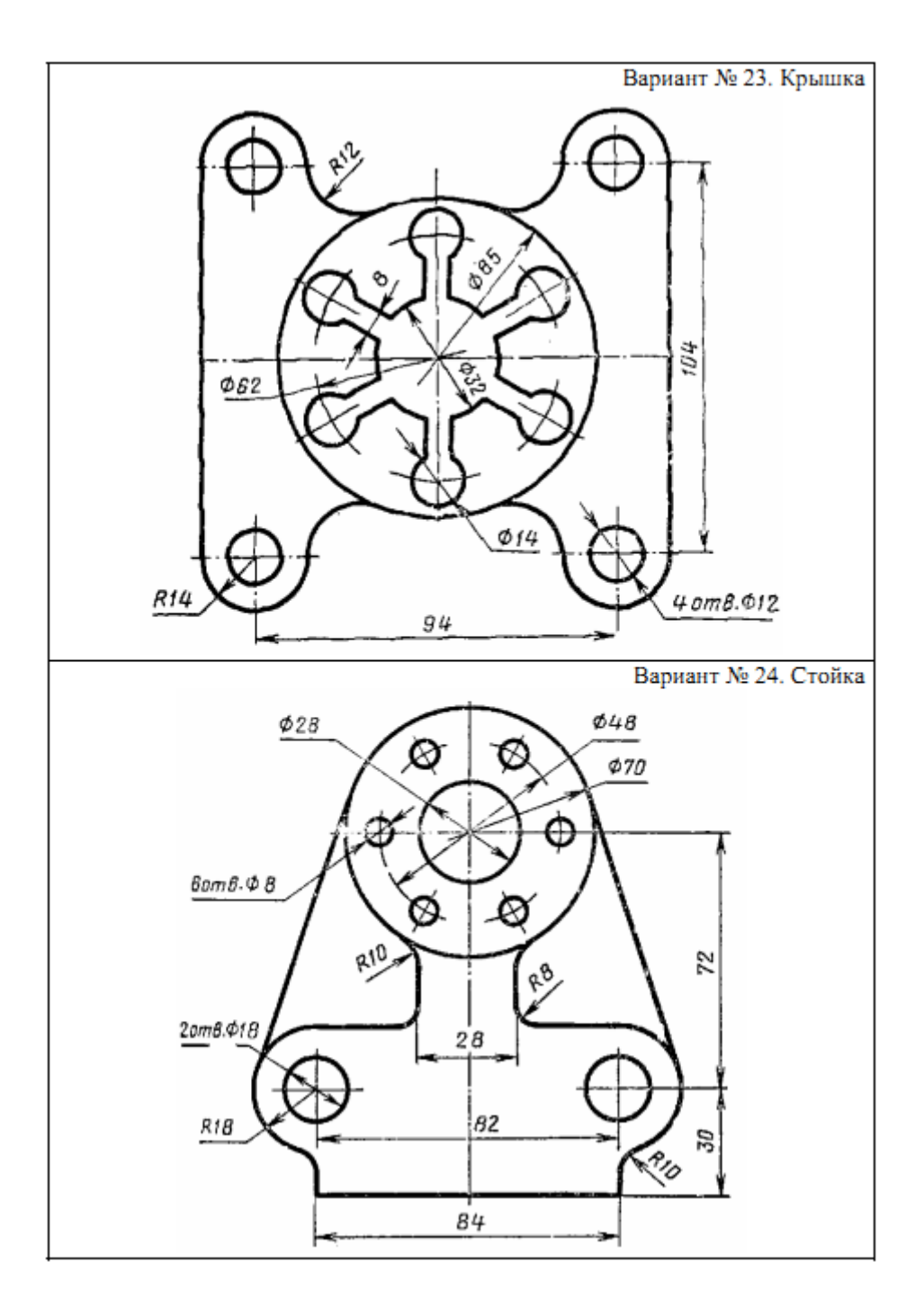

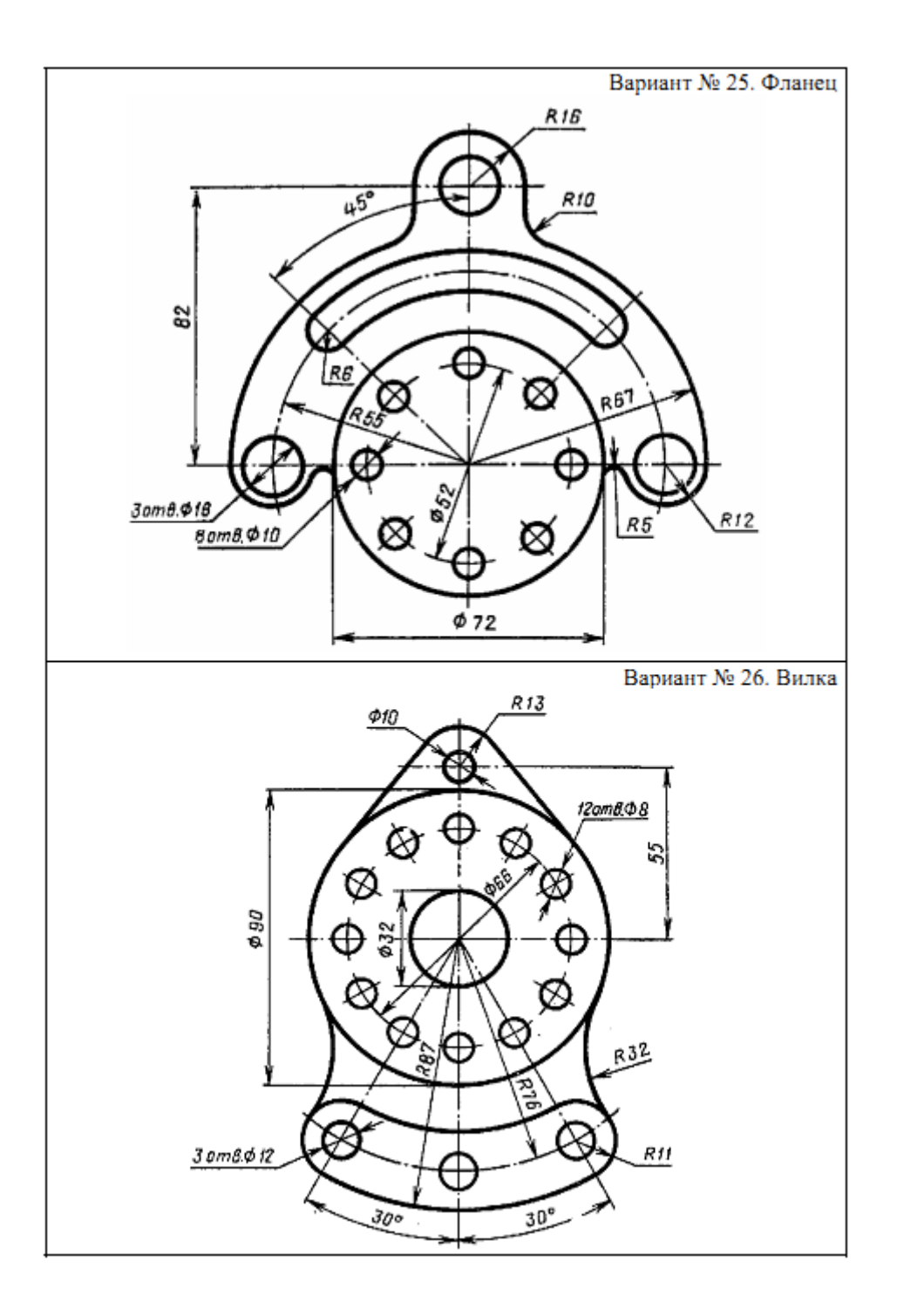

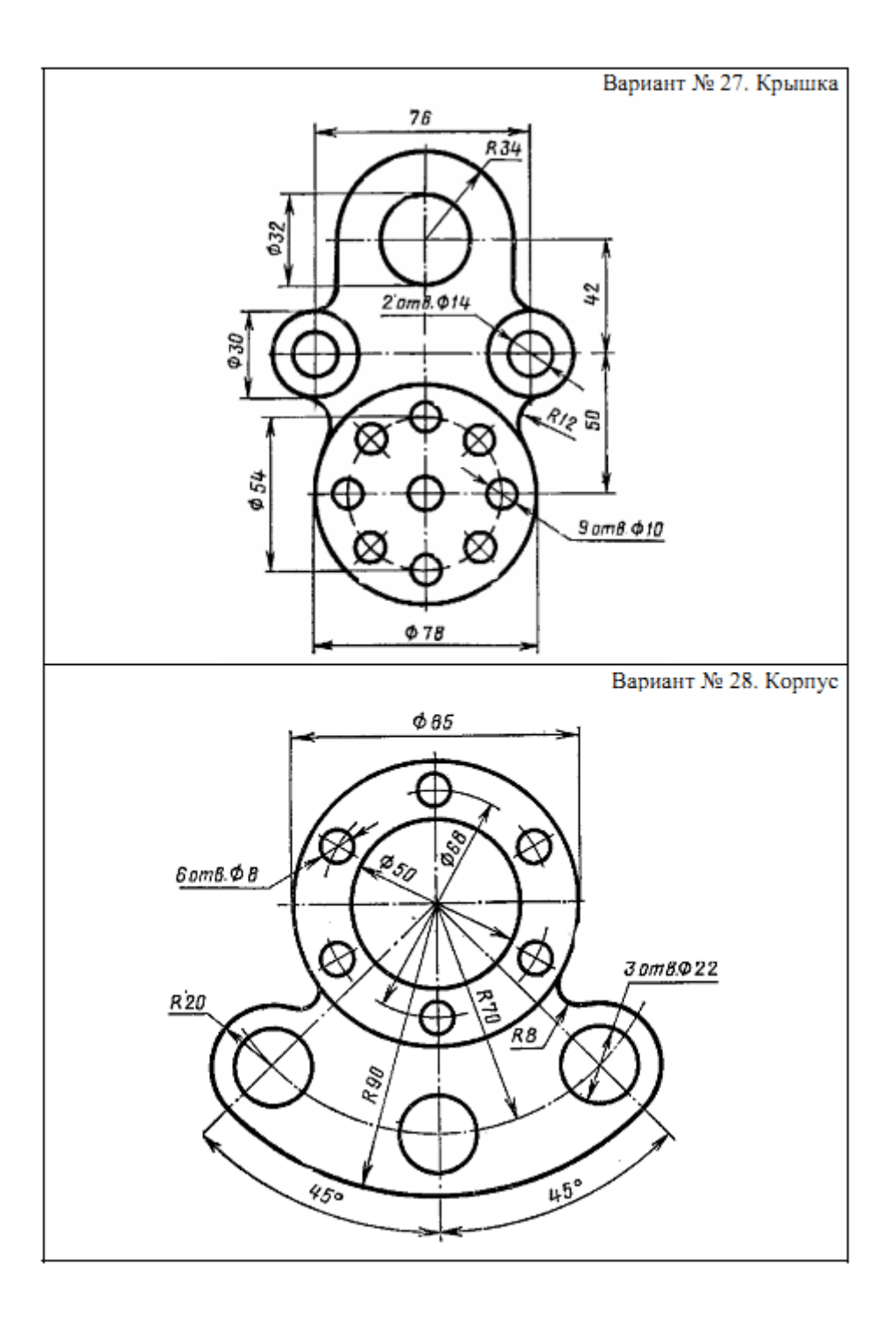

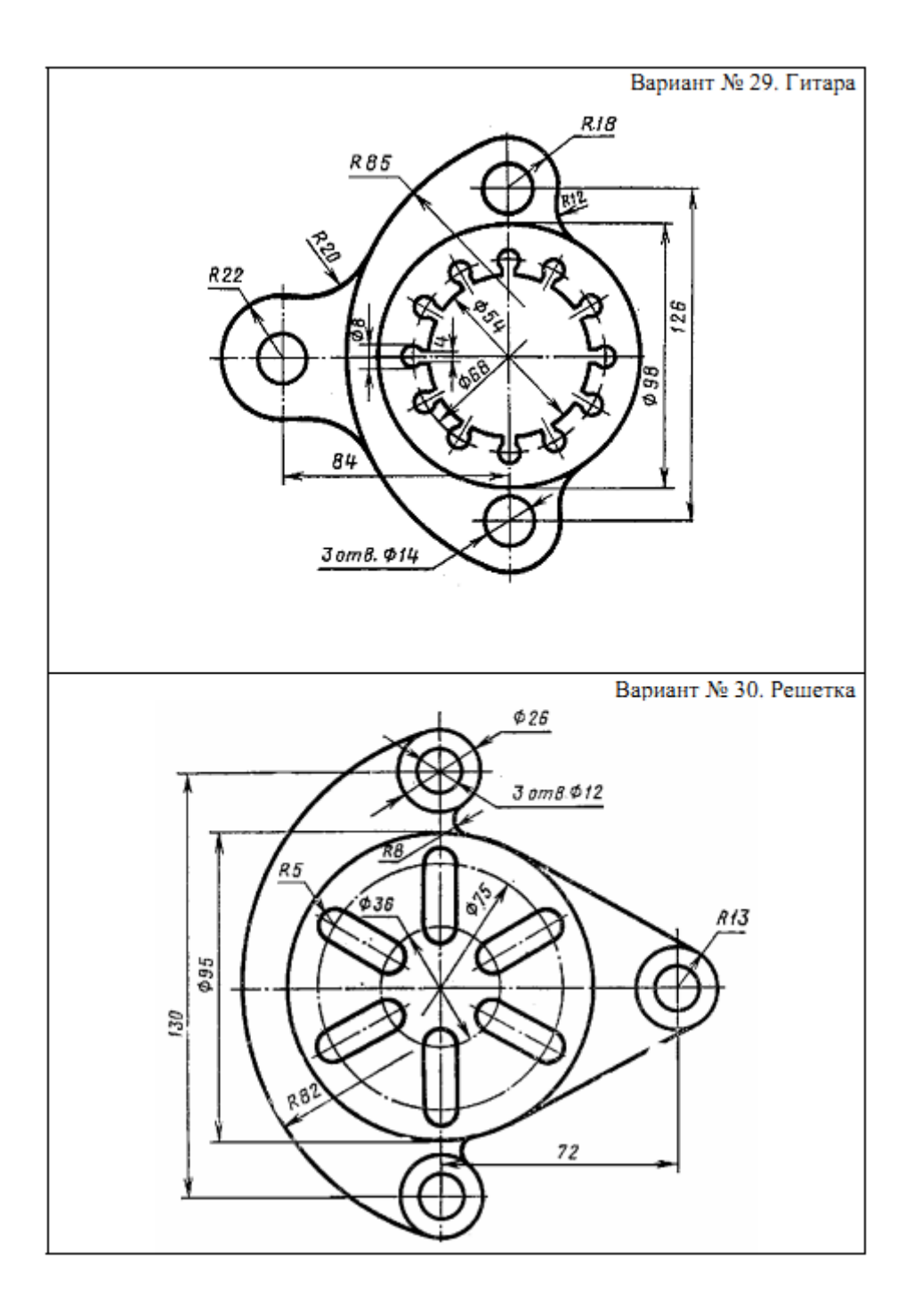